Національний університет «Одеська морська академія» Міністерства науки і освіти України

> Кваліфікаційна наукова праця на правах рукопису

Власенко Євген Анатолійович

УДК 628.12.001

### **ДИСЕРТАЦІЯ**

## **РОЗРОБКА МЕТОДУ ОПТИМАЛЬНОГО ЗАВАНТАЖЕННЯ КОНТЕЙНЕРОВОЗУ З УРАХУВАННЯМ СИЛ ІНЕРЦІЇ ХИТАВИЦІ**

Спеціальність 05.22.20 – експлуатація та ремонт засобів транспорту

Подається на здобуття наукового ступеня кандидата технічних наук

Дисертація містить результати власних досліджень. Використання ідей, результатів і текстів інших авторів мають посилання на відповідне джерело

 $\int$ еласенко Є.А.

Науковий керівник: д.т.н., професор Цимбал М.М.

Одеса – 2021

#### АНОТАЦІЯ

**Власенко Є.А.** Розробка методу оптимального завантаження контейнеровозу з урахуванням сил інерції хитавиці. – Кваліфікаційна наукова праця на правах рукопису. Дисертація на здобуття наукового ступеня кандидата технічних наук за спеціальністю 05.22.20 – експлуатація та ремонт засобів транспорту. - Національний Університет «Одеська морська академія», Одеса, 2021.

В роботі проведено аналіз літературних джерел, присвячених проблемі забезпечення морехідної безпеки морських суден, який показав, що основними напрямами рішення вказаної проблеми є створення належних морехідних характеристик судна при його проектуванні і будівництві, забезпечення допустимого морехідного стану судна на етапі експлуатації шляхом проведення коректних вантажних операцій, за допомогою сучасних технічних засобів контроль значень експлуатаційних параметрів морехідного стану судна.

В результаті проведеного аналізу головних проблем морехідної безпеки проведено вибір основного напряму дисертаційного дослідження, яке передбачає розробку методу оптимального завантаження контейнеровозу з урахуванням сил інерції хитавиці.

В технологічній карті дисертації вказані мета дисертаційного дослідження і його головна задача, що представлена трьома незалежними складовими задачами. Сформульована гіпотеза дисертаційного дослідження, також показано, що в результаті рішення незалежних складових задач одержано нові наукові результати.

Значущість і практична цінність дисертаційного дослідження обумовлені можливістю впровадження практичних рекомендацій, одержаних в дисертаційній роботі, в роботі також сформульоване загальне наукове положення роботи.

В роботі приведена методика рішення головної задачі дослідження шляхом вирішення складових задач дисертаційної роботи та показує поетапне вирішення складових задач. Для цього використано сучасні методи аналітичного аналізу та проведено імітаційне моделювання, яке підтверджує коректність одержаних результатів дисертації.

В основній частині дисертаційного дослідження розглянуто спосіб формалізації сил, діючих на вантаж при хитанні судна. Для ізольованих диференціальних рівнянь руху судна одержані аналітичні вирази складових бортового, кільового і вертикального хитання судна, за допомогою яких одержані вирази для кутових і лінійних прискорень.

Одержано аналітичні залежності для оцінки сил інерції, які впливають на вантаж в умовах хитання. Визначений сумісний вплив сил інерції хитання судна і сили тяжіння на вантаж, що перевозиться, одержані їх проекції на осі суднової системи координат і представлено аналітичний вираз для розрахунку максимального значення горизонтальної проекції сил, що впливають на вантаж.

Проведена постановка задачі завантаження судна з урахуванням сил інерції, виникаючих при хитанні, для випадку доставки вантажу в декілька портів призначення.

В розділі розглянуто основні етапи розробки методу формування безпечного завантаження судна з урахуванням вимог по забезпеченню морехідної безпеки судна. Проведено формулювання задачі завантаження судна контейнерами в загальному вигляді і визначена її специфіка.

Для урахування вимог по забезпеченню морехідної безпеки судна проведена формалізація обмежень по його морехідному стану, яка дозволяє знайти допустимі прирости статичних моментів, створюваних вагою контейнерів, що приймаються.

Сформульовано задачу оптимізації завантаження контейнеровоза, яка передбачає оптимізацію завантаження судна перед кожним його переходом. Як

критерій оптимальності пропонується вага баласту, що приймається, яка повинна бути мінімізованою. Обмеженнями задачі оптимізації є вимоги по забезпеченню морехідної безпеки судна і виникаючим силам інерції при хитанні. Запропонований метод формування допустимого завантаження у разі відсутності необхідності прийому баласту.

Досліджено залежність сил інерції бортового хитання від осьового моменту інерції судна і одержано аналітичний вираз розрахунку максимального значення сили інерції у функції від моменту інерції судна щодо подовжньої осі.

Проведено комп'ютерне моделювання залежності максимальної сили інерції бортового хитання від розміщення контейнерів у вантажному приміщенні судна. Розглянуто формування тензора завантаження довільної першої партії контейнерів, коли число контейнерів партії відрізняється від місткості вантажного приміщення. Приведено чисельний приклад і комп'ютерне моделювання завантаження.

Досліджено завантаження судна партіями контейнерів з урахуванням ротації портів, одержано аналітичні залежності. Проведено комп'ютерне моделювання формування складного тензора завантаження чотирьох партій контейнерів в шести вантажних приміщеннях судна, яке підтвердило коректність одержаних аналітичних залежностей. Проведено імітаційне моделювання завантаження судна «Скай Джемені».

Наукова новизна дослідження полягає в розробці нового методу визначення оптимального послідовного завантаження контейнеровозів згідно ротації портів призначення, що має комп'ютерну реалізацію і відрізняється застосуванням процедури формування тензору завантаження з урахуванням сил інерції, що виникають при хитавиці судна.

У дисертаційній роботі:

− вперше запропоновано метод синтезу теоретичного тензору завантаження судна і формування відповідного реального тензору завантаження для мінімізації сил інерції, що виникають при хитавиці судна;

− удосконалено математичну модель процесу завантаження контейнеровозу з урахуванням сил інерції хитавиці в залежності від осьового моменту інерції судна та виконанням вимог морехідної безпеки;

− удосконалено спосіб формування оптимального завантаження судна партіями контейнерів, який ураховує ротацію портів призначення, для забезпечення безаварійного перевезення вантажу.

Даному дисертаційному дослідженню притаманна практична значущість, яка полягає у можливості упровадження його результатів на судна, що перевозять контейнери, для оптимізації їх завантаження, а також використані в практичній роботі суднохідних, агентських, крюїнгових та інших компаній.

Практичні результати дисертаційного дослідження впроваджені компанією «Plaz LLC» для розробки суднової технічної документації (акт впровадження №210215-01 від 22.12.2020 р.), приватним підприємством «Авангард Морські Технології і К» для розробки інформацій об остійності контейнеровозів для створення оптимальних варіантів завантаження з метою забезпечення безпеки плавання (акт впровадження від 11.01. 2021 р.) та товариством з обмеженою відповідальністю «КБ «ШИПЯРД» при розробки інформацій об остійності контейнеровозів та суден з варіантами завантаження контейнерами (акт впровадження від 15.10. 2020 р.). Матеріали дисертаційного дослідження використовуються в навчальному процесі при викладанні дисципліни «Сучасні засоби управління морехідними якостями судна» (акт від 15.02.2021 р.).

**Ключові слова**: морехідна безпека суден, завантаження контейнеровозів, тензор завантаження судна, сили інерції хитавиці судна, імітаційне моделювання завантаження судна.

Основні результати дисертаційного дослідження здобувача опубліковані в наступних наукових працях:

## **СПИСОК ОСНОВНИХ ОПУБЛІКОВАНИХ ПРАЦЬ ЗА ТЕМОЮ ДИСЕРТАЦІЇ**

1. Власенко Е.А. Безопасная перевозка груза с учетом качки судна. / Власенко Е.А. // Автоматизация судовых технических средств. – 2018. – № 24. – С. 19-26.

2. Власенко Е.А. Некоторые особенности составления грузового плана контейнеровозов. / Власенко Е.А., Цымбал Н.Н. // Судовождение: Сб. научн. трудов ОНМА, - 2018. - Вып. 28. – С. 35-41.

3. Власенко Е.А. Определение максимального значения горизонтальной составляющей сил инерций, действующей на груз при качке судна. /Власенко Е.А., Бурмака И.А.// Science and Education a New Dimension. Natural and Technical Sciences, VI (18), Issue: 158, 2018. - С. 80- 84.

4. Власенко Е.А. Зависимость сил инерции бортовой качки от момента инерции судна относительно продольного оси. / Власенко Е.А. // Austria - science, Issue: 23, 2019.- С. 54 – 60.

5. Власенко Е.А. Допустимая загрузка контейнеровоза. / Власенко Е.А. // Science and Education a New Dimension. Natural and Technical Sciences, VI(22), Issue: 186, 2018.- С. 87 - 94.

6. Власенко Е.А. Имитационное моделирование загрузки контейнеровоза. / Власенко Е.А., Калиниченко Е.В., Цымбал Н.Н. // Austria - science, Issue: 26, 2019.- С. 43 - 49.

# **ПРАЦІ, ЯКІ ЗАСВІДЧУЮТЬ АПРОБАЦІЮ МАТЕРІАЛІВ ДИСЕР-ТАЦІЇ І ДОДАТКОВО ВІДОБРАЖАЮТЬ ОСНОВНІ НАУКОВІ РЕ-ЗУЛЬТАТИ ДИСЕРТАЦІЇ**

7. Власенко Е.А. Определение ускорения, возникающего при бортовой качке судна. / Власенко Е.А. // XXХ Международная конференция «Развитие науки в XXI веке», 15 декабря 2017г. – Харьков – С. 41-46.

8. Власенко Е. А. Загрузка судна с учетом сил инерции, возникающих при переходе/ Власенко Е. А., Бурмака И.А. // Транспортні технології (морський та річковий флот): інфраструктура, судноплавство, перевезення, автоматизація: Матеріали наук.-техн. конф., 16-17 листоп. 2017 – Одеса : НУ «ОМА», 2017. – C. 142 – 144.

9. Власенко Е.А. Угловые ускорения, возникающие при качке судна. /Власенко Е.А. // Сучасні інформаційні та інноваційні технології на транспорті (MINTT-2018): Матеріали Х Міжнародної наук.-практ. конф., 29 - 31 травня. 2018 – Херсон: ХДМА, 2018. – C. 96–98.

 10. Власенко Е.А. Влияние загрузки судна на величину сил инерции, возникающих при качке. / Власенко Е.А. // Транспортні технології (морський та річковий флот):інфраструктура, судноплавство, перевезення, автоматизація: Матеріали наук.-техн. конф., 15-16 листоп. 2018 – Одеса: НУ «ОМА», 2018. – C. 110 – 111.

#### ANNOTATION

**Vlasenko E.А.** Development of method of optimum load to containership taking into account forces of inertia of tossing. It is Qualifying scientific labor on rights for a manuscript. Dissertation on the receipt of scientific degree of candidate of engineering sciences after specialty 05.22.20 - operation and repair of vehicles. - National University «Odesa Maritime Academy», Odessa, 2021.

The analysis of the literary sources devoted to the problem of providing of nautical safety of marine ships is conducted in work, which showed that creation of the proper nautical descriptions of ship at his planning and building, providing of the possible nautical state of ship, on the stage of exploitation by conducting of correct freight operations are basic directions of decision of the indicated problem, by modern hardwires control of values of operating parameters of the nautical state of ship.

As a result of the conducted analysis of main problems of nautical safety the choice of straight basic dissertation research which foresees development of method of optimum load to containership taking into account forces of inertia of tossing is conducted.

The purpose of dissertation research and his main task, which is represented by three independent component tasks, is indicated in the technological card of dissertation. Formulated hypothesis of dissertation research, it is also shown that as a result of decision of independent component tasks new scientific results are got.

Meaningfulness and practical value of dissertation research is conditioned by possibility of introduction of the practical recommendations got in dissertation work, in work the also formulated scientific general of work.

 In work the resulted method of decision of main task of research by the decision of component tasks of dissertation work and shows the stage-by-stage decision of component tasks. For this purpose the modern methods of analytical analysis are used and conducted the imitation design which confirms correctness of the got results of dissertation.

The method of formalization of forces operating on a load at tossing of ship is considered in basic part of dissertation research. For the isolated differential equalizations of motion of ship the got analytical expressions of constituents of the side careening and vertical tossing of ship, by which the got expressions for angular and linear accelerations.

Analytical dependences are got for estimation of forces of inertia, which influence on a load in the conditions of tossing. Certain compatible influence of forces of inertia of tossing of ship and attractive power on a load, that is transported, their projections are got on the axis of the ship system of coordinates and analytical expression is represented for the calculation of maximal value of horizontal projection of forces which influence on a load.

Conducted raising of task of load of ship taking into account forces of inertia, arising up at tossing, for the case of delivery I load in a few ports of entry.

In a section basic design times of method of forming of safe load of ship are considered taking into account the requirements after providing of nautical safety of ship. Problem definition of load of ship is conducted by containers in a general view and its specific is certain.

For the account of requirements after providing of nautical safety of ship the conducted formalization of limitations on her nautical state, which allows to find the possible increases of the static moments, created by weight of containers which is adopted.

The task of optimization of load of containership, which foresees optimization of load of ship before every her transition, is formulated. As criterion of optimum weight of ballast is offered, that is adopted, what must be minimized. The requirements after providing of nautical safety of ship and nascent forces of inertia at tossing are limitations of task of optimization. Offered method of forming of possible load in the case of absence of necessity of reception of ballast.

Dependence of forces of inertia of the side tossing is explored on the axial moment of inertia of ship and got analytical expression of calculation of maximal value of force of inertia in a function from moment inertia of ship in relation to a longitudinal axis.

The computer design of dependence of maximal force of inertia of the side tossing is conducted from placing of containers in the freight apartment of ship. Forming of tensor of load of the arbitrary first party of containers is considered, when number of containers of party not even to the capacity of freight apartment. A numeral example and computer design of load is resulted.

The load of ship is explored by parties of containers taking into account the rotary press of ports, got analytical dependences. The computer design of forming of difficult tensor of load of four parties of containers is conducted in six freight apartments of ship which confirmed correctness of the got analytical dependences. The imitation design of load of the «Sky Gemini» ship is conducted.

The scientific novelty of research consists in development of a new method of determination of optimum successive load of containership in obedience to the rotary press of ports of entry, that has computer realization and differs by application of procedure of forming to tensor of load taking into account forces of inertia, which arise up at tossing of ship.

In dissertation work:

− the method of forming of optimum load of ship is first developed by parties of containers, which takes into account the rotary press of ports of entry, for providing of accident-free transportation load;

− the method of synthesis of load of ship and forming of the proper load real to tensor theoretical to tensor is first offered for minimization of forces of inertia, that arise up at tossing of ship;

− procedure of determination of forces of inertia of tossing is first offered in dependence on the axial moment of inertia of ship for determination to the container which is subject to influencing of most force of inertia and for the calculation of its size.

To this dissertation research inherent practical meaningfulness, which consists in possibility of introduction of his results on ships which transport containers, for optimization of their load, and also used in practical work of navigability, agent, crewing and other companies.

The practical results of the dissertation research were implemented by «Plaz LLC» for the development of ship technical documentation (implementation act #210215-01 dated 22.12.2020), private enterprise «Advanced Marine Technologies and K» for the development of information on the stability of container ships to create optimal loading plans to ensure safety navigation (implementation act dated 11.01. 2021) and the limited liability company «CB «SHIPYARD» in the development of information on the stability of container vessels and vessels with options for loading containers (implementation act dated 15.10. 2020). The materials of the dissertation research are used in the educational process in the teaching of the discipline «Modern means of managing the seaworthiness of the vessel» (act of 15.02.2021).

**Keywords**: nautical safety of ships, load of containership, tensor of load of ship, force of inertia of tossing of ship, imitation design of load of ship.

The maim results of the candidates dissertation research were published in the following scientific works:

### **Main publications on the topic of the dissertation**

1. Власенко Е.А. Безопасная перевозка груза с учетом качки судна. / Власенко Е.А. // Автоматизация судовых технических средств. – 2018. – № 24. – С. 19-26.

2. Власенко Е.А. Некоторые особенности составления грузового плана контейнеровозов. / Власенко Е.А., Цымбал Н.Н. // Судовождение: Сб. научн. трудов ОНМА, - 2018. - Вып. 28. – С. 35-41.

3. Власенко Е.А. Определение максимального значения горизонтальной составляющей сил инерций, действующей на груз при качке судна. / Власенко Е.А., Бурмака И.А. // Science and Education a New Dimension. Natural and Technical Sciences, VI (18), Issue: 158, 2018. - С. 80- 84.

4. Власенко Е.А. Зависимость сил инерции бортовой качки от момента инерции судна относительно продольного оси. / Власенко Е.А. // Austria - science, Issue: 23, 2019.- С. 54 – 60.

5. Власенко Е.А. Допустимая загрузка контейнеровоза. / Власенко Е.А. // Science and Education a New Dimension. Natural and Technical Sciences, VI(22), Issue: 186, 2018.- С. 87 - 94.

6. Власенко Е.А. Имитационное моделирование загрузки контейнеровоза. / Власенко Е.А., Калиниченко Е.В., Цымбал Н.Н. // Austria - science, Issue: 26, 2019.- С. 43 - 49.

### **Additional publications and publications what witness the approbation of the dissertation paper materials.**

7. Власенко Е.А. Определение ускорения, возникающего при бортовой качке судна. / Власенко Е.А. // XXХ Международная конференция «Развитие науки в XXI веке», 15 декабря 2017г. – Харьков – С. 41-46.

8. Власенко Е. А. Загрузка судна с учетом сил инерции, возникающих при переходе/ Власенко Е. А., Бурмака И.А. // Транспортні технології (морський та річковий флот): інфраструктура, судноплавство, перевезення, автоматизація: Матеріали наук.-техн. конф., 16-17 листоп. 2017 – Одеса : НУ «ОМА», 2017. – C. 142 – 144.

9. Власенко Е.А. Угловые ускорения, возникающие при качке судна. /Власенко Е.А. // Сучасні інформаційні та інноваційні технології на транспорті (MINTT-2018): Матеріали Х Міжнародної наук.-практ. конф., 29 - 31 травня. 2018 – Херсон: ХДМА, 2018. – C. 96–98.

 10. Власенко Е.А. Влияние загрузки судна на величину сил инерции, возникающих при качке. / Власенко Е.А. // Транспортні технології (морський та річковий флот):інфраструктура, судноплавство, перевезення, автоматизація: Матеріали наук.-техн. конф., 15-16 листоп. 2018 – Одеса : НУ «ОМА», 2018. – C.  $110 - 111$ .

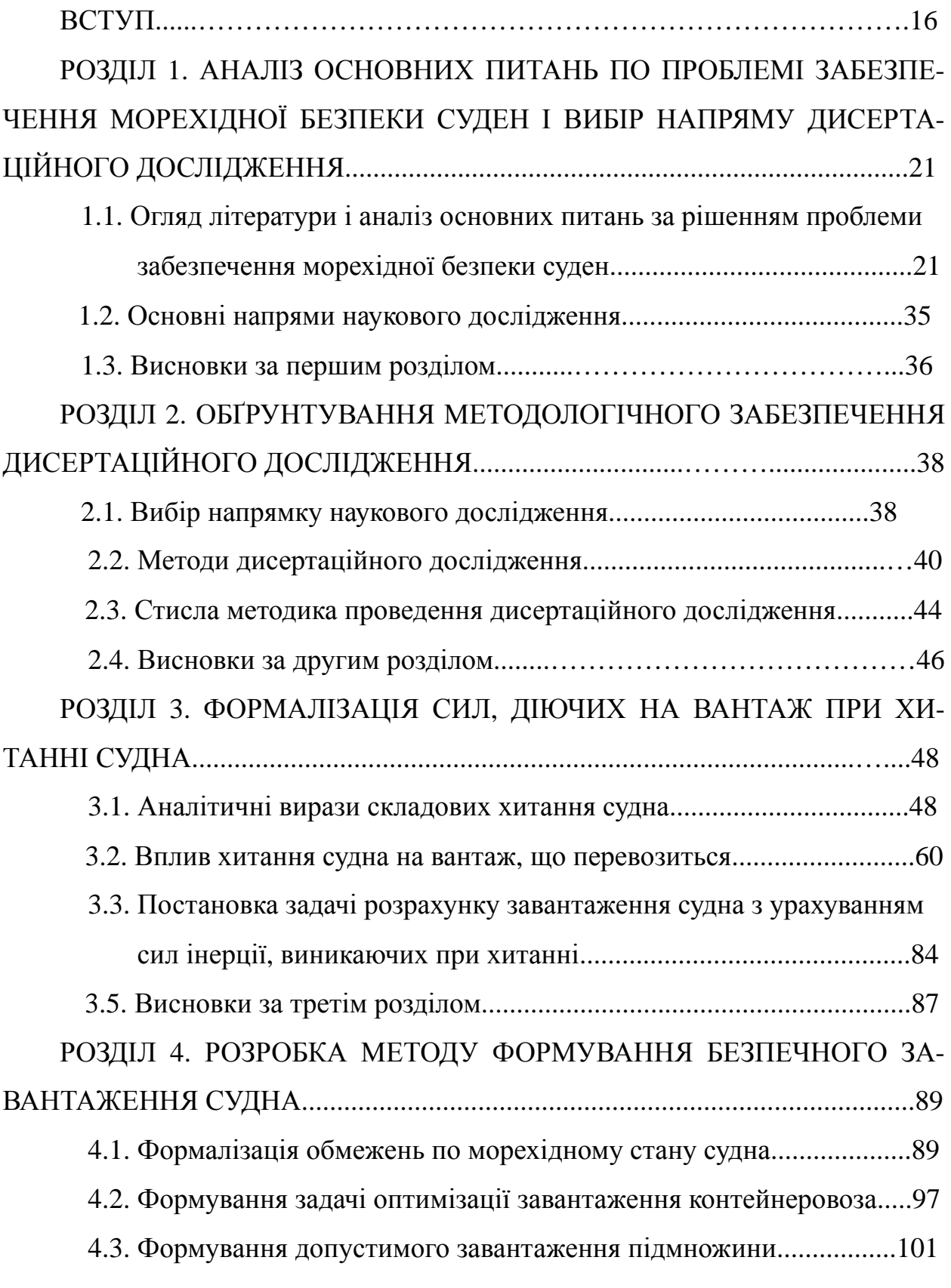

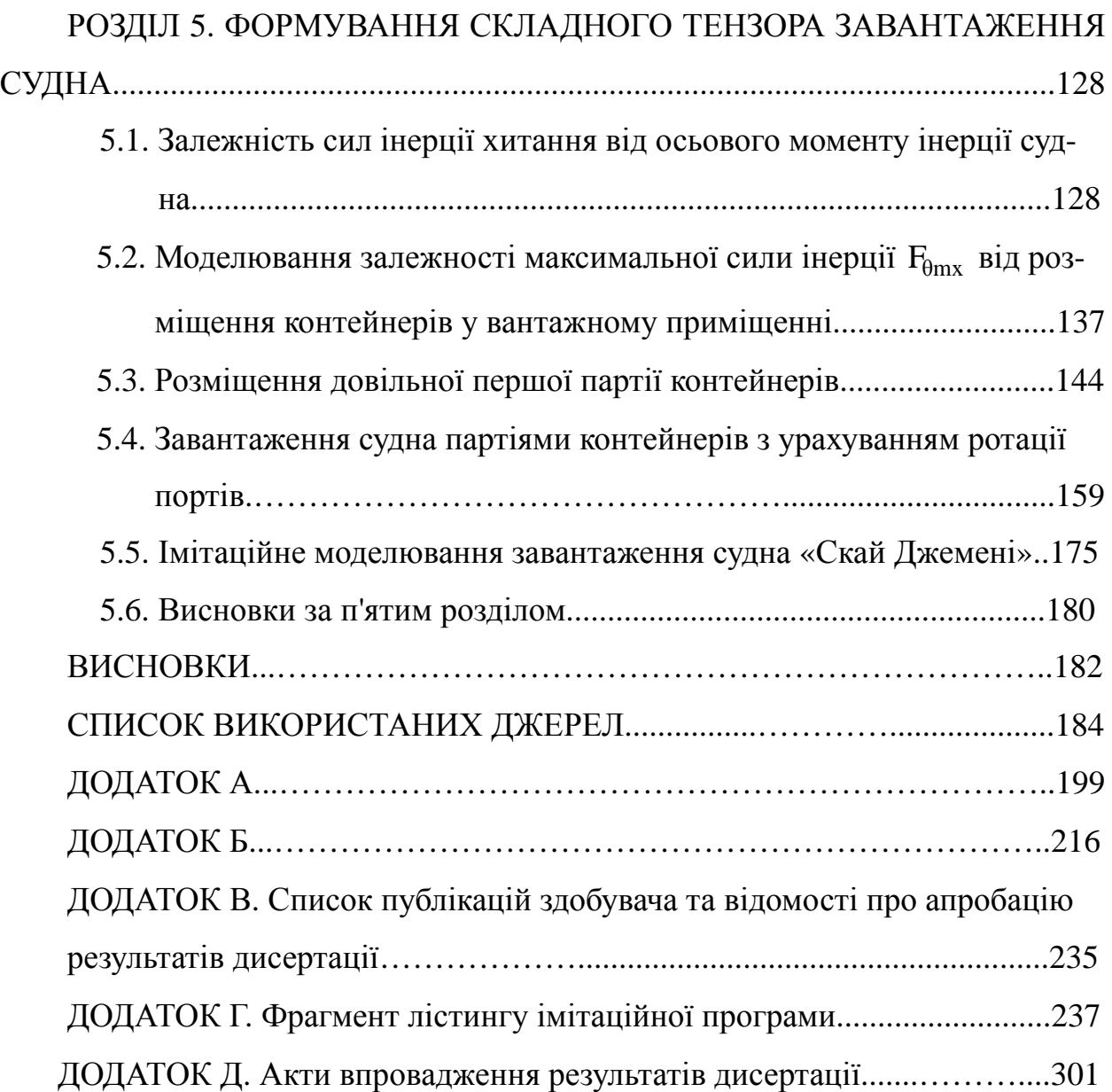

**Актуальність теми.** Зниження шкоди навколишньому середовищу та покращенню охорони людського життя на морі пов'язані із підвищенням безаварійності судноводіння, що являється однією з найважливіших проблем безпеки мореплавання, одним із суттєвих аспектів якої є забезпечення морехідної безпеки суден. До основних проблем, присвячених безпечному судноплавству, входять питання забезпечення належного технічного стану судна, якості складання вантажного плану, організації суднової вахтової служби і забезпечення морехідного стану судна з урахуванням завантаження.

Ряд питань безпеки мореплавання вимагає постійного дослідження у відповідність з сучасними запитами торгового флоту. До таких питань відноситься забезпечення морехідного стану судна, яке у визначальній мірі залежить від коректності його завантаження.

При завантаженні контейнеровозу з подальшим розвантаженням в декількох портах вантаж слід розміщувати з урахуванням послідовності портів вивантаження, забезпечуючи вільний доступ до необхідних партій вантажу, а також враховувати, що проміжні стани завантаження повинні відповідати вимогам морехідної безпеки судна, а виникаючі сили інерції мають знаходяться в допустимих межах.

Тому забезпечення морехідної безпеки контейнеровозів, чому присвячена дана робота, є актуальним і перспективним науковим напрямом.

**Зв'язок роботи з науковими програмами, планами, темами.** Для виконання роботи були використані положення Транспортної стратегії України на період до 2020 р. (розпорядження Кабінету Міністрів України від 20.10.2010 р., №2174-р), рішення Ради національної безпеки і оборони України від 16.05.2008 р. «Про заходи щодо забезпечення розвитку України як морської держави» (указ Президента України від 20.05.2008 р. №463 / 2008) , а також в рамках планів наукових досліджень національного університету «Одеська морська академія» за держбюджетною темою «Забезпечення безпеки судноводіння в стислих районах плавання» (№ ГР 0115U003580, 2018 р.), в якій здобувач виконав окремий підрозділ.

**Мета і задачі дослідження.** Метою дисертаційного дослідження являється підвищення рівня морехідної безпеки суден шляхом вдосконалення методів визначення їх оптимального завантаження з урахуванням сил інерції хитавиці. Головна задача дослідження полягає в розробці алгоритмів і програми визначення оптимального завантаження контейнеровозів.

Наукова гіпотеза дисертаційного дослідження полягає у допущені про можливість формування оптимального завантаження контейнеровозів, яке забезпечує прийом мінімального баласту та найменш можливі сили інерції, що виникають при хитавиці судна.

Для вирішення головної задачі дисертації методами теорії дослідження операцій було проведено її розділення на три незалежні складові задачі:

1. Формування процедури розрахунку максимальних сил, діючих на вантаж в умовах хитання судна, та постановка задачі оптимізації завантаження.

2. Формалізація задачі оптимізації завантаження контейнеровоза, в якій критерієм оптимальності прийнято вагу баласту, а обмеженнями задачі оптимізації є вимоги по забезпеченню морехідної безпеки судна і виникаючим силам інерції при качанні.

3. Розробка методу мінімізації сил інерції хитавиці за рахунок розташування контейнерів у вантажному приміщені.

**Об'єктом дослідження** дисертації є процес завантаження судна за умовами морехідної безпеки.

**Предметом дослідження** являються методи оптимального завантаження суден.

**Методи дослідження.** Для рішення поставлених в роботі задач було використано наступні методи:

- системного аналізу для визначення тематики дисертаційного дослідження та обґрунтування його методологічного забезпечення;

- дослідження операцій для розділення головної задачі дисертації на декілька складових задач;

- теоретичної механіки для формалізації качання судна і виникаючих сил інерції;

- математичного аналізу для формування тензору завантаження контейнеровозів;

- математичного програмування для визначення оптимального завантаження судна контейнерами.

**Наукова новизна отриманих результатів** полягає в розробці нового методу визначення оптимального послідовного завантаження контейнеровозів згідно ротації портів призначення, що має комп'ютерну реалізацію і відрізняється застосуванням процедури формування тензору завантаження з урахуванням сил інерції, що виникають при хитавиці судна.

У дисертаційній роботі:

− вперше запропоновано метод синтезу теоретичного тензору завантаження судна і формування відповідного реального тензору завантаження для мінімізації сил інерції, що виникають при хитавиці судна;

− удосконалено математичну модель процесу завантаження контейнеровозу з урахуванням сил інерції хитавиці в залежності від осьового моменту інерції судна та виконанням вимог морехідної безпеки;

− удосконалено спосіб формування оптимального завантаження судна партіями контейнерів, який ураховує ротацію портів призначення, для забезпечення безаварійного перевезення вантажу.

**Практичне значення отриманих результатів** полягає у можливості упровадження його результатів на судна, що перевозять контейнери, для оптимізації їх завантаження, а також використані в практичній роботі суднохідних, агентських, крюїнгових та інших компаній.

Практичні результати дисертаційного дослідження впроваджені компанією «Plaz LLC» для розробки суднової технічної документації (акт впровадження № 210215-01 від 22.12.2020 р.), приватним підприємством «Авангард Морські Технології і К» для розробки інформацій об остійності контейнеровозів для створення оптимальних варіантів завантаження з метою забезпечення безпеки плавання (акт впровадження від 11.01. 2021 р.) та товариством з обмеженою відповідальністю «КБ «ШИПЯРД» при розробки інформацій об остійності контейнеровозів та суден з варіантами завантаження контейнерами (акт впровадження від 15.10. 2020 р.). Матеріали дисертаційного дослідження використовуються в навчальному процесі при викладанні дисципліни «Сучасні засоби управління морехідними якостями судна» (акт від 15.02.2021 р.).

**Особистий внесок здобувача.** Дисертант самостійно виконав дисертаційну роботу: ним проаналізовані основні напрямки вирішення проблеми забезпечення морехідної безпеки суден, проведено обґрунтування методологічного забезпечення дисертаційного дослідження, розроблено метод формування оптимального завантаження судна партіями контейнерів, який ураховує ротацію портів призначення, також запропоновано метод синтезу теоретичного тензору завантаження судна контейнерами, здобувачем розроблено процедуру визначення сил інерції хитавиці в залежність від осьового моменту інерції судна та проведено впровадження результатів роботи в виробничий процес. В дисертаційній роботі з наукових праць, опублікованих автором у співавторстві, використані лише ті положення, які належать йому особисто: складання вантажного плану контейнеровозу з урахуванням ротації портів призначення [121], вираз розрахунку максимального значення горизонтальної складової сил інерції [122], алгоритм імітаційного моделювання завантаження контейнеровозу [125], завантаження судна з урахуванням сил інерції хитавиці [126].

**Апробація результатів дисертації.** Основні результати і положення роботи доповідалися і були схвалені на науково-практичних, науково-технічних і науково-методичних конференціях:

- науково-технічна конференція «Транспортні технології (морський та річковий флот): інфраструктура, судноплавство, перевезення, автоматизація» (Одеса, 16-17 листопаду 2017 р.);
- Х Міжнародна науково практична конференція «Сучасні інформаційні та інноваційні технології на транспорті (MINTT-2018)» (Херсон, 29-31 травня 2018 р.);
- науково-технічна конференція «Транспортні технології (морський та річковий флот):інфраструктура, судноплавство, перевезення, автоматизація» (Одеса, 15-16 листопаду 2018 р.).

**Публікації.** За результатами виконаних досліджень автором опубліковано 10 наукових праць (з них 6 одноосібно), в тому числі: в наукових профільних виданнях, що входять до переліку МОН України - 2 наукові статі [120, 121]; в зарубіжних наукових профільних виданнях - 4 наукові статті [122- 125]; в збірниках матеріалів наукових конференцій - 4 доповіді [119, 126-128].

**Структура роботи.** Дисертація складається зі вступу, п'яти розділів, висновків, списку використаних літературних джерел (132 найменування) і додатків. Загальний обсяг роботи становить 304 сторінок та містить 125 рисунків, зокрема: 183 сторінки основного тексту, 15 сторінок списку використаних джерел, 106 сторінок додатків.

#### РОЗДІЛ 1

## АНАЛІЗ ОСНОВНИХ ПИТАНЬ ПО ПРОБЛЕМІ ЗАБЕЗПЕЧЕННЯ МОРЕХІДНОЇ БЕЗПЕКИ СУДЕН І ВИБІР НАПРЯМУ ДИСЕРТАЦІЙНОГО ДОСЛІДЖЕННЯ

1.1. Огляд літератури і аналіз основних питань за рішенням проблеми забезпечення морехідної безпеки суден.

Актуальною проблемою судноводіння є забезпечення навігаційної і морехідної безпеки судна, яка визначається відповідністю його параметрів посадки, остійності і міцності значенням в допустимих нормативних межах.

На етапі будівництва судна забезпечуються необхідні морехідні якості, а на етапі експлуатації на остійність, непотоплюваність і міцність судна впливають розміщення вантажу, запасів і баласту, кріплення вантажу та умови експлуатації.

При експлуатації судна виникає задача ідентифікації поточного морехідного стану судна, до рішення якої притягуються стандартні обчислювальні процедури і сучасні методи оперативного контролю за допомогою технічних засобів для виявлення співвідношення допустимих і дійсних характеристик міцності конструкцій судна.

Огляд і аналіз літературних джерел показав, що до основних напрямів рішення проблеми забезпечення і підвищення морехідної безпеки суден відносяться проектно-конструкторське забезпечення його морехідних характеристик при проектуванні і будівництві судна, проведення коректних вантажних операцій, що забезпечують допустимий морехідний стан судна в процесі експлуатації, оперативний контроль експлуатаційних параметрів морехідного стану судна сучасними вимірювально-розрахунковими бортовими системами.

Роботи [1-4] присвячені загальним питанням забезпечення морехідного стану судна основним і проблемам теорії корабля, а в роботах [5-7] розглянуто основні питання остійності, посадки, плавучості, міцності суден і їх нормування в процесі експлуатації.

Роботи [8-27] присвячені дослідженню остійності суден в різних умовах експлуатації і забезпеченню її необхідного рівня.

Нестандартна ситуація несподіваної появи крену непошкоджених двокорпусних танкерів в процесі вантажних операцій і забезпечення їх остійності розглядається в роботі [8]. Таке явище викликане порушенням передбаченої інструкціями послідовності заповнення і осушення баластних і вантажних танків.

У роботі [9] виділені домінуючі чинники ризику аварій малих суден і описані основні напрями зниження ризику через недостатність остійності або плавучості. З метою підвищення безпеки мореплавання здійснена постановка задачі поточного контролю остійності судна.

Робота [10] присвячена дослідженню моделі поведінки вантажу, що пружно-зміщується, при хитанні судна, до якого можна віднести катанку в бухтах, завантажену навалом. Одержана модель поведінки вантажу, що пружнозміщується, при хитанні судна і розроблена методика оцінки остійність судна в такій ситуації.

Дослідження кореляційної залежності між формою корпусу судна і його діаграми статичної остійності виконане у роботі [11]. Одержано апроксимовану формулу розрахунку метацентричної висоти і проведено дослідження задачі синтезу форми корпусу із заданою величиною метацентричної висоти. Питанням нормування непотоплюваності катамаранів стосовно аварійної остійності присвячена робота [12]. Спосіб визначення остійності судна при великих нахилах описаний у публікації [13] та досліджена точність розрахунку плечей остійності форми.

Ситуацію критичного положення судна, виникаючу в умовах параметричного резонансу при попутному хвилюванні, розглянуто в роботі [14]. Одержано умови перекидання судна в такій ситуації і приведено приклад розрахунку.

У роботі [15] приводиться модель бортового хитання накатних суден з розташуванням приміщень, що взаємно врівноважуються, при затопленні їх частини і проведено її дослідження.

Остійність накатних суден, які через особливості їх конструкції схильні до втрати остійності, досліджена в роботі [16]. Вдосконалена чисельна модель руху судна при хвилюванні використана для оцінки живучості пошкодженого накатного судна, достовірність якої підтверджується хорошою збіжністю результатів моделювання з експериментальними даними.

Спосіб розрахунку вірогідності остійності пошкодженого судна висловлений в роботі [17], виконаний аналіз розрахунку остійності пошкодженого судна. Виявленню чинників зміни остійності суден в процесі експлуатації присвячено роботу [18].

У статті [19] розглянуто метод розрахунку остійності малих суден, що мають незвичайні обводи корпусів, приведено програму розрахунку остійності такої категорії суден.

У статті [20] розглядається визначення критерію погоди по альтернативних вимогах Кодексу ІМО по остійності суден за допомогою діаграми динамічної остійності судна. Запатентовано судно з двома парами поплавків, закріплених до корпусу балками [21]. При хитанні судна поплавки забезпечують йому велику остійність.

У публікації [22] запропоновані метод і формули для оцінки похибок контролю остійності суден. Спосіб контролю остійності судна, який

використовує спектральну щільність процесів хвилювання і бортового хитання, розглянуто в статті [23]. Він дозволяє розрахувати власний період бортового хитання і по відомій залежності знайти метацентричну висоту судна.

У роботі [24] повідомляється, що фірмою MAST Systems Ltd. розроблено пакет програм MastSystem4 для розрахунків остійності непошкоджених і аварійних суден, який має великий попит через необхідність періодичного контролю параметрів остійності і простоти виконуваних операцій.

У роботі [25] вказується, що на величину аварійної остійності судна істотно впливає об'єм води, що вливається. Виконано теоретичне дослідження ефекту вільної циркуляції води і одержано формули оцінки аварійної остійності судна.

Результати статистичного комп'ютерного моделювання тимчасових залежностей параметрів вітру, хвилювання і качання методом Монте-Карло при втраті остійності на попутному хвилюванні малого траулера приведені в статті [26]. Метод розробки динамічної моделі розвитку небезпечних чинників аварії приведений в роботі [27].

Питання забезпечення посадки судна і його непотоплюваності розглянуто в роботах [28-35].

Публікація [28] присвячена методу рішення нелінійної просторової задачі непотоплюваності судна за допомогою розрахунку на бортових ЕОМ.

У публікації [29] приведений спосіб визначення параметрів статичної посадки судна в умовах хвилювання. Показано, що для аварійного судна середнє значення параметрів його посадки, зміряні демпфованими маятниками і осадкоміром, відрізняються від параметрів статичної посадки. Одержано спосіб коректування зміряних середніх значень, що підвищує точність визначення параметрів статичної посадки судна.

У патенті [30] розглянуто спосіб забезпечення плавучості аварійного судна типа RO-RO і паромів, який передбачає закриті місткості, встановлені по бортах і під палубою вздовж і поперек судна. Вони забезпечать плавучість аварійного судна при появі неприпустимого крену.

У роботі [31] пропонується спосіб уточненого розрахунку водотоннажності і кількості вантажу по опадах за допомогою поправок до водотоннажності і на вигин корпусу, враховуючи крен судна. Алгоритм і база даних пакету програм SHIP, призначеного для комп'ютерного розрахунку оптимального вантажного плану і оцінки непотоплюваності судна приведено в статті [32].

Пристрій для забезпечення додаткової плавучості морського судна, що складається із значної кількості труб змонтованих навколо корпусу судна, в які можна нагнітати повітря з метою збільшення плавучості судна, запатентовано в [33]. Для розрахунку завантаження судна на суднових ЕОМ в роботі [34] розглянуто урахування гнучкості корпусу при розрахунках посадки і елементів вигину судна за допомогою наближеної оцінки.

У роботі [35] пропонується доповнити вантажну шкалу спеціальними шкалами поправок на диферент, які дозволять достатньо точно і швидко одержувати водотоннажність судна з урахуванням диференту, перегину судна і густини забортної води.

Більшість літературних джерел, які аналізувалися по даній проблемі [36- 83], присвячена темі забезпечення загальної і місцевої міцності судна, методам її розрахунку і технічним засобам контролю.

У публікації [36] розглянуто тенденції переходу від задач перевірочного розрахунку до задач проектувального розрахунку із застосуванням методів оптимізації і математичного моделювання.

Як указується в статті [37], на базі багаторічного досвіду експлуатації суден в арктичних районах зібраний статистичний матеріал і розроблені методи розрахунків запасу надійності суднових конструкцій.

Робота [38] присвячена опису схеми навантажень напівнатурних моделей, ослаблених вирізами, і визначений найефективніший тип підкріплення вирізів в корпусі судна при дії великих перерізуючих сил.

Досвід компанії ВР Shipping по організації контролю за станом корпусів п'яти великотоннажних танкерів типа VLCC, побудованих японською фірмою Mitsubishi у середині 70-х років, аналізується в публікації [39]. Вивченню крихкого розтріскування конструкцій танкера при дії екстремальних динамічних навантажень і утворенню втомних тріщин від дії циклічних хвильових навантажень надавалася особлива увага.

У статті [40] розглянуто фізичні моделі для комп'ютерних розрахунків загального напруженого стану корпусів суден при дії інтегральних параметрів зовнішніх навантажень. Модель заміни згинаючого моменту еквівалентними зусиллями використовувалася для розрахунку напруг при поперечному вигині.

Робота [41] присвячена результатам проведених теоретичних і експериментальних досліджень за оцінкою податливості вузлових з'єднань і методиці розрахунку стрижньових систем.

Робота [42] присвячена методиці розрахунку напруг і деформацій при скручуванні корпусів суден за допомогою спрощених аналітичних алгоритмів, які полегшують формування завершальних висновків.

У статті [43] запропоновано підхід до оцінки місцевої міцності корпусів морських транспортних суден, заснований на результатах обробки дефектації листових конструкцій їх корпусів з урахуванням вимог нормативнометодичних вказівок Регістра. В результаті аналізу розрахунків виявилося, що при дотриманні правил Німецького Ллойда забезпечується висока точність оцінки міцності.

Публікація [44] присвячена визначенню міцності замкового з'єднання металевої панелі в напрямі, перпендикулярному площині панелі, при локальному контакті. При цьому експериментально враховується залежність міцності замку від характеристик суцільної фігурно зігнутої кромки.

У роботі [45] зіставлені оцінки довговічності моделей корпусних вузлів, одержані на базі існуючих інженерних методик, з доступними експериментальними даними мало циклової утомленості.

У статті [46] представлені комп'ютерна програма і методика розрахунків деформації суднових корпусних конструкцій, достовірності яких підтверджується результатами натурних спостережень.

У патенті [47] пропонується система автоматизованого контролю напруг корпусу судна, яка є сукупністю вимірювальних датчиків, встановлених в контрольованих точках корпусу, компенсаційним датчиком, дистанційними блоками вимірювань даних і блоком індикації і реєстрації.

Використання деформаційного і енергетичного підходів, що дозволяють враховувати обидві стадії руйнування конструкцій і нерегулярність виникаючого навантаження пропонується в роботі [48].

На основі аналізу оцінки ризику експлуатації суден при перевезенні небезпечних вантажів навалом, в упаковці і наливом, а також існуючих міжнародних вимог в роботі [49] запропоновано рекомендації по коректуванню нормативів правил споруди і класифікації суден внутрішнього плавання для Дунайського регіону.

Перспективність використання магнітних методів для дефектації суднових конструкцій і вимірювання величини пластичних деформацій показана в публікації [50]. Одержано залежність між рівнем пластичної деформації і величиною магнітної проникності стали, яка дозволяє розробити методику і устаткування для дефектації конструкцій із залишковими деформаціями.

Досвід застосування Німецьким Ллойдом різних чисельних методів оцінки міцності і вібрації судна описується в роботі [51] і показано, що найефективнішим є метод кінцевих елементів.

У роботі [52] описуються метод підкріпленої панелі, метод розрахунку граничної міцності подовжніх балок корпусу судна і метод розрахунку діаграми навантажень і аналізу послідовного руйнування при заданих початкових деформаціях і залишкових напругах.

Теоретичний аналіз надійності розрахунків суднового валопровода з урахуванням ряду чинників представлений в роботі [53].

Результати ударної дії, одержані на базі випробувань двох видів матеріалів досліджувалися в статті [54], показано, що руйнування, пов'язані із зволоженням, можуть значно зменшити ударну стійкість матеріалів.

У публікації [55] обґрунтовано доцільність застосування подвійних бортів у вигляді балочно-фермових конструкцій на суднах льодового плавання, а в публікації [56] приведений розподіл пошкоджень суден при проведенні швартових операцій.

У публікації [57] описана система контролю напруг SENSFIB для моніторингу втомних напруг в корпусах суден, яка забезпечує оптимальну організацію завантаження суден і розміщення баласту та запобігає генерації деформацій корпусу, його пошкодження і навіть зламу, для чого в системі використовуються елементи оптико-волоконної електроніки і датчики напруг.

Розрахунок параметрів реакції конструкції судна на комбіновану дію навантажень методом кінцевих елементів, адаптованого для трьох вимірювань, запропонований в роботі [58]. Розрахунок виробляється з урахуванням відповідних перерізуючих сил, гідростатичного згинаючого моменту і моменту, що скручує.

Розрахункові моделі для опису стану основних типів конструкцій льодових потовщень розглянуті в роботі [59], на підставі яких одержані апроксимуючі співвідношення для проектування конструкцій на задане льодове навантаження.

У роботі [60] показано, що при розрахунку динаміки сучасного важкого суднового устаткування при дії траверзного ударного навантаження можна нехтувати впливом контактної податливості.

Розрахунок корпусу судна на стійкість методом модуль - елементів, що виключає недоліки оболонкової моделі, в якому корпус судна представляється довільно навантаженою непризматичною тонкостінною складчастою оболонкою, що підкріпленою подовжньо-поперечним наборами і має довільні контури в поперечних перетинах, запропонований в роботі [61].

Розрахунок подовжніх і горизонтальних напряженностей великотоннажних танкерів за допомогою різновиду методу кінцевих елементів представлений в роботі [62], за допомогою якого можна точно обчислити внутрішні зусилля подовжніх і поперечних площинно-рамних зв'язків. Розроблена система для програмування розрахунків конструкцій великотоннажних танкерів включає комплексну передпроцесорну і постпроцесорну обробку інформації, що дозволяє ефективніше застосовувати обчислювальну техніку для програмування.

Вплив спектрів хвилювання на хвильовий згинаючий момент, що виникає в корпусах суден, проаналізований в роботі [63].

На підставі статистичної обробки результатів обстеження суден в роботі [64] набуті значення залишкових деформацій ребер жорсткості палуби, на підставі яких одержані залежності розрахункових навантажень від параметрів грейферів і умова неприпустимості значних величин залишкових деформацій.

Стаття [65] присвячена опису методу інтеграції вірогідності, якій не властиві недоліки типових способів оцінки конструкційної надійності і функція граничних положень має нелінійний характер через нерівномірний розподіл змінних величин.

Система безперервного контролю напруженого стану корпусу судна СПР-3М, яка сприяє підвищенню безпеки експлуатації судна в морських умовах з погляду загальної міцності корпусу і дозволяє одержати значний економічний ефект за рахунок збільшення дозволеної вантажопідйомності, розглянута в статті [66].

У статті [67] одержано рішення задачі лінійної пружності для напівнескінченного середовища з одним порожнистим сферичне включенням і для дії зовнішнього тиску набуті значення напруженого стану включення, вкладеного поблизу поверхні середовища.

У роботі [68] пропонується методика розрахунку інтенсивності хвилювання, що допускається, для забезпечення експлуатаційної безпеки суден з динамічними принципами підтримки. Вироблена оцінка впливу цієї інтенсивності на повторюваність навантажень, що впливають на втомну міцність конструкцій судна.

Експериментальні дослідження несучої здатності трубчастих зразків проведені в університеті р. Хіросіма відображені в роботі [69]. Дослідження проводилися для різних варіантів навантаження за наявності втомних пошкоджень, характерних для ділянок перетину зв'язків конструкцій платформ.

У роботі [70] аналізується залежність напруженості і місцевої міцності шаруватих композиційних матеріалів від дії температурних коливань.

У роботі [71] указується, що для аналізу надійності межі міцності корпусу судна необхідно враховувати діючі навантаження, інтенсивності пошкоджень корпусу, межу міцності матеріалів і вибраний метод аналізу надійності. Принцип і зміст модифікованого і доповненого методу статистичних випробувань Монте-Карло також розглядаються в статті.

У публікації [72] узагальнюються результати досліджень по міцності сполучної конструкції катамаранів внутрішнього плавання проекту Р19, на підставі яких розроблена методика розрахунків міцності катамарана, а в роботі [73] приведені рекомендації по розрахунку перегину і згинаючого моменту судна з сильно пошкодженим корпусом.

Польським морським регістром розроблений пакет програмного забезпечення, що підвищує оперативність точних розрахунків міцності корпусів суден завдяки використовуванню методу кінцевих елементів, повідомляється в публікації [74]. Вказані програми забезпечують швидке і ефективне моделювання частини або всієї конструкції корпусу, а також рішення і аналіз рівняння рівноваги.

У роботі [75] виконаний аналіз проблеми нормування міцності судна і виділений новий етап передруйнування в процесі навантаження-руйнування.

У роботі [76] розглянуто спосіб розрахунку коефіцієнта запасу місцевої міцності корпусу судна, для чого визначається максимум функції безпеки корпусу і можливість локального руйнування окремих його елементів при урахуванні обмежень на матеріаломісткість корпусу.

Результати досліджень пружно-пластичного вигину корпусу в широкому діапазоні зміни деформацій в жорстких зв'язках, що перевищують деформації текучості, з урахуванням поперечного навантаження і початкового прогинання подовжніх ребер корпусу судна розглядається в роботі [77].

Для підвищення якості оцінки міцності, безпеці суднового корпусу і його оптимізації в публікації [78] обґрунтована необхідність перегляду умовних схем нормування і забезпечення міцності корпусних конструкцій на основі сучасних обчислювальних технологій.

З позицій економічних наслідків аварій в результаті моделювання ризику переломів корпусів суден системи Дунай-Майн-Рейн в роботі [79]

обґрунтований висновок про необхідність підвищення стандарту загальної міцності для суден, що перевозять небезпечні вантажі.

У публікації [80] наводяться результати розробки для одного з типових вогнищ концентрації напруг в конструктивних вузлах суднового корпусу, одержаних на базі кривих утомленості, а у роботі [81] досліджується кавітаційна стійкість мідних сплавів, вживаних для виготовлення суднових гвинтів.

Дані вітчизняних і іноземних дослідників і класифікаційних суспільств про пошкодження суден приведені в роботі [82], а в роботі [83] повідомляється про створення нового типу кораблів протимінної оборони, що стало можливим завдяки досягнутому за останні роки прогресу в розробці багатошарових конструкцій з склопластику і оптимізації проектів корпусів суден на повітряній подушці.

Як показали проведені систематичні розрахунки, подовжній радіус інерції мас судна по-різному впливає на його параметри качання і хвильовий згинаючий момент, що наголошується в публікації [84]. Показано, що несиметричний розподіл навантаження щодо міделю змінює хвильовий згинаючий момент в досить широких межах, не змінюючи посадку, параметри качання судна, моменти на тихій воді і ударні моменти. Тому при оптимальному значенні радіусу інерції досягається мінімум сумарного згинаючого моменту.

Відомості про багатоцільовий вантажний лайнер Rickmers Shanghai, четвертим в серії дев'яти суден дедвейтом 30000 т, замовлення на споруду яких одержали верфі Китаю приводяться в публікації [85]. Особливістю конструкції цих суден є пересувні твіндеки, які дозволяють варіювати розташування вантажів по висоті.

У роботі [86] проведено аналіз зміни параметрів посадки, остійності, місцевої і загальної подовжньої міцності судна та оцінка небезпеки, які виникають при зміні баласту в морі для 50 типових проектів транспортних суден російських судновласників. Запропоновані рекомендації по зниженню ризику втрати мореплавства судна при зміні баласту у відкритому морі.

У статті [87] узагальнюються матеріали симпозіуму «Майбутнє балкерів», організованого Det Norske Veritas для оцінки нових вимог IMO/IACS до балкерів, що експлуатуються і будуються. Через вимоги необхідності подвійної бортової обшивки корпусів балкерів прогнозується зростання вартість споруди балкерів в цілому на 3-5%, і зменшення валової вантажопідйомності на 0,5- 1,5%.

Питання нормативних вимог і застосування засобів контролю завантаження на суднах різних типів розглядаються в роботі [88]. Запропонована класифікація суднових засобів автоматизації, заснована на методі формальної оцінки безпеки, і спрощена методика визначення згинаючих моментів, перерізуючих сил і приладів для суднових засобів контролю завантаження.

Питання розробки системи безперервного автоматичного контролю безпеки судна через втрату остійності і плавучості в штормових умовах розглядаються в роботі [89]. Також пропонуються кількісні оцінки стану судна і створений макетний зразок бортового комплексу попередження небезпеки, заснований на базі розглянутої системи, який пройшов натурні випробування на великомасштабних моделях натурних кораблів.

Аналіз досвіду огляду механізмів і систем нафтоналивних суден віком більше 20-ти років в рамках процедури САР, яка широко застосовується останнім часом класифікаційними суспільствами з метою отримання достовірної і надійної оцінки фактичного стану старих суден приведений в роботі [90].

У роботах [91-96] розглянуті питання вантажних операцій і перевезень вантажу.

У роботі [91] розглянуто питання підготовки до завантаження і перевезення цементу насипом, а також описані етапи зачистки трюмів судна з метою їх підготовки до прийому чергового вантажу.

Питання оптимального завантаження навалювальних суден обговорюються в статтях [92-95].

У роботах [96-100] освітлена проблема оптимізації завантаження генеральних вантажів.

У статті [101] приведені рекомендації і алгоритм розрахунку оперативної оцінки зміщующих зусиль і навантажень на кріплення палубного вантажу, які носять універсальний характер відносно варіантів завантаження типів і розмірів суден.

Питання упаковки і розміщення вантажів розглянуті в роботах [102-106].

Стаття [107] присвячена розробці процедури графічного тривимірного відображення укладання генерального вантажу в трюмах судна, а в статті [108] розглянуто вибір стратегії завантаження судна з урахуванням їх укладання.

Процедура відображення параметрів посадки, остійності і загальній подовжній міцності у вантажній комп'ютерній програмі судна описана в роботі [109], а у роботі [110] розглянуто спосіб вибору завантаження судна генеральними вантажами методом відображення укладання партій вантажу у вантажних приміщеннях судна.

Процедура введення параметрів стандартних трюмів судна в початкову базу даних судна, як об'єкту вантажних операцій запропонована в статті [111], а спосіб введення основних характеристик судна в початкову базу даних описаний в роботі [112].

Публікація [113] описує процедуру введення характеристик нестандартних трюмів в початкову базу даних судна, а опис програмного модуля формування вантажної програми судна за допомогою наявної бази даних методом імітаційного моделювання вироблений в роботі [114].

Аналіз загальних залежностей параметрів мореплавства судна від початкових даних вироблений в роботі [115]. Процедура вибору типів генеральних вантажів, введення параметрів при моделюванні їх укладання у вантажні приміщення судна запропонована в роботі [116].

У роботі [117] описаний спосіб введення характеристик танків в базу даних судна, а в роботі [118] запропонований метод розробки програмного продукту для формування вантажної програми судна з оцінкою критеріїв його мореплавства по заданому завантаженню.

Роботи [119 - 128] виконанні автором особисто або в співавторстві і присвячені питанням оптимального завантаження контейнеровоза з урахуванням сил інерції хитавиці.

1.2. Основні напрями наукового дослідження.

Проведений огляд і аналіз літературних джерел по проблемі морехідної безпеки забезпечує виявити сучасні тенденції її рішення і, отже, напрям дисертаційного дослідження.

Значна частина розглянутих робіт присвячена дослідженням питань посадки і остійності суден, розробці методик за її оцінкою для специфічних типів вантажів і опису сучасних комп'ютерних програм для розрахунку параметрів остійності. Для двокорпусних танкерів розроблені рекомендації по забезпеченню остійності в процесі вантажних і баластних операцій, а для накатних суден приведена методика розрахунку остійності в критичних ситуаціях.

Найбільша кількість публікацій присвячена проблемі забезпечення загальної подовжньої і місцевої міцності корпусу судна. Основними питаннями цього напряму є розробка методів розрахунку міцності судна по контролю накопичених пошкоджень і втомних дефектів, методів розрахунку міцності корпусу аварійного судна. Частина робіт розглядає методи контролю міцності корпусу судна за допомогою систем контролю механічних напруг корпусу судна, які використовують інтегруючі датчики.

Сучасні судна обладнані комп'ютерними вантажними програмами, що дозволяють проводити контроль параметрів посадки, остійності і подовжньої міцності судна залежно від розміщення вантажу по вантажних приміщеннях, а також баласту і запасів по танках. Операція розміщення вантажів на судні реалізована у вантажних програмах введенням кількості вантажу у відповідне вантажні приміщення. Виняток становить завантаження контейнеровозів, основною специфікою якого є необхідність урахування ротації портів при завантаженні або розвантаженні в декількох портах та сил інерції, що впливають на вантаж при качанні. Тому основним напрямом дисертаційного дослідження є розробка способу оптимального завантаження контейнеровозу з урахуванням сил інерції хитавиці.

1.3. Висновки за першим розділом.

В розділі зроблено аналіз літературних джерел, присвячених проблемі забезпечення морехідної безпеки морських суден, який показав, що основними напрямами рішення вказаної проблеми є створення належних морехідних характеристик судна при його проектуванні і будівництві, забезпечення допустимого морехідного стану судна на етапі експлуатації шляхом проведення коректних вантажних операцій, за допомогою сучасних технічних засобів контроль значень експлуатаційних параметрів морехідного стану судна.
Різні аспекти остійності суден і проблема забезпечення її необхідного рівня розглянуто в багатьох публікаціях, а також досліджуються питання проектування навалювальних суден і забезпечення їх мореплавства.

Питанням забезпечення непотоплюваності і посадки судна присвячений ряд робіт. Оглядом літератури встановлено, що питанням місцевої і загальної міцності корпусу судна і різним методам її контролю і розрахунку присвячена більшість літературних джерел. Сучасні методи контролю міцності конструкцій судна складають новий перспективний напрям забезпечення подовжньої міцності корпусу судна.

З тематики забезпечення морехідної безпеки суден в процесі експлуатації і при виконанні вантажних робіт проводяться дослідження і розробляються практичні додатки.

В результаті проведеного аналізу головних проблем морехідної безпеки проведено вибір основного напряму дисертаційного дослідження, яке передбачає розробку методу оптимального завантаження контейнеровозу з урахуванням сил інерції хитавиці.

## РОЗДІЛ 2. ОБҐРУНТУВАННЯ МЕТОДОЛОГІЧНОГО ЗАБЕЗПЕЧЕННЯ ДИСЕРТАЦІЙНОГО ДОСЛІДЖЕННЯ

2.1. Вибір напрямку наукового дослідження.

В попередньому розділі було встановлено, що однією із найбільш важливих проблем забезпечення морехідної безпеки є завантаження контейнеровозів, основною специфікою якого є необхідність урахування ротації портів при завантаженні або розвантаженні в декількох портах та сил інерції, що впливають на вантаж при хитанні. Тому основним напрямом дисертаційного дослідження є розробка способу оптимального завантаження контейнеровозу з урахуванням сил інерції хитавиці.

Вирішення вказаної задачі потребує, по-перше, визначення аналітичних залежностей для оцінки сил інерції, які впливають на вантаж в умовах хитання, та сумісного впливу на нього сил інерції хитання судна і сили тяжіння.

По-друге, для урахування вимог по забезпеченню морехідної безпеки судна слід провести формалізацію обмежень по його морехідному стану, яка дозволяє знайти допустимі прирости статичних моментів, створюваних вагою контейнерів, що приймаються. Сформулювати задачу оптимізації завантаження контейнеровоза, яка передбачає оптимізацію його завантаження перед кожним його переходом. Дослідити залежність сил інерції бортового хитання від осьового моменту інерції судна і одержати аналітичний вираз розрахунку максимального значення сили інерції у функції від моменту інерції судна щодо подовжньої осі.

Провести комп'ютерне моделювання залежності максимальної сили інерції бортового хитання від розміщення контейнерів у вантажному приміщенні судна.

Проблема оптимального завантаження контейнеровозу з урахуванням ротації портів призначення та сил інерції, які виникають при хитавиці, що може бути визначено за допомогою комп'ютерної програми, є перспективною і актуальною, чим і обумовлюється вибір теми дисертації, яка формулюється наступним чином: «Розробка методу оптимального завантаження контейнеровозу з урахуванням сил інерції хитавиці».

Вирішення задачі по даній проблемі потребує розгляду наступних питання:

- використовуючи методи системного підходу, провести декомпозицію головної задачі дисертаційного дослідження на складові задач;

- розробити спосіб оптимізації завантаження контейнеровоза, який передбачає оптимізацію його завантаження перед кожним наступним переходом протягом рейсу;

- дослідити залежність сил інерції бортового хитання від подовжнього осьового моменту інерції судна;

- розробити комп'ютерну програму імітаційного моделювання для перевірки коректності запропонованого методу завантаження судна.

Необхідність підвищення рівня морехідної безпеки і вдосконалення методів завантаження суден визначають актуальність тематики дисертаційного дослідження.

Наукову новизну дисертаційного дослідження можуть скласти розробка методу оптимізації завантаження контейнеровоза та залежність сил інерції бортового хитання від подовжнього осьового моменту інерції судна.

Економічна ефективність дисертаційного дослідження полягає в можливому підвищені доходів пов'язаних із оптимальним завантаженням контейнеровозу.

Розробка теоретичної частини роботи і її перевірка за допомогою імітаційного моделювання забезпечують можливість реалізації пропонованого наукового дослідження.

Об'єктом дослідження дисертації є процес завантаження судна за умовами морехідної безпеки.

Предметом дослідження являються методи оптимального завантаження суден.

2.2. Методи дисертаційного дослідження.

Технологічна карта методологічного забезпечення дисертаційного дослідження, яка забезпечує рішення головної задачі дисертаційної роботи методами системного підходу, приведена на рис. 2.1.

Необхідність підвищення рівня морехідної безпеки суден і розробки сучасних методів визначення їх оптимального завантаження є сучасними запитами практики.

Метою дисертаційного дослідження являється підвищення рівня морехідної безпеки суден шляхом вдосконалення методів визначення їх оптимального завантаження з урахуванням сил інерції хитавиці.

Наукова гіпотеза дисертаційного дослідження полягає у допущені про можливість формування оптимального завантаження контейнеровозів, яке забезпечує прийом мінімального баласту та найменш можливі сили інерції, що виникають при хитавиці судна.

Головна задача дослідження полягає в розробці алгоритмів і програми визначення оптимального завантаження контейнеровозів.

Для вирішення головної задачі дисертації методами теорії дослідження операцій було проведено її розділення на три незалежні складові задачі:

1. Формування процедури розрахунку максимальних сил, діючих на вантаж в умовах хитання судна, та постановка задачі оптимізації завантаження.

2. Формалізація задачі оптимізації завантаження контейнеровоза, в якій критерієм оптимальності прийнято вагу баласту, а обмеженнями задачі оптимізації є вимоги по забезпеченню морехідної безпеки судна і виникаючим силам інерції при хитанні.

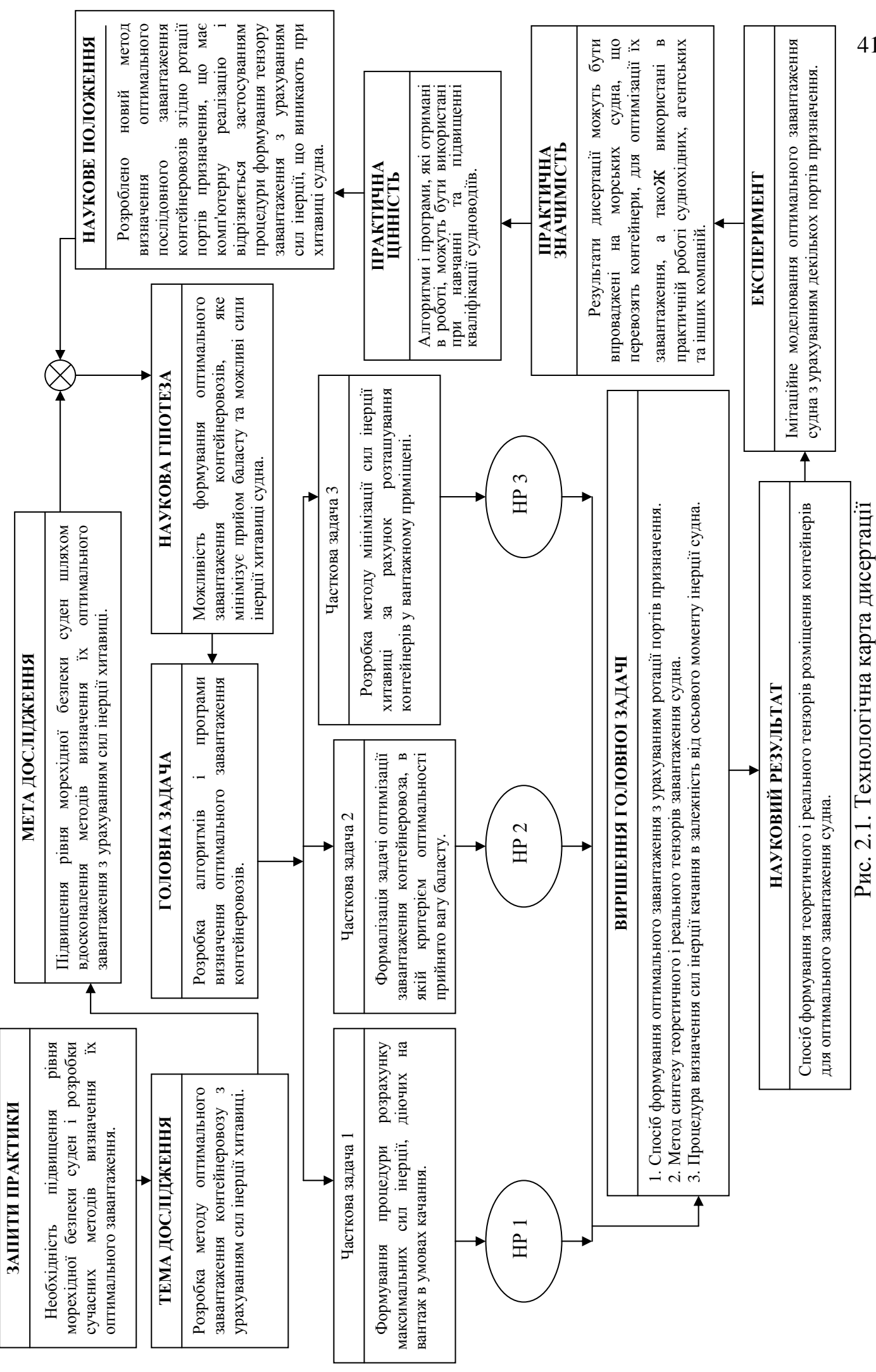

3. Розробка методу мінімізації сил інерції хитавиці за рахунок розташування контейнерів у вантажному приміщені.

Для формалізації першої незалежної складової задачі необхідно, перш за все, знайти аналітичні залежності для кутів крену та диференту в умовах хитавиці судна, лінійних прискорень та сил інерції, які діють на контейнер. Надалі слід одержати формули для повздовжньої та поперечної складових сили інерції, а також вектора її горизонтальної складової. Також необхідно визначити алгоритм розрахунку максимального значення горизонтальної складової сили інерції, яка виникає при хитавиці.

Друга складова задача дисертаційного дослідження потребує розробки задачі оптимізації завантаження контейнеровоза з урахуванням послідовності портів розвантаження судна, причому на кожному переході між портами завантаження має відповідати оптимальнім параметрам. Формування оптимальної задачі завантаження контейнеровоза має розглядатися з критерієм оптимальності, в якості якого прийнято вагу баласту, а обмеженнями задачі оптимізації являються вимоги по забезпеченню морехідної безпеки судна і виникаючим силам інерції при хитанні. Для цього потрібно визначити аналітичний зв'язок параметрів остійності, посадки та міцності судна з величиною статичних моментів, які виникають при його завантаженні. З вирішенням другої складової задачі пов'язано розробку процедури розрахунку сил інерції в залежності від розташування контейнеру.

Для вирішення третьої складової задачі дисертаційного дослідження необхідно розробити метод мінімізації сил інерції хитавиці за рахунок розташування контейнерів у вантажному приміщені. З такою метою потрібно дослідити вплив моменту інерції судна відносно його повздовжньої осі та частоти власних коливань судна на величину максимального значення горизонтальної складової сили інерції, яка виникає при хитавиці.

Рішення цієї задачі передбачає розробку процедури визначення моменту інерції судна відносно його повздовжньої осі в залежності від схеми укладання контейнерів у вантажних приміщеннях судна. При цьому з

допомогою комп'ютерної програми слід визначити контейнер, на який впливає максимальна сила інерція, та розрахувати величину цієї сили.

Розроблена комп'ютерна програма може бути використана для розробки інформаційної системи визначення оптимального завантаження контейнеровозу.

До складу імітаційної програми повинні входити наступні модулі:

- формування партій контейнерів для імітації завантаження судна;

- визначення допустимого тензору завантаження з урахуванням портів назначення вантажу, який задовольняє вимогам морехідної безпеки;

- в рамках допустимого тензору завантаження формування різних значень моменту інерції судна відносно його подовженої осі;

- визначення контейнеру, на який діє максимальна сила інерція та розрахунок її величини;

- імітаційного моделювання завантаження судна з індикацією параметрів морехідної безпеки судна за допомогою комп'ютерної графіки.

При рішенні складових незалежних задач були отримані наукові результати, які мають новизну та на технологічній карті методологічного забезпечення дисертаційного дослідження позначені відповідно НР1, НР2 і НР3:

- науковий результат першої складової задачі НР1 полягає в розробці способу формування оптимального завантаження судна партіями контейнерів з урахуванням ротації портів призначення;

- метод синтезу теоретичного тензору завантаження судна і формування відповідного реального тензору завантаження є науковим результатом HP2 другої складової задачі;

- процедура визначення сил інерції хитання в залежність від осьового моменту інерції судна являється науковим результатом НР3 третьої складової задачі.

За допомогою розробленої комп'ютерної програми, необхідно провести імітаційне моделювання перевірки результатів дисертаційного дослідження по коректності розробленого способу формування оптимального завантаження судна партіями контейнерів з урахуванням ротації портів.

Наукова гіпотеза про можливість формування оптимального завантаження контейнеровозів, яке забезпечує прийом мінімального баласту та найменш можливі сили інерції, що виникають при хитавиці судна, була підтверджена одержаними в дисертаційній роботі теоретичними результатами та імітаційним моделюванням.

Даному дисертаційному дослідженню притаманна практична значущість, яка полягає у можливості упровадження його результатів на судна, що перевозять контейнери, для оптимізації їх завантаження, а також використані в практичній роботі суднохідних, агентських, крюїнгових та інших компаній.

Практична цінність результатів дисертаційної роботи полягає в тому, що одержані в роботі теоретичні результати і програми можуть бути застосовані при навчанні і підвищення кваліфікації судноводіїв.

Одержані в дисертаційному дослідженні наукові результати і проведене імітаційне моделювання визначають його наукове положення, яке може бути сформульовано таким чином:

Розроблено новий метод визначення оптимального послідовного завантаження контейнеровозів згідно ротації портів призначення, що має комп'ютерну реалізацію і відрізняється застосуванням процедури формування тензору завантаження з урахуванням сил інерції, що виникають при хитавиці судна.

2.3. Стисла методика проведення дисертаційного дослідження.

Змістом даного підрозділу являється стислий виклад методики проведення дисертаційного дослідження.

Перш за все методами дедукції потрібно провести огляд основних напрямків вирішення проблеми забезпечення безаварійності судноводіння, що обумовлює вибір теми дисертації.

Наступним етапом виконання роботи являється декомпозиція головної задачі дисертаційного дослідження на незалежні складові задачі методами дослідження операцій, та забезпечення методологічного обґрунтування дисертаційного дослідження.

В подальшому необхідно знайти аналітичні залежності кутів крену та диференту в умовах хитавиці судна, лінійних прискорень та сил інерції, які діють на контейнер при хитавиці. Надалі слід одержати формули для повздовжньої та поперечної складових сили інерції, а також вектора її горизонтальної складової. Також необхідно визначити алгоритм розрахунку максимального значення горизонтальної складової сили інерції, яка виникає при хитавиці.

Черговим кроком виконання дисертаційної роботи є розробки задачі оптимізації завантаження контейнеровоза з урахуванням послідовності портів розвантаження судна, причому на кожному переході між портами завантаження має відповідати оптимальнім параметрам. Формування оптимальної задачі завантаження контейнеровоза має розглядатися з критерієм оптимальності, в якості якого прийнято вагу баласту, а обмеженнями задачі оптимізації являються вимоги по забезпеченню морехідної безпеки судна і виникаючим силам інерції при хитанні. Для цього потрібно визначити аналітичний зв'язок параметрів остійності, посадки та міцності судна з величиною статичних моментів, які виникають при його завантаженні. З вирішенням цієї задачі пов'язано розробку процедури розрахунку сил інерції в залежності від розташування контейнеру.

Завершальним етапом роботи є розробка методу мінімізації сил інерції хитавиці за рахунок розташування контейнерів у вантажному приміщені. З такою метою потрібно дослідити вплив моменту інерції судна відносно його повздовжньої осі та частоти власних коливань судна на величину

максимального значення горизонтальної складової сили інерції, яка виникає при хитавиці.

Рішення цієї задачі передбачає розробку процедури визначення моменту інерції судна відносно його повздовжньої осі в залежності від схеми укладання контейнерів у вантажних приміщеннях судна. При цьому з допомогою комп'ютерної програми слід визначити контейнер, на який впливає максимальна сила інерція, та розрахувати величину цієї сили.

2.4. Висновки за другим розділом.

У другому розділі дисертаційної роботи розглянуто вибір теми дисертаційного дослідження і його основні напрямки. В ньому представлено технологічну карту дослідження, що містить його методологічну структуру та приведено його методологічне забезпечення.

Технологічна карта містить мету дослідження і його головну задачу, що представлена трьома складовими задачами. Сформульовано і підтверджено робочу гіпотезу наукового дисертаційного дослідження, також показано, що отримано наукові результати дисертаційного дослідження, яким притаманна наукова новизна.

Також у другому розділі вказано на практичну цінність і значущість проведеного дисертаційного дослідження, які підтверджені можливістю застосування практичних результатів, одержаних в дисертаційній роботі. В розділі приведено формулювання основного наукового положення роботи.

В якості заключного підрозділу представлено стислу методику вирішення незалежних складових задач дисертаційного дослідження, отриманих в дисертаційній роботі, яка висвітлює послідовні кроки наукового дослідження по темі дисертації.

Вона вказує на застосування сучасних методів теоретичного аналізу, використання адекватних математичних моделей процесів, що досліджуються, та проведення імітаційного комп'ютерного моделювання для підтвердження коректності одержаних теоретичних результатів дисертаційного дослідження, а також запропонованого нового методу визначення оптимального послідовного завантаження контейнеровозів згідно ротації портів призначення з урахуванням сил інерції, що виникають при хитавиці судна.

## РОЗДІЛ 3.

## ФОРМАЛІЗАЦІЯ СИЛ, ДІЮЧИХ НА ВАНТАЖ ПРИ ХИТАННІ СУДНА

3.1. Аналітичні вирази складових хитання судна.

Перевезення контейнерів, ліхтерів і генеральних вантажів, а також нестандартних габаритів, вимагає проводити їх кріплення з урахуванням ваги і діючих сили інерції. Величина сил інерції визначається лінійними прискореннями вантажу, які залежать від закономірностей зміни лінійних переміщень вантажу разом з палубою судна щодо опорної системи координат. Розглянемо види хитання судна, що породжують значущі сили інерції, які впливають на вантаж.

У роботі [4] вказується, що рух судна характеризується шістьма ступенями свободи і описується шістьма зв'язаними диференціальними рівняннями, причому в цій же роботі показано, що розрахунок лінійних прискорень можна проводити по лінійних моделях бортового, кільового і вертикального хитання, застосовуючи відповідні ізольовані рівняння.

Як указується в роботі [2], рівняння бортового, кільового і вертикального хитання для розрахунку сил інерції, які впливають на вантаж, можна розглядати незалежно. Із трьох вказаних типів хитання визначаючим є бортове хитання, яке створює домінуючі сили інерції. Тому спочатку розглянемо рівняння бортового хитання з якого знайдемо вираз для закону зміни кута крену  $\theta$ .

Для опису процесу хитання судна скористаємося початковим диференціальним лінійним рівнянням, яке є сумою моментів, діючих на судно при бортовому хитанні, і описує кут крену  $\theta$  судна [4]:

$$
(\mathbf{J}_{x} + \mathbf{m}_{x})\ddot{\theta} + \mu_{x}\dot{\theta} + \mathbf{D}h_{o}\theta = \chi_{\theta}\mathbf{D}h_{o}\sin\omega_{k}t, \qquad (3.1)
$$

де  $J_x$  - момент інерції судна щодо подовжньої осі X-X;

 $m_{x}$  - узагальнені приєднані маси води щодо тієї ж осі X-X;

- μx коефіцієнт демпфування щодо осі Х-Х;
- D водотоннажність судна (сила тяжіння);
- $h_{o}$  поперечна початкова метацентрична висота;
- $χ<sub>θ</sub>$  редукційний коефіцієнт при бортовому хитанні;
- $\omega_k$  уявна частота хвилювання.

Приведене рівняння містить чотири складові: доданок  $(J_x + m_x) \ddot{\theta}$  є інерційним моментом, доданок  $\mu_x \dot{\theta}$  - демпфуючим, доданок Dh  $\theta$  поновлюючим і права частина  $\chi_{\theta}$ Dh sin $\omega_{k}$ t - збурюючим моментами. Позбавляємося від коефіцієнта при старшій похідній, для чого на нього розділяємо всі члени рівняння (3.1) і одержимо:

$$
\ddot{\theta} + 2h\dot{\theta} + \omega_o^2 \theta = \chi_{\theta} \omega_o^2 \sin \omega_k t, \qquad (3.2)
$$

де 
$$
h = \frac{\mu_x}{2(J_x + m_x)} - \text{коефијіент загасання;\n $\omega^2 = \frac{Dh}{(J_x + m_x)} - \text{квадрат власної частоти судна при бортовому хитанні.}$
$$

Одержане рівняння (3.2) є лінійним неоднорідним диференціальним рівнянням з постійними коефіцієнтами, і його рішення складається з часткового рішення  $\theta_{\rm r}$  і рішення відповідного однорідного рівняння.

Знайдемо часткове рішення диференціального рівняння (3.2), що описує вимушені коливання судна щодо осі Х-Х під впливом регулярного хвилювання. В цьому випадку, як указується в роботі [129], часткове рішення слід шукати у вигляді гармонійного коливання з частотою  $\omega_k$ збурюючого моменту, що виражається таким чином:

$$
\theta_r = N_1 \sin \omega_k t + N_2 \cos \omega_k t, \qquad (3.3)
$$

у якому коефіцієнти  $N_{1}^{\phantom{\dag}}$  і  $N_{2}^{\phantom{\dag}}$  є невідомими і їх необхідно визначити. Для визначення коефіцієнтів  $N_1$  і  $N_2$  з виразу (3.3) слід знайти похідні  $\dot{\theta}_r$  і  $\ddot{\theta}_r$ кута крену  $\theta_{\rm r}$  і підставити всі три величини в рівняння (3.2) [129]. Перша і друга похідні кута крену $\boldsymbol{\theta}_{\rm r}$ мають вигляд:

$$
\dot{\theta}_r = N_1 \omega_k \cos \omega_k t - N_2 \omega_k \sin \omega_k t ,
$$
  

$$
\ddot{\theta}_r = -N_1 \omega_k^2 \sin \omega_k t - N_2 \omega_k^2 \cos \omega_k t.
$$

Одержані вирази,  $\dot{\theta}_r$ ,  $\ddot{\theta}_r$  і  $\theta_r$  підставляємо в рівняння (3.2):

$$
-N_1\omega_k^2 \sin \omega_k t - N_2\omega_k^2 \cos \omega_k t + 2h(N_1\omega_k \cos \omega_k t - N_2\omega_k \sin \omega_k t) + \rightarrow
$$
  

$$
\rightarrow \omega_0^2 (N_1 \sin \omega_k t + N_2 \cos \omega_k t) = \chi_0 \omega_0^2 \sin \omega_k t.
$$

Групуємо члени рівності по  $\sin \omega_k t$  і  $\cos \omega_k t$ :

$$
(-N_1\omega_k^2 - 2hN_2\omega_k + \omega_0^2N_1)\sin\omega_k t + (-N_2\omega_k^2 + 2hN_1\omega_k + \omega_0^2N_2)\cos\omega_k t \implies
$$
  

$$
\rightarrow \chi_{\theta}\omega_0^2 \sin\omega_k t.
$$

Методом невизначених коефіцієнтів [129] знаходимо невідомі коефіцієнти  $N_{_1}$  і  $N_{_2}$ , для чого прирівнюються коефіцієнти при  $\sin\omega_\textbf{k}$ t в обох частинах рівняння, внаслідок чого одержимо перше рівняння, що містить  $N_1$  і  $N_2$ . Для другого рівняння прирівнюємо коефіцієнти при

 $\cos\omega_\text{k}$ t . У результаті одержимо систему двох рівнянь з двома невідомими коефіцієнтами  $N_i$  і  $N_i$ :

$$
\begin{cases}\n(-N_1\omega_k^2 - 2hN_2\omega_k + \omega_0^2N_1 = \chi_0\omega_0^2 \\
-N_2\omega_k^2 + 2hN_1\omega_k + \omega_0^2N_2\end{cases} = 0
$$

з одержаної системи рівнянь:

$$
N_2=-\frac{2h\omega_k}{(\omega_o^2-\omega_k^2)}N_1,
$$

і знаходимо вирази для шуканих коефіцієнтів  $N_1$  і  $N_2$ :

$$
N_1 = \frac{\chi_{\theta} \omega_o^2 (\omega_o^2 - \omega_k^2)}{(\omega_o^2 - \omega_k^2)^2 + 4h^2 \omega_k^2},
$$
(3.4)

$$
N_2 = -\frac{2\chi_{\theta}\omega_o^2 h \omega_k}{(\omega_o^2 - \omega_k^2)^2 + 4h^2 \omega_k^2}.
$$
 (3.5)

Одержані вирази коефіцієнтів  $N_{1}$  і  $N_{2}$  з (3.4) і (3.5) підставляються у формулу (3.3), внаслідок чого знаходимо вираз для кута крену, що є частковим рішенням лінійного диференціального рівняння (3.2):

$$
\theta_r=\frac{\chi_{\theta}\omega^2_{\text{o}}(\omega^2_{\text{o}}-\omega^2_{\text{k}})}{(\omega^2_{\text{o}}-\omega^2_{\text{k}})^2+4h^2\omega^2_{\text{k}}}\text{sin}\,\omega_{\text{k}}t-\frac{2\chi_{\theta}\omega^2_{\text{o}}h\omega_{\text{k}}}{(\omega^2_{\text{o}}-\omega^2_{\text{k}})^2+4h^2\omega^2_{\text{k}}}\text{cos}\,\omega_{\text{k}}t\,.
$$

Множник 2 k  $2\lambda^2$   $\lambda^2$ k 2 o  $_{\theta}$ ω $_{\text{o}}$  $(\omega_0^2 - \omega_k^2)^2 + 4h^2 \omega$  $\chi_0 \omega_0^2$  $-\omega_{k}^{2})^{2} +$ виносимо за дужки і одержимо вираз для

кута крену  $\theta_{r}$ :

$$
\theta_{\rm r} = \frac{\chi_{\rm \theta} \omega_{\rm o}^2}{(\omega_{\rm o}^2 - \omega_{\rm k}^2)^2 + 4h^2 \omega_{\rm k}^2} [(\omega_{\rm o}^2 - \omega_{\rm k}^2) \sin \omega_{\rm k} t - 2h\omega_{\rm k} \cos \omega_{\rm k} t].
$$
 (3.6)

Останній вираз містить в квадратних дужках два гармонійні члени з однаковим аргументом, тому виконаємо приведення до амплітуди і фази (амплітудно - фазове перетворення) виразу:

$$
[(\omega_0^2 - \omega_k^2)\sin\omega_k t - 2h\omega_k \cos\omega_k t],
$$
 (3.7)

перетворивши його у вигляді однієї гармоніки того ж аргументу, але з новою приведеною амплітудою і початковою фазою. Нагадаємо [130], що приведена амплітуда А є коренем квадратним із суми квадратів коефіцієнтів при гармоніках, тобто  $A = [(\omega_0^2 - \omega_k^2)^2 + 4(h\omega_k)^2]^{1/2}$  $= [(\omega_0^2 - \omega_k^2)^2 + 4(\hbar \omega_k)^2]^{1/2}.$ Умножаючи і розділяючи кожен доданок виразу на (3.7) приведену амплітуду А, одержимо:

$$
[(\omega_0^2 - \omega_k^2)\sin \omega_k t - 2\hbar \omega_k \cos \omega_k t] = [(\omega_0^2 - \omega_k^2)^2 + 4(\hbar \omega_k)^2]^{1/2} \times \rightarrow
$$
  

$$
\rightarrow \{\frac{(\omega_0^2 - \omega_k^2)}{[(\omega_0^2 - \omega_k^2)^2 + 4\hbar^2 \omega_k^2]^{1/2}}\sin \omega_k t - \frac{2\hbar \omega_k}{[(\omega_0^2 - \omega_k^2)^2 + 4\hbar^2 \omega_k^2]^{1/2}}\cos \omega_k t\}.
$$

Коефіцієнти перед sin $\omega_{\mathbf{k}}$ t i  $\cos \omega_{\mathbf{k}}$ t y фігурних дужках останнього виразу є відповідно косинусом і синусом приведеної початкової фази  $\psi$ , тобто:

$$
\cos \psi = \frac{(\omega_0^2 - \omega_k^2)}{\left[ (\omega_0^2 - \omega_k^2)^2 + 4h^2 \omega_k^2 \right]^{1/2}}, \quad \sin \psi = \frac{2h\omega_k}{\left[ (\omega_0^2 - \omega_k^2)^2 + 4h^2 \omega_k^2 \right]^{1/2}}.
$$
 (3.8)

Справедливість записаних виразів можна показати за допомогою геометричної інтерпретації. Значення величин 2h $\omega_{\rm k}$  і  $(\omega_{\rm o}^2 - \omega_{\rm k}^2)$ 2 o розглядаємо, як катети прямокутного трикутника, гіпотенуза якого рівна приведеній амплітуді  $A = [(\omega_0^2 - \omega_k^2)^2 + 4(h\omega_k)^2]^{1/2}$  $=[(\omega_0^2 - \omega_k^2)^2 + 4(h\omega_k)^2]^{1/2}$ . Отже, вирази (3.8) для синуса і косинуса приведеної початкової фази справедливі. Тому вираз (3.6) можна записати в наступному вигляді:

$$
\theta_{r} = \frac{\chi_{\theta} \omega_{o}^{2}}{(\omega_{o}^{2} - \omega_{k}^{2})^{2} + 4h^{2} \omega_{k}^{2}} A(\sin \omega_{k} \cos \psi - \cos \omega_{k} \sin \psi) = \rightarrow \frac{\chi_{\theta} \omega_{o}^{2}}{[(\omega_{o}^{2} - \omega_{k}^{2})^{2} + 4h^{2} \omega_{k}^{2}]^{1/2}} \sin(\omega_{k} t - \psi),
$$

де початкова фаза  $\psi$  визначається виразом  $\psi = \arctg(\frac{2\pi\omega_k}{\lambda})$  $\omega_0^2 - \omega$ 2hω  $\psi = \arctg(\frac{2\pi\omega_k}{\omega^2 \omega^2})$ k 2 o  $= \arctg(\frac{2\pi\omega_k}{\omega_o^2 - \omega_k^2}).$ 

Якщо позначити амплітудне значення  $\theta_m$  кута крену:

$$
\theta_m=\frac{\chi_{\theta}\omega_o^2}{\left[(\omega_o^2-\omega_k^2)^2+4h^2\omega_k^2\right]^{1/2}},
$$

то остаточно одержимо вираз для часткового вирішення:

$$
\theta_{\rm r} = \theta_{\rm m} \sin(\omega_{\rm k} t - \psi). \tag{3.9}
$$

Знайдемо рішення відповідного однорідного рівняння, яке має наступний вигляд:

$$
\ddot{\theta} + 2h\dot{\theta} + \omega_o^2 \theta = 0.
$$
 (3.10)

Для вирішення диференціального рівняння (3.10) необхідно знайти корінь відповідного характеристичного рівняння [129], яке для нашого випадку має наступний вигляд:

$$
k^2 + 2hk + \omega_0^2 = 0
$$

рішенням якого є два корені  $k_{1,2} = -h \pm \sqrt{h^2 - \omega_o^2}$ 2  $k_{1,2} = -h \pm \sqrt{h^2 - \omega_o^2}$ . Проте  $\omega_o^2 > h^2$ , тому:

$$
k_{1,2} = -h \pm i \sqrt{h^2 - \omega_o^2} = -h \pm i \omega_d,
$$

де  $\omega_d = \sqrt{\omega_o^2 - h^2}$  - частота затухаючих коливань судна.

Таким чином, рішенням характеристичного рівняння є два комплексно-зв'язані корені з від'ємною дійсною частиною:

$$
k_{1} = -h + i\omega_{d}; \quad k_{2} = -h - i\omega_{d}.
$$

Згідно теорії диференціальних рівнянь [129], рішення рівняння (3.10) в загальному випадку матиме вигляд:

$$
\theta = C_1 e^{k_1 t} + C_2 e^{k_2 t}.
$$

Підставляємо значення коренів характеристичного рівняння  $\mathbf{k}_1^{\phantom{\dag}}$  і $\mathbf{k}_2^{\phantom{\dag}}$ :

$$
\theta = C_1 \exp\{(-h + i\omega_d)t\} + C_2 \exp\{(-h - i\omega_d)t\}.
$$

Виносячи за дужки exp{-ht}, одержимо:

$$
\theta = \exp\{-\hbar t\} [C_1 \exp\{i\omega_d t\} + C_2 \exp\{-i\omega_d t\}].
$$
 (3.11)

За допомогою аналогій Ейлеру [130] вираз в квадратних дужках рівняння (3.11) можна перетворити до гармонійного вигляду, згідно з яким:

$$
C_1 \exp\{i\omega_d t\} + C_2 \exp\{-i\omega_d t\} = M_1 \sin(\omega_d t) + M_2 \cos(\omega_d t),
$$

де 1  $\rm M_{\odot}$  , 2 M - нові постійні інтегрування, залежні від початкових умов.

З урахуванням одержаного співвідношення рішення рівняння (3.10) матиме наступний аналітичний вигляд:

$$
\theta = \exp\{-ht\} [M_1 \sin(\omega_d t) + M_2 \cos(\omega_d t)].
$$

Загальне рішення рівняння (3.2) приймає наступний вигляд:

$$
\theta = \exp\{-ht\} [M_1 \sin(\omega_d t) + M_2 \cos(\omega_d t)] + \theta_r.
$$
 (3.12)

Пошук постійних інтегрування М<sub>1</sub> і 2 M будемо проводити при допущенні, що в початковий момент часу t=0 відомі початковий кут крену o θ і початкова кутова швидкість o θ . Диференціюючи (3.12), знайдемо першу похідну  $\dot{\theta}$ :

$$
\dot{\theta} = -h \exp\{-h t\} [M_{1} \sin(\omega_{d} t) + M_{2} \cos(\omega_{d} t)] +
$$

$$
+ \omega_{d} \exp\{-h t\} [M_{1} \cos(\omega_{d} t) - M_{2} \sin(\omega_{d} t)] + \dot{\theta}_{r}.
$$
(3.13)

Одержані вирази (3.12) і (3.13) для початкових умов при t=0, приймають наступний вигляд:

$$
\theta_o = M_2 + \theta_r(0),
$$
  

$$
\dot{\theta}_o = -hM_2 + \omega_d M_1 + \dot{\theta}_r(0),
$$

звідки знаходимо постійні інтегрування М<sub>1</sub> і М<sub>2</sub>:

$$
M_{1} = \frac{1}{\omega_{d}} {\{\dot{\theta}_{o} + h[\theta_{o} - \theta_{r}(0)] - \dot{\theta}_{r}(0)}}; \qquad M_{2} = \theta_{o} - \theta_{r}(0). \tag{3.14}
$$

Знайдемо вирази для  $\theta_{r}$  (0) і  $\dot{\theta}_{r}$  (0), з цією метою диференціюємо (3.9):

$$
\dot{\theta}_r = \theta_m \omega_k \cos(\omega_k t - \psi),
$$

У разі t=0 одержимо:

$$
\theta_{r}(0) = -\theta_{m} \sin \psi, \ \dot{\theta}_{r}(0) = \theta_{m} \omega_{k} \cos \psi.
$$

Підставляємо раніше набуті значення sin  $\psi$  і cos $\psi$ :

$$
\theta_{r}(0) = -\theta_{m} \frac{2h\omega_{k}}{[(\omega_{o}^{2} - \omega_{k}^{2})^{2} + 4h^{2} \omega_{k}^{2}]^{1/2}},
$$

$$
\dot{\theta}_{r}(0) = \theta_{m} \omega_{k} \frac{(\omega_{o}^{2} - \omega_{k}^{2})}{[(\omega_{o}^{2} - \omega_{k}^{2})^{2} + 4h^{2} \omega_{k}^{2}]^{1/2}}.
$$

Одержані вирази для  $\theta$  (0) і  $\dot{\theta}$  (0) підставляємо в (3.14):

$$
M_{1}=\frac{1}{\omega_{d}}\{\dot{\theta}_{o}+h[\theta_{o}+\theta_{m}\frac{2h\omega_{k}}{[(\omega_{o}^{2}-\omega_{k}^{2})^{2}+4h^{2}\omega_{k}^{2}]^{1/2}}]-\theta_{m}\omega_{k}\frac{(\omega_{o}^{2}-\omega_{k}^{2})}{[(\omega_{o}^{2}-\omega_{k}^{2})^{2}+4h^{2}\omega_{k}^{2}]^{1/2}}\};
$$

$$
M_{2} = \theta_{o} + \theta_{m} \frac{2h\omega_{k}}{[(\omega_{o}^{2} - \omega_{k}^{2})^{2} + 4h^{2}\omega_{k}^{2}]^{1/2}}.
$$

Остаточно одержимо для коефіцієнтів  $M_1$  і  $M_2$ :

$$
M_{1}=\frac{1}{\omega_{d}}\{\dot{\theta}_{o}+\theta_{m}\{h[1+\frac{2h\omega_{k}}{[(\omega_{o}^{2}-\omega_{k}^{2})^{2}+4h^{2}\omega_{k}^{2}]^{1/2}}\}-\omega_{k}\frac{(\omega_{o}^{2}-\omega_{k}^{2})}{[(\omega_{o}^{2}-\omega_{k}^{2})^{2}+4h^{2}\omega_{k}^{2}]^{1/2}}\}\},
$$

$$
M_2=\theta_o+\theta_m\,\frac{2h\omega_k}{[(\omega_o^2-\omega_k^2)^2+4h^2\omega_k^2]^{1/2}}.
$$

Рівняння (3.12) приймає наступний вигляд:

$$
\theta = \exp\{\text{Ht}\}\left[\frac{1}{\omega_d} \{\dot{\theta}_o + \theta_m \{\text{h}[1 + \frac{2\text{h} \omega_k}{\left[(\omega_o^2 - \omega_k^2)^2 + 4\text{h}^2 \omega_k^2\right]^{1/2}}\} - \omega_k \frac{(\omega_o^2 - \omega_k^2)}{\left[(\omega_o^2 - \omega_k^2)^2 + 4\text{h}^2 \omega_k^2\right]^{1/2}}\}\right] \sin(\omega_d t) + \frac{2\text{h} \omega_k}{\left[(\omega_o^2 - \omega_k^2)^2 + 4\text{h}^2 \omega_k^2\right]^{1/2}}\}\cos(\omega_d t) + \theta_o \sin(\omega_k t - \psi), \quad (3.15)
$$

де, як було раніше одержано:

$$
\theta_m = \frac{\chi_{\theta} \omega_o^2}{\left[ (\omega_o^2 - \omega_k^2)^2 + 4h^2 \omega_k^2 \right]^{1/2}}, \qquad \psi = \arctg(\frac{2h\omega_k}{\omega_o^2 - \omega_k^2}).
$$

Одержане загальне рішення (3.15) початкового диференціального рівняння бортового хитання показує, що на власні затухаючі коливання судна з частотою  $\omega_d$  накладаються гармонійні вимушені коливання з частотою хитання  $\omega_{\mathbf{k}}$ . Оскільки амплітуда власних затухаючих коливань судна достатньо швидко зменшується до нуля, то рівняння бортового хитання, як стаціонарний процес, згідно роботі [4], можна характеризувати тільки вимушеними коливаннями:

$$
\theta = \frac{\chi_{\theta} \omega_{\theta}^{2}}{[(\omega_{0}^{2} - \omega_{k}^{2})^{2} + 4h^{2} \omega_{k}^{2}]^{1/2}} sin[\omega_{k} t - arctg(\frac{2h\omega_{k}}{\omega_{0}^{2} - \omega_{k}^{2}})].
$$
 (3.16)

У роботах [4, 2] показано, що у разі повздовжнього хитання судно має вимушені коливання з частотою хитання, так само як і при поперечній. Ізольоване рівняння повздовжнього хитання і його рішення по своїй структурі аналогічні поперечному качанню, тобто містить власні затухаючі коливання судна і вимушені гармонійні коливання з частотою хитання. Тому вираз для поточного значення кута диференту  $\beta$  також

описується вимушеними гармонійними коливаннями з частотою хитання  $\omega_{\nu}$ :

$$
\beta = \beta_{\text{m}} \sin(\omega_{\text{k}} t - \psi_{\beta}).
$$

де  $\beta_m$  - амплітудне значення кута диференту  $\beta$ ;

 $\Psi_{\beta}$  - початкова фаза подовжніх коливань.

Аналітичні вирази для  $\beta_m$  і  $\psi_\beta$  мають наступний вигляд:

$$
\beta_m=\frac{\chi_{\beta}\omega_{o\beta}^2}{[(\omega_{o\beta}^2-\omega_k^2)^2+4h_{\beta}^2\omega_k^2]^{1/2}},\qquad \psi_{\beta}=\textrm{arctg}(\frac{2h_{\beta}\omega_k}{\omega_{o\beta}^2-\omega_k^2}).
$$

Отже, остаточно вираз, що аналітично описує подовжні коливання судна приймає вигляд:

$$
\beta = \frac{\chi_{\beta} \omega_{\alpha\beta}^2}{[(\omega_{\alpha\beta}^2 - \omega_k^2)^2 + 4h_{\beta}^2 \omega_k^2]^{1/2}} sin[\omega_k t - arctg(\frac{2h_{\beta} \omega_k}{\omega_{\alpha\beta}^2 - \omega_k^2})],
$$
(3.17)

де  $\chi_{\beta}$  - редукційний коефіцієнт при кільовому хитанні;

 $\omega_{\text{o}\beta}$  - власна частота судна при кільовому хитанні;

 $h_{\beta}$  - коефіцієнт загасання при кільовому хитанні.

У роботі [2] вказується, що вертикальне поступальне хитання викликане орбітальним рухом судна, який вважається круговим з радіусом, рівним половині висоти хвилі. Вертикальна поступальна хода ζ носить гармонійний характер з частотою хитання  $\omega_k$  і описується виразом:

$$
\zeta = \zeta_0 \sin(\omega_k t),\tag{3.18}
$$

де  $\zeta_0 = 0.5h$ <sub>w</sub> - амплітудне значення вертикального переміщення, причому  $h_{w}$  - висота хвилі.

Одержані вирази (3.16), (3.17) і (3.18) дозволяють розрахувати кутові прискорення від кільового і бортового хитання, а також лінійні прискорення і сили інерції, що впливають на вантаж.

3.2. Вплив хитання судна на вантаж, що перевозиться.

Для розрахунку сил, діючих на вантаж в умовах судна в хитавиці, цілком достатньо враховувати його бортове, кільове і вертикальне хитання [2]. В цьому випадку на вантаж з масою  $M_c$  діють сили інерції,  $\mathrm{F}_\mathrm{g}$  і  $\mathrm{F}_\mathrm{g}$  відповідно від бортового, кільового і вертикального хитання судна і сила тяжіння c P . Розглянемо дві системи координат: опорну (незбурену) OXYZ і суднову OX1Y1Z1, причому суднова система координат OX1Y1Z1 відхилює від опорної OXYZ на кути крену θ і диференту β, як показано на рис. 3.1.

Звертаємо увагу на ту обставину, що сила тяжіння, як і сила інерції від вертикального хитання, зберігають незмінний напрям в опорній системі координат ОХҮZ. Тому для пошуку проекцій сили тяжіння Р<sub>с</sub>і  $\mathrm{F}_\zeta$  на осі судновій системі координат знайдемо матрицю направляючих косинусів  $M_1$ , для чого спочатку необхідно знайти матрицю  $M_4$ , що характеризує поворот на кут крену  $\theta$ , матрицю  $M_{\beta}$ , відповідну повороту

на кут диференту β, а потім вказані матриці перемножити, тобто  $M_{1} = M_{\theta} M_{\beta}$ .

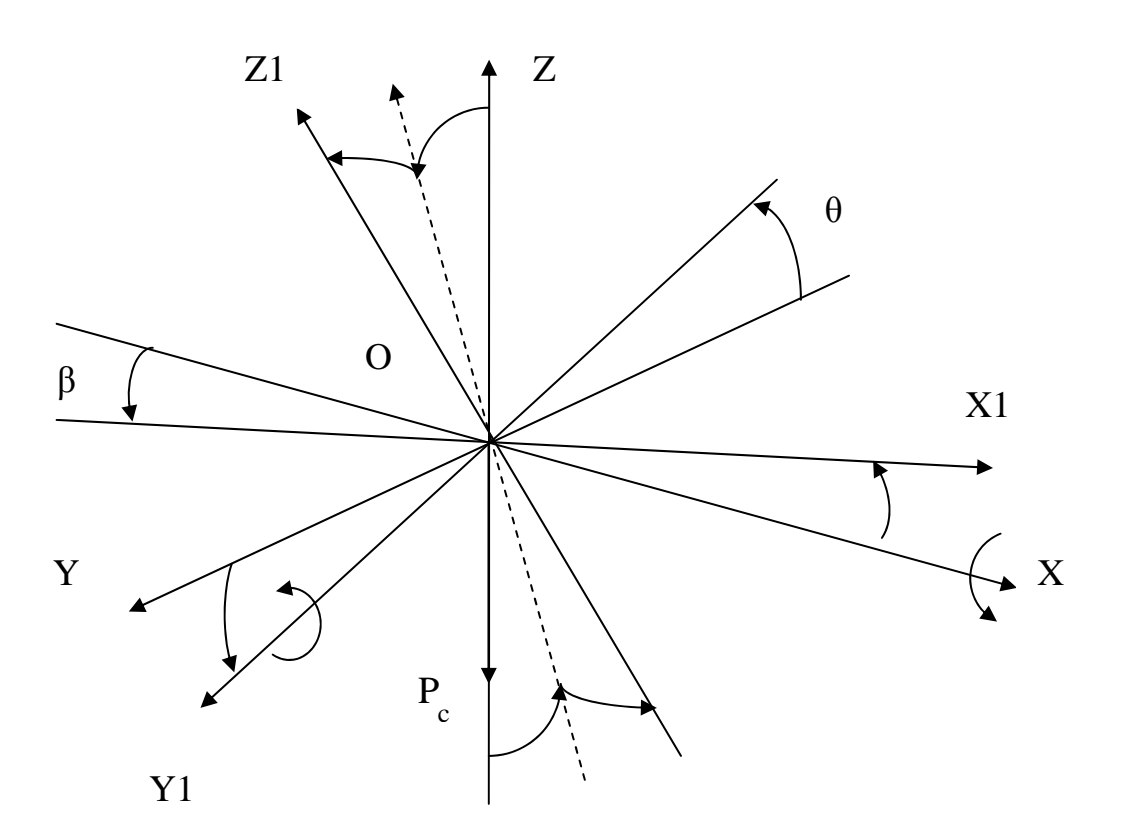

Рис. 3.1. Зв'язок систем координат OXYZ і OX1Y1Z1

Відхилення суднової системи координат OX1Y1Z1 від опорної OXYZ здійснюється на позитивні кути θ і β, тобто з позитивних напрямів осей X-X і Y1-Y1 повороти повинні убачатися проти годинникової стрілки, як показано на рис. 3.1. З рис. 3.1 виходить, що матриця  $M_{\theta}$  повороту щодо осі X-X характеризується наступним виразом:

$$
\mathbf{M}_{\theta} = \begin{vmatrix} 1 & 0 & 0 \\ 0 & \cos \theta & \sin \theta \\ 0 & -\sin \theta & \cos \theta \end{vmatrix}.
$$

Другий поворот на кут диференту β від кільового хитання описується матрицею М<sub>в</sub>, що має наступний вигляд:

$$
\mathbf{M}_{\beta} = \begin{vmatrix} \cos \beta & 0 & -\sin \beta \\ 0 & 1 & 0 \\ \sin \beta & 0 & \cos \beta \end{vmatrix}.
$$

Знаходимо добуток матриць  $M_{\theta}$  і  $M_{\beta}$ :

$$
M_1 = M_\theta M_\beta = \begin{vmatrix} 1 & 0 & 0 \\ 0 & \cos \theta & \sin \theta \\ 0 & -\sin \theta & \cos \theta \end{vmatrix} \begin{vmatrix} \cos \beta & 0 & -\sin \beta \\ 0 & 1 & 0 \\ \sin \beta & 0 & \cos \beta \end{vmatrix}, \text{ afo}
$$

$$
M_{1} = \begin{vmatrix} \cos \beta & 0 & -\sin \beta \\ \sin \theta \sin \beta & \cos \theta & \sin \theta \cos \beta \\ \cos \theta \sin \beta & -\sin \theta & \cos \theta \cos \beta \end{vmatrix}.
$$

Сила тяжіння Р<sub>с</sub> має від'ємний напрям в опорній системі координат, а її проекції на осі системи координат OX1Y1Z1 визначаються направляючими косинусами останнього рядка матриці  $M_1$ . Якщо проекції сили тяжіння  $P_{\rm c}^{\phantom{\dag}}$  на осі системи координат  $\rm OX1Y1Z1$  позначити через,  $P_{\text{cX}}$ ,  $P_{\text{cY}}$  і  $P_{\text{cZ}}$ , то з урахуванням знаку  $P_{\text{c}}$  можна записати для них наступні вирази:

$$
P_{cX} = -P_c \cos \theta \sin \beta; \ \ P_{cY} = P_c \sin \theta; \ \ P_{cZ} = -P_c \cos \theta \cos \beta.
$$

Проекції сили тяжіння  $P_{cX}$ ,  $P_{cY}$  і  $P_{cZ}$  показані на рис. 3.2.

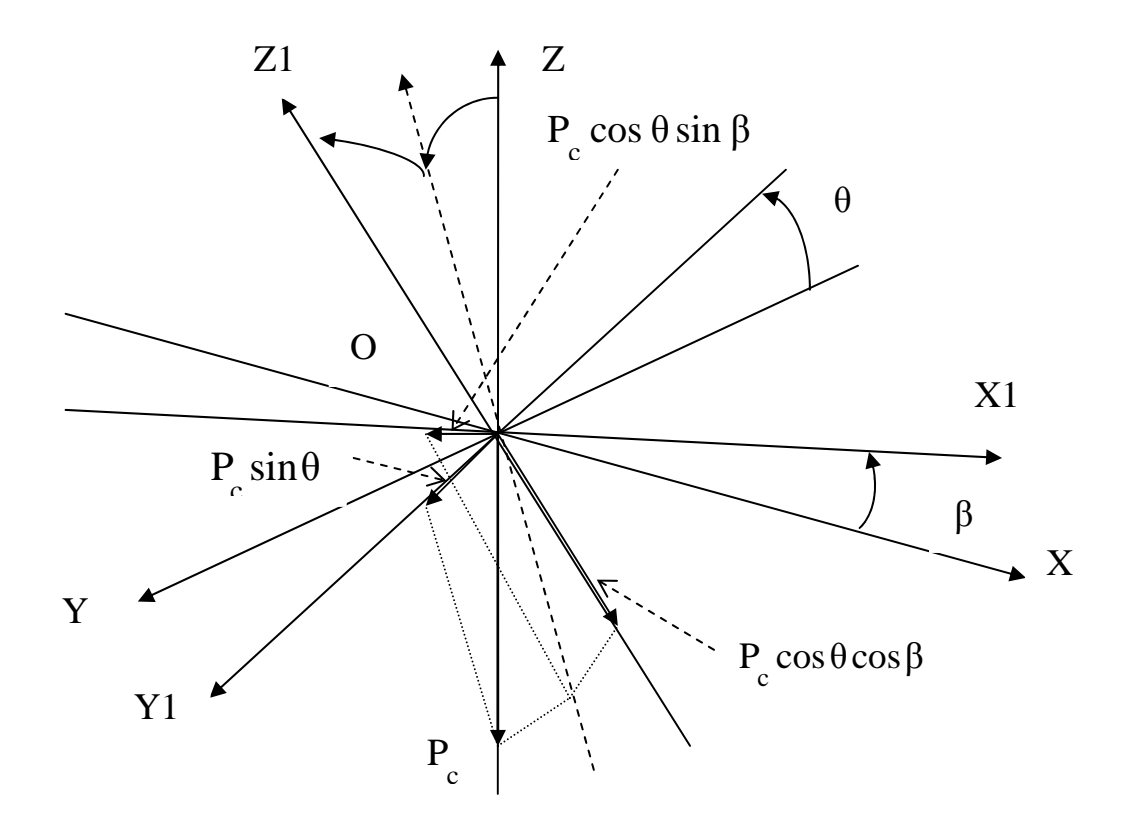

Рис. 3.2. Проекції сили тяжіння

Якщо сума квадратів виразів проекцій рівна квадрату сили тяжіння, то аналітичні вирази одержаних проекцій є коректними, тобто необхідно довести справедливість рівності:

$$
P_c^2 = P_{cX}^2 + P_{cY}^2 + P_{cZ}^2.
$$

Зводячи вирази  $P_{cX}$ ,  $P_{cY}$  і  $P_{cZ}$  в квадрат, одержимо:

$$
P_{cX}^{2} + P_{cY}^{2} + P_{cZ}^{2} = P_{c}^{2} \cos^{2} \theta \sin^{2} \beta + P_{c}^{2} \sin^{2} \theta + P_{c}^{2} \cos^{2} \theta \cos^{2} \beta =
$$
  
=  $P_{c}^{2} (\cos^{2} \theta \sin^{2} \beta + \sin^{2} \theta + \cos^{2} \theta \cos^{2} \beta) = P_{c}^{2} [\cos^{2} \theta (\sin^{2} \beta + \cos^{2} \beta) + \sin^{2} \theta] = P_{c}^{2}.$ 

Сила інерції F від вертикального хитання складається з силою тяжіння і має ті ж направляючі косинуси. Сили інерції від бортового  $\mathrm{F}_{_{\mathrm{\theta}}}$  і кільового  $F_{\alpha}$ хитання судна визначаються тангенціальними і нормальними прискореннями, причому нормальними прискореннями нехтують через їх малість, а тангенціальні прискорення направлені перпендикулярно радіусу кривизни переміщення вантажу щодо осі хитання.

Проекції сил, діючих на вантаж, в судновій системі координат позначимо  $F_{X1}$ ,  $F_{Y1}$  і  $F_{Z1}$ , і запишемо вирази для них:

$$
F_{X1} = F_{\beta} \cos \gamma_{\beta} - (P_c + F_{\zeta}) \cos \theta \sin \beta; \qquad F_{Y1} = F_{\theta} \cos \gamma_{\theta} + (P_c + F_{\zeta}) \sin \theta;
$$

$$
F_{Z1} = F_{\beta} \sin \gamma_{\beta} + F_{\theta} \sin \gamma_{\theta} - (P_c + F_{\zeta}) \cos \theta \cos \beta, \qquad (3.19)
$$

де кути  $\gamma_{\overline{\beta}}$  і  $\gamma_{\overline{\theta}}$  визначаються напрямом радіусів кривизни щодо вертикальної осі і будуть розглянуті небагато нижче.

Розглянемо сили інерції  $F_{\theta}$  і  $F_{\beta}$ , і почнемо з найзначнішої сили інерції від бортового хитання  $F_{\theta}$ . Очевидно:

$$
F_{\theta} = -m_{c}a_{y},
$$

де m<sub>c</sub> - маса вантажу; а<sub>у</sub> - лінійне прискорення, що виникає при бортовому хитанні судна, яке є добутком кутового прискорення  $\ddot{\theta}$  на радіус кривизни r<sub>у</sub> щодо осі X2-X2, що проходить через центр тяжіння судна G і паралельно осі X1-X1, тобто  $a_y = r_y \ddot{\theta}$ .

Вираз для радіусу кривизни  $r_{\rm y}$  і напрями сили інерції  $F_{\rm \theta}$  знайдемо за допомогою рис. 3.3, для чого позначимо  $\Delta X$ ,  $\Delta Y$  і  $\Delta Z$  відстані між центрами тяжкості судна G і вантажу  $\mathrm{G}_{\mathrm{c}}^{\mathrm{}}$  по відповідних осях.

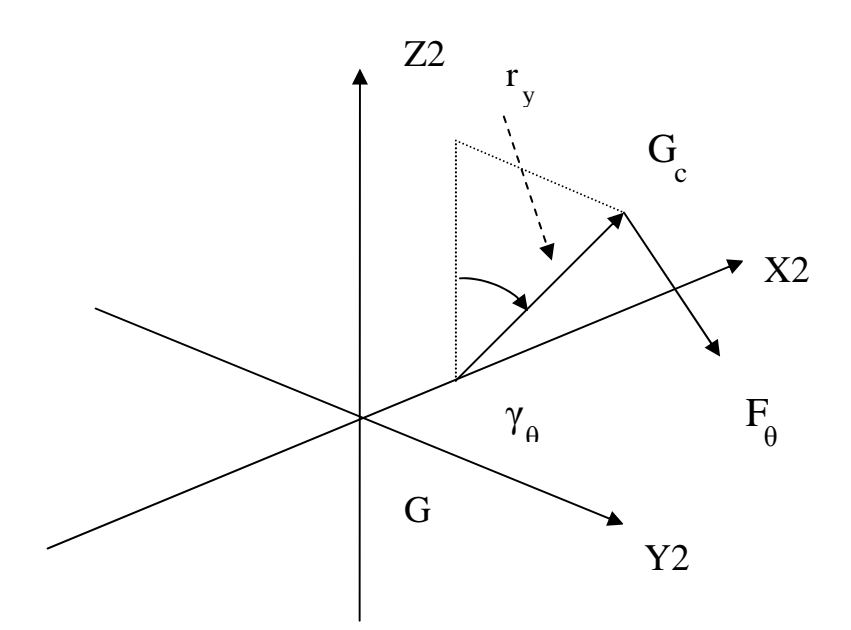

Рис. 3.3. До визначення радіусу кривизни  $\mathbf{r}_y$  і кута  $\gamma_{\theta}$ 

З рисунку виходить, що:

$$
r_y = \sqrt{\Delta Y^2 + \Delta Z^2}
$$
;  $\gamma_\theta = \arctg \frac{\Delta Y}{\Delta Z}$ .

Кутове прискорення θ знайдемо, як другу похідну кута крену, для чого двічі диференціюємо вираз (3.16). Перша похідна має наступний вигляд:

$$
\dot{\theta} = \theta_m \omega_k \cos(\omega_k t - \psi),
$$

аналогічно одержуємо вираз для другої похідної:

$$
\ddot{\theta} = -\theta_m \omega_k^2 \sin(\omega_k t - \psi).
$$

Отже, сила інерції  $F_{\theta}$  визначається виразом:

$$
F_{\theta} = m_{c} r_{y} \theta_{m} \omega_{k}^{2} \sin(\omega_{k} t - \psi).
$$

Подовжню силу інерції  $F_{\beta}$  розраховуємо аналогічно, т. е.:

$$
F_{\beta} = -m_{c} a_{x},
$$

де  $a_x$  - лінійне прискорення при кільовому хитанні.

Напрям лінійного прискорення  $a_x = r_x \ddot{\beta}$  і виразу для радіусу кривизни  $\mathbf{r}_{\mathbf{x}}$  знаходимо за допомогою рис. 3.4.

З рисунку виходить, що:

$$
r_x = \sqrt{\Delta X^2 + \Delta Z^2}
$$
;  $\gamma_\beta = \arctg \frac{\Delta X}{\Delta Z}$ .

Для подовжньої сили інерції  $\mathrm{F}_\mathrm{g}$  необхідно ще знайти кутове прискорення, для чого двічі диференціюємо вираз (3.17). Перша похідна має вигляд:

$$
\dot{\beta} = \beta_m \omega_k \cos(\omega_k t - \psi_\beta),
$$

$$
\ddot{\beta} = -\beta_m \omega_k^2 \sin(\omega_k t - \psi_\beta).
$$

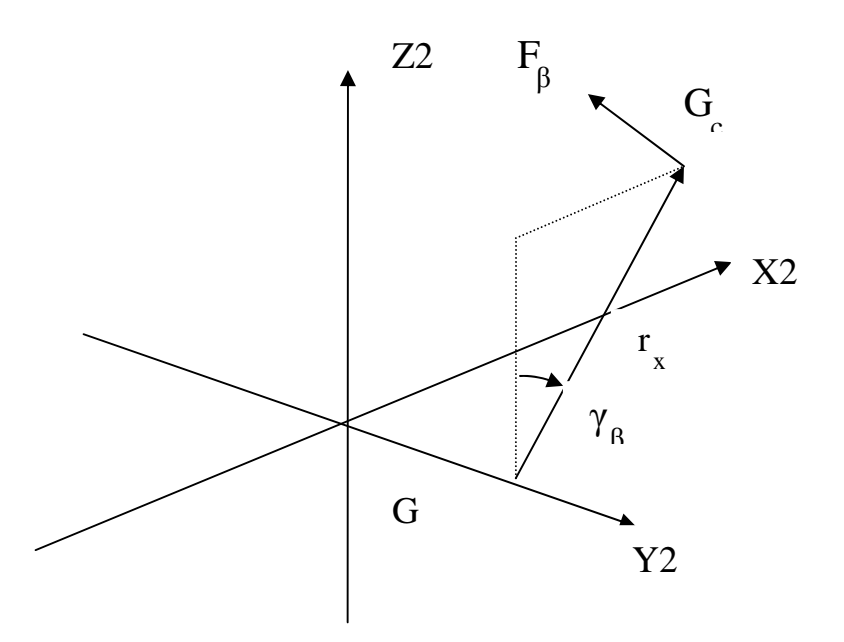

Рис. 3.4. До визначення радіусу кривизни  $\mathbf{r}_{\mathbf{x}}$  і кута  $\gamma_{\beta}$ 

Тому сила інерції  $F_\beta$  описується виразом:

$$
F_{\beta} = m_{c} r_{x} \beta_{m} \omega_{k}^{2} \sin(\omega_{k} t - \psi_{\beta}).
$$

Сила інерції від вертикального поступального хитання  $F_{\zeta}$ визначається з виразу  $F_{\zeta} = -m_{c}\ddot{\zeta}$ , причому лінійне прискорення  $\ddot{\zeta}$ одержуємо за допомогою подвійного диференціювання виразу (3.18):

$$
\ddot{\zeta} = -\zeta_o \omega_k^2 \sin(\omega_k t),
$$

тому з урахуванням того, що  $\, \zeta_{_{\rm O}} \,$  приймається рівним половині висоти хвилі, тобто  $\zeta_{o} = 0.5h_{w}$  остаточно одержимо:

$$
F_{\zeta} = 0.5 h_{\rm w} m_{\rm c} \omega_{\rm k}^{2} \sin(\omega_{\rm k} t).
$$

З урахуванням одержаних виразів можна знайти аналітичні залежності проекцій сил,  $F_{X1}$ ,  $F_{Y1}$  і  $F_{Z1}$ , для чого у формули (3.19) слід підставити необхідні значення. Заздалегідь звертаємо увагу на те, що, як випливає з рис. 3.3 і рис. 3.4:

$$
\sin \gamma_{\beta} = \frac{\Delta X}{r_x} \; ; \quad \cos \gamma_{\beta} = \frac{\Delta Z}{r_x} ; \quad \sin \gamma_{\theta} = \frac{\Delta Y}{r_y} ; \quad \cos \gamma_{\theta} = \frac{\Delta Z}{r_y} .
$$

Знайдемо вирази добутків  $F_\beta \cos \gamma_\beta$ ,  $F_\beta \sin \gamma_\beta$ ,  $F_\theta \cos \gamma_\theta$ ,  $F_\theta \sin \gamma_\theta$ :

$$
F_{\beta} \cos \gamma_{\beta} = m_{c} r_{x} \beta_{o} \omega_{k}^{2} \sin(\omega_{k} t - \psi_{\beta}) \frac{\Delta Z}{r_{x}} = m_{c} \Delta Z \beta_{o} \omega_{k}^{2} \sin(\omega_{k} t - \psi_{\beta}),
$$
  
\n
$$
F_{\beta} \sin \gamma_{\beta} = m_{c} r_{x} \beta_{o} \omega_{k}^{2} \sin(\omega_{k} t - \psi_{\beta}) \frac{\Delta X}{r_{x}} = m_{c} \Delta X \beta_{o} \omega_{k}^{2} \sin(\omega_{k} t - \psi_{\beta}),
$$
  
\n
$$
F_{\theta} \cos \gamma_{\theta} = m_{c} r_{y} \theta_{o} \omega_{k}^{2} \sin(\omega_{k} t - \psi) \frac{\Delta Z}{r_{y}} = m_{c} \Delta Z \theta_{o} \omega_{k}^{2} \sin(\omega_{k} t - \psi),
$$
  
\n
$$
F_{\theta} \sin \gamma_{\theta} = m_{c} r_{y} \theta_{o} \omega_{k}^{2} \sin(\omega_{k} t - \psi) \frac{\Delta Y}{r_{y}} = m_{c} \Delta Y \theta_{o} \omega_{k}^{2} \sin(\omega_{k} t - \psi).
$$

Для отримання вертикальної складової проекції  $\mathrm{F_{Z1}}^{\phantom{\dag}}$  знайдемо вираз для суми  $F_\beta$  sin γ<sub>β</sub> +  $F_\theta$  sin γ<sub>θ</sub>:

$$
F_{\beta} \sin \gamma_{\beta} + F_{\theta} \sin \gamma_{\theta} = m_{c} \Delta X \beta_{o} \omega_{k}^{2} \sin(\omega_{k} t - \psi_{\beta}) + m_{c} \Delta Y \theta_{o} \omega_{k}^{2} \sin(\omega_{k} t - \psi) =
$$
  

$$
= m_{c} \omega_{k}^{2} [\Delta X \beta_{o} \sin(\omega_{k} t - \psi_{\beta}) + \Delta Y \theta_{o} \sin(\omega_{k} t - \psi)] =
$$
  

$$
= m_{c} \omega_{k}^{2} [\Delta X \beta_{o} (\sin \omega_{k} t \cos \psi_{\beta} - \cos \omega_{k} t \sin \psi_{\beta}) +
$$
  

$$
+ \Delta Y \theta_{o} (\sin \omega_{k} t \cos \psi - \cos \omega_{k} t \sin \psi)].
$$

Одержаний вираз можна представити в наступному вигляді:

$$
F_{\beta} \sin \gamma_{\beta} + F_{\theta} \sin \gamma_{\theta} = m_{c} \omega_{k}^{2} [(\Delta X \beta_{o} \cos \psi_{\beta} + \Delta Y \theta_{o} \cos \psi) \sin \omega_{k} t - (\Delta X \beta_{o} \sin \psi_{\beta} + \Delta Y \theta_{o} \sin \psi) \cos \omega_{k} t].
$$

Проведемо амплітудно-фазове перетворення останнього виразу, для чого знайдемо приведену амплітуду А, яка є коренем квадратним із суми квадратів коефіцієнтів при гармоніках:

$$
A = [(\Delta X \beta_0 \cos \psi_{\beta} + \Delta Y \theta_0 \cos \psi)^2 + (\Delta X \beta_0 \sin \psi_{\beta} + \Delta Y \theta_0 \sin \psi)^2]^{1/2} =
$$
  
=  $[\Delta X^2 \beta_0^2 + \Delta Y^2 \theta_0^2 + 2\Delta X \beta_0 \Delta Y \theta_0 \cos(\psi_{\beta} - \psi)]^{1/2}$ .

Початкова фаза  $\psi_z$  знаходиться за допомогою формули:

$$
\psi_z = \arctg(\frac{\Delta X \beta_0 \sin \psi_\beta + \Delta Y \theta_0 \sin \psi}{\Delta X \beta_0 \cos \psi_\beta + \Delta Y \theta_0 \cos \psi}).
$$

Тому остаточно одержимо наступний вираз:

$$
F_{\beta} \sin \gamma_{\beta} + F_{\theta} \sin \gamma_{\theta} = m_{c} \omega_{k}^{2} A \sin(\omega_{k} t - \psi_{z}).
$$

Знаходимо подовжню проекцію:

$$
F_{X1} = m_c \Delta Z \beta_0 \omega_k^2 \sin(\omega_k t - \psi_\beta) - m_c (g + 0.5 h_w \omega_k^2 \sin \omega_k t) \cos \theta \sin \beta =
$$
  
=  $m_c \omega_k^2 [\Delta Z \beta_0 \sin(\omega_k t - \psi_\beta) - (\frac{g}{\omega_k^2} + 0.5 h_w \sin \omega_k t) \cos \theta \sin \beta].$ 

Поперечна проекція  $F_{Y1}$ :

$$
F_{Y1} = m_c \Delta Z \theta_o \omega_k^2 \sin(\omega_k t - \psi) + (P_c + F_\zeta) \sin \theta =
$$
  
=  $m_c \omega_k^2 [\Delta Z \theta_o \sin(\omega_k t - \psi) + (\frac{g}{\omega_k^2} + 0.5h_w \sin \omega_k t) \sin \theta].$ 

Вертикальна проекція  $F_{Z1}$ :

$$
F_{Z1} = m_c \omega_k^2 A \sin(\omega_k t - \psi_z) - (P_c + F_\zeta) \cos \theta \cos \beta =
$$
  
= 
$$
m_c \omega_k^2 [A \sin(\omega_k t - \psi_z) - (\frac{g}{\omega_k^2} + 0.5h_w \sin \omega_k t) \cos \theta \cos \beta].
$$

Таким чином, остаточно запишемо вирази для сил, діючих на вантаж при хитанні судна по трьох компонентах:

$$
F_{X1} = m_e \omega_k^2 [\Delta Z \beta_o \sin(\omega_k t - \psi_\beta) - (\frac{g}{\omega_k^2} + 0.5h_w \sin \omega_k t) \cos \theta \sin \beta],
$$
  
\n
$$
F_{Y1} = m_e \omega_k^2 [\Delta Z \theta_o \sin(\omega_k t - \psi) + (\frac{g}{\omega_k^2} + 0.5h_w \sin \omega_k t) \sin \theta], \qquad (3.20)
$$

$$
F_{Z1} = m_{c} \omega_{k}^{2} [A\sin(\omega_{k}t - \psi_{z}) - (\frac{g}{\omega_{k}^{2}} + 0.5h_{w} \sin \omega_{k}t)\cos\theta\cos\beta],
$$

де β = β<sub>m</sub>sin( $ω$ <sub>k</sub> t - ψ<sub>β</sub>), θ = θ<sub>m</sub>sin( $ω$ <sub>k</sub> t - ψ), в яких приведена амплітуда і початкова фаза визначаються виразами, одержаними в попередньому параграфі.

Для розрахунку кріплення вантажу необхідно знайти максимальні значення проекцій сил (3.20), з цією метою потрібно записати перші похідні по кожній силі, прирівняти їх до нуля і з одержаного рівняння знайти момент часу, який після підстановки в рівняння для сили дасть її максимальне значення.

Знайдемо вираз для першої похідної за часом подовжньої проекції сил $F_{X1}$ :

$$
\frac{\partial}{\partial t}F_{X1} = m_e \omega_k^2 \{\Delta Z \beta_0 \omega_k \cos(\omega_k t - \psi_\beta) - [0,5h_w \omega_k \cos \omega_k t \cos \theta \sin \beta + \frac{g}{\omega_k^2} + 0,5h_w \sin \omega_k t)(\cos \theta \cos \beta \frac{\partial \beta}{\partial t} - \sin \beta \sin \theta \frac{\partial \theta}{\partial t})]\}. \tag{3.21}
$$

Знайдемо вирази t β  $\partial$  $\frac{\partial \beta}{\partial i}$  i t θ  $\widehat{o}$  $\widehat{o}$ :

$$
\frac{\partial \theta}{\partial t} = \theta_{m} \omega_{k} \cos(\omega_{k} t - \psi), \qquad \frac{\partial \beta}{\partial t} = \beta_{m} \omega_{k} \cos(\omega_{k} t - \psi_{\beta}).
$$

Отже, підставляючи в (3.21) одержані вирази, записуємо аналітичну залежність для похідної  $\frac{C}{\partial t}F_{X1}$  $\partial t$  $\partial$ :

$$
\frac{\partial}{\partial t}F_{X1} = m_{c}\omega_{k}^{2}\{\Delta Z\beta_{m}\omega_{k}\cos(\omega_{k}t - \psi_{\beta}) - [0,5h_{w}\omega_{k}\cos\omega_{k}t\cos\theta\sin\beta +
$$
  
+
$$
(\frac{g}{\omega_{k}^{2}} + 0,5h_{w}\sin\omega_{k}t)(\beta_{m}\omega_{k}\cos\theta\cos\beta\cos(\omega_{k}t - \psi_{\beta}) - \theta_{m}\omega_{k}\sin\beta\sin\theta\cos(\omega_{k}t - \psi))]\}.
$$

Виносимо в останньому виразі за дужки частоту  $\omega_{\bf k}$ :

$$
\frac{\partial}{\partial t}F_{X1} = m_{c}\omega_{k}^{3}\{\Delta Z\beta_{m}\cos(\omega_{k}t - \psi_{\beta}) - 0.5h_{w}\cos\omega_{k}t\cos\theta\sin\beta - \frac{(3.22)}{\omega_{k}^{2}} + 0.5h_{w}\sin\omega_{k}t\}[\beta_{m}\cos\theta\cos\beta\cos(\omega_{k}t - \psi_{\beta}) - \theta_{m}\sin\beta\sin\theta\cos(\omega_{k}t - \psi)]\}.
$$

Для пошуку моменту часу, коли  $\frac{C}{\partial t}F_{X1}$  $\frac{\partial}{\partial t}$ F<sub>X1</sub>=0 і сила F<sub>X1</sub> досягає максимального значення, прирівняємо до нуля вираз у фігурних дужках:

$$
\Delta Z\beta_m \cos(\omega_k t_x - \psi_\beta) - 0.5h_w \cos\omega_k t_x \cos\theta \sin\beta -
$$
  

$$
-(\frac{g}{\omega_k^2} + 0.5h_w \sin\omega_k t_x) [\beta_m \cos\theta \cos\beta \cos(\omega_k t_x - \psi_\beta) - \theta_m \sin\beta \sin\theta \cos(\omega_k t_x - \psi)] = 0.
$$

і одержане рівняння перепишемо в наступному вигляді:

$$
\Delta Z\beta_{m} \cos(\omega_{k} t_{x} - \psi_{\beta}) = 0.5h_{w} \cos \omega_{k} t_{x} \cos \theta \sin \beta + \left(\frac{g}{\omega_{k}^{2}} + 0.5h_{w} \sin \omega_{k} t_{x}\right) \times
$$
  
 
$$
\times [\beta_{m} \cos \theta \cos \beta \cos(\omega_{k} t_{x} - \psi_{\beta}) - \theta_{m} \sin \beta \sin \theta \cos(\omega_{k} t_{x} - \psi)].
$$

Одержане рівняння є нелінійним щодо шуканої змінної  $t_{\rm x}$  і його рішення може бути одержане тільки методом ітерацій. Попередній аналіз показав,
що доцільно використовувати метод простих ітерацій, тому останнє рівняння приводимо до вигляду, коли в лівій частині міститься тільки невідома змінна t<sub>x</sub>. Одержимо спочатку:

$$
\cos(\omega_{k}t_{x} - \psi_{\beta}) = \frac{1}{\Delta Z\beta_{m}} \{0.5h_{w}\cos\omega_{k}t_{x}\cos\theta\sin\beta + (\frac{g}{\omega_{k}^{2}} + 0.5h_{w}\sin\omega_{k}t_{x}) \times \times [\beta_{m}\cos\theta\cos\beta\cos(\omega_{k}t_{x} - \psi_{\beta}) - \theta_{m}\sin\beta\sin\theta\cos(\omega_{k}t_{x} - \psi)]\}, \text{ a60}
$$

$$
\omega_{k}t_{x} - \psi_{\beta} = \arccos\left\{\frac{1}{\Delta Z\beta_{m}}\left\{0,5h_{w}\cos\omega_{k}t_{x}\cos\theta\sin\beta + \left(\frac{g}{\omega_{k}^{2}} + 0,5h_{w}\sin\omega_{k}t_{x}\right)\right.\times\right.
$$

$$
\times [\beta_{m}\cos\theta\cos\beta\cos(\omega_{k}t_{x} - \psi_{\beta}) - \theta_{m}\sin\beta\sin\theta\cos(\omega_{k}t_{x} - \psi)]\}\right\}.
$$

Для методу простих ітерацій остаточно одержуємо рівняння:

$$
t_x = \frac{1}{\omega_k} \left\{ \psi_\beta + \arccos\left\{ \frac{1}{\Delta Z \beta_m} \{ 0, 5h_w \cos \omega_k t_x \cos \theta \sin \beta + \left( \frac{g}{\omega_k^2} + 0, 5h_w \sin \omega_k t_x \right) \times \right. \right.
$$
  
 
$$
\times [\beta_m \cos \theta \cos \beta \cos(\omega_k t_x - \psi_\beta) - \theta_m \sin \beta \sin \theta \cos(\omega_k t_x - \psi)] \} \right\},
$$

$$
\text{Re } \beta = \beta_{m} \sin(\omega_{k} t_{x} - \psi_{\beta}), \ \theta = \theta_{m} \sin(\omega_{k} t_{x} - \psi).
$$

Тому максимальне значення подовжньої складової  $F_{X1}^{\phantom{\dag}},$  яку позначимо  $\max_{x_1}$ , знаходимо з виразу:

$$
maxF_{X1} = m_{c} \omega_{k}^{2} [\Delta Z\beta_{m} sin(\omega_{k}t_{x} - \psi_{\beta}) - (\frac{g}{\omega_{k}^{2}} + 0.5h_{w} sin\omega_{k}t_{x})cos\theta(t_{x})sin\beta(t_{x})].
$$

Аналогічно проводиться пошук максимального значення поперечної і вертикальної складових сил, діючих на вантаж. Так, для поперечної складової $\mathbf{F}_{\text{Y1}}$ знаходимо першу похідну за часом  $\frac{\partial}{\partial t}\mathbf{F}_{\text{Y1}}$ , скориставшись виразом (3.20):

$$
\frac{\partial}{\partial t}F_{Y1} = m_c \omega_k^2 \frac{\partial}{\partial t} [\Delta Z \theta_o \sin(\omega_k t - \psi) + (\frac{g}{\omega_k^2} + 0.5h_w \sin \omega_k t) \sin \theta] =
$$
  
=  $m_c \omega_k^2 [\Delta Z \theta_o \omega_k \cos(\omega_k t - \psi) + 0.5h_w \omega_k \cos \omega_k t \sin \theta + (\frac{g}{\omega_k^2} + 0.5h_w \sin \omega_k t) \cos \theta \frac{\partial \theta}{\partial t}]$ 

Підставимо вираз для  $\frac{\partial \theta}{\partial t}$ :

$$
\frac{\partial}{\partial t} F_{Y1} = m_e \omega_k^3 [\Delta Z \theta_m \cos(\omega_k t - \psi) + 0.5 h_w \cos \omega_k \sin \theta + \left(\frac{g}{\omega_k^2} + 0.5 h_w \sin \omega_k t\right) \theta_m \cos(\omega_k t - \psi) \cos \theta].
$$
 (3.23)

Рівняння для пошуку моменту часу  $t_y$ , при якому перша похідна  $\frac{\partial}{\partial t}F_{Y1}$ дорівнює нулю, знаходимо з рівняння:

$$
\Delta Z\theta_{\rm m} \cos(\omega_{\rm k} t_{\rm y} - \psi) + 0.5h_{\rm w} \cos \omega_{\rm k} t_{\rm y} \sin \theta +
$$

$$
+ (\frac{g}{\omega_{\rm k}^2} + 0.5h_{\rm w} \sin \omega_{\rm k} t_{\rm y})\theta_{\rm m} \cos(\omega_{\rm k} t_{\rm y} - \psi)\cos \theta = 0
$$

3 ЯКОГО ВИХОДИТЬ:

$$
\cos(\omega_{k}t_{y} - \psi) = -\frac{1}{\Delta Z\theta_{m}}[0.5h_{w} \cos \omega_{k}t_{y}\sin\theta +
$$

+ 
$$
(\frac{g}{\omega_k} + 0.5h_w \sin \omega_k t_y)\theta_m \cos(\omega_k t_y - \psi)\cos\theta]
$$
, afo  
 $\omega_k t_y - \psi = -\arccos{\frac{1}{\Delta Z \theta_m}}[0.5h_w \cos \omega_k t_y \sin \theta +$   
+  $(\frac{g}{\omega_k} + 0.5h_w \sin \omega_k t_y)\theta_m \cos(\omega_k t_y - \psi)\cos\theta]$ .

Із останнього виразу остаточно одержимо:

$$
t_{y} = \frac{1}{\omega_{k}} \{ \psi - \arccos\left\{ \frac{1}{\Delta Z \theta_{m}} [0, 5h_{w} \cos \omega_{k} t_{y} \sin \theta + \frac{g}{\omega_{k}^{2}} + 0, 5h_{w} \sin \omega_{k} t_{y}) \theta_{m} \cos(\omega_{k} t_{y} - \psi) \cos \theta \right\} \}.
$$

У одержаному виразі  $\theta = \theta_m \sin(\omega_k t_y - \psi)$ . Максимальна поперечна складова maxF<sub>Y1</sub>:

$$
\text{maxF}_{\text{Y1}} = m_{\text{c}} \omega_{\text{k}}^{2} [\Delta Z \theta_{\text{m}} \sin(\omega_{\text{k}} t_{\text{y}} - \psi) + (\frac{g}{\omega_{\text{k}}^{2}} + 0.5 h_{\text{w}} \sin \omega_{\text{k}} t_{\text{y}}) \sin \theta (t_{\text{y}})].
$$

Максимальне значення завершальної вертикальної складової maxF<sub>Z1</sub> визначається з рівняння  $\frac{\partial}{\partial t}F_{Z1} = 0$ , для складання якого знайдемо вираз першої похідної  $\frac{\partial}{\partial t}F_{Z1}$ :

$$
\frac{\partial}{\partial t}F_{Z1} = m_{c}\omega_{k}^{2}\frac{\partial}{\partial t}[Asin(\omega_{k}t-\psi_{z})-(\frac{g}{\omega_{k}^{2}}+0.5h_{w}\sin\omega_{k}t)\cos\theta\cos\beta] =
$$

$$
=m_{c} \omega_{k}^{2} \{A\omega_{k} \cos(\omega_{k}t - \psi_{z}) - [(0,5h_{w}\omega_{k} \cos\omega_{k}t)\cos\theta\cos\beta + ( \frac{g}{\omega_{k}^{2}} + 0,5h_{w}\sin\omega_{k}t)(-\cos\theta\sin\beta \frac{\partial\beta}{\partial t} - \cos\beta\sin\theta \frac{\partial\theta}{\partial t})]\}.
$$

Для пошуку моменту часу, при якому вертикальна сила досягає максимуму, використовуємо наступне рівняння:

$$
m_c \omega_k^2 \{ A \omega_k \cos(\omega_k t_z - \psi_z) - [(0.5h_w \omega_k \cos \omega_k t_z) \cos \theta \cos \beta - (\frac{g}{\omega_k^2} + 0.5h_w \sin \omega_k t_z) (\beta_m \omega_k \cos(\omega_k t_z - \psi_\beta) \cos \theta \sin \beta + (\frac{g}{\omega_k^2} + \theta_m \omega_k \cos(\omega_k t_z - \psi) \cos \beta \sin \theta )]\} = 0, \text{ a}
$$

$$
A\cos(\omega_{k}t_{z} - \psi_{z}) = (0.5h_{w} \cos \omega_{k}t_{z})\cos \theta \cos \beta -
$$
  

$$
(\frac{g}{\omega_{k}^{2}} + 0.5h_{w} \sin \omega_{k}t_{z})[\beta_{m}\cos(\omega_{k}t_{z} - \psi_{\beta})\cos \theta \sin \beta +
$$

$$
+ \theta_{m}\cos(\omega_{k}t_{z} - \psi)\cos \beta \sin \theta].
$$

Дане рівняння записуємо в наступному вигляді:

$$
\omega_{k} t_{z} - \psi_{z} = \arccos \left\{ \frac{1}{A} \{ 0, 5h_{w} \cos \omega_{k} t_{z} \cos \theta \cos \beta - \frac{1}{2} \{ 0, 5h_{w} \sin \omega_{k} t_{z} \} [\beta_{m} \omega_{k} \cos(\omega_{k} t_{z} - \psi_{\beta}) \cos \theta \sin \beta + \frac{1}{2} \theta_{m} \cos(\omega_{k} t_{z} - \psi) \cos \beta \sin \theta ] \} \right\},
$$

або у вигляді зручному для обчислення методом простих ітерацій:

$$
t_z = \frac{1}{\omega_k} \{ \psi_z + \arccos \{ \frac{1}{A} \{ 0, 5h_w \cos \omega_k t_z \cos \theta \cos \beta \} \}
$$
  

$$
(\frac{g}{\omega_k^2} + 0, 5h_w \sin \omega_k t_z) [\beta_m \cos(\omega_k t_z - \psi_\beta) \cos \theta \sin \beta +
$$

$$
+ \theta_m \cos(\omega_k t_z - \psi) \cos \beta \sin \theta ] \} \},
$$

 $\mu$  = β<sub>m</sub>sin(ω<sub>k</sub>t<sub>z</sub> - ψ<sub>β</sub>), θ = θ<sub>m</sub>sin(ω<sub>k</sub>t<sub>z</sub> - ψ).

Максимальне значення вертикальної проекції maxF<sub>Z1</sub>, діючих на вантаж сил, розраховується по наступній формулі:

$$
\text{maxF}_{Z1} = m_{c} \omega_{k}^{2} [\text{Asin}(\omega_{k}t_{z} - \psi_{z}) - (\frac{g}{\omega_{k}^{2}} + 0.5h_{w} \sin \omega_{k}t_{z}) \cos \theta(t_{z}) \cos \beta(t_{z})].
$$

Таким чином, максимальні значення сил, впливаючих на вантаж, центр тяжіння якого відстоїть від центру тяжіння судна на величини  $\Delta X$ ,  $\Delta Y$  і  $\Delta Z$  при хитанні із уявною частотою  $\omega_k$  мають наступний аналітичний вираз:

$$
\max F_{X1} = m_{c} \omega_{k}^{2} [\Delta Z \beta_{m} \sin(\omega_{k} t_{x} - \psi_{\beta}) - (\frac{g}{\omega_{k}^{2}} + 0.5 h_{w} \sin \omega_{k} t_{x}) \cos \theta(t_{x}) \sin \beta(t_{x})],
$$

$$
\text{maxF}_{\text{Y1}} = \text{m}_{\text{c}} \omega_{\text{k}}^{2} [\Delta Z \theta_{\text{m}} \sin(\omega_{\text{k}} t_{\text{y}} - \psi) + (\frac{g}{\omega_{\text{k}}^{2}} + 0.5 \text{h}_{\text{w}} \sin \omega_{\text{k}} t_{\text{y}}) \sin \theta(t_{\text{y}})],
$$

$$
\text{maxF}_{Z1} = m_{c} \omega_{k}^{2} [\text{Asin}(\omega_{k} t_{z} - \psi_{z}) - (\frac{g}{\omega_{k}^{2}} + 0.5h_{w} \sin \omega_{k} t_{z}) \cos \theta(t_{z}) \cos \beta(t_{z})],
$$

де моменти часу t , t i t для кожної з сил розраховуються з раніше одержаних виразів:

$$
t_x = \frac{1}{\omega_k} \Big\{ \psi_\beta + \arccos\Big\{ \frac{1}{\Delta Z \beta_m} \{ 0, 5h_w \cos \omega_k t_x \cos \theta \sin \beta + (\frac{g}{\omega_k^2} + 0, 5h_w \sin \omega_k t_x) \times \Big\}
$$

$$
\times [\beta_m \cos \theta \cos \beta \cos(\omega_k t_x - \psi_\beta) - \theta_m \sin \beta \sin \theta \cos(\omega_k t_x - \psi)] \Big\} \Big\} ,
$$

де β = β<sub>m</sub>sin( $ω$ <sub>k</sub> t<sub>x</sub> - ψ<sub>β</sub>), θ = θ<sub>m</sub>sin( $ω$ <sub>k</sub> t<sub>x</sub> - ψ);

$$
t_{y} = \frac{1}{\omega_{k}} \{ \psi - \arccos\left\{ \frac{1}{\Delta Z \theta_{m}} [0, 5h_{w} \cos \omega_{k} t_{y} \sin \theta + \frac{g}{\omega_{k}^{2}} + 0, 5h_{w} \sin \omega_{k} t_{y} \right\} \theta_{m} \cos(\omega_{k} t_{y} - \psi) \cos \theta ] \} \},
$$

$$
\text{Re } \theta = \theta_{\text{m}} \sin(\omega_{\text{k}} t_{\text{y}} - \psi);
$$

$$
t_z = \frac{1}{\omega_k} \{ \psi_z + \arccos \{ \frac{1}{A} \{ 0.5h_w \cos \omega_k t_z \cos \theta \cos \beta - \frac{g}{\omega_k^2} + 0.5h_w \sin \omega_k t_z \} [\beta_m \cos(\omega_k t_z - \psi_\beta) \cos \theta \sin \beta + \frac{1}{2} \theta_m \cos(\omega_k t_z - \psi) \cos \beta \sin \theta ] \} \},
$$

де β = β<sub>m</sub>sin( $ω$ <sub>k</sub>  $t$ <sub>z</sub> - ψ<sub>β</sub>), θ = θ<sub>m</sub>sin( $ω$ <sub>k</sub>  $t$ <sub>z</sub> - ψ).

Звертаємо увагу, що розрахунок моментів часу  $t_x$ ,  $t_y$  і  $t_z$ проводиться методом простих ітерацій, який припускає наявність початкових наближень  $t_{xo}$ ,  $t_{yo}$  i  $t_{zo}$ .

За допомогою виразів (3.20) можлива оцінка максимальних значень сил інерції в першому наближенні, по яких можна розрахувати початкові наближення шуканих моментів часу. З першого рівняння (3.20) виходить,

що в першому наближенні  $F_{X1}^{\phantom{\dag}}$  досягає максимуму при найбільшій силі інерції від кільового хитання, коли  $\sin(\omega_k t_{xo} - \psi_0) = 1$ . Звідки:

$$
\omega_k t_{xo} - \psi_\beta = \frac{\pi}{2} \qquad \text{afo} \qquad t_{xo} = (\frac{\pi}{2} + \psi_\beta) / \omega_k \,.
$$

Аналогічно знаходимо перше наближення моменту часу t<sub>yo</sub> для поперечної складової  $F^{\phantom{\dagger}}_{\rm Y1}$ , враховуючи тільки силу інерції від бортового хитання. В результаті одержимо:

$$
t_{yo} = (\frac{\pi}{2} + \psi) / \omega_k.
$$

При оцінці першого наближення моменту часу  $\rm t_{_{zo}}$  враховуватимемо сумарну складову від подовжньої і поперечної складових сил інерції  $m_{c} \omega_{k}^{2}$ Asin $(\omega_{k} t - \psi_{z})$ , яка досягає максимуму при  $sin(\omega_{k} t_{zo} - \psi_{z}) = 1$ . Звідки:

$$
\omega_{\kappa} t_{zo} - \psi_z = \frac{\pi}{2}
$$
, afoo  $t_{zo} = (\psi_z + \frac{\pi}{2})/\omega_{\kappa}$ .

На закінчення розглянемо випадок максимального значення суми горизонтальних проекцій  $F_{X1}^{\phantom{\dag}}$  і  $F_{Y1}^{\phantom{\dag}},$  яку позначимо  $F_{H1}^{\phantom{\dag}}.$  Очевидно:

$$
F_{H1} = \sqrt{F_{X1}^2 + F_{Y1}^2} \,. \tag{3.24}
$$

Для пошуку максимального значення  $FHH1}$  необхідно знайти першу похідну за часом вирази (3.24), з якої визначається час  $\,{\rm t}_{\rm H}^{\,}$  досягнення максимуму, а потім – і сам максимум сумарної горизонтальної складової сил інерції, діючої на вантаж в процесі бортового і кільового хитання судна.

Очевидно, аналітичний вираз першої похідної горизонтальної складової сил інерції на хитанні  $F_{H1}$  має наступний вигляд:

$$
\frac{\partial}{\partial t}F_{H1} = \frac{\partial}{\partial t}(\sqrt{F_{X1}^{2} + F_{Y1}^{2}}) = \frac{1}{2}F_{H1}^{-1}\frac{\partial}{\partial t}(F_{X1}^{2} + F_{Y1}^{2}),
$$

або

$$
\frac{\partial}{\partial t} F_{H1} = F_{H1}^{-1} (F_{X1} \frac{\partial F_{X1}}{\partial t} + F_{Y1} \frac{\partial F_{Y1}}{\partial t}).
$$

Раніше були одержані вирази для  $F_{X1}$  і  $F_{Y1}$  (3.20), і їх похідних t  $F_{X1}$  $\hat{c}$  $\hat{o}$ і F Y1  $\partial$ 

t  $\partial$ (3.22) і (3.23), тому рівняння для пошуку моменту часу  $t_H$  приймає

наступний вигляд:

$$
F_{X1} \frac{\partial F_{X1}}{\partial t} + F_{Y1} \frac{\partial F_{Y1}}{\partial t} = 0,
$$

або з урахуванням підстановок виразів для сил і їх похідних:

$$
m_c^2 \omega_k^5 [\Delta Z \beta_m \sin(\omega_k t - \psi_\beta) - (\frac{g}{\omega_k^2} + 0.5h_w \sin \omega_k t) \cos \theta \sin \beta] \times
$$
  

$$
{\Delta Z \beta_m \cos(\omega_k t - \psi_\beta) - 0.5h_w \cos \omega_k t \cos \theta \sin \beta - }
$$

 $s = (-\frac{5}{2} + 0.5h \sin \omega_0 t)[\beta_m \cos \theta \cos \beta \cos(\omega_0 t - \psi_0) - \theta_m \sin \beta \sin \theta \cos(\omega_0 t - \psi)] +$  $\left(\frac{g}{\omega_{k}^{2}}+0.5h_{w}\sin\omega_{k}t\right)[\beta_{m}\cos\theta\cos\beta\cos(\omega_{k}t-\psi_{\beta})-\theta_{m}\sin\beta\sin\theta\cos(\omega_{k}t)]$ k  $+\text{m}^{-2}\omega_{L}^{-5}[\Delta Z\theta_{m}\sin(\omega_{L}t-\psi)+(\frac{5}{2}+0.5h_{L}\sin\omega_{L}t)\sin\theta]\times$  $m_c^2 \omega_k^5 [\Delta Z \theta_m \sin(\omega_k t - \psi) + (\frac{g}{\omega_L^2} + 0.5 h_w \sin \omega_k)]$ k  $m$  sin( $\omega$ <sub>k</sub> 5 k 2 c

$$
\times [\Delta Z\theta_{\rm m} \cos(\omega_{\rm k} t - \psi) + 0.5h_{\rm w} \cos \omega_{\rm k} \sin \theta +
$$
  
+  $(\frac{g}{\omega_{\rm k}^2} + 0.5h_{\rm w} \sin \omega_{\rm k} t)\theta_{\rm m} \cos(\omega_{\rm k} t - \psi)\cos \theta] = 0,$ 

звідки слідує:

$$
[q_{\beta} \sin(\omega_{k} t_{H} - \psi_{\beta}) - (q_{g} + 0.5h_{w} \sin \omega_{k} t_{H}) \cos \theta \sin \beta] \times
$$
  
\n
$$
\{q_{\beta} \cos(\omega_{k} t_{H} - \psi_{\beta}) - 0.5h_{w} \cos \omega_{k} t_{H} \cos \theta \sin \beta -
$$
  
\n
$$
-(q_{g} + 0.5h_{w} \sin \omega_{k} t_{H}) [\beta_{m} \cos \theta \cos \beta \cos(\omega_{k} t_{H} - \psi_{\beta}) - \theta_{m} \sin \beta \sin \theta \cos(\omega_{k} t_{H} - \psi)] \} +
$$
  
\n
$$
+ [q_{\theta} \sin(\omega_{k} t_{H} - \psi) + (q_{g} + 0.5h_{w} \sin \omega_{k} t_{H}) \sin \theta] \times
$$
  
\n
$$
[q_{\theta} \cos(\omega_{k} t_{H} - \psi) + 0.5h_{w} \cos \omega_{k} t_{H} \sin \theta +
$$
  
\n
$$
+ (q_{g} + 0.5h_{w} \sin \omega_{k} t_{H}) \theta_{o} \cos(\omega_{k} t_{H} - \psi) \cos \theta] = 0,
$$

$$
\text{Re } q_{\beta} = \Delta Z \beta_{m}, \quad q_{\theta} = \Delta Z \theta_{m}, \quad q_{g} = \frac{g}{\omega_{k}^{2}}.
$$

Останнє одержане рівняння для визначення моменту часу досягнення максимального значення горизонтальної складової сил інерції від хитання судна переписуємо в наступному вигляді:

$$
[q_{\beta} \sin(\omega_{k} t_{H} - \psi_{\beta}) - (q_{g} + 0.5h_{w} \sin \omega_{k} t_{H}) \cos \theta \sin \beta] \times
$$
  
\n
$$
\{q_{\beta} \cos(\omega_{k} t_{H} - \psi_{\beta}) - 0.5h_{w} \cos \omega_{k} t_{H} \cos \theta \sin \beta -
$$
  
\n
$$
-(q_{g} + 0.5h_{w} \sin \omega_{k} t_{H}) [\beta_{m} \cos \theta \cos \beta \cos(\omega_{k} t_{H} - \psi_{\beta}) - \theta_{m} \sin \beta \sin \theta \cos(\omega_{k} t_{H} - \psi)]\} =
$$
  
\n
$$
= -[q_{\theta} \sin(\omega_{k} t_{H} - \psi) + (q_{g} + 0.5h_{w} \sin \omega_{k} t_{H}) \sin \theta] \times
$$
  
\n
$$
[q_{\theta} \cos(\omega_{k} t_{H} - \psi) + 0.5h_{w} \cos \omega_{k} t_{H} \sin \theta +
$$
  
\n
$$
+ (q_{g} + 0.5h_{w} \sin \omega_{k} t_{H}) \theta_{m} \cos(\omega_{k} t_{H} - \psi) \cos \theta],
$$

або, залишаючи в лівій частині тільки перший співмножник, одержимо:

$$
q_{\beta} \sin(\omega_{k} t_{H} - \psi_{\beta}) - (q_{g} + 0.5h_{w} \sin \omega_{k} t_{H}) \cos \theta \sin \beta =
$$
  
\n
$$
- \{q_{\beta} \cos(\omega_{k} t_{H} - \psi_{\beta}) - 0.5h_{w} \cos \omega_{k} t_{H} \cos \theta \sin \beta -
$$
  
\n
$$
- (q_{g} + 0.5h_{w} \sin \omega_{k} t_{H}) [\beta_{m} \cos \theta \cos \beta \cos(\omega_{k} t_{H} - \psi_{\beta}) - \theta_{m} \sin \beta \sin \theta \cos(\omega_{k} t_{H} - \psi)]\}^{-1}
$$
  
\n
$$
\times [q_{\theta} \sin(\omega_{k} t_{H} - \psi) + (q_{g} + 0.5h_{w} \sin \omega_{k} t_{H}) \sin \theta] \times
$$
  
\n
$$
[q_{\theta} \cos(\omega_{k} t_{H} - \psi) + 0.5h_{w} \cos \omega_{k} t_{H} \sin \theta +
$$
  
\n
$$
+ (q_{g} + 0.5h_{w} \sin \omega_{k} t_{H}) \theta_{m} \cos(\omega_{k} t_{H} - \psi) \cos \theta],
$$

або

$$
q_{\beta} \sin(\omega_{k} t_{H} - \psi_{\beta}) = (q_{g} + 0.5h_{w} \sin \omega_{k} t_{H}) \cos \theta \sin \beta - (q_{\beta} \cos(\omega_{k} t_{H} - \psi_{\beta}) - 0.5h_{w} \cos \omega_{k} t_{H} \cos \theta \sin \beta -
$$

$$
-(q_g + 0.5h_w \sin \omega_k t_H)[\beta_m \cos \theta \cos \beta \cos(\omega_k t_H - \psi_\beta) - \theta_m \sin \beta \sin \theta \cos(\omega_k t_H - \psi)]^{-1}
$$
  

$$
\times [q_\theta \sin(\omega_k t_H - \psi) + (q_g + 0.5h_w \sin \omega_k t_H) \sin \theta] \times
$$
  

$$
[q_\theta \cos(\omega_k t_H - \psi) + 0.5h_w \cos \omega_k t_H \sin \theta +
$$
  

$$
+(q_g + 0.5h_w \sin \omega_k t_H)\theta_o \cos(\omega_k t_H - \psi)\cos \theta].
$$

З одержаного рівняння записуємо:

$$
\omega_{k} t_{H} - \psi_{\beta} = \arcsin\left\{\frac{1}{q_{\beta}} \left\{ (q_{g} + 0.5h_{w} \sin \omega_{k} t_{H}) \cos \theta \sin \beta - \frac{1}{q_{\beta}} \cos(\omega_{k} t_{H} - \psi_{\beta}) - 0.5h_{w} \cos \omega_{k} t_{H} \cos \theta \sin \beta - \frac{1}{q_{g}} + 0.5h_{w} \sin \omega_{k} t_{H} \right) [\beta_{o} \cos \theta \cos \beta \cos(\omega_{k} t_{H} - \psi_{\beta}) - \theta_{o} \sin \beta \sin \theta \cos(\omega_{k} t_{H} - \psi)] \right\}
$$

$$
-(q_g + 0.5h_w \sin \omega_k t_H)[\beta_o \cos \theta \cos \beta \cos(\omega_k t_H - \psi_\beta) - \theta_o \sin \beta \sin \theta \cos(\omega_k t_H - \psi)]^{-1}
$$
  

$$
\times [q_\theta \sin(\omega_k t_H - \psi) + (q_g + 0.5h_w \sin \omega_k t_H) \sin \theta] \times
$$
  

$$
[q_\theta \cos(\omega_k t_H - \psi) + 0.5h_w \cos \omega_k t_H \sin \theta +
$$
  

$$
+(q_g + 0.5h_w \sin \omega_k t_H) \theta_o \cos(\omega_k t_H - \psi) \cos \theta]
$$
 \}.

Остаточно рівняння для розрахунку моменту часу  $\mathfrak{t}_{_{\rm H}}$  методом простих ітерацій приймає вигляд:

$$
t_{H} = \frac{1}{\omega_{k}} \Big\{ \psi_{\beta} + \arcsin \Big\{ \frac{1}{q_{\beta}} \Big\} (q_{g} + 0.5 h_{w} \sin \omega_{k} t_{H}) \cos \theta \sin \beta - \Big\{ q_{\beta} \cos(\omega_{k} t_{H} - \psi_{\beta}) - 0.5 h_{w} \cos \omega_{k} t_{H} \cos \theta \sin \beta - \Big\{ \frac{1}{q_{\beta}} \cos(\omega_{k} t_{H} - \psi_{\beta}) - 0.5 h_{w} \cos \omega_{k} t_{H} \cos \theta \sin \beta - \Big\{ \frac{1}{q_{\beta}} \cos(\omega_{k} t_{H} - \psi_{\beta}) - 0.5 h_{w} \cos \omega_{k} t_{H} \cos \theta \sin \beta - \Big\{ \frac{1}{q_{\beta}} \cos(\omega_{k} t_{H} - \psi_{\beta}) - 0.5 h_{w} \cos \omega_{k} t_{H} \cos \theta \sin \beta - \Big\{ \frac{1}{q_{\beta}} \cos(\omega_{k} t_{H} - \psi_{\beta}) - 0.5 h_{w} \cos \omega_{k} t_{H} \cos \theta \sin \beta - \Big\{ \frac{1}{q_{\beta}} \cos(\omega_{k} t_{H} - \psi_{\beta}) - 0.5 h_{w} \cos \omega_{k} t_{H} \cos \theta \sin \beta - \Big\{ \frac{1}{q_{\beta}} \cos(\omega_{k} t_{H} - \psi_{\beta}) - 0.5 h_{w} \cos \omega_{k} t_{H} \cos \theta \sin \beta - \Big\{ \frac{1}{q_{\beta}} \cos(\omega_{k} t_{H} - \psi_{\beta}) - 0.5 h_{w} \cos \omega_{k} t_{H} \cos \theta \sin \beta - \Big\{ \frac{1}{q_{\beta}} \cos(\omega_{k} t_{H} - \psi_{\beta}) - 0.5 h_{w} \cos \omega_{k} t_{H} \cos \theta \sin \beta - \Big\{ \frac{1}{q_{\beta}} \cos(\omega_{k} t_{H} - \psi_{\beta}) - 0.5 h_{w} \cos \omega_{k} t_{H} \cos \theta \sin \beta - \Big\{ \frac{1}{q_{\beta}} \cos(\omega_{k} t_{H} - \psi_{\beta}) - 0.5 h_{w} \cos \omega_{k} t_{H} \cos \theta \sin \beta - \Big\{ \frac{1}{q_{
$$

$$
-(q_g + 0.5h_w \sin \omega_k t_H)[\beta_m \cos \theta \cos \beta \cos(\omega_k t_H - \psi_\beta) - \theta_o \sin \beta \sin \theta \cos(\omega_k t_H - \psi)]^{-1}
$$
  

$$
\times [q_\theta \sin(\omega_k t_H - \psi) + (q_g + 0.5h_w \sin \omega_k t_H) \sin \theta] \times
$$
  

$$
[q_\theta \cos(\omega_k t_H - \psi) + 0.5h_w \cos \omega_k t_H \sin \theta +
$$
  

$$
+(q_g + 0.5h_w \sin \omega_k t_H) \theta_m \cos(\omega_k t_H - \psi) \cos \theta] \} \}.
$$

Підставляємо вирази для  $q_g^{\phantom{\dagger}}$ ,  $q_{\overline{\beta}}$  і  $q_{\overline{\theta}}^{\phantom{\dagger}}$ :

$$
q_{\beta} = \Delta Z \beta_m
$$
,  $q_{\theta} = \Delta Z \theta_m$ ,  $q_g = \frac{g}{\omega_k^2}$ ,

де g - прискорення вільного падіння, одержимо:

$$
t_{H} = \frac{1}{\omega_{k}} \Big\{ \psi_{\beta} + \arcsin \Big\{ \frac{1}{\Delta Z \beta_{m}} \Big\{ \left( \frac{g}{\omega_{k}^{2}} + 0.5 h_{w} \sin \omega_{k} t_{H} \right) \cos \theta \sin \beta - \Big\{ \Delta Z \beta_{m} \cos(\omega_{k} t_{H} - \psi_{\beta}) - 0.5 h_{w} \cos \omega_{k} t_{H} \cos \theta \sin \beta - \Big\{ \Delta Z \beta_{m} \cos (\omega_{k} t_{H} - \psi_{\beta}) - 0.5 h_{w} \cos \omega_{k} t_{H} \cos \theta \sin \beta - \Big\{ \Delta Z \beta_{m} \cos (\omega_{k} t_{H} - \psi_{\beta}) - 0.5 h_{w} \cos \omega_{k} t_{H} \cos \theta \sin \beta - \Big\{ \Delta Z \beta_{m} \cos (\omega_{k} t_{H} - \psi_{\beta}) - 0.5 h_{w} \cos \omega_{k} t_{H} \cos \theta \sin \beta - \Big\{ \Delta Z \beta_{m} \cos (\omega_{k} t_{H} - \psi_{\beta}) - 0.5 h_{w} \cos \omega_{k} t_{H} \cos \theta \sin \beta - \Big\{ \Delta Z \beta_{m} \cos (\omega_{k} t_{H} - \psi_{\beta}) - 0.5 h_{w} \cos \omega_{k} t_{H} \cos \theta \sin \beta - \Big\{ \Delta Z \beta_{m} \cos (\omega_{k} t_{H} - \psi_{\beta}) - 0.5 h_{w} \cos \omega_{k} t_{H} \cos \theta \sin \beta - \Big\{ \Delta Z \beta_{m} \cos (\omega_{k} t_{H} - \psi_{\beta}) - 0.5 h_{w} \cos \omega_{k} t_{H} \cos \theta \sin \beta - \Big\{ \Delta Z \beta_{m} \cos (\omega_{k} t_{H} - \psi_{\beta}) - 0.5 h_{w} \cos \omega_{k} t_{H} \cos \theta \sin \beta - \Big\{ \Delta Z \beta_{m} \cos (\omega_{k} t_{H} - \psi_{\beta}) - 0.5 h_{w} \cos \omega_{k} t_{H} \cos \theta \sin \beta - \Big\{ \Delta Z \beta_{m} \cos (\omega_{k} t_{H} - \psi_{\beta}) - 0.5 h_{w} \cos \omega_{k} t_{H} \cos \theta \sin \beta - \Big\{ \Delta Z \beta_{m
$$

$$
-(\frac{g}{\omega_{k}^{2}}+0.5h_{w}\sin\omega_{k}t_{H})[\beta_{m}\cos\theta\cos\beta\cos(\omega_{k}t_{H}-\psi_{\beta})-\theta_{m}\sin\beta\sin\theta\cos(\omega_{k}t_{H}-\psi)]^{-1}
$$
  

$$
\times[\Delta Z\theta_{m}\sin(\omega_{k}t_{H}-\psi)+(\frac{g}{\omega_{k}^{2}}+0.5h_{w}\sin\omega_{k}t_{H})\sin\theta]\times
$$
  

$$
[\Delta Z\theta_{m}\cos(\omega_{k}t_{H}-\psi)+0.5h_{w}\cos\omega_{k}t_{H}\sin\theta +
$$

$$
+(\frac{g}{\omega_{k}^{2}}+0.5h_{w}\sin\omega_{k}t_{H})\theta_{m}\cos(\omega_{k}t_{H}-\psi)\cos\theta]\{\}\}.
$$

Максимальне значення горизонтальної складової  $\text{maxF}_{\text{H1}}$ :

$$
\text{maxF}_{\text{H1}} = \sqrt{F_{\text{X1}}(t_{\text{H}})^2 + F_{\text{Y1}}(t_{\text{H}})^2}, \quad \text{a60}
$$

$$
\begin{aligned}\n\max F_{\text{H1}} &= m_{\text{c}} \omega_{\text{k}}^2 \left\{ \left[ \Delta Z \beta_{\text{m}} \sin(\omega_{\text{k}} t - \psi_{\beta}) - \left( \frac{g}{\omega_{\text{k}}^2} + 0.5 h_{\text{w}} \sin \omega_{\text{k}} t \right) \cos \theta \sin \beta \right]^2 + \\
&\left[ \Delta Z \theta_{\text{m}} \sin(\omega_{\text{k}} t - \psi) + \left( \frac{g}{\omega_{\text{k}}^2} + 0.5 h_{\text{w}} \sin \omega_{\text{k}} t \right) \sin \theta \right]^2 \right\}^{1/2}.\n\end{aligned}
$$

Таким чином проводиться розрахунок максимальних сил, діючих на вантаж в умовах хитання судна.

3.3. Постановка задачі розрахунку завантаження судна з урахуванням сил інерції, виникаючих при хитанні.

Особливостями завантаження контейнеровозів, які ускладнюють розрахунок попереднього вантажного плану, є необхідність урахування ротації портів при завантаженні або розвантаженні в декількох портах і урахування сил інерції, які впливають на вантаж при хитанні. Якщо судно приймає вантаж, який вивантажуватиметься частинами в декількох послідовних портах, то на кожному переході між портами його морехідний стан буде різним, що поведе до зміни сил інерції, якою піддаватиметься вантаж під час переходу. Під час кожного переходу параметри остійності, посадки і міцності судно повинні знаходитися в допустимих межах, а виникаючі сили інерції від його хитання, не повинні перевершувати допустимих меж. Тому при завантаженні контейнеровоза з подальшим розвантаженням в декількох портах розміщення вантажу повинне вироблятися з урахуванням послідовності портів вивантаження, щоб доступ до необхідних партій вантажу був вільний, а також з урахуванням того, що всі проміжні стани завантаження відповідали вимогам мореплавства судна, а виникаючі сили інерції знаходилися в допустимих межах.

Розглянемо це питання докладніше, пропонуючи наступну формалізацію вказаної задачі. Під завантаженням судна G розумітимемо множину партій вантажу, що знаходяться на судні, суднові запаси, баласт  $P_b$  і їх розміщення на судні Q. Партію вантажу, до якої є вільний доступ для вивантаження, позначимо  $\widetilde{\text{p}}_{\text{i}}$ . Тому:

$$
G = \{ \bigcup p_i, P_b, P_z, Q \}.
$$

Після завершення вантажних операцій в порту відправлення початкове завантаження судна  $G_o = {\tilde{p}_1 \cup p_1, P_b, P_z, Q_o}$  повинне забезпечити доступність до вантажів, які здаються в першому порту розвантаження, забезпечити допустимий морехідний стан  $M_0 \in Mn_{sf}$  (тут Mn<sub>sf</sub> - множина безпечних морехідних станів) і значення сил інерції хитання  $F_{jk}$  в допустимих межах, тобто  $F_{iko} < F_{id}$ . Відзначимо, що розрізнятимемо розміщення вантажу  $Q_c$  і баласту $Q_b$ . Тому  $G_0 = {\tilde{p}_1 \cup p_i, Q_{co}, P_z, P_{bo}, Q_{bo}}$  aбо

$$
G_o = \{G_{co}, P_{bo}, Q_{bo}\},\,
$$

де  $G_{\rm co} = {\tilde{p}_1 \cup p_1, Q_{\rm co}, P_z}$ - розміщення вантажу на судні, допускаючи, що значення  $P_{z}$  є незмінним.

Після вивантаження в першому порту завантаження  $G_1 = {\tilde{p}_2 \cup p_i, Q_{c1}, P_{z}, P_{h1}, Q_{h1}}$  $i\neq 1$  $b_1 = {\tilde{p}_2 \cup p_i, Q_{c1}, P_z, P_{b1}, Q_{b1}}$  $\neq$ ={ $\tilde{p}_2 \cup p_i$ , $Q_{c1}$ , $P_z$ , $P_{b1}$ , $Q_{b1}$ } або  $G_1$  ={ $G_{c1}$ , $P_{b1}$ , $Q_{b1}$ }. Завантаження судна після здачі вантажу в s-м порту формально виражається таким чином:

$$
G_s = \{G_{cs}, P_{bs}, Q_{bs}\},
$$

причому  $G_{cs} = {\tilde{p}_{s+1} \cup p_i, Q_{cs}, P_z}$  $i = 1,2..s$  $_{\text{cs}} = {\tilde{p}_{s+1}}$   $\bigcup p_i, Q_{cs}, P_z$  $\neq$  $= {\tilde{p}_{s+1}} \cup p_i, Q_{cs}, P_z$ .

Таким чином, кожне із завантажень судна  $G_s$  повинне відповідати вимозі вільного доступу до вантажу, який повинен вивантажуватися в наступному порту і забезпечувати морехідну безпеку  $M_s \in Mn_{sf}$ , як і допустимість сил інерції при хитанні, на майбутньому переході. Формально це можна виразити таким чином:

$$
G_{s} = \{G_{cs}, P_{bs}, Q_{bs}\},
$$
  
\n
$$
G_{cs} = \{\tilde{p}_{s+1} \bigcup_{i \neq 1, 2 \dots s} p_{z}\}, \qquad (s=0...n-1)
$$
  
\n
$$
M_{s} \in Mn_{sf},
$$
  
\n
$$
F_{jks} < F_{jd},
$$

де n – число портів вивантаження.

Для формування послідовності завантажень судна, задовольняючих вказаним вимогам, враховуємо, що розміщення вантажу  $G_{cs}$  в кожному завантаженні судна включене в попереднє  $G_{c(s-1)}$ . Отже, початкове розміщення вантажу  $G_{co}$  містить всі подальші розміщення  $G_{cs}$  і справедливі співвідношення:

$$
G_{cs} \subset G_{co}, \quad (s=0...n-1)
$$

$$
\bigcup_{s=1}^{n-1} G_{cs} = G_{co}.
$$

Тому при формуванні початкового завантаження  $G_0$  необхідно починати з визначення допустимого останнього завантаження  $G_{c(n-1)}$ перед здачею вантажу в останньому порту, а потім покроково переміщатися до попереднього завантаження, поки не буде одержане початкове завантаження.

При рішенні поставленої задачі слід враховувати зв'язок між завантаженням судна і параметрами його хитання, які визначають характеристики виникаючих кутових прискорень і впливають на величину сил інерції. Очевидно, що успіх рішення поставленої задачі у визначальній мірі залежатиме від рівня використовування сучасної обчислювальної техніки.

3.4. Висновки за третім розділом.

В розділі розглянуто спосіб формалізації сил, діючих на вантаж при хитанні судна. Для ізольованих диференціальних рівнянь руху судна одержані аналітичні вирази складових бортового, кільового і вертикального хитання судна, за допомогою яких одержані вирази для кутових і лінійних прискорень.

Одержані формульні залежності для оцінки сил інерції, які впливають на вантаж в умовах хитання. Визначений сумісний вплив сил інерції хитання судна і сили тяжіння на вантаж, що перевозиться, одержані їх проекції на осі суднової системи координат і представлено аналітичний вираз для розрахунку максимального значення горизонтальної проекції сил, що впливають на вантаж.

Проведена постановка задачі завантаження судна з урахуванням сил інерції, виникаючих при хитанні, для випадку доставки вантажу в декілька портів призначення.

## РОЗДІЛ 4.

## РОЗРОБКА МЕТОДУ ФОРМУВАННЯ БЕЗПЕЧНОГО ЗАВАНТАЖЕННЯ СУДНА.

4.1. Формалізація обмежень по морехідному стану судна.

Аналітичні вирази обмежень по морехідному стану судна, тобто відповідності вимогам по посадці, остійності і загальній подовжній міцності судна детально розглянуті в роботах [92, 115], причому під стратегією завантаження судна є розміщення партій вантажу, що приймається, по вантажних приміщеннях судна і запасів по танках.

Тому в даному підрозділі приведемо основні відомості по формалізації обмежень по морехідному стану судна, які будуть використані надалі при виборі оптимальної стратегії завантаження судна.

У згаданих роботах [92, 115] показано, що спочатку доцільно провести розрахунок граничних значень статичних моментів М<sub>х</sub>\*, М<sub>у</sub>\* і М<sub>z</sub>\*, задовольняючих вимогам обмежень по морехідному стану судна. Після чого формується множина допустимих стратегій завантаження, при яких статичні моменти судна  $M_{\chi}$ ,  $M_{\gamma}$  і  $M_{\chi}$ не перевершують одержаних граничних величин статичних моментів М<sub>х</sub>, М<sub>у</sub> і М<sub>у</sub>. При цьому необхідно, щоб водотоннажність судна знаходилася в допустимих межах і об'єм вантажу не перевершував вантажомісткість судна.

Обмеження на середнє осідання судна, яке лімітується вантажною маркою, дозволяє по гідростатичних таблицях визначити верхню межу водотоннажності судна  $D^*$ . Значення її нижньої межі  $D_{\perp}$  визначається обмеженнями виробничих параметрів (судно порожнє і т. п.).

Таким чином, водотоннажність судна D може приймати значення, що знаходяться в інтервалі між  $D_*$  і  $D^*$ , тобто справедливе співвідношення:

$$
D \in [D_*, D^*].
$$

Враховуючи, що при завантаженні судна його водотоннажність D завжди перевершує нижню межу  $D_{\Box}$ , і віднімаючи з верхньої межі  $D^{*}$  вагу порожнього судна, можна записати обмеження по вантажопідйомності судна:

$$
\sum_i W_{pi} \ \leq \ W_{_v}\,,
$$

де  $\Sigma$ i  $W_{pi}$  - вага всього вантажу, що приймається;

W<sub>v</sub> - вантажопідйомність судна, яка лімітується вантажною маркою.

Розглянемо граничні значення моментів  $M_{\chi^*}$ ,  $M_{\chi^*}$  і  $M_{\chi^*}$ , що задовольняють обмеженням по морехідному стану судна.

Граничні значення статичного моменту  $M_{\chi^*}$  визначаються допустимими межами диференту d і вимогами по загальній подовжній міцності судна.

Оскільки граничними величинами диференту є 0 і максимальне значення d<sub>d</sub>, то, скориставшись співвідношенням із [131], одержимо для нульового диференту:

$$
D(x_g - x_c)/\overline{M} = 0,
$$

де  $x_c$  - абсциса центру величини, яка відповідна водотоннажності D.

Очевидно, в цьому випадку:

$$
x_g = x_c.
$$

Виходячи з останньої рівності для нижньої межі  $M_{x(d)^*}$  статичного моменту  $M_{\text{X}}$  по обмеженню диференту можна записати:

$$
M_{X(d)^*} = Dx_c.
$$

Аналогічно розраховується верхня межа  $M^*_{X(d)}$  моменту  $M_{X}$  по обмеженню диференту:

$$
M^*_{X(d)} = Dx_c + \overline{M}d_d,
$$

де  $\overline{M}$  - момент, який диферентує судно на один сантиметр;

d<sub>d</sub> - гранично допустимий диферент.

Граничне значення статичного моменту  $M_{\chi^*}$  також визначається вимогами по загальній подовжній міцності судна.

У роботі [131] показано, що розрахунок міцності корпусу судна вимагає урахування сили тяжіння і сили підтримки, які діють на судно. Причому сили тяжіння, діючі на корпус, представлені у вигляді двох складових: одна з них постійна – сили тяжіння порожнього судна і друга змінна - сили тяжіння від навантажень, що становлять дедвейт.

Тому згинаючі моменти ВМ<sub>і</sub> і перерізуючі сили SF<sub>i</sub> для кожного з перетинів корпусу судна виражаються у вигляді суми трьох доданків:

$$
SF_{i} = SF_{\text{nopi}} + SF_{\text{DWi}} + SF_{\text{crii}};
$$
  

$$
BM_{i} = BM_{\text{nopi}} + BM_{\text{DWi}} + BM_{\text{crii}},
$$

де SF<sub>nopi</sub> і - складові відповідно перерізуючої сили і згинаючого моменту від сил тяжіння порожнього судна;

 $SF_{\text{DWi}}$  і - складові відповідно перерізуючої сили і згинаючого моменту від навантажень, що входять в дедвейт;

 $\text{SF}_{\text{cri}}$ і ВМ $_{\text{cri}}$  - складові відповідно перерізуючої сили і згинаючого моменту від дії сил підтримки.

Значення гранично допустимих згинаючих моментів ВМ<sub>лі</sub> і перерізуючих сил SF<sub>di</sub> для кожного i-го перетину корпусу судна приведені в інформації по міцності судна.

Враховуємо, що перерізуючі сили і згинаючі моменти для кожного з передбачених перетинів мають постійну складову  $\text{SF}_{\text{nopi}}$  і  $\text{BM}_{\text{nopi}}$ , значення яких для кожного перетину приведені в інформації по міцності судна. Тут же є зведення про значення перерізуючої сили і згинаючого моменту від дії сил підтримки  $\text{ SF}_{\text{cri}}$  і  $\text{ BM}_{\text{cri}}$ , які залежать від водотоннажності судна D і його диференту d .

Сумісний облік обмежень величини моменту  $M_{\chi}$  по посадці судна і його подовжньої міцності проводиться таким чином. Спочатку, приймаючи, що баласт відсутній, загальну вагу всього вантажу  $P_\Sigma = \sum$  $=$  $=\sum_{n=1}^{\infty}$  $i=1$  $P_{\Sigma} = \sum W_{pi}$ , що приймається, розташовуємо по беям так, щоб з урахуванням ваги порожнього судна і прийнятих запасів, виникаючий статичний момент $\overline{\mathbf{M}}_{_{\mathbf{X}}}$ , задовольняв вимогам по посадці судна, тобто  $\overline{M}_{\chi} \in [M_{\chi(d)^*}, M^*_{\chi(d)}]$  .

Статичний момент  $\overline{M}_{\overline{x}}$  визначається очевидним співвідношенням:

$$
\overline{M}_{X} = M_{x0} + M_{x3} + \sum_{i=1}^{n} W_{ci} X_{gi},
$$

де  $\rm M_{_{X0}}$  - момент від ваги порожнього судна;

 $M_{\rm X3}$  - момент від запасів;  $W_{ci}$  - вага бея;

 $X_{qi}$  - абсциса центру тяжіння бея.

Якщо позначити через  $\Delta \overline{M}_{\text{xc}} = \sum_{i=1}^{N} W_{ci} X_{gi}$ n  $\Delta \overline{M}_{\text{xc}} = \sum_{i=1} W_{ci} X_{gi}$  - необхідний приріст статичного моменту від прийому контейнерів, то:

$$
\Delta \overline{M}_{xc} = \overline{M}_{x} - M_{x0} - M_{x3},
$$

причому допустимі значення  $\Delta \overline{\rm M}_{\rm xc}$  укладені в межах  $[\Delta \overline{\rm M}_{\rm xc}$ », $\Delta \overline{\rm M}_{\rm xc}^*]$ :

$$
\Delta \overline{M}_{xc} \in [\Delta \overline{M}_{xc}^*, \Delta \overline{M}_{xc}^*],
$$

де  $\Delta \overline{M}_{xc}$   $_{*} = \overline{M}_{x*}$  –  $M_{xo}$  –  $M_{x3}$  и  $\Delta \overline{M}_{xc}^{*} = \overline{M}_{xc}^{*}$  –  $M_{xo}$  –  $M_{x3}$  $x_c^* = \overline{M}_{xc}^*$  - M<sub>x0</sub> - M<sub>x3</sub>.

Враховуємо, що розміщення контейнерів по беям не дозволяє створити реальний приріст, який рівний тому, що вимагається, оскільки число контейнерів в кожному беї приблизно однакове. Тому слід розробити процедуру ProcedA, призначену для формування послідовності ваги беїв, що створюють реальний приріст, який мінімально відрізняється від необхідного приросту, тобто  $|\Delta M_{xc} - \Delta \overline{M}_{xc}| = \min$ . Процедура ProcedA також повинна передбачати перевірку можливості створення необхідного приросту  $\Delta \overline{\rm M}_{\rm xc}$ тільки вагою вантажу, що приймається. Якщо це неможливо, то з її допомогою визначається мінімальна кількість баласту і танки його прийому.

З другого боку, послідовності  ${W_{ci}, X_{gi}}$  відповідають згинаючі моменти  $BM_i$  і перерізуючі сили  $SF_i$  в кожному з j-х контрольних перетинів, допустимість яких визначається значеннями граничнодопустимих згинаючих моментів  $BM_{dj}$  і перерізуючих сил  $SF_{dj}$ . Якщо у всіх перетинах згинаючі моменти ВМ<sub>ј</sub> і перерізуючі сили знаходяться в допустимих межах, то послідовність ваги беїв  ${W_{ci}, X_{gi}}$  задовольняє вимогам по посадці судна та його подовжньої міцності і є допустимою. Інакше послідовність  $\{W_{ci}, X_{gi}\}$ неприпустима.

Множина  $Mn_{\text{Wc}}$  допустимих послідовностей  $\{W_{ci}, X_{ci}\}$  формується таким чином. Для кожного із значень  $\Delta \overline{\rm M}_{\rm xck} \in [\Delta \overline{\rm M}_{\rm xc}^*, \Delta \overline{\rm M}_{\rm xc}^*]$  процедурою ProcedA формується послідовність ваги беїв, задовольняюча вимогам посадки судна. За допомогою процедури ProcedB по відомому алгоритму послідовність  ${W_{ci}, X_{gi}}_k$  перевіряється по обмеженню на подовжню міцність, і у разі позитивного результату перевірки  $\{W_{ci}, X_{gi}\}_k$ , включається в множину Mn<sub>Wc</sub>. Якщо по завершенню формування множина виявиться порожньою, то необхідний прийом баласту, який не змінить величину необхідного приросту, але дозволить значення згинаючих моментів ВМ<sub>i</sub> i перерізуючих сил SF<sub>i</sub> привести в допустимі межі.

Величина статичного моменту М<sub>и</sub> впливає на остійність судна. Тому його допустимі граничні значення визначаються обмеженнями по остійності. Розглянемо обмеження, які забезпечують необхідну остійність судна. Обмеження, в першу чергу, накладаються на початкову метацентричну висоту h, тобто dmin  $h \leq h \leq$ dmax  $h$ , де dmin  $h$  i dmax h - відповідно нижня і верхня межі початкової метацентричної висоти h, причому величина dmin h визначається вимогами ІМО і Регістра судноплавства, а значення dmax  $h$  величиною критерію прискорення.

У загальному випадку величина початкової метацентричної висоти h знаходиться з виразу:

$$
h = z_m - z_g + \Delta h,
$$

де  $z_m$  і  $z_g$  - аплікати відповідно метацентру і центру тяжіння, залежні від водотоннажності D;

Δh - поправка метацентричної висоти на вільні поверхні.

Умножаючи обидві частини рівняння на водотоннажність D, одержимо:

$$
M_{\rm z} = D(z_{\rm m} + \Delta h - h) \, .
$$

Очевидно, верхня межа  $M^*_{Zh}$  моменту  $M_{Z}$  по метацентричній висоті:

$$
M_{_{Zh}}^* = D(z_m + \Delta h - h_{_{dmin}}).
$$

Аналогічно розраховується нижня межа М<sub>ия</sub>, відповідна максимальному значенню dmax h початкової метацентричної висоти:

$$
M_{Zh *}=D(z_m + \Delta h - h_{dmax}).
$$

Набуті значення нижньої М $_{\rm Zh\,*}^{\rm a}$  і верхньої М $_{\rm Zh}^{\rm *}$  меж моменту М $_{\rm Z}^{\rm a}$  є функціями водотоннажності D і характеризують обмеження по початковій метацентричній висоті.

Критерії остійності  $M_{\text{om}}$ ,  $l_{\text{max}}$ ,  $\theta_{\text{max}}$  і  $\theta_{\text{3aK}}$  знаходяться за допомогою діаграм статичної остійності і є функціями водотоннажності D і статичного моменту M<sub>z</sub>. Оскільки вказані змінні обмежені для забезпечення остійності судна величинами  $\rm M_{\rm kp},\, l_{maxd}$  ,  $\rm \theta_{maxd}$  і  $\rm \theta_{3axd}$ , то можна знайти межі статичного моменту M<sub>z</sub> по обмеженнях вказаних змінних. Граничні значення моменту Mz по приведених параметрах позначені таким чином:

М<sub>zop</sub> \* - межа моменту, що враховує обмеження на величину перекидаючого моменту М<sub>опр</sub>;

 $\rm M_{\rm zm0}$  \* - межа моменту, відповідна граничному значенню кута крену, при якому досягається максимальне плече  $l_{\text{max}}$ ;

 $M_{\rm pl}$  \* - межа моменту, яка враховує обмеження на величину максимального плеча  $l_{\text{max}}$ ;

95

 $M_{730}$  \* - граничне значення моменту, відповідне обмеженням на величину кута заходу діаграми статичної остійності.

Звертаємо увагу, що граничні значення статичного моменту М<sub>7</sub> по перерахованим обмеженням являються функцією поточної водотоннажності судна D.

Верхня межа початкової метацентричної висоти h визначається вимогами до критерію прискорення:

$$
h_{\text{dmax}} = f(\theta_r, B, K_{yd}),
$$

де 0- розрахункова амплітуда бортового хитання;

В - ширина судна:

К<sub>vd</sub> - допустиме значення критерію прискорення.

Набуте значення  $h_{\text{dmax}}$  визначає нижню межу  $M_{\text{Zh}}$  статичного моменту, а вся решта меж лімітує верхнє граничне значення М<sub>7</sub>. Тому, якщо позначити загальні верхню  $M_{7}^{*}$  і нижню  $M_{Z^{*}}$  межі моменту, то справедливі наступні співвідношення:

$$
M_{z^*} = M_{z_h} ;
$$
  

$$
M^*_{z} = min(M^*_{z_h}, M_{zop} *, M_{zm\theta} *, M_{zl} *, M_{z3\theta} *), D \in [D^*, D^*].
$$

Таким чином, завантаження судна контейнерами, тобто їх розміщення по беям, ярусам і рядам повинне задовольняти наступним обмеженням:

$$
\left(\sum_{i=1}^n W_{ci} X_{gi} + \sum_{i=1}^m W_{bi} X_{bi}\right) \in [\Delta \overline{M}_{xc}^*, \Delta \overline{M}_{xc}^*];
$$

$$
(\sum_{i=1}^n W_{ci} Y_{gi} + \sum_{i=1}^m W_{bi} Y_{bi}) = 0;
$$
  

$$
(\sum_{i=1}^n W_{ci} Z_{gi} + \sum_{i=1}^m W_{bi} Z_{bi}) \in [\Delta \overline{M}_{zc}^*, \Delta \overline{M}_{zc}^*],
$$

де n і m - відповідно число беїв і задіяних баластних танків;

 $W_{bi}$ ,  $X_{bi}$ ,  $Y_{bi}$  і  $Z_{bi}$  - відповідно вага баласту в і-м танку і координати його сили тяжіння;

 $X_{gi}$ ,  $Y_{gi}$  і  $Z_{gi}$  - координати сили тяжіння завантажених беїв;  $\Delta \overline{\rm M}_{_{\rm ZC}\ \ast}$  = M  $_{_{\rm Z^*}}$  - M  $_{_{\rm ZO}}$  - M  $_{_{\rm Z3}}$ ,  $\ \Delta \overline{\rm M}_{_{\rm ZC}}^{\ast}$  = M  $_{_{\rm Z}}^{\ast}$  - M  $_{_{\rm ZO}}$  - M  $_{_{\rm Z3}}$  $x_{\rm zc}^* = M_{\rm z}^*$  – M<sub>z<sub>0</sub></sub> – M<sub>z<sub>3</sub></sub>.

## 4.2. Формування задачі оптимізації завантаження контейнеровоза.

Критерієм оптимальності в даній задачі оптимізації доцільно вибрати кількість баласту, що приймається, при завантаженні контейнерів з урахуванням вимог морехідної безпеки, який повинен бути мінімізований. Більш того, сили інерції, виникаючі при хитанні і діючі на контейнери повинні знаходиться в допустимих межах, а при нагоді мати мінімальні значення. Задача оптимізації повинна бути сформована з урахуванням всіх обмежень на завантаження, як це передбачено методами математичного програмування [132].

Скористаємося раніше одержаними аналітичними виразами для обмежень і запишемо задачу оптимізації завантаження судна, враховуючи результати першого підрозділу розділу, в якому указувалося, що обмеженням по морехідній безпеці і допустимості сил інерції при хитанні повинне задовольняти кожне із завантажень при виході судна на черговий перехід. Тому і оптимізація завантажень проводиться для кожного із переходів судна, включно до останнього порту призначення.

Як наголошувалося в першому підрозділі, спочатку слід оптимізувати останнє завантаження  $G_{c(N-1)}$  перед здачею вантажу в останньому порту, а потім провести покроково оптимізацію попередніх завантажень, поки не буде досягнута оптимізація початкового завантаження.

Тому розглянемо оптимізацію останнього завантаження  $G_{c(N-1)}$  перед здачею вантажу в останньому порту, коли всі вантажні приміщення вільні.

Як критерій оптимальності вибираємо, як раніше указувалося, кількість баласту, що приймається, при завантаженні контейнерів для останнього порту. Отже, критерій оптимальності  $K = W_h$ , а сама задача оптимізації формалізується таким чином:

$$
K = \sum_{i=1}^{m} W_{bi} \rightarrow min
$$

$$
\begin{aligned} (\sum_{i=1}^n W_{ci} X_{gi} + \sum_{i=1}^m W_{bi} X_{bi}) & \in [\Delta \overline{M}_{xc\; *} , \Delta \overline{M}_{xc}^*] \, ; \\ (\sum_{i=1}^n W_{ci} Y_{gi} + \sum_{i=1}^m W_{bi} Y_{bi}) & = 0; \\ (\sum_{i=1}^n W_{ci} Z_{gi} + \sum_{i=1}^m W_{bi} Z_{bi}) & \in [\Delta \overline{M}_{zc\; *} , \Delta \overline{M}_{zc}^*] \, ; \\ F_{max} & < F_d \, , \end{aligned}
$$

де  $F_{\text{max}}$  і  $F_d$  - відповідно найбільша з сил інерції, діючої на кожний з контейнерів завантаження, і допустиме значення сили інерції.

Для вирішення даної оптимізаційної задачі спочатку необхідно сформувати множину  $Mn_B$  допустимих завантажень  $G_{c(N-1)}$ , що задовольняють обмеженням по морехідній безпеці, а потім з одержаної множини виділити підмножину  $Mn<sub>F</sub>$ , що задовольняє останньому обмеженню по виникаючих силах інерції, причому  $Mn_E \subset Mn_B$ . I, нарешті, з

підмножини  $\text{Mn}_F$  вибирається оптимальне завантаження  $G_{c(N-1)}^o$ , при якому критерій оптимальності K приймає мінімальне значення.

При детальнішому аналізі оптимізаційної задачі виявляється, що можлива підмножина завантажень Mn  $_B^c$ , коли обмеження оптимізаційної задачі досягаються при розміщенні контейнерів без прийому баласту. Отже, прийнятий критерій оптимальності втрачає значення, а як критерій оптимальності можна запропонувати максимальну силу інерції F<sub>max</sub>, діючу на контейнери при хитанні судна, яке слід мінімізувати.

При визначенні сил інерції слід враховувати зв'язок між завантаженням судна і параметрами його хитання, які визначають характеристики виникаючих кутових прискорень і впливають на величину сил інерції.

У попередньому розділі було показано, що максимальне значення горизонтальної складової сил інерції maxFH1 при хитанні судна, діючої на контейнер визначається наступним виразом:

$$
\max F_{H1} = m_c \omega_k^2 \left\{ \left[ \Delta Z \beta_m \sin(\omega_k t - \psi_\beta) - \left( \frac{g}{\omega_k^2} + 0.5 h_w \sin \omega_k t \right) \cos \theta \sin \beta \right]^2 + \right. \\ \left. + \left[ \Delta Z \theta_m \sin(\omega_k t - \psi) + \left( \frac{g}{\omega_k^2} + 0.5 h_w \sin \omega_k t \right) \sin \theta \right]^2 \right\}^{1/2}, \tag{4.1}
$$

де  $\beta_m$  - амплітудне значення кута диференту  $\beta$ ;

 $\Psi_{\beta}$  - початкова фаза повздовжніх коливань.

 $\theta_m$  - амплітудне значення кута крену;

ψ - початкова фаза;

 $\omega_k$  - уявна частота хвилювання;

 $m_c$  - маса вантажу,  $\Delta Z$  - відстань між центрами мас вантажу і судна по висоті.

Аналіз приведеного виразу (4.1) показує, що на значення max $F_{H1}$ найбільший вплив мають розміщення контейнера ( $\Delta Z$ ) і кутові прискорення бортового хитання, які визначаються величиною  $\theta_m$ :

$$
\theta_{\rm m} = \frac{\chi_{\rm \theta} \omega_{\rm o}^2}{[(\omega_{\rm o}^2 - \omega_{\rm k}^2)^2 + 4h^2 \omega_{\rm k}^2]^{1/2}},\tag{4.2}
$$

де ω - власна частота судна при бортовому хитанні, причому

$$
\omega_o^2 = \frac{Dh_o}{(J_x + m_x)},
$$
\n(4.3)

h<sub>o</sub> - поперечна початкова метацентрична висота.

Мінімізувати величину maxF<sub>H1</sub> до необхідних допустимих значень можна крім розміщення контейнера ще і зменшенням амплітудного значення кута крену, для чого, як випливає з (4.2), необхідно добитися максимальної різниці між частотами  $\omega_{\alpha}$  і  $\omega_{\mathbf{k}}$ . Якщо  $\omega_{\mathbf{k}}$  є некерованою змінною і її величину можна тільки прогнозувати на майбутній перехід, то величина  $\omega$  залежить від завантаження судна, що виходить з виразу (4.3). Саме завантаження судна визначає величину поперечної початкової метацентричної висоти h<sub>o</sub> і моменту інерції судна J<sub>x</sub> щодо подовжньої осі Х-Х. Якщо з множини допустимих завантажень вибрати ту, для якої  $(\omega_0^2 - \omega_k^2)$  $\omega_0^2 - \omega_k^2$ ) має максимальне значення, то за інших рівних умов можна забезпечити виконання вимоги допустимих значень сил інерції при хитанні судна, а у разі потреби (при другому варіанті оптимізації) і їх мінімізації.

100

4.3. Формування допустимого завантаження підмножини  $Mn_B^c$ .

Розглянемо просту ситуацію, коли завантаження контейнерів проводиться в одне вантажне приміщення, причому для простоти, вважатимемо, що всі контейнери мають однакові розміри, а центр тяжіння контейнера співпадає з його геометричним центром.

Вантажне приміщення має стільниковий тип, причому осередок стільника є потенційним контейнерним місцем. Положення центру осередку у вантажному приміщенні задається щодо суднової системи координат і характеризується координатами  $x_s$ ,  $y_s$  і  $z_s$ , де s – індекс осередку у вантажному приміщенні. Масу кожного контейнера позначимо  $m_i$ , де  $j$  – індекс контейнера в партії.

Завантаження передбачає розміщення контейнерів по осередках вантажних приміщень, тобто мас  $m_j$ по координатами  $x_s$ ,  $y_s$ ,  $z_s$  так, щоб виконувалися вищерозглянуті вимоги. Допускаємо, що сумарна вага контейнерів не перевершує вантажопідйомності, а їх кількість  $N_{\Sigma_c}$  рівна числу осередків вантажного приміщення  $N_{\sum b}$ , тобто  $N_{\sum c} = N_{\sum b}$ .

Формалізуємо опис вантажного приміщення. Його можна уявити у вигляді тривимірної матриці, стовпці якої характеризують розташування осередків у вантажному приміщенні по довжині судна, рядки - по його ширині, а яруси - по висоті.

Оскільки першим формується завантаження для множини контейнерів останнього  $N_p$ -го порту, то розглядаємо множину контейнерів Mn  $_{N_p}$  з масами  $m_{\text{Npi}}$ .

Очевидно, що вказана партія поміщається в центральному трюмі судна, через який проходить мидель-шпангоут судна. Розглянемо дві системи координат: одна, пов'язана з судном - стандартна, а друга - система координат, пов'язана з вантажним приміщенням, початок якої визначається в судновій системі координат. Для даного випадку система координат трюму співпадає  $i<sub>3</sub>$ судновою координат. Структура системою ТРЮМУ характеризується впорядкованими осередками в тривимірному просторі, причому розміри осередку рівні розмірам контейнера  $\Delta x$ ,  $\Delta y$  і  $\Delta z$ . Формалізація СТРУКТУРИ **TDIOMV** доцільна тривимірною матрицею, елементами якої є координати геометричного центру осередків  $x_i$ ,  $y_i$  і  $z_k$  $(i=1..a, i=1..b, k=1..c)$ . Очевидно, з урахуванням розмірів контейнера, як випливає з рис. 4.1:

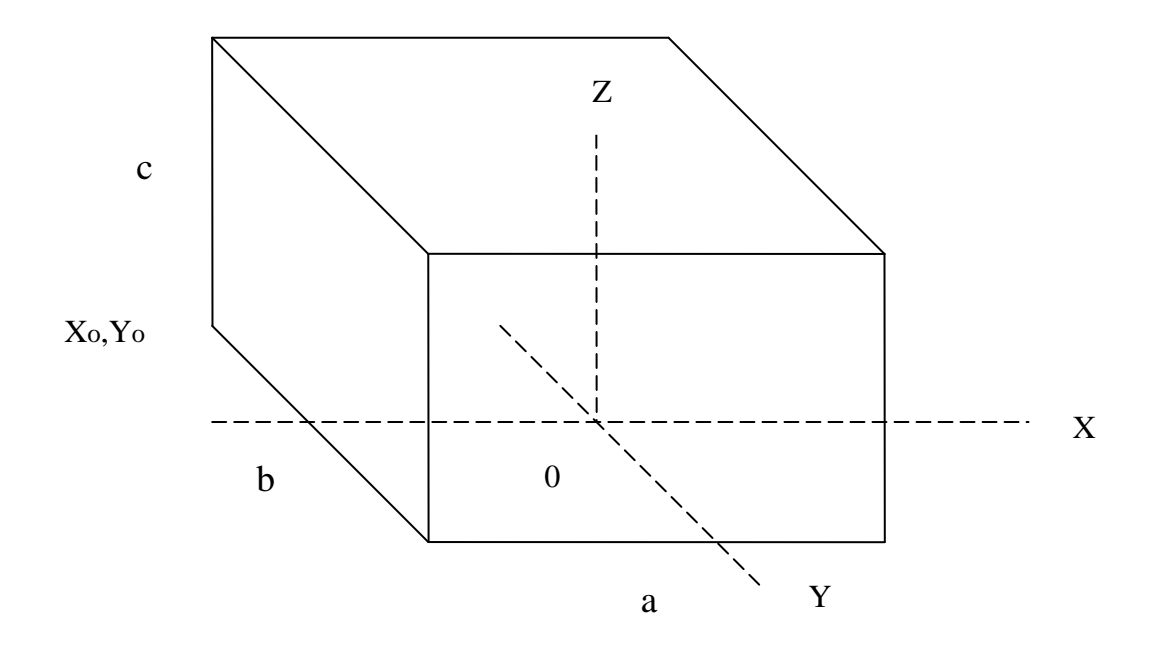

Рис. 4.1. Система координат вантажного приміщення

$$
xi = Xo + \frac{2i - 1}{2} \Delta x,
$$
  
\n
$$
yj = Yo + \frac{2j - 1}{2} \Delta y,
$$
  
\n
$$
zk = Zo + \frac{2k - 1}{2} \Delta z.
$$

Враховуємо, що  $X_0 = -\frac{a}{2}\Delta x$ ,  $Y_0 = -\frac{b}{2}\Delta y$  и  $Z_0 = 0$ :

$$
x_i = \left(\frac{2i-1}{2} - \frac{a}{2}\right)\Delta x,
$$

102

$$
y_j = \left(\frac{2j-1}{2} - \frac{b}{2}\right)\Delta y,
$$
  

$$
z_k = \frac{2k-1}{2}\Delta z.
$$

Як раніше указувалося, число контейнерів рівне числу абс осередків трюму. Множину контейнерів Mn Np 3 масами mNps необхідно розподілити осередках, в чому і полягає завантаження трюму. Формально  $\Pi$ <sup>O</sup> завантаження має на увазі доповнення кожного елементу матриці скалярною величиною, рівною вазі контейнера. Тепер кожен елемент матриці характеризується координатами  $x_i$ ,  $y_j$ ,  $z_k$  і вагою  $gm_{ijk}$ . Дана обставина перетворює матрицю в тензор завантаження.

Прирости статичних моментів $\Delta M_x$ ,  $\Delta M_y$  і  $\Delta M_z$  щодо суднової системи координат залежать від елементів тензора завантаження таким чином:

$$
\Delta M_x = \sum_{i=1}^{a} \sum_{j=1}^{b} \sum_{k=1}^{c} gm_{ijk} x_i ;
$$
  

$$
\Delta M_y = \sum_{i=1}^{a} \sum_{j=1}^{b} \sum_{k=1}^{c} gm_{ijk} y_i ;
$$
  

$$
\Delta M_z = \sum_{i=1}^{a} \sum_{j=1}^{b} \sum_{k=1}^{c} gm_{ijk} z_i .
$$

З урахуванням раніше одержаних виразів для  $x_i$ ,  $y_j$  і  $z_k$ :

$$
\Delta M_x = \sum_{i=1}^{a} \sum_{j=1}^{b} \sum_{k=1}^{c} gm_{ijk} \left(\frac{2i-1}{2} - \frac{a}{2}\right) \Delta x ;
$$
  
\n
$$
\Delta M_y = \sum_{i=1}^{a} \sum_{j=1}^{b} \sum_{k=1}^{c} gm_{ijk} \left(\frac{2j-1}{2} - \frac{b}{2}\right) \Delta y ;
$$
  
\n
$$
\Delta M_z = \sum_{i=1}^{a} \sum_{j=1}^{b} \sum_{k=1}^{c} gm_{ijk} \left(\frac{2k-1}{2}\right) \Delta z .
$$
\n(4.4)

Для забезпечення морехідної безпеки приросту статичних моментів  $\Delta M_x$ ,  $\Delta M_{v}$  і  $\Delta M_{z}$  повинні задовольняти наступним вимогам:

$$
\Delta M_x = \Delta M_d
$$
;  $\Delta M_y = 0$ ;  $\Delta M_z = \Delta M_h$ ,

причому  $\Delta M_d \in [\Delta \overline{M}_{xc^*}, \Delta \overline{M}_{xc}^*], \ \Delta M_h \in [\Delta \overline{M}_{zc^*}, \Delta \overline{M}_{zc}^*].$ 

У рівняннях (4.4) вакантні маси m<sub>ijk</sub> в тензорі завантаження необхідно замістити масами  $m_{Nps}$  контейнерів множини Mn Np так, щоб різниця між правою і лівою частинами кожного з рівнянь була мінімальна.

Перш за все, необхідно перевірити, чи можливо забезпечити приріст моменту  $\Delta M_d$  вагою контейнерів множини Mn Np. Для цього проводиться ранжирування контейнерів в послідовності убування їх ваги, тобто елементи множини Mn N<sub>p</sub> упорядковуються по ознаці ваги. Множина Mn N<sub>p</sub> представляється послідовністю ваги контейнерів  $P_{ci} \succ$ , причому  $P_{ci} \ge P_{ci+1}$ , тобто першим членом послідовності є контейнер з максимальною вагою  $P_{c1}$ , а останнім - контейнер з мінімальною вагою P<sub>cd</sub>. Іншими словами, послідовність  $P_{ci} \rightarrow P_{c1}P_{c2} \geq \cdots \geq P_{cd-1} \geq P_{cd}$  надалі розглядаємо як множину  $Mn_{Np}$ .

Для створення максимально можливого приросту моменту  $\Delta M_{x}$ , який позначимо  $\Delta M_{xmx}$ , необхідно розділити впорядковану послідовність  $P_{ci}$  > = { $P_{c1}$ ≥ $P_{c2}$  ≥ · · · ≥  $P_{cd-1}$  ≥  $P_{cd}$ } на а послідовних непересічних підмножин  $\tilde{S}_{p_i}$  (i = 1...a), кожна з яких містить bc впорядкованих по вазі контейнерів. Якщо вагу контейнерів підмножини  $\tilde{\text{Sp}}_i$  позначити  $\text{P}_i$ , то, очевидно,  $P_1 \ge P_2 \ge ... P_i \ge ... \ge P_a$ . Якщо підмножини  $\widetilde{S} p_i$  контейнерів з вагами  $P_i$ розмістити по відповідним беям вантажного приміщення, то буде досягнутий максимальний приріст  $\Delta M_{xmx}$ , величина якого визначається виразом:

$$
\Delta M_{xmx} = \sum_{i=1}^{a} P_i \left( \frac{2i-1}{2} - \frac{a}{2} \right) \Delta x \; .
$$

У випадку якщо $|\Delta M_{xmx}| \ge |\Delta M_d|$ , то існує підмножина  $Mn_B^c$  допустимих завантажень без прийому баласту. Надалі розглянемо формування тензора завантаження для цього випадку.

Першим етапом формування тензора завантаження розполіл  $\epsilon$ контейнерів по беям трюму, слідуючи наступним міркуванням. Сумарну вагу  $P_{\Sigma}$  контейнерів множини Mn<sub>Np</sub> розділимо на число беїв і одержимо середню вагу контейнерів бея  $P_{cp} = \frac{P_{\Sigma}}{q}$ .

Для створення необхідного диференту, який забезпечується приростом моменту  $\Delta M_d$ , необхідно змінити середню вагу бея Р<sub>ср</sub>я на величину, кратну деякій вазі ДР, яку слід визначити.

структуру Враховуючи розміщення контейнерів  $\overline{\mathbf{V}}$ вантажному приміщенні, величину ДР знаходимо з умови забезпечення необхідного приросту моменту  $\Delta M_d$ , причому в одній половині приміщення вага бея повинна бути більше середнього значення  $(P_i > P_{cp})$ , а в іншій половині менше середнього значення  $(P_i < P_{cp})$ .

Тому для однієї половини трюму створюваний і-м беєм приріст заданого диферентуючого моменту  $\Delta M_{di}$  ( $i \le a/2$ ) має наступний вираз:

$$
\Delta M_{di} = \{P_{cp} + [\frac{a}{2} - (i-1)]\Delta P\} [\frac{a-1}{2} - (i-1)]\Delta x . \quad (i \le a/2)
$$

Для другої половини вантажного приміщення (i > a/2) приріст заданого моменту  $\Delta M_{di}$  виражається таким чином:

106

$$
\Delta M_{di} = \{P_{cp} - \left[\frac{a}{2} - (i-1)\right] \Delta P\} \left[\frac{a-1}{2} - (i-1)\right] \Delta x \quad (i > a/2)
$$

Введемо позначення:

$$
F(a,i) = [\frac{a-1}{2} - (i-1)]\Delta x
$$

Сума Sm( $i \leq \frac{a}{2}$ ) приростів моменту  $\Delta M_{di}$  в першій половині трюму:

$$
Sm(i \leq \frac{a}{2}) = \sum_{i=1}^{a/2} \Delta M_{di} = \sum_{i=1}^{a/2} \{P_{cp} + [\frac{a}{2} - (i-1)]\Delta P\} F(a,i) = \sum_{i=1}^{a/2} P_{cp} F(a,i) + \rightarrow \sum_{i=1}^{a/2} [\frac{a}{2} - (i-1)]\Delta PF(a,i).
$$

Аналогічно для другої половини трюму (i > a/2):

$$
Sm(i > \frac{a}{2}) = \sum_{i = a/2+1}^{a} \Delta M_{di} = \sum_{i = a/2+1}^{a} \{P_{cp} - [\frac{a}{2} - (i-1)]\Delta P\}F(a,i) = \sum_{i = a/2+1}^{a} P_{cp}F(a,i) - \rightarrow \sum_{i = a/2+1}^{a} [\frac{a}{2} - (i-1)]\Delta PF(a,i).
$$

сумарний момент  $Sm(i \leq \frac{a}{2}) + Sm(i > \frac{a}{2}),$  враховуючи Знайдемо справедливість співвідношення  $\sum_{i=a/2+1}^{a} \Delta M_{di} = -\sum_{i=1}^{a/2} \Delta M_{di}$ :

$$
Sm(i \leq \frac{a}{2}) + Sm(i > \frac{a}{2}) = \sum_{i=1}^{a/2} P_{cp}F(a,i) + \sum_{i=1}^{a/2} [\frac{a}{2} - (i-1)]\Delta PF(a,i) - \sum_{i=1}^{a/2} P_{cp}F(a,i) + \rightarrow
$$

$$
\sum_{i=1}^{a/2} [\frac{a}{2} - (i-1)]\Delta PF(a,i) = 2\sum_{i=1}^{a/2} [\frac{a}{2} - (i-1)]\Delta PF(a,i) = \Delta M_d.
$$

Одержимо рівняння для визначення ДР:

$$
2\sum_{i=1}^{a/2} \left[\frac{a}{2} - (i-1)\right] \Delta PF(a,i) = \Delta M_d.
$$

Підставляючи вираз для F(a,i) і позначаючи

$$
\Phi(a) = \sum_{i=1}^{a/2} \{ \left[ \frac{a}{2} - (i-1) \right] \left[ \frac{a-1}{2} - (i-1) \right] \},\,
$$

одержимо:

$$
2\Delta P \Delta x \Phi(a) = \Delta M_d.
$$

3 останнього виразу знаходимо:

$$
\Delta P = \frac{\Delta M_d}{2\Delta x \Phi(a)}.
$$

Спростимо вираз для Ф(а):

$$
\Phi(a) = \sum_{i=1}^{a/2} \left[ \frac{a}{2} \frac{a-1}{2} + \frac{a-1}{2} + \frac{a}{2} - \left( \frac{a}{2} + \frac{a-1}{2} \right) i + i^2 - 2i + 1 \right], \text{ with}
$$
  

$$
\Phi(a) = \frac{a}{2} \left[ \frac{a(a-1)}{4} + a + \frac{1}{2} \right] - (a + \frac{3}{2}) \sum_{i=1}^{a/2} i + i^2 + \sum_{i=1}^{a/2} i^2.
$$

Так для 6 беїв  $\Phi(6) = 11$ , а для 8 беїв  $\Phi(8) = 25$ .

Розподіл ваги Р<sub>2</sub> всіх завантажуваних контейнерів по беям повинен здійснюватися згідно залежностям:

$$
P_{i} = P_{cp} + [\frac{a}{2} - (i - 1)]\Delta P \qquad (i \le a/2)
$$
  

$$
P_{i} = P_{cp} - [\frac{a}{2} - (i - 1)]\Delta P. \qquad (i > a/2)
$$

Множину контейнерів Mn Np з вагою  $P_{cj}$  необхідно розмістити по беям, враховуючи, що число контейнерів кожного бея однакове і рівне  $n_a = bc$ , а вага кожного бея була максимально близька до набутого значення P<sub>i</sub>.

Для дотримання вказаних умов множину контейнерів Mn Np слід розділити на а підмножин Mn<sub>a</sub> з однаковим числом контейнерів n<sub>a</sub>, враховуючи, що вага контейнерів кожного підмножин Mn<sub>a</sub> (бея) має бути максимально близькою до P<sub>i</sub>.

Для вирішення вказаної задачі пропонується наступна процедура. Формування першого бея з максимальною вагою P<sub>1</sub> проводиться за допомогою раніше одержаної послідовності  $P_{ci} \succ$ . З неї необхідно виділити фрагмент з n<sub>a</sub> послідовних контейнерів  $\{P_{ci}\}_1$   $\succ$  сумарна вага яких  $\tilde{P}_1$  $\tilde{\mathbf{n}}$ мінімально відрізняється від розрахункового значення P<sub>1</sub>. Припустимо, фрагмент послідовності  ${P_{ci}}_1 \succ$  починається контейнером з порядковим номером  $N_{n1}$  послідовності  $P_{ci} \succ i$  закінчується контейнером з її порядковим номером  $N_{k1}$ . Отже, перший бей складають контейнери послідовності  $P_{ci}$ від  $N_{n1}$ -го до  $N_{k1}$ -го контейнерів включно, які складають фрагмент  ${P_{ci}}_1$   $\succ$ . Для даного фрагменту  $P_1 - \widetilde{P}_1 = min$ , а через  $Sp_1$  позначимо підмножину контейнерів першого бея.

Для формування чергового другого бея слід скористатися послідовністю  ${\rm P}_{\rm ci}^1 \succ={\rm P}_{\rm ci} \succ - \{{\rm P}_{\rm ci}\}_{1} \succ$  , що залишилася, причому

$$
P_{ci}^1 \succ = \{P_{c1\geq} P_{c2} \geq \cdots \geq P_{cN_{n1}-1} \geq P_{cN_{k1}+1} \cdots \geq P_{cd-1} \geq P_{cd}\}.
$$

Надалі з одержаної послідовності  $P_{ci}^1$  > аналогічно попередньому виділяється фрагмент  $\{P^1_{ci}\}_2 \succ i$ з n<sub>a</sub> послідовних контейнерів, сумарна вага  $\widetilde{P}_2$  яких мінімально відрізняється від розрахункового значення  $P_2$ . Виділені контейнери складають підмножину Sp<sub>2</sub> другого бея.
Для формування подальших беїв (підмножин Sp<sub>i</sub>) продовжуємо реалізацію процедури, що складається з двох етапів. По-перше, модифікуємо попередню послідовність  $P_{ci}^{k-1} \succ$ , виключаючи з неї виділений фрагмент  $\{Pk_{ci}^{k-1}\}_k$  >, і одержимо чергову модифіковану послідовність  $P_{ci}^k$  >, яка на n<sub>a</sub> контейнерів коротше попередньої. Другим етапом є виділення з послідовності  $P_{ci}^{k} \succ \phi$ рагменту  $\{Pk_{ci}^{k}\}_{k+1} \succ \phi$  що містить n<sub>a</sub> послідовних контейнерів, сумарна вага  $\widetilde{\mathrm{P}}_{\mathrm{k+1}}$ .<br>ก яких мінімально відрізняється від розрахункового значення  $P_{k+1}$ . По такому алгоритму формується а-1 бей. Остання модифікована послідовність  $P_{ci}^{a-1}$  містить  $n_a$  контейнерів, що залишилися, які і складають останній а-й бей, формуючи підмножину Sp<sub>a</sub>, причому його вага  $\widetilde{P}_a$  мінімально відрізняється від  $P_a$ .

Слід зазначити, що вибір фрагмента  ${P}k_{ci}^{k-1}{}_{k}\succ$  з модифікованої послідовності  $P_{ci}^{k-1}$  > проводиться методом «ковзаючого вікна». Ширина «вікна» рівна числу  $n_a$  контейнерів в беї. При початковому положенні в «вікно» потрапляють члени послідовності від першого до n<sub>a</sub>-го, підраховується сумарна вага всіх контейнерів «вікна»  $\hat{P}_{\mathrm{k}}$  і визначається різниця  $\Delta P_k = |\hat{P}_k - P_k|$ . Потім положення «вікна» щодо початку послідовності  $P_{ci}^{k-1}$  > змінюється на одну позицію і визначається різниця  $\Delta P_k$ . «Ковзання» «вікна» по послідовності  $P_{ci}^{k-1}$  > і визначення різниці  $\Delta P_k$  проводиться до тих пір, поки в "вікно" не потрапить останній контейнер послідовності. Склад бея  ${Pk_{ci}^{k-1}}_k$  > приймається як контейнери «вікна» з мінімальним значенням  $\Delta P_k$ .

Таким чином проводиться декомпозиція початкової множини контейнерів Mn<sub>Np</sub> по беям Sp<sub>i</sub> у вигляді послідовностей  $\{Pk_{ci}^{k-1}\}_k$  ≻, при цьому забезпечується необхідний диферент судна.

Потім в кожному із беїв необхідно розподілити кількість  $n_a = bc$ контейнерів по c ярусах, в кожному з яких знаходиться b контейнерів. Розподіл контейнерів по ярусах в беях повинен забезпечити необхідний приріст моменту  $\Delta M_h = M_h - M_{zn}$ , який є сумою приростів  $\Delta M_{hi}$  кожного бея, тобто  $\Delta M_h = \sum$  $=$  $\Delta M$ <sub>h</sub> =  $\sum \Delta$ ai  $i=1$  $M_h = \sum \Delta M_{hi}$ .

Очевидно, вибір приростів моменту  $\Delta M_{hi}$  по беям доцільно здійснювати пропорційно вазі  $\widetilde{P}_i$  контейнерів бея, тобто  $\Delta M_{hi} = \frac{P_i}{P} \Delta M_{hi}$ P  $\tilde{P}$ .<br>ก  $\Delta M_{\text{hi}} = \frac{1}{2} \Delta$ Σ . При цьому слід перевірити можливість створення контейнерами бея приросту моменту  $\Delta M_{hi}$ , тобто справедливість співвідношення  $\Delta M_{hi} \in [\Delta M_{hmin}, \Delta M_{hmaxi}]$ , де  $\Delta M_{hmini}$  і  $\Delta M_{hmaxi}$  - відповідно мінімальний і максимальний прирости моменту, які можуть бути створені контейнерами бея.

Для визначення  $\Delta M_{hmin}$  і  $\Delta M_{hmax}$  необхідно послідовність беїв  ${Pk_{ci}^{k-1}}_k$  ≻ розчленувати на с непересічних фрагментів  $\tilde{M}n_k^i$  (i=1..ai, k=1..ck) (попередніх ярусів) по b контейнерів в кожному. Причому вага  $\tilde{P}y^i_k$  ярусу  $\widetilde{M}n_{k}^{i}$  і - го бея зменшується із зростанням k, оскільки послідовність  ${Pk_{ci}^{k-1}}_k$  > ранжована по убуванню ваги контейнерів. Тому  $\Delta M_{hmax}$ досягається, якщо верхнім ярусом буде найбільший по вазі  $\tilde{P} \mathrm{y}_1^\mathrm{i}$  фрагмент, а нижче розташовуються фрагменти  $\widetilde{M}n_k^i$  у порядку убування ваги  $\widetilde{P}y_k^i$  (на нижньому ярусі розташовується найлегший фрагмент  $\tilde{M}n_{ck}^i$ ). Тому:

$$
\Delta M_{hmaxi} = \sum_{k=1}^{c} [\widetilde{P}y_k^i (c - k + \frac{1}{2}) \Delta z].
$$

110

Аналогічно, для розрахунку  $\Delta M_{hmin}$  необхідно змінити порядок розташування фрагментів  $\tilde{M}n^i_k$  по ярусах. Найбільший по вазі  $\tilde{P}y^i_1$  фрагмент  $\tilde{\text{M}}$ п<sup>і</sup> займає нижній ярус, а по убуванню ваги фрагмента висота ярусу зростає, так, що найлегший фрагмент  $\tilde{M} n_{ck}^i$  поміщається на верхній ярус. Отже:

$$
\Delta M_{hmini}=\sum_{k=1}^{c}[\widetilde{P}y_{k}^{i}\,(k-\frac{1}{2})\Delta z].
$$

Якщо умова  $\Delta M_{hi} \in [\Delta M_{hmin}, \Delta M_{hmaxi}]$  виконується, то проводимо розподіл контейнерів бея по ярусах, добиваючись формування приросту Mhi . Для цього слід визначити необхідну (теоретичну) вагу контейнерів kго ярусу, враховуючи, що із зміною ярусу вона також міняється пропорційно приросту ваги  $\Delta P_{\text{hi}}$  щодо середньої ваги ярусу в беї c P  $\tilde{\mathbf{n}}$  $P_{\text{mi}} = \frac{P_i}{q}$ . При цьому розподіл ваги контейнерів по ярусах визначається однією із наступних процедур залежно від характеру зміни ваги ярусу.

За допомогою першої процедури вага ярусу убуває із збільшенням його номеру (від верху до низу), тобто нижній ярус має найбільшу вагу, а верхній є найлегшим. В цьому випадку, вважаючи, що вага середнього ярусу рівна Pmi , одержимо:

$$
\overline{P}y_k^i = P_{mi} + (S_k - k)\Delta P_{hi},
$$

де  $S_k = \text{Trunc}(c/2) + 1$ , при с - непарному і  $S_k = c/2$ , при с - парному.

Кожен ярус створює момент, сума яких повинна дорівнювати приросту  $\Delta M$ <sub>hi</sub>. Тому величину  $\Delta P$ <sub>hi</sub> знаходимо із співвідношення:

$$
\sum_{k=1}^{ck} \{ [P_{mi} + (S_k - k)\Delta P_{hi}] (k - 0.5)\Delta z \} = \Delta M_{hi}, \text{ a60}
$$

$$
P_{mi} \Delta z \sum_{k=1}^{c} (k-0.5) + \Delta P_{hi} \Delta z \sum_{k=1}^{c} (S_k - k)(k-0.5) = \Delta M_{hi}.
$$

З останнього рівняння:

$$
\Delta P_{hi} = \frac{\Delta M_{hi} - P_{mi} \Delta z \sum_{k=1}^{c} (k - 0.5)}{\Delta z \sum_{k=1}^{c} (S_k - k)(k - 0.5)}.
$$
(4.5)

Друга процедура формує бей, вага ярусів якого збільшується із збільшенням його номера. Сумарна вага контейнерів k-го ярусу  $\overline{P}y_k^i$ визначається виразом:

$$
\overline{P}y_k^i = P_{mi} - (S_k - k)\Delta P_{hi},
$$

у якому значення  $\Delta P_{hi}$  визначається виразом (4.5).

Третя процедура передбачає формування ярусів, коли вага середнього ярусу є максимальною, а з видаленням від нього вага ярусу зменшується. Вага ярусу, при c непарному, змінюється у відповідність з виразом:

$$
\overline{P}y_k^i = P_{mi} + A\Delta P_{hi} - |S_k - k|\Delta m\Delta P_{hi},
$$
  
 
$$
\frac{c-1}{\Phi}A, \text{ inputomy } \Phi = 2\sum_{i=1}^{2}i. \text{ Tax, наприклад, при } A = 6 \text{ значення } \Delta m = 5.
$$

В цьому випадку  $\Delta P_{hi}$  розраховується за допомогою виразу:

$$
\Delta P_{hi} = \frac{\Delta M_{hi} - \Delta z (P_{mi} + A \Delta P_{hi}) \sum_{k=1}^{ck} (k - 0.5)}{\Delta z \sum_{k=1}^{ck} \{ |S_k - k| (k - 0.5) \} \Delta m}.
$$
(4.6)

112

За допомогою четвертої процедури проводиться формування ярусів таким чином, що вага середнього ярусу є мінімальною, а з віддаленням від нього вага ярусу збільшується. Причому його величина, при c непарному, розраховується по формулі:

$$
\overline{P}y_k^i = P_{mi} - A\Delta P_{hi} + |S_k - k|\Delta m \Delta P_{hi},
$$

де  $\Delta P_{\text{hi}}$  визначається формулою (4.6).

Таким чином, вагу контейнерів можна розподілити по висоті різними способами, кожний з яких забезпечує формування заданого приросту  $\Delta M_{\rm hi}$ .

Маючи в своєму розпорядженні теоретичні ваги кожного ярусу  $\overline{Py}_k^i$  i-го бея, розрахованими однієї з чотирьох процедур, необхідно підібрати на кожен ярус b контейнерів, сумарна вага яких  $\hat{P}y_k^i$  мінімально відрізняється від  $\overline{P}y_k^i$ .

Формування ярусу вагою  $\overline{P}y_k^i$  i-го бейту проводиться аналогічно формуванню беїв також методом «ковзаючого вікна", тільки як початкова застосовується послідовність контейнерів бея  $\{Pk_{ci}^{k-1}\}_k \succ$ , а ширина «вікна» рівна числу b контейнерів в ярусі. В результаті підмножина Sp<sub>i</sub> контейнерів i-го бея розділяється на з підмножин Sp<sub>ik</sub> ярусів, кожне з яких містить b контейнерів.

Потім контейнери підмножин Sp<sub>ik</sub> розміщуються по осередках поперечного ряду i-го бея k -го ярусу (рядок тензора) так, щоб вага контейнерів ярусу  $P_{cik}$  створювала мінімальний момент  $M_{yik}$ :

$$
M_{yik} = \sum_{j=1}^{b} P_{cik} \left( \frac{2j-1}{2} - \frac{b}{2} \right) \Delta y \,.
$$

Причому мінімізація сумарного моменту М<sub>у</sub> при розміщенні контейнерів підмножини Sp<sub>ik</sub> проводиться шляхом урахування його значення, що накопичилося при розміщенні контейнерів у всіх попередніх ярусах, включаючи вже сформовані беї.

У разі створення мінімального моменту інерції вантажу, що приймається, J<sub>ус</sub> щодо подовжньої осі X-X розміщення контейнерів підмножини Sp<sub>ik</sub> слід проводити так, щоб контейнери з великими масами знаходилися ближче до центру трюму, а із зменшенням мас розміщення контейнерів здійснювалося ближче до бортів. Для створення максимального моменту інерції J<sub>xc</sub> ближче до центру трюму слід розміщувати контейнери з меншими масами, а ближче до бортів – контейнери з більшими масами.

Для перевірки коректності запропонованих в даному підрозділі процедур формування завантаження вантажного приміщення без прийому баласту, була розроблена комп'ютерна програма, що дозволяє формувати початкову

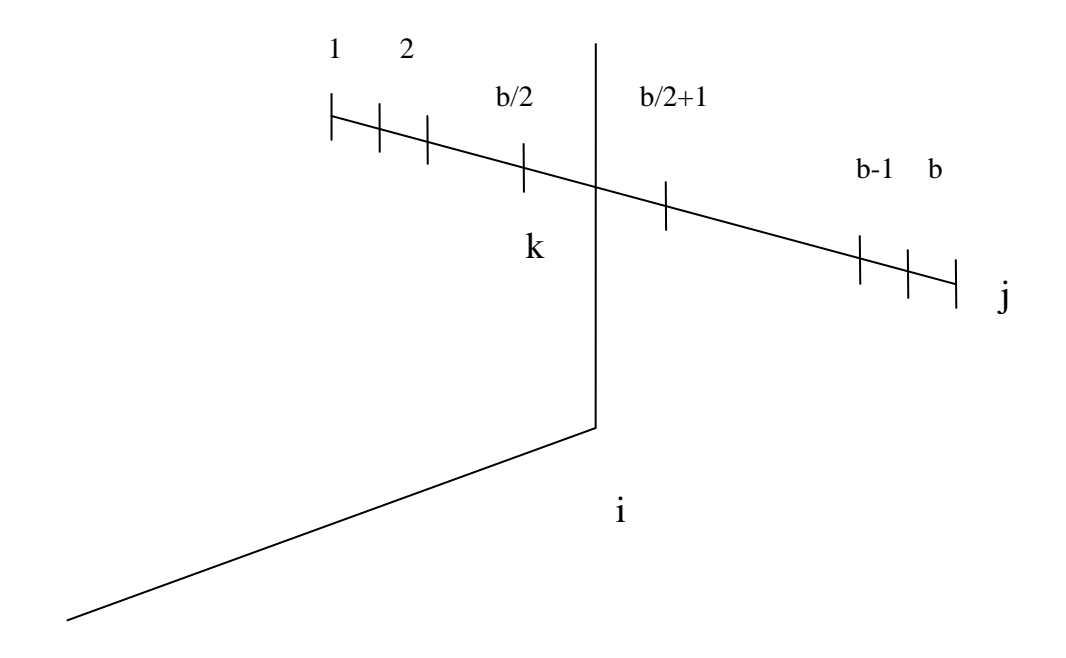

Рис. 4.2. Розміщення контейнерів в ярусі

множину контейнерів  $Mn_{Np}$  і їх розміщення у вантажному приміщенні. Як приклад була згенерована множина контейнерів чисельністю 300 штук, загальною вагою 3000 тонн, причому вага контейнера знаходиться в межах від 3,4 до 16,5 т.

У прикладі прийняті наступні розміри контейнера: довжина  $\Delta x = 7$ м, ширина  $\Delta y = 4 \text{ m}$ ,  $\Delta z = 3 \text{ m}$ . Вантажне приміщення характеризується a=6 беями, в кожному беї число ярусів рівно c =5, а число контейнерів в ярусі  $b = 10$ .

Необхідні прирости статичних моментів, прийняті в прикладі, складають  $\Delta M_d = -5000 \text{ m}$ ,  $\Delta M_h = 22000 \text{ m}$ .

На рис. 4.3 приведена вага контейнерів початкової множини, причому колір контейнера залежить від його ваги: при вазі до 5 т контейнери забарвлені в коричневий колір; при вазі 5-10 т колір контейнерів зелений; у синій колір забарвлені контейнери вагою 10-15 т, а червоним кольором забарвлені контейнери вагою 15-20 т. Звертаємо увагу на ту обставину, що у межах одного кольору із збільшенням ваги колір зображення контейнеру темніший.

Програмою проводиться ранжирування множини контейнерів Mn<sub>Np</sub> по вазі і його результати представлені на рис. 4.4. Для кожного з 300 контейнерів у верхній частині вказаний його номер в початковій множині, а в нижній частині - вага контейнеру. Як показано на рис. 4.4, контейнери ранжовані по зниженню ваги від 16,6 т до 3,37 т.

При використанні клавіші "Структура" програма проводить розподіл контейнерів по беям вантажного приміщення, причому кожен бей формується 50 контейнерами, як показано на рис. 4.5.

| 9,95<br>10,0               | 3<br>10.01   | 9.91         | 5<br>10.1               | ll 9.86      | 10.1                    | 9.82                                   | 9<br> 10.2               | 9.77                      | 10,2                    | 9.73                      | 13<br>10,3              | 9.69          | 15<br>10,3                   | 16<br>9.64          | 17<br>10,3  | 9.60        | 19<br>10.4  | 9.55         | 21<br>10,4   | 9.51               | 23<br> 10,5        | 24<br>19.47 |
|----------------------------|--------------|--------------|-------------------------|--------------|-------------------------|----------------------------------------|--------------------------|---------------------------|-------------------------|---------------------------|-------------------------|---------------|------------------------------|---------------------|-------------|-------------|-------------|--------------|--------------|--------------------|--------------------|-------------|
| 25<br>26<br>10,5<br>9.42   | 27<br>10.61  | 28<br>9.38   | $\overline{29}$<br>10.6 | 30<br>19.33  | $\overline{31}$<br>10.7 | 32<br>9.29                             | $\overline{33}$<br>110.7 | 34<br>9.24                | $\overline{35}$<br>10.7 | 36<br>9.20                | $\overline{37}$<br>10,8 | 38<br>9.16    | $\overline{39}$<br>10,8      | 40<br>$9.1^{\circ}$ | 41<br>10.9  | 42<br>9.07  | 43<br>10,9  | 44<br>9.02   | 45<br>11.0   | 46<br>8.98         | 47<br>11.0         | 48<br>8,94  |
| 49<br>50<br>8.89<br>11,1   | 51<br>11.1   | 52<br>  8.85 | 53<br>11.1              | 54<br>8.80   | 55<br>11,2              | 56<br>8.76                             | 157<br>11.2              | 58<br>  8.71              | 59<br>11,3 8,67         | 160                       | 61<br>11,3              | 62<br>8.63    | 63<br>11.4                   | 64<br>8.58          | 65<br>11,4  | 66<br>8.54  | 67<br> 11,5 | 68<br>18.49  | 69<br>[11,5] | 70<br> 8,45        | 71<br> 11,5        | 72<br>18,41 |
| 73<br>74<br>8,36<br>11,6   | 75<br>11.6   | 76<br>8.32   | 77<br>11,7              | 78<br>8.27   | 79<br>l11.7             | 180<br>8.23                            | 181<br>111.8             | 82                        | 83                      | 84<br>8.18 11.8 8.14 11.8 | 85                      | 86<br> 8.10   | 87<br>11,9                   | 88<br>8.05          | 89<br>11.9  | 90<br>18.01 | 91<br>12,0  | 92<br>7.96   | 93<br>12,0   | 94<br>7,92         | 95<br>12.1         | 96<br>7,88  |
| 97<br>98<br>7.83<br>12,1   | 99<br>12.2   | 100<br>7.79  | 101<br>12.2             | 102<br>7.74  | 103<br>12.2             | 104<br>17.70                           | 105<br>12,3              | 106<br>  7,66  12,3  7,61 | 107                     | 108                       | 109<br>12,4             | 110<br>7,57   | 111<br>12,4                  | 112<br>7,52         | 113<br>12,5 | 114<br>7.48 | 115<br>12.5 | 116<br>17.43 | 117<br>12.6  | 118<br>7.39        | 119<br>12,6        | 120<br>7,35 |
| 122<br>121<br>7,30<br>12,6 | 123<br>12.7  | 124<br>7.26  | 125<br>12.7             | 126<br>7.21  | 127<br>12.8             | 128<br>17.17                           | 129<br>12.8              | 130<br>II 7.13 II         | 131<br>12.9             | 132<br>7.08               | 133<br>12.9             | 134<br>7,04   | 35<br>13.0                   | 136<br>6.99         | 137<br>13.0 | 138<br>6,95 | 139<br>13.0 | 140<br>6.90  | 141<br>13.1  | 142<br>6.86        | 143<br>13.1        | 144<br>6.82 |
| 146<br>145<br>13,2<br>6,77 | 147<br>13,2  | 148<br>6.73  | 149<br>13.3             | 150<br>6.68  | 151<br>13.3             | 152<br>6.64                            | 153                      | 154<br>  13,3  6,60       | 155<br>13.4             | 156<br>  6,55             | 157<br>13.4             | 158<br>6.51   | 159<br>13.5                  | 160<br>16.461       | 161<br>13.5 | 162<br>6.42 | 163<br>13.6 | 164<br>16,37 | 165<br>13,6  | 166<br> 6,33  13,7 | 167                | 168<br>6,29 |
| 170<br>169<br>13,7<br>6.24 | 171<br>13,7  | 172<br>6,20  | 73<br>13,8              | 174<br>6,15  | 175<br>13,8             | 176<br>6.11                            | 13.9                     | 178<br>16,07              | 79<br>13,9              | 180<br>16,02              | 181<br>14.0             | 182<br>5.981  | 183<br>14.0                  | 184<br>5,93         | 185<br>14.1 | 186<br>5,89 | 187<br>14.1 | 188<br>5.84  | 189<br>14.1  | 190<br>5.80 14.2   | 191                | 192<br>5.76 |
| 194<br>193<br>5,71<br>14,2 | 195<br>14,3  | 196<br>5,67  | 197<br>14.3             | 198<br>5.621 | 199<br>14.4             | 200<br>$5.58$   14.4                   | 201                      | 202<br>  5,54             | 203                     | 204<br>$14.5$ 5.49        | 205<br>14.51            | 206<br> 5.45  | 207<br>14.5                  | 208<br>5,40         | 209<br>14,6 | 210<br>5,36 | 211<br>14.6 | 212<br>5,32  | 213<br>14.7  | 214<br>5,27        | 215<br>14.7        | 216<br>5,23 |
| 218<br>217<br>5.18<br>14,8 | 219<br>14.8  | 220<br>5.14  | 221<br>14.9             | 222<br>15.09 | 223<br>14.9             | 224<br> 5.05  <mark> 14.9  5.01</mark> | 225                      | 226                       | 227<br>  15.0           | 228<br>4.96               | 229<br>15,0             | 230<br>4.92   | 231<br>15,1                  | 232<br>4.87         | 233<br>15,1 | 234<br>4.83 | 235<br>15.2 | 236<br>4.79  | 237<br>15,2  | 238<br>4.74        | 239<br>15.2        | 240<br>4,70 |
| 241<br>242<br>4.65<br>15,3 | 243<br>15,31 | 244<br>4.61  | 245<br>15,4             | 246<br>4.56  | 247<br>15.4             | 248<br>4.52                            | 249<br> 15,5             | 250<br>4.48               | 251<br> 15,5            | 252<br>4.43               | 253<br>15,6             | 254<br>4.39   | 255<br>15,6                  | 256<br>4,34         | 257<br>15,6 | 258<br>4.30 | 259<br>15,7 | 260<br>4.26  | 261<br>15,7  | 262<br>4,21        | 263<br> 15,8  4,17 | 264         |
| 265<br>266<br>15,8<br>4.12 | 267<br>15,9  | 268<br>4.08  | 269<br>15,9             | 270<br>4.03  | 271<br>16,0             | 13.99                                  | 273<br> 16,0             | 274<br>3.95               | 275<br>$16.0$ 3.90      | 276                       | 277<br>16,1             | 278<br>  3,86 | 279<br>16,1                  | 280<br>3,81         | 281<br>16,2 | 282<br>3.77 | 283<br>16,2 | 284<br>3,73  | 285          | 286<br>16,3 3,68   | 287<br> 16,3  3,64 | 288         |
| 289<br>290<br>16,4<br>3,59 | 291<br>16.4  | 292<br>3.55  | 293<br>16.4             | 294<br>3.50  | 295                     | 296<br> 16.5  3.46                     | 297<br>$16.5$   3.42     | 298                       | 299<br>116.613.37       | 300                       | $0-5$                   |               |                              | $5-10$              |             | 10-15       |             | 15-20        |              |                    | 20-30              |             |
| Элемен, тензор             |              |              | 0                       |              |                         | Ранжирование                           |                          |                           |                         | Структура                 |                         |               | <b><i><u>Чкладка</u></i></b> |                     |             |             | Hold        |              | Deck         |                    |                    | <b>OK</b>   |

Рис. 4.3. Початкова множина контейнерів Mn  $_{\rm Np}$ 

| 299<br>16.6 | 297<br>16.5                         | 295<br>16.5         | 293<br>16.4  | 291<br>16.4  | 289<br>16.4  | 287<br>16.3  | 285<br>16.3  | 283<br>16.2 | 281<br>16.2                    | 279<br>116.1  | 116.1              | 275             | 16.0  16.0  16.0           |                          | 269<br>15,9 | 267<br>15,9 | 265<br>115.8 | 263<br>15,8 | 261<br>15.7 | 259<br>15.7 | 257<br>15.6 | 255<br>15,6       | 253<br>  15,6 |
|-------------|-------------------------------------|---------------------|--------------|--------------|--------------|--------------|--------------|-------------|--------------------------------|---------------|--------------------|-----------------|----------------------------|--------------------------|-------------|-------------|--------------|-------------|-------------|-------------|-------------|-------------------|---------------|
| 251<br>15,5 | 249<br>15.5                         | 247<br>15,4         | 245<br>15.4  | 243<br>15,3  | 241<br>5,3   | 239<br>15,2  | 237<br>15,2  | 235<br>15,2 | 233<br>15.1                    | 231<br>15.1   | 229<br>15,0        | 227<br>15,0     | 9<br>4                     | 9<br>4                   | Э           | 219<br>4.8  | 4            | 215<br>14   | 213<br>14.7 | 21<br>14.6  | 209<br>14.6 | 207<br>14.5       | 205<br>14,5   |
| 203<br>14.5 | 201<br>144                          | 99<br>14.4          | 197<br>14.3  | 195<br>14.3  | 93<br>4.2    | 191<br>14,2  | 189<br>14    | 187<br>14.1 | 85<br>141                      | 83<br>14      | 181<br>14          | 79<br>3.9       | 3.9                        | 13.8                     | 13.8        | <b>B</b>    | 169<br>13.   | 167<br>13.7 | 165<br>13.6 | 163<br>13.6 | 161<br>13.5 | 159<br>13,5       | 157<br>13.4   |
| 155<br>13.4 | 153<br>13.3                         | 151<br>13,3         | 149<br>13,3  | 147<br>13,2  | 145<br>13.2  | 143<br>13.   | 141<br>13.   | 139<br>13.0 | 37<br>13.0                     | 35<br>13.0    | 133<br>12.9        | 131<br>112.911  | 29<br>12.8                 | 112.8                    | 25<br>12.7  | 123<br>12.7 | 121<br>12.6  | 119<br>12.6 | 117<br>12.6 | 115<br>12.5 | 113<br>12.5 | 111<br>12.4       | 109<br>12.4   |
| 107<br>12,3 | 105<br>12.3                         | 103<br>12.2         | 101<br>12.2  | 99<br>12.2   | 97<br>12.1   | 95<br>12.1   | 93<br>12,0   | 91<br>12.0  | 89<br>11.9                     | 187<br>  11,9 | 85                 | 83              | 81<br>111.8111.8111.8111.7 | 79                       | 77<br>11.7  | 75<br>11.6  | 73<br>11.61  | 71<br>11,51 | 69<br>11,5  | 67<br>11,5  | 65<br>11.41 | 63<br> 11,4  11,3 | 61            |
| 59<br>11,3  | 57<br>11,2                          | 55<br>$11.2$ $11.1$ | 53           | 51<br>  11.1 | 49<br>  11.1 | 47<br>  11,0 | 45<br> 11,0  | 43<br>110,9 | 41<br>  10,9  10,8  10,8  10,7 | 39            | -37                | 35              | 33<br>10,7                 | 31<br>10,7               | 29<br>10,6  | 27<br>10,6  | 25<br> 10,5  | 23<br>10,5  | 21<br>10.41 | 19<br>10.4  | 17<br>10.3  | 15<br>10.3        | 13<br>10.3    |
| 11<br>10,2  | 9<br>10.2                           | 110.1               | 5<br>110.1   | з<br> 110.0  | 10.0         | 9.95         | 9,91         | 6<br>9,86   | 8<br>9,82                      | 10<br>9,77    | 9,73               | 14<br>9,69      | 16<br>9.64                 | 18<br>9,60               | 20<br>9,55  | 22<br>9,51  | 24<br>9.47   | 26<br>9,42  | 28<br>9,38  | 30<br>9,33  | 32<br>9,29  | 34<br>9,24        | 36<br>9,20    |
| 38<br>9,16  | 40<br>$9.1^{\circ}$                 | 42<br>9,07          | 44<br>9,02   | 46<br>8,98   | 48<br>8.94   | 50<br>18,89  | 52<br>18,85  | 54<br>8,80  | 56<br>8,76                     | 58<br> 8,71   | 60<br>18.67        | 62<br>8,63      | 64<br>8.58                 | 66<br>18.54              | 68<br>18.49 | 70<br>8,45  | 72<br>8.41   | 74<br>8,36  | 76<br>8,32  | 78<br>8,27  | 80<br>8.23  | 82<br>8,18        | 84<br>18,14   |
| 86<br>8,10  | 88<br>8.05                          | 90<br>8.01          | 92<br>7,96   | 94<br>7,92   | 96<br>7,88   | 98<br>7,83   | 100<br>17.79 | 102<br>7,74 | 104<br>17,70                   | 106<br>7,66   | 108<br> 7,61       | 110<br>17,57    | 112<br>7.52                | 114<br>17,48             | 116<br>7.43 | 118<br>7,39 | 120<br>7,35  | 122<br>7,30 | 124<br>7,26 | 126<br>7,21 | 128         | 130<br>7,13       | 132<br>7.08   |
| 134<br>7.04 | 136<br>6.99                         | 138<br>6,95         | 140<br>16.90 | 142<br>8.86  | 144<br>16.82 | 146<br>16,77 | 148<br>16.73 | 150<br>6,68 | 152<br>$6.64$ $  6.60$         | 154           | 156<br> 6,55  6,51 | 158             | 160                        | 162<br> 6,46  6,42  6,37 | 164         | 166<br>6,33 | 168<br>6,29  | 170<br>6.24 | 172<br>6,20 | 174<br>6.15 | 176<br>6.11 | 178<br>6,07       | 180<br>6,02   |
| 182<br>5,98 | 184<br>5.93                         | 186<br>5.89         | 188<br>5.84  | 190<br>5.80  | 192<br>5.76  | 194<br>5.71  | 196<br>5.67  | 198<br>5,62 | 200<br>5.58                    | 202<br>15,54  | 204<br> 5.49  5.45 | 206             | 208<br>5.40                | 210<br>5.36              | 212<br>5.32 | 214<br>5,27 | 216<br>5,23  | 218<br>5,18 | 220<br>5.14 | 222<br>5.09 | 224<br>5.05 | 226<br>5,01       | 228<br>4,96   |
| 230<br>4,92 | 232<br>4.87                         | 234<br>4,83         | 236<br>4.79  | 238<br>4.74  | 240<br>4.70  | 242<br>4,65  | 244<br>4,61  | 246<br>4,56 | 248<br>4,52                    | 250<br>4,48   | 252<br>4,43        | 254<br>4,39     | 256<br>4,34                | 258<br>4,30              | 260<br>4.26 | 262<br>4,21 | 264<br>4.17  | 266<br>4.12 | 268<br>4,08 | 270<br>4.03 | 272<br>3.99 | 274<br>3,95       | 276<br> 3,90  |
| 278<br>3,86 | 280<br>3,81                         | 282<br>3,77         | 284<br>3,73  | 286<br>3,68  | 288<br>3,64  | 290<br>3.59  | 292<br>3.55  | 294<br>3,50 | 296<br>3,46                    | 298<br>13,42  | 300<br>13,37       | $0-5$<br>$5-10$ |                            |                          |             |             | 10-15        |             | 15-20       |             |             | 20-30             |               |
|             | Элемен, тензор<br>0<br>Ранжирование |                     |              |              |              |              |              |             |                                |               | Структура          |                 |                            | <b>Укладка</b>           |             |             |              | Hold        |             | Deck        |             |                   | 0K            |

Рис. 4.4. Ранжування множини контейнерів Mn Np по вазі

| 9-1<br>235-4<br>233<br>37-1<br>31<br>29-<br>37<br>231<br>$\Omega$<br>29<br>Э<br>28<br>.8<br>2.6<br>2<br>2<br>15.0<br>15.0<br>14.9<br>14.9<br>14,9<br>3.0<br>2<br>2<br>2.6<br>15<br>5<br>14.8<br>3.0<br>2<br>5.<br>15.<br>96-4<br>117-1<br>99-1<br>$92 - 4$<br>$94-4$<br>$98-4$<br>$102 - 4$<br>115-1<br>$3-1$<br>109-1<br>103-1<br>1101-1<br>$100-4$<br>1107-1<br>105-1<br>12.5<br>12.5<br>12.4<br>12.2<br>12.2<br>12.2<br>12.6<br>12.4<br>12.3<br>12.3<br>8<br>7.92<br>17.88<br>7.74<br>14<br>ß<br>17.96<br>17.83<br>14<br>17.79<br>14<br>14<br>97-1<br>95-1<br>93-1<br>$91-1$<br>89-1<br>$85-1$<br>83-1<br>$81-1$<br>79-1<br>108-4<br>118-4<br>$122 - 4$<br>87-1<br>104-4<br>106-4<br>$12-4$<br>114-4<br>116-4<br>$20-4$<br>110-4<br>5<br>12,1<br>12.1<br>12.0<br>12.0<br>11.9<br>11.9<br>11.8<br>11.8<br>11.8<br>,30<br>6<br>39<br>.35<br>.66<br>57<br>73-1<br>77-1<br>75-1<br>71-1<br>69-1<br>63-1<br>61-1<br>67-1<br>65-1<br>59-1<br>128-4<br>136-4<br>138-4<br>$142 - 4$<br>124-4<br>126-4<br>130-4<br>132-4<br>134-4<br>$140 - 4$<br>5.<br>11.5<br>11.5<br>6,99<br>6.90<br>11.6<br>11.6<br>11,5<br>11.4<br>11,4<br> 11,3<br>11,3<br>6,95<br>6.86<br>11.7<br>.26<br>'.13<br>.08<br>21<br>.04<br>57-1<br>53-1<br>51-1<br>49-1<br>45-1<br>43-1<br>$41-1$<br>39-1<br>55-1<br>47-1<br>152-4<br>156-4<br>158-4<br> 160-4  162-4 <br>144-4<br>146-4<br>148-4<br>150-4<br>154-4<br>10.9<br>110.9<br>6.42<br>о<br>о<br> 11<br>110.8<br>6.82<br>16.<br>16.68<br>16.64<br>16.60<br>16.55<br> 11<br>l11.:<br>l.O<br>111.0<br>16.<br>.73<br>6.5<br>6.46<br> 11<br>lii<br>263-5<br>261-5<br>255-5<br>253<br>249-5<br>267-5<br>265-5<br>259<br>257-5<br>251<br>5<br>59<br>57<br>55.<br>5<br>67<br>61<br>10 |
|----------------------------------------------------------------------------------------------------|
|                                                                                                    |
|                                                                                                    |
|                                                                                                    |
|                                                                                                    |
|                                                                                                    |
|                                                                                                    |
|                                                                                                    |
|                                                                                                    |
| 9<br>5,8<br>15,5<br>3.8<br>3.6<br>3.6<br>5<br>3<br>3.4<br>5,8<br>5,7<br>5<br>15,6<br>5,6<br>5,6<br>5<br>5<br>3<br>3<br>5<br>3<br>5<br>З<br>З<br>4                                                                                                    |
| $37 - 2$<br>35-2<br>247-5<br>166-5<br>168-5<br>$170-5$<br>172-5<br>245-5<br>243-5<br>239-5<br>164-5<br>153-2<br>145-2<br>39-2<br>241-5<br>49-2<br>43-2<br>151-2<br>147<br>41<br>10                                                                                                    |
| 13.3<br>13.2<br>13.2<br>10.8<br>13.3<br>13.3<br>13.<br>13.0<br>10.7<br>15.4<br>15.3<br>15.3<br>5<br>6.29<br>13.<br>15.4<br>.2<br>6,37<br>6.33<br>6,24<br>6,20                                                                                                    |
| $17-2$<br>$33 - 2$<br>$29-2$<br>$27 - 2$<br>$25-2$<br>$23-2$<br>$21 - 2$<br>$19-2$<br>15-2<br>174-5<br>176-5<br>178-5<br>180-5<br>182-5<br>184-5<br>186-5<br>188-5<br>$190-5$<br>$31 - 2$<br>192-5<br>10,7<br>10,7<br>10,6<br>10,5<br>10,5<br>10.4<br>10.3<br>10.3<br>.98<br>10,6<br>10,4<br>6,02<br>5.<br>5<br>,93<br>5,89<br>5.84<br>5,80<br>5,76<br>6,15<br>6<br>16,07                                                                                                    |
| $13-2$<br>3-2<br>$7-2$<br>$5-2$<br>$3-2$<br>198-5<br>$212-5$<br>$11-2$<br>$1-2$<br>194-5<br>196-5<br>$200 - 5$<br>$204-5$<br>206-5<br>208-5<br>$210-5$<br>2-2<br>$4 - 2$<br>202-5<br>$6-2$<br>15                                                                                                    |
| 10.3<br>10,2<br>10,<br>10.1<br>9,95<br>10.2<br>10.0<br>110.0<br>9,91<br>9,86<br>5.7<br>5,67<br>5.49<br>5.45<br>5.40<br>5,36<br>5,32<br>15,62<br>5,58<br>15,54                                                                                                    |
| 214-5<br>226-5<br>$24 - 2$<br>216-5<br>218-5<br>220-5<br>222-5<br>224-5<br>22-2<br>$26-2$<br>8-2<br>14-2<br>16-2<br>18-2<br>$20 - 2$<br>232-!<br>10-2<br>:28-5<br>230-5<br>15<br>9.82<br>9.51<br>5.27<br>5.<br>5.05<br>9.77<br>9.69<br>9.64<br>9.55<br>9.47<br>9.42<br>5.18<br>5.14<br>5.09<br>15.01<br>4.87<br>9.73<br>9.60<br>.23<br>4.96<br>4<br>-92                                                                                                    |
| 299-6<br>295-6<br>285-6<br>$281 - 6$<br>297-6<br>293-6<br>291<br>289-6<br>287-6<br>283-6<br>ות?<br>209<br>93-<br>191<br>٠ĥ<br>95                                                                                                    |
| 14,6<br>14.5<br>5<br>14.2<br>16.6<br>16.5<br>116.5<br>16.4<br>16.<br>3<br>16,3<br>16,2<br>16,2<br>5<br>14<br>З<br>З<br>2<br>6<br>16.4<br>14<br>14<br>4<br>4<br>4<br>4<br>A,<br>4                                                                                                    |
| 279-6<br>275-6<br>269-6<br>240-6<br>28-3<br>30-3<br>277-6<br>273-6<br>271-6<br>234-6<br>189-3<br>187-3<br>79-3<br>236-6<br>238-6<br>185-3<br>181-3<br>75-3<br>183-3<br>20<br>13.9<br>13.9<br>13.8<br>9,38<br>9,33<br>15,9<br>14<br>14.0<br>14.0<br>16.1<br>16.1<br>16.0<br>4,83<br>4.79<br>4,70<br>14<br>116,0<br>16.0<br>14.1<br>4<br>74                                                                                                    |
| 48-3<br>254-6<br>$34-3$<br>36-3<br>$38-3$<br>40-3<br>42-3<br>44-3<br>46-3<br>50-3<br>242-6<br>244-6<br>246-6<br>248-6<br>250-6<br>252-6<br>256-6<br>258-6<br>260-6<br>32-3<br>20                                                                                                    |
| 9,29<br>9.24<br>9.20<br>9,16<br>9.11<br>9.07<br>8.98<br> 8, 94<br>8.89<br>4.61<br>4,56<br>4.52<br>,39<br>.34<br>9.02<br>4.65<br>.48<br>4.43<br>4<br>.30<br>4.26<br>4<br>4<br>4                                                                                                    |
| 68-3<br>52-3<br>56-3<br>58-3<br>60-3<br>$62-3$<br>64-3<br>66-3<br>70-3<br>262-6<br>266-6<br>274-6<br>$280-6$<br>54-3<br>264-6<br>268-6<br>270-6<br>272-6<br>276-6<br>278-6<br>8,85<br>8,76<br>8,71<br>8,67<br>8,58<br>8,54<br> 8,49<br>3,99<br>3,95<br>8,80<br>8,63<br>8,45<br>21<br>4,08<br>3,90<br>3,86<br>3,81<br>4,12<br>14,03<br>4,1                                                                                                    |
| 72-3<br>188-3<br>294-6<br>78-3<br>180-3<br>86-3<br>90-3<br>282-6<br>286-6<br>290-6<br>292-6<br>296-6<br>74-3<br>76-3<br>82-3<br>184-3<br>284-6<br>288-6<br>298-6<br>300-6<br>30                                                                                                    |
| 8.27<br>18.23<br>8.10<br>18.05<br>3.55<br>3.50<br>3.37<br>8,41<br>8.36<br>18.32<br>8.18<br>18.14<br>18.01<br>3<br>3.59<br>3.46<br>3.68<br>3.64<br>3<br>3<br>42                                                                                                    |
|                                                                                                    |
| OK<br>Hold<br>0<br><b>Укладка</b><br>Deck<br>Элемен, тензор<br>Ранжирование<br>Ьейты                                                                                                    |

Рис. 4.5. Формування беїв Sp<sub>i</sub>

Для кожного бея були розраховані необхідні (теоретичні)  $P_i$  і реальні  $\tilde{P_i}$ .<br>ก значення ваги, заздалегідь розрахувавши  $\Delta P = -32,47$  т. У нижче показаній табл. 4.1 приведені значення  $P_i$  і  $\tilde{P}_i$  для кожного з беїв вантажного приміщення.

Таблиця 4.1

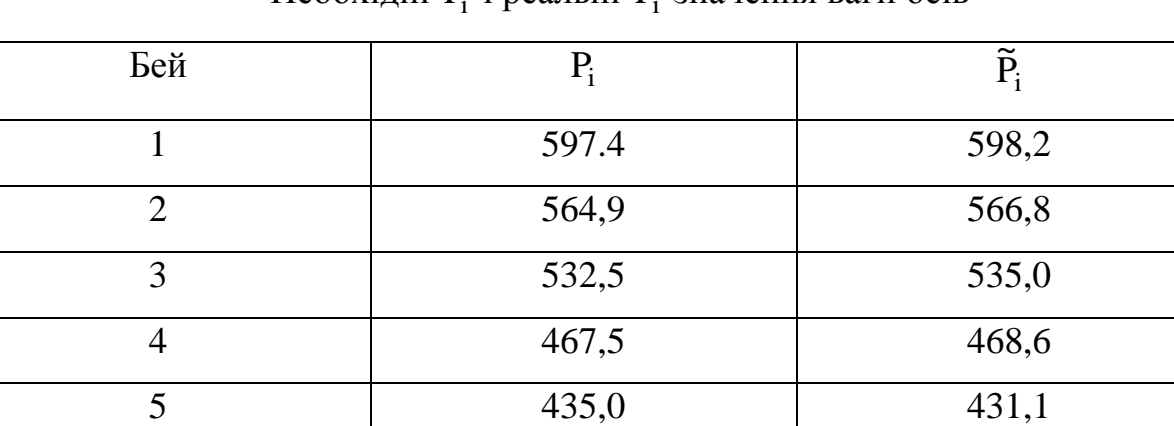

6 402,6 400,2

Необхідні  $P_i$  і реальні  $\widetilde{P}_i$  значення ваги беїв

При використанні клавіші "Бей" програмою проводиться розподіл контейнерів кожного з беїв по ярусах. Програмою спочатку розраховується необхідний приріст моменту  $\Delta M_{hi}$ , а також значення  $\Delta M_{hmin}$  і  $\Delta M_{hmaxi}$  для кожного з беїв. Після перевірки справедливості співвідношення  $\Delta M_{hi} \in [\Delta M_{hmin}, \Delta M_{hmaxi}]$  програмою розраховується необхідна (теоретична) вага контейнерів k -го ярусу  $\overline{Py}_k^i$  за допомогою першої процедури (коли вага ярусу зменшується по мірі зростання висоти розташування ярусу). Потім проводиться формування реального ярусу з вагою  $\hat{P}y_k^i$ .

На рис. 4.6 приведене розташування ярусів Sp<sub>ik</sub> в кожному із беїв вантажного приміщення. На рисунку перший бей показаний у верхній лівій частині, а в правій верхній частині - четвертий бей. Нумерація беїв зростає зверху вниз. Звертаємо увагу на те, що в кожному з беїв нижній (перший) ярус, судячи з ваги контейнерів, які його складають, є найважчим, а верхній (п'ятий) ярус - найлегшим. Зменшення ваги ярусу відбувається у міру збільшення його номеру. Отже, розподіл ваги ярусів в беї дійсно розраховано за допомогою першої процедури.

У табл. 4.2 ÷ 4.7 приведені значення  $\Delta M_{hi}$ ,  $\Delta M_{hmin}$  і  $\Delta M_{hmaxi}$  і вага контейнерів k -го ярусу  $\overline{P}y_k^i$  і  $\hat{P}y_k^i$ .

Як випливає з аналізу приведених таблиць, для кожного бея виконується умова  $\Delta M_{hmin} < \Delta M_{hi} < \Delta M_{hmax}$ , а сформована вага реальних беїв  $\hat{P}y_k^i$  дуже близькі по значенню до їх необхідної ваги  $\overline{P}y_k^i$ , що підтверджує коректність запропонованих процедур формування тензора завантаження початкової множини контейнерів.

Розподіл контейнерів в ярусі з метою створення мінімального близького до нуля моменту  $M_{v}$  проводиться при використанні клавіші "Яруси", при цьому задіяна процедура формування мінімального моменту інерції вантажу, що приймається, щодо подовжньої осі судна, що виходить з рис. 4.7.

| 444<br>131       | 83-1<br>3.0                         | 124-1<br> 11        | $25 - 1$<br>11                      | 26-1                         | .0             | 28-1<br>O           | 29-1<br>110.9     | 30-<br>110.9                          | 131-1<br>110.8 | 32-4<br>15.2     | 33-4<br>15.2     | 224<br>16,73     | 225-4<br>6,68     | 26.<br>16.64       | 6.60              | 228<br>6.55        | 229<br>6.51       | 230<br>6.46        | 231<br>6.42     | $\mathbf{0}$ |
|------------------|-------------------------------------|---------------------|-------------------------------------|------------------------------|----------------|---------------------|-------------------|---------------------------------------|----------------|------------------|------------------|------------------|-------------------|--------------------|-------------------|--------------------|-------------------|--------------------|-----------------|--------------|
| 464<br>2,9       | 115-1<br>11.5                       | 116-1<br> 11<br>.5  | $\overline{11}$<br>74<br>1.5<br> 11 | 118-1<br> 11<br>$\mathcal A$ | 119-1<br>4,    | 120-1<br>З<br> 11   | 121-1<br> 11<br>З | 22-1<br>2<br> 11                      | 123-1<br>11,2  | $34 - 4$<br>15,1 | $35-4$<br>15,1   | $36 - 4$<br>15,0 | $217-4$<br>7.04   | 218-4<br> 6,99     | 219-4<br>6,95     | 220-4<br> 6, 90    | $221 - 4$<br>6,86 | $222 - 4$<br> 6,82 | 223-4<br>6,77   |              |
| $85-1$<br>12,9   | 106-1<br>11.9                       | 107-1<br>.9<br> 11  | 1108-1<br> 11<br>.8                 | 109-1<br>.8<br> 11           | 110-1<br>8.    | 14                  | 12-1<br>111       | 1113-1<br>6.<br>11                    | 1114-1<br>Э    | $37-4$<br>15.0   | $38-4$<br>14.9   | $39-4$<br>14.9   | 210-4<br>135      | $211 - 4$<br>30    | 212-4<br>26       | 213-4              | 214-4             | 215-4              | 216-4<br>.08    | 5            |
| 86-1<br>12,8     | 97-1<br>12,3                        | 98-1<br>12,3        | 99-1<br>12,2                        | 100-1<br>12,2                | 101-1<br>12,2  | 102-1<br>112.       | 103-1<br>12)      | 104-1<br>12,0                         | 105-1<br>12,0  | 40-4<br>Я<br>4   | 41-4<br>14.8     | 42-4<br>14.8     | $203-4$<br>7,66   | 204-4<br>.61       | 205-4<br>7.57     | 206-4<br>.52       | $207-4$<br>.48    | 208-4<br>',43      | 209-4<br>7,39   | 5.           |
| $87-1$<br>12.8   | $88-1$<br>12.7                      | 89-1<br>12.7        | $90-1$<br>12,6                      | 91-1<br>12.6                 | 92-1<br>12.6   | 193-1<br>12.5       | $94-1$<br>12,5    | 95-1<br>12,4                          | 96-1<br>12.4   | 43-4<br>4        | 44-4<br>14       | 45-4<br>14.6     | 196-4<br>17.96    | 197-4<br>7.92      | 198-4<br>7.88     | 199-4<br>7.83      | $200-4$<br>'.79   | $201 - 4$<br>'74   | 202-4<br>7.70   |              |
| 64-2<br>13.8     | 65-2<br>13.7                        | 66-2<br>13.7        | 157<br>9.69                         | 58-2<br>9.64                 | 1594<br>9.60   | 160-2<br>9.55       | 161<br>9.51       | 62-2<br>9.47                          | 634<br>942     | 7-5<br>15.9      | 18-5<br>15,8     | 19-5<br>15,8     | 260-5<br>5,14     | 261-5<br>5,09      | 262-5<br>5.05     | 263-5<br>5.01      | 845<br>96         | 92                 | 266-!<br>4.87   | 10           |
| $67 - 2$<br>13.7 | 68-2<br>13.6                        | 69-2<br>13.6        | 150-2<br>10.0                       | 9.95                         | 152-<br>9.91   | 9.86                | 154-<br>9.82      | 155-2<br>9.77                         | 156-<br>9.73   | 20-5<br>15,7     | $21-5$<br>15.7   | 22-5<br>15,6     | 253-5<br>5.45     | 254-5<br>5.40      | 255-5<br>5,36     | 256-5<br>5,32      | 257-5<br>5,27     | 258-5<br>5,23      | 259-5<br>5,18   | 10           |
| $70-2$<br>13,5   | $71-2$<br>13,5                      | $72-2$<br>13.4      | 143-2<br>10.3                       | 144-2<br>110<br>3            | 145-2<br>2     | 146-2<br>σ          | $147 - 2$<br>0    | 148-2<br>110.                         | 149-2<br>10.0  | $23-5$<br>15,6   | 24-5<br>15,6     | $25-5$<br>15,5   | 246-5<br>5,76     | 247-5<br>5         | 248-5<br>5,67     | 249-5<br>5,62      | 250-5<br>5,58     | $251-5$<br>5.54    | $252-5$<br>5,49 |              |
| 73-2<br>3.4      | 74-2<br>13,3                        | $75-2$<br>13,3      | 76-2<br>13.3                        | 137-2<br>10.6                | 138-2<br>110.5 | 139-2<br>110.5      | 140-2<br>10,4     | $141 - 2$<br>10,4                     | 142-2<br>10.3  | 26-5<br>15,5     | $27-5$<br>15,4   | 28-5<br>15,4     | 239-5<br>6,07     | $240 - 5$<br>16,02 | $241 - 5$<br>5,98 | 242-5<br>5,93      | 243-5<br>5,89     | 244-5<br>5,84      | 245-5<br>5,80   | 15           |
| $7-2$<br>13,2    | 78-2<br>13,2                        | 79-2<br>13.1        | $80 - 2$<br>13.1                    | 81-2<br>13.0                 | 132-2<br>10.8  | 133-2<br>110.7      | 134-2<br>110.7    | $135-2$<br>110.7                      | 136-2<br>10.6  | $29-5$<br>15,3   | $30 - 5$<br>15,3 | $31-5$<br>15,2   | 232-5<br>6,37     | 233-5<br>6,33      | 234-5<br>6,29     | 235-5<br>6,24      | 236-5<br>6,20     | 237-5<br>6,15      | 238-5<br>6,11   | 15           |
| 46-3<br>14,6     | 47-3<br>14.5                        | 48-3<br>14.5        | 49-3<br>14.5                        | 190-3<br>18.23               | 191-3<br>18.18 | $92-3$<br>18.<br>14 | 93-3<br>8.<br>.10 | 94-3<br>18.05                         | 95-3<br>18.01  | $-6$<br>16.6     | $2-6$<br>16.5    | $3-6$<br>16.5    | 4-6<br>16.4       | 295-6<br>3.59      | 296-6<br>3.55     | 297-6<br>3.50      | 298-6<br>3.46     | 299-6<br>3.42      | 300-6<br>3.37   |              |
| 50-3             | 51-3                                | 52-3                | 183-3                               | 184-3                        | 185-3          | 186-3               | 187-3             | 188-3                                 | 189-3          | 5-6              | 6-6              | 7-6              | 288-6             | 289-6              | 290-6             | $291-6$            | 292-6             | 293-6              | 294-6           | 20           |
| 14,4<br>53-3     | 14.4<br>54-3                        | 14.3<br>55-3        | 8,54<br>176-3                       | 8,49<br>177-3                | 8,45<br>178-3  | 18,41<br>179-3      | 8,36<br>180-3     | 8,32<br>181-3                         | 8,27<br>182-3  | 16,4<br>$8-6$    | 16,4<br>$9-6$    | 16,3<br>10-6     | 3,90<br>$281 - 6$ | 3.86<br>282-6      | 3,81<br>283-6     | 3,77<br>284-6      | 3,73<br>285-6     | 3,68<br>286-6      | 3,64<br>287-6   | 20           |
| 14,3<br>56-3     | 14,2<br>57-3                        | 14,2<br>58-3        | 8,85<br>59-3                        | 8.80<br>170-3                | 8.76           | 18.                 | 8.67<br>173-3     | 18.63<br>74-3                         | 8.58<br>175-3  | 16.3<br>$11-6$   | 16.2<br>12-6     | 16,2<br>13-6     | 4.21<br>274-6     | 275-6              | 4<br>2<br>276-6   | 4.<br>.08<br>277-6 | 4.03<br>278-6     | 3.99<br>279-6      | 3.95<br>280-6   |              |
| 4.<br>60-3       | 14.1<br>$61-3$                      | $\bigoplus$<br>62-3 | 14.0<br>63-3                        | $9.1^{\circ}$<br>164-3       | 9,07<br>165-3  | 9,02<br>166-3       | 8,98<br>167       | 8,94<br>168-3                         | 8.89<br>169-3  | 16,1<br>14-6     | 16.1<br>15-6     | 16.0<br>16-6     | 4,52<br>267-6     | 4,48<br>268-6      | 4,43<br>269-6     | 4,39<br>270-6      | 4,34<br>-6        | 4,30<br>272-6      | 4,26<br>273-6   | 30           |
| 14.0             | 13.9                                | 13.9                | 13.8                                | 9.38                         | 9<br>33        | я                   | 9.2               | ٩                                     | 9.16           | 16.0             | 16.0             | 15.9             | 4.83              | 79                 | 4<br>74           | 4<br>70            | 4.65              | 4.61               | 4.56            |              |
|                  | Элемен, тензор<br>0<br>Ранжирование |                     |                                     |                              |                |                     |                   | <b><i><u>Чкладка</u></i></b><br>Ярусы |                |                  |                  |                  |                   |                    | Hold              |                    | Deck              |                    | OK              |              |

Рис. 4.6. Формування ярусів  $Sp_{ik}$ 

# Таблиця 4.2

Необхідні $\overline{\text{P}}\text{y}_k^1$ і реальні $\hat{\text{P}}\text{y}_k^1$ значення ваги ярусів першого бея

| $A$ pyc $(k)$  | $\overline{P}y_k^1$ | $\hat{P}y_k^1$ |
|----------------|---------------------|----------------|
|                | 126,1               | 126,3          |
| $\overline{2}$ | 122,8               | 122,7          |
| 3              | 119,5               | 119,2          |
|                | 116,2               | 115,7          |
|                | 112,8               | 112,3          |

 $\Delta M_{\text{h1}} = 4381 \text{m}$ ;  $\Delta M_{\text{hmax1}} = 4619 \text{ m}$ ;  $\Delta M_{\text{hmin1}} = 4354 \text{ m}$ .

| $A$ pyc $(k)$  | $\overline{P}y_k^2$ | $\hat{P}y_k^2$ |
|----------------|---------------------|----------------|
|                | 119,3               | 119,6          |
| $\overline{2}$ | 116,1               | 116,6          |
| 3              | 113,0               | 112,1          |
| 4              | 109,8               | 110,1          |
| 5              | 106,7               | 107,1          |

Необхідні  $\overline{P}y_k^2$  і реальні  $\hat{P}y_k^2$  значення ваги ярусів другого бея

 $\Delta M_{h2} = 4143 \text{ TM}$ ;  $\Delta M_{hmax2} = 4572 \text{ TM}$ ;  $\Delta M_{hmin2} = 3930 \text{ TM}$ .

Таблиця 4.4

Необхідні  $\overline{P}y_{k}^{3}$  і реальні  $\hat{P}y_{k}^{3}$  значення ваги ярусів третього бея

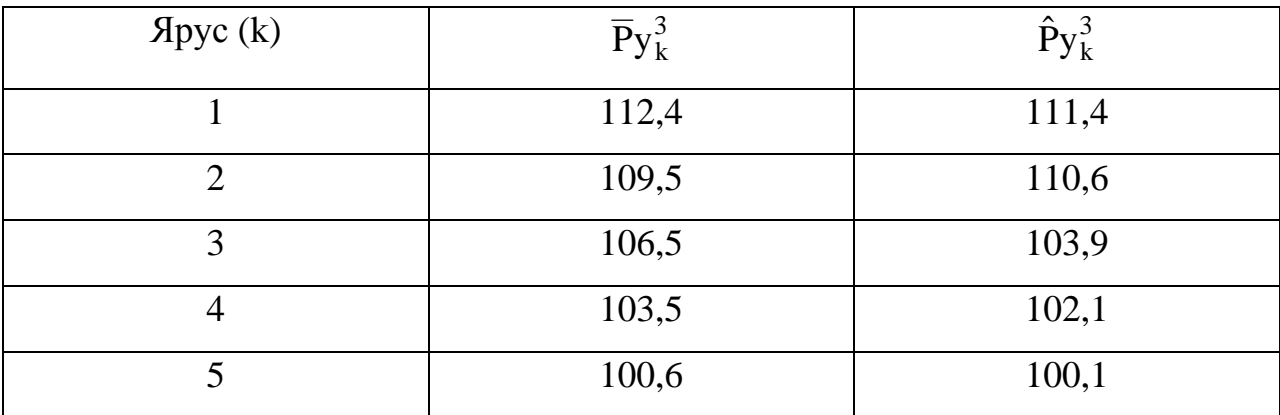

 $\Delta M_{h3} = 3906 \text{ nm}$ ;  $\Delta M_{hmax3} = 4519 \text{ TM}$ ;  $\Delta M_{hmin3} = 3506 \text{ TM}$ .

Таблиця 4.5

Необхідні  $\bar{P}y_k^4$  і реальні  $\hat{P}y_k^4$  значення ваги ярусів четвертого бея

| $A$ pyc $(k)$  | $\overline{P}y_k^4$ | $\hat{P}y_k^4$ |
|----------------|---------------------|----------------|
|                | 98,7                | 99,0           |
| $\overline{2}$ | 96,1                | 97,3           |
| 3              | 93,5                | 95,5           |
| 4              | 90,9                | 93,7           |
|                | 88,3                | 91,1           |

$$
\Delta M_{h4} = 3429 \text{ TM}
$$
;  $\Delta M_{hmax4} = 4127 \text{ TM}$ ;  $\Delta M_{hmin4} = 2902 \text{ TM}$ .

Таблиця 4.6

| Ярус (k)       | $\overline{P}y_k^5$ | $\hat{P}y_k^5$ |
|----------------|---------------------|----------------|
|                | 91,8                | 89,8           |
| $\overline{2}$ | 89,4                | 88,0           |
| 3              | 87,0                | 86,2           |
| 4              | 84,6                | 84,5           |
| 5              | 82,2                | 82,1           |

Необхідні  $\bar{P}y_k^5$  і реальні  $\hat{P}y_k^5$  значення ваги ярусів п'ятого бея

 $\Delta M_{h5} = 3191$ TM;  $\Delta M_{hmax5} = 4032$  TM;  $\Delta M_{hmin5} = 2435$  TM.

Таблиця 4.7

Необхідні  $\bar{P}y_k^6$  і реальні  $\hat{P}y_k^6$  значення ваги ярусів шостого бея

| $A$ pyc $(k)$ | $\overline{P}y_k^6$ | $\hat{P}y_k^6$ |
|---------------|---------------------|----------------|
|               | 85,0                | 80,9           |
|               | 82,8                | 79,1           |
| 3             | 80,5                | 77,4           |
| 4             | 78,3                | 75,6           |
|               | 76,0                | 73,1           |

 $\Delta M_{h6} = 2952 \text{ TM}$ ;  $\Delta M_{hmax6} = 3999 \text{ TM}$ ;  $\Delta M_{hmin6} = 2005 \text{ TM}$ .

З рисунку видно, що важчі контейнери ярусу розташовані ближче до центру трюму. Одержаний розподіл контейнерів по осередках вантажного приміщення є допустимим тензором завантаження, що забезпечує задані значення приростів статичних моментів  $\Delta M_d$  і  $\Delta M_h$ , при яких виконуються вимоги по посадці, остійності судна і його загальній граничній міцності.

Програмою передбачений режим моделювання розміщення контейнерів початкової партії по осередках вантажного приміщення, яким можна скористатися за допомогою клавіші "Укладання".

При використанні вказаної клавіші на екран монітора виводиться порожнє вантажне приміщення, розділене на беї, яруси і ряди. З правої частини екрану показана підмножина перших 15 контейнерів ранжованих по вазі, як показано на рис. 4.8. Номери виведених для укладання контейнерів "1-15" відображаються на задіяній клавіші. При повторному використанні згаданої клавіші перша партія контейнерів розміщується по осередках вантажного приміщення, відповідним остаточному допустимому формуванню тензора завантаження, представленого на рис. 4.7, що показано на рис. 4.9.

| 130-1<br>28-<br>10,9                    | 26-               | $24-1$            | 3.0                    | 83-<br>13.0    | $125 -$<br> 11 | 27-<br>11.0              | 29-1<br>10.9      | 31-1<br>10.8      | 231<br>6.<br>.42  | 229-<br>6.51      | 6,60                   | 225-<br>6.68       | 33-<br>15.            | 32-<br>15                 | 6<br>73          | 26<br>16.64      | 6.55              | 230-1<br>6,46       | $\Omega$ |
|-----------------------------------------|-------------------|-------------------|------------------------|----------------|----------------|--------------------------|-------------------|-------------------|-------------------|-------------------|------------------------|--------------------|-----------------------|---------------------------|------------------|------------------|-------------------|---------------------|----------|
| $123 - 1$<br>121<br>2<br>З              | 119<br>4.         | .5                | 15 <sup>2</sup><br>1,5 | 84-1<br>12.9   | 116-<br>11.5   | 118 <sup>2</sup><br>11,4 | $120 - 1$<br>11.3 | $122 - 1$<br>2    | 222-1<br>6.82     | 220-1<br>6,90     | 218-1<br>16.99         | $36-1$<br>15,0     | $34 - 1$<br>15.1      | $35-1$<br>15.             | 21<br>7,04       | $219 -$<br>16.95 | 221<br>16.86      | 223-1<br>6.77       |          |
| 113-1<br>111-1<br>,6                    | 109-1<br>.8<br>11 | 107-1<br>11,9     | $85-1$<br>2,9          | 106-1<br>11,9  | 108-1<br>11,8  | 110-1<br>11,8            | 112-1             | 114-1<br>11,6     | 216-1<br>.08      | 214-1             | 212-1<br>.26           | $210 -$<br>',35    | 38-<br>9              | $37-1$<br>15 <sub>0</sub> | 39-1<br>4<br>9   | 211-1<br>1,30    | 213-1             | 215-1<br>',13       | 5        |
| 105-1<br>103-1<br>12,0<br>12,1          | 101<br>12.2       | 99-1<br>12,2      | 97-1<br>12,3           | 86-1<br>12.8   | 98-1<br>12.3   | $100 -$<br>12,2          | $102 - 1$<br>12;  | 104-1<br>12.0     | 208-1<br>7.43     | 206-1<br>7,52     | 204-1<br>17.61         | 42-1<br>8<br>4     | 9<br>4                | 41-1<br>4                 | $203 -$<br>17,66 | $205 -$<br>.57   | 207-1<br>.48      | 209-1<br>7,39       | 5.       |
| 95-1<br>$94-1$<br>12.4<br>12.5          | $91-1$<br>12.6    | $90-1$<br>12.6    | $87-1$<br>2.8          | $88-1$<br>2    | 89-1<br>12.    | 92-1<br>12.6             | 93-1<br>12.5      | 96-1<br>12.4      | $202 - 1$         | $200-1$<br>.79    | 198-1<br>.88           | 196-1<br>.96       | 44-1                  | 43-                       | 45-1             | 197-1<br>.92     | 199-1<br>.83      | $201-1$<br>7<br>.74 |          |
| 163.<br>61<br>9.51<br>9,42              | 59<br>9.60        | 157<br>9.69       | 65-1<br>13.7           | 64-1<br>13.8   | 66-1<br>13.7   | 158-<br>9,64             | 160<br>9.55       | 162-<br>9,47      | 87                | 4.96              | 262-1<br>5.05          | 260-'<br>5,14      | $8-1$<br>5,8          | 15,<br>Э                  | 19-1<br>15,8     | 261<br>5.09      | 263-1<br>5,01     | ъ5<br>.92           | 10       |
| 155-<br>I53-1<br>9.86                   | 151               | 69-1<br>13.6      | $67-1$<br>13.7         | 68-1<br>13.6   | 150-1<br>110.0 | 152-<br>9 S F            | 154-<br>9.82      | 156-              | 258-1<br>5.23     | 256-1<br>5,32     | $254 - 1$<br>5.40      | $22-1$<br>15.6     | $20-1$<br>15.         | $21-1$<br>15.7            | 253-1<br>5.45    | 255-<br>5,36     | $257-1$<br>5.27   | 259-1<br>5,18       | 10       |
| 149-1<br>147-1<br>10.0<br>10.1          | $145-1$<br>10.2   | $143 - 1$<br>10.3 | 71.1<br>13,5           | 70-1<br>13.5   | 72-1<br>13.4   | 144-1<br>10.3            | $146 - 1$<br>10.2 | 148-1<br>10.1     | $252 - 1$<br>5.49 | $250 - 1$<br>5,58 | 248-1<br>5,67          | $246 - 1$<br>5,76  | $24 - 1$<br>15,6      | $23-1$<br>15.6            | $25-1$<br>15,5   | $247-1$<br>5.7   | 249-1<br>5.62     | $251-1$<br>5,54     |          |
| $142 - 1$<br>140-1<br>10,3<br>10.4      | 138-1<br>10.5     | 76-1<br>13.3      | 74-1<br>13,3           | 73-1<br>13,4   | 75-1<br>13,3   | 137-1<br>10.6            | $39-1$<br>10,5    | $141 - 1$<br>10.4 | 244-1<br>5,84     | 242-1<br>5,93     | 240-1<br>6,02          | $28-1$<br>15,4     | $26-1$<br>15,5        | $27-1$<br>15,4            | 239-1<br>6,07    | $241 -$<br>5,98  | 243-1<br>5,89     | $245 - 1$<br>5,80   | 15       |
| 135-1<br>133-1<br>10.7                  | 81-1<br>13        | 79-1<br>13.       | 77-1<br>13.2           | 78-1<br>13.2   | $80-$<br>13.   | $132 -$<br>10.8          | $34 -$<br>10      | $136 -$<br>10.6   | 238-1<br>6.11     | 236-1<br>6.20     | 234-1<br>16.29         | 232-<br>6.37       | $30-1$<br>15.<br>3    | $29-1$<br>15.<br>З        | $31-1$<br>15     | 233-<br>6.33     | 235-1<br>6.24     | 237-1<br>6.15       | 15       |
| 195-1<br>193-1<br> 8,01<br>18.10        | 191<br>8.18       | 49-1<br>14,5      | 47-1<br>14,5           | 46-1<br>14,6   | 48-1<br>14,5   | 190-<br>18.23            | 192-1<br>8.14     | 194-1<br>8.05     | 299-1<br>3.42     | 297-1<br>3,50     | 295-1<br>3.59          | 3-1<br>16.5        | -1<br>16.6            | $2-1$<br>16.5             | 14-1<br>16.      | 296-1<br>3,55    | 298-1<br>3.46     | 300-1<br>3,37       |          |
| 188-1<br>186-1<br>,32<br>8.<br>8<br>.41 | 184-1<br>8.49     | 52-1<br>4.3       | 50-1<br>14.4           | 51-1<br>14,4   | 183-<br>18.54  | 185-1<br>8.45            | 187-1<br>8,36     | 189-1<br>8.27     | 294-1<br>3.64     | 292-1<br>3.73     | 290-1<br>$3.8^{\circ}$ | 288-<br>3.90       | 6-1<br>16.<br>4       | $5-1$<br>16.<br>4         | 7-1<br>16.       | 289-<br>3.86     | 291               | 293-1<br>3,68       | 20       |
| 182-1<br>180-1<br>8,58<br>18.67         | 178-1<br>8,76     | 176-<br>8,85      | 54-1<br>14,2           | 53-1<br>14,3   | 55-<br>14,2    | 177-<br>8,80             | 179-1<br>8.7      | 181-1<br>8,63     | 286-1<br>3,99     | 284-1<br>4,08     | 282-1<br>4.17          | 10-1<br>16,2       | 8-1<br>116.           | $9-1$<br>16.              | 281              |                  | 285-1<br>.03<br>4 | 287-1<br>3,95       | 20       |
| 174-1<br>72-1<br>8,94<br>9.02           | -70<br>9.11       | 58-1<br>4.        | 56-1<br>4.1            | 57-1<br>4.     | 59-1<br>14.0   | 171<br>9.07              | 173-<br>8,98      | 175-<br>8.89      | 280.<br>.26       | 278<br>.34<br>4.  | 276<br> 4,43           | 274<br>.52<br>4    | 2 <sup>1</sup><br>16. | 6.                        | 13-1<br>16.      | 48               | 39                | $279 -$<br>4,30     |          |
| 168-<br>166-<br>9,20<br>9.29            | 164-<br>9.38      | $62-1$<br>13.9    | $60-1$<br>4.0          | $61-1$<br>13.9 | 63-<br>13.8    | 165-<br>9.33             | 167<br>9.24       | 169-<br>9.16      | 6                 | 270-<br>4.70      | 268<br>4<br>79         | $16-1$<br>15.<br>9 | ll 14-1<br>16.        | $15-1$<br>16.             | 261              | 269.             |                   | 273-<br>4.56        | 30       |
| Элемен, тензор                          | Ранжирование      |                   |                        | Ряды           |                |                          | <b>Укладка</b>    |                   |                   | Hold              |                        | Deck               |                       | 0K                        |                  |                  |                   |                     |          |

Рис. 4.7. Розміщення контейнерів в ярусах Sp<sub>ik</sub>

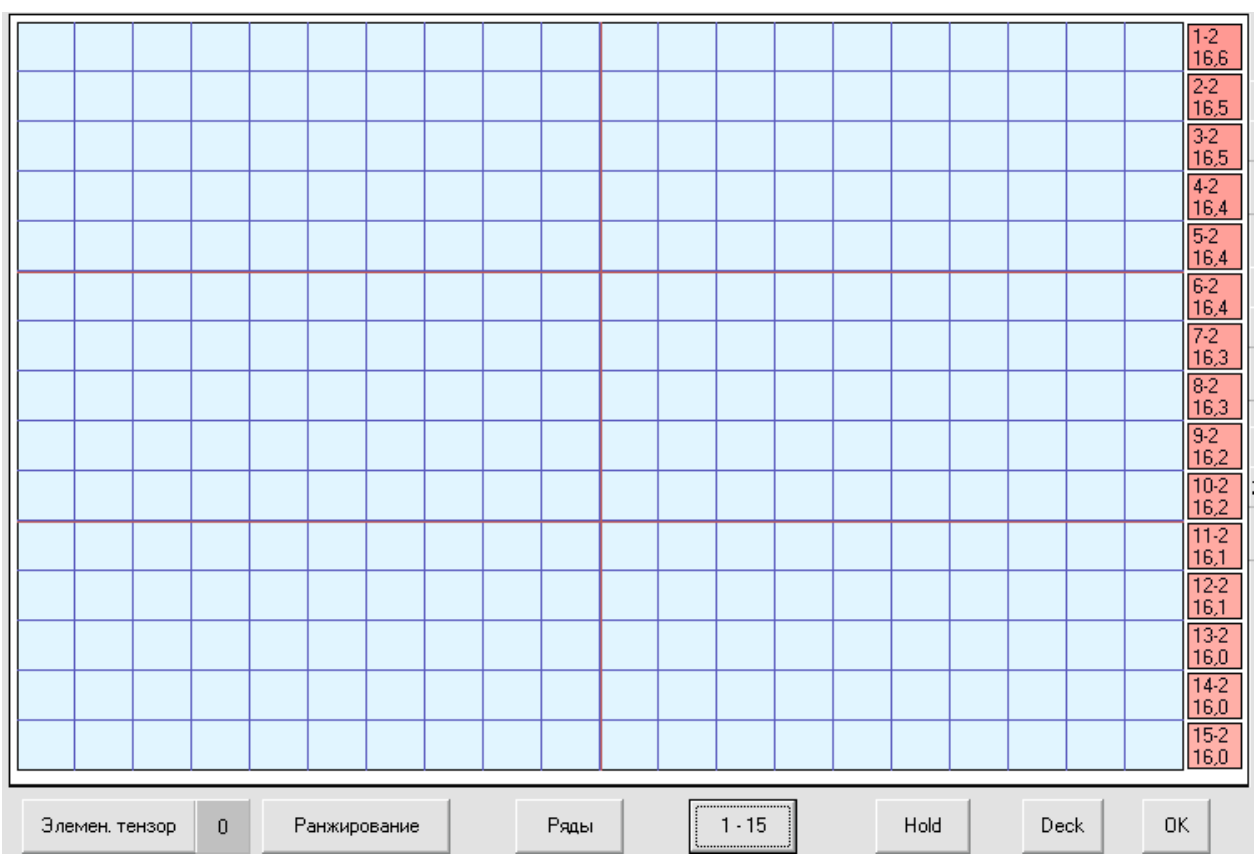

Рис. 4.8. Вибір першої партії контейнерів (1-15)

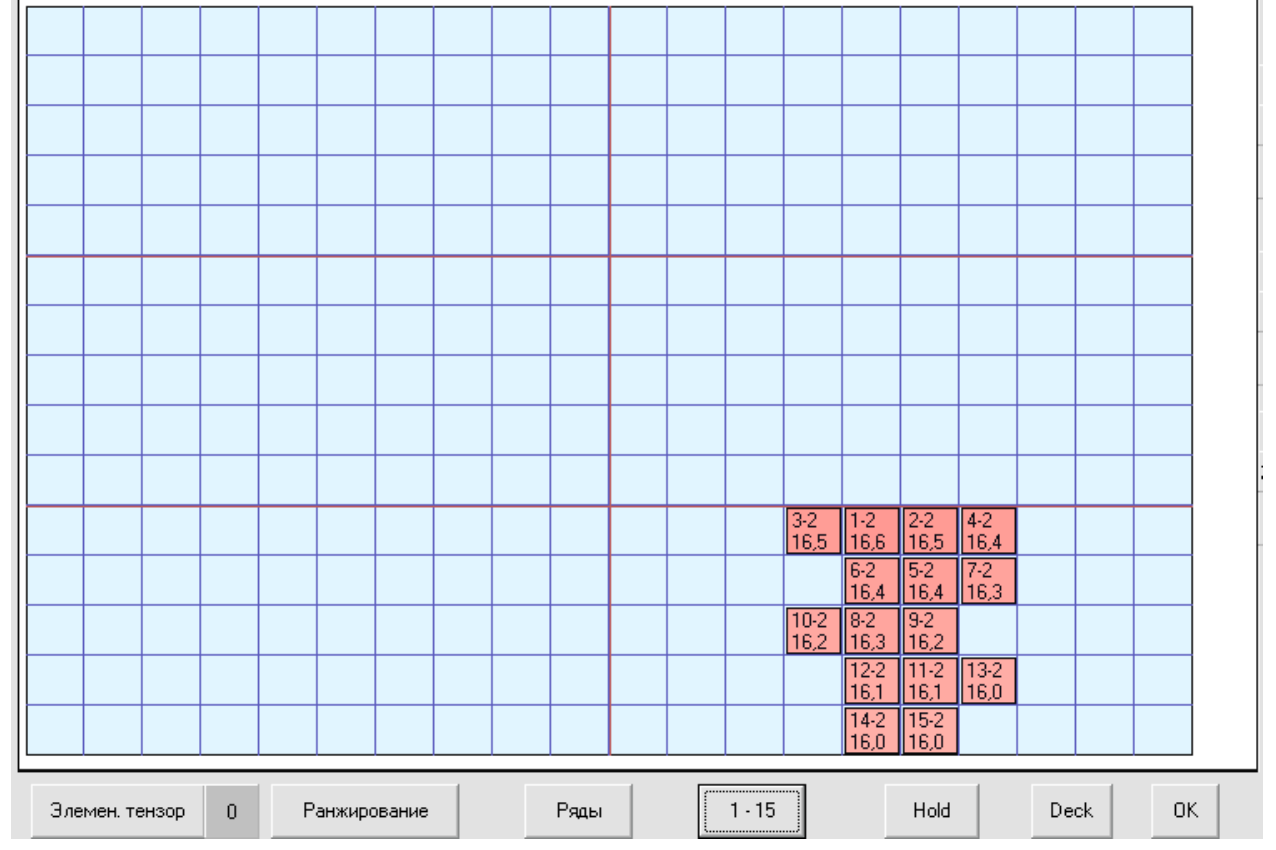

Рис. 4.9. Розміщення першої партії контейнерів (1-15)

## 123

Аналогічно проводиться розміщення чергових партій контейнерів по 15 штук, і кожний раз чергові 15 контейнерів розміщуються по осередках вантажного приміщення, відповідних остаточному допустимому формуванню тензора завантаження, який представлений на рис. 4.7.

На рис. 4.10 представлено розміщення перших десяти партій контейнерів, тобто 150 штук, що складає половину початкової партії. На наступному рис. 4.11 показана ситуація, коли розміщено 195 контейнерів і для розміщення представлена партія з 15 контейнерів (196-210), яка показана в правій частині рис. 4.11. Вага контейнерів вказаної партії знаходиться в межах 7,96 ч 7,35 т.

Остаточний розподіл всіх 300 контейнерів у вантажному приміщенні показаний на рис. 4.12, який відповідає рис. 4.7.

|                   | 131-2<br>128-2<br>126-21<br>124-2182-2<br>125-2<br>127-2<br>129-2<br>$33-2$<br>32-2<br>83-2 |                        |                    |                  |                  |                    |                                 |                       |                           |  |  |                 |                  |                    |                        |                         |      |    |  |
|-------------------|---------------------------------------------------------------------------------------------|------------------------|--------------------|------------------|------------------|--------------------|---------------------------------|-----------------------|---------------------------|--|--|-----------------|------------------|--------------------|------------------------|-------------------------|------|----|--|
| 436<br>med 1      | 11.0                                                                                        | 11.1                   | 11.1               | 13,0             | 13,0             | 11.1               | 11.0                            | 10,9                  | 10,8                      |  |  |                 |                  | 15,2               | 15,2                   |                         |      |    |  |
| 413<br>11,2       | $121 - 2$<br> 11,3                                                                          | $119-2$ 117-2<br>111.4 | 11,5               | $115-2$<br>11,5  | 84-2<br>12,9     | 11,5               | 116-2 118-2 120-2 122-2<br>11.4 | 11,3                  | 11.2                      |  |  |                 | $36 - 2$<br>15,0 | $34 - 2$<br>  15,1 | $35-2$<br>15.1         |                         |      |    |  |
| 113-2             | 111-2                                                                                       | 109-2                  | 107-2              | $85 - 2$         | 106-2            | 108-2              | 110-2                           | 112-2                 | 114-2                     |  |  |                 |                  | 38-2               | $37 - 2$               | $39-2$                  |      |    |  |
| 11.6<br>105-2     | 11<br>.7<br>103-2                                                                           | 11,8<br>101-2          | 11,9<br>$99-2$     | 12,9<br>$97 - 2$ | 11,9<br>$86 - 2$ | 11,8<br>98-2       | 11,8<br>$100 - 2$               | 11.7<br>102-2         | 11,6<br>104-2             |  |  |                 | $42 - 2$         | 14,9<br>$40 - 2$   | 15,0 <br>$41 - 2$      | 14,9                    |      |    |  |
| 12,0              | 12,1                                                                                        | 12.2                   | 12,2               | 12,3             | 12,8             | 12,3               | 12,2                            | 12,1                  | 12,0                      |  |  |                 | 14.8             | 14.9               | 14,8                   |                         |      |    |  |
| $95-2$<br>12,4    | $94-2$<br>12.5                                                                              | $91-2$<br>12.6         | $90-2$<br>12.6     | $87 - 2$<br>12,8 | 88-2<br>12,7     | 89-2<br>12,7       | $92 - 2$<br>12,6                | $93-2$<br>12,5        | $96-2$<br>12.4            |  |  |                 |                  | 44-2<br>14.7       | 43-2<br>14.7           | $45 - 2$<br>14,6        |      |    |  |
|                   |                                                                                             |                        |                    | 65-2<br>13.7     | 64-2<br>13,8     | 66-2<br>13,7       |                                 |                       |                           |  |  |                 |                  | $18-2$<br>15,8     | $17 - 2$<br>15,9       | $119-2$<br>  15.8       |      |    |  |
|                   |                                                                                             |                        | 69-2<br>13,6       | 67-2<br> 13,7    | 68-2<br>13,6     | $150 - 2$<br> 10,0 |                                 |                       |                           |  |  |                 | $22 - 2$<br>15,6 | $20-2$<br>15.7     | $21-2$<br>15,7         |                         |      |    |  |
| 10,0              | 149-2 147-2 145-2<br> 10,1                                                                  | 10,2                   | 143-2<br>10,3      | $71-2$<br>13,5   | 70-2<br>13,5     | $72 - 2$<br>13.4   | 10,3                            | 10,2                  | 144-2 146-2 148-2<br>10,1 |  |  |                 |                  | $24-2$<br>15,6     | $23-2$<br>15,6         | $\sqrt{25-2}$<br>  15,5 |      |    |  |
| $142 - 2$<br>10,3 | $140 - 2$<br> 10,4                                                                          | 138-2<br>10,5          | $76-2$<br>13,3     | $74-2$<br>13,3   | $73-2$<br>13,4   | $75-2$<br>13,3     | $137 - 2$<br>10,6               | 10,5                  | 139-2 141-2<br> 10,4      |  |  |                 | $28-2$<br>15.4   | $26 - 2$<br>15,5   | $27-2$<br>15,4         |                         |      |    |  |
| $135-2$<br>10,7   | $133 - 2$<br>  10,7                                                                         | $81-2$<br>  13,0       | 79-2<br>13,1       | $77-2$<br>13,2   | 78-2<br>13,2     | 80-2<br>13,1       | $132 - 2$<br>10,8               | 134-2 136-2<br>  10,7 | 10,6                      |  |  |                 |                  | $30 - 2$<br>15,3   | $\frac{29}{2}$<br>15,3 | $\sqrt{31-2}$<br>  15,2 |      |    |  |
|                   |                                                                                             |                        | 49-2<br>14,5       | $47 - 2$<br>14,5 | 46-2<br>14,6     | 48-2<br>14,5       |                                 |                       |                           |  |  |                 | $3-2$<br>16,5    | 1-2<br>16,6        | $2 - 2$<br>16,5        | 4-2<br>  16,4           |      |    |  |
|                   |                                                                                             |                        | $52 - 2$<br>14.3   | $50-2$<br>14,4   | $51-2$<br>14,4   |                    |                                 |                       |                           |  |  |                 |                  | $6-2$<br>16,4      | $5-2$<br> 16,4         | $7-2$<br>116.3          |      |    |  |
|                   |                                                                                             |                        |                    | 54-2<br>14,2     | $53-2$<br>14,3   | 55-2<br>14,2       |                                 |                       |                           |  |  |                 | $10-2$<br>16,2   | $8-2$<br> 16,3     | $9-2$<br>16,2          |                         |      |    |  |
|                   |                                                                                             |                        | 58-2<br>14,1       | 56-2<br>14,1     | $57 - 2$<br>14,1 | 59-2<br>14,0       |                                 |                       |                           |  |  |                 |                  | $12 - 2$<br>16.1   | $11-2$<br>116.1        | $\sqrt{13.2}$<br>  16.0 |      |    |  |
|                   |                                                                                             |                        | $62 - 2$<br>13.9   | $60 - 2$<br>14.0 | $61 - 2$<br>13.9 | 63-2<br>13.8       |                                 |                       |                           |  |  |                 | $16-2$<br>15,9   | $14-2$<br>116.0    | 15-2<br>116.0          |                         |      |    |  |
|                   |                                                                                             |                        |                    |                  |                  |                    |                                 |                       |                           |  |  |                 |                  |                    |                        |                         |      |    |  |
|                   | Элемен, тензор                                                                              |                        | Ранжирование<br>0. |                  |                  |                    |                                 |                       | Ряды                      |  |  | <br>$136 - 150$ |                  |                    | Hold                   |                         | Deck | 0K |  |

Рис. 4.10. Розміщення 150 контейнерів

| 130-2<br>10.9      | 128-2<br>11<br>.O                   | 126-2<br>11       | 124-2<br>11        | $82 - 2$<br>13.0 | 83-2<br>13,0     | 125-2<br>11      | $127 - 2$<br>11.0 | 129-2<br>110.9    | $131 - 2$<br>10.8 |  |  |                  | $33-2$<br>15.2   | $32 - 2$<br>15.2 |                  |  |  | 196-2<br>7,96     |
|--------------------|-------------------------------------|-------------------|--------------------|------------------|------------------|------------------|-------------------|-------------------|-------------------|--|--|------------------|------------------|------------------|------------------|--|--|-------------------|
| $123 - 2$<br>11.2  | $121 - 2$<br>11,3                   | 119-2<br>111.4    | 117-2<br>11,5      | 115-2<br>11.5    | $84 - 2$<br>12.9 | 116-2<br>11,5    | 118-2<br>11.4     | 120-2<br>111.3    | $122 - 2$<br>11,2 |  |  | $36 - 2$<br>15,0 | $34 - 2$<br>15.1 | $35-2$<br>15.1   |                  |  |  | 197-2<br>7,92     |
| 113-2<br>,6<br> 11 | 111-2                               | 109-2<br> 11<br>8 | 107-2<br>,9<br> 11 | $85 - 2$<br>12.9 | 106-2<br>11.9    | 108-2<br>11.8    | 110-2<br>11,8     | 112-2<br>11       | 114-2<br>11.6     |  |  |                  | $38-2$<br>14.9   | $37 - 2$<br>15,0 | $39-2$<br>14.9   |  |  | 198-2<br>7,88     |
| 105-2<br>12,0      | 103-2<br>12,1                       | 101-2<br>12.2     | 99-2<br>12,2       | $97 - 2$<br>12,3 | 86-2<br>12,8     | $98-2$<br>12,3   | $100 - 2$<br>12,2 | 102-2<br>12.1     | $104 - 2$<br>12,0 |  |  | $42 - 2$<br>14.8 | $40 - 2$<br>14,9 | $41 - 2$<br>14,8 |                  |  |  | 199-2<br>7,83     |
| 95-2<br>12,4       | $94 - 2$<br>12,5                    | $91 - 2$<br>12,6  | $90 - 2$<br>12,6   | $87 - 2$<br>12,8 | 88-2<br>12,7     | 89-2<br>12,7     | $92 - 2$<br>12,6  | 93-2<br>12,5      | $96 - 2$<br>12,4  |  |  |                  | 44-2<br>14.7     | 43-2<br>14,7     | 45-2<br>14,6     |  |  | $200 - 2$<br>7,79 |
| 163-2<br>9,42      | 161-2<br>9,51                       | 159<br>9.60       | 157<br>9.69        | 65-2<br>13.7     | 64-2<br>13,8     | 66-2<br>13.7     | $158 -$<br>9.64   | 160-2<br>9,55     | $162 - 2$<br>9,47 |  |  |                  | $18-2$<br>15,8   | $17-2$<br>15,9   | 19-2<br>15,8     |  |  | $201 - 2$<br>7,74 |
| 55-2               | 153-2<br>9.86                       | 151-2<br>9.95     | $69-2$<br>13,6     | $67 - 2$<br>13,7 | 68-2<br>13,6     | 150-2<br>10,0    | 152-2<br>9.91     | 54-2<br>9.82      | 156-2<br>9.73     |  |  | $22 - 2$<br>15,6 | $20 - 2$<br>15,7 | $21-2$<br>15,7   |                  |  |  | $202 - 2$<br>7,70 |
| 149-2<br>10.0      | $147 - 2$<br>10,1                   | $145-2$<br>10.2   | 143-2<br>10.3      | $71-2$<br>13.5   | $70 - 2$<br>13.5 | $72 - 2$<br>13.4 | $144 - 2$<br>10,3 | $146 - 2$<br>10.2 | $148-2$<br>10.1   |  |  |                  | $24 - 2$<br>15,6 | $23-2$<br>15,6   | $25-2$<br>15.5   |  |  | $203 - 2$<br>7,66 |
| $142 - 2$<br>10,3  | $140 - 2$<br>10.4                   | 138-2<br>10,5     | $76-2$<br>13.3     | $74-2$<br>13,3   | $73-2$<br>13,4   | $75-2$<br>13.3   | $137 - 2$<br>10,6 | 139-2<br>10,5     | $141 - 2$<br>10,4 |  |  | $28-2$<br>15,4   | $26 - 2$<br>15,5 | $27-2$<br>15,4   |                  |  |  | 204-2<br>7,61     |
| $135 - 2$<br>10.7  | 133-2<br>10.7                       | $81 - 2$<br>13.0  | 79-2<br>13.1       | $77-2$<br>13,2   | 78-2<br>13,2     | $80 - 2$<br>13.1 | $132 - 2$<br>10,8 | 134-2<br>10.7     | 136-2<br>10,6     |  |  |                  | $30 - 2$<br>15,3 | $29-2$<br>15,3   | $31 - 2$<br>15,2 |  |  | $205 - 2$<br>7,57 |
| 195-2<br>8,01      | 193-2<br>8,10                       | 191<br>-2<br>8,18 | 49-2<br>14,5       | $47 - 2$<br>14,5 | 46-2<br>14,6     | 48-2<br>14,5     | 190-2<br>8,23     | 192-2<br> 8,14    | $194-2$<br>8,05   |  |  | $3-2$<br>16.5    | $1-2$<br>16,6    | $2-2$<br>16,5    | $4 - 2$<br>16,4  |  |  | 206-2<br>7,52     |
| 188-2<br>8,32      | 186-2<br>8,41                       | 184-2<br> 8,49    | $52 - 2$<br>14.3   | $50-2$<br>14,4   | $51-2$<br>14,4   | 183-2<br>8,54    | 185-2<br>8,45     | 187-2<br>8,36     | 189-2<br>8,27     |  |  |                  | $6-2$<br>16.4    | $5-2$<br>16,4    | $7-2$<br>16.3    |  |  | $207 - 2$<br>7,48 |
| $182 - 2$<br>8,58  | 180-2<br>8,67                       | 178-2<br>8,76     | 176-2<br>8,85      | $54 - 2$<br>14,2 | 53-2<br>14,3     | 55-2<br>14,2     | 177-2<br>8,80     | 179-2<br>8,71     | $181 - 2$<br>8,63 |  |  | $10-2$<br>16,2   | $8-2$<br>16,3    | $9-2$<br>16,2    |                  |  |  | $208 - 2$<br>7,43 |
| 174-2<br>8,94      | 172-2<br>9,02                       | 170-2<br>9,11     | 58-2<br>14,1       | 56-2<br>14,1     | $57 - 2$<br>14,1 | 59-2<br>14,0     | $171 - 2$<br>9,07 | 173-2<br>8,98     | 175-2<br>8,89     |  |  |                  | $12 - 2$<br>16.1 | $11-2$<br>16,1   | $13-2$<br>16.0   |  |  | 209-2<br>7,39     |
| 168-2<br>9.20      | 166-2<br>9.29                       | 164-2<br>9.38     | $62-2$<br>13.9     | 60-2<br>14.0     | $61 - 2$<br>13.9 | 63-2<br>13.8     | 165-2<br>9.33     | 167-2<br>9.24     | 169-2<br>9.16     |  |  | $16 - 2$<br>15.9 | $14-2$<br>16.0   | $15-2$<br>16.0   |                  |  |  | $210-2$<br>7,35   |
|                    | Элемен, тензор<br>0<br>Ранжирование |                   |                    |                  |                  |                  | Ряды              |                   | <br>196 - 210     |  |  | Hold             |                  | Deck             | 0K               |  |  |                   |

Рис. 4.11. Розміщення 210 контейнерів

| 130-2<br>10.9     | $28-2$<br>11.0 | 126-2<br>11                      | 124-2             | $82 - 2$<br>13.0 | 83-2<br>13.0     | 125-2<br>111.1 | 11.0              | 29<br>10,9          | 131-2<br>10.8     | 231<br>6.42       | 229-2<br>6.51     | 6.60              | 225-2<br>6.68       | 33-2<br>15.2     | $32 - 2$<br>15,2 | 224<br>6,73       | 226-2<br>6.64     | 228-2<br>6,55     | 230-2<br>6,46     |         |
|-------------------|----------------|----------------------------------|-------------------|------------------|------------------|----------------|-------------------|---------------------|-------------------|-------------------|-------------------|-------------------|---------------------|------------------|------------------|-------------------|-------------------|-------------------|-------------------|---------|
| $123 - 2$<br>2    | $21-2$<br>З    | 119-2                            | 17-2<br>5         | 115-2<br>11,5    | 84-2<br>9<br>10  | 116-2<br>5     | 118-2<br>4.       | $20-2$<br>З         | $22 - 2$<br>2     | 222-2<br>6.82     | 220-2<br>6,90     | 218-2<br>6.99     | $36 - 2$<br>15,0    | $34 - 2$<br>15.7 | $35 - 2$<br>15,1 | $217 - 2$<br>7,04 | 219-2<br>6.95     | $221 - 2$<br>8.86 | 223-2<br>6.77     | Mx      |
| 113-2<br>11.6     | -2<br>11<br>7  | 109-2<br>11.8                    | 107-2<br>11.9     | $85-2$<br>12.9   | 106-2<br>11,9    | 108-2<br>.8    | 110-2<br>I,8      | $12-2$              | 114-2<br>.6<br>1  | 216-2<br>7.08     | 214-2             | 212-2<br>26       | 210-2<br>7.35       | 沿.<br>٩          | $37 - 2$<br>15,0 | 39-2<br>14.9      | $211-2$<br>,30    | 213-2<br>.21      | 215-2<br>7.13     | -5000   |
| $105 - 2$<br>12.0 | 103-2<br>12.1  | 101<br>5<br>12 <sub>1</sub><br>2 | 99-2<br>12.2      | $97 - 2$<br>12.3 | 86-2<br>12,8     | 98-2<br>12,3   | 100-2<br>12.2     | $02-2$<br>12.1      | 104-2<br>12.0     | 208-2<br>7.43     | 206-2<br>7,52     | 204-2<br>7,61     | 42-2<br>14,8        | 40-2<br>14.9     | $41 - 2$<br>14,8 | 203-2<br>7,66     | 205-2<br>'.57     | $207 - 2$<br>7,48 | 209-2<br>7,39     | $-5121$ |
| 95-2<br>12.4      | 94-2<br>12.5   | $91 - 2$<br>12.6                 | $90 - 2$<br>12.6  | $87 - 2$<br>12.8 | 88-2<br>12.7     | 89-2<br>12.7   | $92 - 2$<br>12.6  | 93-2<br>12,5        | 96-2<br>12.4      | 202-2<br>7,70     | 200-2<br>7,79     | 198-2<br>7.88     | 196-2<br>7,96       | 44-2<br>4.7      | 43-2<br>14,7     | 45-2<br>14.6      | 197-2<br>7,92     | 199-2<br>7,83     | 201-2<br>7.74     |         |
| 163<br>9,42       | 161-<br>9.51   | 159<br>9.60                      | 157<br>9.69       | $65-2$<br>13.7   | 64-2<br>13.8     | 66-2<br>13,7   | 158-1<br>9,64     | 160-<br>9.55        | 162-2<br>9.47     | 266.<br>4.87      | 264<br>4.96       | $262 - 2$<br>5,05 | 260-2<br>5,14       | $18-2$<br>15,8   | $17-2$<br>15,9   | $19-2$<br>15,8    | $261 - 2$<br>5,09 | $263-2$<br>5,01   | -92               | Mγ      |
| 155-              | 153-2          | 151                              | 69-2              | $67 - 2$         | 68-2             | $150-2$        | 152-2             | $54-$               | 156-2             | 258-2             | $256 - 2$         | $254 - 2$         | $22 - 2$            | $20 - 2$         | $21 - 2$         | 253-2             | $255-2$           | $257 - 2$         | 259-2             | 0       |
| 149-2             | $147 - 2$      | 9.95<br>$145-2$                  | 13.6<br>$143 - 2$ | 13.7<br>$71-2$   | 13.6<br>$70-2$   | 10,0<br>72-2   | 9.91<br>$144 - 2$ | 146-21              | $148 - 2$         | 5,23<br>$252 - 2$ | 5,32<br>$250 - 2$ | 5,40<br>248-2     | 15,6<br>246-2       | 15,7<br>$24 - 2$ | 15,7<br>$23-2$   | 5,45<br>$25-2$    | 5,36<br>247-2     | 5,27<br>249-2     | 5,18<br>$251 - 2$ | 59      |
| 10.0              | 10.1           | 10.2                             | 10.3              | 13.5             | 13,5             | 13,4           | 10,3              | 10.2                | 10                | 5,49              | 5,58              | 5,67              | 5,76                | 5,6              | 15,6             | 15,5              | 5.71              | 5,62              | 5,54              |         |
| $142 - 2$<br>10.3 | 140-2<br>10.4  | $138 - 2$<br>10.5                | 76-2<br>13,3      | 74-2<br>13.3     | 73-2<br>13.4     | $75-2$<br>13,3 | $137 - 2$<br>10.6 | 139-2<br>10.5       | $141 - 2$<br>10.4 | 244-2<br>5,84     | $242 - 2$<br>5,93 | $240 - 2$<br>6.02 | 28-2<br>15.4        | $26 - 2$<br>15,5 | $27-2$<br>15.4   | 239-2<br>6.07     | $241 - 2$<br>5,98 | 243-2<br>5,89     | 245-2<br>5,80     | Mz      |
| 135-2<br>10.      | 33-2<br>10.7   | $81 - 2$<br>13.0                 | 79-2<br>13.1      | 77-2<br>13,2     | 78-2<br>13,2     | 80-2<br>13.1   | 132-2<br>10.8     | $34-2$<br>10.7<br>Ħ | 136-2<br>10,6     | 238-2<br>6,11     | $236 - 2$<br>6,20 | 234-2<br>6,29     | 232-2<br>6,37       | $30 - 2$<br>15,3 | $29-2$<br>15,3   | $31 - 2$<br>15,2  | 233-2<br>6,33     | 235-2<br>6,24     | 237-2<br>6,15     | 22000   |
| 195-2<br>8.01     | 93-2<br>18.10  | 191<br>8.18                      | 49-2<br>14,5      | $47 - 2$<br>14.5 | 46-2<br>14.6     | 48-2<br>14.5   | 190-2<br>8.23     | 92-2<br>18.14       | 194-2<br>8.05     | 299-2<br>3.42     | 297-2<br>3.50     | 295-2<br>3.59     | $3-2$<br>16,5       | $1-2$<br>16.6    | $2 - 2$<br>16,5  | $4 - 2$<br>16,4   | 296-2<br>3.55     | 298-2<br>3.46     | 300-2<br>3.37     | 22136   |
| 188-2<br>8.32     | 186-2<br>18.41 | 184-2<br>8.49                    | $52-2$<br>14,3    | $50-2$<br>14,4   | $51-2$<br>14,4   | 183-2<br> 8,54 | 185-2<br>8,45     | 187-2<br>8,36       | 189-2<br>8.27     | 294-2<br>3.64     | $292 - 2$<br>3,73 | $290-2$<br>3.81   | 288-<br>3.90        | $6-2$<br>16.4    | $5-2$<br>16,4    | $7-2$<br>16,3     | 289-2<br>3.86     | 291-2<br>3.77     | 293-2<br>3,68     |         |
| 182-2<br>8,58     | 180-2<br>8.67  | 178-2<br>8,76                    | 176-2<br>8,85     | $54 - 2$<br>14,2 | 53-2<br>14,3     | 55-2<br>14,2   | 177-2<br>8.80     | 79-2<br>18.         | 181-2<br>8.63     | 286-2<br>3.99     | 284-2<br>4.08     | 282-2             | $10-2$<br>16,2      | $8-2$<br>116.3   | $9-2$<br>16,2    | 281<br>4.21       | 283-2             | 285-2<br>4.03     | 287-2<br>3,95     |         |
| 174<br>8,94       | 9.02           | 170.<br>9.11                     | 58-2<br>14,       | 56-2<br>14,1     | $57 - 2$<br>14,1 | 59-2<br>14,0   | 171-2<br>9.07     | -73<br>8,98         | 175-2<br>8.89     | 280-<br>.26<br>4  | 278<br>4.34       | 276<br>4.43       | 274<br>4.52         | $12 - 2$<br>16,1 | $11-2$<br>16,1   | $13-2$<br>16,0    | .48               | 39                | 279-<br>4,30      |         |
| 168-2             | 166-2          | 164-2<br>9.38                    | $62-2$<br>13.9    | $60 - 2$<br>14.0 | $61 - 2$<br>13.9 | 63-2<br>13.8   | 165-2<br>9.33     | 167<br>۹            | 169-:<br>٩        | £.<br>4           | 270               | 268-              | $16 - 2$<br>15<br>9 | 114-2<br>16.0    | $15-2$<br>16.0   | 267<br>4.83       | 269               | 4.65              | 4.56              |         |
|                   | Элемен, тензор |                                  | 0                 |                  | Ранжирование     |                |                   |                     | Ряды              |                   |                   | 286 - 300         |                     |                  | Hold             |                   | Deck              |                   | 0K                |         |

Рис. 4.12. Розміщення 300 контейнерів

У периферійній правій частині екрану представлені значення приросту статичних моментів  $\Delta M_d$ ,  $\Delta M_h$  і  $\Delta M_v$  заданих у верхніх інформаційних панелях і одержаних в результаті завантаження - в нижніх інформаційних панелях. Задані і одержані в результаті завантаження значення моментів практично співпадають.

Питання визначення допустимості завантаження судна від сил інерції, виникаючим при хитанні судна, детально розглянемо в наступному розділі. Тут лише відзначимо, що для визначення найбільшої із сил інерції, діючої на кожний з контейнерів завантаження, необхідно визначити контейнер, для якого максимальний добуток  $m_{ci}R_i$ , де  $m_{ci}$  - маса контейнера, а  $R_i$  - відстань між центрами мас судна і контейнера. Для даного контейнера розраховується сила інерції, яка порівнюється з допустимим значенням сили інерції  $F_d$ .

Якщо  $F_{max} \le F_d$ , то виникаючі сили інерції є допустимими. Інакше необхідно змінити момент інерції вантажу, змінивши розміщення мас контейнерів по висоті, однієї з раніше розглянутих процедур або їх розміщення в ярусі.

### 4. 4. Висновки за четвертим розділом.

В розділі розглянуто основні етапи розробки методу формування безпечного завантаження судна з урахуванням вимог по забезпеченню морехідної безпеки судна. Проведено формулювання задачі завантаження судна контейнерами в загальному вигляді і визначена її специфіка.

Для урахування вимог по забезпеченню морехідної безпеки судна проведена формалізація обмежень по його морехідному стану, яка дозволяє знайти допустимі прирости статичних моментів, створюваних вагою контейнерів, що приймаються.

Сформульована задача оптимізації завантаження контейнеровоза, яка передбачає оптимізацію завантаження судна перед кожним його переходом.

Як критерій оптимальності пропонується вага баласту, що приймається, яка повинен бути мінімізованою. Обмеженнями задачі оптимізації є вимоги по забезпеченню морехідної безпеки судна і виникаючим силам інерції при хитанні. Запропонований метод формування допустимого завантаження у разі відсутності необхідності прийому баласту.

#### РОЗДІЛ 5.

### ФОРМУВАННЯ СКЛАДНОГО ТЕНЗОРА ЗАВАНТАЖЕННЯ СУДНА.

5.1. Залежність сил інерції хитання від осьового моменту інерції судна.

Розглянемо випадок, коли апліката центру тяжіння судна із завантаженим приміщенням співпадає з аплікатою геометричного центру вантажного приміщення. В цьому випадку радіус-вектор  $R_h$  положення кожного контейнера щодо повздовжньої осі, що проходить через геометричного центру вантажного приміщення, рівний радіусу-вектору  $R_y$ положення кожного контейнера щодо повздовжньої осі, що проходить через центру тяжіння судна, тобто  $R_v = R_h$ . Сила інерції від бортового хитання, діюча на контейнер, залежить від маси контейнера m<sub>c</sub> і лінійного прискорення, а модуль її максимального значення визначається виразом:

$$
F_{\theta mx} = m_c j_{\theta mx}.
$$

Очевидно,  $j_{\theta mx} = R_v \ddot{\theta}_{mx}$ , де  $\ddot{\theta}_{mx}$  - максимальне значення кутового прискорення. У третьому розділі одержали вираз для кутового прискорення:

$$
\ddot{\theta} = -\theta_o \omega_k^2 \sin(\omega_k t - \psi),
$$

звідки  $\ddot{\theta}_{mx} = \theta_{o} \omega_{k}^{2}$  i, отже:

$$
F_{\theta mx} = m_c R_h \theta_o \omega_k^2.
$$

У третьому розділі одержали:

$$
\theta_o = \frac{\chi_{\theta} \omega_o^2}{[(\omega_o^2 - \omega_k^2)^2 + 4h^2 \omega_k^2]^{1/2}}, \quad \omega_o^2 = \frac{Dh_o}{(J_x + m_x)} \quad i \quad h = \frac{\mu_x}{2(J_x + m_x)}.
$$

Тому, ввівши позначення  $A = m_c R_h \omega_k^2 \chi_{\theta} B$ ,  $B = Dh_o$ , одержимо:

$$
F_{\theta mx} = \frac{A}{(J_x + m_x)[(\omega_o^2 - \omega_k^2)^2 + 4h^2 \omega_k^2]^{1/2}} =
$$
  
= 
$$
\frac{A}{(J_x + m_x)[(\frac{B}{(J_x + m_x)} - \omega_k^2)^2 + 4[\frac{\mu_x}{2(J_x + m_x)}]^2 \omega_k^2]^{1/2}} , \text{ afoo}
$$
  

$$
F_{\theta mx} = \frac{A}{\{[B - (J_x + m_x)\omega_k^2]^2 + \mu_x^2 \omega_k^2\}^{1/2}}.
$$

Враховуємо, що  $\bar{J}_x = J_x + m_x$  - момент інерції судна з узагальненими приєднаними масами води щодо повздовжньої осі Х-Х, і вираз для максимальної сили інерції залежно від моменту інерції  $\bar{J}_x$  приймає вигляд:

$$
F_{\theta_{mx}} = \frac{A}{\{ [B - \bar{J}_x \omega_k^2 ]^2 + \mu_x^2 \omega_k^2 \}^{1/2}}.
$$
 (5.1)

В свою чергу, момент інерції  $\bar{J}_x$  є сумою моментів інерції судна із запасами  $\bar{J}_{xv}$  і від завантаження контейнерів  $\bar{J}_{xc}$ , тобто  $\bar{J}_{x} = \bar{J}_{xv} + \bar{J}_{xc}$ , причому момент інерції  $\bar{J}_{xc}$  може формуватися одній з чотирьох процедур розміщення контейнерів по ярусах вантажного приміщення і двох процедур розміщення контейнерів в ярусі. З останньої формули виходить, що за інших рівних умов максимальне значення  $F_{\theta mx}$ сили інерції досягає мінімуму при максимальному значенні  $[B - \overline{J}_x \omega_k^2]^2$ , тобто розміщення контейнерів у вантажному приміщенні повинне забезпечити екстремальне значення  $\bar{J}_x$ щодо повздовжньої осі, що проходить через центр тяжіння судна, і залежне від положення вантажного приміщення щодо цієї осі.

У попередньому розділі розглядали процедури укладання контейнерів у вантажне приміщення, тому доцільно проводити розрахунок моменту інерції вантажу  $\bar{J}^h_{\rm xc}$  щодо повздовжньої осі, що проходить через геометричний центр вантажного приміщення, а потім знаходити його зв'язок з моментом інерції вантажу  $\bar{J}_{\rm xc}$ . Знайдемо вираз для розрахунку  $\bar{J}_{\rm xc}^{\rm h}$ . За визначенням:

$$
\overline{J}^h_{xc} = \sum_{i=1}^{Nc} m_i R_{hi}^2 ,
$$

де m<sub>i</sub> - маса i-го вантажу,  $R_{hi}^2 = y_j^2 + z_k^2$ 2 j  $R_{hi}^2 = y_j^2 + z_k^2$ ;

 ${\bf y}_j$ і  ${\bf z}_k$  - координати центру мас контейнера щодо повздовжньої осі трюму, причому  $y_j = \left(\frac{2j-1}{2} - \frac{6}{2}\right)\Delta y$ b  $y_j = (\frac{2j-1}{2} - \frac{b}{2})\Delta y$ ,  $z_k = \frac{2k-1}{2}\Delta z - \frac{h}{2}$  $\mathbf{z}$  -2  $z_k = \frac{2k-1}{2} \Delta z - \frac{h}{2}$ . Тут h - висота вантажного приміщення.

Момент інерції вантажу  $\bar{J}_{xc}$  щодо повздовжньої осі, що проходить через центр тяжіння судна, розраховується, виходячи з того, радіус-вектор  $R_{vi}$  має складові: поперечну рівну у<sub>і</sub> і вертикальну, яка є сумою  $z_k + \Delta Z$  (рис. 5.1). Tomy  $R_{vi}^2 = y_j^2 + (z_k + \Delta Z)^2$ 2 j  $R_{vi}^2 = y_j^2 + (z_k + \Delta Z)^2$  i момент  $\bar{J}_{xc}$ :

$$
\overline{J}_{xc} = \sum_{i=1}^{Nc} m_i R_{vi}^2 = \sum_{i=1}^{Nc} m_i [y_j^2 + (z_k + \Delta Z)^2], \text{ afo}
$$
\n
$$
\overline{J}_{xc} = \overline{J}_{xc}^h + \sum_{i=1}^{Nc} m_i [2\Delta Z z_i + \Delta Z^2] = \overline{J}_{xc}^h + 2\Delta Z \sum_{i=1}^{Nc} m_i z_i + \Delta Z^2 M_c,
$$

де M<sub>c</sub> - загальна маса всіх контейнерів партії.

З урахуванням одержаного виразу момент інерції судна  $\bar{J}_x$ :

$$
\overline{J}_{x}=\overline{J}_{xv}+\overline{J}_{xc}=\overline{J}_{xv}+\Delta Z^{2}M_{c}+\overline{J}_{xc}^{h}+2\Delta Z\underset{i=1}{\overset{Nc}{\sum}}m_{i}z_{i}
$$

складається з постійної складової  $\mathbf{Q_c} = \mathbf{\bar{J}_{xv}} + \Delta \mathbf{Z}^2 \mathbf{M_c}$  і складової  $\sum$  $=$  $= \overline{J}_{\rm xc}^{\rm h}$  + Nc  $i=1$  $i^{\mathcal{L}}i$  $Q_p = \bar{J}_{xc}^h + 2\Delta Z \sum_{i=1}^{N} m_i z_i$ , яка залежить від порядку укладання контейнерів в бейтах по ярусах і в ярусах.

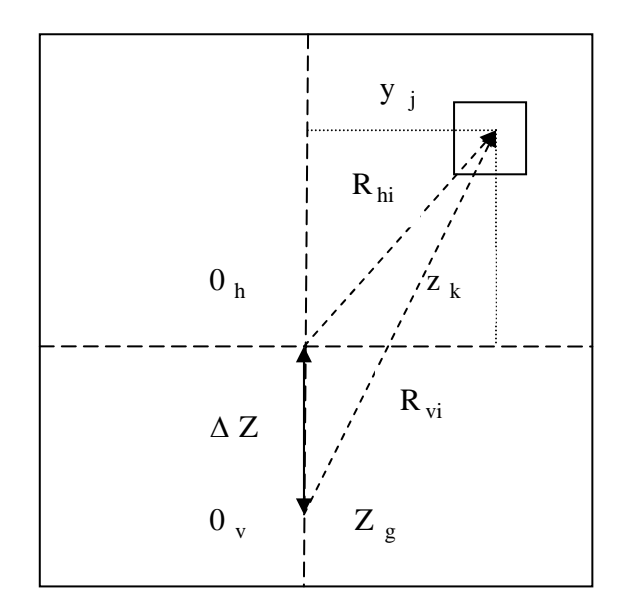

Рис. 5.1. Залежність моментів інерції  $\bar{J}_{\text{xc}}^{\text{h}}$  і  $\bar{J}_{\text{xc}}$ 

Оскільки величина  $Q_p$  залежить від чотирьох процедур розміщення контейнерів по ярусах в беї і двох процедур укладання контейнерів в ярусі, то з восьми варіантів розрахунку  $Q_p$  слід вибрати максимальне  $Q_{pmx}$  і мінімальне Q<sub>pmn</sub> значення і з їх допомогою розраховуються екстремальні значення моменту інерції судна  $\bar{J}_{xmx} = Q_c + Q_{pmx}$  і  $\bar{J}_{xmn} = Q_c + Q_{pmn}$ .

Завершальним етапом мінімізації максимальної сили інерції, діючої на кожен завантажений контейнер, полягає в розрахунку показників  $G_1 = (B - \overline{J}_{xmx} \omega_k^2)^2$  і  $G_2 = (B - \overline{J}_{xmn} \omega_k^2)^2$ , більший з яких визначає вибір однієї з восьми процедур розміщення контейнерів в беях.

Визначення допустимості виникаючої сили інерції полягає у виборі контейнера з максимальним значенням  $m_iR_{vi}$ , для якого розраховується сила

інерції  $F_{\theta mxi}$ , яка є найбільшою, і вона порівнюється з граничнодопустимим значенням сили інерції.

Якщо як приклад узяти партію контейнерів і вантажне приміщення з попереднього розділу, а судно характеризується водотоннажністю без вантажу з урахуванням запасів, рівним 14360 т, і моментом інерції для даного стану  $\bar{J}_{xy}$  = 194317 тм<sup>2</sup>. Враховуємо, що в цьому випадку  $Z_{g0} = 8,24$  м, а прийом вантажу збільшує аплікату центру тяжіння судна, як випливає з попереднього розділу, на  $\Delta Z_g = 7.33$  м, тому  $Z_{g0} = 15.57$  м. Оскільки трюм розміщений над основною площиною на 2 м, то відстань між центром тяжіння судна і геометричним центром вантажного приміщення складає  $\Delta Z = 6.07$  M.

В цьому випадку постійна складова осьового моменту інерції судна рівна  $Q_c = \overline{J}_{xv} + \Delta Z^2 M_c = 194317 + 6,07^2 \frac{5666}{9,82} = 205573,08$  $Q_c = \overline{J}_{xy} + \Delta Z^2 M_c = 194317 + 6.07^2 \frac{3000}{0.83}$  $\lambda_{\rm c} = \bar{J}_{\rm xv} + \Delta Z^2 M_{\rm c} = 194317 + 6.07^2 \frac{3000}{0.82} = 205573.08$  TM<sup>2</sup> i 3Minha

складова  $Q_{pk} = \bar{J}_{xck}^h + 12,14\Sigma$  $=$  $=\bar{J}^h_{\text{xck}}$  + Nc  $i=1$  $i^{\mathcal{L}}i$  $Q_{pk} = \overline{J}_{xck}^{h} + 12.14 \sum_{i=1}^{k} m_{i} z_{i}$ , де  $\overline{J}_{xck}^{h}$ - момент інерції вантажу щодо повздовжньої осі, що проходить через геометричний центр вантажного приміщення, який залежить від k-го способу укладання контейнерів в беях. За допомогою розробленої комп'ютерної програми були розраховані значення величин  $\bar{J}^{\rm h}_{\rm xck}$  і  $\mathrm{Q}_{\rm pk}$  для всіх восьми варіантів укладання, причому кожна пара варіантів відповідає одній з чотирьох процедур формування ярусів, для непарних варіантів укладання контейнерів в ярусі у порядку убування ваги від центру трюму до бортів, а для парних варіантів - навпаки.

На подальших рис. 5.2 ... рис. 5.9 показані всі вісім варіантів укладання, причому виводяться відповідні значення величин  $\bar{J}^h_{\text{xck}}$  і  $Q_{\text{pk}}$ . У табл. 5.1 приведені значення,  $Q_{pk}$  і,  $G_k$  (k=1...8). Для розрахунку величини  $G_k$ враховуємо, що  $B = Dh_0$ . Оскільки  $D = 14360$  т,  $h_0 \approx 1,3$ м, то  $B = 18668$ .  $\omega_{\rm k} = 0.3694 \text{ s}^{-1}$ . Отже,  $G_{\rm k} = (18668 \cdot \bar{J}_{\rm xk} 0.1365)^2$ .

## Таблиця 5.1.

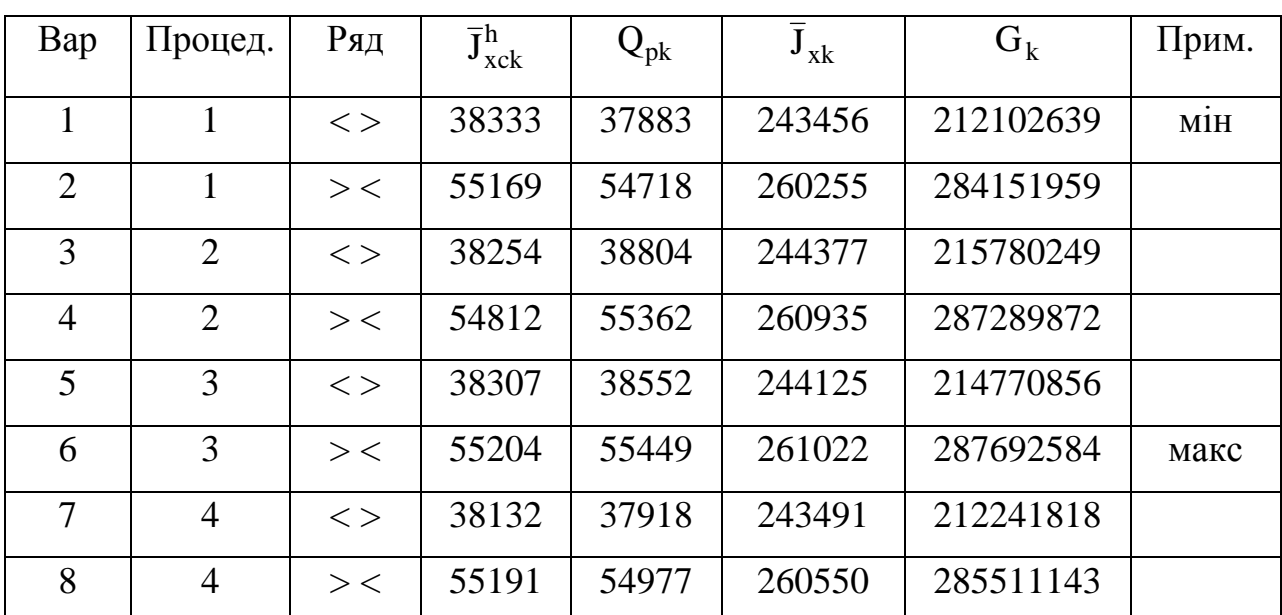

Результаты расчета вариантов размещения контейнеров

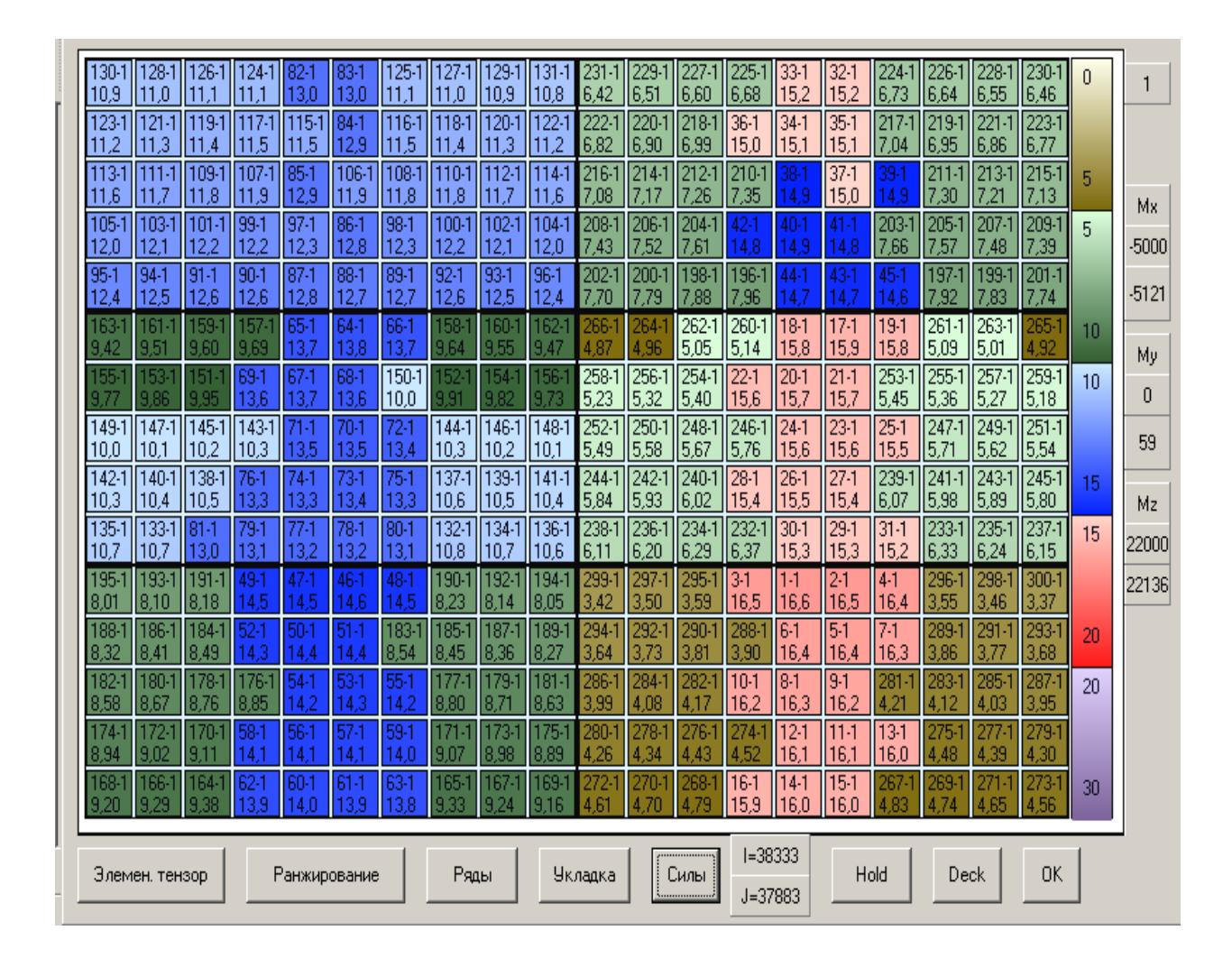

Рис. 5.2. Розміщення контейнерів при першому варіанті завантаження

| 82-1<br>13.0             | 124-1<br>11     | 26-1           | 128-<br>11<br>.O  | l 130-<br>110.9  | 131-<br>10.8   | I29-<br>110.9    | 11.0              | 25-<br> 11      | 13.0                | 32-1<br>15,2     | 6,73             | 226-<br>6,64      | 228-<br>6,55               | 6.46              | 231<br>6,42       | 229<br>6,51       | 6,60                   | 225-1<br>6.68      | $33-1$<br>15,2 | n               | 2       |
|--------------------------|-----------------|----------------|-------------------|------------------|----------------|------------------|-------------------|-----------------|---------------------|------------------|------------------|-------------------|----------------------------|-------------------|-------------------|-------------------|------------------------|--------------------|----------------|-----------------|---------|
| 115 <sup>2</sup><br>11.5 | 7.1<br>.5       | 119-1<br>4.    | 121-1<br>З        | 123-1            | $22-1$<br>о    | $20-1$<br>З      | 118-1<br>11.4     | 116-1<br>5      | $84 - 1$<br>12.9    | $35-1$<br>15.1   | 217-1<br>7.04    | 219-1<br>6,95     | $221 - 1$<br>6,86          | 223-1<br>16.      | 222-1<br>6,82     | 220-1<br>6.90     | 218-1<br>6.99          | 36-1<br>15.0       | $34-1$<br>15.1 |                 |         |
| $85-1$<br>12.9           | 107-1<br>11.9   | 109-1<br>11.8  |                   | 113-<br>11.6     | .6             | $12 -$           | 110-<br>11.8      | 108-1<br>11.8   | $106 -$<br>L9<br>11 | $37-1$<br>15,0   | 39-<br>14.9      | 211<br>7,30       | 213-1<br>.21               | 3                 | $216 -$<br>7.08   | $214 -$<br>7.1    | 212-1<br>.26           | 210-1<br>7,35      | 38-<br>14.9    | 5.              | Mx.     |
| 97-1<br>12.3             | 99-1<br>12.2    | 101-1<br>12.2  | 103-1<br>12.1     | 105-1<br>12.0    | 104-1<br>12.0  | 102-<br>12.1     | 100-1<br>12.2     | $98-1$<br>12.3  | 86-1<br>12.8        | $41 - 1$<br>14.8 | 203-1<br>7.66    | $205 -$<br>7.57   | 207-1<br>7.48              | $209 -$<br>.39    | 208-1<br>7.43     | 206-1<br>7.52     | 204-1<br>$7.6^{\circ}$ | 42-1<br>4.8        | $40-1$<br>14.9 | 5.              | -5000   |
| $87-1$<br>12.8           | 89-1<br>12.7    | 191-1<br>12.6  | 93-1<br>12.5      | 195-1<br>12.4    | 96-1<br>12.4   | $94-1$<br>2.5    | 92-1<br>12.6      | $90-1$<br>12.6  | $88 -$<br>10.       | 43-1             | 45-1<br>14.6     | 197-1<br>7.92     | 199-1<br>7<br>.83          | $201 - 1$         | 202-1<br>7.70     | 200-1<br>7<br>.79 | 198-1<br>.88           | 196-1<br>17<br>196 | 44-1<br>14.7   |                 | $-5121$ |
| 65-1<br>13.7             | 157<br>9.69     | 59-<br>9 R.O   | 161<br>9.51       | 163-             | 62-            | 60-<br>9.55      | 158-<br>9.64      | 66-1<br>3       | 64-<br>13.8         | $17-1$<br>15.9   | $19-1$<br>15.8   | $261 - 1$<br>5.09 | $263-1$<br>5.01            |                   | 266<br>4.87       | 264<br>4.96       | $262 - 1$<br>5.05      | 260-1<br>5,14      | $18-1$<br>15.8 | 10 <sub>1</sub> | My.     |
| 67-1<br>13.              | 69-1<br>13.6    | 51-<br>9.95    | 158<br>9.86       | 155-<br>9.77     | 56-            | 54-<br>9.82      | 152-<br>9.91      | $150-1$<br>10,0 | 68-1<br>13.6        | $21 - 1$<br>15,7 | 253-1<br>5,45    | $255 -$<br>5,36   | $257-1$<br>5,27            | 259-1<br>5,18     | $258 -$<br>5,23   | 256-1<br>5,32     | $254-1$<br>5,40        | $22-1$<br>15,6     | $20-1$<br>15,7 | 10              | n       |
| 3.5                      | 143-1<br>10.3   | 145-1<br>10.2  | $147 - 1$<br>10.7 | 149-1<br>110.0   | 148-1 146-1    | 110.2            | $144-1$<br>10,3   | 72-1<br>3.4     | 70-1<br>13.5        | $23-1$<br>15,6   | $25-1$<br>15,5   | $247 - 1$<br>5,7  | 249-1<br>5,62              | $251 - 1$<br>5,54 | $252 - 1$<br>5,49 | $250 -$<br>5,58   | 248-1<br>5,67          | 246-1<br>5,76      | $24-1$<br>15,6 |                 | $-95$   |
| 74.1<br>13.3             | 76-1<br>13.3    | 138-1<br>10.5  | $140 -$<br>10.4   | 142-1<br>110.3   | 147<br>.4      | 139-1<br>110.5   | $137 - 1$<br>10.6 | 75.1<br>3.3     | 73-<br>13.4         | $27-1$<br>15.4   | $239 -$<br>6,07  | $241 -$<br>5.98   | 243-1<br>5.89              | 245-1<br>5.80     | $244 -$<br>5,84   | 242-1<br>5.93     | $240 -$<br>6.02        | $28-1$<br>15,4     | $26-1$<br>15.5 | 15              | Mz.     |
| 74<br>13.2               | 79-1<br>l13.1   | 181-1<br>13.0  | 133-1<br>10.7     | 135-<br>110.7    | $36-1$<br>10.6 | 134-1<br>ll 10.7 | $132 - 1$<br>10.8 | $80-$<br>3      | 78-1<br>13.2        | $29 - 1$<br>15,3 | $31 - 1$<br>15.2 | 233-<br>6.33      | 235-1<br>6.24              | 237-1<br>16.15    | 238-<br>6,11      | 236-1<br>6.20     | 234-1<br>6.29          | 232-1<br>6,37      | $30-1$<br>15.3 | 15              | 22000   |
| 46-1<br>14.6             | 48-1<br>14.5    | 190-1<br>18.23 | 192-1<br>8.14     | 194-1<br>18.05   | 195-1<br> 8.01 | 193-1<br>18.10   | 191-1<br>8.18     | 49-<br>4.5      | 47.:<br>14.5        | $2 - 1$<br>16,5  | $4-1$<br>16,4    | 296-<br>3,55      | 298-1<br>3,46              | 300-1<br>3        | $299 -$<br>3,42   | 297-1<br>3,50     | 295-1<br>3.59          | $3-1$<br>16,5      | $1-1$<br>16,6  |                 | 22136   |
| 51-1<br>14,4             | $183 -$<br>8,54 | 185-1<br>18,45 | 187-1<br>8.36     | 189-1<br>18.27   | 188-1<br>8.32  | 186-<br>18,41    | $184 - 1$<br>8,49 | З               | 50-<br>14.4         | $5-1$<br>16.4    | $7-1$<br>16.3    | 289-<br>3.86      | $291-1$<br>3.77            | 293-<br>3.68      | $294 -$<br>3.64   | 292-1<br>3.73     | 290-<br>$3.8^{\circ}$  | 288-1<br>3,90      | $6-1$<br>16,4  | 20              |         |
| 53-<br>14,3              | 55.<br>14,2     | 18,80          | 179-<br>8.7       | $181 -$<br> 8,63 | 182-1<br>8,58  | 180-<br>18,67    | 178-1<br>8,76     | 76-1<br>8,85    | 54.<br>14<br>2      | $9-1$<br>16,2    | 281<br>.21<br>4  | 283-<br>4,12      | 285-1<br>4,03              | 287<br>3.95       | 286-<br>3,99      | 284-1<br>4,08     | 282<br>4               | $10-1$<br>16,2     | $8-1$<br>16,3  | 20              |         |
| 56-1<br>14.1             | 58-1<br>14.7    | 170-1<br> 9,11 | 172-<br>9,02      | 174-1<br>8,94    | 175-1<br>8,89  | 173-<br>8,98     | 171-1<br>9,07     | 59-<br>14.0     | 57-1<br>14.         | $11 - 1$<br>16,1 | $13-1$<br>16,0   | 275-<br>4,48      | 4,39                       | 4.30              | 280-<br>4,26      | 278-<br>4,34      | 276-<br>4.43           | 274-1<br>4,52      | $12-1$<br>16,1 |                 |         |
| RN-1<br>14.0             | 62-1<br>13.9    | 164-1<br>9.38  | 166-1<br>9.29     | 168-1<br>9.20    | 169-1<br>9.16  | 167-<br>٩        | 165-1<br>33       | 63-<br>3.8      | -61<br>13.9         | $15-1$<br>16.0   | 267              | 269.              | .65                        |                   | 272<br>4.61       | 270-<br>4.70      | 268                    | 16-1<br>15.9       | $14-1$<br>16.0 | 30              |         |
|                          | Элемен, тензор  |                |                   |                  | Ранжирование   |                  | Ряды              |                 |                     | <b>Укладка</b>   |                  | <br>Силы          | $I = 55169$<br>$J = 54718$ |                   |                   | Hold              | Deck                   |                    | <b>OK</b>      |                 |         |

Рис. 5.3. Розміщення контейнерів при другому варіанті завантаження

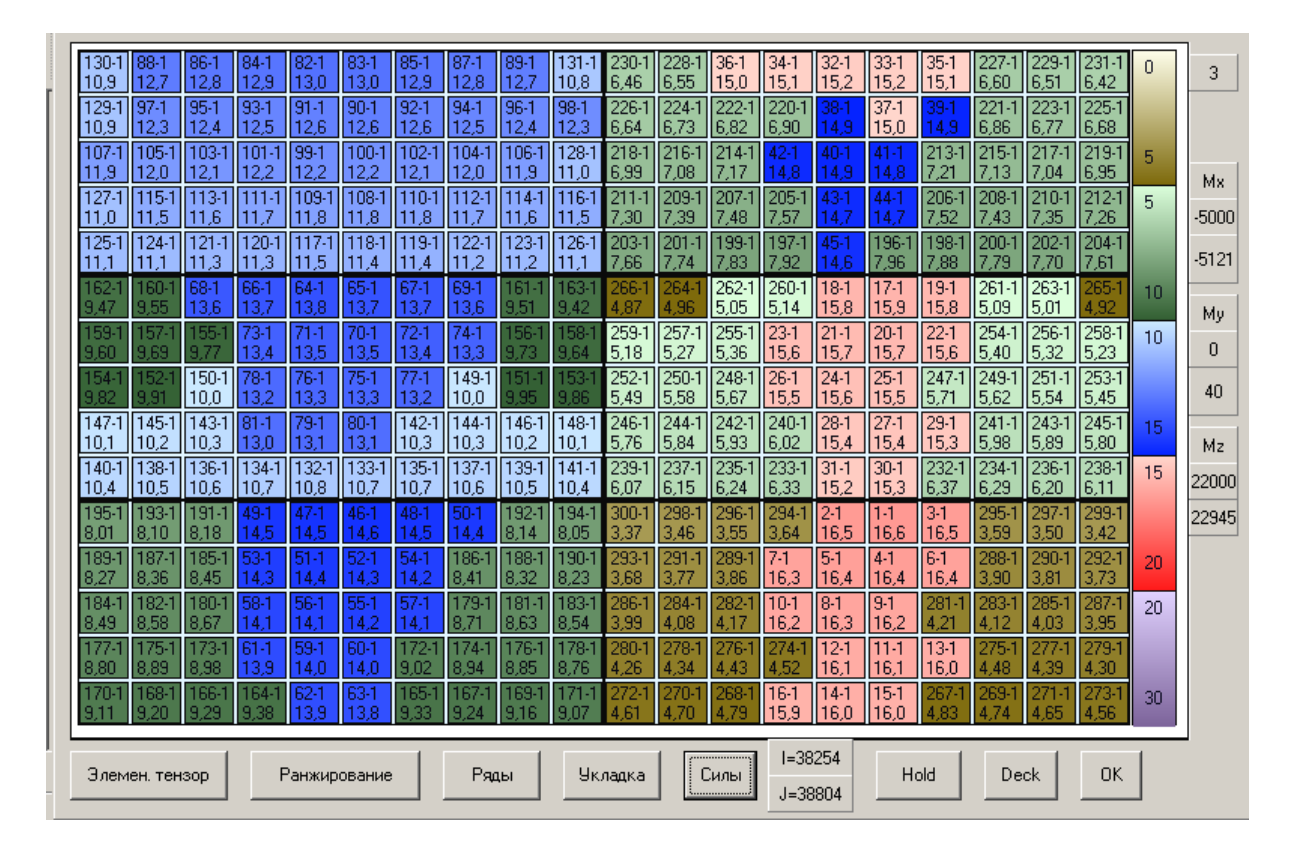

Рис. 5.4. Розміщення контейнерів при третьому варіанті завантаження

| 82-            | 84-            | 86-1          | 88-             | $130-$          | 131-1             | $89 -$          | -87-1          | 85.           | 83-            | $32-1$         | $34-1$           | $36 -$          |               |                 |               |                 |                | $35-1$          | $33-1$         | n  |         |
|----------------|----------------|---------------|-----------------|-----------------|-------------------|-----------------|----------------|---------------|----------------|----------------|------------------|-----------------|---------------|-----------------|---------------|-----------------|----------------|-----------------|----------------|----|---------|
| 13.0           | 2.9            | 12.8          | 12.7            | 10,9            | 10.8              | 12.7            | 12.8           | 2.9           | 13.0           | 15,2           | 15,1             | 15,0            | 6,55          | 6.46            | 6,42          | 6,51            | 16,60          | 15,1            | 15,2           |    | 4       |
| 91-1<br>12.6   | 93-1<br>2.5    | 95-1<br>12.4  | $97-1$<br>12.3  | 129-1<br>110.9  | 98-1<br>Я         | 96-1<br>12.4    | $94-1$<br>12.5 | $92 -$<br>2.6 | $90-1$<br>12.6 | 14.9           | 220-1<br>6,90    | 222-1<br>16.82  | 224-1<br>6.73 | 226-1<br>6.64   | 225-1<br>6.68 | 223-1<br>6.77   | 221-1<br>16.86 | 39-1<br>14.9    | $37-1$<br>15,0 |    |         |
| 99-1           | 101-1          | 103-1         | $105 -$         | 107-1           | $28-1$            | 106-1           | 104-1          | 102-1         | 100-1          | 41-1           | 213-1            | 215-            | 75            | $219-$          | $218 -$       | 216-1           | $214 -$        | 42-1            | 40-1           |    |         |
| 12             |                |               | 12.0            | Э               |                   | Э               | э              |               | 22             | 4.8            | 21               |                 |               | 6.95            | 6.99          | 08              |                | 14.8            | 14,9           | 5. | Mx      |
| 109-1          |                | 113-1         | $115 -$         | 127-1           | 16-               | 45              | 12-1           |               | 108-1          | 44-1           | 206-1            | $208 -$         | 210-          | 12-             |               | 209-1           | 207-1          | 205-1           | 43-            | 5  |         |
| .8             |                | .6            | .5<br>11        |                 | .5                | .6              |                | .8            | .8             | 14             | 7.52             | ' 43            | .35           | .26             | 130           | .39             | '.48           | 7,57            | 14.7           |    | $-5000$ |
| .5<br>11       | 19-1<br>А      | 121-1<br>З    | 123-1           | 125-1           | 126-11            | 124-1           | $22-1$<br>2    | $20-1$<br>З   | 118-1<br>4     | 45-1<br>14.6   | 197-1<br>7.92    | 199-<br>7,83    | 201-1         | 203-<br>7.66    | 204-1<br>7.61 | 202-1           | $200 -$<br>.79 | 198-1<br>7,88   | 196-1<br>7,96  |    | $-5121$ |
| 64-1           | 66-1           | 68-1          | 160-            | 62              |                   | Б               | 69-            | 67-1          | 65-1           | $17-1$         | $19-1$           | $261 -$         | 263-          |                 |               |                 | $262 -$        | $260 -$         | $18-1$         | 10 |         |
| 13.8           | 13.7           | 13.6          | 9.55            | 9.47            |                   | 951             | 13.6           | 3             | 13.7           | 15.9           | 15.8             | 5.09            | 5.01          |                 | 87            | 96              | 5.05           | 5,14            | 15.8           |    | Mγ      |
| 13,5           | 73-<br>3.4     | 155-<br>9.77  | 157<br>9.69     | 159.<br>9,60    | 158-<br>9.64      | 156-<br>9.73    | 74-1<br>13.3   | 3,4           | 70-1<br>13,5   | $20-1$<br>15,7 | $22 - 1$<br>15,6 | $254 -$<br>5,40 | 256-<br>5,32  | 258-<br>5,23    | 259-1<br>5,18 | $257-1$<br>5,27 | 255-<br>5,36   | $23-1$<br>15,6  | $21-1$<br>15,7 | 10 | O       |
| 76-1           | 78-1           | 150-1         | 52-             | 154-            | I53-1             | 45 <sub>P</sub> | 149-1          |               | 75-1           | $25-1$         | $247 - 1$        | 249-1           | $251-1$       | 253-1           | 252-1         | 250-1           | 248-1          | $26-1$          | 24-1           |    |         |
| 13.3           | 13.2           | 10.0          | 9 91            |                 |                   |                 | 10.0           | з             | 13.3           | 15,5           | 5,71             | 5,62            | 5,54          | 5.45            | 5,49          | 5.58            | 5,67           | 15,5            | 15,6           |    | $-155$  |
| 79-1           | 81-1           | 143-1         | 145-1           | 147-1           | 148-1 146-1       |                 | 144-1          | 42-1          | $80-1$         | $27-1$         | $29-1$           | $241 -$         | 243-          | 245-            | 246-          | 244-1           | 242-1          | $240 -$         | $28-1$         | 15 |         |
| 13.<br>$133 -$ | 13.0<br>35-1   | 10.3<br>137-1 | 10.2<br>$139 -$ | 10<br>$141 - 1$ | AD <sub>2</sub>   | IN 2<br>$138 -$ | 10.3<br>136-1  | 34-1          | з<br>132-1     | 15.4<br>$30-1$ | 15.3<br>$232 -$  | 5.98<br>234     | 5.89<br>236-1 | 5.80<br>238-    | 5.76<br>239-  | 5.84<br>237-1   | 5.93<br>235-   | 6,02<br>233-1   | 15,4<br>$31-1$ |    | Mz      |
| 10.7           | ll 10.7        | 10.6          | 10.5            | 110.4           | .4                | 10.5            | 10.6           |               | 10.8           | 15,3           | 6.37             | 16.29           | 6.20          | 6               | 6.07          | 6.15            | 6.24           | 6,33            | 15.2           | 15 | 22000   |
| 46-1           | 48-            | 50-1          | 192-            | $94 -$          | 195-1             | 193-            | 191-1          | 49-           | 47-1           | $1-1$          | 13-1             | 295-            | 297-          | 299             | 300-          | 298-1           | 296-           | 294-1           | $2 - 1$        |    | 22945   |
| 14.6           | 14,5           | 14.4          | 8,14            | 18,05           | 8.01              | 8,1<br>O        | 8.18           | 4.5           | 14,5           | 16,6           | 16.5             | 3,59            | 3,50          | 3.4             | 3,37          | 3,46            | 3,55           | 3,64            | 16,5           |    |         |
| 51-1<br>4      | 53-<br>4.3     | 185-1<br>8,45 | 187-1<br>8.36   | 189-<br>18.27   | 190-1<br>8.<br>23 | 188-1<br>8.32   | 186-1<br>8.41  |               | 52-1<br>14,3   | $4-1$<br>16.4  | 6-1<br>16.4      | 288-<br>3.90    | 290-1<br>3.81 |                 | 293-<br>3.68  | 291-1           | 289-<br>3.86   | $7 - 1$<br>16,3 | 5-1<br>16.4    | 20 |         |
| 55.            | 57.1           | 179-1         | 181-            | $183 -$         | 184-1             | 182-1           | $180 -$        |               | 56-1           | $9-1$          | 281              | 283-            | 285-          | 287             | 286-          | 284-1           | 282-           | $10-1$          | $8-1$          | 20 |         |
|                | 4              | 8.71          | 8.63            | 18.54           | 18.49             | 8.58            | 8.67           | 4             | 14.1           | 16.2           | 4.21             | 4.12            | 4.03          | 3.95            | 3.99          | 4.08            | 4.17           | 16.2            | 16.3           |    |         |
| 60-<br>14.0    | 9.02           | 174-1<br>8.94 | 176-<br>8.85    | 178-1<br>18.76  | 8.80              | 175-<br>8,89    | 173-<br>8.98   | 61-1<br>3.9   | 59-1<br>14.0   | $11-1$<br>16.1 | 13-1<br>16.0     | $275-$<br>4.48  | 4.39          | 279<br>.30<br>4 | 280-<br>4.26  | 278-1<br>4.34   | 276-<br>4.43   | $274 -$<br>4.52 | 12-1<br>16,1   |    |         |
| 62-1           | 164-1          | 166-1         | 168-            | 170-1           |                   | 169-            | 167-1          |               | 63-1           | 15-1           | 267              | 269-            | 271-1         | 273-            |               | 270-            | 268-           | 16-1            | $14-1$         |    |         |
| 13.9           | ¢              |               | 9.20            | 911             | 9.                | 9.16            |                |               | 13.8           | 16.0           |                  |                 | .65           | 56              | £.            |                 | 79             | 15.9            | 16.0           | 30 |         |
|                |                |               |                 |                 |                   |                 |                |               |                |                |                  |                 |               |                 |               |                 |                |                 |                |    |         |
|                | Элемен, тензор |               |                 |                 | Ранжирование      |                 | Ряды           |               |                | Укладка        |                  | <br>Силы        | $I = 54812$   |                 | Hold          |                 | Deck           |                 | 0K             |    |         |
|                |                |               |                 |                 |                   |                 |                |               |                |                |                  |                 | $J = 55362$   |                 |               |                 |                |                 |                |    |         |

Рис. 5.5. Розміщення контейнерів при четвертому варіанті завантаження

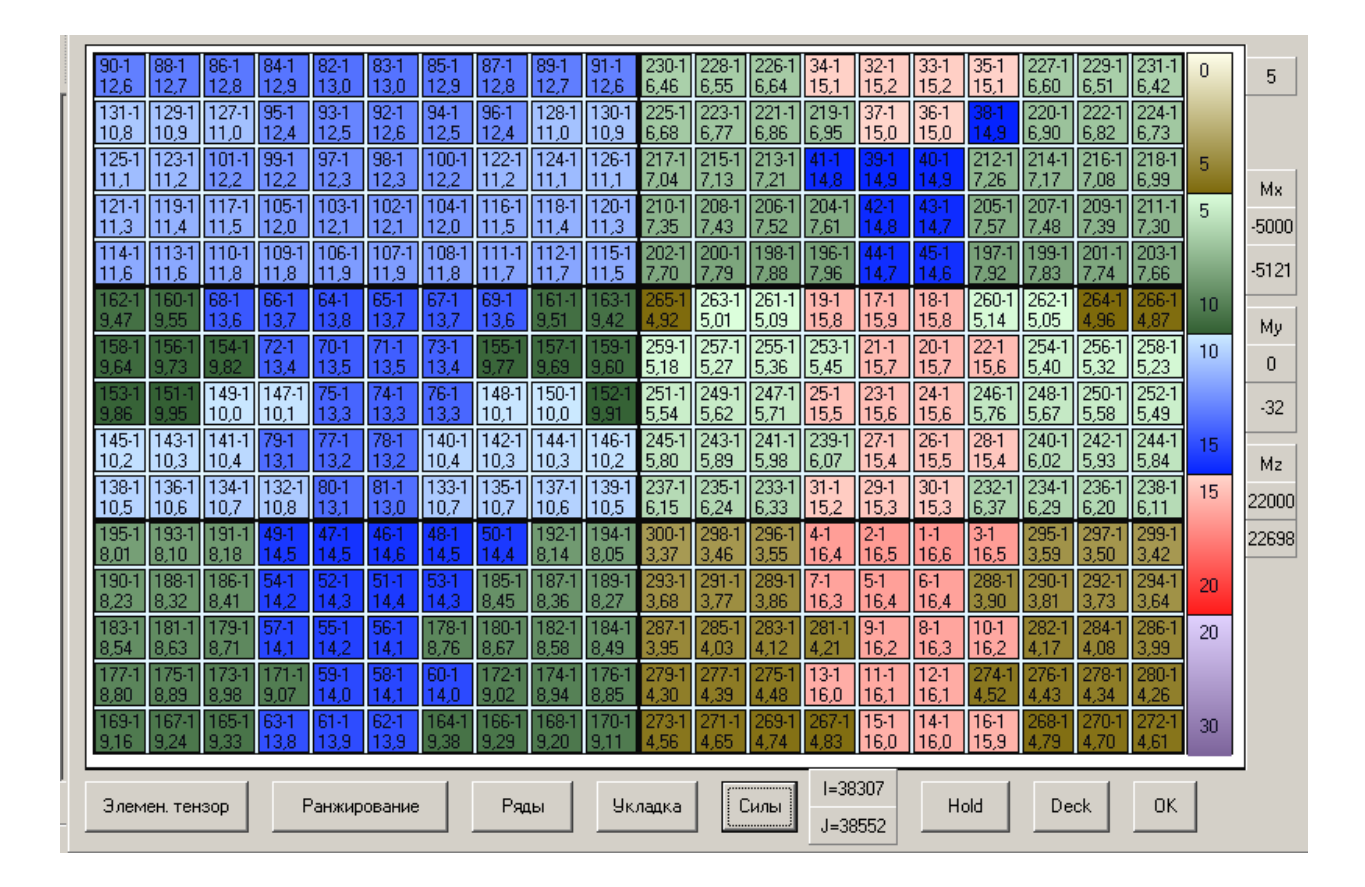

Рис. 5.6. Розміщення контейнерів при п'ятому варіанті завантаження

| 83-1<br>13.0 | -85<br>12.9          | 187-1<br>12.8  | $89 -$<br>12.   | l91-1<br>12.6    | 90-<br>12.6       | 88-<br>12.7        | 86-1<br>12.8      | 84-<br>12.9      | -82<br>13.0    | 32-1<br>15.2     | 34-<br>15.1        | 226-<br>6,64      | 228-<br>6.55               | 230-<br>16.46    | 231<br>6.42      | 229-1<br>6.51  | 6,60            | $35-1$<br>15,1   | 33-1<br>15.2     | n.              | 6       |
|--------------|----------------------|----------------|-----------------|------------------|-------------------|--------------------|-------------------|------------------|----------------|------------------|--------------------|-------------------|----------------------------|------------------|------------------|----------------|-----------------|------------------|------------------|-----------------|---------|
| 92-1<br>12.6 | $94 -$<br>12.5       | 96-1<br>12.4   | $128 -$<br>11.0 | $130 -$<br>110.9 | $131 - 1$<br>10.8 | 129-<br>10.9       | $127 - 1$<br>11.0 | $95 -$<br>12.4   | 93-1<br>12.5   | $37 - 1$<br>15,0 | $219 -$<br>6,95    | $221 - 1$<br>6.86 | 223-<br>16.77              | 225-<br>6.68     | $224 -$<br>16.73 | 222-1<br>6.82  | 220-<br>6,90    | 38-1<br>14.9     | $36-1$<br>15.0   |                 |         |
| 98-1<br>12.3 | 100-1<br>12.2        | 122-1<br>.2    | $124 -$<br>11.1 | 126-1<br> 11     | $25-1$            | $23 -$<br>.2<br>11 | $101-1$<br>12.2   | $99 - 1$<br>12.2 | $97-1$<br>12.3 | 94<br>14.9       | 4.8                | 213-1<br>'.21     | $215 -$<br>7.13            | 17.04            | $218 -$<br>16.99 | 216-1<br>7.08  | $214-1$         | 212-1<br>7.26    | 40-1<br>14.9     | 5.              | Mx      |
| 103-         | 105-1<br>12,0        | 117-1<br>,5    | 119-1<br>ē      | 121-1            | 120-1             | 118-1              | 116-1<br>11,5     | 104-1<br>12.0    | 102-1<br>2     | 3-1              | 205-1<br>.57       | 207-1<br>7,48     | 209-1<br>7<br>',39         | $211-1$<br>.30   | $210 -$<br>',35  | 208-1<br>.43   | 206-1<br>.52    | 204-1<br>7<br>.6 | 42-1<br>14 R     | 5               | -5000   |
| 106-1<br>JЭ  | 108-1<br>1.8         | 110-1<br>11.8  | 112-1           | 114-1<br>l11.6   | 115-1<br>.5       | 13-<br>.6          | 111-1<br>.7       | 109-1<br>11.8    | 107-1<br>11.9  |                  | 196-1<br>.96       | $198 - 1$<br>7.88 | $200 -$<br>7.79            | 202-1<br>70      | $203 -$<br>7.66  | $201-1$<br>-74 | 199-1<br>7.83   | 197-1<br>7.92    | 45-1<br>14.6     |                 | $-5121$ |
| 65.<br>13    | 67-1<br>13.7         | 69-1<br>13.6   | 161<br>9,51     | 63-              |                   | БΨ<br>9.55         | 68-1<br>13.6      | 66-1<br>13.      | 64-1<br>13.8   | 17-1<br>15,9     | $19-1$<br>15,8     | $261 - 1$<br>5,09 | 263-1<br>5,01              |                  | 4.87             | .96            | 262-1<br>5.05   | 260-1<br>5,14    | $18-1$<br>15,8   | 10              | My      |
| 13,5         | 73-<br>13,4          | 155-           | 157<br>9,69     | 159-<br>9,60     | $58 -$            | 156.               | 154-<br>9.82      | 72-1<br>13,4     | $70-1$<br>13,5 | $21 - 1$<br>15,7 | 253-1<br>5,45      | 255-1<br>5,36     | $257-1$<br>5,27            | 259-1<br>5,18    | 258-1<br>5,23    | 256-1<br>5,32  | $254-1$<br>5,40 | $22 - 1$<br>15,6 | $20 - 1$<br>15,7 | 10 <sub>1</sub> | n.      |
| 74-1<br>13.3 | 76-1<br>13,3         | 148-1<br>10.1  | $150 -$<br>10,0 | 52               | 53                |                    | 149-1<br>10,0     | 147-1<br>10,1    | 75-1<br>13.3   | $23-1$<br>15,6   | $25-1$<br>15,5     | 247-1<br>5,7      | $249 -$<br>5,62            | $251 -$<br>5,54  | $252 -$<br>5,49  | 250-1<br>5,58  | 248-1<br>5,67   | 246-1<br>5,76    | $24-1$<br>15,6   |                 | $-143$  |
| 78-1<br>13.2 | 140-1<br>10.4        | 142-1<br>10.3  | $144 -$<br>10.3 | 146-1<br>10.2    | 145-1<br>10.2     | $143-1$<br>10.3    | $141 - 1$<br>10.4 | 79-<br>13.       | $77-1$<br>13.2 | $27-1$<br>15.4   | 239-1<br>6.07      | $241 - 1$<br>5,98 | $243 -$<br>5.89            | 245-1<br>5.80    | 244-1<br>5.84    | 242-1<br>5,93  | $240 -$<br>6.02 | $28 - 1$<br>15.4 | $26-1$<br>15.5   | 15              | Mz      |
| 81-1<br>13.0 | 133-1 135-1<br>110.7 | 10.7           | 137-1<br>10.6   | 139-1<br>10.5    | 138-1<br>10.5     | 136-1<br>10.6      | 134-1<br>10.7     | 132-1<br>10.8    | $80-1$<br>3    | $29-1$<br>15.3   | $31-1$<br>15.<br>2 | 233-1<br>6,33     | $235 -$<br>6.24            | 237-1<br>6.15    | 238-1<br>6       | 236-1<br>6.20  | 234-1<br>16.29  | 232-1<br>6.37    | $30-1$<br>15.3   | 15              | 22000   |
| 46-1<br>14.6 | 48-<br>14,5          | 50-1<br>14.4   | 192-1<br>8,14   | $194 -$<br>8.05  | 95-<br>8.01       | 193-<br>18.10      | $191 -$<br>18,18  | ◆<br>14.5        | 14,5           | $2 - 1$<br>16,5  | $4-1$<br>16,<br>4  | 296-<br>3,55      | 298-<br>3,46               | 300-<br>З,<br>3, | 299-<br>3<br>.42 | 297-1<br>3,50  | 295-1<br>3,59   | $3-1$<br>16,5    | 14<br>16,6       |                 | 22698   |
| 51<br>14,4   | 53-<br>14.3          | 185-1<br>8,45  | $187 -$<br>8,36 | 189-1<br>8.27    | 190-<br>8.23      | 188-1<br>8,32      | 186-1<br>8,41     | 54-1<br>14.2     | 52-1<br>14,3   | $5-1$<br>16.4    | 7.1<br>16,3        | 289-<br>3,86      | $291 -$<br>3,77            | 293-1<br>3.68    | 294-1<br>3,64    | 292-1<br>3.73  | 290-1<br>3,81   | 288-<br>3,90     | $6-1$<br>16,4    | 20              |         |
| ъ.<br>14     | 178-1<br>8.76        | 180-1<br>18.67 | $182 -$<br>8.58 | 184-1<br> 8,49   | 183-1<br>8.54     | $181 -$<br>8.63    | 179-1<br>8.71     | 57-<br>14        | 55-1<br>14.2   | $9-1$<br>16.2    | 281-<br>2          | 283-<br>4.12      | 285-<br>4.03               | 287-<br>3.95     | 286-<br>3.99     | 284-<br>4.08   | 282-<br>4.17    | $10-1$<br>16.2   | $8-1$<br>116.3   | 20              |         |
| 58<br>14     | 60-<br>14.0          | 19.02          | 174<br>8,94     | 176-<br>8,85     | 8.80              | 75<br>18.89        | 173-<br>8,98      | 9.07             | 59-<br>14,0    | $11-1$<br>16.1   | 13-1<br>16,0       | 275.<br>4,48      | 4,39                       | 279-<br>4.30     | 280<br>4.26      | 278.<br>.34    | 276.<br>4,43    | 274<br>4.52      | $12-1$<br>16,    |                 |         |
| 62-1<br>13.9 | 164-1                | 166-1          | 168-1<br>9.20   | 170-1<br>91      | 169-1<br>91       | 167                | 165-1             | 63-1<br>13.8     | I 61-1<br>139  | 15-1<br>16.0     | G                  | 269-1<br>4.74     | 4.65                       | 273-<br>56       | 4 R              | 270-           | 268-1           | 116-1<br>15.9    | 14-1<br>16.0     | 30              |         |
|              | Элемен, тензор       |                |                 | Ранжирование     |                   |                    | Ряды              |                  |                | <b>Укладка</b>   |                    | <br>Силы<br>      | $I = 55204$<br>$J = 55449$ |                  | Hold             |                | Deck            |                  | 0K               |                 |         |

Рис. 5.7. Розміщення контейнерів при шостому варіанті завантаження

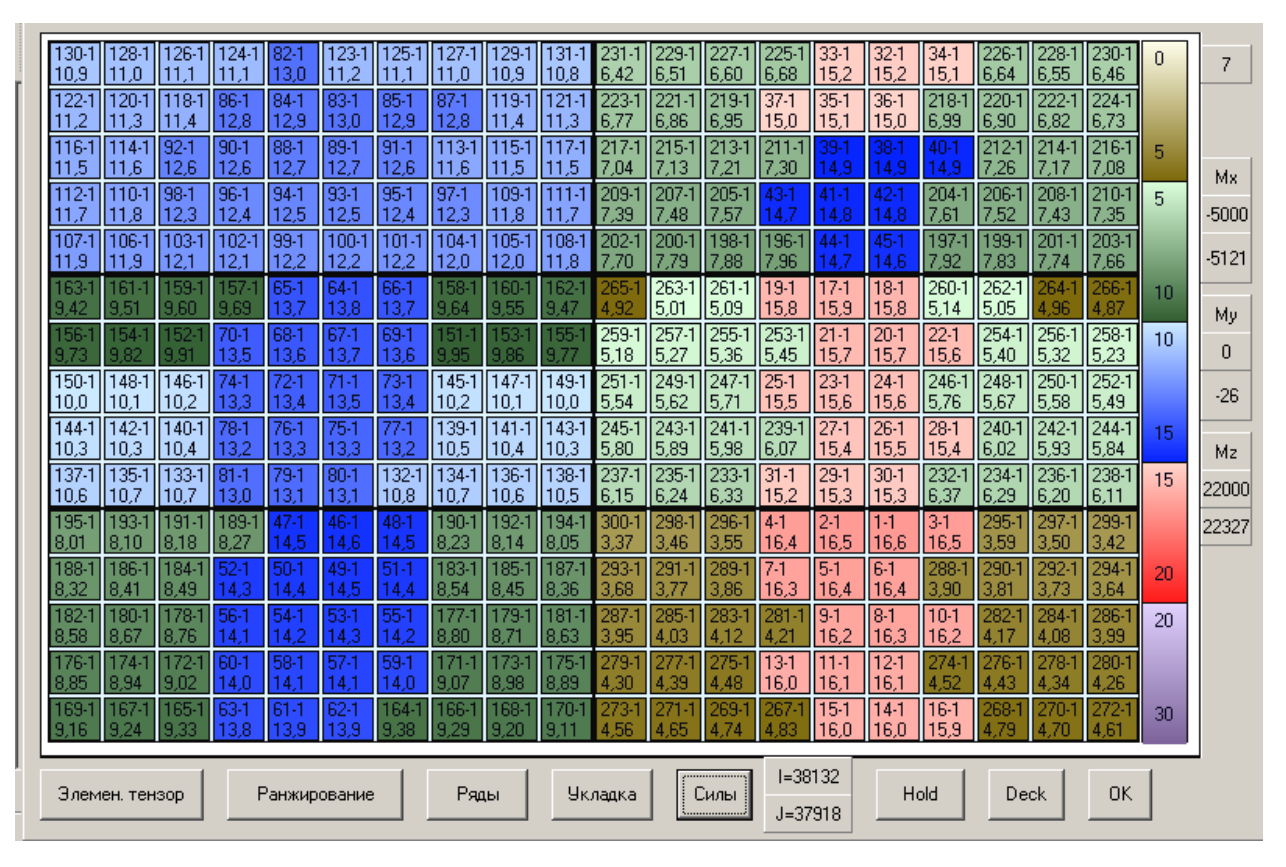

Рис. 5.8. Розміщення контейнерів при сьомому варіанті завантаження

| 123-1<br>11.2 | 125-1<br>11.1   | 127-1<br>11.0  | 129-<br>10.9       | -31<br>10,8       | $30-$<br>10.9    | 28-1<br>11.0      | 126-1<br>11.1   | 124-1<br> 11     | 13,0              | 33-1<br>15,2     | 6.68           | 6.60              | 229<br>6,51                | 231<br>6,42        | 230-<br>6,46      | :28-<br>6,55      | 226-1<br>6.64  | $34 -$<br>15.    | 32-1<br>15,2     | n  | 8       |
|---------------|-----------------|----------------|--------------------|-------------------|------------------|-------------------|-----------------|------------------|-------------------|------------------|----------------|-------------------|----------------------------|--------------------|-------------------|-------------------|----------------|------------------|------------------|----|---------|
| 83-1<br>13.0  | 85-1<br>12.9    | 187-1<br>12.8  | 119-1<br>11<br>.4  | 121-1<br>З        | $22-1$<br>2      | 120-1<br>11.3     | 118-1<br>11.4   | 86-1<br>12,8     | 84-1<br>12.9      | $35-1$<br>15.1   | $37-1$<br>15.0 | 219-1<br>6,95     | $221 -$<br>6,86            | 223-1<br>6.7       | $224 -$<br>6,73   | 222-1<br>6,82     | 220-1<br>6.90  | 218-1<br> 6,99   | $36-1$<br>15,0   |    |         |
| 89-1<br>12.7  | $91-1$<br>12.6  | 113-1<br>11.6  | 115-<br>.5         | .5                | 16-1<br>.5       | 114-1<br>.6       | $92-1$<br>12.6  | $90-1$<br>12.6   | 88-1<br>12.7      | 39-1<br>4.9      | 211-1<br>.30   | 213-1             | $215 -$<br>7<br>'.13       | 217-1<br>'.04      | $216 -$<br>.08    | 214-1             | 212-1<br>.26   | 10-<br>4.9       | 38-1<br>14.9     | 5  | Mx      |
| 94-1<br>12.5  | $96-1$<br>12.4  | 98-1<br>12.3   | $110-$<br>11<br>.8 |                   |                  | 109-1<br>.8       | 97-1<br>12.3    | $95 - 1$<br>12.4 | 93-1<br>12.5      | 41-1<br>8<br>4   | 43-<br>4       | 205-1<br>7,57     | $207 - 1$<br>7,48          | 209-1<br>7,39      | $210-$<br>'.35    | $208 -$<br>7,43   | 206-1<br>'.52  | $204 - 1$<br>.6΄ | 42-1<br>14,8     | 5  | 5000    |
| 99-1<br>12.2  | $101-1$<br>12.2 | 103-1<br>112   | $105 -$<br>12.0    | 107-1<br>Э        | 108-1<br>.8      | 106-1<br>11.9     | 104-1<br>12,0   | 102-1<br>2       | 100-1<br>12.<br>2 | 44-1             | 196-1<br>'.96  | 198-1<br>7,88     | 200-1<br>7,79              | 202-1<br>'.70      | $203 -$<br>7.66   | 201-1<br>74       | 199-1<br>'.83  | 197-1<br>'.92    | 45-1<br>14.6     |    | $-5121$ |
| 65-1<br>13.7  | 157-<br>9.69    | 159-<br>9.60   | 9.51               |                   |                  | 60-<br>9.55       | 58-<br>9.64     | 66-1<br>13.      | 64-1<br>13.8      | 17-1<br>15.9     | $9-1$<br>15.8  | $261-1$<br>5,09   | $263 -$<br>5,01            | .92                | 466<br>4.87       | Ή4<br>.96         | 262-1<br>5.05  | 260-1<br>5,14    | $18-1$<br>15,8   | 10 | Mv      |
| 67-1<br>13.7  | 69-1<br>13.6    | 151-<br>9.95   | 53-                | 155.              | 56-              | 154-<br>9.82      | 152<br>9.91     | 70-<br>13,5      | 68-<br>13.6       | $21-1$<br>15.7   | 253-1<br>5,45  | $255 -$<br>5.36   | $257 -$<br>5.27            | 259-1<br>5.18      | 258-1<br>5.23     | 256-1<br>5.32     | 254-1<br>15.40 | $22-1$<br>15,6   | $20 - 1$<br>15.7 | 10 | n       |
| 72-1<br>13.4  | 74-1<br>13.3    | 146-1<br>10,2  | 148-1<br>10.1      | 150-1<br>10.0     | 149-1<br>10.0    | 147-1<br>10.7     | $145-1$<br>10.2 | 73-<br>13.4      | 71-1<br>13.5      | $23-1$<br>15,6   | $25-1$<br>15,5 | 247-1<br>5,71     | $249 -$<br>5,62            | $251-1$<br>5,54    | $252 - 1$<br>5,49 | 250-1<br>5,58     | 248-1<br>5,67  | 246-1<br>5,76    | $24-1$<br>15,6   |    | $-50$   |
| 76-1<br>13.3  | 78-1<br>13.     | 140-1<br>110.4 | 142-1<br>10.3      | 144-1<br>10.<br>з | $143-1$<br>110.3 | $141 - 1$<br>10.4 | 139-1<br>10.5   |                  | 75-1<br>13.3      | $27-1$<br>15,4   | 239-<br>6.07   | $241 - 1$<br>5,98 | $243 - 1$<br>5,89          | $245 - 1$<br>15.80 | 244-1<br>5.84     | $242 - 1$<br>5.93 | 240-1<br>16.02 | $28-1$<br>15,    | $26-1$<br>15,5   | 15 | Mz      |
| 79-1<br>13.1  | $81-1$<br>13.0  | 133-1<br>110.7 | $135 -$<br>10.7    | 137-1<br>10.6     | $38-1$<br>10.5   | 136-1<br>10.6     | 134-1<br>10.7   | 132-1<br>10.8    | 80-<br>з          | $29-1$<br>15.3   | $31-1$<br>15.2 | 233-1<br>6.33     | $235 -$<br>6.24            | 237-1<br>6.15      | $238 -$<br>6.1    | 236-1<br>6.20     | 234-1<br>16.29 | 232-1<br>16,37   | $30-1$<br>15.3   | 15 | 22000   |
| 14,5          | 189-1<br>8,27   | 191-1<br>8,18  | 193-<br>18,1       | 195-1<br>18.01    | $94-1$<br>18.05  | 192-1<br>8,14     | 190-1<br>8,23   | 48-<br>14.5      | 46-i<br>14,6      | $2 - 1$<br>16.5  | 45<br>16,4     | 296-1<br>3,55     | 298-1<br>3,46              | 300-i<br>3,37      | 299-<br>3,42      | 297-1<br>3.50     | 295.<br>3.59   | 3-1<br>16,5      | $1-1$<br>16,6    |    | 22327   |
| 14,4          | 52-1<br>14,3    | 184-1<br>8,49  | 186-<br>18,41      | 188-<br>8.32      | 187<br>8,36      | $185 -$<br> 8,45  | 183-1<br>8,54   | 51-1<br>14.      | 49-1<br>14,5      | $5-1$<br>16,4    | 7-1<br>16,     | 289-<br>3,86      | $291 -$<br>3,77            | 293-<br>3,68       | $294 -$<br>3,64   | 292-1<br>3,73     | 290-<br>3.81   | 288-<br>3,90     | $6-1$<br>16,4    | 20 |         |
| 54-1<br>14.2  | 56-1<br>14.1    | 178-1<br>8.76  | 180-<br>8.67       | 182-<br>8.58      | 181              | -79<br>18.7       | 177.<br>8.80    | 55-<br>14.2      | 53-<br>14.3       | $9-1$<br>16.2    | 281<br>2       | 283-1<br>4.12     | 285-<br>4,03               | 287<br>3.95        | 286-<br>3.99      | 284-<br>4,08      | 282<br>4.17    | $10-1$<br>16.2   | $8-1$<br>16.3    | 20 |         |
| 58-1<br>14.1  | 60-1<br>14.0    | 172-<br>9.02   | -74<br>8,94        | 176-<br>8,85      | 75-1<br>8.89     | -73-<br>8,98      | 171-1<br>9.07   | 59-<br>14.0      | 57-1<br>14        | $11 - 1$<br>16.1 | 13-1<br>16,0   | 275-<br>4.48      | 277-<br>4,39               | 279<br>4,30        | 280-<br>4,26      | 278-<br>4,34      | 276-<br>4,43   | 274-1<br>4,52    | $12-1$<br>16.1   |    |         |
| 61-1<br>13.9  | 63-1<br>13.8    | 165-1          | 167                | 169-1             |                  | 168-<br>9.20      | 166-1<br>9.29   | 164-1            | 62-1<br>39        | 15-1<br>16.0     | 467            | 269-1<br>4.74     | 271<br>4.65                | 4.56               | 272-<br>4.61      | 270-              | 268            | 16-1<br>15.9     | $14-1$<br>16.0   | 30 |         |
|               | Элемен, тензор  |                |                    | Ранжирование      |                  |                   | Ряды            |                  |                   | <b>Укладка</b>   |                | <br>Силы<br>      | $I = 55191$<br>$J = 54977$ |                    |                   | Hold              | Deck           |                  | 0K               |    |         |

Рис. 5.9. Розміщення контейнерів при восьмому варіанті завантаження

Як випливає з табл. 5.1, мінімальне значення показника  $G_k$  відповідає першому варіанту завантаження, а максимальне - шостому варіанту.

Для кожного варіанту розміщення вантажу за допомогою формули (5.1) розраховувалася максимальна сила інерції, діюча на контейнер при бортовому хитанні, приймаючи значення коефіцієнта демпфування  $\mu_{x} = 1139$ тм²/с. Середнє значення періоду власних коливань судна склало порядку 32 с.

5.2. Моделювання залежності максимальної сили інерції  $F_{\theta mx}$  від розміщення контейнерів у вантажному приміщенні.

За допомогою комп'ютерної програми для  $\Delta Z = 6.07$  м і періоду хитання 17 с для всіх восьми варіантів розміщення контейнерів у вантажному приміщенні були розраховані сили інерції, діючі на кожен контейнер, а результати розрахунків представлені на рис. 5.10...5.17. На кожному із рисунків схематичне зображення контейнерів забарвлене в червоний колір, інтенсивність якого пропорційна діючій на нього силі інерції. Контейнер, на який діє максимальна сила інерції, виділений бордовим кольором, а її значення виводиться на інформаційну панель в правому нижньому кутку рисунку.

Так, на рис. 5.10 показана дія сил інерції на контейнери при першому варіанті їх розміщення. Максимальна сила інерції, рівна 4,81 тм/с², діє на контейнер першого бея, що знаходиться на початку нижнього ярусу.

Аналізуючи решту рисунків, переконуємося, що максимальна сила інерції діє на контейнер шостого бея, який розташований в кінці нижнього ярусу, причому її величина знаходиться в межах 5,31 - 6,19 тм/с².

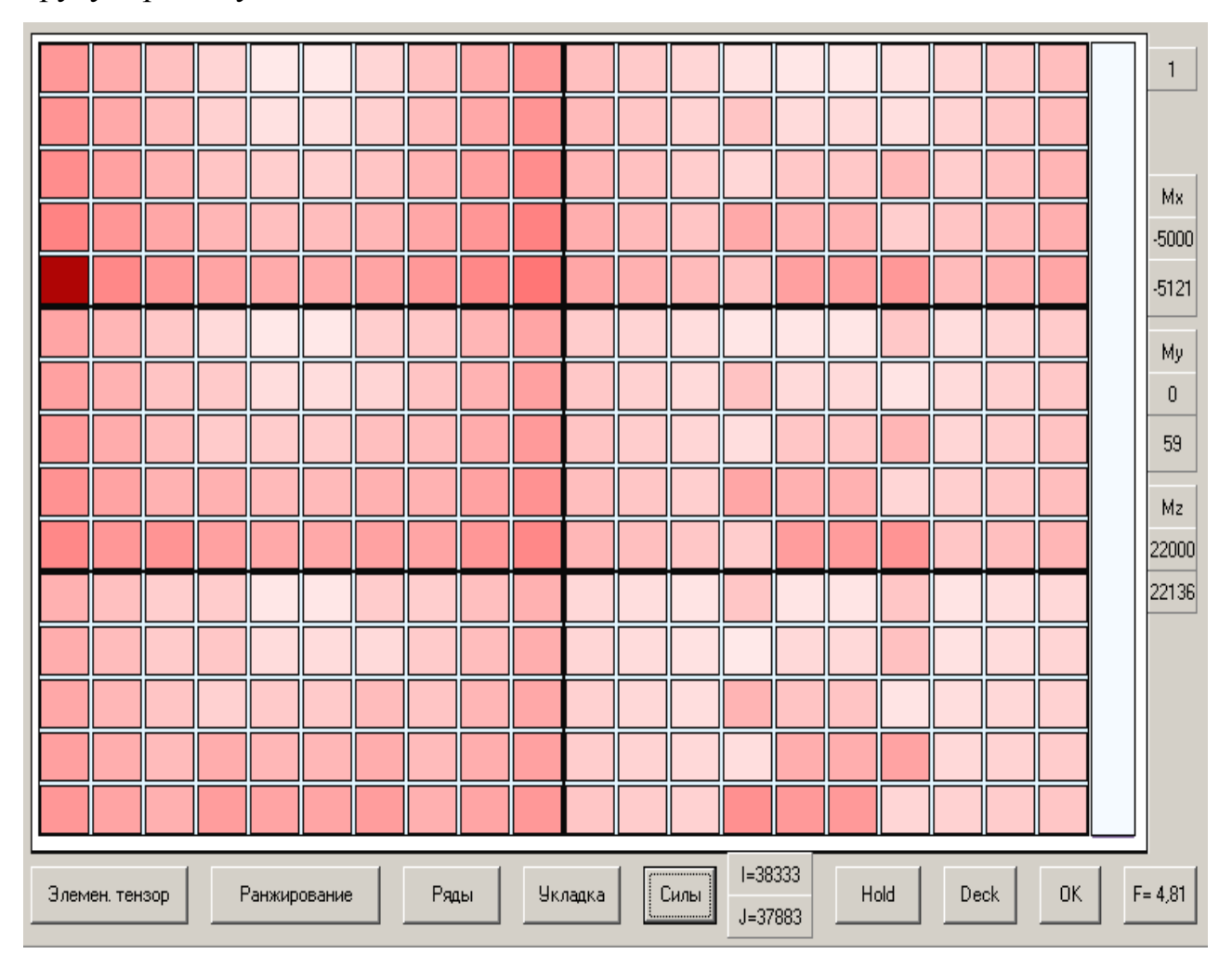

Рис. 5.10. Індикація сил інерції при першому варіанті завантаження

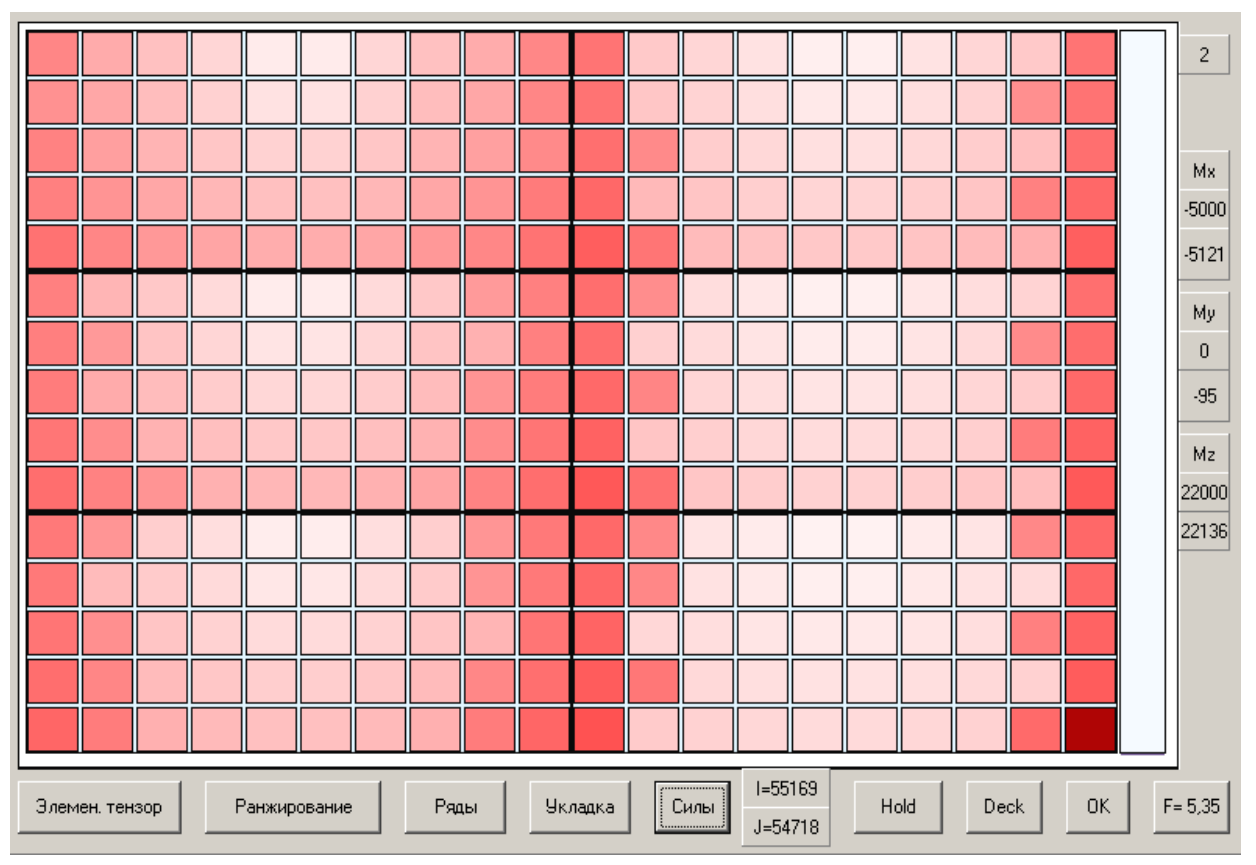

Рис. 5.11. Індикація сил інерції при другому варіанті завантаження

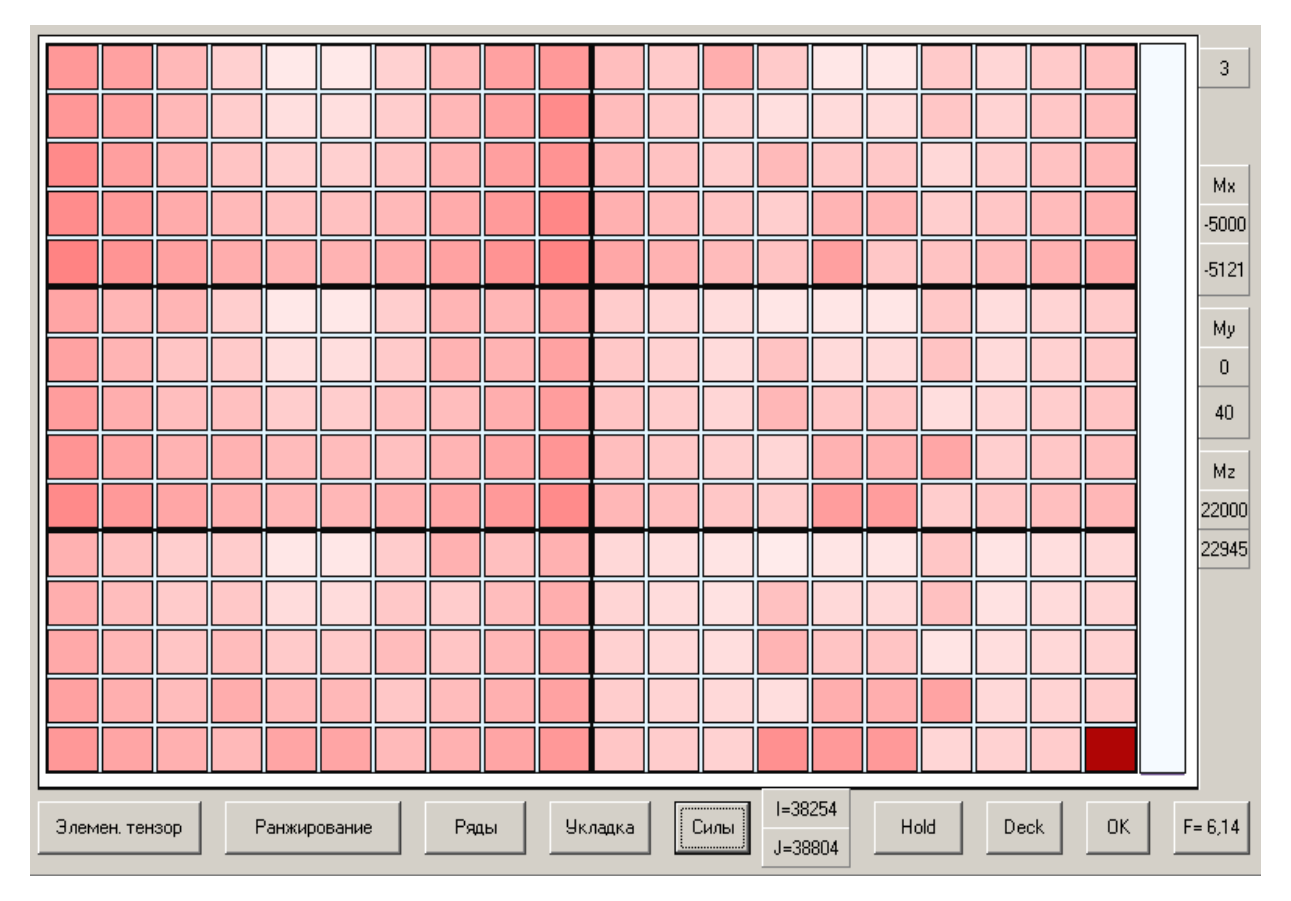

Рис. 5.12. Індикація сил інерції при третьому варіанті завантаження

139

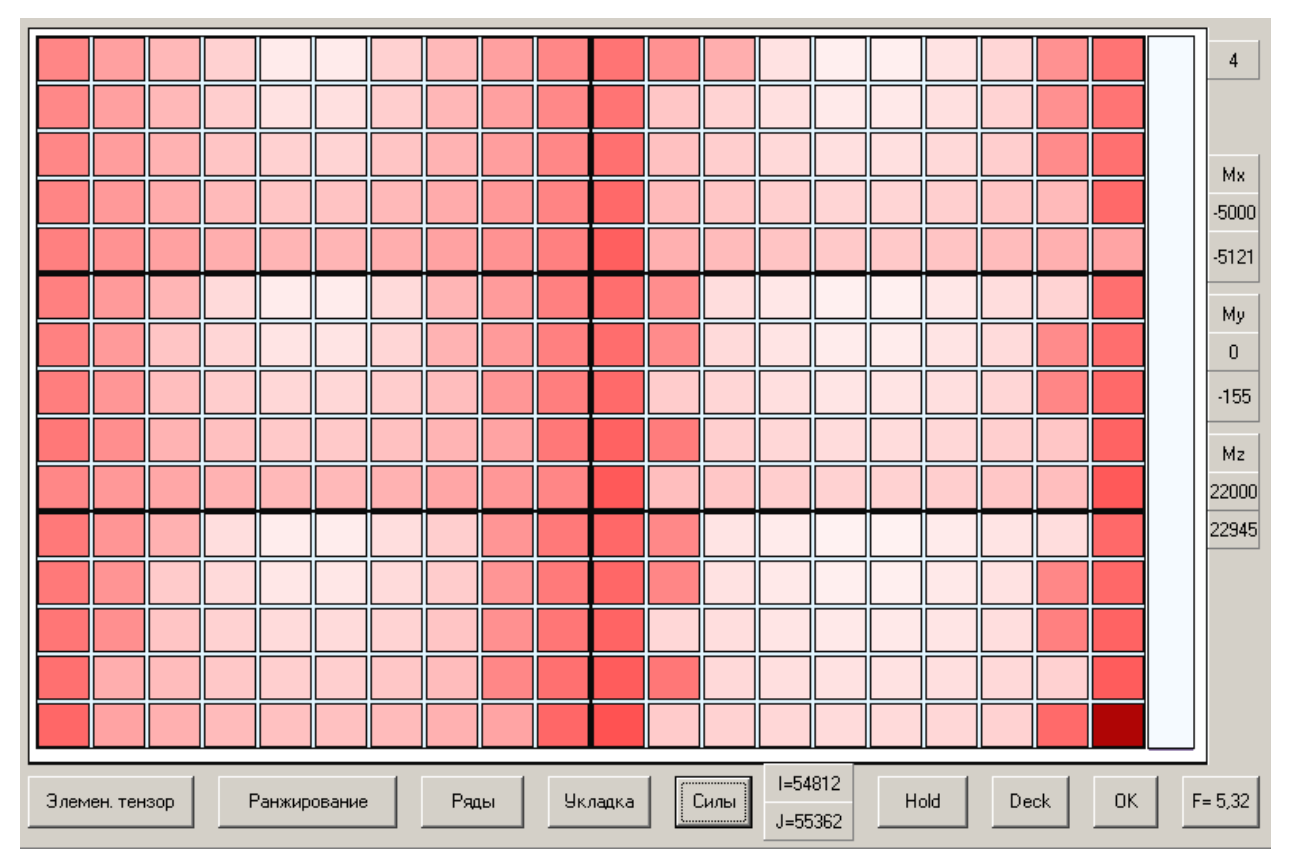

Рис. 5.13. Індикація сил інерції при четвертому варіанті завантаження

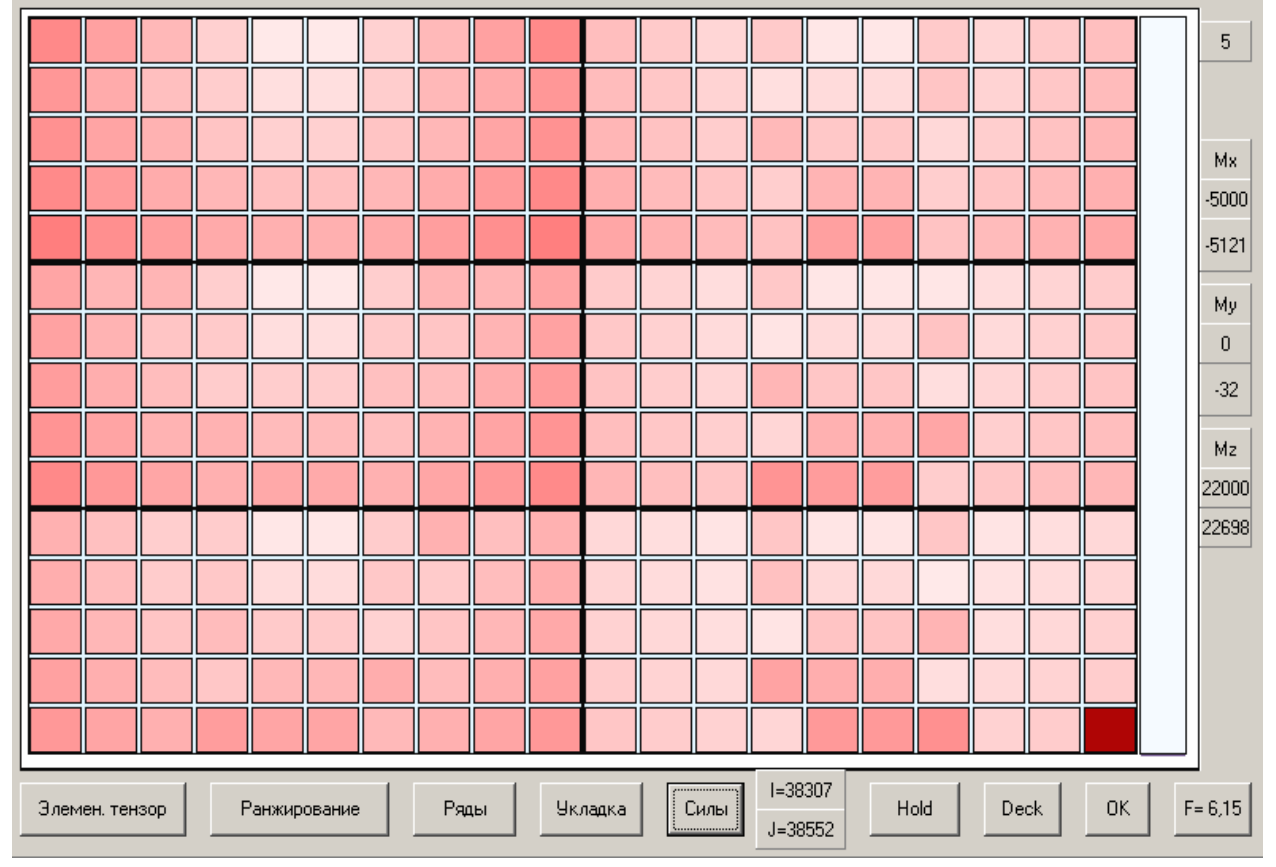

Рис. 5.14. Індикація сил інерції при п'ятому варіанті завантаження

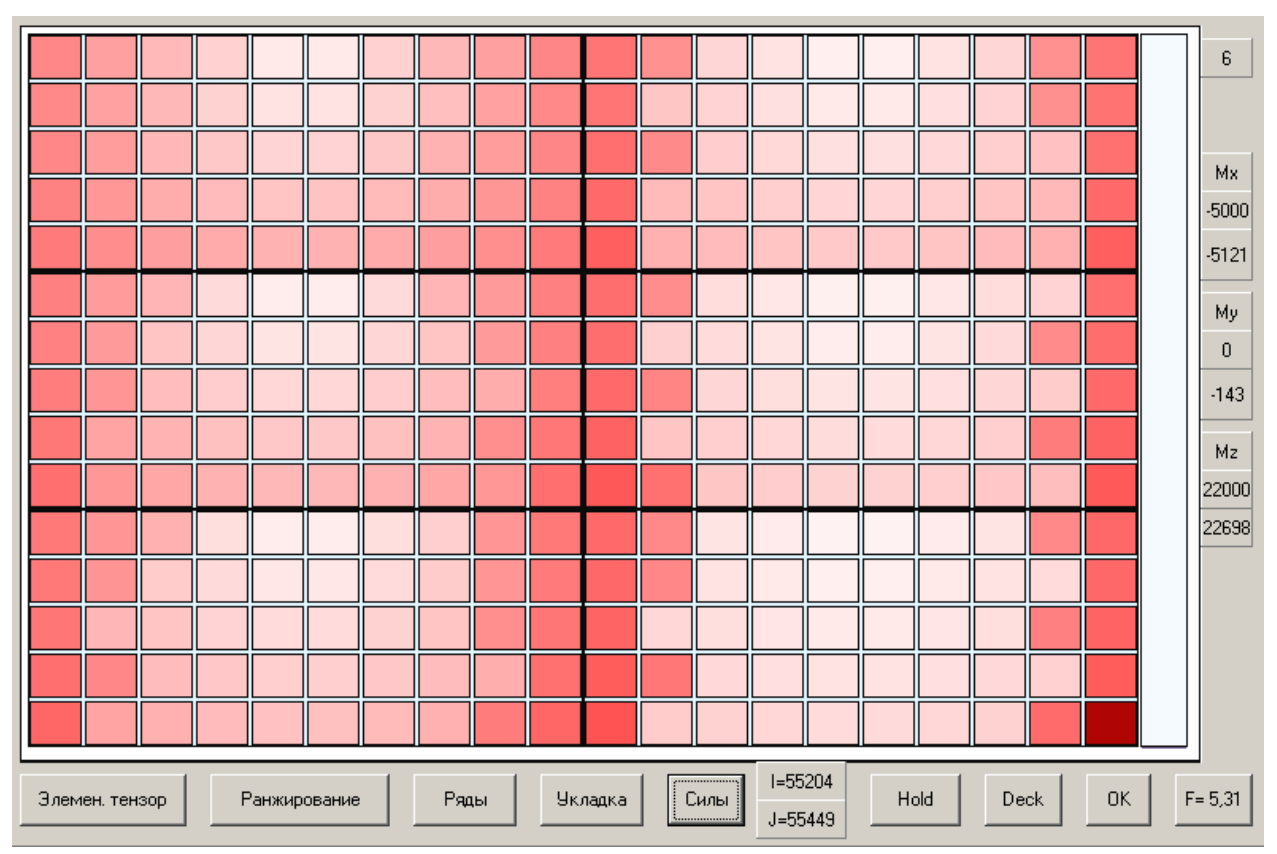

Рис. 5.15. Індикація сил інерції при шостому варіанті завантаження

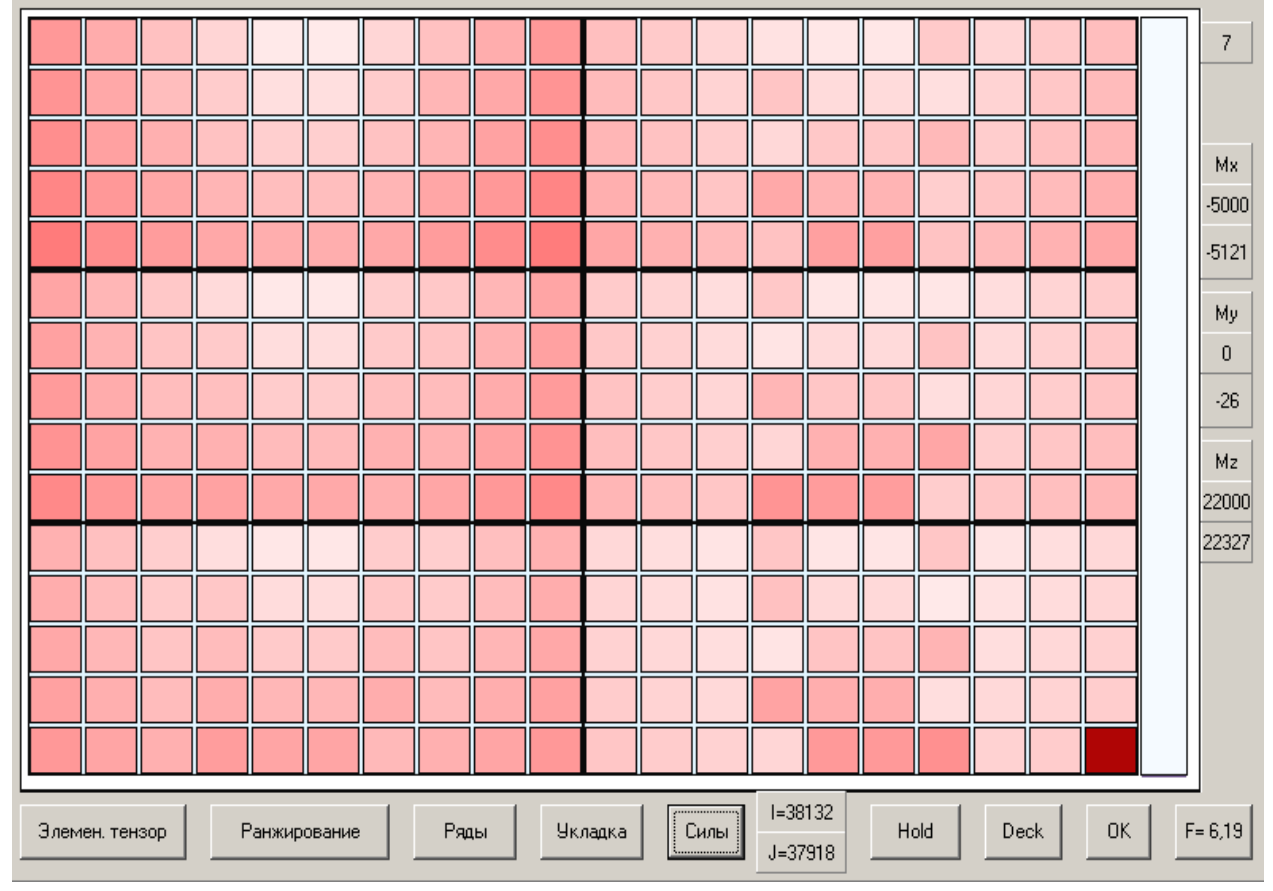

Рис. 5.16. Індикація сил інерції при сьомому варіанті завантаження

141

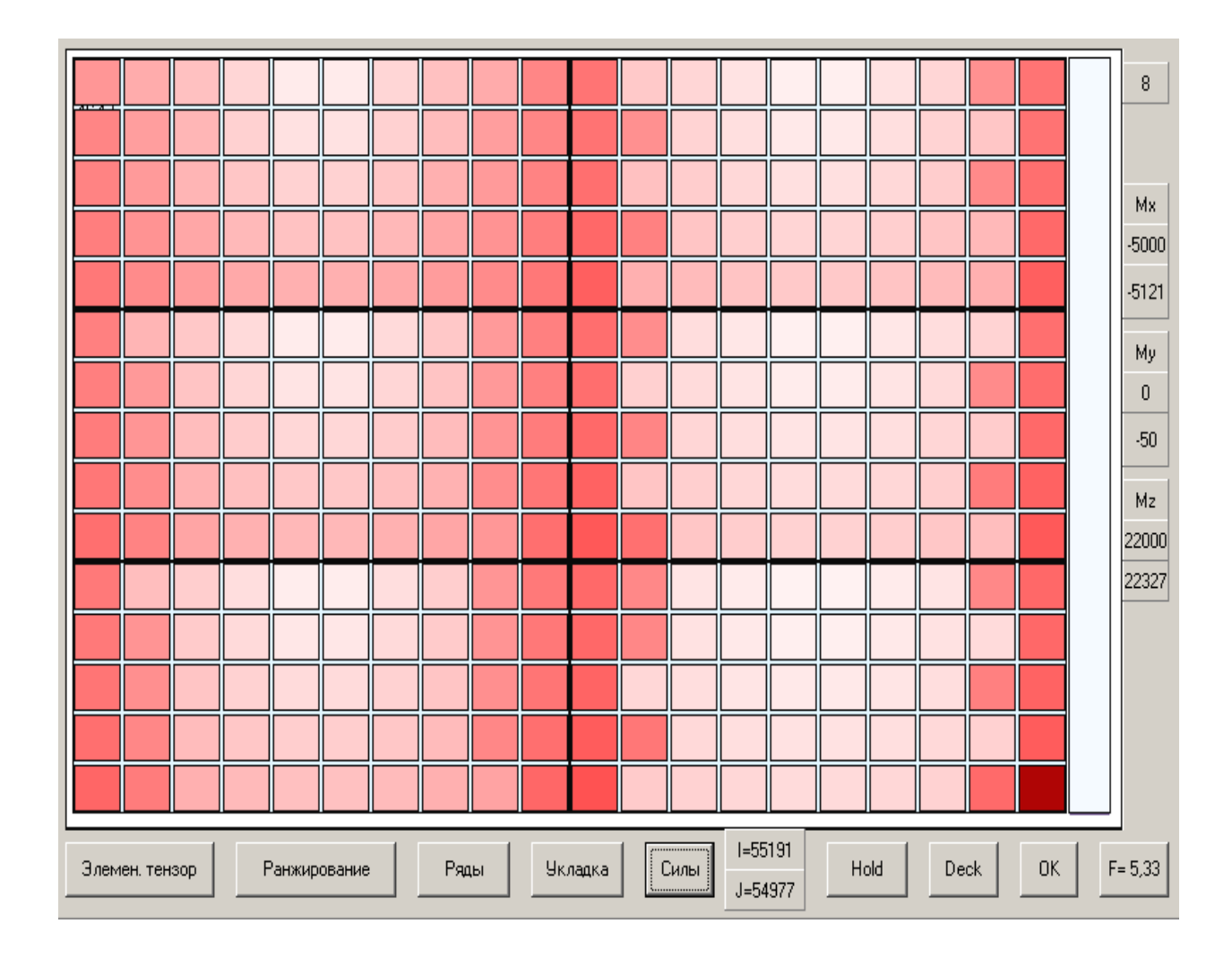

Рис. 5.17. Індикація сил інерції при восьмому варіанті завантаження

Результати моделювання восьми варіантів завантаження, які показують залежність максимальної сили інерції від варіанту завантаження, представлені в табл. 5.2.

Таблиця 5.2.

Залежність сили інерції  $F_{\theta mx}$  від варіанту завантаження ( $\Delta Z = 6.07$  і  $\tau_k = 17$ )

| Варіант      |                    | -           | ັ                |      | ັ    |                          |      |                       |
|--------------|--------------------|-------------|------------------|------|------|--------------------------|------|-----------------------|
| $1\theta$ mx | $\Omega$ 1<br>4,81 | 525<br>J,JJ | $\Delta$<br>0,14 | J,JJ | 0,15 | $\epsilon$ 0.1<br>J, J I | い・エノ | $\epsilon$ on<br>0,00 |

Аналіз приведеної таблиці показує, що мінімальна сила інерції  $F_{\theta mx}$ відповідає першому варіанту завантаження, при якому досягається

В процесі дослідження максимальної сили інерції проводили моделювання завантаження для інших значень ΔZ. У Додатку 1 на рис. П1.1 - П1.8 показані результати моделювання завантаження при  $\Delta Z = 1,15$  і  $\tau_k$  = 17, які представлені в табл. 5.3.

Таблиця 5.3.

Залежність сили інерції  $F_{\theta mx}$  від варіанту завантаження ( $\Delta Z = 1,15$  і  $\tau_k = 17$ )

| Варіант             |                       |      | ັ    |      | ັ    |               |      |                           |
|---------------------|-----------------------|------|------|------|------|---------------|------|---------------------------|
| $\Gamma_{\theta$ mx | $\mathcal{L}$<br>4,7. | 5,22 | 6,13 | 5,23 | 6,13 | $J, \angle I$ | 6,14 | ר ה<br>$J, \angle \angle$ |

У Додатку 2 на рис. П2.1 - П2.8 приведені результати моделювання завантаження при  $\Delta Z = -3.46$  і  $\tau_k = 17$ , підсумки яких представлені в табл. 5.4.

Таблиця 5.4.

Залежність сили інерції  $F_{\text{thm}}$  від варіанту завантаження ( $\Delta Z = -3.46$  і  $\tau_k = 17$ )

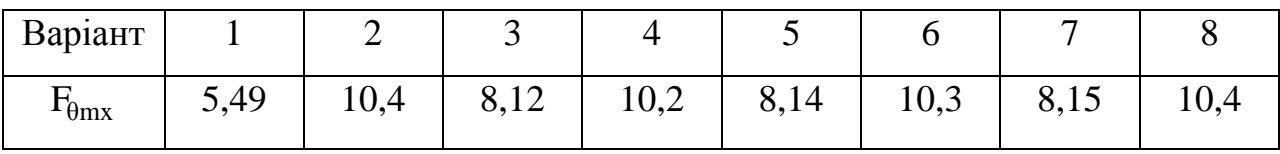

Як і в першому випадку, мінімум максимальної сили інерції  $F_{\theta mx}$ досягається в першому варіанті завантаження.

Також досліджувався вплив періоду хитання на силу інерції F<sub>0mx</sub>, результати якого приведені в Додатках 3 і 4. У Додатку 3 проведено моделювання виникаючих сил інерції  $F_{\theta mx}$  при  $\tau_k = 10$ з і  $\Delta Z = 6.07$ м, результати якого ілюструються на рис. П3.1-П3.8, а підсумки підведені в табл. 5.5.

Таблиця 5.5.

| Варіант                           |      | -                       | ັ            |      | ັ            |      |               |      |
|-----------------------------------|------|-------------------------|--------------|------|--------------|------|---------------|------|
| $\mathbf{1}_{\theta_{\text{mx}}}$ | 2,62 | $\overline{10}$<br>3,10 | 2.25<br>3,35 | 3,09 | 2.25<br>3,33 | 3,09 | 2.27<br>ا د,د | 3,10 |

Залежність сили інерції  $F_{\theta mx}$  від варіанту завантаження ( $\Delta Z = 6.07$  і  $\tau_k = 10$ )

Значення сил інерції  $F_{\text{th}}$  для періоду хитання  $\tau_k = 25 \text{ c}$  і  $\Delta Z = 6.07 \text{ m}$ імітаційним моделюванням одержані в Додатку 4, результати якого представлені на рис. П4.1-П4.8 і в табл. 5.6.

Таблиця 5.6.

Залежність сили інерції  $F_{\text{th}}$  від варіанту завантаження ( $\Delta Z = 6.07$  і  $\tau_k = 25$ )

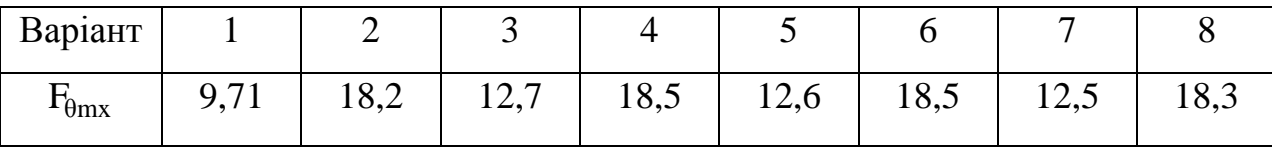

Аналіз таблиць 5.5 і 5.6 показує, що сили інерції зростають із зменшенням різниці між періодом власних коливань судна і періодом хитання, хоча мінімальне значення сили інерції  $F_{\theta mx}$  відповідає першому варіанту завантаження контейнерів.

## 5.3. Розміщення довільної першої партії контейнерів.

Раніше був розглянутий простий випадок, коли перша партія контейнерів розміщувалася в одному трюмі, причому число контейнерів рівне числу осередків трюму. Надалі розглядатимемо довільну першу партію контейнерів, для розміщення якої може потрібно різне число вантажних приміщень: від одного до всіх.

У будь-якому випадку при розміщенні партії контейнерів виходимо з того, що партія повинна розташовуватися по обидві сторони щодо мідель шпангоуту для створення необхідної посадки судна і симетрично щодо діаметральної площини для відсутності крену.
Для формування тензору завантаження партії контейнерів необхідно розглядати множину Mny вільних осередків вантажних приміщень, в які можна поміщати контейнери. Очевидно, множина Mny є об'єднанням підмножин Mnys вільних осередків s-х вантажних приміщень, тобто

$$
Mny = \bigcup_{s=1}^{N_h} Mny_s , \text{ де } N_h \text{ - Число вантажних приміщень.}
$$

Якщо множина осередків всіх вантажних приміщень позначити Mny, то для першої партії множина  $\mathrm{Mny}^{(1)} = \mathrm{Mny}_\Sigma,$  тобто осередки всіх вантажних приміщень є вільними. Завантаження першої партії контейнерів припускає виділення з множини вільних осередків  $Mny^{(1)}$ число осередків рівне числу завантажуваних контейнерів, які складають підмножину  $Mng^{(1)}$ осередків формування тензора завантаження першої партії. Якщо число контейнерів першої партії рівне  $N_c^{(1)}$ , то і число елементів підмножини  $Mng^{(1)}$  складає  $N_c^{(1)}$ . Допустимо, що число контейнерів менше, ніж число осередків середнього трюму  $N_c^{(1)}$  тобто перша партія повністю поміщається в центральному трюмі. Надалі підмножину  $Mng^{(1)}$  розглядатимемо у формі паралелепіпеда з постійною шириною (числом контейнерів в ряду) і різним числом бейтів і ярусів. Позначимо через  $a_m$ ,  $b_m$  і  $c_m$  - число відповідно бейтів контейнерів у ряді і ярусів в центральному трюмі.

Підмножина  $Mng^{(1)}$  характеризується відповідними параметрами  $a^{(1)}$ ,  $b^{(1)}$  і с<sup>(1)</sup>, причому  $b^{(1)} = b_m$ . Оскільки величина  $b^{(1)}$  є постійною, то розміри підмножини  $Mng^{(1)}$  визначаються співвідношенням параметрів  $a^{(1)}$ ,  $b^{(1)}$  і с<sup>(1)</sup>. Знайдемо залежність с<sup>(1)</sup> від а<sup>(1)</sup>:

$$
c^{(1)} = Trunk(\frac{N_c^{(1)}}{a^{(1)}b^{(1)}},
$$

причому залишок контейнерів  $\Delta N_c^{(1)} = N_c^{(1)} - c^{(1)}a^{(1)}b^{(1)}$  $\Delta N_c^{(1)} = N_c^{(1)} - c^{(1)} a^{(1)} b^{(1)}$ .

$$
\text{Hkuno} \quad \Delta N_c^{(1)} > b^{(1)}, \text{ to } \Delta a^{(1)} = \text{Trunk}(\frac{\Delta N_c^{(1)}}{b^{(1)}}), \text{ in} \text{Rkune} \quad \Delta b^{(1)} = \Delta N_c^{(1)}. \quad \text{V}
$$

загальному випадку  $\Delta b^{(1)} = \Delta N_c^{(1)} - \Delta a^{(1)}b^{(1)}$  (рис. 5.18).

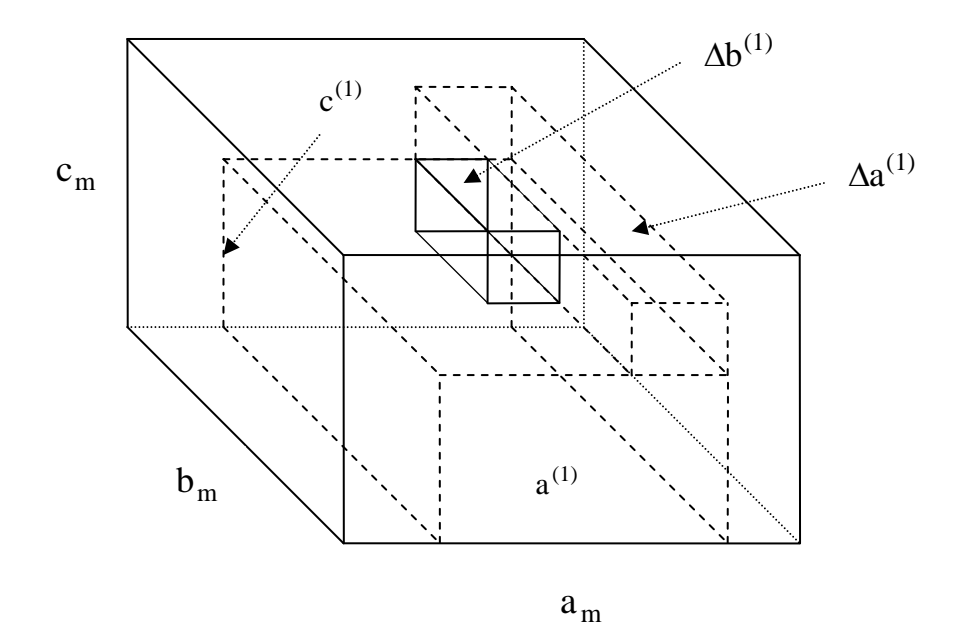

Рис. 5.18. Підмножина Mng<sup>(1)</sup> тензора завантаження першої партії

Відзначимо, що додаткові підмножини  $\Delta a^{(1)}$  і  $\Delta b^{(1)}$  слід розташовувати в кормовій частині трюму для створення необхідного диференту на корму судна. Якщо нумерацію беїв проводити з кормової частини трюму до носа, то кількість осередків підмножини  $Mng^{(1)}$ , необхідних для завантаження контейнерів, кожного з беїв визначається виразом:

$$
N_{bs}^{(1)} = \begin{cases} (c^{(1)} + 1)b^{(1)}, & s \le \Delta a^{(1)} \\ c^{(1)}b^{(1)} + \Delta b^{(1)}, & s = \Delta a^{(1)} + 1, \\ c^{(1)}b^{(1)}, & s > \Delta a^{(1)} + 1 \end{cases}
$$

де  $N_{\text{bs}}^{(1)}$  - кількість осередків s -го бея.

У свою чергу, координати геометричних центрів осередків підмножини  $\text{Mng}^{(1)}$  описуються за допомогою матриці  $[x_i, y_j, z_k]_{bs}^{(1)} = M_{bs}^{(1)}$  $[x_i, y_j, z_k]_{bs}^{(1)} = M_{bs}^{(1)}$ :

$$
M_{bs}^{(1)} = \begin{cases} x_{i} = x_{s}, y_{j} = (\frac{2j-1}{2} - \frac{b^{(1)}}{2})\Delta y, z_{k} = \frac{2k-1}{2}\Delta z, s \le \Delta a^{(1)}, j \le b^{(1)}, k \le c^{(1)} + 1 \\ x_{i} = x_{s}, y_{j} = \tilde{y}_{j}, z_{k} = \frac{2k-1}{2}\Delta z, s = \Delta a^{(1)} + 1, k \le c^{(1)} + 1 \\ x_{i} = x_{s}, y_{j} = (\frac{2j-1}{2} - \frac{b^{(1)}}{2})\Delta y, z_{k} = \frac{2k-1}{2}\Delta z, s > \Delta a^{(1)} + 1, j \le b^{(1)}, k \le c^{(1)}, \end{cases}
$$

$$
\text{Re} \qquad \tilde{\text{y}}_j = \begin{cases} \frac{2j-1}{2} - \frac{b^{(1)}}{2} \Delta \text{y}, & j \le b^{(1)}, k \le c^{(1)},\\ \frac{2j-1}{2} - \frac{b^{(1)}}{2} \Delta \text{y}, & j \le \Delta b^{(1)}, k = c^{(1)} + 1. \end{cases}
$$

Як і в попередньому розділі, для розподілу першої партії контейнерів необхідно сформувати теоретичний тензор з урахуванням ваги  $P_{\Sigma}^{(1)}$  першої партії вантажу.

Найбільш переважною формою підмножини  $Mng$ <sup>(1)</sup> є паралелепіпед, для якого  $a^{(1)} = a_m$ . В цьому випадку:

$$
c^{(1)} = \text{Trunk}(\frac{N_c^{(1)}}{a_m b^{(1)}}).
$$

Для визначення максимально можливого приросту моменту  $\Delta M_{x}$ , позначеного  $\Delta M_{xmx}$ , проводимо ранжирування контейнерів по вазі, як це робилося в попередньому розділі. Потім перші найважчі контейнера  $N_{bl}^{(1)}$ плануємо для розміщення в осередках першого бея, причому сумарна вага контейнерів першого бея складає Р<sub>1</sub>. Аналогічно для планування завантаження чергових беїв виділяються послідовно з ранжованої множини контейнерів наступні  $N_{\rm bs}^{(1)}$  контейнера (s=2... a<sub>m</sub>), причому, очевидно,  $P_1 \ge P_2 \ge ... P_i \ge ... \ge P_{a_m}$ .

Таким чином, запропоноване розміщення контейнерів по беям вантажного приміщення створює максимальний приріст  $\Delta M_{xmx}$ , величина якого визначається виразом:

$$
\Delta M_{\,xmx} = \sum_{s=1}^{a_m} P_i x_s \ ,
$$

де  $x_s$  - координата центру осередку s-го бея щодо мідель-шпангоуту.

Якщо  $|\Delta M_{xmx}| \ge |\Delta M_d|$ , то підмножина  $Mng^{(1)}$  може мати форму паралелепіпеда з параметром  $a^{(1)} = a_m$ . Потім визначаємо співвідношення між заданим значенням  $\Delta M_h$  і  $\Delta M_{hmax}$ , причому значення  $\Delta M_{hmax}$ досягається, якщо в кожному беї верхнім буде найбільший по вазі ярус, а нижче розташовуються яруси у порядку убивання їх ваги, тобто на нижньому ярусі розташовується найлегший.

У випадку  $\Delta M_{hmax} \geq \Delta M_h$  і  $|\Delta M_{xmx}| \geq |\Delta M_d|$  форма паралелепіпеда підмножини  $Mng^{(1)}$  характеризується вибраними параметрами  $a_m$  і відповідний йому  $c^{(1)}$ . Якщо умова  $\Delta M_{hmax} \ge \Delta M_h$  не виконується, то необхідно скоротити число беїв на один, перерахувати значення  $c^{(1)}$  і повторно оцінити можливість завантаження контейнерів в підмножину  $Mng$ <sup>(1)</sup> такої форми.

Після того, як визначена форма підмножина Mng<sup>(1)</sup> слід сформувати тензор завантаження першої партії. Припустимо, перший варіант визначення форми підмножини  $Mng^{(1)}$ , розглянутий вище з параметрами a<sub>m</sub> i c<sup>(1)</sup> задовольняє вимогам, що пред'являються. Спочатку формуємо теоретичний тензор, причому в першу чергу визначаємо розподіл вантажу по беям.

Для цього сумарну вагу  $P_{\Sigma}$  контейнерів першої партії слід розділити на число беїв, внаслідок чого знаходимо, як і в попередньому розділі, значення середньої ваги контейнерів бея  $P_{cp} = \frac{P_{\Sigma}}{a}$ , щодо якого формується вага кожного з беїв трюму, причому середню вагу бея Р<sub>ср</sub> слід змінити на величину, кратну вазі  $\Delta P$ , яка визначається з умови забезпечення необхідного приросту моменту  $\Delta M_d$ , з урахуванням того, що в одній половині приміщення вага бея повинна бути більше середнього значення ( $P_i > P_{cp}$ ), а в іншій половині - менше середнього значення  $(P_i < P_{cp})$ .

Отже, для однієї половини трюму (кормової) створюваний i-м беєм приріст заданого диферентуючого моменту  $\Delta M_{di}$  ( $i \le a_m / 2$ ) має наступний вираз:

$$
\Delta M_{di} = \{P_{cp} + [\frac{a_m}{2} - (i-1)]\Delta P\}x_i. \quad (i \le a_m/2)
$$

У випадку  $i > a_m / 2$ , тобто для другої половини вантажного приміщення (носової) приріст заданого диферентуючого моменту  $\Delta M_{di}$  виражається таким чином:

$$
\Delta M_{di} = [P_{cp} + (\frac{a_m}{2} - i)\Delta P]x_i.
$$
 (i > a<sub>m</sub>/2)

Сума  $\text{Sm}(i \leq \frac{a_m}{2})$  $\text{Sm}(i \leq \frac{a_m}{2})$  приростів моменту  $\Delta M_{di}$  в кормовій половині трюму

визначається виразом:

$$
Sm(i \leq \frac{a_m}{2}) = \sum_{i=1}^{a_m/2} \Delta M_{di} = \sum_{i=1}^{a_m/2} \{P_{cp} + [\frac{a_m}{2} - (i-1)]\Delta P\}x_i = \sum_{i=1}^{a_m/2} P_{cp}x_i + \rightarrow \sum_{i=1}^{a_m/2} \{[\frac{a_m}{2} - (i-1)]\Delta P\}x_i.
$$

Таким же чином для носової половини трюму ( $i > a_m / 2$ ):

$$
Sm(i > \frac{a_m}{2}) = \sum_{i = a_m/2 + 1}^{a_m} \Delta M_{di} = \sum_{i = a_m/2 + 1}^{a_m} [P_{cp} + (\frac{a_m}{2} - i)\Delta P]x_i = \sum_{i = a_m/2 + 1}^{a_m} P_{cp}x_i + \rightarrow \sum_{i = a_m/2 + 1}^{a_m} [(\frac{a_m}{2} - i)\Delta P]x_i.
$$

Сумарний момент, створюваний всім вантажем, Sm(i $\leq \frac{a_m}{2}$ ) + Sm(i $> \frac{a_m}{2}$ ) визначається аналітично таким чином:

$$
Sm(i \leq \frac{a_m}{2}) + Sm(i > \frac{a_m}{2}) = \sum_{i=1}^{a_m/2} P_{cp} x_i + \sum_{i=1}^{a_m/2} \{ [\frac{a_m}{2} - (i-1)] \Delta P \} x_i + \sum_{i=a_m/2+1}^{a_m} P_{cp} x_i + \rightarrow
$$
  

$$
\sum_{i=a_m/2+1}^{a_m} [(\frac{a_m}{2} - i) \Delta P] x_i = P_{cp} \sum_{i=1}^{a_m} x_i + \sum_{i=1}^{a_m/2} \{ [\frac{a_m}{2} - (i-1)] \Delta P \} x_i + \rightarrow
$$
  

$$
\sum_{i=a_m/2+1}^{a_m} [(\frac{a_m}{2} - i) \Delta P] x_i = \Delta M_d.
$$

Останній вираз переписуємо у вигляді:

$$
\sum_{i=1}^{a_m/2}\{[\frac{a_m}{2}-(i-1)]\Delta P\}x_i+\sum_{i=a_m/2+1}^{a_m}[(\frac{a_m}{2}-i)\Delta P]x_i=\Delta M_d-P_{cp}\sum_{i=1}^{a_m}x_i
$$

і одержимо рівняння для визначення  $\Delta P$ :

$$
\Delta P\{\sum_{i=1}^{a_m/2}[\frac{a_m}{2}-(i-1)]x_i+\sum_{i=a_m/2+1}^{a_m}[(\frac{a_m}{2}-i)]x_i\}=\Delta M_d-P_{cp}\sum_{i=1}^{a_m}x_i\;.
$$

З останнього виразу знаходимо:

$$
\Delta P = \frac{\Delta M_d - P_{cp} \sum_{i=1}^{a_m} x_i}{\sum_{i=1}^{a_m/2} [\frac{a_m}{2} - (i-1)]x_i + \sum_{i=a_m/2+1}^{a_m} [(\frac{a_m}{2} - i)]x_i}.
$$

Розподіл загальної ваги P<sub>Σ</sub> контейнерів по беям проводиться згідно залежностям:

$$
P_{i} = P_{cp} + [\frac{a_{m}}{2} - (i - 1)]\Delta P, \qquad (i \le a_{m} / 2)
$$

$$
P_{i} = P_{cp} + (\frac{a_{m}}{2} - i)\Delta P. \qquad (i > a_{m} / 2)
$$

Потім в кожному із беїв необхідно розподілити кількість  $N_{\rm bs}^{(1)}$ контейнерів по  $c_s^{(1)}$  ярусах (причому  $c_s^{(1)} = c^{(1)}$  або  $c_s^{(1)} = c^{(1)} + 1$ ), в кожному з яких знаходиться  $b_s^{(1)}$  контейнерів, де  $b_s^{(1)} = b_m$  або  $b_s^{(1)} = \Delta b^{(1)}$ . Укладання контейнерів по ярусах в беям повинне забезпечити необхідний приріст вертикального статичного моменту, який є сумою приростів  $\Delta M_{hi}$  кожного бейту, тобто  $\Delta M_h = \sum$  $=$  $\Delta M$ <sub>h</sub> =  $\sum \Delta$ ai  $i=1$  $M_h = \sum \Delta M_{hi}$ . Причому вибір приростів моменту  $\Delta M_{hi}$  по беям проводиться пропорційно вазі P<sub>i</sub> контейнерів бея, тобто h  $_{\text{hi}} = \frac{\mathbf{r}_{\text{i}}}{\mathbf{p}} \Delta M$ P  $\Delta M_{\text{hi}} = \frac{P_i}{P} \Delta$ Σ .

Істотною є можливість створення контейнерами бея приросту моменту  $\Delta M_{hi}$ , тобто справедливість співвідношення  $\Delta M_{hi} \in [\Delta M_{hmin}, \Delta M_{hmaxi}]$ , де  $\Delta M_{hmin}$  і  $\Delta M_{hmax}$ - мінімальний і максимальний прирости моменту, які можуть бути створені контейнерами бея. Для визначення  $\Delta M_{hmin}$  і  $\Delta M_{hmax}$ слід контейнери бея розподілити по ярусах, в кожному з яких міститься  $b_m$ або  $\Delta b^{(1)}$  контейнерів. Очевидно, значення  $\Delta M_{hmaxi}$  досягається, якщо верхнім ярусом буде найбільший по вазі ярус, а нижче розташовуються яруси у порядку убування їх ваги, тобто на нижньому ярусі розташовується найлегший.

Аналогічно, для розрахунку  $\Delta M_{\text{hmin}}$  необхідно змінити порядок розташування ярусів. Найбільший по вазі ярус займає нижнє положення, а по убуванню ваги висота ярусу зростає, так, що найлегшим є верхній ярус.

У випадку  $\Delta M_{hi} \in [\Delta M_{hmin}, \Delta M_{hmaxi}]$  слід здійснити розподіл контейнерів бея по ярусах, добиваючись формування приросту  $\Delta M_{hi}$ . Необхідна (теоретичний) вага контейнерів k-го ярусу визначається однією із чотирьох процедур залежно від характеру зміни ваги ярусу, які детально розглянуті в попередньому розділі.

Таким чином, одержавши теоретичний тензор завантаження першої партії, необхідно сформувати реальний тензор, який мінімально відмінний від теоретичного. Для цього скористаємося способом "ковзаючого вікна", докладний опис якого приведений в попередньому розділі при формуванні елементарного тензору. Відмінність полягає у тому, що в даному випадку ширина "вікна" є змінною і визначається числом контейнерів у формованому беї.

При формуванні ярусів контейнерів в беї однією із чотирьох процедур користуємося формулами (4.5) або (4.6), і вибираємо варіант завантаження, що забезпечує мінімальне значення максимальної сили інерції при бортовому хитанні, як показано в підрозділі 5.2.

Як приклад випадку завантаження першої партії контейнерів в центральний трюм, число яких менше кількості осередків трюму, розглянемо партію, що містить 215 контейнерів при кількості осередків трюму рівного 300.

За допомогою розробленої комп'ютерної програми, в якій використаний розроблений алгоритм формування тензора завантаження, а інтерфейс показаний на рис. 5.19, був одержаний розподіл контейнерів в центральному трюмі судна, що має три трюми і три палубні місця для розміщення вантажу, як показано на рис. 5.20. На верхній частині рисунку показано вигляд збоку

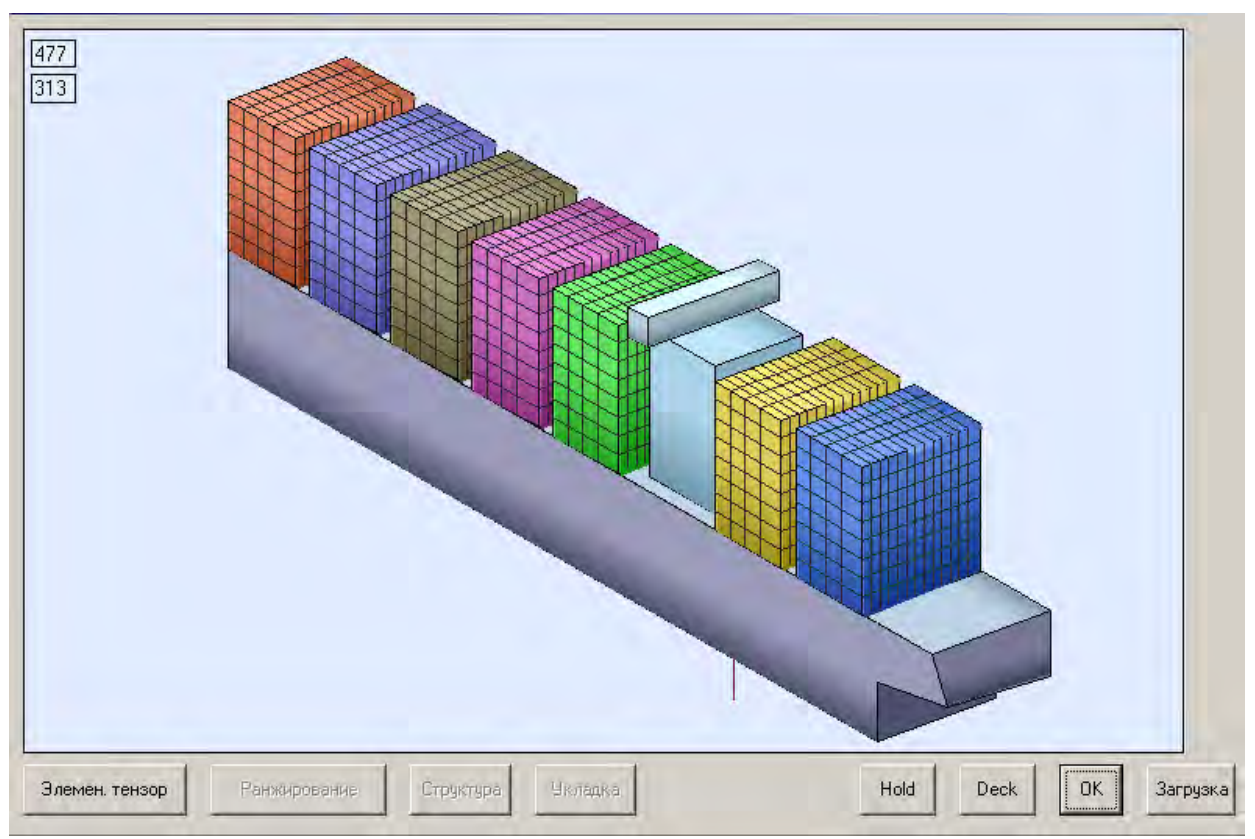

Рис. 5.19. Інтерфейс імітаційної програми

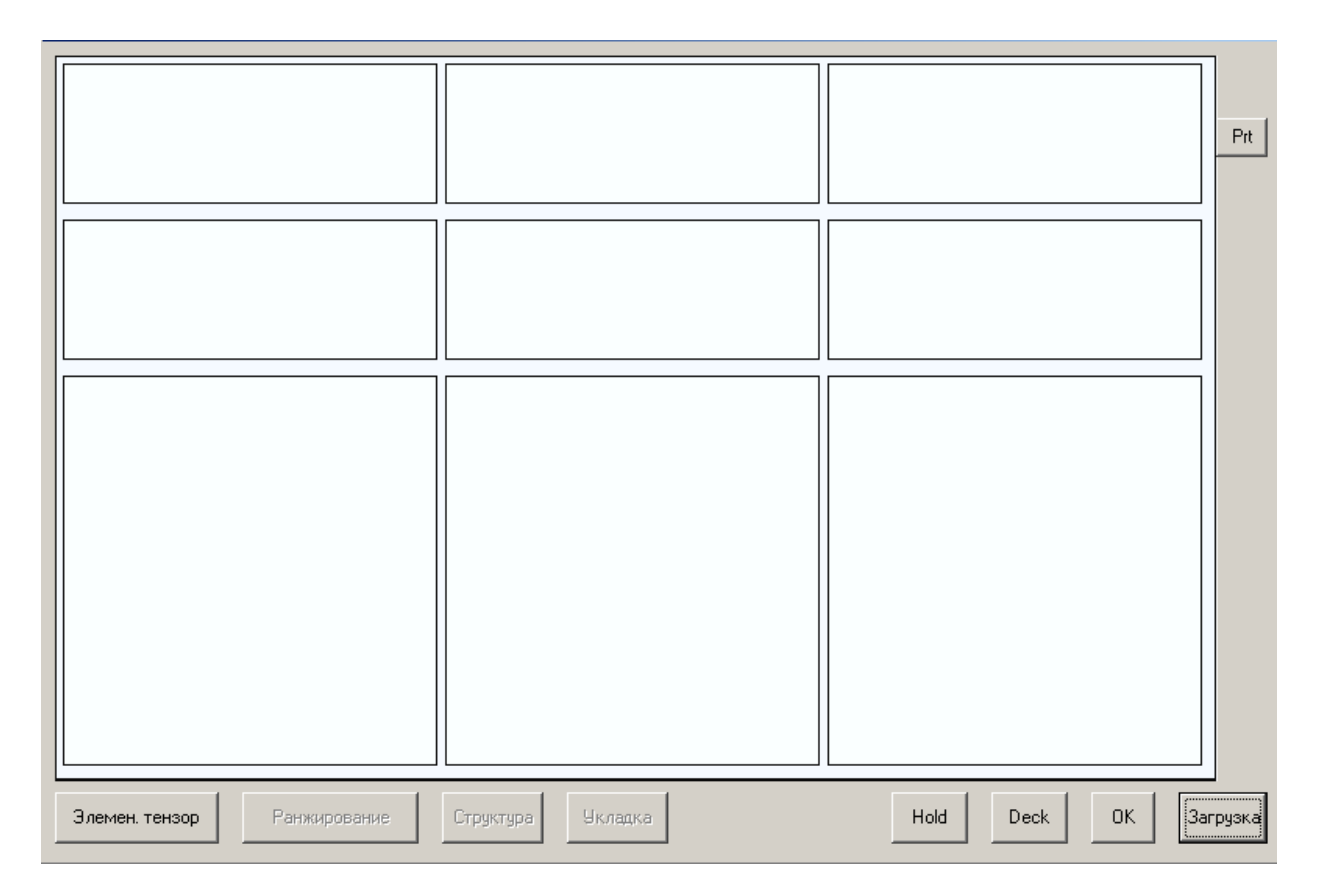

Рис. 5.20. План розташування місць прийому партій контейнерів

шести місць прийому вантажу: трьох трюмів і відповідних трьох палубних місць. У нижній частині рисунку показано вигляд зверху місць прийому контейнерів. Ранжована партія контейнерів з вказівкою ваги кожного з них приведена на рис. 5.21.

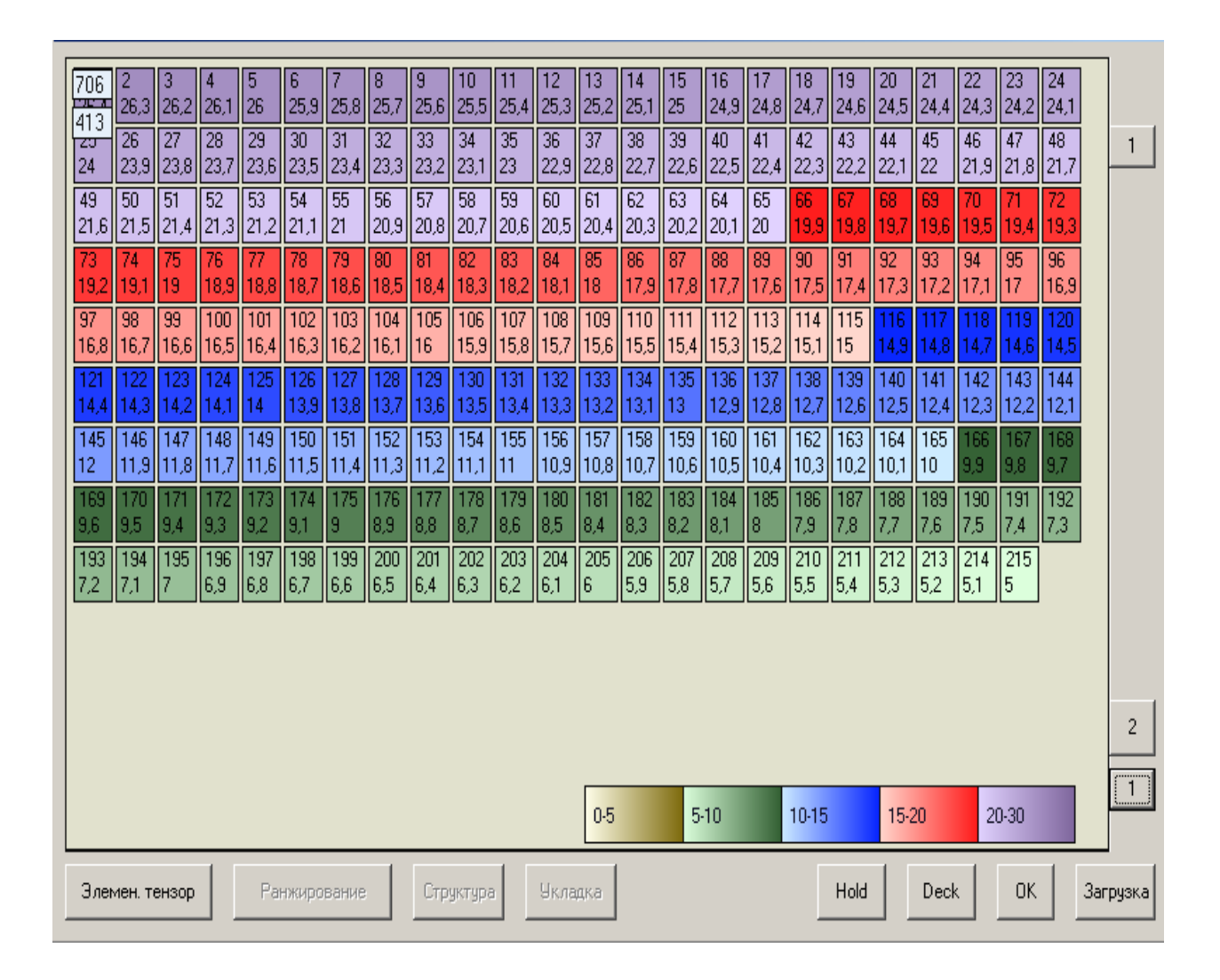

Рис. 5.21. Характеристика партії контейнерів

Вага контейнера партії, як випливає з рисунку, знаходиться в межах від 5 до 26,4 тонн, а колір його зображення залежить від ваги. Сумарна вага партії контейнерів рівна 3375,5 тонн. Розміщення контейнерів проводилося в центральному трюмі, геометричний центр якого зміщений в корму на 2 м щодо мідель-шпангоуту, що показано на рис. 5.22. Вигляд збоку показує, що контейнери розташовані в шести беях з різним числом ярусів. Перші три беї містять чотири повні ярусу і кожний із беїв містить 40 контейнерів, четвертий бей складається з трьох повних ярусів і четвертий ярус має тільки 5 контейнерів, - всього 35 контейнерів. П'ятий і шостий беї складаються з повних трьох ярусів і кожний з беїв має 30 контейнерів.

Теоретичний розподіл контейнерів по беям реалізували реальним розподілом методом "ковзаючого вікна", як показано на рис. 5.23.

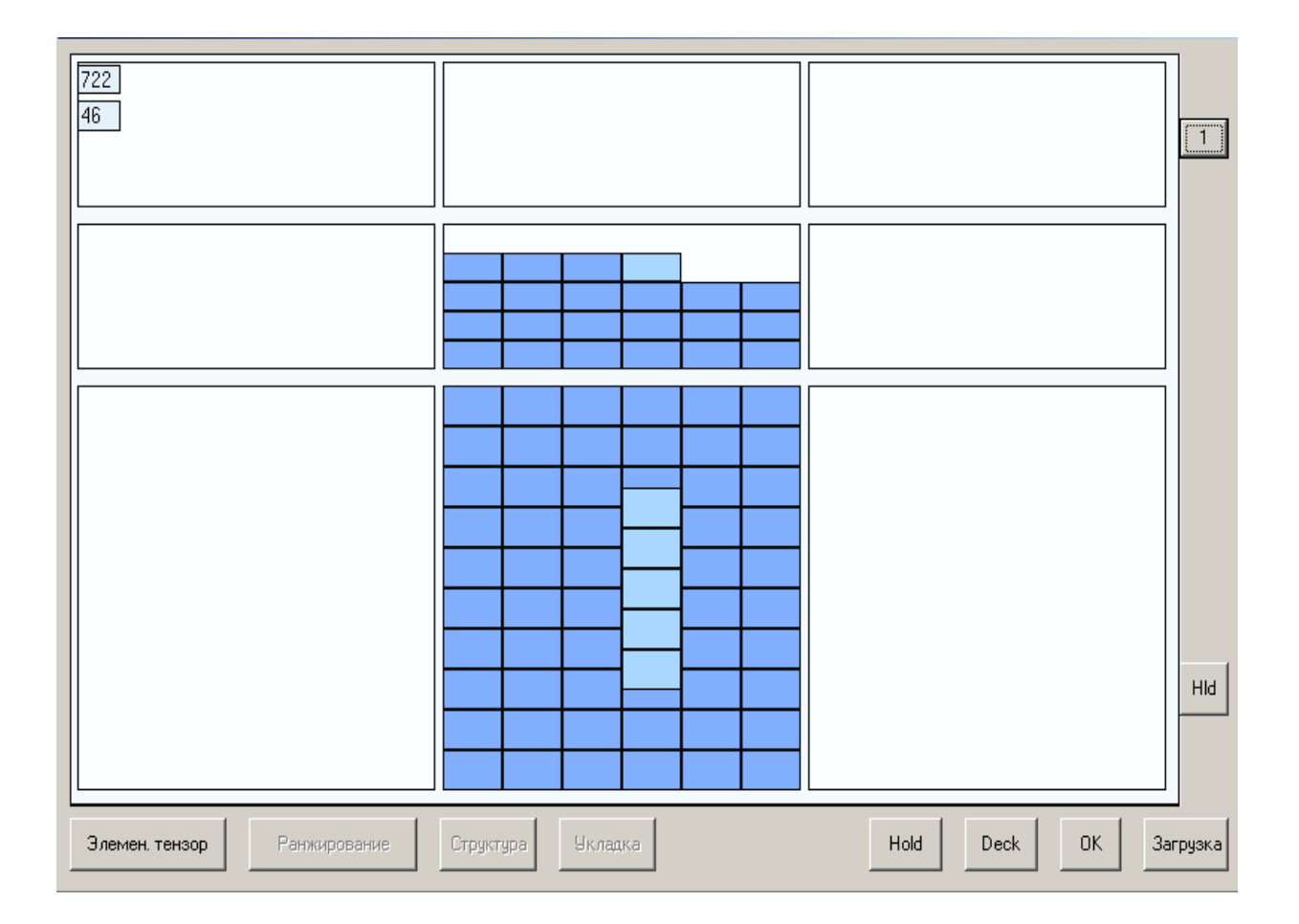

Рис. 5.22. Розміщення контейнерів в центральному трюмі

Потім проводився теоретичний розподіл ваги бея по ярусах залежно від числа ярусів. У разі чотирьох повних ярусів вага k-го ярусу i-го бея  $\overline{Py}_k^i$ визначається за допомогою наступного співвідношення:

$$
\overline{P}y_k^i = P_{mi} + S_k \Delta P_{hi},
$$

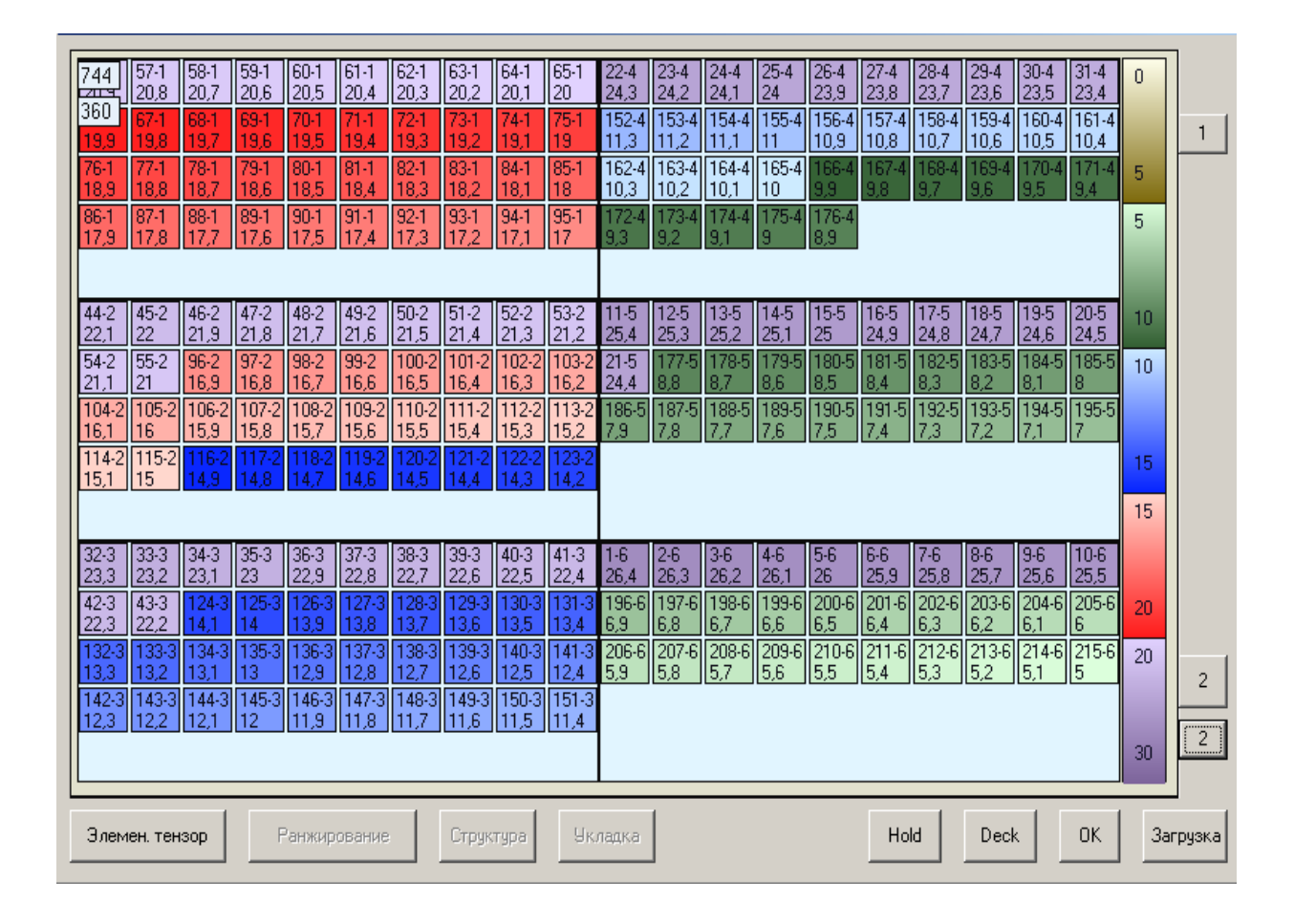

де Р<sub>ті</sub> - середня вага ярусу в беї,  $S_1 = 2$ ,  $S_2 = 1$ ,  $S_3 = -1$ ,  $S_4 = -2$ , причому

Рис. 5.23. Розміщення контейнерів по беям

$$
\Delta P_{hi} = \frac{8P_{mi}\Delta z - \Delta M_{hi}}{7\Delta z}.
$$

Якщо бей складається з повних трьох ярусів, то  $\overline{P}y_k^i$  обчислюється за допомогою формули:

$$
\overline{P}y_k^i = P_{mi} + S_k \Delta P_{hi},
$$

$$
\text{Re } S_1 = 1, S_2 = 0, S_3 = -1, \text{ inputomy } \Delta P_{hi} = \frac{4.5 P_{mi} \Delta z - \Delta M_{hi}}{2 \Delta z}.
$$

У разі бея, що складається з трьох з половиною ярусів, вага  $\overline{P}y_k^i$ визначається із співвідношення:

$$
\overline{P}y_k^i = P_{mi} + S_k \Delta P_{hi}, \text{ при } k < 4
$$
\n
$$
\overline{P}y_k^i = 0, 5P_{mi} - 0, 5\Delta, h_i, \text{ при } k = 4
$$

де  $S_1 = 1, 5, S_2 = 0, S_3 = -1, a$  також

$$
\Delta P_{hi} = \frac{6,25 P_{mi} \Delta z - \Delta M_{hi}}{3,5\Delta z}.
$$

За допомогою приведених виразів було сформовано реальний розподіл контейнерів по ярусах методом "ковзаючого вікна", програмна реалізація якого представлена на рис. 5.24.

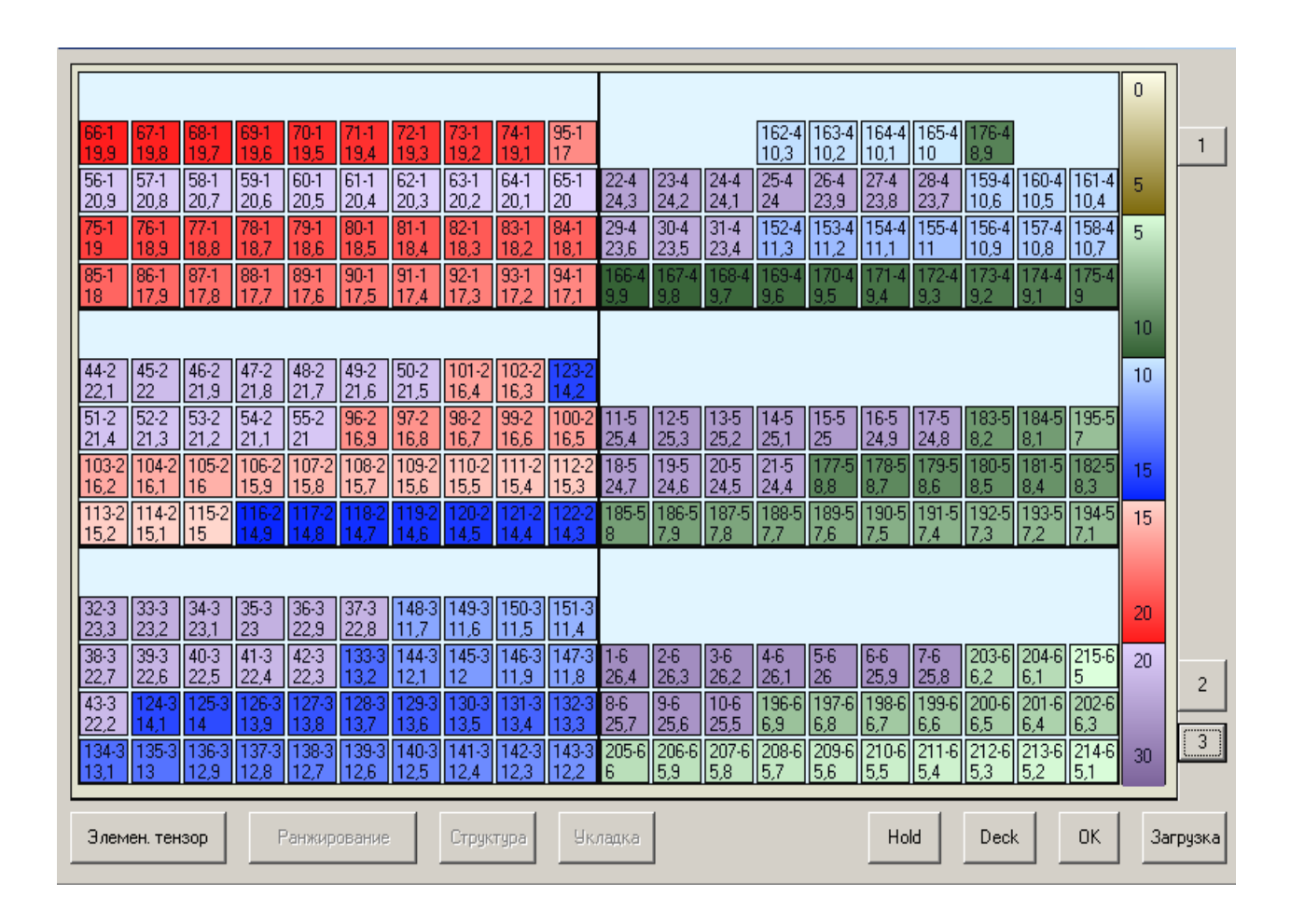

Рис. 5.24. Розміщення контейнерів в беї по ярусах

На завершення формування реального тензора завантаження першої партії контейнери розміщуються в ярусах у порядку мінімізації осьового моменту інерції, що забезпечує якнайменші сили інерції, діючі на контейнери при бортовому хитанні. Остаточний тензор завантаження першої партії контейнерів графічно відображений на рис. 5.25.

|                 |                   |                   |                  |                   |                |                 |                |                 |                    |                  |                  |                            |                |                                       |                      |                |                  |                          |                        | 0  |                |
|-----------------|-------------------|-------------------|------------------|-------------------|----------------|-----------------|----------------|-----------------|--------------------|------------------|------------------|----------------------------|----------------|---------------------------------------|----------------------|----------------|------------------|--------------------------|------------------------|----|----------------|
| 954<br>7        | 73-1<br>19.2      | 19 A              | 69-<br>19.6      | $67-1$<br>198     | 66-1<br>199    | 68-1<br>19.7    | 70-1<br>195    | 724<br>19<br>3  | 74-1<br>19.1       |                  |                  |                            | 10,2           | 163-1 162-1 176-1 165-1 164-1<br>10,3 | 18,9                 | 10             | 10.1             |                          |                        |    |                |
| $64 - 1$<br>20; | $62-1$<br>20,3    | $60 - 1$<br>20,5  | $58 - 1$<br>20,7 | 56-1<br>20,9      | $57-1$<br>20,8 | 59-1<br>20,6    | $61-1$<br>20,4 | 63-1<br>20,2    | 65-1<br>  20       | 160-1<br>10,5    | 28-1<br>23,      | $\sqrt{26-1}$<br>23,9      | 24-1<br>24,1   | $22-1$<br>24,3                        | $23-1$<br>24,2       | 25-1<br>24     | $27 - 1$<br>23,8 | 159-1 161-1<br> 10,6     | 10,4                   | 5  |                |
| $84-1$<br>18)   | 82-1<br>18,3      | $80-1$<br>18,5    | 78-1<br>18,7     | 76-1<br>18,9      | $75-1$<br>19   | 77-<br>18,8     | 79-1<br>18,6   | $81-1$<br>18,4  | 83-1<br>18,2       | 158-1<br>10,7    | 10,9             | 156-1 154-1 152-1<br>II 11 | 11,3           | $30-1$<br>23,5                        | 294<br>23,6          | $31-1$<br>23,4 | 11.2             | 153-1 155-1 157-1<br> 11 | 10,8                   | 5  |                |
| 93-1<br>17,2    | 92-1<br>17.3      | 89-1<br>17,6      | 88-1<br>177      | 85-1<br>18        | 86-1<br>17.9   | $ 87-1$<br>17,8 | $90-1$<br>17.5 | 91-1<br>17<br>4 | $ 94-1$<br>17.1    | 175-1            | 173-<br>92       | 9.4                        | I69-1<br>9 R   | 167<br>9.8                            | 166-<br>99           | 168-           | 9,5              | 172-1<br>9,3             | $174 -$<br>$\vert$ 9,1 |    |                |
|                 |                   |                   |                  |                   |                |                 |                |                 |                    |                  |                  |                            |                |                                       |                      |                |                  |                          |                        | 10 |                |
| 23-1<br>4,2     | $[101-1]$<br>16,4 | 49-1<br>21,6      | 47-1<br>21,8     | 45-1<br>22        | 44-1<br>22,1   | 46-1<br> 21,9   | 48-1<br>121.7  | $50-1$<br>21,5  | $ 102-1$<br>  16.3 |                  |                  |                            |                |                                       |                      |                |                  |                          |                        | 10 |                |
| 99-1<br>16,6    | 97-1<br>16,8      | 55-1<br>21        | 53-1<br>21,2     | $51-1$<br>21,4    | $52-1$<br>21,3 | $54-1$<br>21;   | 96-1<br>16,9   | 98-1<br>16      | $100-1$<br>16,5    | 184-1<br>8.1     | $17-1$<br>24,8   | 15-1<br>25                 | 13-1<br>25,2   | 11-1<br>25,4                          | $12-1$<br>25,3       | 14-1<br>25,1   | 16-1<br>24,9     | 183-1 195-1<br>18,2      | 17                     |    |                |
| $111-1$<br>15,4 | 109-1<br>15,6     | $107 - 1$<br>15,8 | 105-1<br>16      | 103-1<br>16,2     | 104-1<br>16    | 106-1<br>15,9   | 108-1<br>15,7  | $110-$<br>15,5  | $112 - 1$<br>5,3   | 18 <sup>°</sup>  | 179<br>8,6       | 177<br> 8,8                | $20-1$<br>24,5 | 18-1<br>24,7                          | 194<br>24,6          | $21-1$<br>24,4 | $178-$<br>8,7    | $180 -$<br> 8,5          | 182-1<br> 8,3          | 15 |                |
| 14,4            | l 19-<br>14.6     | 14.8              | $115-1$<br>ll 15 | $  113-1$<br>15.2 | 114.<br>15,1   | 16-1<br>14.9    | 18-<br>14.     | 14.5            | 122-1<br>14.3      | 193-1<br>7.2     | 7.4              | 191-1 189-1<br>17,6        | 187-1<br>7.8   | 185-<br>18                            | 186-1<br>7,9         | 188-1          | 190-1<br>7,5     | 192-1 194-1<br>7,3       | 17,1                   | 15 |                |
| $151 - 1$       | 149-1             | $37-1$            | 35-1             | 33-1              | 32-1           | $34 -$          | 36-1           |                 | 148-1 150-1        |                  |                  |                            |                |                                       |                      |                |                  |                          |                        |    |                |
| 1,4             | 11,6              | 22,8              | 23               | 23,2              | 23,3           | 23,1            | 22,9           | 11,7            | $\parallel$ 11,5   |                  |                  |                            |                |                                       |                      |                |                  |                          |                        | 20 |                |
| 146-1<br>1,9    | 144-1<br>12,1     | 42-1<br>22,3      | $40 - 1$<br>22,5 | $38 - 1$<br>22,7  | 39-1<br>22,6   | $ 41-1$<br>22,4 | 133-<br>13,2   | $145-1$<br>12   | $147 - 1$<br>11,8  | $204-1$<br>6,1   | $7-1$<br>25,8    | 5-1<br>26                  | $3-1$<br>26,2  | $ 1-1$<br>26,4                        | 21<br> 26,3          | 4-1<br>26,1    | $6-1$<br>25,9    | 203-1<br>6,2             | $215-1$<br>5           | 20 | $\overline{c}$ |
| 131-1<br>13,4   | 129-1<br>13,6     | 13.8              | 125-1<br>14      | 43-1<br>22,2      | 124-           | 26-<br>13.9     | 128-i<br>3,7   | 130-<br>13.5    | 132-1<br>13,3      | $202 - 1$<br>6,3 | 6,5              | 200-1 198-1<br>16,7        | 196-1<br>6,9   | $9-1$<br>25,6                         | $8-1$<br> 25,7       | $10-1$<br>25,5 | 6,8              | 197-1 199-1 201-1<br>6,6 | 6,4                    |    | $\vert$        |
| 142-1<br>12,3   | 140-1<br>12,5     | 138-1             | 136-1<br>12.9    | 134-1<br>13.1     | 135-<br>13     | 137-1<br>12.8   | 139-1<br>12,6  | 141<br>12<br>4  | 143-1<br>12.2      | $214-1$<br>5.1   | $212 - 1$<br>5,3 | $\sqrt{210-1}$<br>15,5     | 208-1<br>5.7   | $206 - 1$<br>5,9                      | $\sqrt{205-1}$<br>16 | 207-1<br>5,8   | 209-1<br>5,6     | $\sqrt{211-1}$<br>15,4   | $\sqrt{2134}$<br> 5,2  | 30 |                |
|                 | Элемен, тензор    |                   |                  | Ранжирование      |                |                 | Структура      |                 |                    | <b>Укладка</b>   |                  |                            |                |                                       | Hold                 |                | Deck             |                          | 0K                     |    | Загрузка       |

Рис. 5.25. Графічне відображення тензора завантаження

Розподіл сил інерції, діючих на вантаж, показаний на рис. 5.26, причому для розрахунку сил інерції приймалися вирази і початкові середні дані, приведені в попередньому підрозділі. З рисунку видно, що максимальна сила

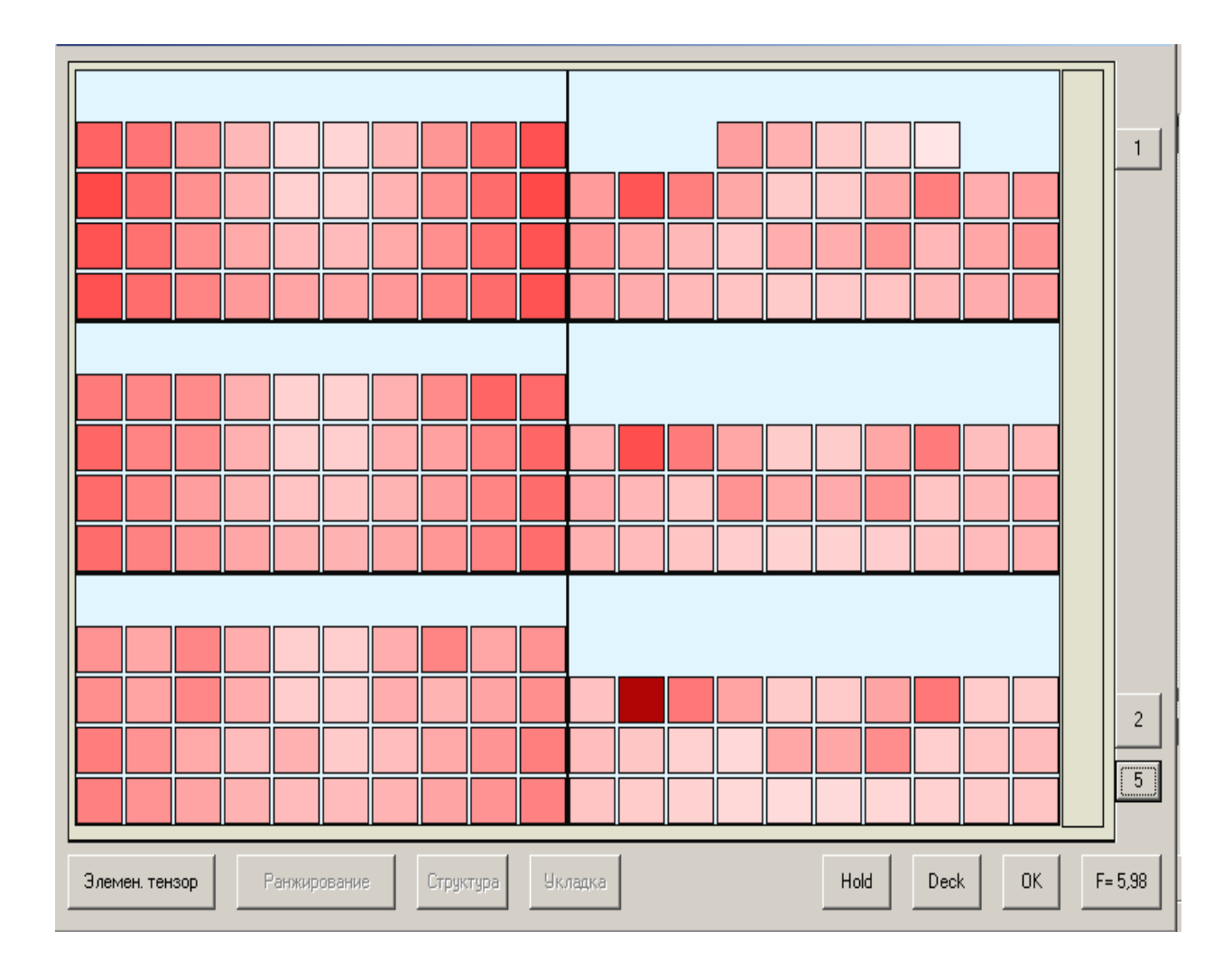

інерції, рівна 5,98 тм/ с², діє на контейнер шостого бея, що знаходиться другим у верхньому ярусі. Цей контейнер зображений бордовим кольором.

Рис. 5.26. Розподіл сил інерції

5.4. Завантаження судна партіями контейнерів з урахуванням ротації портів.

Розглянемо випадок, коли на судно слід завантажити декілька партій контейнерів, що мають різні порти призначення. Як раніше було показано першою завантажується партія для останнього порту вивантаження. Припустимо, як приклад, проводиться завантаження контейнерів для чотирьох портів призначення в три трюми і на три палубні місця по 300 контейнерів, - в цілому 1800 контейнерів. З урахуванням вантажопідйомності судна загальна вага контейнерів не повинна перевершувати 40000 тонн. Характеристика партій контейнерів приведена в табл. 5.7.

Таблиця 5.7

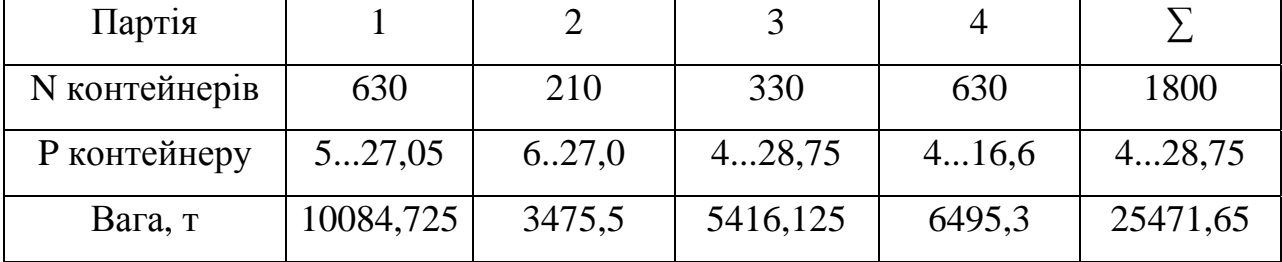

## Характеристика партій контейнерів

Попередній розподіл партій контейнерів по вантажних приміщеннях проводився залежно від числа контейнерів партії і черговості завантаження партій. Контейнери партії повинні розташовуватися симетрично щодо мідель-шпангоуту судна для можливості створення необхідного диферентуючого моменту. Тому розподіл чотирьох партій в шести вантажних приміщеннях ("каркас" завантаження судна) з урахуванням згаданих вимог представлений в табл. 5.8, а також в графічному вигляді

Таблиця 5.8

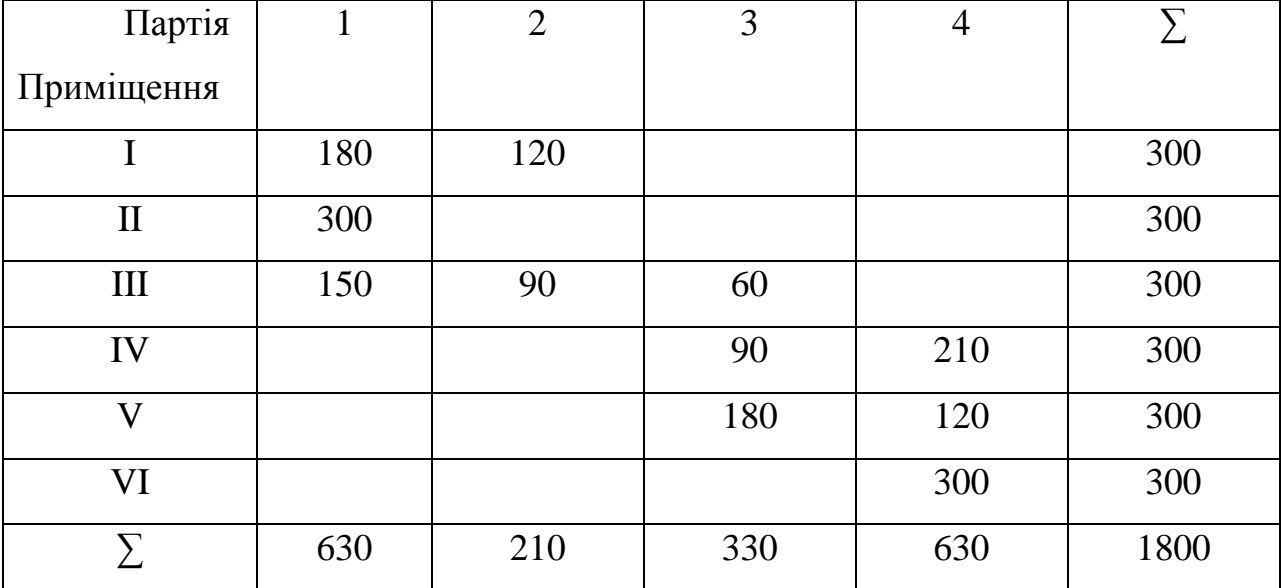

показано на рис. 5.27. Перша, третя і четверта партії розміщені в трьох вантажних приміщеннях, а друга - в двох. За допомогою розробленої комп'ютерної програми одержано розміщення партій контейнерів по вантажних приміщеннях судна. Для наочності зображення контейнерів першої партії забарвлене синім кольором, другої партії - малиновим, третин партії - жовтим і четвертої партії - зеленим кольорами.

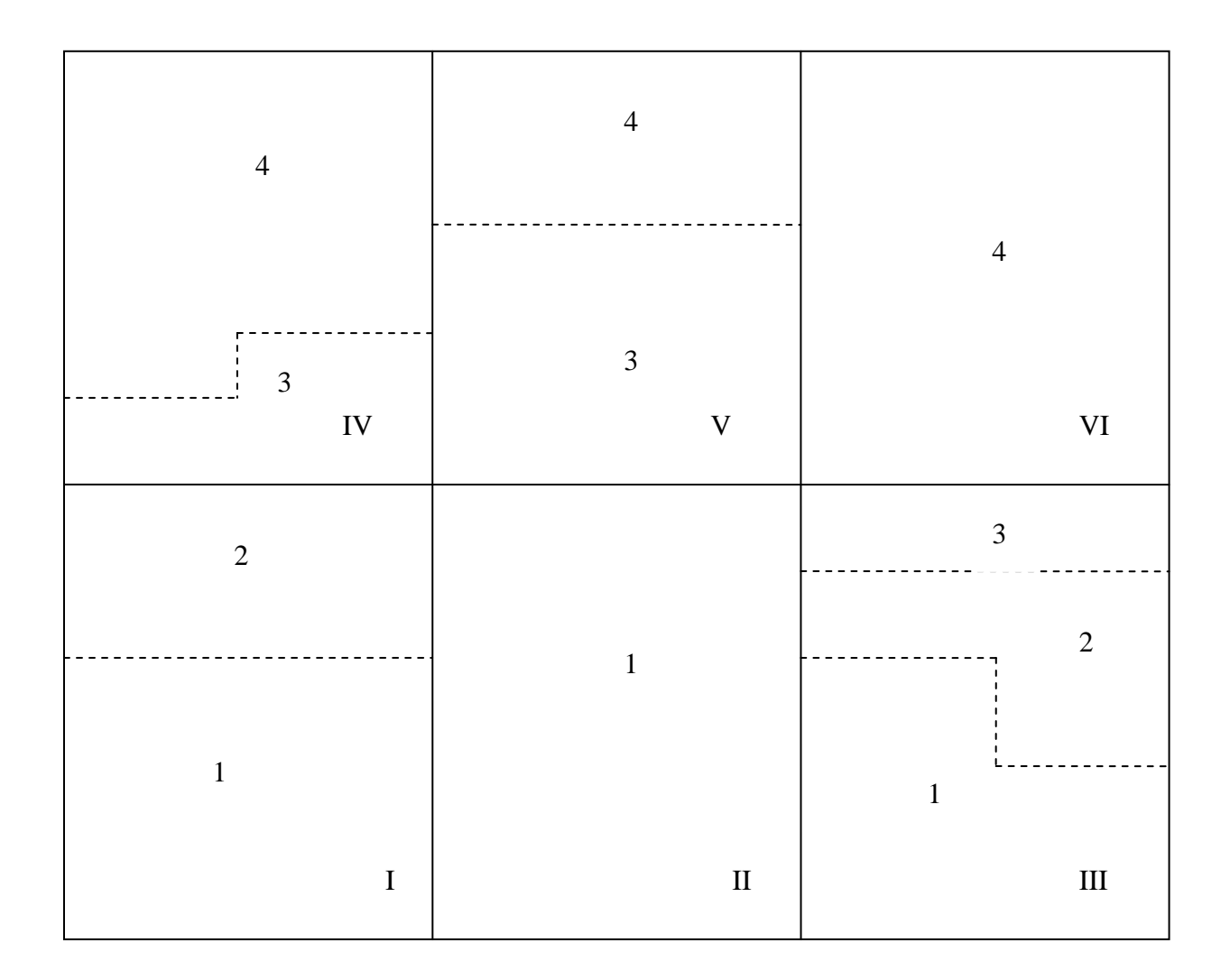

Рис. 5.27. Розподіл партій по вантажних приміщеннях

На рис. 5.28 показано розміщення контейнерів при завантаженні першої партії, причому контейнери розміщені в трьох трюмах, - у верхній частині рисунку вигляд збоку, а в нижній частині - вигляд зверху.

На рис. 5.29...5.31 показано стан завантаження судна після прийому чергових партій контейнерів.

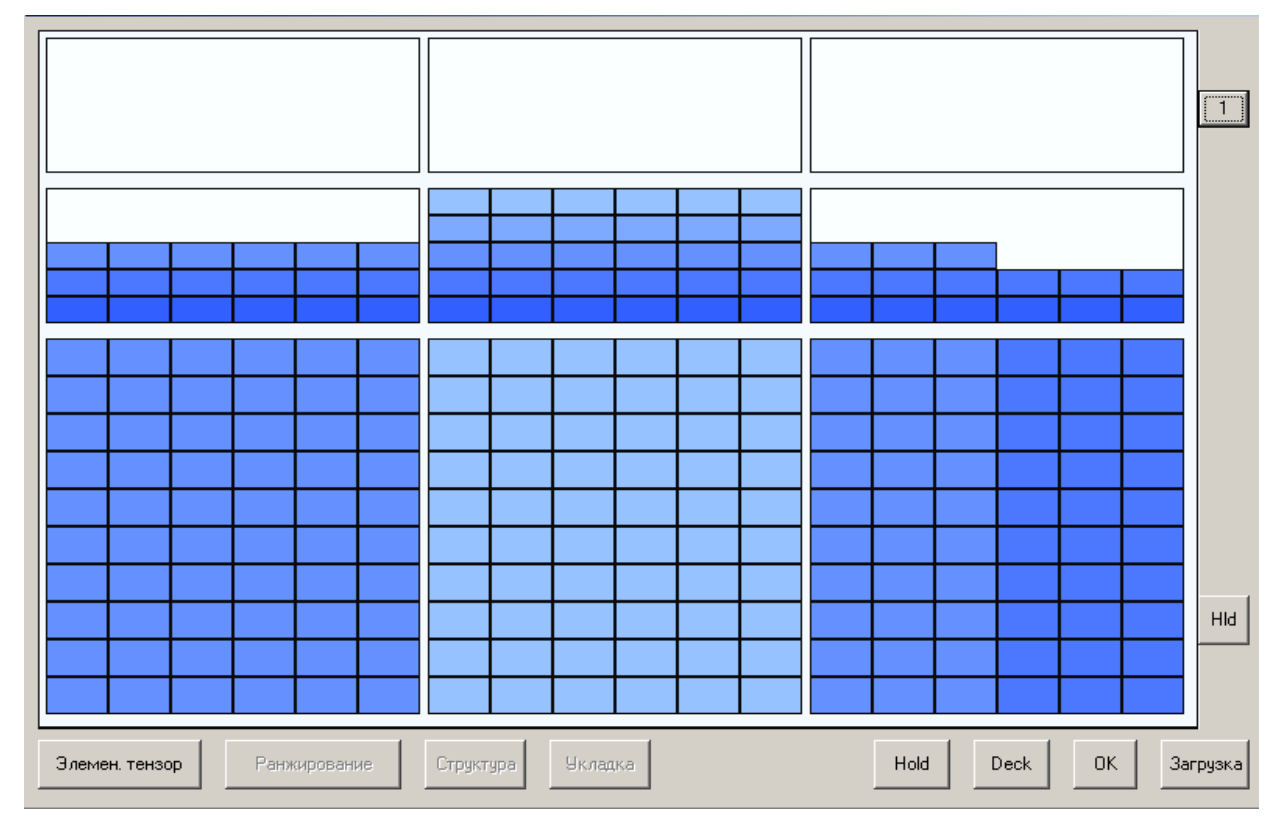

Рис. 5.28. Розподіл першої партії по трюмах судна

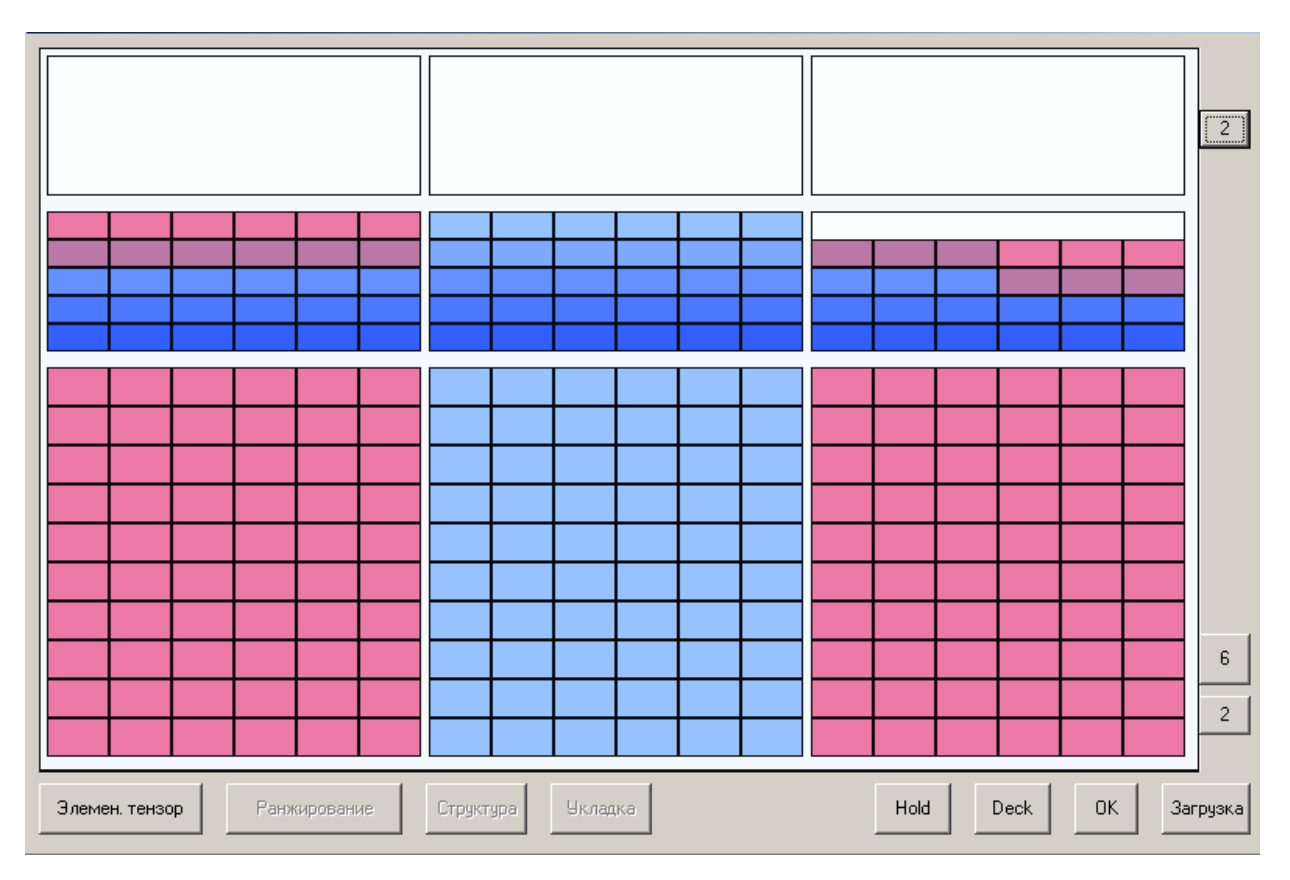

Рис. 5.29. Стан завантаження судна після прийому другої партії

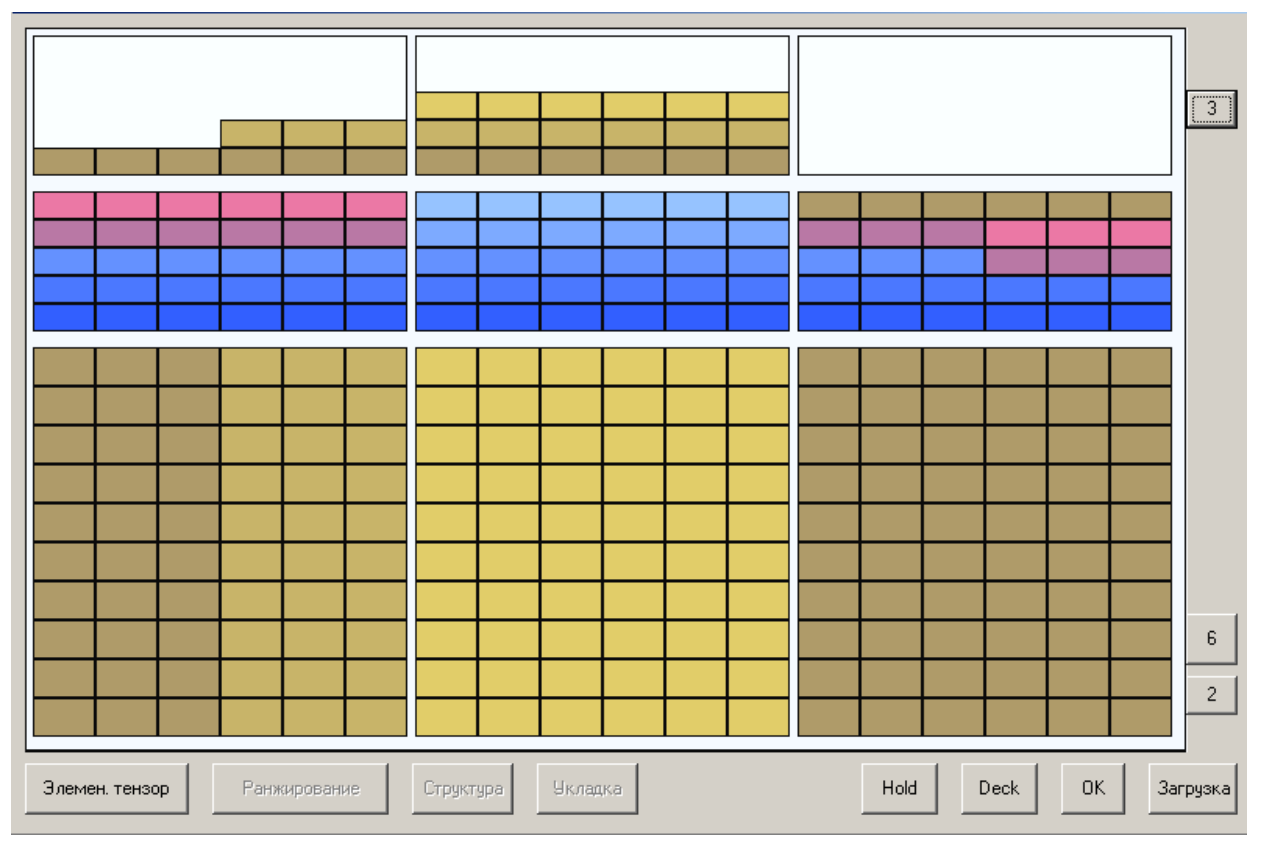

Рис. 5.30. Стан завантаження судна після прийому третьої партії

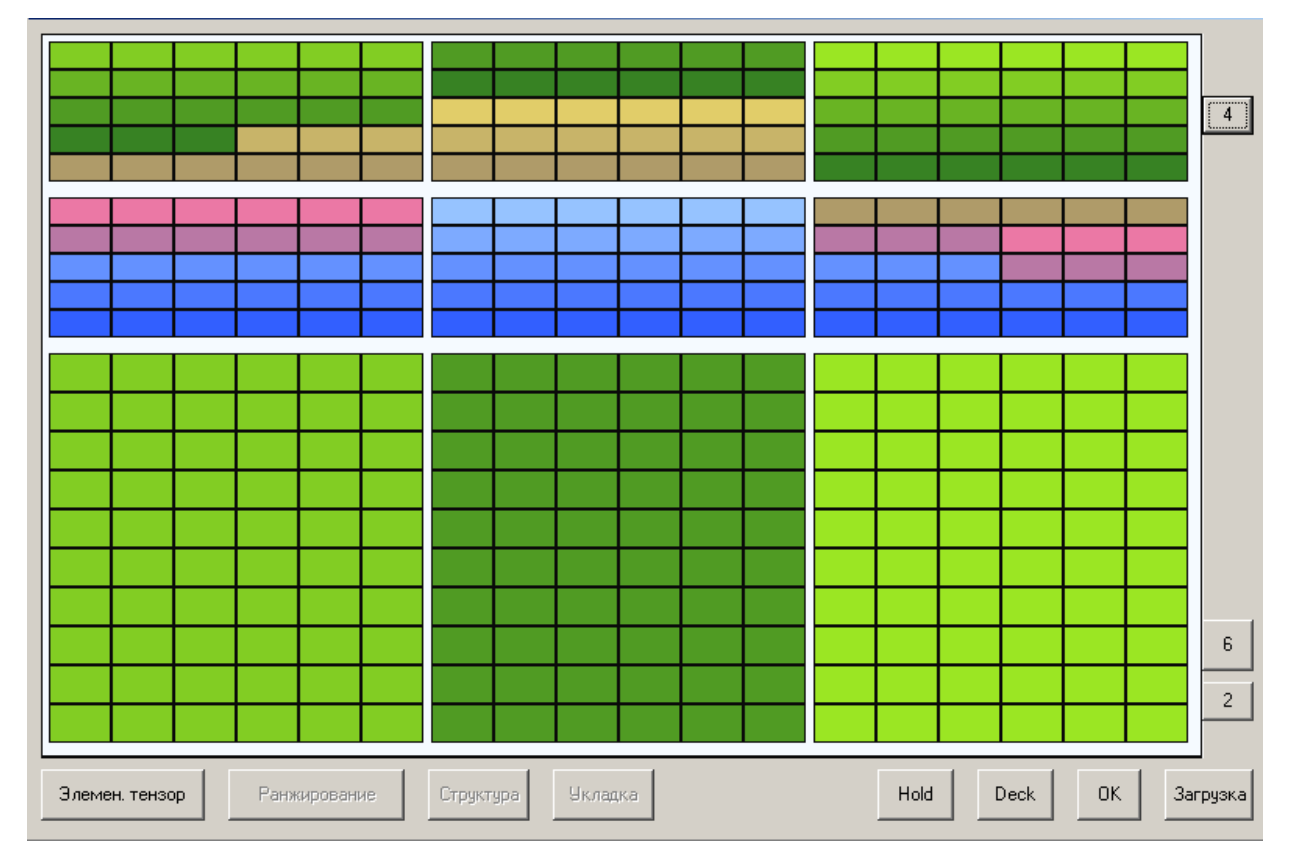

Рис. 5.31. Стан завантаження судна після прийому всіх партій

Оскільки число контейнерів першої партії більше вантажомісткості кожного із трюмів, то розміщення контейнерів проводиться в трьох трюмах, як показано на рис. 5.32...5.34, а для формування тензора завантаження необхідно вагу першої партії розділити по трьох трюмах так, щоб одержати необхідний диферентуючий момент  $\Delta M_{d1}$ .

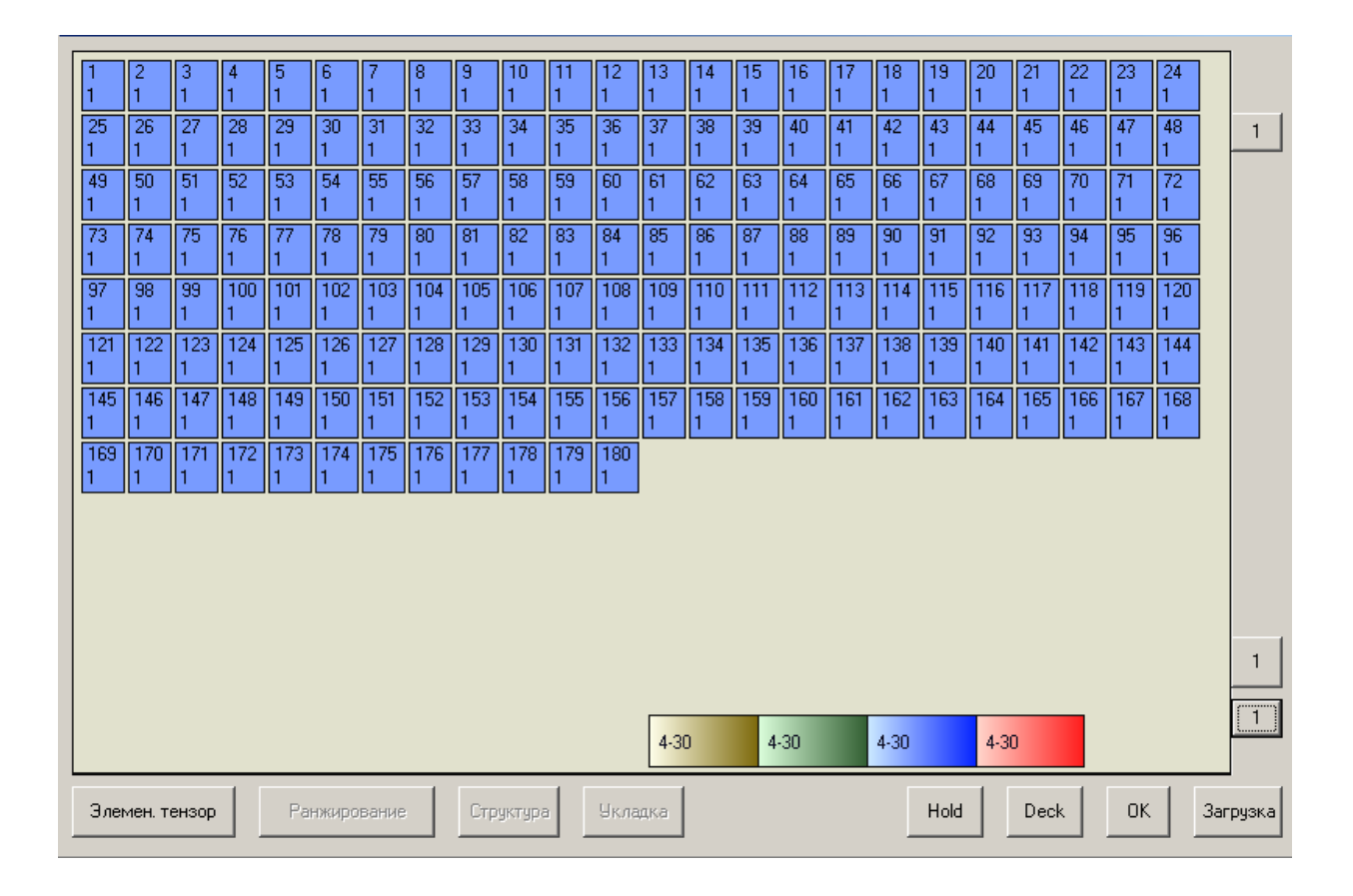

Рис. 5.32. Розміщення контейнерів першої партії в першому трюмі

Отже, контейнери першої партії розподілені по 18 беям  $(a_m = 18)$ . Враховуючи, що число контейнерів у всіх беях не однакове, то середню вагу бея Р<sub>срі</sub> необхідно вибирати з урахуванням числа контейнерів, що входять в нього, тобто  $P_{\text{cpi}} = \frac{r_{\Sigma}}{N} N_{i}$ N  $P_{\text{cri}} = \frac{P}{\sqrt{2}}$ Σ  $=\frac{12}{N}N_i$ , де  $P_{\Sigma}$ ,  $N_{\Sigma}$  - відповідно загальна вага контейнерів всієї партії і їх число,  $N_i$  - число контейнерів в і -му беї.

|     | 2   | з               | H.            | 5           | ъ                               |                 | 18  | 19<br>Ŀ1.                                                                                                    |           | l1       | 12                  | 13<br>H           |                 | 15                                                                 | 16         |             | 18               | 19   | 20         | 21                                                                                                    | 22          | 23          | 24  |                |
|-----|-----|-----------------|---------------|-------------|---------------------------------|-----------------|-----|----------------------------------------------------------------------------------------------------|-----------|----------|---------------------|-------------------|-----------------|--------------------------------------------------------------------|------------|-------------|------------------|------|------------|----------------------------------------------------------------------------------------------------|-------------|-------------|-----|----------------|
| 25  | 26  | $\overline{27}$ | 28            | 29          | 30                              | 31              | 32  | 33                                                                                                    | 34        | 35       | 36                  | 37                | 38              | 39                                                                 | 40         | 41          | 42               | 43   | 44         | 45                                                                                                    | 46          | <b>47</b>   | 48  | $\mathbf{1}$   |
|     |     |                 |               |             |                                 |                 |     |                                                                                                    |           |          |                     |                   |                 |                                                                    |            |             |                  |      |            |                                                                                                    |             |             |     |                |
| 49  | 50  | 51              | 52            | 53          | 54                              | 55              | 56  | 57                                                                                                    | 58        | 59       | 60                  | 61                | <b>62</b>       | 63                                                                 | 64         | 65          | 66               | 67   | 68         | <b>69</b>                                                                                                    | 70          | 71          | 72  |                |
|     |     |                 |               |             |                                 |                 |     |                                                                                                    |           |          |                     |                   |                 |                                                                    |            |             |                  |      |            |                                                                                                    |             |             |     |                |
| 73  | 74  | 75              | 76            | 77          | 78                              | 79              | 180 | 81                                                                                                    | 182       | 83       | 84                  | 85                | 186             | 87                                                                 | 88         | 89          | 30               | 91   | 92         | 93                                                                                                    | 94          | 95          | 96  |                |
| 97  | 98  | 99              | $100$   $101$ |             | 1102 1103 1104                  |                 |     | 105 106 107                                                                                                    |           |          |                     |                   |                 | 108    109    110    111    112    113    114    115    116    117 |            |             |                  |      |            |                                                                                                    | $118$   119 |             | 120 |                |
|     |     |                 |               |             |                                 |                 |     |                                                                                                    |           |          |                     |                   |                 |                                                                    |            |             |                  |      |            |                                                                                                    |             |             |     |                |
| 121 | 122 | $\sqrt{123}$    | 124           |             |                                 |                 |     | 125    126    127    128    129    130    131    132    133    134    135    136    137    138    139    140    141    |           |          |                     |                   |                 |                                                                    |            |             |                  |      |            |                                                                                                    |             | $142$   143 | 144 |                |
|     |     |                 |               |             |                                 |                 |     |                                                                                                    |           |          |                     |                   |                 |                                                                    |            |             |                  |      |            |                                                                                                    |             |             |     |                |
| 145 |     | 146    147      |               |             |                                 |                 |     |                                                                                                    |           |          |                     |                   |                 |                                                                    |            |             |                  |      |            | 148   149   150   151   152   153   154   155   156   157   158   159   160   161   162   163   164   165   166   167 |             |             | 168 |                |
| 169 |     |                 |               |             |                                 |                 |     | 1170   171   172   173   174   175   176   177   178   179   180   181   182   183   184   185   186   187   188   189 |           |          |                     |                   |                 |                                                                    |            |             |                  |      |            |                                                                                                    | 190    191  |             | 132 |                |
|     |     |                 |               |             |                                 |                 |     |                                                                                                    |           |          |                     |                   |                 |                                                                    |            |             |                  |      |            |                                                                                                    |             |             |     |                |
| 193 |     | 194 195         |               |             | 196    197    198    199    200 |                 |     | $ 201 $ 202                                                                                                    |           |          | 203 204 205 206 207 |                   |                 |                                                                    |            |             |                  |      |            | 208    209    210    211    212    213    214    215                                                                  |             |             | 216 |                |
|     |     |                 |               |             |                                 |                 |     |                                                                                                    |           |          |                     |                   |                 |                                                                    |            |             |                  |      |            |                                                                                                    |             |             |     |                |
| 217 |     | $218$ 219       | 220 221       |             | $\overline{\phantom{2}}$ 222    | $\parallel$ 223 | 224 | 225 226                                                                                                    |           | 227      | 228 229             |                   | $\frac{1}{230}$ | $\sqrt{231}$                                                       |            | 232 233 234 |                  | 235  | 236 237    |                                                                                                    | 238         | 239         | 240 |                |
| 241 |     | 242   243       |               |             | 244 245 246 247 248             |                 |     | ll 249  l 250                                                                                                    |           | ll 251 l |                     | $252$ $253$ $254$ |                 | 255                                                                | 256    257 |             | 258    259       |      | 260    261 |                                                                                                    | ll 262 l    | 1263.       | 264 |                |
|     |     |                 |               |             |                                 |                 |     |                                                                                                    |           |          |                     |                   |                 |                                                                    |            |             |                  |      |            |                                                                                                    |             |             |     |                |
| 265 |     | 266 267         |               | 268 269 270 |                                 | $\parallel$ 271 | 272 | $\sqrt{273}$ $\sqrt{274}$ $\sqrt{275}$ $\sqrt{276}$ $\sqrt{277}$                                                       |           |          |                     |                   |                 | 278 279 280 281                                                    |            |             | $\sqrt{282}$ 283 |      |            | 284 285                                                                                                    | 286         | 287         | 288 | $\overline{2}$ |
|     |     |                 |               |             |                                 |                 |     |                                                                                                    |           |          |                     |                   |                 |                                                                    |            |             |                  |      |            |                                                                                                    |             |             |     | $\boxed{1}$    |
| 289 | 290 | ll 291.         |               |             | 292 293 294 295 296             |                 |     | 297 298 299                                                                                                    |           |          | 300                 | $4 - 30$          |                 |                                                                    | $4 - 30$   |             | $4 - 30$         |      | $4 - 30$   |                                                                                                    |             |             |     |                |
|     |     |                 |               |             |                                 |                 |     |                                                                                                    |           |          |                     |                   |                 |                                                                    |            |             |                  |      |            |                                                                                                    |             |             |     |                |
|     |     | Элемен, тензор  |               |             | Ранжирование                    |                 |     |                                                                                                    | Структура |          | Укладка             |                   |                 |                                                                    |            |             |                  | Hold |            | Deck                                                                                                    |             | OK.         |     | Загрузка       |
|     |     |                 |               |             |                                 |                 |     |                                                                                                    |           |          |                     |                   |                 |                                                                    |            |             |                  |      |            |                                                                                                    |             |             |     |                |

Рис. 5.33. Розміщення контейнерів першої партії в другому трюмі

|                 | 2<br>1         | 3<br>н | 4           | 5<br>l1. | 6<br>I٦      | 7<br>h   | 8<br>I٦     | 19<br>h | 10            | 11  | 12<br>l1       | 13<br>н         | 14<br>h       | 15  | 16<br>1 | 17  | 18              | 13<br>h    | 20<br>٩  | 21   | 22           | $\overline{23}$ | 24  |              |
|-----------------|----------------|--------|-------------|----------|--------------|----------|-------------|---------|---------------|-----|----------------|-----------------|---------------|-----|---------|-----|-----------------|------------|----------|------|--------------|-----------------|-----|--------------|
| $\overline{25}$ | 26             | 27     | 28          | 29       | 30           | 31       | $\sqrt{32}$ | 33      | 34            | 35  | 36             | $\overline{37}$ | 38            | 39  | 40      | 41  | 42              | 43         | 44       | 45   | 46           | 47              | 48  | $\mathbf{1}$ |
|                 |                |        |             | l1       |              | 1        |             |         |               |     | l1             |                 |               |     |         |     |                 |            |          |      |              |                 |     |              |
| 49              | 50             | 51     | 52          | 53<br>11 | 54<br>г      | 55<br>1  | 56          | 57<br>1 | 58            | 59  | 60<br>l1       | 61              | 62<br>1       | 63  | 64<br>1 | 65  | 66              | 67<br>1    | 68       | 69   | 70           | 71              | 72  |              |
| 73              | 74             | 75     | 76          | 77       | 78           | 79       | 80          | 81      | 82            | 83  | 84<br>I٦       | 85              | 86            | 87  | 88      | 89  | $\overline{90}$ | 91         | 92       | 93   | 94           | 95              | 96  |              |
| 97              | 98             | 99     | 100         | 1101     | 102          | 103      | 1104        | 105     | $106$   $107$ |     | 108            | 109             | $110$   $111$ |     | 112     | 113 | 114             | 115        | 116      | 117  | $\sqrt{118}$ | 1119            | 120 |              |
| 121             | 122            | 123    | 124         | 125      | 126          | 127<br>1 | 128         | 129     | 130           | 131 | 132<br>I٦      | 133             | 134<br>1      | 135 | 136     | 137 | 138             | 139<br>l 1 | 140      | 141  | 142          | 143             | 144 |              |
| 145             | 146            |        | 147 148 149 | I٦       | 150<br>11    |          |             |         |               |     |                |                 |               |     |         |     |                 |            |          |      |              |                 |     |              |
|                 |                |        |             |          |              |          |             |         |               |     |                |                 |               |     |         |     |                 |            |          |      |              |                 |     |              |
|                 |                |        |             |          |              |          |             |         |               |     |                |                 |               |     |         |     |                 |            |          |      |              |                 |     |              |
|                 |                |        |             |          |              |          |             |         |               |     |                |                 |               |     |         |     |                 |            |          |      |              |                 |     |              |
|                 |                |        |             |          |              |          |             |         |               |     |                |                 |               |     |         |     |                 |            |          |      |              |                 |     | 3            |
|                 |                |        |             |          |              |          |             |         |               |     |                |                 |               |     |         |     |                 |            |          |      |              |                 |     | $\sqrt{1}$   |
|                 |                |        |             |          |              |          |             |         |               |     |                | 4-30            |               |     | 4-30    |     | $4 - 30$        |            | $4 - 30$ |      |              |                 |     |              |
|                 | Элемен, тензор |        |             |          | Ранжирование |          |             |         | Структура     |     | <b>Укладка</b> |                 |               |     |         |     |                 | Hold       |          | Deck |              | OK.             |     | Загрузка     |

Рис. 5.34. Розміщення контейнерів першої партії в третьому трюмі

Як і раніше, середню вагу бея Р<sub>срі</sub> слід змінити на величину, кратну вазі P, яка визначається з умови забезпечення необхідного приросту моменту  $\Delta M_d$ , з урахуванням того, що в одній половині приміщення вага бея повинна бути більше середнього значення  $(P_i > P_{\text{cpi}})$ , а в іншій половині - менше середнього значення  $(P_i < P_{\text{cpi}})$ .

Для кормової половини партії створюваний i-м беєм приріст заданого диферентуючого моменту  $\Delta M_{di}$  ( $i \le a_m / 2$ ) має наступний вираз:

$$
\Delta M_{di} = [P_{\rm{cpi}} + (\frac{a_{\rm{m}}}{2} + 1 - i)\Delta P]x_i. \quad (i \le a_{\rm{m}}/2)
$$

У випадку  $i > a_m / 2$ , тобто для носової половини партії приріст заданого диферентуючого моменту  $\Delta M_{di}$  виражається таким чином:

$$
\Delta M_{di} = [P_{cpi} + (\frac{a_m}{2} - i)\Delta P]x_i.
$$
 (i > a<sub>m</sub>/2)

Сума  $\text{Sm}(i \leq \frac{\alpha_m}{2})$  $\text{Sm}(i \leq \frac{a_m}{2})$  приростів моменту  $\Delta M_{di}$  в кормовій половині партії визначається виразом:

$$
Sm(i \leq \frac{a_m}{2}) = \sum_{i=1}^{a_m/2} \Delta M_{di} = \sum_{i=1}^{a_m/2} [P_{cpi} + (\frac{a_m}{2} + 1 - i)\Delta P]x_i = \sum_{i=1}^{a_m/2} P_{cpi}x_i + \rightarrow
$$
  

$$
\Delta P \sum_{i=1}^{a_m/2} (\frac{a_m}{2} + 1 - i)x_i.
$$

Таким же чином для носової половини трюму ( $i > a_m / 2$ ):

$$
Sm(i > \frac{a_m}{2}) = \sum_{i = a_m/2 + 1}^{a_m} \Delta M_{di} = \sum_{i = a_m/2 + 1}^{a_m} [P_{cpi} + (\frac{a_m}{2} - i)\Delta P]x_i = \sum_{i = a_m/2 + 1}^{a_m} P_{cpi}x_i + \rightarrow \Delta P \sum_{i = a_m/2 + 1}^{a_m} (\frac{a_m}{2} - i)x_i.
$$

Сумарний момент  $\text{Sm}(i \leq \frac{a_m}{2}) + \text{Sm}(i > \frac{a_m}{2})$ , створюваний всією партією контейнерів, повинен бути рівний заданому приросту  $\Delta M_d$ , що аналітично визначається таким чином:

$$
\sum_{i=1}^{a_m} P_{cpi} x_i + \Delta P(S_{11} + S_{12}) = \Delta M_d,
$$

$$
\text{Re } S_{11} = \sum_{i=1}^{a_m/2} \left( \frac{a_m}{2} + 1 - i \right) x_i, \ S_{12} = \sum_{i=a_m/2+1}^{a_m} \left( \frac{a_m}{2} - i \right) x_i \, .
$$

З останнього виразу одержимо рівняння для визначення  $\Delta P$ :

$$
\Delta P = \frac{\Delta M_{d}-\sum\limits_{i=1}^{a_{m}}P_{cpi}x_{i}}{(S_{11}+S_{12})}=\frac{\Delta M_{d}-P_{\Sigma}(\sum\limits_{i=1}^{a_{m}}N_{i}x_{i})/N_{\Sigma}}{(S_{11}+S_{12})}.
$$

Отже, розподіл загальної ваги  $P_{\Sigma}$  завантажуваних контейнерів по беям проводиться згідно залежностей:

$$
P_{i} = \frac{P_{\Sigma}}{N_{\Sigma}} N_{i} + (\frac{a_{m}}{2} + 1 - i)\Delta P, \qquad (i \le a_{m}/2)
$$
  

$$
P_{i} = \frac{P_{\Sigma}}{N_{\Sigma}} N_{i} + (\frac{a_{m}}{2} - i)\Delta P. \qquad (i > a_{m}/2)
$$

Розподіл контейнерів по ярусах проводиться із зменшенням ваги ярусу у міру збільшення висоти його розташування в беї у відповідності з раніше

розглянутою процедурою. Для мінімізації сил інерції, виникаючих при хитанні, контейнери в ярусі розташовані за принципом формування найменшого осьового моменту інерції вантажу, що приймається, - вага контейнера зростає по наближенню його до центру трюму.

Розміщення частини контейнерів першої партії в першому трюмі показано на рис. 5.35, з якого видно, що контейнери розташовані в шести беях по три яруси в кожному. На зображенні кожного контейнеру вказується його порядковий номер по вазі в партії, номер партії і вагу.

| 345-1<br>1343-1<br>341<br>14,9<br>15,0<br>15.<br>$335 -$<br>333-<br>331<br>15,3<br>15,3<br>15.4<br>325-<br>323-1<br>$321 - 1$<br>15,6<br>15.7<br>15.8    | 338-1<br>339-1<br>337-1<br>$  340-1$<br>15,2<br>15,2<br>15,1<br>15,<br>329-1<br>327-1<br>$328 -$<br>15,5<br>15,6<br>15,5<br>15,5<br>319-1<br>318-1<br>317-1<br>15.8<br> 15.8 <br>15.9<br>15.9 | $ 346 -$<br>342-1<br>344-<br>15,0<br>15,0<br>14,9<br>336-1<br>330-1<br>332-1<br>$334 -$<br>15,2<br>15,3<br>15,4<br>$ 326 -$<br>320-1<br>322-1<br>$324 -$<br>15.6<br>15.7<br>15.7           | 387-1<br>385-1<br>383-1<br>381<br>$\sqrt{379}$ -1<br>13,5<br>13,5<br> 13,6 <br>13,7<br>13.7<br>283-1<br>377-1<br>375-1<br>281-1<br>279-<br>13,8<br>13,9<br>17.1<br>7<br>2<br>275-1<br>273-1<br>277-1<br>ll 269-1<br>З<br>17.4<br>7<br>16<br>7<br>17<br>.5<br>4 | 380-1<br>382-1<br>384-1<br>13,6<br>13,7<br>13,6<br>280-1<br>$282 - 1$<br>284-1<br>17.2<br>17.7<br>17.<br>$270 -$<br>$274 -$<br>272-1<br>17.6<br>17<br>.5      | 1<br>386-1<br>$  388-1$<br>13,5<br>13,4<br>376-1<br>378-1<br>13,8<br>13,8<br>276-1<br>278-1<br>17.3<br>17.3                |
|----------------------------------------------------------------------------------------------------|----------------------------------------------------------------------------------------------------|----------------------------------------------------------------------------------------------------|----------------------------------------------------------------------------------------------------|----------------------------------------------------------------------------------------------------|----------------------------------------------------------------------------------------------------|
| 359-1<br>1357-1<br>355-1<br>14,4<br>14.5<br>14.6<br>349-<br>347-1<br>315-1<br>14,8<br>14.9<br>16.0<br>309-1<br>305-1<br>1307-1<br>16.2<br>16.3<br>16.3   | $351-1$<br>352-1<br>353-1<br>14,6<br>114.6<br>14.7<br>14<br>313-1<br>312-<br>311-1<br>16.0<br>16.0<br>16.1<br>16<br>302-1<br>303-1<br>$301 - 1$<br>16.4<br>16.4<br>  16,4<br>16.5             | $  360-1$<br>354-1<br>356-1<br>358-1<br>14.5<br>14,4<br>14.5<br>348-<br>350-<br>314-1<br>316-1<br>15.9<br>14.8<br>14,8<br>304-1<br>306-1<br>308-1<br>  310-1<br>16.2<br>16.3<br>16.2       | 401-1  399-1<br>395-1<br>  397-1<br>$  393-1$<br>13,2<br>3.2<br>13,0<br>13,0<br>13.1<br>391-1<br>389-1<br>267-1<br>$263 -$<br>265-1<br>13,3<br>117<br>7.8<br>13,4<br>259-1<br>$261-1$<br>257-1<br>255-1<br>253-<br>17,9<br>117.9<br>18.0<br>18.1<br>18.1       | 1394-1<br>396-1<br>1398-1<br>13,2<br>13.1<br>113.1<br>264-1<br>266-1<br>268-1<br>17.8<br>17.6<br>17.<br>254-1<br>256-1<br>$258-1$<br>18.1<br>18.0<br> 18.0    | 400-1    402-1<br>12,9<br>13.0<br>390-1<br>$392 - 1$<br>13,3<br>13.4<br>260-1<br>262-1<br>17.9<br>17.8                     |
| 373-1<br>1371<br>$369 -$<br>13,9<br> 14,0 <br>14<br>363-1<br>361-1<br>299-1<br>16.5<br>14,3<br>14,4<br>293-1<br>$291-1$<br>289-1<br>16.7<br>16.8<br>16.9 | 367-1<br>366-1<br>365-1<br>14.2<br>14.2<br>14.2<br>14,1<br>295-1<br>296-1<br>297-1<br>16.6<br>16.6<br>16.6<br>16.7<br>286-1<br>287-1<br>285-1<br>16.9<br>17.0<br>17.0                         | $372 - 1$<br>  374-1<br>368-1<br>370-1<br>13.9<br>14,0<br>14,1<br>298-1<br>362-1<br>$  364-1$<br>300-1<br>14,3<br>14,3<br>16.5<br>288-1<br>294-1<br>290-1<br>292-1<br>16.8<br>16.9<br>16.7 | 415-1<br>409-1<br>413-<br> 411<br>12,5<br>12,5<br>12,6<br>12,8<br>405-1<br>403-1<br>251-1<br>249-1<br>1247-1<br>12.8<br>12.9<br>18.2<br>18.3<br> 18.4<br>245-1<br>$241-1$<br>243-1<br>239-1<br>$237 -$<br>18.4<br>18.5<br>18.6<br>18.6<br>8                    | 408-1<br>410-1<br>412-1<br>12,6<br>12,7<br>12,7<br>248-1<br>250-1<br>252-1<br>18.3<br>18.2<br>18.3<br>238-1<br>$240 - 1$<br>$242 - 1$<br>18.7<br>18.5<br>18.6 | $  416-1$<br>414-1<br>12,5<br>12,4<br>1<br>404-1<br>406-1<br>12.9<br>12,8<br>$\boxed{2}$<br>244-1<br>246-1<br>18.5<br>18.4 |
| Элемен, тензор                                                                                                    | Ранжирование                                                                                                    | Структура                                                                                                    | <b>Укладка</b>                                                                                                    | Hold<br>Deck                                                                                                    | <b>OK</b><br>Загрузка                                                                                                    |

Рис. 5.35. Розміщення контейнерів першої партії в першому трюмі

Другий трюм повністю завантажений контейнерами першої партії, як показано на рис. 5.36, а на рис. 5.37 представлено завантаження третього трюму контейнерами першої партії, що залишилися, причому перші три беї складаються з трьох ярусів, а інші - з двох ярусів.

| 438-    | 436-1          | 1434-1  | 432-1        | 430-1        | 431              | 433-1             | 435-1     | 437-1       | 11439-1   | 510-1          | 508-1    | ll 506-1 | 504-1     | 502-1    | 503-1   | 505-1 | 507-1  | 509-1       | 511-1  |                |
|---------|----------------|---------|--------------|--------------|------------------|-------------------|-----------|-------------|-----------|----------------|----------|----------|-----------|----------|---------|-------|--------|-------------|--------|----------------|
| 11.7    | 11.7           | 11,8    | 11,9         | 12           | 11,9             | 11.8              | 11.8      | 11.7        | 111.6     | 9,2            | 9,27     | 19,34    | 9,41      | 9,48     | 9,44    | 9,37  | 119,30 | 9,23        | 19,16  |                |
| 428-1   | 426-1          | 424-1   | 422-1        | 420-1        | 421-1            | 423-1             | 425-1     | 427-        | 429-1     | 500-1          | 498-     | 496-1    | 494-1     | 492-1    | 493-1   | 495-1 | 497-1  | 499-1       | 501-1  |                |
| 12,0    | 12,1           | 12.2    | 12,2         | 12,3         | 12,3             | 12,2              | 12,1      | 12,         | 12,0      | 9,55           | 9,62     | 9,69     | 9,76      | 9,83     | 9,79    | 9.72  | 9.65   | 9,58        | 9,51   |                |
| 418-1   | 236-1          | 234-1   | 232-1        | 230-1        | $231 - 1$        | 233-1             | 235-1     | 417-1       | 1419-1    | 490-1          | 488-1    | 156-1    | 154-1     | 152-1    | 153-    | 155-1 | 157-1  | 489-1       | 491-1  |                |
| 12,4    | 18.7           | 18.8    | 18.9         | 19           | 18.9             | 18,8              | 18,8      | 12.4        | 12,3      | 9,9            | 9,97     | 21.5     | 21.6      |          | 21.6    | 21.6  | 5      | 9.93        | 9,86   |                |
| 228-    | 226-1          | 224-1   | 222-1        | 220-1        | 221              | 223-1             | 225-1     | $227 -$     | $229 -$   | $150-1$        | $148 -$  | 146-1    | 144-1     | 142-1    | 143-1   | 145-1 | 47-1   | 149-1       | 151-1  |                |
| 19,0    | 19.1           | 19,2    | 19,2         | 19,3         | 19,3             | 19,2              | 19,1      | 19,         | 19,0      | ,8<br>21       | ,8<br>21 | 21,9     | 22,0      | 22.O     | 22,0    | Э     | Э      | 21.8        | 21     |                |
| $218 -$ | 216-1          | $214 -$ | 212-1        | 210-1        | 211              | 213-1             | 215-1     | 217-1       | 219-1     | $140 - 1$      | 138-1    | 136-     | $134 - 1$ | 32-      | 33-     | 35-1  |        | $39 -$      | 141-1  |                |
| 19.4    | 19.4           | 19.5    | 19.6         | 19.7         | 19.6             | 19.5              | 19.5      | 19.         | 19.3      |                | 22.      | 22       |           |          | 22.3    |       |        |             | 22.    |                |
| 462-1   | 460-1          | 458-1   | 456-1        | 454-1        | 455-             | 457-1             | 459-1     | 461-1       | $  463-1$ | 534-1          | 532-1    | 530-1    | 528-1     | 526-     | 527-1   | 529-1 | 531-1  | 533-1       | 535-1  |                |
| 10.8    | 10.9           | 11.0    | 11.0         |              |                  | $\mathbf{0}$      | 10.9      | 10.9        | 10,8      | 8,36           | 8,43     | 18.5     | 8,57      | 8.64     | 8.60    | 8.53  | 18.46  | 8,39        | 8,32   |                |
| 452-1   | 450-1          | 448-1   | 1446-11444-1 |              |                  | 445-1 447-1 449-1 |           | 451-1 453-1 |           | 524-1          | 522-1    | 1520-1   | 518-1     | 516-1    | 517-1   | 519-1 | 521-1  | 523-1       | 525-1  |                |
|         | 11.3           | 11.3    | 111.4        | 11.5         | 11.4             | 11<br>-4          | 11.3      | 11<br>2     | 11.1      | 8,71           | 8,78     | 8.85     | 8,92      | 8,99     | 8.95    | 8.88  | 118,81 | 18.74       | 18,67  |                |
| 442-1   | 440-1          | 208-1   | 206-1        | 204-1        | 205-1            | 207-1             | 209-1     | 441-1 443-1 |           | 514-1          | 512-1    | 130-1    | 128-1     | 26-      | 127-1   | 129-1 | 131-1  | 513-1 515-1 |        |                |
| 11,5    | 11.6           | 19.7    | 19,8         | 19,9         | 19,8             | 19,8              | 19,7      | 11.6        | 11.5      | 9,06           | 9,13     | 22,5     | 22,5      | 22.6     | 22,6    | 22.5  |        | 9,09        | 9,02   |                |
| $202 -$ | :200           | 198-1   | 196-1        | 194-1        | 195-             | 197-1             | 199-1     | $201 -$     | 203-      | 24-1           | 122-     | $120 -$  | 118-1     | 116-1    | 117-1   | 119-1 | 121    | 123-1       | 125-1  |                |
| 19,9    | 20.0           | 20      | 20.7         | 20.2         | 20.2             | 20.               | 20.0      | 20.0        | 19,9      | 22             | 22       | 22.8     | 22.9      | 22.9     | 22.9    | 22.8  | 22.8   | 22          | 22.6   |                |
| 192-1   | 190-1          | 188-1   | 186-1        | 184-1        | 185-1            | 187-1             | 189-1     | 191-1       | 193-1     | 14-1           | 112-1    | 110-1    | 108-1     | 106-1    | 107-1   | 109-1 |        | 1113-1      | 115-1  |                |
| 20,3    | 20.4           | 20      | 20.5         | 20.6         | 20.5             | 20.5              | 20.4      | 20<br>З     | 20.2      | 23.0           | 23.      | 23.2     | 23        | 23.      | 23.3    |       | 23     | 123.0       | 23.0   |                |
| 486-1   | 484-1          | 482-1   | 480-1        | 478-1        | 479-1            | 481-1             | 483-1     | 485-1       | II 487-1  | 558-1          | 556-1    | 554-1    | 552-1     | 550-1    | 551-1   | 553-1 | 555-1  | 557-1       | 1559-1 |                |
| 10,0    | 10.1           | 10      | 10.2         | 10.3         | 10.2             | 10.2              | 10.1      | 10.0        | 110.0     | 7,52           | 7,59     | 7,66     | 7.73      | 7.8      | 17,76   | 7.69  | 7.62   | 7,55        | 7,48   |                |
| 476-1   | 474-1          | 472-1   | 470-1        | 468-1        | 469-1            | 471-1             | 473-1     | 475-        | 1477-1    | 548-1          | 546-1    | 544-1    | 542-1     | 540-     | 541-1   | 543-1 | 545-1  | 547-1       | 549-1  |                |
| 10.3    | 10.4           | 10,5    | 110,6        | 10,6         | 10,6             | 110,5             | 10,4      | 10.4        | 10,3      | 7,87           | 7,94     | 8,01     | 8,08      | 8,15     | 8,11    | 8.04  | 7,97   | 7,90        | 7,83   |                |
| 466-1   | 464-1          | 182-1   | $180 -$      | 178-1        | 179 <sup>°</sup> | 181-1             | 183-1     | 465-1       | H467-1    | 538-1          | 536-1    | $104 -$  | 102-1     | 100-     | $101-1$ | 103-1 | 105-   | 537-1       | 539-1  |                |
| 10.7    | 10.8           | 20.6    | 20.7         | 20.8         | 20               | 20.7              | 20.6      | 10.7        | 10.7      | 8,22           | 8,29     | 23,4     | 23,4      | 23.5     | 23,5    | 23,4  | 23.3   | 8,25        | 8,18   | $\overline{2}$ |
| 176-1   | 174-1          | 172-1   | 170-1        | 168-1        | 169-1            |                   | 173-1     | 175-1       | 1177-1    | 98-1           | $96-1$   | $94-1$   | 92-1      | $90-1$   | $91-1$  | 93-1  | 95-1   | $97-1$      | 99-1   |                |
| 20.8    | 20.9           | 21.0    | 21           | 21           | 21               | 21<br>.O          | 20.9      | 20.9        | 20.8      | 23.6           | 23,6     | 23.7     | 23.8      | 23.9     | 23.8    | 23.7  | 23.7   | 23.6        | 23,5   |                |
| 166-1   | 164-1          | 162-1   | 160-1        | 158-1        | 159-1            | 161-1             | 163-1     | 165-1       | 167-1     | $88-1$         | $86-1$   | 84-1     | 82-1      | $80-1$   | 181-1   | 83-1  | 85-1   | $87-1$      | $89-1$ | $\boxed{2}$    |
|         | 21<br>З        | 21<br>З |              | 21<br>5      | 21               |                   | З<br>21   | 21<br>о     | o<br>21   | 23<br>19       | 24.0     | 24       | 24        | 24.<br>Э | 24.2    |       | 24.0   | 24.0        | 23.9   |                |
|         |                |         |              |              |                  |                   |           |             |           |                |          |          |           |          |         |       |        |             |        |                |
|         | Элемен, тензор |         |              | Ранжирование |                  |                   | Структура |             |           | <b>Укладка</b> |          |          |           |          | Hold    |       | Deck   |             | 0K     | Загрузка       |
|         |                |         |              |              |                  |                   |           |             |           |                |          |          |           |          |         |       |        |             |        |                |
|         |                |         |              |              |                  |                   |           |             |           |                |          |          |           |          |         |       |        |             |        |                |

Рис. 5.36. Розміщення контейнерів першої партії в другому трюмі

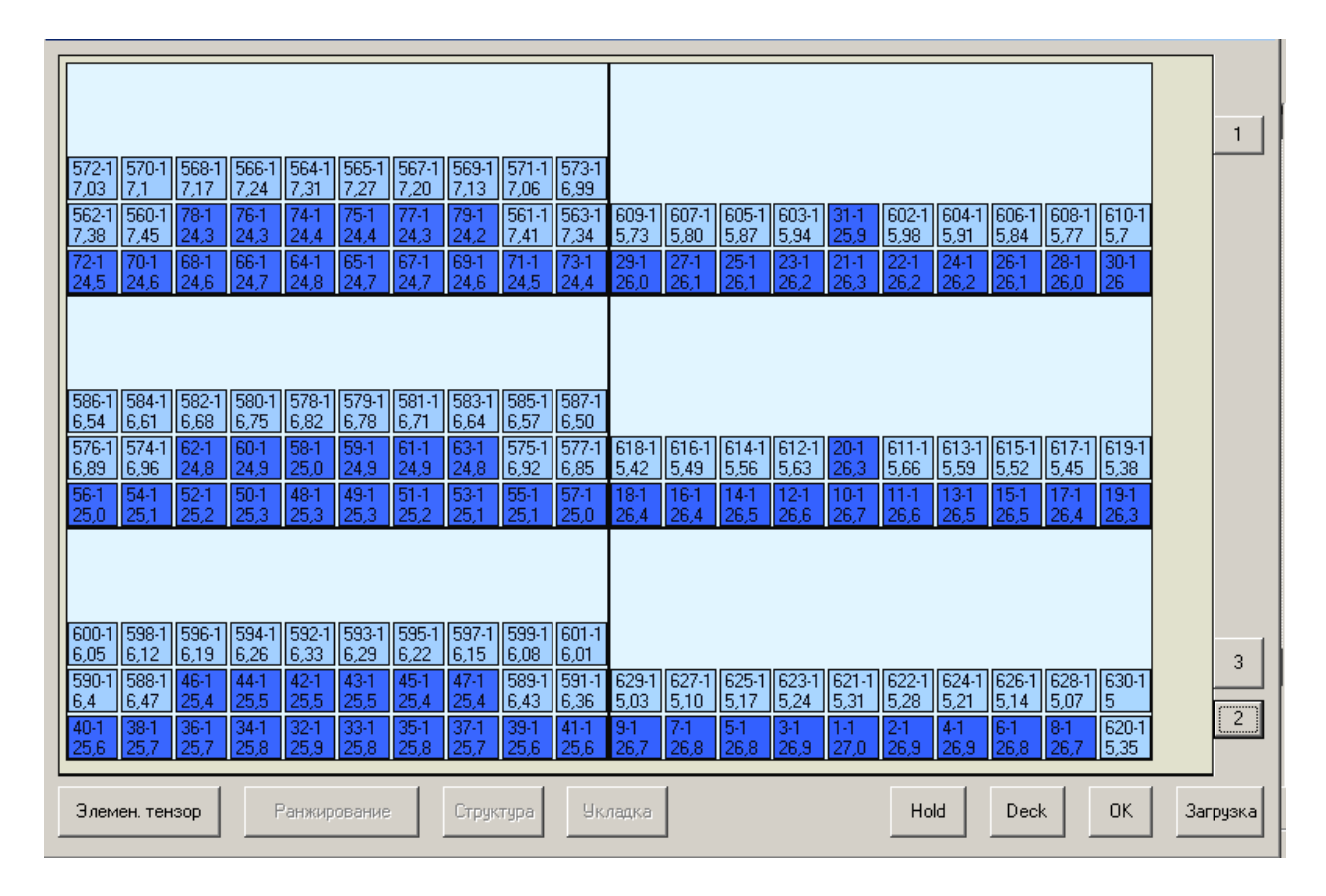

Рис. 5.37. Розміщення контейнерів першої партії в третьому трюмі

Розміщення 210 контейнерів другої партії проводиться в першому і третьому трюмах (рис. 5.29), додатково до контейнерів першої партії. Розрахунок розподілу ваги контейнерів по беях і їх формування проводиться з урахуванням додаткового диферентуючого моменту, що забезпечує допустимий диферент суду, беручи до уваги зростання водотоннажності. Розташування контейнерів другої партії додатково по два яруси в беї завершує завантаження першого трюму, як показано на рис. 5.38. Процедура розподілу ваги контейнерів по ярусах і між контейнерами в ярусі однакова для всіх партій вантажу.

| 129-2<br>14.2 | 14.4           | 25-2<br>114.6 | 123-21<br>14.8 | 121       | 14.9         | 124-2<br>14.7 | 126<br>14.5 | 128-2<br>114.3 | 130-2<br> 4.1 | 156-2<br>.5    | 154<br> 11 | 152-2     | 150-2<br>12.1 | 188-2<br>18.3 | 149-21<br>12.2 | 151-2        | 153-2<br>11.8 |        | 155-21157-2 |                |
|---------------|----------------|---------------|----------------|-----------|--------------|---------------|-------------|----------------|---------------|----------------|------------|-----------|---------------|---------------|----------------|--------------|---------------|--------|-------------|----------------|
|               |                |               |                | 15        |              |               |             |                |               | 11             |            | 11,9      |               |               |                | 12           |               | 11,6   | 11.4        |                |
| 119-21        |                | 117-2 115-2   | 113-2          |           | 111-2 112-2  | 114-2         |             | 116-2 118-2    | 120-21        | $86 - 2$       | 84-2       | 82-2      | 80-2          | 78-2          | 79-2           | 181-2        | 83-2          | 85-2   | 87-2        | $\overline{c}$ |
| 15,2          | 15.4           | 15.6          | 15.8           | 16        | 15.9         | 15.7          | 15.5        | 15,3           | 15.1          | 18,5           | 18.7       | 18.9      | 19.1          | 19,3          | 19.2           | 19           | 18.8          | 18.6   | 18,4        |                |
| 345-1         | 343-1          | 11341-1       | 339-1          | 337-1     | 338-1        | $340-1$       | 342-1       | 344-1          | 346-1         | $387 - 1$      | 385-1      | 383-1     | $381 - 1$     | 379-1         | 380-1          | 382-1        | 384-1         | 386-1  | 388-1       |                |
| 14,9          | 15.0           | 15.1          | 15,1           | 15.2      | 15.2         | 15,1          | 15.0        | 15.0           | 14,9          | 13.5           | 13.5       | 13,6      | 3.            | 13.7          | 13.7           | 13.6         | 13,6          | 13,5   | 13,4        |                |
| 335-          | 333-1          | $331 -$       | $329 -$        | $327 - 1$ | $328 -$      | 330-1         | 332-1       | 334-1          | 336-1         | $377-1$        | 375-1      | 283-1     | 281-1         | 279.7         | 280-1          | 282-1        | 284-1         | 376-1  | $  378-1$   |                |
| 15,3          | 15,3           | 15.4          | 15,5           | 15,6      | 15,5         | 15,5          | 15,4        | 15,3           | 15,2          | 13,8           | 13.9       | 17.1      |               | 17.2          | 17.2           |              | 17,1          | 13,8   | 13,8        |                |
| $325 -$       | 323-1          | $321 -$       | 319-1          | 317-1     | 318-1        | $320 - 1$     | 322-1       | 324-1          | 326-1         | 277-1          | 275-1      | 273-1     | 271           | 269-1         | 270-1          |              | 274-1         | 276-1  | 278-1       |                |
| 15,6          | 15             | 15,8          | 15,8           | 15.9      | 15.9         | 15,8          | 15          | 15,            | 15,6          |                |            | 4,        | 5             | 17,6          | J6             | 5            | 17            | З      | 117.3       |                |
| 138-2         | $36-2$         | 34            | 132-2          |           | 131          | 133           | 35          | 37             | 39-2          | 165-2          | 163-2      | 161-2     | 159           | 77-2          | 58-2           | 160-2        | 162-2         |        | 164-2 166-2 |                |
| 13.3          | $3.5^{\circ}$  | 13.7          | 13.9           | 16        | 14           | 13.8          | 13.6        | 13.4           | 13.2          | 10.6           | 10.8       |           | 2             | 19.4          | 11.3           |              | 10.9          | 10.7   | 10.5        |                |
| 108-21        |                | 106-2 104-2   | 102-2          | $100 - 2$ | $101 - 2$    | 1103-2        | $105 - 2$   | 107-2          | 109-2         | 75-2           | 73-2       | $71-2$    | 69-2          | $67 - 2$      | 68-2           | $70-2$       | $72 - 2$      | $74-2$ | 76-2        |                |
| 16,3          | 16,5           | 16,7          | 16,9           | 17        |              | 16,8          | 16,6        | 16,4           | 16,2          | 19,6           | 19,8       | 20        | 20.2          | 20,4          | 20,3           | $ 20\rangle$ | 19,9          | 19,7   | 19,5        |                |
| 359-          | 357-1          | 355-1         | 353-1          | $351 - 1$ | 352-1        | $354 - 1$     | 356-1       | 358-1          | 360-1         | $401 - 1$      | 399-1      | $397-1$   | 395-1         | 393-1         | 394-1          | 396-1        | 398-1         | 400-1  | $1402 - 1$  |                |
| 14,4          | 14.5           | 14,6          | 14,6           | 14        | 14.7         | 14,6          | 14.5        | 14,5           | 14,4          | 13,0           | 13,0       | 13.1      | 13.2          | 13,2          | 13.2           | 3.           | 13.1          | 13.0   | 112.9       |                |
| 349-          | 347-1          | 1315-1        | 313-1          | 311-1     | 312-1        | 314-1         | 316-1       | 348-1          | 350-1         | 391-1          | 389-1      | 267-1     | 265-1         | 263-          | 264-1          | 266-1        | 268-1         | 390-1  | 392-1       |                |
| 14,8          | 14.9           | 116.0         | 16.0           | 16.1      | 16,1         | 16.0          | 15,9        | 14.8           | 14,8          | 13,3           | 13.4       |           |               | 17.8          | 17,8           |              | 17.6          | 13,4   | 13,3        |                |
| 309-1         | 307-1          | 305-1         | 303-1          | $301 - 1$ | 302-1        | 304-1         | 306-1       | 11308-1        | 310-1         | $261-1$        | 259-1      | 257-1     | 255-1         | 253-          | 254-1          | 256-1        | 258-1         | 260-1  | $  262-1$   |                |
| 16.2          | 16.3           | ll16.3        | 16.4           | 16.5      | 16.4         | 16.4          | 16.3        | 16.2           | 16.2          | 17.9           | 117.9      | 18.0      | 18.           | 118.          | 18.1           | 18.0         | 18.0          | 17.9   | 17.8        |                |
| 147-2         | 145-21         | 143-2         | $141 - 2$      | 99-2      | 140-2        | 142-2         | 144-21      | 146-2          | 48-2          | 174-2          | 172-2      | 170-21    | 168-2         | 66-2          | 167-21         | 169-2        | 171-2         |        | 173-2 175-2 |                |
| 12,4          | 12,6           | 12,8          | 13             | 17,2      | 13,1         | 12,9          | 12,7        | 12,5           | 12,3          | 19,7           | 19,9       | 10.1      | 10,3          | 20,5          | 10,4           | 110,2        | 10            | 9,8    | 9,6         |                |
| $97 - 2$      | 95-2           | 93-2          | $91 - 2$       | $89-2$    | $90 - 2$     | 92-2          | 94-2        | $96 - 2$       | 98-2          | 64-2           | $62 - 2$   | 60-2      | 58-2          | 56-2          | $57 - 2$       | 59-2         | $61 - 2$      | 63-2   | 65-2        |                |
| 17,4          | 17,6           | 17.8          | 18             | 18,2      | 18,1         | 17,9          | 17          | 17.5           | 17,3          | 20.            | 20.9       | 21        | 21<br>3       | 21,5          | 21,4           | 2            | 21            | 20,8   | 20,6        |                |
| 373-1         | $371 - 1$      | 369-1         | 367-1          | 365-1     | 366-1        | 368-1         | 370-1       | $  372-1$      | 374-1         | 415-1          | 413-1      | 411-1     | 409-1         | 407-1         | 408-1          | ll 410-1     | 1412-1        | 414-1  | 416-1       |                |
| 13,9          | 14.0           | 114.1         | 14,2           | 14.2      | 14,2         | 14,1          | 14,1        | 14.0           | 13,9          | 12.5           | 12.5       | 12.6      | 12.7          | 12.8          | 12.7           | 12,7         | 12.6          | 12.5   | 12.4        |                |
| 363-          | 361-1          | 299-1         | $297 - 1$      | 295-1     | 296-         | 298-1         | 300-1       | 362-1          | 364-1         | 405-1          | 403-1      | $251-1$   | 249-          | 247-1         | 248-1          | 250-1        | $252 - 1$     | 404-1  | 406-1       |                |
| 14,3          | 14,4           | 16.5          | 16,6           | 16.7      | 16,6         | 16,6          | 16.5        | 14,3           | 14,3          | 12.8           | 12,9       | 18.2      | 18,3          | 18.4          | 18,3           | 18.3         | 18.2          | 12,9   | 12,8        |                |
| 293-1         | 291-1          | $1289 -$      | 287-1          | 285-1     | $  286 -$    | 288-1         | 290-1       | $292 - 1$      | 294-1         | 245-1          | 243-1      | $241 - 1$ | 239-1         | $237 -$       | 238-1          | 240-1        | 242-1         | 244-1  | $  246-1$   | $\boxed{2}$    |
| 16.7          | 16.8           | 116.9         | 17.0           | 17.0      | 17.0         | 16.9          | 16.9        | 16.8           | 16.7          | 18.4           | 18.5       | 18.6      | 18.6          | 18.           | 18.7           | 18.6         | 18.5          | 18.5   | 18.4        |                |
|               |                |               |                |           |              |               |             |                |               |                |            |           |               |               |                |              |               |        |             |                |
|               |                |               |                |           |              |               |             |                |               |                |            |           |               |               |                |              |               |        |             |                |
|               | Элемен, тензор |               |                |           | Ранжирование |               | Структура   |                |               | <b>Укладка</b> |            |           |               |               | Hold           |              | Deck          |        | 0K          | Загрузка       |
|               |                |               |                |           |              |               |             |                |               |                |            |           |               |               |                |              |               |        |             |                |

Рис. 5.38. Розміщення контейнерів другої партії в першому трюмі

Друга частина другої партії контейнерів розміщена в третьому трюмі, як показано на рис. 5.39, причому в перших трьох беях доданий один ярус другої партії, а в інших беях - по два яруси.

| 9,3               | 178-2  176-2  54-2 <br>19.5 | 7<br>21              | $52-2$<br>21.9   | 50-2<br>22.1  | $51-2$<br>22        | $   53-2$<br>21,8         | 55-2<br>21,6    | 19,4                | 177-2 179-2<br>19.2   | 7,8            | 193-2  191-2  189-2  187-2  35-2<br>18 | 18,2               | 8,4               | 23,6              | $ 36-2 $<br>23,5    | 8,3            | 188-2  190-2  192-2  194-2<br>18.1 | 7,9                | 17,7               | $\overline{2}$ |
|-------------------|-----------------------------|----------------------|------------------|---------------|---------------------|---------------------------|-----------------|---------------------|-----------------------|----------------|----------------------------------------|--------------------|-------------------|-------------------|---------------------|----------------|------------------------------------|--------------------|--------------------|----------------|
| 572-1<br>7,03     | 570-1                       | 568-1<br>7.17        | ll 566-1<br>7,24 | 564-1<br>7,31 | 565-1<br>7,27       | 567-1<br> 7,20            | 569-1<br>7,13   | 571-1<br>7.06       | 573-1<br>16,99        | 33-2<br>23,8   | $31 - 2$<br>24                         | $29-2$<br>24,2     | $27 - 2$<br>24,4  | $25-2$<br>24,6    | $26-2$<br>24,5      | 28-2<br>24,3   | $30 - 2$<br>24,1                   | $32 - 2$<br>23,9   | $34-2$<br>23,7     |                |
| $562 - 1$<br>7,38 | 560-1<br>7,45               | 78-1<br>24,3         | 76-1<br>24,3     | 74-1<br>24.4  | $75-1$<br>24,4      | 77-1<br>24,3              | 79-1<br>24,2    | 561-1 563-1<br>7,41 | 7,34                  | 609-1<br>5,73  | 607-1 605-1<br>5,80                    | 5,87               | 603-1<br>5,94     | 31-1<br>25,9      | 602-1<br>5,98       | 604-1<br>5,91  | 606-1 608-1<br>5,84                | 15,77              | 610-1<br>5,7       |                |
| 72-1<br>24,5      | 70-1<br>124.6               | 68-1<br>24.6         | 66-1<br>124.7    | 64-1<br>124.8 | 65-1<br>24.7        | 67-1<br>124.7             | 69-1<br>124.6   | $71-1$<br>24.5      | 73-1<br>124.4         | 29-1<br>26.0   | $27-1$<br>26,                          | $25-1$<br>26.      | 23-1<br>26.2      | 21-1<br>26.3      | $22 - 1$<br>26.2    | $24-1$<br>26.2 | $26-1$<br>26.                      | $28-1$<br>26.0     | 30-1<br>26         |                |
|                   |                             |                      |                  |               |                     |                           |                 |                     |                       |                |                                        |                    |                   |                   |                     |                |                                    |                    |                    |                |
| 182-21<br>8.9     | $180-2$ 48-2<br>19.1        | 3<br>22              | 46-2<br>22.5     | 44-2<br>22.7  | 45-2<br>22,6        | 47-2<br>22.4              | 49-2<br>22,2    | 19                  | 181-2 183-2<br>18.8   |                | $201 - 2$ [199-2]<br>7.2               | $197 - 2$<br>Ã,    | 195-2<br>7.6      | 23-2<br>24,8      | 24-2<br>24.7        | 196-2<br>7,5   | $198-2$<br>7.3                     | $200-2$            | 202-2<br>6,9       |                |
| 586-1<br>6,54     | 584-1<br>6,61               | 582-1  580-1<br>83.3 | 16,75            | 578-1<br>6,82 | 579-1 581-1<br>6,78 | 116,71                    | 583-1<br>6,64   | 585-1 587-1<br>6,57 | 6,50                  | $21-2$<br>25   | 19-2<br>25.2                           | $17-2$<br>25.4     | 15-2<br>25.6      | 13-2<br>25.8      | $14-2$<br>25.7      | 16-2<br>25.5   | 18-2<br>25.3                       | $20-2$<br>25.1     | $22 - 2$<br>24,9   |                |
| 576-1<br>6,89     | 574-1<br>6,96               | $62-1$<br>24,8       | 160-1<br>24,9    | 58-1<br>25,0  | 59-1<br>24.9        | 61-1<br>24,9              | 63-1<br>24,8    | 575-1 577-1<br>6,92 | 6,85                  | 618-1<br>5,42  | $616-1614-1$<br>5,49                   | 5,56               | $612 - 1$<br>5,63 | 20-1<br>26.3      | $611-1$<br>5.66     | 613-1<br>5,59  | $615-1$<br>5.52                    | 1617-1<br>115.45   | 619-1<br>5,38      |                |
| 56-1<br>25.0      | 54-1<br>25.                 | $52-1$<br>25.2       | 50-1<br>25.3     | 48-1<br>25.3  | 49-1<br>25.3        | 51-1<br>25.2              | 153-1<br>25     | 55-1<br>25.1        | 157-1<br> 25.0        | $18-1$<br>26.4 | 16-1<br>26.4                           | 14-1<br>26.5       | 12-1<br>26.6      | 10-1<br>26.       | 11-1<br>26.6        | 13-1<br>26.5   | 15-1<br>26.5                       | 17-1<br>26.        | 19-1<br>126.3      |                |
|                   |                             |                      |                  |               |                     |                           |                 |                     |                       |                |                                        |                    |                   |                   |                     |                |                                    |                    |                    |                |
| 8.6               | 185-2143-2<br>22.8          | $41 - 2$<br>23       | 39-2<br>23.2     | 37-2<br>23.4  | $38-2$<br>23,3      | 40-2<br>23.               | 42-2<br> 22.9   | 18.7                | 184-2 186-2<br>ll 8.5 | 6.2            | 209-2 207-2<br>16.4                    | 205-2<br>16.6      | 203-2<br>6.8      | 11-2<br>26        | 12-2<br>25,9        | 204-2<br>6.7   | $ 206-2 $<br>6.5                   | 16.3               | 208-2 210-2<br>6,1 |                |
| 600-<br>6,05      | 598-1<br>6,12               | 596-1 594-1<br>6,19  | 6,26             | 592-1<br>6,33 | 593-1<br>6,29       | $\frac{1}{595}$<br>  6,22 | 597-1<br>6,15   | 599-1 601-1<br>6,08 | 6,01                  | $9-2$<br>26,2  | $7 - 2$<br>26.4                        | 5-2<br> 26,6       | 3-2<br>26,8       | $1-2$<br>27       | 2-2<br>26.9         | 4-2<br>26.7    | 6-2<br>26.5                        | 18-2<br>26.3       | 10-2<br>26.1       | 3              |
| 590-1<br>6,4      | 588-1<br>6,47               | 46-1<br>25.4         | 44-1<br>25,5     | 42-1<br>25.5  | 43-1<br>25.5        | 45-1<br>25.4              | $47-1$<br>25,4  | 589-1<br>6,43       | 591-1<br>  6,36       | 629-1<br>5,03  | 627-1<br>5,10                          | 1625-1<br>   5, 17 | 623-1<br>5,24     | $621 - 1$<br>5,31 | 11622-1<br>   5, 28 | 624-<br>5,21   | 626-1<br>5.14                      | 11628-1<br>   5.07 | 630-1<br>5         | $\boxed{2}$    |
| 40-1<br>25,6      | 38-1<br>25.7                | $36-1$<br>25.7       | $34-1$<br>25.8   | 32-1<br>25.9  | 33-1<br>25.8        | $35-1$<br>25.8            | $37-1$<br>125.7 | 39-1<br>25.6        | 41-1<br>25.6          | 9-1<br>26.7    | 26.8                                   | 15-1<br>26.8       | 34<br>26.9        | 27                | 24<br>26.9          | 14-1<br>26.9   | 6-1<br>26.8                        | 18-1<br>26.7       | 620-1<br>5,35      |                |
|                   | Элемен, тензор              |                      |                  | Ранжирование  |                     |                           | Структура       |                     |                       | <b>Укладка</b> |                                        |                    |                   |                   | Hold                |                | Deck                               |                    | <b>OK</b>          | Загрузка       |

Рис. 5.39. Розміщення контейнерів другої партії в третьому трюмі

Третя партія контейнерів поміщена в третій трюм і на кришки першого і другого трюмів (рис. 5.30). Завантаження третього трюму завершується прийомом частини контейнерів третьої партії, які, як показано на рис. 5.40, складають верхній ярус беїв.

Частина контейнерів поміщена на кришку першого трюму, причому перші три бея складаються з одного ярусу, а інші - з двох ярусів, що представлено на рис. 5.41.

Залишок третьої партії контейнерів розміщений на кришці другого трюму в шести беях по три яруси в кожному, як показано на рис. 5.42. З рисунку видно, що розміщення контейнерів в беях проводиться відповідно до раніше описаної процедури розподілу ваги контейнерів по ярусах і в ярусі.

| 307-3<br>5.8      | 305-31<br>15.95         | 33-3<br>26.3  | $31-3$<br>26,5   | 29-3<br>26,6     | $30-3$<br>26.5   | $32-3$<br>26.4   | 304-3<br>6.02   | 306-3<br>5.87       | 308-3<br>5.72       | 4.82           | 318-31<br>.97<br>4   | 16-3<br>27<br>.6      | 14-3             | 12-3<br>27.9      | 13-3.<br>27.8    | 15-3<br>27       | 17-3<br>27<br>.5 | 319-3<br>4.9         | 321-3<br>4,75    |             |
|-------------------|-------------------------|---------------|------------------|------------------|------------------|------------------|-----------------|---------------------|---------------------|----------------|----------------------|-----------------------|------------------|-------------------|------------------|------------------|------------------|----------------------|------------------|-------------|
| 9,3               | 178-2 176-2 54-2<br>9.5 | 21            | $52 - 2$<br>21.9 | 50-2<br>22.7     | 51-2<br>22       | 53-2<br>21<br>,8 | 55-2<br>21.6    | 177-2<br>9.4        | 179-2<br>19.2       | 193-2<br>7,8   | 8                    | 191-2 189-2<br>18.2   | 187-2<br>8.4     | $35-2$<br>23.6    | $36 - 2$<br>23,5 | 188-2<br>8.3     | 8.1              | 190-2 192-2<br>7,9   | 194-2<br>7,7     | 3.          |
| 572-1<br>7,03     | 570-1<br>17.1           | 568-1<br>7.17 | 566-1<br>7,24    | 564-1<br>7,31    | 565-1<br>7.27    | 567-1<br>7,20    | 569-1<br>7,13   | 571-1 573-1<br>7.06 | 6,99                | 33-2<br>23,8   | $31 - 2$<br>24       | 29-2<br>24.2          | $27 - 2$<br>24.4 | $25-2$<br>24.6    | 26-2<br>24.5     | $28-2$<br>24,3   | $30 - 2$<br>24,1 | $32 - 2$<br>23.9     | $34 - 2$<br>23,7 |             |
| 562-1<br>7,38     | 560-1<br>7,45           | 78-1<br>24,3  | 76-1<br>24,3     | 74-1<br>24,4     | 75-1<br>24,4     | 77-1<br>24,3     | 79-1<br>24,2    | 561-1 563-1<br>7.41 | 7,34                | 609-1<br>5,73  | 1607-11605-1<br>5,80 | 15,87                 | 603-1<br>5,94    | 31-1<br>25,9      | 602-1<br>5,98    | 604-1<br>5,91    | 606-1<br>5,84    | $  1608 - 1$<br>5,77 | 610-1<br>5,7     |             |
| 72-1<br>24.5      | $70-1$<br>24.6          | 68-1<br>24,6  | 66-1<br>24,7     | 64-1<br>24,8     | 65-1<br>24.7     | 67-1<br>24,7     | 69-1<br>24,6    | $71-1$<br>24.5      | 73-1<br>24,4        | 29-1<br>26.0   | 27-1<br>26.          | $25-1$<br>26.         | 23-1<br>26.2     | $21-1$<br>26.3    | $22 - 1$<br>26.2 | $24 - 1$<br>26.2 | 26-1<br>26.      | 28-<br>126.0         | $30-1$<br>26     |             |
| 312-3<br>5.42     | 310-31<br>5,57          | 28-3<br>26.7  | $26-3$<br>26.8   | $24-3$<br>27.0   | 25-3<br>26.9     | $27-3$<br>26.8   | $309-3$<br>5.65 | 311-3<br>5.5        | 313-3<br>5,35       | 324-3<br>4,52  | 322-31<br>4.67       | 10-3<br>28.0          | $8-3$<br>28.2    | 6-3<br>28.3       | 17-3<br>28.3     | 93<br>28.        | $11-3$<br>28     | 323-31<br>4.6        | 325-3<br>4,45    |             |
| $182 - 2$<br>8.9  | 180-2<br>9.             | 48-2<br>22,3  | 46-2<br>22,5     | 44-2<br>22.7     | 45-2<br>22.6     | $47 - 2$<br>22,4 | 49-2<br>22,2    | $181 - 2$<br>9      | 183-2<br>18,8       | $201 - 2$      | $199-2$<br>7.2       | 197-2<br>7,4          | 195-2<br>7.6     | $23-2$<br>24,8    | $24 - 2$<br>24,7 | 196-2<br>7,5     | $198-2$<br>7,3   | 200-2                | 202-2<br>6,9     |             |
| 586-<br>6,54      | 584-1<br>6,61           | 582-1<br>6,68 | 580-<br>6,75     | 578-1<br>6,82    | 579-1<br>6,78    | 1581-1<br>  6,71 | 583-1<br>6.64   | 585-1<br>6,57       | 1587-1<br>16,50     | $21-2$<br>25   | 19-2<br>25,2         | $17 - 2$<br>25,4      | 15-2<br>25,6     | 13-2<br>25,8      | 14-2<br>25,7     | 16-2<br>25,5     | $18-2$<br>25,3   | 20-2<br>25,          | $22 - 2$<br>24,9 |             |
| 576-1<br>6,89     | 574-1<br>6,96           | 162-1<br>24,8 | 60-1<br>24,9     | 58-1<br>25,0     | 59-1<br>24.9     | 61-1<br>24,9     | 63-1<br>24,8    | $575-1$<br>6,92     | 11577-1<br>  6,85   | 618-1<br>5,42  | 616-1 614-1<br>5,49  | 5, 56                 | $612-1$<br>5,63  | :20<br>26.3       | 611-1<br>5,66    | 613-1<br>5,59    | 615-1<br>5,52    | 1617-1<br>5,45       | 619-1<br>5,38    |             |
| 56-1<br>25.0      | $54-1$<br>25            | 52-1<br>25.2  | $50-1$<br>25.3   | 48-1<br>25.3     | 49-1<br>25.3     | $51-1$<br>25.2   | 53-1<br>25.     | 55-1<br>25          | 57-1<br>25.0        | 18-1<br>26     | 16-1<br>26           | 14-1<br>26.5          | 12-1<br>26.6     | 10-1<br>26        | 11-1<br>26.6     | 13-1<br>26.5     | 15-1<br>26.5     | 17-1<br>26.          | 19-1<br>26.3     |             |
| 316-3             | 314-3                   | 22-3          | $20-3$<br>27,3   | 18-3<br>27,4     | 19-3             | $21-3$<br>27,2   | 23-3<br>27,1    | 315-3<br>5,2        | 317-3<br>5.05       | 329-<br>4,15   | 327-31<br>З<br>4     | 5-3<br>28,4           | 3-3<br>28,6      | $1-3$<br>28,7     | 2-3<br>28,6      | 4-3<br>28,5      | 326-31<br>4,37   | 328-3<br>4,22        | 330-3<br>4,07    |             |
| 185-2 43-2<br>8,6 | 22,8                    | 41-2<br> 23   | $39 - 2$<br>23,2 | $37 - 2$<br>23,4 | $38 - 2$<br>23,3 | 40-2<br>23,1     | 42-2<br>22,9    | 8.7                 | 184-2 186-2<br>18,5 | 209-2<br>6,2   | 207-21<br>16,4       | 205-2<br>16,6         | 203-2<br>6,8     | $11-2$<br>26      | $12 - 2$<br>25,9 | 204-2<br>6,7     | $206 - 2$<br>6,5 | 208-2<br>6,3         | 210-2<br>6.1     |             |
| 600-<br>6.05      | 598-1<br>6,12           | 596-1<br>6,19 | 594-1<br>6,26    | 592-1<br>6,33    | 593-1<br>6,29    | 595-1<br>  6,22  | 597-1<br>6,15   | 599-1 601-1<br>6,08 | 6,01                | 19-2<br>26,2   | $7 - 2$<br>26,4      | 5-2<br>26,6           | 3-2<br>26,8      | $1-2$<br>27       | 2-2<br>26,9      | 4-2<br>26,7      | 6-2<br>26,5      | 18-2<br> 26,3        | 10-2<br>26,1     | 3           |
| 590-1<br>6,4      | 588-1<br>6,47           | 46-1<br>25.4  | 44-1<br>25,5     | $42-1$<br>25.5   | 43-1<br>25.5     | 45-1<br>25.4     | 47-1<br>25.4    | 589-1<br>6,43       | 591-1<br>  6,36     | 629-1<br>5,03  | 627-1<br>5,10        | $  625-1$<br>   5, 17 | 623-1<br>5,24    | $621 - 1$<br>5,31 | 622-1<br>5,28    | 624-1<br>5,21    | 626-1<br>5,14    | 1628-1<br>15,07      | 630-1<br>5       |             |
| 40-1<br>25.6      | $38-1$<br>25.7          | 36-1<br>25.7  | $34-1$<br>25.8   | 32-1<br>25.9     | 33-1<br>25.8     | $35-1$<br>25.8   | $37-1$<br>25.7  | $39-1$<br>25.6      | $41 - 1$<br>25.6    | $9-1$<br>26.   | 26.8                 | 54<br>26.8            | $3-1$<br>26.9    | 1-1<br>27         | 24<br>26.<br>9   | $4-1$<br>26.9    | $6-1$<br>26.8    | 18-1<br>126.         | 620-1<br>5,35    | $\boxed{2}$ |
|                   |                         |               |                  |                  |                  |                  |                 |                     |                     |                |                      |                       |                  |                   |                  |                  |                  |                      |                  |             |
|                   | Элемен, тензор          |               |                  | Ранжирование     |                  |                  | Структура       |                     |                     | <b>Укладка</b> |                      |                       |                  |                   | Hold             |                  | Deck             |                      | 0K               | Загрузка    |

Рис. 5.40. Розміщення контейнерів третьої партії в третьому трюмі

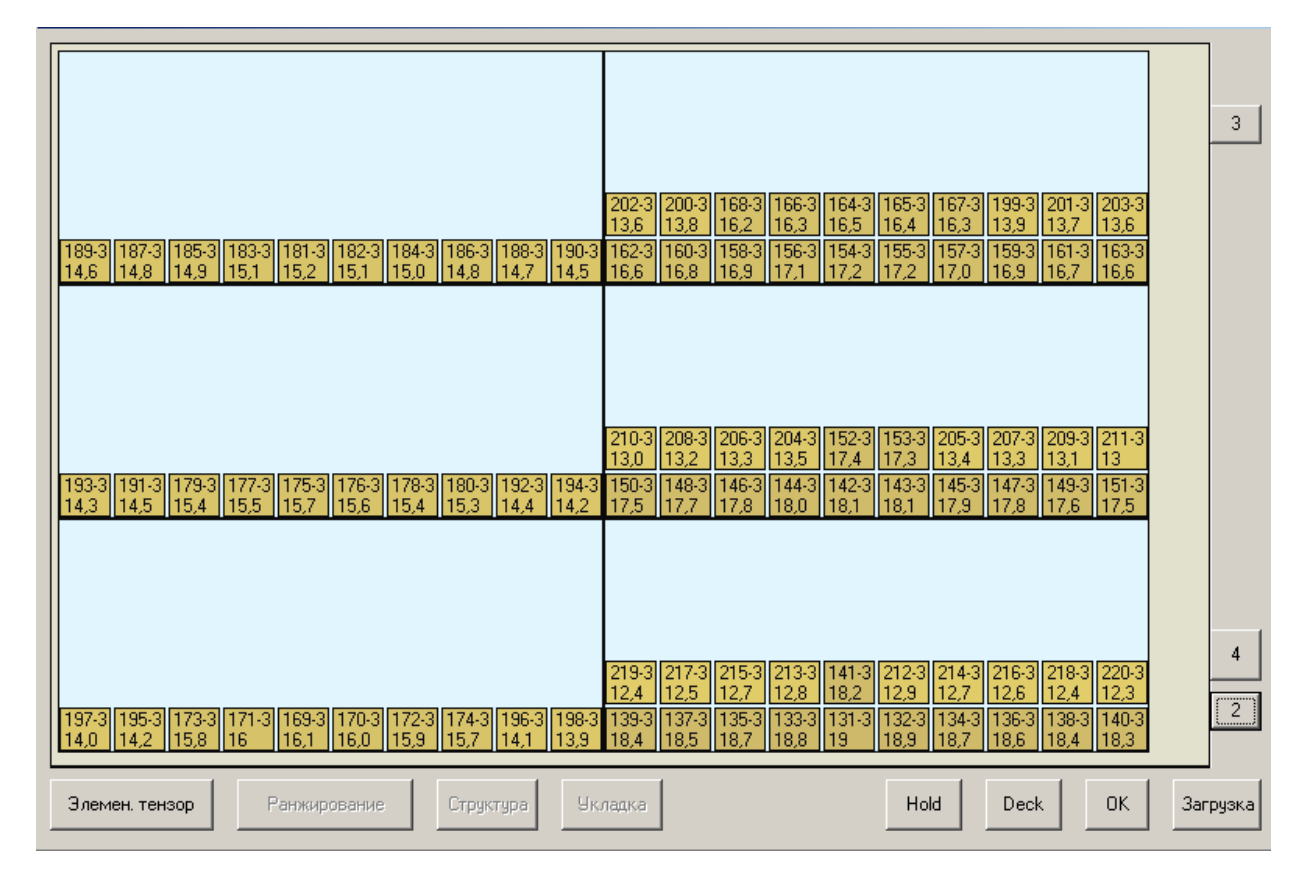

Рис. 5.41. Розміщення контейнерів третьої партії на палубі (1 трюм)

|                 |                      |                    |                   |                  |                 |                  |                  |                   |                 |                |                   |                    |               |                |                        |                |                |                 |                                | 3              |
|-----------------|----------------------|--------------------|-------------------|------------------|-----------------|------------------|------------------|-------------------|-----------------|----------------|-------------------|--------------------|---------------|----------------|------------------------|----------------|----------------|-----------------|--------------------------------|----------------|
| $232-3$<br>11.4 | 230-3<br>5           |                    | .8                | 224-3<br>12,0    | 225-3<br>11.9   | .8<br>11         | 229-3<br>6       | 231-31<br>11,5    | 233-3<br>11,3   | 274-3<br>8,27  | 8,42              | 8,57               | 268-3<br>8,72 | 266-3<br>8,87  | 267-31<br>8,8          | 269-3<br>8,65  | 271<br>8,5     | $273-3$<br>8,35 | 275-3<br>  8,2                 |                |
|                 | 130-3<br>19,0        | 128-3<br>19        | 26-3<br>19        | 124-3<br>19<br>5 | 25-3<br>9.      | 27-3<br>9<br>3   | 129-3<br>19.     | $221-3$<br>2<br>2 | 223-3<br>2,1    | 264-3<br>9,02  | 262-31<br>9,17    | 80-3<br>22,8       | 78-3<br>22,9  | 76-3<br>23,    | 77-3<br>23,0           | 79-3<br>22,9   | $81-3$<br>22,7 | $263-3$<br>9.1  | 265-3<br> 8,95                 |                |
| 22-3<br>19.6    | 120-3<br>19.8        | 118-3<br>119.9     | 116-3             | 114-3<br>20      | 115-3<br>20     | 20               | 119-3<br>19<br>9 | $121-3$<br>119    | 123-3<br>19.6   | 74-3<br>23,2   | $72-3$<br>23.4    | $70-3$<br>23,5     | 68-3<br>23,   | 66-3<br>23,8   | 67-3<br>23,8           | 69-3<br>23,6   | $71-3$<br>23,5 | 73-3<br>23,3    | 75-3<br>23,2                   |                |
|                 |                      |                    |                   |                  |                 |                  |                  |                   |                 |                |                   |                    |               |                |                        |                |                |                 |                                |                |
|                 |                      |                    |                   |                  |                 |                  |                  |                   |                 |                |                   |                    |               |                |                        |                |                |                 |                                |                |
| 110,3           | 246-31244-31<br>10.5 | 242-31<br>110.6    | 240-31<br>10.8    | 238-3<br>10.9    | 239-3<br>10.9   | 241<br>10.7      | 243-3<br>10.6    | 245-31<br>110.4   | 247-3 <br>10,3  | 288-3<br>.22   | 286-3<br>,37      | 284-31<br>,52<br>7 | 282-3<br>7,67 | 280-3<br>7,82  | 281<br>-31<br>7<br>,75 | $283-3$<br>7.6 | 285-3<br>7,45  | 7,3             | 287-3 289-3<br>7,15            |                |
| 236-3           | 234-3                | 112-3              | 110-3<br>.5<br>20 | 108-3<br>20      | 109-3<br>20.6   | 11<br>20<br>5    | 113-3            | 235-3<br>2        | 237             | 278-3<br>,97   | 276-3<br>8.12     | 64-3<br>24.0       | 62-3<br>24,   | 60-3<br>24,3   | 61-3<br>24.2           | 63-3<br>24,    | 65-3<br>23,9   | 277-3<br>8,05   | 279-3<br>7,9                   |                |
| $106-3$<br>20.8 | 21<br>Ω              | 104-3 102-3<br> 21 | $ 100-3 $<br>З    | 98-3<br>21       | 99-3<br>21<br>4 | $ 101 - 3 $<br>2 | 103-3<br>21      | 105-3<br>20.9     | $107-3$<br>20,8 | 58-3<br>24.4   | $56-3$<br>24.6    | 54-3<br>7<br>24    | 52-3<br>24.9  | $50-3$<br>25.0 | 51-3<br>25             | 53-3<br>24.8   | 55-3<br>24.7   | 57-3<br>24,5    | 59-3<br>24,4                   |                |
|                 |                      |                    |                   |                  |                 |                  |                  |                   |                 |                |                   |                    |               |                |                        |                |                |                 |                                |                |
|                 |                      |                    |                   |                  |                 |                  |                  |                   |                 |                |                   |                    |               |                |                        |                |                |                 |                                |                |
| 260-31<br>9.32  | 258-3<br>9.47        | 256-3<br>19.62     | 254-3<br>9.77     | 252-3<br>9.92    | 9,85            | 255-3<br>9.7     | 257<br>9,55      | 259-3<br>9.4      | 261<br>9,25     | 302-3<br>6.17  | 300-3<br>6.<br>32 | 298-3<br>6.47      | 296-3<br>6.62 | 294-3<br>6.77  | 295-3<br>6.7           | 297-3<br>6,55  | 299-3<br>6.4   | 6.25            | 301-3 303-3<br>$\parallel$ 6,1 | 5              |
| 250-3<br>10,0   | 248-3<br>10.2        | 96-3<br>21,6       | 94-3<br>21<br>7   | 92-3<br>21<br>,9 | 93-3<br>21,8    | 95-3<br>21<br>7  | 97-3<br>21,5     | 249-3<br> 10,1    | 251-3<br>10     | 292-3<br>6,92  | 290-31<br>7,07    | 48-3<br>25,2       | 46-3<br>25,3  | 44-3<br>25,5   | 45-3<br>25,4           | 47-3<br>25,3   | 49-3<br>25,1   | $291 - 3$       | 293-3<br>6,85                  |                |
| 90-3<br>22.0    | 88-3<br>22.2         | 186-3<br>22.3      | 84-3<br>22.5      | 82-3<br>22.6     | 83-3<br>22.6    | 85-3<br>22<br>4  | 87-3<br>22<br>3  | 89-3<br>22        | $91-3$<br>22    | 42-3<br>25.6   | 40-3<br>25.8      | 38-3<br>25.9       | 36-3<br>26.   | 34-3<br>26.2   | $\frac{35-3}{26,2}$    | $37-3$<br>26.0 | 39-3<br>25.9   | 41-3<br>25.7    | 43-3<br>25.6                   | $\overline{2}$ |
|                 | Элемен, тензор       |                    |                   |                  | Ранжирование    |                  | Структура        |                   |                 | <b>Укладка</b> |                   |                    |               |                | Hold                   |                | Deck           |                 | OK                             | Загрузка       |

Рис. 5.42. Розміщення контейнерів третьої партії на палубі (2 трюм)

Завершальна, четверта, партія контейнерів, як видно з рис. 5.31, розташована на кришках трюмів, причому на кришках перших двох трюмів поверх контейнерів третьої партії. На рис. 5.43 показано завантаження контейнерів на кришку першого трюму, особливістю якої є збільшення перших трьох беїв на чотири яруси, а в подальших трьох - на три яруси.

На кришці другого трюму контейнери четвертої партії розташовані в додаткових двох ярусах кожного з беїв (рис. 5.44), доповнюючи загальне число ярусів бея до п'яти.

Решта контейнерів четвертої партії розміщена на кришці третього трюму в шести беях по п'ять ярусів кожен. Укладання контейнерів на кришці третього трюму показане на рис. 5.45.

| 188-4<br>12,8     | 186-4<br>12,9      | 184-4<br>12.9    | 182-4<br>12,9     | 180-4<br>13.0    | 181-4<br>13       | 183-4<br>12.9     | 185-4<br>12.9       | 187-4<br> 12,8          | 189-4<br>12,8   | 259-4<br>4       | 4                 | 5               | 5                | 25<br>11<br>.6    | 5                | 254-4<br>5    | 256-4<br>11<br>.5 | 258-4<br>A       | 260-4<br>11,4    |             |
|-------------------|--------------------|------------------|-------------------|------------------|-------------------|-------------------|---------------------|-------------------------|-----------------|------------------|-------------------|-----------------|------------------|-------------------|------------------|---------------|-------------------|------------------|------------------|-------------|
| 178-4<br>13,0     | 176-4<br>3.1       | 174-4<br>13      | 72-4<br>13.1      | 170-4<br>13.2    | 171-4<br>13.      | 173-4<br>3.       | 175-4<br>3          | 177-4<br>13,0           | 179-4<br>13,0   | 249-4<br>11.6    | $247 - 4$<br>11.6 | $25-4$<br>14.1  | 123-4<br>4.      | 121<br>14,2       | $22-4$<br>4.     | 124-          | 246-4             | 248-4<br>11,6    | 250-4<br>11,6    | 4           |
| 168-4<br>13,2     | 166-4<br>13,3      | 164-4<br>З<br>13 | $162 - 4$<br>13.3 | 160-4<br>13.4    | 161-4<br>13.4     | 163-4<br>13.3     | 165-4<br>З<br>13    | $ 167-4$<br>13.2        | 169-4<br>13,2   | 119-4            | 117-4             | 115-4<br>З      | 13-4             | 14.4              | 112-4<br>3<br>4  | 4-4           | 116-4<br>3<br>-14 | 118-4            | 120-4<br>14.2    |             |
| 158-4<br>13,4     | 156-4<br>3.5       | 154-4<br>.5      | 152-4<br>з<br>.5  | 150-4<br>3.6     | 151-4<br>13.6     | 153-4<br>3.5      | 155-4<br>5          | 157-4<br>з              | 159-4<br>13,4   | 202-3<br>13.6    | $200-3$<br>3,8    | 168-3           | 166-3<br>6       | 164-3<br>16       | 165-3<br>16<br>4 | 67-31         | 199-3<br>Э        | 201-3            | 203-3<br>13,6    |             |
| 189-3<br>14,6     | 187-3<br>4.8       | 185-3<br>Э       | 183-3<br>5.       | 181-3<br>15<br>2 | 182-3<br>15.      | 184-3<br>15.0     | 186-3<br>8          | 188-3                   | 190-3<br>14.5   | 162-3<br>16.6    | 160-3<br>6.8      | 158-3<br>6.9    | 156-3            | 154-3             | 155-3            | 57            | 159-3<br>16.9     | 161-3            | 1163-3<br>16.6   |             |
| 216-4<br>12.<br>З | 214-4              | 212-4            | 2                 | 208-4<br>2.4     | 209-4<br>12.<br>4 | 211<br>-4         | 213-4<br>З          | 215-4<br>2<br>З         | 217-4<br>12.2   | 278-41           | 276-4             | 274-4           |                  | 270-4             |                  |               | 275-4             |                  | 279-4<br>11.0    |             |
| 206-4<br>12,5     | $204 - 4$<br>12.5  | 202-4<br>12.5    | 200-4<br>12.6     | 198-4<br>12.6    | 199-4<br>12,6     | $201 - 4$<br>12.6 | 203-4<br>12.5       | 205-4<br>12,5           | $207-4$<br>12,4 |                  | 268-4 266-4<br>З  | 264-4<br>З      | 262-4<br>З       | 110-4<br>14,4     | 261<br>-41       | 263-4         | 265-4<br>З<br> 11 | 267-4<br>.2      | 269-4<br>11,2    |             |
| 196-4<br>12,7     | 194-4<br>12.7      | $92-4$           | 190-4<br>12.8     | 148-4<br>13,6    | 149-4<br>13,6     | 191-4<br>12.8     | 193-4               | 195-4<br>12,7           | 197-4<br>12,6   | 108-4<br>14.4    | 106-4<br>,5<br>4  | 104-4<br>14,5   | $102 - 4$<br>4.5 | 100-4<br>14,6     | 101-41<br>14,6   | $03-4$<br>5   | 105-4<br>14,5     | $107 - 4$<br>4.4 | 109-4<br> 14,4   |             |
| 146-4<br>13,7     | 144-4<br>13.7      | 142-4<br>13      | 140-4<br>13,8     | 138-4<br>13,8    | 139-4<br>13,8     | 141-4<br>13.8     | 143-4<br>13         | 145-4<br>3.7            | 147-4<br>13,6   | 210-3<br>13,0    | 208-3<br>3.<br>2  | 206-3<br>13.3   | 204-3<br>13.5    | 152-3<br>17.4     | 153-3<br>17.3    | 205-3<br>з    | 207-3<br>13.3     | 209-3<br>13.1    | 211-3<br>113     |             |
| $193-3$<br>14,3   | 191-3<br>14.5      | 179-31<br>15.4   | 177-3<br>15.5     | 175-3<br>15.7    | 176-3<br>15.6     | 178-3<br>15.4     | 180-31<br>15.3      | 192-3<br>14.4           | 194-3<br>14.2   | $150-3$<br>17.5  | 148-3             | $146-3$<br>17.8 | 144-3<br>18.0    | 142-3<br>18.1     | 143-3<br>18.     | 45-3<br>.9    | 147-3<br>17.8     | 149-3<br>17.6    | 151-3<br>17.5    |             |
| 244-4             | $242 - 4$          | 240-4<br>8       | 238-4<br>8        | 236-4<br>11.9    | 237-4<br>8        | 239-4<br>8.       | 241-4<br>8          | 243-4                   | 245-4           | 299-4<br>10.6    | 297-4<br>10.6     | 295-4<br>10.7   | 293-4<br>0.      | $291 - 4$<br>10.8 | 292-4<br>10.     | 294-4         | 296-4<br>10.7     | 298-4<br>10,6    | 300-4<br>10.6    |             |
| 234-4<br>11.9     | 232-4<br>11,9      | 230-4            | 228-4<br>2.0      | 226-4<br>2.      | 227-4<br>12,0     | 229-4<br>2.0      | 231<br>-4           | 233-4<br>Э              | 235-4<br>11,9   | 289-4<br>10,8    | 287-4<br>10,8     | 285-4<br>10.9   | 283-4<br>110.9   | 281-4<br>11       | 282-4 <br>10.9   | 284-4<br>10.9 | 286-4<br>10.9     | 288-4<br>10,8    | 290-4<br>10,8    |             |
| 224-4<br>12,1     | 222-4<br> 2.1      | 220-4            | 218-4<br>2        | 136-4<br>13,9    | 137-4<br>13,8     | 219-4<br>2,2      | 221<br>$\cdot$<br>2 | 223-4<br>12,            | 225-4<br>12,1   | 99-4<br>14,6     | 97-4<br>14,6      | 95-4<br>14,7    | 193-4<br> 14     | $91-4$<br>14,8    | 92-4<br>14,7     | $94-4$<br>14  | 96-4<br> 14       | 98-4<br>14,6     | 280-4<br>11.0    | 4           |
| 134-4<br>13,9     | 132-4<br>13.9      | 30-4<br>14.0     | $28-4$<br>14,0    | 126-4<br>14.1    | 127-4<br>14,0     | 29-4<br>14,0      | 14                  | 131-4  133-4<br>13,9    | 135-4<br>13,9   | 219-3<br>12.4    | 217-3<br>2.5      | 215-3<br>12.7   | 213<br>з<br>12.8 | 141-3<br>18.<br>2 | 212-3<br>12.9    | 214           | 216-3<br>12.6     | 218-3<br>12.4    | 220-3<br>12,3    |             |
| 197-3<br>14.0     | 195-31<br>114<br>2 | 173-31<br>15.8   | -3<br>116         | 169-3<br>16.     | 170-3<br>16.0     | 72-3<br>15.9      | 174-31              | 196-3<br>$\overline{4}$ | 198-3<br>13.9   | 139-3<br>18<br>4 | 137-3<br>118<br>5 | 135-31<br>8     | 133-3<br>18.8    | 131-3<br>19       | 132-3<br>18.9    | $34-3$<br>18  | 136-3<br>18.6     | 138-3<br>18.4    | $1140-3$<br>18.3 | $\boxed{2}$ |
|                   | Элемен, тензор     |                  |                   |                  | Ранжирование      |                   | Структура           |                         |                 | <b>Укладка</b>   |                   |                 |                  |                   | Hold             |               | Deck              |                  | 0K               | Загрузка    |

Рис. 5.43. Розміщення контейнерів четвертої партії на палубі (1 трюм)

| 311<br>10.4       | 309-4<br>10.4     | 10.4           | 305-4<br>10.5   | 303-4<br>10.5  | 304-4<br>10.5     | 306-4<br>10,5      | 308-4<br>10.4     | 310-4<br>10.4     | 1312-4<br>10,3 | 361<br>9.4       | 359<br>9.44        | 357-4<br>9,48  | 9.52               | 9.56              | 354-4<br>9,54      | 356-4<br>9.5      | 358-4<br>9.46  | 360-4<br>9,42      | 362-4<br> 9,38    |             |
|-------------------|-------------------|----------------|-----------------|----------------|-------------------|--------------------|-------------------|-------------------|----------------|------------------|--------------------|----------------|--------------------|-------------------|--------------------|-------------------|----------------|--------------------|-------------------|-------------|
| $301 - 4$<br>10.6 | 89-4<br>14.8      | 87-4<br>14.8   | $85-4$<br>14,9  | 83-4<br>14.9   | $84 - 4$<br>14.9  | 86-4<br>14,9       | 88-4<br>14.8      | $90-4$<br>14,8    | 302-4<br>10,5  | $351 - 4$<br>9.6 | 349-4<br>9.64      | 347-4<br>19,68 | 345-4<br>9.72      | 343-4<br>19.76    | 344-4<br>9,74      | 346-4<br>9.7      | 348-4<br>9.66  | 350-4<br>19.62     | $352 - 4$<br>9.58 | 4           |
| 232-3             | 230-3             | 228-3          | 226-            | 224            | 225-3<br>Э        | 227-3<br>8         | $229-3$           | 231<br>-3<br>5    | 233-3<br>З     | 274-3<br>8       | 272-3<br>8         | $270-$<br>8,57 | 268-3<br>8.        | 266-3<br>8,87     | 267-3<br>8.8       | 269-3<br>8,65     | 8.5            | 273-3<br>8,35      | 275-3<br>8.2      |             |
| 222-3<br>12,1     | 130-31<br>19,0    | 128-3<br>9     | 126-3<br>19,3   | $24-3$<br>5    | 125-3<br>9.<br>.4 | 127-3<br>19,3      | $29-3$            | 221-3             | 223-3<br>12,1  | 264-3<br>9,02    | 262-3<br>9.17      | 80-3<br>22,8   | 78-3<br>22,9       | 76-3<br>23,       | 77-3<br>23,0       | 79-3<br>22,9      | $81-3$<br>22.7 | 263-3<br>9.1       | 265-3<br>8,95     |             |
| $22-3$<br>19,6    | 120-3<br>119.8    | 118-3<br>19.9  | 116-3           | 114-3          | 115-3<br>20       | 20.0               | 119-3<br>19.<br>Э | 121-3<br>19       | 123-3<br>19,6  | 74-3<br>23       | 72-3<br>23.4       | 70-3<br>23,5   | 68-3<br>23         | 66-3<br>23.8      | 67-3<br>23,8       | 69-3<br>23.6      | $71-3$<br>23.5 | 73-3<br>23.3       | 75-3<br>23.2      |             |
| 325-4<br>10.1     | 323-4             | 10             | 319-4<br>10.2   |                | 318-4<br>10,2     | 320-4<br>10,2      | 10.               | 324-4<br>10.      | 326-4<br>110.1 | 389-4<br>8,84    | 387-4<br>18.88     | 385-4<br>8,92  | 383-4<br>8,96      | 381-4<br>19       | 382-4<br> 8,98     | 384-4<br>8.94     | 386-4<br>18.9  | $388-4$<br>18.86   | 390-4<br>18,82    |             |
| 315-4<br>10,3     | 313-4 <br>110,3   | 181-4<br>15    | 79-4<br>15.0    | 77-4<br>15.0   | 78-4<br>15.0      | 80-4<br>15.0       | 82-4<br>14,9      | $314 - 4$<br>10,3 | 316-4<br>110.3 | 379-4<br>9.04    | 377-4<br>19.08     | 375-4<br>19.12 | 373<br>9,16        | $371 - 4$<br>19.2 | 372-4<br>9,18      | 374-4<br>9.1<br>4 | 376-4<br>19.1  | 378-4 <br>19.06    | 380-4<br>19.02    |             |
| 246-3<br>10.3     | $244 - 3$<br>10.5 | 242-3<br>110.6 | 240-3<br>110.8  | 238-3<br>10.9  | 239-3<br>10.9     | 241<br>10.7        | 243-3<br>10.6     | 245-3<br>110.4    | 247-3<br>110.3 | 288-31           | 286-3<br>7.37      | 284-3<br>7.52  | 282-3<br>7.67      | 280-3<br>7.82     | 281<br>-31<br>7.75 | 283-3<br>7.6      | 285-3<br>7.45  | 287-31<br>7.3      | 289-3<br>7.15     |             |
| 236-3             | 234-3             | 112-3          | 110-3<br>20.5   | $108-3$        | 109-3<br>20.6     | 111-3<br>20,5      | 113-3             | 235-3<br>2        | 237-3<br> 11,0 | 278-3<br>7,97    | 276-3<br>8.<br>.12 | 164-3<br>24,0  | $62-3$<br>24       | 60-3<br>24.3      | 61-3<br>24.2       | 63-3<br>24        | 65-3<br>23,9   | 277-31<br>8,05     | 279-3<br>7.9      |             |
| 106-3<br>20.8     | 104-31            | 102-3          | 100-3<br>З      | 98-3           | 99-3<br>21<br>4,  | $101-3$<br>21<br>2 | 103-3             | 105-3<br>20.9     | 107-3<br>20,8  | 58-3<br>24,4     | 56-3<br>24,6       | 154-3<br>24.7  | $52-3$<br>24,9     | 50-3<br>25,0      | 51-3<br>25         | 53-3<br>24,8      | 55-3<br>24,7   | 57-3<br>24.5       | 59-3<br>24,4      |             |
| 341-4<br>9,8      | 339-4<br>9.84     | 337-4<br>9,88  | 335-4<br>9,92   | 333-4<br>9,96  | 334-4<br>9,94     | 336-4<br>9,9       | 338-4<br>9,86     | 340-4<br> 9,82    | 342-4<br>19,78 | -4<br>8,2        | 419-4<br>8,24      | 417-4<br>18,28 | 415-4<br>8,32      | 11413-4<br>8,36   | 414-4<br>8,34      | 416-4<br> 8,3     | 418-4<br> 8,26 | $420 - 4$<br>8,22  | 422-4<br>18,18    |             |
| 331-4<br>10       | 329-4<br>10.0     | 327-4<br>10.0  | 75-4<br>15.1    | 73-4<br>15     | 74-4<br>15.1      | 76-4<br>15,1       | 328-4<br>110.0    | 330-4<br>10.0     | 332-4<br> 9,98 | 411<br>8<br>4    | 409-4<br>18.44     | 407-4<br>18,48 | 405-4<br>8.<br>.52 | 403-4<br>8.56     | 404-4<br>18.54     | 406-4<br>8.5      | 408-4<br>18.46 | 410-4<br>18.42     | 412-4<br>118,38   |             |
| 260-3<br>9,32     | 258-3<br>19.47    | 256-3<br>19.62 | $254 -$<br>9.77 | 252-3<br>19.92 | 253-3<br>9.85     | 255<br>19.7        | 257-3<br>19.55    | 259-3<br>9.4      | 261-3<br>9,25  | 302-3<br>6.17    | 300-<br>6.32       | 298-<br>6,47   | 296-3<br>6.62      | 294-3<br>6.77     | 295-<br>16.7       | 297<br>6,55       | 299-3<br>6.4   | $301 - 31$<br>6.25 | 303-3<br>6.1      | 5           |
| 250-3<br>10.0     | 248-31<br>10.2    | 96-3<br>21.6   | 94-3<br>21.7    | 92-3<br>21.9   | 93-3<br>21,8      | 95-3<br>21.7       | $97-3$<br> 21,5   | 249-3<br>10.1     | $251-3$<br>110 | 292-3<br>6,92    | 290-3<br>7.07      | 48-3<br>25,2   | 46-3<br>25,3       | 44-3<br>25,5      | 45-3<br>25,4       | 47-3<br>25.3      | 49-3<br>25.1   | $291-3$            | 293-3<br>6,85     |             |
| 90-3<br>22,0      | 188-3<br>22.2     | 86-3<br>22.3   | 84-3<br>22.5    | 82-3<br>22.6   | 83-3<br>22.6      | 85-3<br>22.4       | 87-3<br>22.<br>З  | 89-3<br>22        | 191-3<br>22    | 42-3<br>25.6     | 40-3<br>25.8       | 38-3<br>25.9   | 36-3<br>26         | 34-3<br>26,2      | 35-3<br>26,2       | $37-3$<br>26.0    | 39-3<br>25,9   | 41-3<br>25,7       | 43-3<br>25,6      | $\boxed{2}$ |
|                   | Элемен, тензор    |                |                 |                | Ранжирование      |                    | Структура         |                   |                | <b>Укладка</b>   |                    |                |                    |                   | Hold               |                   | Deck           |                    | 0K                | Загрузка    |

Рис. 5.44. Розміщення контейнерів третьої партії на палубі (2 трюм)

| 445-4 | 443-41         | 441-4    | 439-4 | 437-41 | 438-4        | 440-4 | 442-41    | 444-4     | 446-4  | 559-4           | 557-4    | 555-4  | 553-4     | 551      | 552-4    | 554-4     | 556-4    | 558-4 | 560-4 |            |
|-------|----------------|----------|-------|--------|--------------|-------|-----------|-----------|--------|-----------------|----------|--------|-----------|----------|----------|-----------|----------|-------|-------|------------|
| 7,72  | .76            |          | .84   | 17.88  | 7,86         | '.82  | .78       | .74       |        | 5,44            | 5,48     | 5,52   | 5.56      | 5.6      | 5.58     | 5.54      | 5.5      | 15.46 | 5,42  |            |
| 435-4 | 433-4          | 431      | 429-4 | 427-4  | 428-4        | 430-4 | 432-4     | 434-4     | 436-4  | 549-4           | 547-4    | 545-4  | 543-4     | 541      | 542-4    | $544 - 4$ | 546-4    | 548-4 | 550-4 |            |
| 7.92  | ,96            | 8        | 8.04  | 18.08  | 8.06         | 18,02 | .98       | .94       | Э      | 5.64            | 5,68     | 5      | 5.<br>.76 | 5,8      | 5,78     | 5         | 5        | 5,66  | 5.62  | 4          |
| 425-4 | 423-4          | 401-4    | 399-4 | 397-4  | 398-4        | 400-4 | 402-4     | 424-4     | 426-4  | 539-4           | 537-4    | 535-4  | 533-4     | 531-4    | 532-4    | 534-4     | 536-4    | 538-4 | 540-4 |            |
| 8,12  | 18,16          | $_{8,6}$ | 18,64 | 18,68  | 8,66         | 18,62 | 8,58      | 8.14      | 18.1   | 5,84            | 5,88     | 15,92  | 15,96     | 6        | 5,98     | 5,94      | 5,9      | 5,86  | 5,82  |            |
| 395-4 | 393-41         | 391      | 369-4 | 367-41 | 368-4        | 370-4 | 392-4     | 394-4     | 396-4  | $529-4$         | 527-4    | 525-4  | 43-4      | 41-4     | 42-4     | 524-41    | 526-4    | 528-4 | 530-4 |            |
| 8,72  | 18,76          | 18,8     | 9,24  | 9,28   | 9,26         | 9,22  | 18,78     | 8,74      | 18,7   | 6,04            | 6,08     | 16,12  | 15,7      | 15,8     | 15,7     | 6,14      | 6,1      | 16,06 | 16,02 |            |
| 365-4 | 363-4          | $71-4$   | 69-4  | 67-4   | 68-4         | 70-4  | $72-4$    | 364-4     | 366-4  | 39-4            | $37-4$   | $35-4$ | 33-4      | $31 - 4$ | $32 - 4$ | $34-4$    | $36-4$   | 38-4  | 40-4  |            |
| 19.32 | 19.<br>.36     | 5        | 15.   | 15     | 15           | 15.   | 15        | 9.34      | 19.3   | 15.8            | 15.8     | 15.9   | 15.<br>9  | 16       | 15,9     | 15.9      | 15.9     | 15,8  | 15,8  |            |
| 484   | 482-4          | 480-4    | 478   | 476-4  | 477-4        | 479-4 | 481-4     | 483-4     | 485-4  | 595-4           | 593-4    | 591    | 589-4     | 587-4    | 588      | 590-4     | 592-4    | 594-4 | 596-4 |            |
| 6,94  | 6.98           | 7.02     | 7.06  |        | 7.08         | 17.04 |           | 6,96      | 6,92   | 4.72            | 4,76     | 4,8    | 4.84      | 4,88     | 4,86     | 4.82      | 4.78     | 14,74 | 14,7  |            |
| 474-4 | 472-4          | 470-4    | 468-4 | 466-41 | 467-4        | 469-4 | $[471-4]$ | 473-4     | 475-4  | 585-4           | 583-4    | 581-4  | 579-4     | 577-4    | 578-4    | 580-4     | 582-4    | 584-4 | 586-4 |            |
| 7.14  | 7.18           | .22      | :26   |        | .28          | .24   |           | 7.16      | 7.12   | 4,92            | 4,96     | 5      | 5.04      | 5,08     | 5,06     | 5.02      | 4,98     | 4,94  | 4,9   |            |
| 464-4 | 462-4          | 460-4    | 458-4 | 456-4  | 457-4        | 459-4 | 461-41    | 463-4     | 465-4  | 575-4           | 573-4    | 571-4  | 569-4     | 567-4    | 568-4    | 570-4     | 572-4    | 574-4 | 576-4 |            |
| 7,34  | ',38           | ',42     | 7,46  | ,5     | 7,48         | ',44  |           | ',36      | 7,32   | 5,12            | 5,16     | 5,2    | 5,24      | 5,28     | 5,26     | 5,22      | 5,18     | 5.14  | 15,1  |            |
| 454-4 | 452-4          | 450-4    | 448-4 | 66-4   | 447-4        | 449-4 | 451-4     | 453-4     | 455-4  | 565-4           | 563-4    | 561-4  | 29-4      | $27-4$   | $28-4$   | $30-4$    | 562-4    | 564-4 | 566-4 |            |
| 7,54  | 7.58           | 7.62     | 7.66  | 15.    | 7.68         | 7.64  | .6        | 7.56      | 7,52   | 5.32            | 5.36     | 5.4    | 16.0      | 16.0     | 16.0     | 16.0      | 5.38     | 5,34  | 15,3  |            |
| 64-4  | 62-4           | 60-4     | 58-4  | 56-4   | $57-4$       | 59-4  | 161-4     | 63-4      | 65-4   | $25-4$          | 23-4     | $21-4$ | 19-4      | $17-4$   | 18-4     | $20-4$    | $22 - 4$ | 24-4  | 26-4  |            |
| 15.3  | 15.3           | 15.4     | 15.4  | 15.5   | 15.4         | 15.4  | 15.4      | 15.3      | 15,3   | 16.             | 16.      | 16.2   | 16.       | 16       | 16.2     | 16        | 16.      | 16.1  | 16,1  |            |
| 522-4 | 520-4          | 518-4    | 516-4 | 514-4  | 515-4        | 517-4 | 519-4     | 521-4     | 523-4  | 629-4           | 627-4    | 625-4  | 623-4     |          |          | 624-4     | 626-4    | 628-4 | 630-4 |            |
| 6,18  | 6,22           | 6.26     | 6,3   | 6,34   | 6,32         | 6,28  | 6.24      | 6,2       | 6,16   | 4.04            | 4,08     | 14,12  | 14,16     | 4,       | 4,18     | 4,1<br>4  | 4.       | 14,06 | 4,02  |            |
| 512-4 | 510-4          | 508-4    | 506-4 | 504-4  | 505-4        | 507-4 | 509-4     | 511       | 513-4  | 619-4           | 617-4    | 615-4  | 613-4     | 61       | 612-4    | 614-4     | 616-4    | 618-4 | 620-4 |            |
| 6,38  | 16.42          | 6.46     | 6.5   | 6.54   | 6.52         | 16,48 | 6.44      | 6.        | 6,36   | 4.24            | .28<br>4 | 4.32   | 14,36     | 4        | 4.38     | .34<br>14 | 4        | 4.26  | 4,22  |            |
| 502-4 | l 500-411      | 498-4    | 496-4 | 494-4  | 495-4        | 497-4 | 499-41    | $501 - 4$ | 1503-4 | 609-4           | 607-4    | 605-4  | 603-4     | 601-4    | 602-4    | 604-4     | 606-4    | 608-4 | 610-4 |            |
| 6,58  | 16.62          | 8.61     | 16.7  | 6.74   | 6,72         | 16,68 | 16.64     | 6.6       | 6,56   | 4,44            | 4,48     | 4,52   | 4,56      | 4,6      | 4,58     | 4,54      | 4,5      | 14,46 | 4,42  | 6          |
| 492-4 | 490-4   488-4  |          | 486-4 | 54-4   | 55-4         | 487-4 | 489-4     | 491-4     | 1493-4 | 599-4           | 597-4    | 15-4   | 13-4      | $11-4$   | $12-4$   | $14-4$    | $16-4$   | 598-4 | 600-4 |            |
| 6.78  | 16.82          | 6.86     | 6.9   | 15.5   | 15.5         | 16.88 | 16.84     | 6.8       | 16.76  | 4,64            | 4,68     | 16.3   | 16.3      | 16.4     | 16.3     | 16.3      | 16.3     | 14,66 | 4,62  |            |
| 52-4  | 50-4           | 48-4     | 46-4  | 44-4   | 45-4         | 47-4  | 49-4      | $51-4$    | 53-4   | $9-4$           | 7-4      | 5-4    | $3-4$     | 1-4      | $2 - 4$  | $4-4$     | $6 - 4$  | 18-4  | 10-4  | $\sqrt{2}$ |
| 15,5  | 115.6          | 15.6     | 15.   | 15     | 15           | 15.6  | 15.6      | 15.6      | 15.5   | 16              | 16.      | 16.5   | 16.5      | 16.6     | 16.5     | 16.5      | 16.5     | 16.4  | 16.4  |            |
|       |                |          |       |        |              |       |           |           |        |                 |          |        |           |          |          |           |          |       |       |            |
|       |                |          |       |        |              |       |           |           |        |                 |          |        |           |          |          |           |          |       |       |            |
|       | Элемен, тензор |          |       |        | Ранжирование |       | Структура |           |        | <u> Укладка</u> |          |        |           |          | Hold     |           | Deck     |       | 0K    | Загрузка   |
|       |                |          |       |        |              |       |           |           |        |                 |          |        |           |          |          |           |          |       |       |            |

Рис. 5.45. Розміщення контейнерів третьої партії на палубі (3 трюм)

Таким чином, з чотирьох партій контейнерів сформували складний тензор завантаження судна, особливістю якого є забезпечення допустимих параметрів морехідної безпеки з мінімальним прийомом баласту, незалежно від числа завантажених партій. При цьому сили інерції, виникаючі при хитанні і діючі на контейнери, досягають мінімальних значень.

5.5. Імітаційне моделювання завантаження судна «Скай Джемені».

Як приклад розглянемо формування завантаження судна «Скай Джемені», яке може приймати контейнери у вісім трюмів і на їх кришки. Загалом розміщення контейнерів може проводиться в 16 вантажних приміщень (1-8 трюму і 9-16 кришки трюмів). У кожному з вантажних приміщень можливо розмістити 192 двадцяти футових контейнера (чотири беї по шість ярусів, кожний з яких містить вісім контейнерів). Судно характеризується максимальним середнім осіданням 13,0 м і максимальною водотоннажністю 68318 т.

Планується повне завантаження судна 3072 двадцяти футовими контейнерами, загальна вага яких складає 45000 т. Вантаж адресується шести портам з послідовністю вивантаження А, B, С, D, E, F. Як раніше наголошувалося, послідовність завантаження партій контейнерів зворотня послідовності їх вивантаження в портах, тобто першою приймається партія для порту F, а останньої - для порту А.

У табл. 5.7 приведені характеристики партій контейнерів для кожного з портів.

Таблиця 5.7.

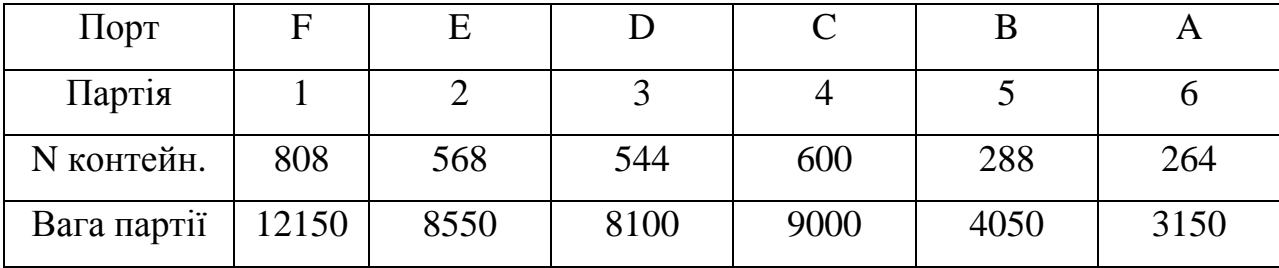

Характеристики партій контейнерів

В результаті завантаження кожної партії контейнерів диферент судна d повинен знаходитися в межах від 0 до -2,0 м. З вказаного інтервалу вибирається диферент, якому відповідає розміщення контейнерів, що задовольняє вимогам повздовжньої міцності. Тому для кожної партії вантажу необхідно знайти граничні значення статичного моменту  $M_{X(0)}$  і  $M_{X(-2)}$ , які забезпечують диферент судна 0 і -2,0 м. Для цього скористаємося залежностями, приведеними в розділі 4:

$$
M_X = D(x_g - x_c), d = M_X/\overline{M},
$$

де  $x_g$  і  $x_c$  - відповідно абсциса центру тяжіння судна і абсциса центру величини, відповідна водотоннажності D;

 $\overline{M}$  - момент, диферентуючий судно на один сантиметр.

Очевидно, в цьому випадку:

$$
x_g = x_c + \frac{d\overline{M}}{D}.
$$

З другого боку:

$$
x_g=\frac{M_{Xp}+M_{Xz}+M_{Xb}+M_{Xc}}{D}\,,
$$

де  $M_{X_P}$ ,  $M_{X_Z}$ ,  $M_{X_b}$ , і  $M_{X_c}$  - складові моменту  $M_X$  відповідно судна порожньому, запасів, баласту і вантажу.

Очевидно, складова  $M_{Xc}$ , що виникає від завантаження контейнерів, з урахуванням двох останніх рівностей визначається з виразу:

$$
M_{Xc} = Dx_c + d\overline{M} - \Delta M_X,
$$

де  $\Delta M_X = M_{Xp} + M_{Xz} + M_{Xb}$ .

Тому граничні моменти  $M_{Xc(0)}$  і  $M_{Xc(-2)}$  першої партії контейнерів розраховуються по формулах:

$$
M_{Xc(0)}^{(1)} = D_1 x_{c1} - \Delta M_X;
$$
  

$$
M_{Xc(-2)}^{(1)} = D_1 x_{c1} - 200 \overline{M}_1 - \Delta M_X.
$$

Для i –ї партії:

$$
\begin{array}{c} M_{\rm Xc(0)}^{(i)} = D_{i} x_{ci} \text{ - } \Delta M_{\rm X} \text{ - } M_{\rm Xc(0)}^{(i\text{-}1)} \text{ ;} \\ \ M_{\rm Xc(-2)}^{(i)} = D_{i} x_{ci} \text{ - } 200 \overline{M}_{i} \text{ - } \Delta M_{\rm X} \text{ - } M_{\rm Xc(-2)}^{(i\text{-}1)} \text{.} \end{array}
$$

У нашому випадку завантаження судна формуватимемо без прийому баласту, тому  $\Delta M_X$  є постійною величиною, яка для даного судна  $\Delta M_x = -99227$ .

Аналогічно визначається граничне значення статичного моменту  $M_{Z^*}$ , при якому метацентрична висота рівна мінімальному значенню 0,15 м. За визначенням:

$$
Z_m - Z_g = 0,15
$$
 i  $Z_g = \frac{M_{Z^*}}{D}$ .

Отже,

$$
M_{Z^*} = D(Z_m - 0.15).
$$

Оскільки  $M_{Z^*} = M_{Zc^*} + \Delta M_Z$ , де  $\Delta M_Z = M_{Zp} + M_{Zz} + M_{Zb}$ , то граничний статичний момент $M_{Zci}$ », створюваний партіями завантажених контейнерів, визначається виразом:

$$
M_{Zci^*} = D_i (Z_{mi} - 0.15) - \Delta M_Z.
$$

У даному випадку  $\Delta M_Z$  є постійною величиною і для даного судна  $\Delta M_{7} = 122165$ .

При розрахунку водотоннажності крім ваги вантажу враховується вага порожнього судна, вага запасів і палива, що в сумі складає 14360 т.

У табл. 5.8 приведені результати розрахунків теоретичного каркасу завантаження, в якому, виходячи з характеристик партій контейнерів і гідростатичних таблиць, визначені значення граничних значень статичних моментів,  $M_{Xc(-2)}$  і  $M_{Zc^*}$  по раніше одержаних виразах. Розрахунок проводиться за допомогою комп'ютерної програми імітаційного моделювання, яка містить інформацію про гідростатику судна «Скай Джемені». За допомогою розрахованих характеристик теоретичного каркасу завантаження програма імітаційного моделювання сформувала тензор

завантаження, що забезпечує морехідний стан судна на переході між портами призначення.

Таблиця 5.8.

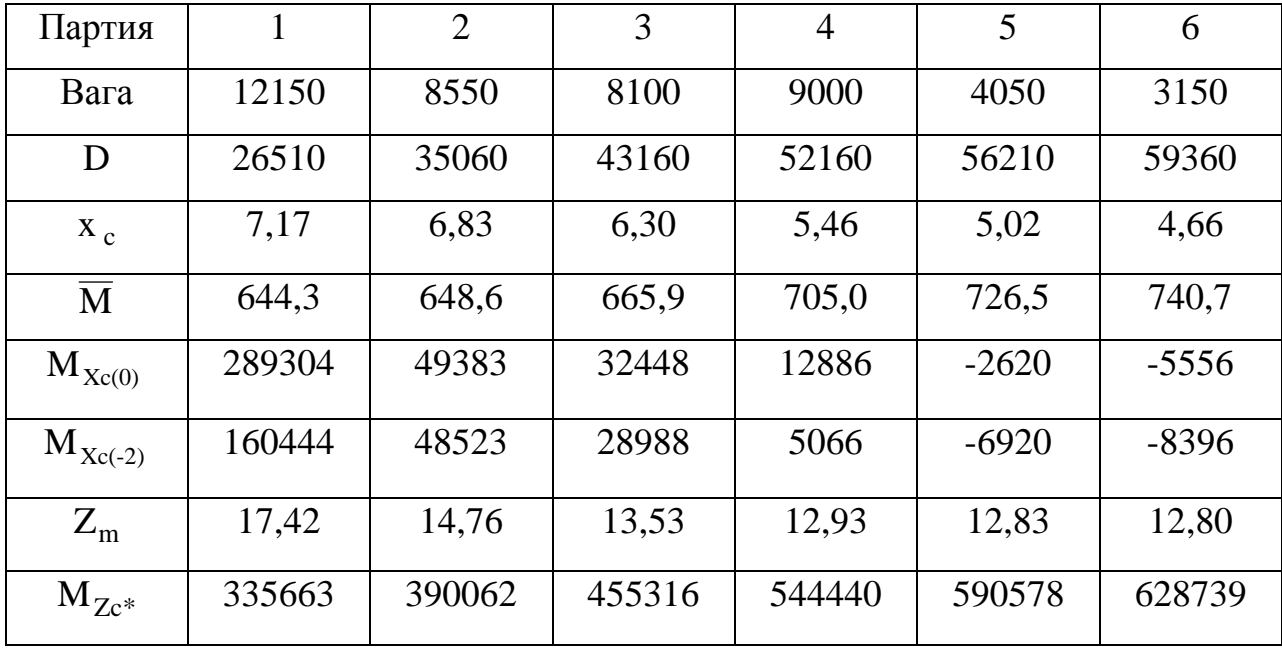

Характеристики теоретичного каркасу завантаження

У Додатку Б представлені результати імітаційного моделювання завантаження судна. Як показало імітаційне моделювання, комп'ютерною програмою сформований складний тензор завантаження судна, особливістю якого є допустимість завантаження судна по вимогах його посадки, остійності і загальної повздовжньої міцності після прийому кожної із шести партій контейнерів. Мінімізація сил інерції при хитанні судна під час переходу досягнута порядком укладання контейнерів в кожному ярусі: контейнери з більшою масою розташовуються ближче до діаметральної площини судна.

У табл. 5.9 приведено розподіл партій контейнерів по вантажних приміщеннях судна, а в останніх двох рядках таблиці приведені значення диференту судна і його початкова метацентрична висота після прийому кожної з шести партій контейнерів.

Завершальне розміщення контейнерів після закінчення їх завантаження по суднових приміщеннях показане на рис. 5. 46.

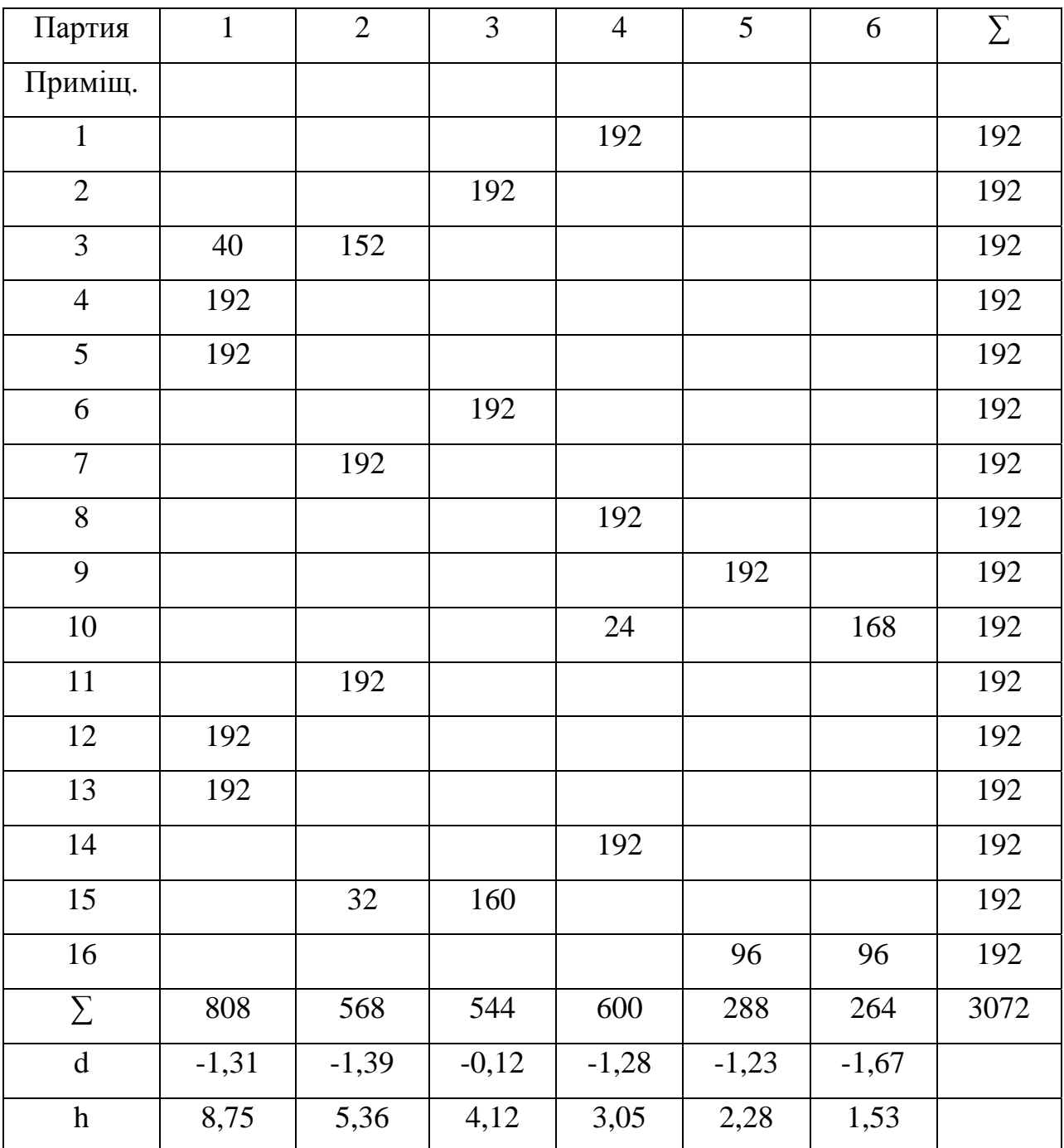

Розподіл контейнерів по вантажних приміщеннях

5.6. Висновки за п'ятим розділом.

В розділі досліджено залежність сил інерції бортового хитання від осьового моменту інерції судна і одержано аналітичний вираз розрахунку
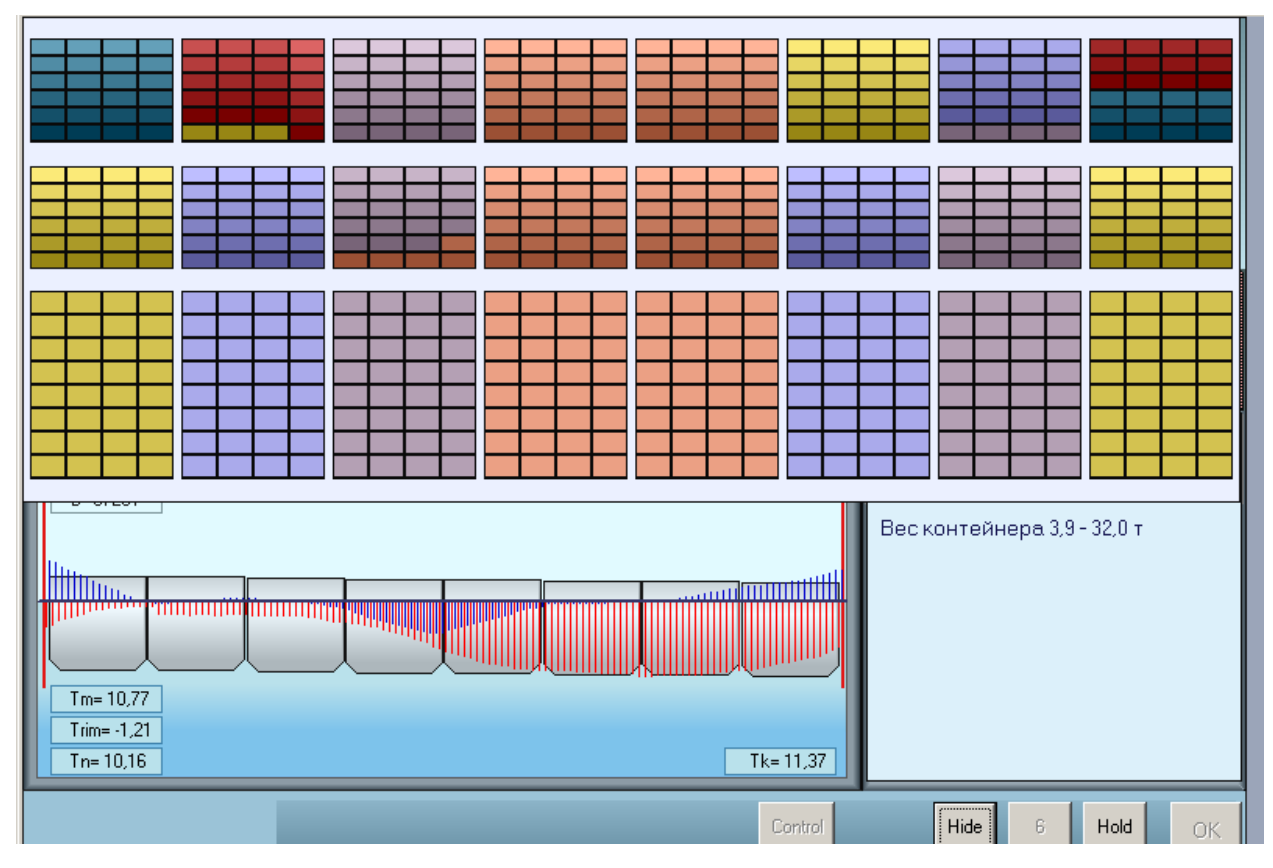

Рис. 5.46. Розміщення контейнерів після закінчення завантаження

максимального значення сили інерції у функції від моменту інерції судна щодо повздовжньої осі.

Проведено комп'ютерне моделювання залежності максимальної сили інерції бортового хитання від розміщення контейнерів у вантажному приміщенні судна. Розглянуто формування тензора завантаження довільної першої партії контейнерів, коли число контейнерів партії не рівне місткості вантажного приміщення. Приведено чисельний приклад і комп'ютерне моделювання завантаження.

Досліджено завантаження судна партіями контейнерів з урахуванням ротації портів, одержано аналітичні залежності. Проведено комп'ютерне моделювання формування складного тензора завантаження чотирьох партій контейнерів в шести вантажних приміщеннях судна, яке підтвердило коректність одержаних аналітичних залежностей. Проведено імітаційне моделювання завантаження судна «Скай Джемені».

#### ВИСНОВКИ

**1. Оцінка стану питання**. Зниження шкоди навколишньому середовищу та покращенню охорони людського життя на морі пов'язані із підвищенням безаварійності судноводіння, що являється однією з найважливіших проблем безпеки мореплавання, одним із суттєвих аспектів якої є забезпечення морехідної безпеки суден. До основних проблем, присвячених безпечному судноплавству, входять питання забезпечення належного технічного стану судна, якості складання вантажного плану, організації суднової вахтової служби і забезпечення морехідного стану судна з урахуванням завантаження.

Ряд питань безпеки мореплавання вимагає постійного дослідження у відповідність з сучасними запитами торгового флоту. До таких питань відноситься забезпечення морехідного стану судна, яке у визначальній мірі залежить від коректності його завантаження.

При завантаженні контейнеровозу з подальшим розвантаженням в декількох портах вантаж слід розміщувати з урахуванням послідовності портів вивантаження, забезпечуючи вільний доступ до необхідних партій вантажу, а також враховувати, що проміжні стани завантаження повинні відповідати вимогам морехідної безпеки судна, а виникаючі сили інерції мають знаходяться в допустимих межах. Тому забезпечення морехідної безпеки контейнеровозів, чому присвячена дана робота, є актуальним і перспективним науковим напрямом.

**2. Формулювання вирішеної наукової задачі, її значення для науки і практики.** В результаті вирішення головної наукової задачі отримано нового методу визначення оптимального послідовного завантаження контейнеровозів згідно ротації портів призначення, що має комп'ютерну реалізацію і відрізняється застосуванням процедури формування тензору завантаження з урахуванням сил інерції, що виникають при хитавиці судна.

У дисертаційній роботі:

− вперше запропоновано метод синтезу теоретичного тензору завантаження судна і формування відповідного реального тензору завантаження для мінімізації сил інерції, що виникають при хитавиці судна;

− удосконалено математичну модель процесу завантаження контейнеровозу з урахуванням сил інерції хитавиці в залежності від осьового моменту інерції судна та виконанням вимог морехідної безпеки;

− удосконалено спосіб формування оптимального завантаження судна партіями контейнерів, який ураховує ротацію портів призначення, для забезпечення безаварійного перевезення вантажу.

**3. Висновки і рекомендації щодо наукового та практичного використання отриманих результатів.** Основні теоретичні і практичні результати, отримані в дисертації, можуть бути упроваджені на судна, що перевозять контейнери, для оптимізації їх завантаження, а також у використані в практичній роботі суднохідних, агентських, крюїнгових та інших компаній, та в процесі навчання і підвищення кваліфікації судноводіїв.

**4. Якісні та кількісні показники отриманих результатів.** Якісним показником результатів дисертаційної роботи є можливість підвищення морехідної безпеки контейнеровозів. Кількісним показником являється мінімізація кількості баласту при завантаженні судна контейнерами.

#### **5. Обґрунтування достовірності отриманих результатів.**

Розробка математичних моделей та результати, одержані при імітаційному моделюванні теоретичного дослідження, обґрунтовують достовірність результатів дисертаційної роботи.

#### СПИСОК ВИКОРИСТАНИХ ДЖЕРЕЛ

1. Крылов А.Н. Теория корабля./ Крылов А.Н. – М.: Военмориздат,  $1942 - 412$  c.

2. Сизов В.Г. Теория корабля./ Сизов В.Г. – Одесса: Феникс, 2003. – 282 с.

3. Воробьев Ю.Л. Гидродинамика судна в стесненном фарватере./ Воробьев Ю.Л.– СПб.: Судостроение, 1992. – 224 с.

4. Справочник по теории корабля. Т.2. Под редак. Войтунского С.И. - Л.: Судостроение, 1985. – 440 с.

5. Аксютин Л.Р. Грузовой план судна./ Аксютин Л.Р. – М.: Транспорт, 1976. – 112 с.

6. Мельник В.Н. Эксплуатационные расчеты мореходных характеристик судна./ Мельник В.Н. - М.: Транспорт, 1990. – 142 с.

7. Кацман Ф.М. Теория и устройство судов./ Кацман Ф.М., Дорогостайский Д.В., Конов А.В., Коваленко Б.П. – Л.: Судостроение,  $1991. - 416$  c.

8. Остойчивость неповрежденных двухкорпусных танкеров. Intact stability of double hull tankers // HSB Int. Holl. Shipbuild. . – 1997. – 45,  $\mathbb{N}_2$ 11/ - Р. 58-59.

9. Жуков Ю.Д. Пути снижения аварийности малых судов./ Жуков Ю.Д. //Проектирование судов и судовых устройств, Николаевский кораблестроительный институт. – Николаев. - 1991. - С. 77-85.

10. Бондарь В.М. О модели поведения одной разновидности подвижного груза при качке судна./ Бондарь В.М. // Судовождение. –  $\mathbb{N}$  1.  $-1999. - C. 7 - 14.$ 

11. Simonovich Milivoje. The correlation of ship hull form and her static stability diagram./ Simonovich Milivoje, Sizov Victor G, Vorobjov Yuri L. // 21 Jugosloven. kongr. teor. i primenjene meh., Nis. 29 maj – 3 jun. - 1995. - Р. 167-173.

12. Соломенцев О.И. Нормативы аварийней остойчивости морских катамаранов./ Соломенцев О.И. // Тез. докл. науч.-техн. конф. «Проблемы обеспечения живучести кораблей и судов», НТО судостроителей им. акад. А. Н. Крылова. - СПб, 1992. - С. 36 - 38.

13. Восковщук Н.И. Определение остойчивости судна при больших наклонениях в начальной стадии проектирования./ Восковщук Н.И., Князев В.В. // Тр. Дальневост. гос. техн. ун-та. – 1994. - №113. – С. 28-32.

14. Критическое, грозящее опрокидыванием, положение судна в условиях параметрического резонанса при попутном волнении. Huang Yanshun, Xu Hui, Hu Yunchang. // Chuanbo lixue. - 1999. - 3 № 5. - Р. 27-33.

15. Динамическая модель бортовой качки накатных судов при затоплении части внутренних помещений. A dynamic model for roll motion of ships due to flooding. Xia Jinzhu, Jensen Jorgen, Pedersen Preben Terndrup // Schiffstechnik. – 1999. – 46, № 4. –Р. 208-216.

16. Chang Bor-Chau. On the damage survivability of Ro-Ro ships investigated by motion simulation in a seaway./ Chang Bor-Chau.// Schiffstechnik. – 1999. – 46, № 4. – Р. 192-207.

17. Вероятностный расчет остойчивости поврежденного судна и его влияние на разделение корпуса судна на отсеки / Hu Tienin // Shanghai jiaotong daxue xuebao. Shanghai Jiaotong Univ. - 1997. - 31, № 11. - Р. 24-29.

18. Гуральник Б.С. Учет факторов старения при обеспечении безопасности рыболовных судов./ Гуральник Б.С, Кулагин В.Д. // Тез. докл. науч.-техн. конф. «Проблемы обеспечения живучести кораблей и судов», НТО судостроителей им. акад. А. Н. Крылова. - СПб, 1992. - С. 40-42.

19. Shih Chan Ik. Seibu zosenkai kaiko./ Shih Chan Ik, Isono Takao, Yamamato Hirotaka. //Jap. Soc. Nav. Archit. 2003. № 106 Р. 69-75.

20. Кучер Ю.П. Об альтернативных требованиях к остойчивости./ Кучер Ю.П., Рябченко В.К. // Судовождение. – № 2. – 2000. – С. 133 – 137.

21. Marine vessels having cutboard sponsors. Заявка 2305400 Великобритания, МКИ6 В 63 В 43/14 / Gee Nigel Ian, Dudson Edvard Robertson Peter, Nigel Gee and Associates Ltd; Norasia Servise SA. - № 9612810.3; Заявл. 19.6.96; Опубл. 9.4.97; НКИ В7А.

22. Гуральник Б.С. Точность определения остойчивости рыболовных судов расчетным методом./ Гуральник Б.С, Кулагин В.Д. // Судостроение (С.-Петербург). -1992 .- № 6 .- С. 9-12.

23. Способ контроля остойчивости судна. Пат. 2091269 Россия, МКИ6 В 63 В 39/14 / Нечаев Ю.И., Васильева Э.Ю. - № 94030622/11; Заявл. 18.8.94; Опубл. 27.9.97, Бюл. № 27.

24. MAST's user-friendly stability programs // Nav. Archit. - 1992. - Apr. - Р. Е203.

25. Влияние свободной циркуляции воды в аварийном отсеке на остойчивость судна. /Ren Kongyu. Chuanbo gongcheng // Ship Eng.- 1992. - № 4. - Р.4-7.

26. Umeda Naoya. Kansai dzosen kekaisi. Kansai Soc./ Umeda Naoya, Ariji Minoru, Yama-Koshi Yasuyuki // Nav. Archit., Jap. – 1991. - № 216. - P. 129 – 138.

27. Васюнькин В.В. Динамическая модель состояния корабля при борьбе за непотопляемость./ Васюнькин В.В., Шумаев М.Ю.// Тез. докл. науч.-техн. конф. «Проблемы обеспечения живучести кораблей и судов», НТО судостроителей им. акад. А. Н. Крылова. - СПб, 1992. - С. 38-40.

28. Бугаев В. Н. Системный способ расчета непотопляемости судна./ Бугаев В. Н. //Тез. докл. науч.-техн. конф. «Пробл. обеспеч. живучести

кораблей и судов» НТО судостроителей им. акад. А. Н. Крылова.- СПб ,1992 . - С. 35-36.

29. Вакс А.И. Определение параметров статической посадки корабля на волнении/ Вакс А.И., Куров Б.Н. // Судостроение (С.-Петербург). – 1997. - №3. – С. 14-17.

30. RO-RO ship/ferry with buoyancy tanks to prevent capsizing/ Заявка 2264665 Великобритания МКИ6 В 63 В 43/12 / Shatawy Ahmed Ahmed El. - № 9422061.3; Заявл. 2.11.94; Опубл. 8.5.96; НКИ В7А.

31. Кучер Ю.П. К уточнению расчета водоизмещения и количества груза по осадкам./ Кучер Ю.П., Рябченко В.К.// Судовождение. – 2004. -  $N_2$  7. – C. 41- 46.

32. Козляков В.В. Автоматизированный расчет грузового плана и непотопляемости судна на бортовой ПЭВМ./ Козляков В.В., Егоров Г.В. // Проектир. судов и судов. устройств. Николаев. кораблестроит. инт. - Николаев, 1992. - С. 55—63.

33. Устройство для обеспечения дополнительной плавучести судна. Buoyancy systems for marine craft. Заявка 2332653 Великобритания, МПК6 В 63 В 43/14/Alswaidan Abdalmohsen Ibrahim, Alameen Wedatala Mohamed. – № 9727344.5; Заявл. 24.12.1997; опубл. 30.06.1999; НПК В 7 А.

34. Егоров Е.Г. Учет гибкости корпуса при расчетах посадки и элементов изгиба судна./ Егоров Е.Г.// Автоматизация судовых технических средств. – 2004. – № 9. – С. 37 – 45.

35. Рябченко В.К. Грузовая шкала для определения водоизмещения и осадок при значительном дифференте./ Рябченко В.К. // Судовождение. –  $N_2$  2. – 2000. – C. 175 – 177.

36. Родионов А. А. Исследование математических моделей оптимизации судовых конструкций./ Родионов А. А. // Судостроение (С.- Петербург). - 1992. - № 8-9.- С. 6-10.

37. Компьютерное исследование конструкционной надежности судна. Computer investigation of construction reliability / Kulesh Victor A. // Proc.  $6<sup>th</sup>$ Int. Offshore and Polar Eng. Conf., Los Angeles, Calif.,May 26-31, 1996. Vol. 4. – Golden (Golo), 1996. – p. 395-401.

38. Шаньгин И. Д. Экспериментальное исследование несущей способности балок при различных вариантах подкрепления вырезов в стенках./ Шаньгин И. Д. // Сб. науч. тр. ин-т инж. вод. трансп. - 1991.  $-$  No 261. - C. 28 - 39.

39. An owner's approach to VLCC structural performance management // Mar. Archit. - 1992 .- June. - Р. Е314-E316, E318.

40. Александров А.В. Программный комплекс для расчета общего напряженного состояния корпусов скоростных судов / Александров А.В., Бабурин А.Ю., Булгаков А.А., Шишенин А.Е. // Тр. ЦНИИ им акад. А.Н. Крылова. – 1996. - № 3. – С. 44-48.

41. Ромакчук Н.Н. Методика расчета стержневых систем с учетом податливости узловых соединений./ Ромакчук Н.Н., Жавдович К.Г. // Энерг. стр-во. - 1992. - № 8. - С. 59 - 62.

42. Бойцов Г.В. Метод расчета напряжений и деформаций при скручивании широко раскрытых судов / Бойцов Г.В. // Тр. ЦНИИ им. адм. А. Н. Крылова. – 1996. - № 3. – С. 24-27.

43. Брикер А.С. Оценка местной прочности корпуса судна./ Брикер А.С., Неклюдов С.Ю., Неклюдова С.А. // Судостроение и судоремонт: Сб. научн. тр. С-Петербург, гос. универ. водн. коммун. СПб.: 1999. - С. 61-66.

44. Микитюк В.Е. Определение прочности замкового соединения «локал» с учетом сплошной кромки панели./ Микитюк В.Е., Кипреев Ю.Н., Иванов Д.Ю.// Виброакуст. динам. и прочн. судов. – Николаевс. кораблестроит. ин-т., Николаев. - 1991. – С. 3 - 7.

45. Вичев А.Ф. Оценка достоверности прогноза долговечности узлов./ Вичев А.Ф., Стельмашук В.Н., Корнилов В.К. // Строит.

мех. корабля, Николаевс. кораблестроит. ин-т ., Николаев. - 1991. - С. 32 - 44 .

46. Tang Yongang. Chuanbo gonycheny./ Tang Yongang, Pan Yonhao, Xu Hui, Jiang Zongbao. //Ship. Eng. - 1992. - №5. – P. 13 – 16.

47. Система автоматизированного контроля напряжений в корпусе судна: Пат. 2097718 Россия, МКИ6 G 01 L 1/22 / Гирин С.Н., Амельченко А.А., Абрамов Г.А. - № 93055056/28: Заявл. 13.12.93; Опубл. 27.11, Бюл. № 33.

48. Петинов С.В. Расчетная оценка усталости узлов корпуса в компьютерной системе контроля прочности конструкций./ Петинов С.В., Ермолаева Н.С. // Судостроение (С.-Петербург). - 1992. - № 8-9. - С. 10-12.

49. Егоров Г.В. Нормативные требования к конструкции корпусов судов, предназначенных для перевозки опасных грузов по европейским внутренним водным путям./ Егоров Г.В. // Судовождение. – № 5. – 2000. – С. 34 – 44.

50. Аносов А.П. Оценка пластических деформаций по изменению магнитной проницаемости./ Аносов А.П. // Тр. Дальневост. гос. техн. унта. – 1994. - №113. – С. 3-7.

51. Miller Lutz. Advanced calculation techniques for ship structural design./ Miller Lutz.// Germ. Maritime Ind. J. - 1992. - 8, Spec. Issue. - Р. 37 - 40.

52. Wan Zheng. Estimation of ultimate strength of ship`s hull girders./ Wan Zheng, He Fu. // Ship Mech. - 2003. - 7, № 3. - P. 58-67.

53. Yang Chengoan. Chuanbo gongcheng./Yang Chengoan, Qin Ping.// Ship. Eng.- 1992.-№ 3 .- Р. 43-48.

54. Strait Larry H. Effects of seawater immersion on the impact resistance of glass fiber reinforced epoxy composites./ Strait Larry H.,

Karasek Mark L, Amateau Maurice F. // Compos. Mater. - 1992.- 26, №14. - Р. 2118-2133.

55. Барабанов Н.В. Оценка напряженного состояния балочноферменных конструкций двойных бортов при ледовых нагрузках./ Барабанов Н.В., Беловицкий Е.М. // Судостроение (С.-Петербург). – 1996.  $-S_2$  8-9. – C. 6-10.

56. Миврезов А. Я. Анализ повреждений судов при контактах./ Миврезов А. Я. // Проектир. судов и судов. устройств. - Николаевс. кораблестроит. ин-т., Николаев. - 1991. – С. 40 - 46.

57. SENSFIB fiber optic hull stress monitoring system. HSB Int. 2003. 52. № 5, p. 48-50.

58. Xu Xiangdong, Yan Chunwen, Peng Hingning / Chuanbo lixue. 1999.  $-3$ , № 1. P. 63-71.

59. Апполонов Е. М. Проектирование конструкций ледовых утолщений по критерию предельной прочности./ Апполонов Е. М.// Судостроение (С.-Петербург). - 1992. - № 2. - С. 9 - 13 .

60. Крючков Ю. С. Влияние контактных деформаций узлов крепления на динамику судового оборудования при траверзном ударном воздействии./ Крючков Ю. С.// Виброакуст. динам. и прочн. судов. – Николаевс. кораблестроит. ин-т., Николаев. - 1991. – С. 7 - 14.

61. Каменских И.В. Устойчивость сложных судовых конструкций./ Каменских И.В.// Материалы 26 Научн.-техн. конф. Комс.-на-Амуре гос. техн. ун-та. Комсомольск-на-Амуре, 4-26 апр. 1996. Ч.1. – С. 103-109.

62. Конструкционные расчеты и система программирования расчетов крупнотоннажных танкеров / Xiao Xi, Guo Jun. Wang Fuhua // Shanghai jiaotong daxue xuebao. Shanghai Jiaotong Univ. - 1997. - 31, № 11. - Р. 18-23.

63. Гирин С.Н. Анализ влияния спектра волнения на величину волнового изгибающего момента в корпусе судна./ Гирин С.Н., Фролов А.М. // Тр. Волж. гос. акад. вод. трансп. – 1999. - № 283, ч. 6. – С. 39-43.

64. Гирин С.Н. Прочность ребер жесткости при ударе грейфера./ Гирин С.Н. // Сб. науч. тр. ин-т инж. вод. трансп. - 1991. - № 261. - С. 14-27.

65. Вероятностное интегрирование конструкционной надежности с неравномерно распределенными параметрами / Zhang Li // Shanghai jiaotong daxue xuebao. Shanghai Jiaotong Univ. – 1997. – 31, № 11. – Р. 145- 148.

66. Бех Л.П. Опыт и перспективы использования на судах системы непрерывного контроля напряженного состояния корпуса судна / Бех Л.П., Гирин С.Н., Штнйн Е.Р. // Тр. Волж. гос. акад. вод. трансп. – 1999. - № 283, ч. 6. – С. 8-14.

67. Бурдун Е.Т. Модель напряженно-деформированного соединения сферопластика при осевом сжатии./ Бурдун Е.Т., Гоиовченко Ю.Б.// Виброакуст. динам. и прочн. судов. – Николаевс. кораблестроит. ин-т., Николаев. - 1991. – С. 40 - 46.

68. Крыжевич Г.Б. Особенности обеспечения безопасности и ресурса конструкций СДПП, имеющих эксплуатационные ограничения по интенсивности волнения./ Крыжевич Г.Б.// Тр. ЦНИИ им акад. А.Н. Крылова. – 1996. - № 3. – С. 53-59.

69. Те Ye. Hiroshima daigaku kogakubu kenkyu hokoku./ Те Ye. // Bull. Fac. Eng. Hiroshima Univ. - 1992. - 41, №1. - P. 111-112.

70. Chen Wen-Hsiang. Effect of temperature on the contact stresses and residual bearing strength of pin loaded composite laminates/ Chen Wen-Hsiang, Lee Ya-Jung.// Therm. Stresses. - 1992. -15, №3 .- P. 419-437.

71. Zhu Li-ping, Zhang Shang-kun. Shanghai jiaotong daxue xuebao // Shanghai Jiaotong Univ. – 1999. – 33, № 3. – Р. 365-367.

72. Трянин И.И. Методологические основы расчета прочности соединительной конструкции катамаранов внутреннего плавания./ Трянин

И.И. Пряничников К.Н., Трубина В.С. //Сб. науч. тр. ин-т инж. вод. трансп. - 1991. - №261. - С. 3 - 13.

73. Егоров Г.В. Изгиб сильно поврежденного корпуса судна./ Егоров  $\Gamma$ .В. // Судовождение. – № 2. – 2000. – С. 50 – 62.

74. Hull structure strength calculations // HSB Int. - 1999. - 48, № 2. - Р. 70-71.

75. Головешкин Ю.В. Третья проблема строительной механики корабля (нормирование прочности)./ Головешкин Ю.В. // СПб.: Судостроение. - 1999. – 153 с.

76. Крыжевич Г. Б. О запасах местной прочности корпусов судов новых типов./ Крыжевич Г. Б.// Судостроение (С.-Петербург). - 1992.  $-$  N<sub>o</sub> 8-9. – C. 3 - 6.

77. Иванов А. В. Влияние поперечной нагрузки и начального прогиба продольных ребер на предельный изгибающий момент корпуса судна./ Иванов А. В.// Сб. науч. тр. Ин-т инж. вод. трансп. - 1991. -  $\mathbb{N}_2$ 261. - С. 50-67.

78. Новые принципы нормирования прочности судов // Судостроение (Санкт-Петербург). - 2003. - № 4. - С. 9-10.

79. Егоров Г.В. Моделирование риска при переломах корпусов судов системы Дунай-Майн-Рейн./ Егоров Г.В. // Автоматизация судовых технических средств. – 2001. – № 6. – С. 24 – 34.

80. Коростылев Л. И. О долговечности конструктивных узлов судового корпуса при циклических нагрузках./ Коростылев Л. И. // Строит. мех. корабля, Николаевс. кораблест. ин-т .- Николаев. - 1991. - Р. 24— 31.

81. Цветков Ю.Н. Кавитационная стойкость медных сплавов, применяемых для изготовления гребных винтов./ Цветков Ю.Н., Погодаев Л.И.// Судостроение.-1991.- № 9. - С. 32-35.

82. Лукин В.А. Статистический анализ данных о повреждении судовых корпусных конструкций./ Лукин В.А. // Производство судов и судов. устройств, Николаевс. кораблестроит. ин-т ., Николаев.- 1991. - С. 23 - 29.

83. Remen Webjorn. The development of GRP sandwich in MCMV construction./ Remen Webjorn. // Nav. Archit. - 1992. - June. - P. Е332 - ЕЗЗЗ.

84. Суров О.Э. Влияние проектных характеристик судна на его мореходные и прочностные качества. А-реф. канд. техн. наук. Дальневост. гос. техн. университет. Владивосток, 2000, 27 с.

85. Rickmers Shanghai: fourth Rickmers heavy-lift ship delivered // Nav. Archit. - 2003. – May. - Р. 28.

86. Егоров Г.В. Идентификация опасностей и меры по снижению риска при смене балласта существующими судами в море./ Егоров Г.В. // Судовождение. – № 3. – 2001. – С. 64 – 75.

87. Making bulkers better by design // Nav. Archit. – 2003. - July-Aug. - Р. 8.

88. Егоров Г.В. Развитие требований к средствам контроля загрузки морских и смешанного плавания судов./ Егоров Г.В. // Автоматизация судовых технических средств. – 2000. – № 5. – С. 36 – 53.

89. Коротков Б.П. Динамическая система контроля и обеспечения безопасности судов в штормовом море./ Коротков Б.П., Модников В.П., Терехович Э.Ю. // Судостроение (С.-Петербург). – 1996. - № 7. – С. 4-10.

90. Егоров Г.В. Обобщение опыта оценки физического состояния судов по процедуре САР./ Егоров Г.В. // Автоматизация судовых технических средств. – 2002. – № 7. – С. 43 – 56.

91. Савчук В.Д. Обеспечение безопасной перевозки цемента насыпью на балкерах./ Савчук В.Д., Клименко Е.Н. // Судовождение. – 2004. - № 7.  $- C. 72 - 75.$ 

92. Цымбал Н.Н. Расчет границ множества допустимых стратегий проведения грузовых операций навалочных судов./ Цымбал Н.Н., Васьков Ю.Ю. // Судовождение. – 2004. - № 8. – С. 22 - 31.

93. Цымбал Н.Н. Формирование оптимизационной задачи проведения грузовых операций навалочных судов./ Цымбал Н.Н., Васьков Ю.Ю. // Судовождение. – 2004. - № 7. – С. 3 - 9.

94. Васьков Ю.Ю. Некоторые вопросы оптимизации грузовых операций навалочных судов./ Васьков Ю.Ю. // Судовождение. – № 6. –  $2003. - C. 40 - 45.$ 

95. Цымбал Н..Н. Выбор оптимального варианта проведения грузовых операций навалочных судов./ Цымбал Н..Н., Васьков Ю.Ю. // Автоматизация судовых технических средств. – 2004. – № 9. – С. 103 – 107.

96. Заичко В.С. Особенности формирования загрузки судов генеральными грузами./ Заичко В.С. // Судовождение. – 2005. - № 9. – С. 25 - 28.

97. Заичко В.С. Специфика учета ограничений по грузовместимости трюмов при загрузке судов генеральными грузами./ Заичко В.С.// Судовождение. – 2005. - № 10. – С. 53 – 57.

98. Заичко В.С. Моделирование укладки генеральных грузов в трюма судна./ Заичко В.С. // Судовождение. – 2006. - № 11. – С. 51 – 55.

99. Заичко В.С. Алгоритм формирования множества допустимых загрузок судна генеральными грузами./ Заичко В.С. // Судовождение. – 2006. - № 12. – С. 59 – 62.

100. Заичко В.С. Отношение предпочтения партий генерального груза по доходности их перевозок./ Заичко В.С. // Судовождение. – 2007. -  $N_2$  14. – C. 35 – 38.

101. Бекерский В.И. Оперативный расчет крепления грузов на морских судах./ Бекерский В.И., Богданов Б.П. // Судовождение. – № 4. –  $2002. - C. 26 - 31.$ 

102. Пономаренко Ю.Л. Оптимизация загрузки транспортных средств, осуществляющих коммерческие перевозки./ Пономаренко Ю.Л. // Збірник доповідей 4-ї Міжнародної науково-практичної конференції "Ринок послуг комплексних транспортних систем та прикладні проблеми логістики". – К.: НТУ, 2002.-С.265-269.

103. Стоян Ю.Г. Алгоритм приближенного решения задачи плотнейшей упаковки набора параллелепипедов в параллелепипеде с областями запрета./ Стоян Ю.Г., Пономаренко Л.Д. // Автоматика и вычислительная техника. – 1975. - № 1. – С. 46-54.

104. Han C.P. A heuristic approach to the three dimensional cargo loading problem./ Han C.P., Knott K., Egbelu P.J. // Intern. J. of Production Research And Development. – 1989. – 16.- P. 462-469.

105. Gehring H. A computer based heuristic for packing pooled shipment container./ Gehring H., Menscher H., Meyer M. // Europ. J. of Operational Research.- 1990. – 44. –P. 277-289.

106. Стоян Ю.Г. Размещение геометрических объектов./ Стоян Ю.Г. – К.: Наук. думка, 1975. – 237 с.

107. Чепок А.О. Разработка процедуры отображения укладки генерального груза в трюмах судна / Чепок А.О. // Судовождение. – 2011.  $-S_2$  20. – C. 146-149.

108. Чепок А.О. Выбор стратеги загрузки судна генеральными грузами с учетом их укладки./ Чепок А.О., Цымбал Н.Н. // Судовождение.  $-2009.$  - № 16. – С. 137-141.

109. Чепок А.О. Отображение параметров посадки, остойчивости и общей продольной прочности в грузовой компьютерной программе судна./ Чепок А.О. // Судовождение. – 2011. - № 19. – С. 163-169.

110. Николаева Л.Л. Моделирование укладки генеральных грузов в грузовые помещения судна./ Николаева Л.Л., Чепок А.О. // Судовождение: Сб. научн. трудов / ОНМА, Вып. 18 – Одесса: «ИздатИнформ», 2010 – с. 143-150.

111. Гайченя А.В. Программное описание стандартных грузовых помещений /Гайченя А.В. // Судовождение. – 2009. - № 17. – С. 37- 40 .

112. Гайченя А.В. Ввод в базу данных характеристик судна./ Гайченя А.В.// Судовождение: Сб. научн. трудов / ОНМА, Вып. 18 – Одесса: «ИздатИнформ», 2010 – с. 64-67.

113. Николаева Л.Л. Способ формализации формы судовых грузовых помещений нестандартного типа/ Николаева Л.Л., Гайченя А.В. // Автоматизация судовых технических средств. – 2010. - № 16. – С. 71-82.

114. Соколов М.Ю. Метод формирования грузовой программы судна с использованием ранее созданной базы данных./ Соколов М.Ю. // Судовождение: Сб. научн. трудов / ОНМА, Вып. 18 – Одесса: «ИздатИнформ», 2010 – с. 169-172.

115. Соколов М.Ю. Общий вид зависимостей параметров посадки, остойчивости и прочности судна от исходных данных / Соколов М.Ю. // Судовождение. – 2009. - № 17. – С. 199-204.

116. Чепок А.О. Выбор типов различных грузов при моделировании их укладки в грузовые помещения судна./ Чепок А.О. // Судовождение. – 2009. - № 17. – С. 233-238.

117. Гайченя А.В. Ввод информации о танках в базу данных судна./ Гайченя А.В.//Судовождение: Сб. научн. трудов / ОНМА, Вып. 19 – Одесса: «ИздатИнформ», 2011– с. 61- 65.

118. Николаева Л.Л. Разработка метода оперативной оценки критериев мореходности судна./ Николаева Л.Л., Гайченя А.В., Соколов М.Ю. // Судовождение. – 2009. - № 16. – С. 132-136.

119. Власенко Е.А. Определение ускорения, возникающего при бортовой качке судна. / Власенко Е.А. // XXХ Международная конференция «Развитие науки в XXI веке», 15 декабря 2017г. – Харьков – С. 41-46.

120. Власенко Е.А. Безопасная перевозка груза с учетом качки судна. / Власенко Е.А. // Автоматизация судовых технических средств. – 2018. –  $\mathbb{N}^{\circ}$  24. – C. 19-26.

121. Власенко Е.А. Некоторые особенности составления грузового плана контейнеровозов. / Власенко Е.А., Цымбал Н.Н. // Судовождение: Сб. научн. трудов ОНМА, - 2018. - Вып. 28. – С. 35-41.

122. Власенко Е.А. Определение максимального значения горизонтальной составляющей сил инерций, действующей на груз при качке судна. /Власенко Е.А., Бурмака И.А.// Science and Education a New Dimension. Natural and Technical Sciences, VI (18), Issue: 158, 2018. - С. 80- 84.

123. Власенко Е.А. Зависимость сил инерции бортовой качки от момента инерции судна относительно продольного оси. / Власенко Е.А. // Austria - science, Issue: 23, 2019.- С. 54 – 60.

124. Власенко Е.А. Допустимая загрузка контейнеровоза. / Власенко Е.А. // Science and Education a New Dimension. Natural and Technical Sciences, VI(22), Issue: 186, 2018.- С. 87 - 94.

125. Власенко Е.А. Имитационное моделирование загрузки контейнеровоза. / Власенко Е.А., Калиниченко Е.В., Цымбал М.Н. // Austria - science, Issue: 26, 2019.- С. 43 - 49.

126. Власенко Е. А. Загрузка судна с учетом сил инерции, возникающих при переходе/ Власенко Е. А., Бурмака И.А. // Транспортні технології (морський та річковий флот): інфраструктура, судноплавство, перевезення, автоматизація: Матеріали наук.-техн. конф., 16-17 листоп. 2017 – Одеса : НУ «ОМА», 2017. – C. 142 – 144.

127. Власенко Е.А. Угловые ускорения, возникающие при качке судна. /Власенко Е.А. // Сучасні інформаційні та інноваційні технології на транспорті (MINTT-2018): Матеріали Х Міжнародної наук.-практ. конф., 29 - 31 травня. 2018 – Херсон: ХДМА, 2018. – C. 96–98.

 128. Власенко Е.А. Влияние загрузки судна на величину сил инерции, возникающих при качке. / Власенко Е.А. // Транспортні технології (морський та річковий флот):інфраструктура, судноплавство, перевезення, автрматизація: Матеріали наук.-техн. конф., 15-16 листоп. 2018 – Одеса : НУ «ОМА», 2018. – C. 110 – 111.

129. Пискунов Н. С. Дифференциальное и интегральное исчисление. / Пискунов Н. С. – М.: Наука, 1985. – 560 с.

130. Корн Г. Справочник по математике / Корн Г., Корн Т. - М.: Наука, 1984.- 832 с.

131. Мельник В.Н. Эксплуатационные расчеты мореходных характеристик судна./ Мельник В.Н. - М.: Транспорт, 1990. – 142 с.

132. Исследование операций. Т. 1. Методологические основы и математические методы. Под редакцией Дж. Моудера. – М.: Мир, 1981. – 712 с.

ДОДАТОК А

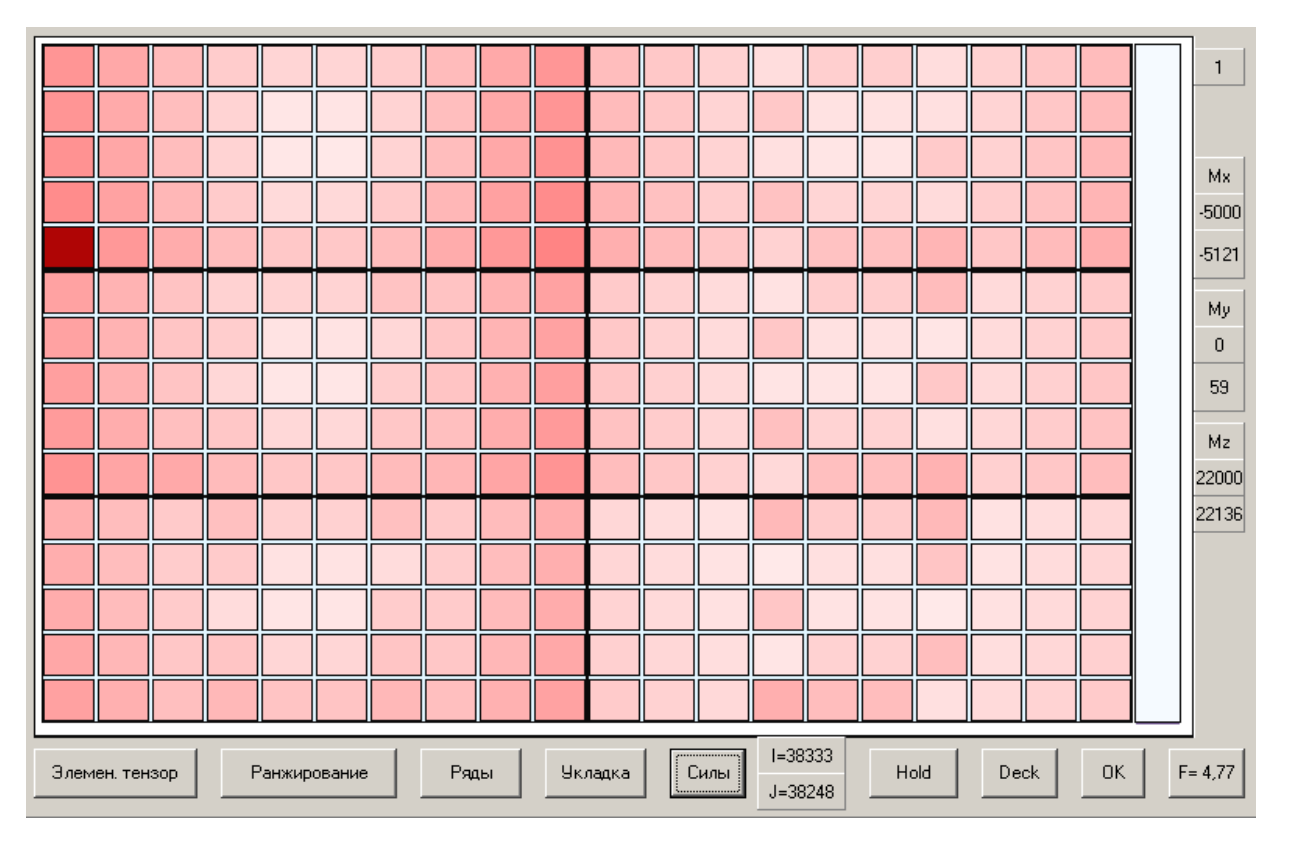

### ДОДАТОК А1. Сили інерції при  $\Delta Z = 1,15$ м и  $\tau_k = 17$  с.

Рис. А1.1. Сили інерції при 1-му варіанті завантаження ( $\Delta Z = 1,15$  и  $\tau_k = 17$ )

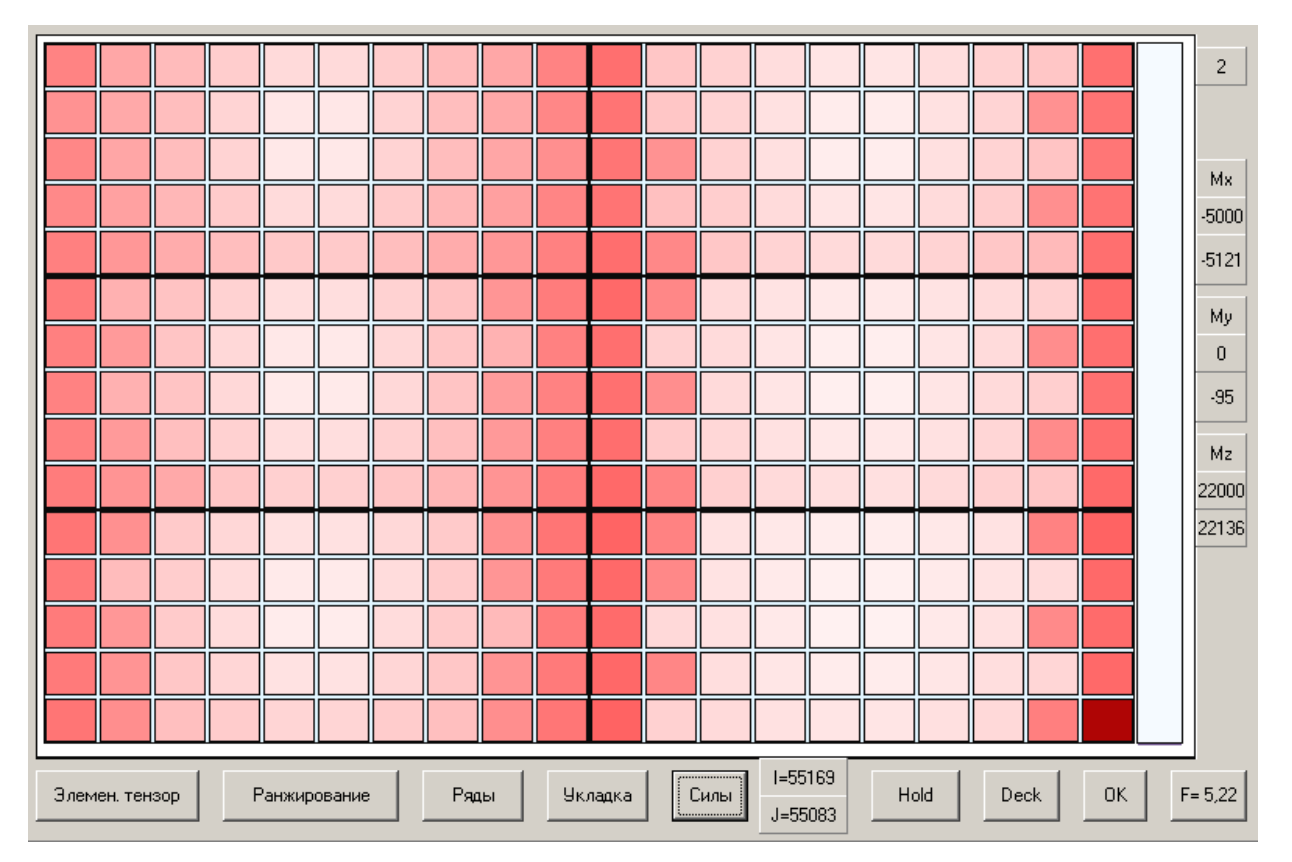

Рис. А1.2. Сили інерції при 2-му варіанті завантаження ( $\Delta Z = 1,15$  и  $\tau_k = 17$ )

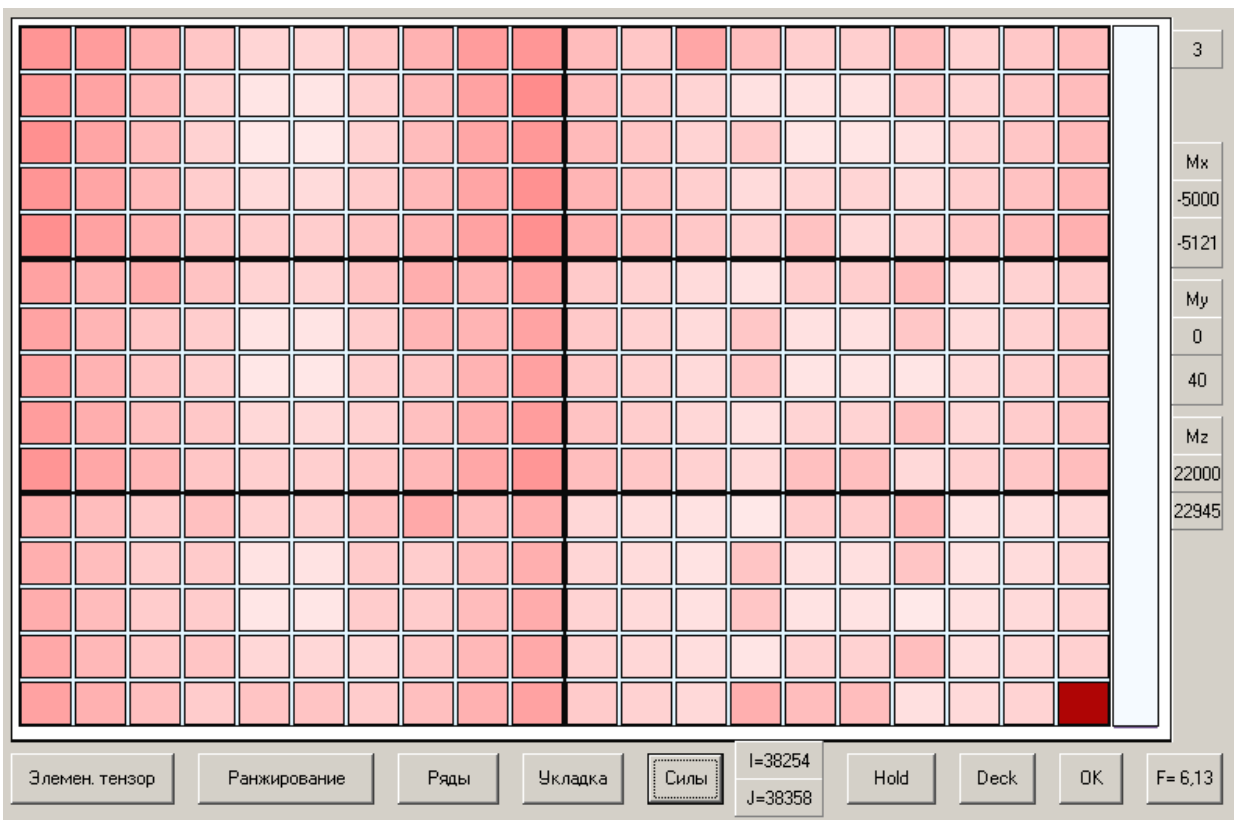

Рис. А1.3. Сили інерції при 3-му варіанті завантаження ( $\Delta Z = 1,15$  и  $\tau_k = 17$ )

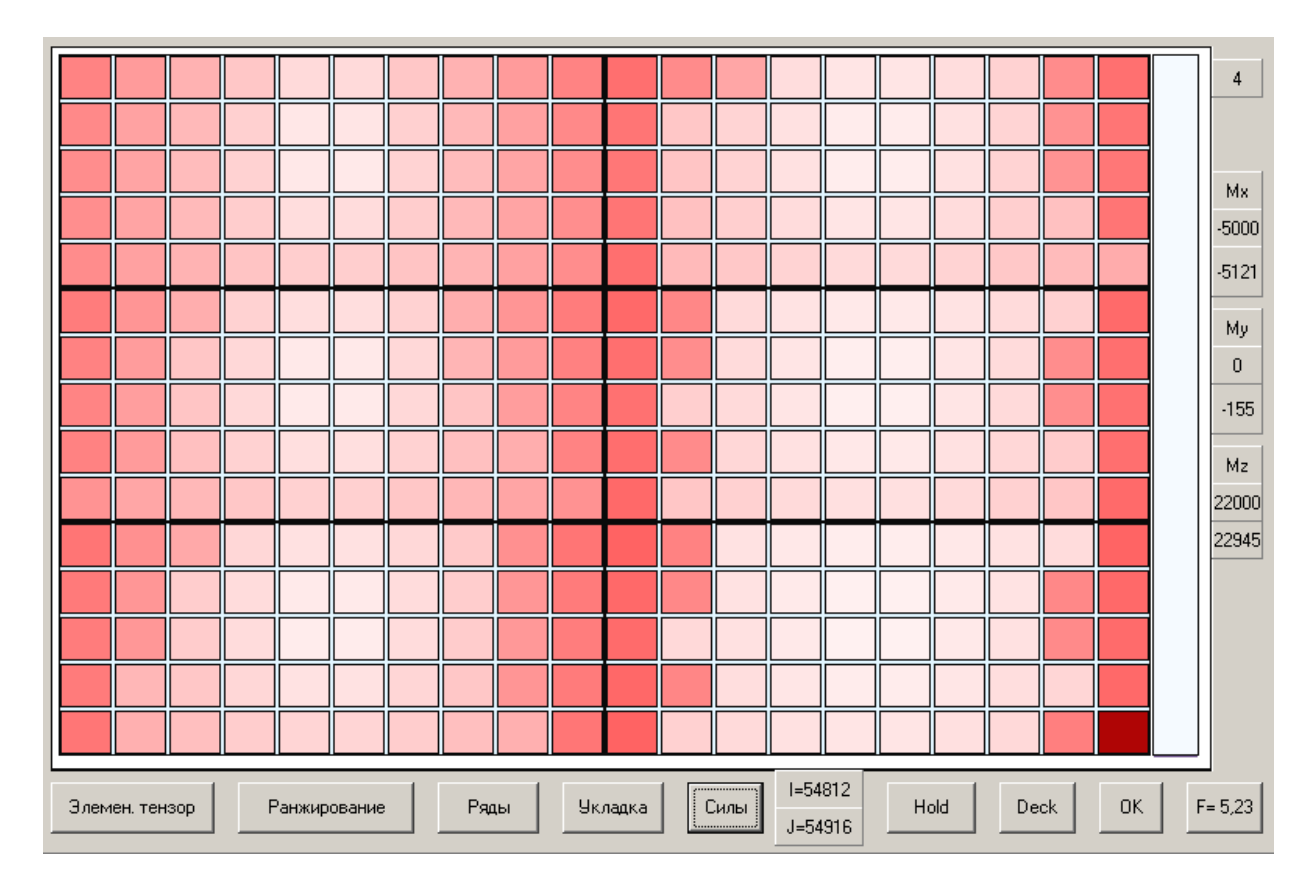

Рис. А1.4. Сили інерції при 4-му варіанті завантаження ( $\Delta Z=1,15, \tau_k = 17$ )

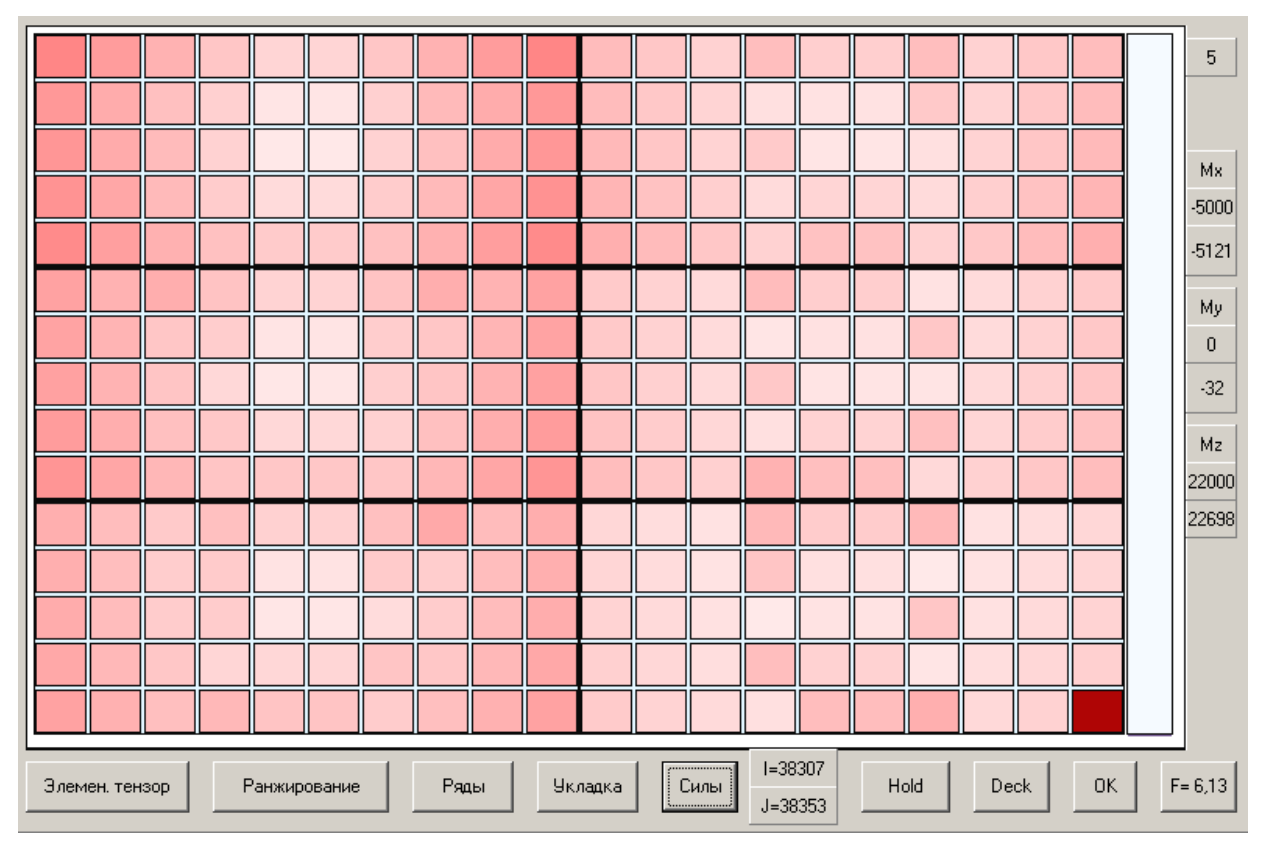

Рис. А1.5. Сили інерції при 5-му варіанті завантаження ( $\Delta Z = 1,15$  и  $\tau_k = 17$ )

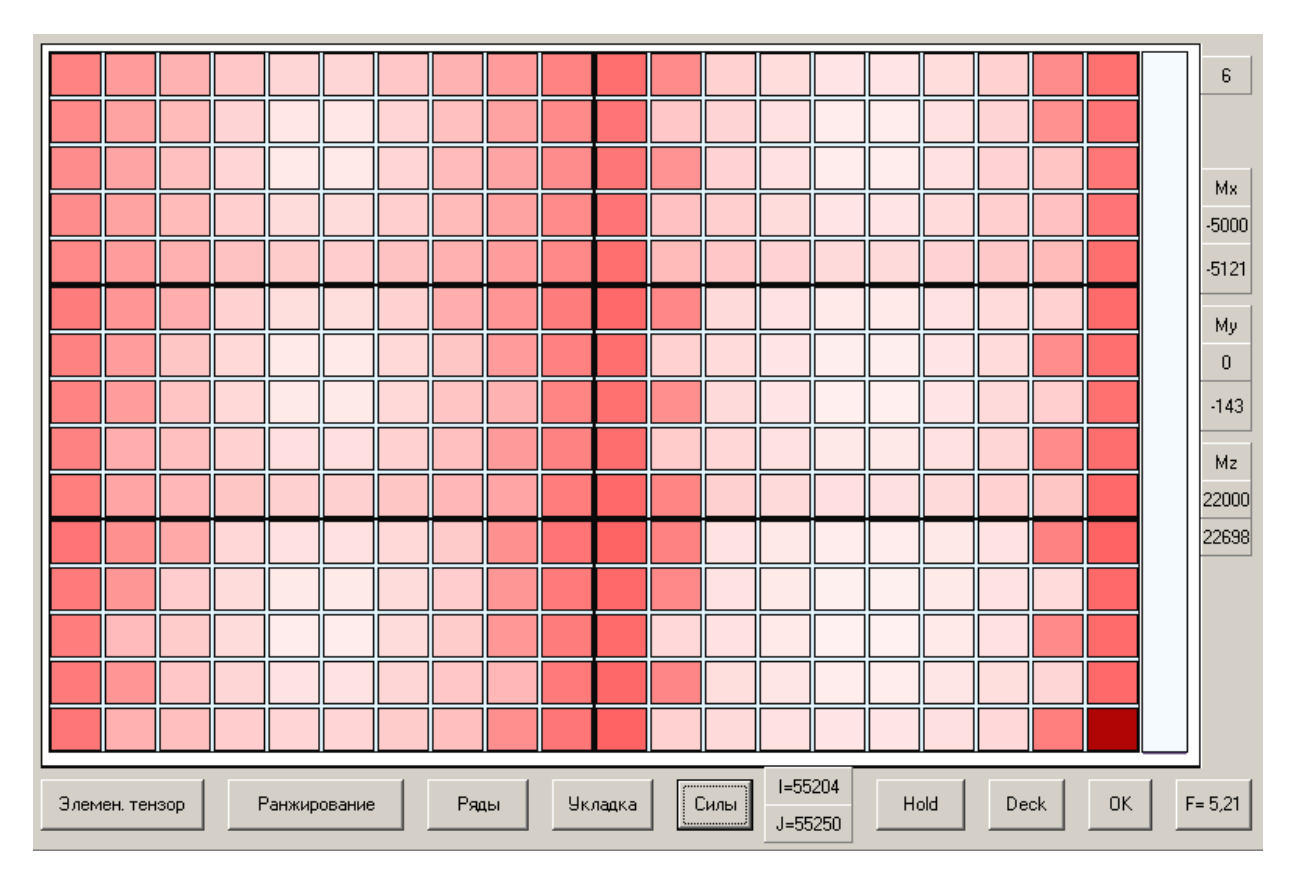

Рис. А1.6 Сили інерції при 6-му варіанті завантаження ( $\Delta Z = 1,15$  и  $\tau_k = 17$ )

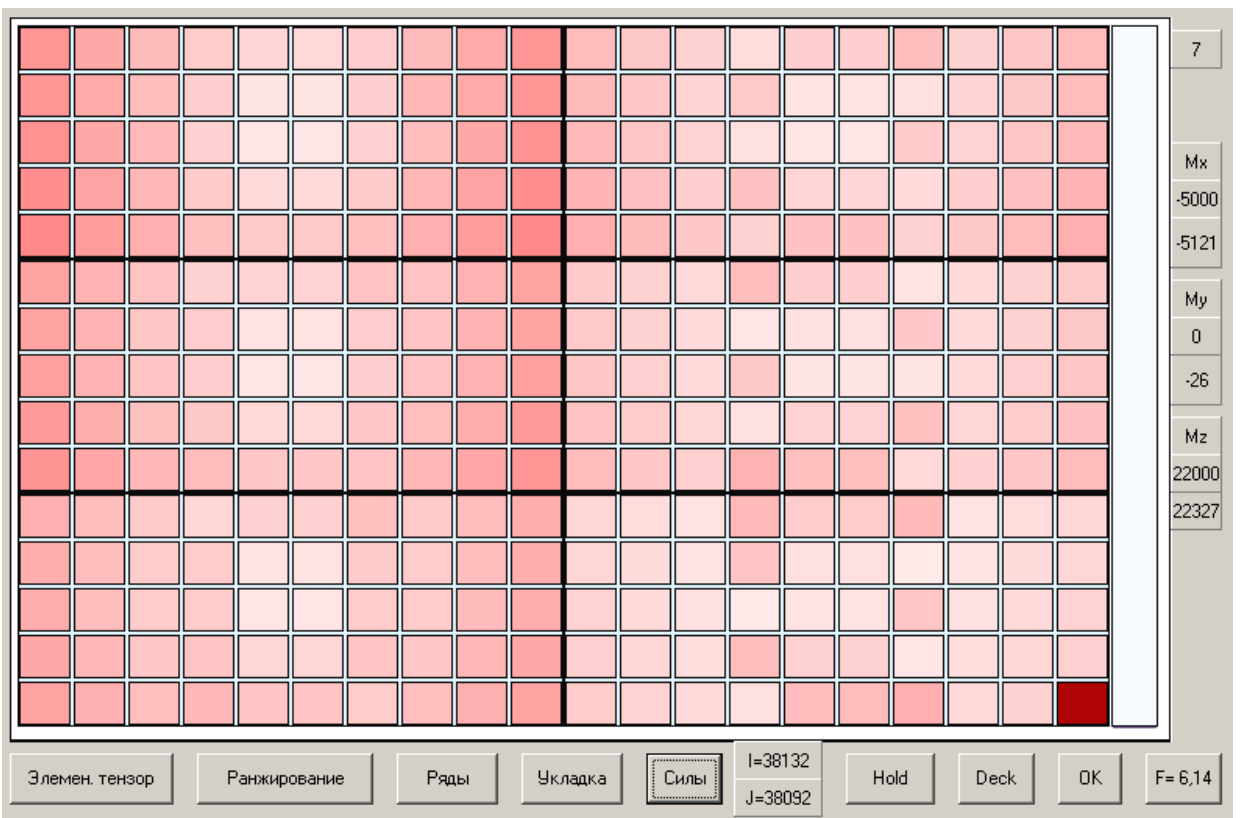

Рис. А1.7. Сили інерції при 7-му варіанті завантаження ( $\Delta Z = 1,15$ ,  $\tau_k = 17$ )

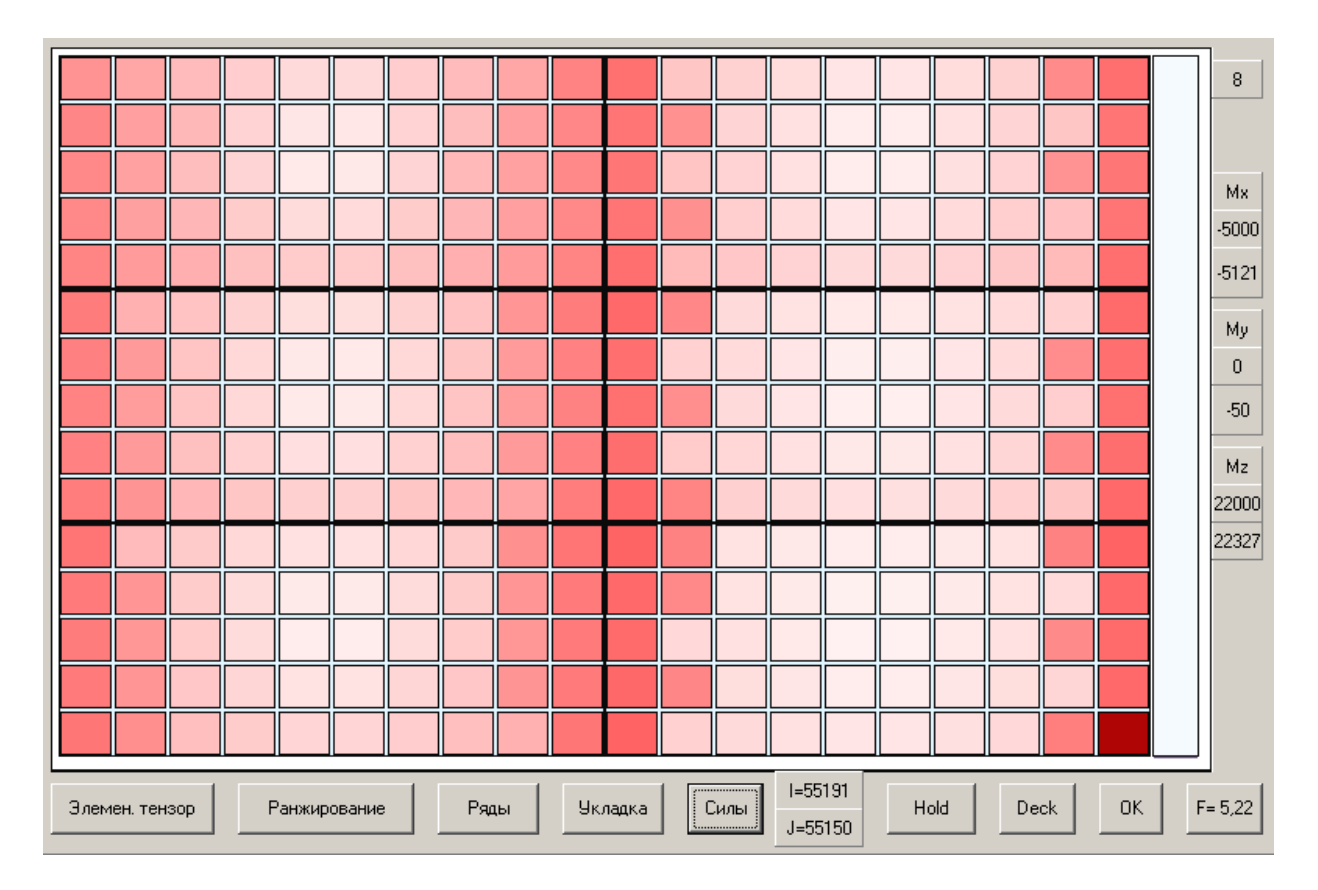

Рис. А1.8. Сили інерції при 8-му варіанті завантаження ( $\Delta Z = 1,15$  и  $\tau_k = 17$ )

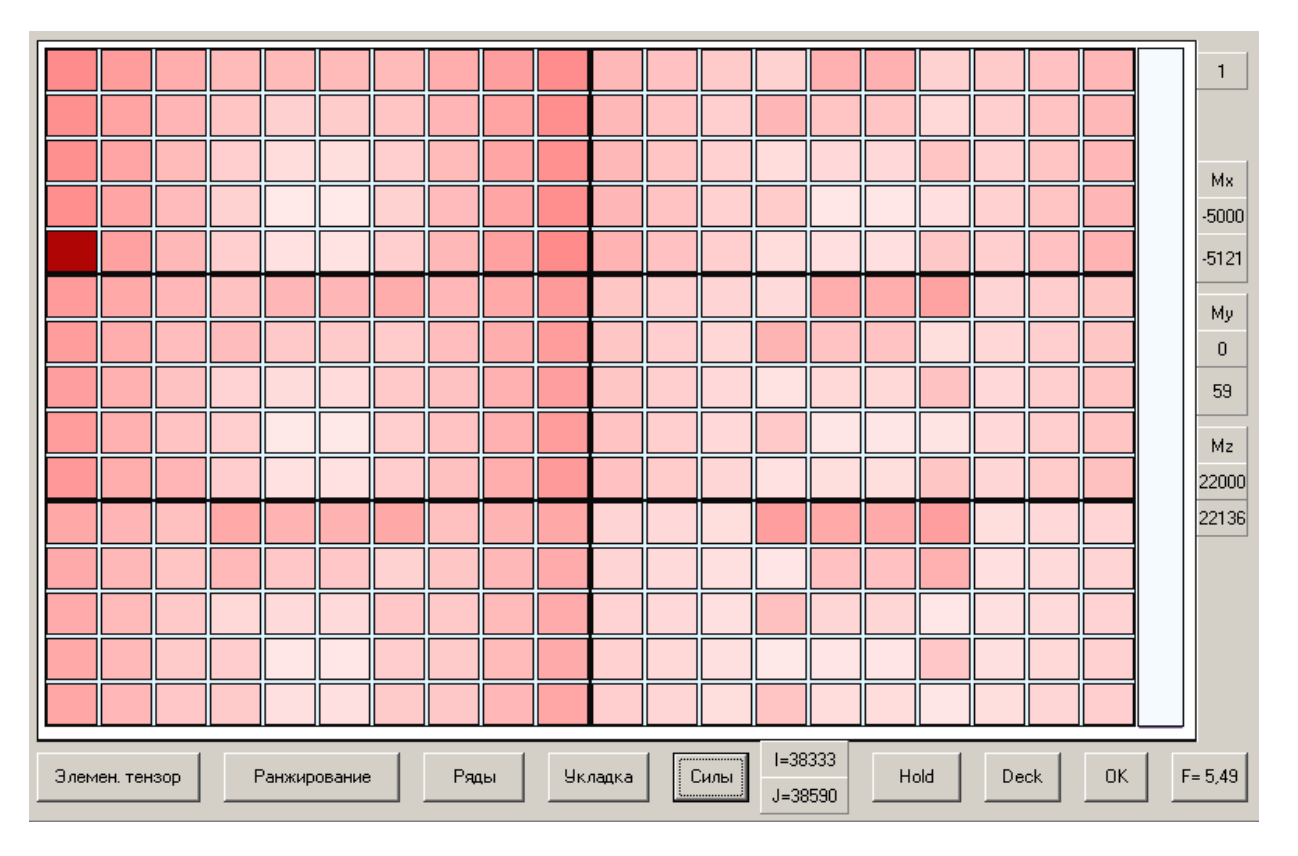

# ДОДАТОК А2. Сили інерції при  $\Delta Z = -3,46$  м и  $\tau_k = 17$  с.

Рис. А2.1. Сили інерції при 1-му варіанті завантаження ( $\Delta Z = -3.46$ ,  $\tau_k = 17$ )

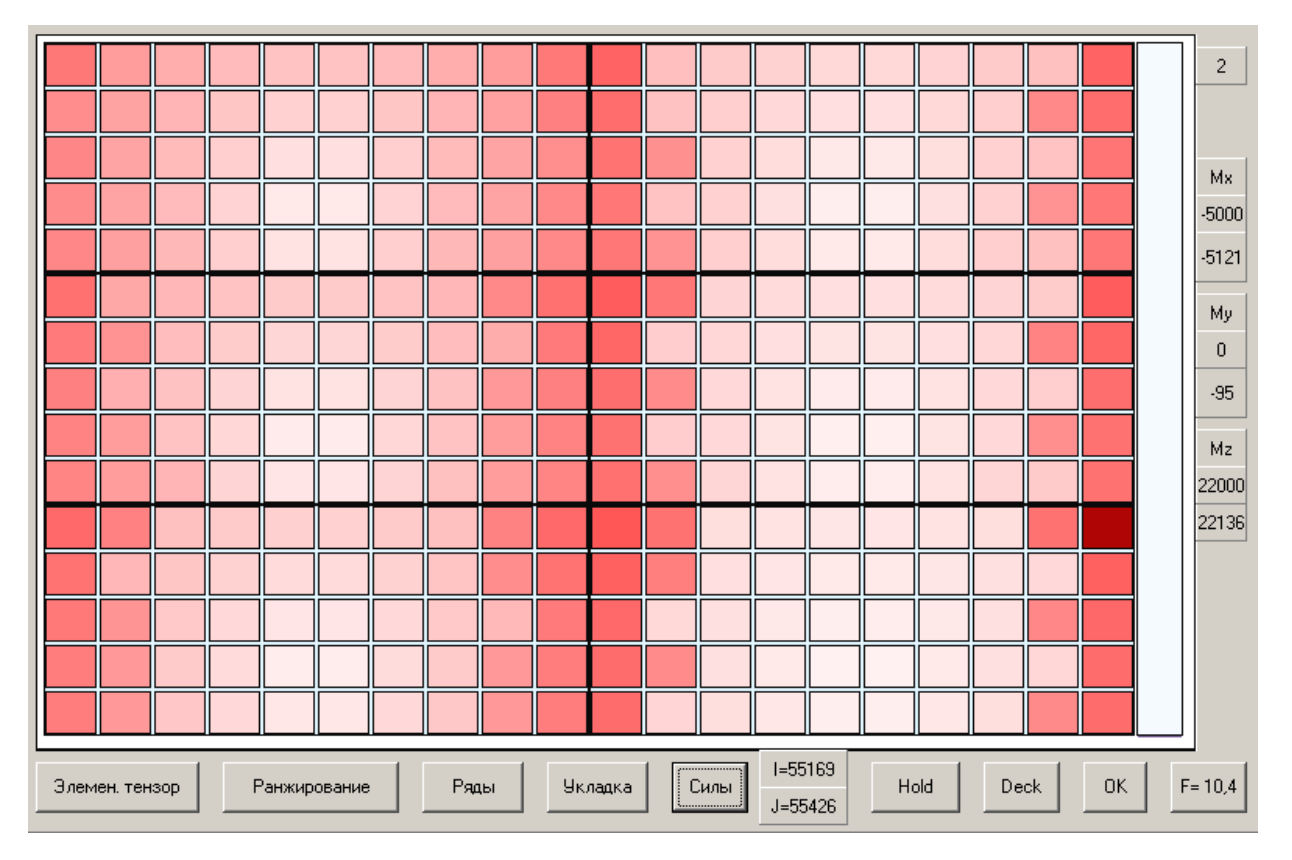

Рис. А2.2. Сили інерції при 2-му варіанті завантаження ( $\Delta Z = -3,46$ ,  $\tau_k = 17$ )

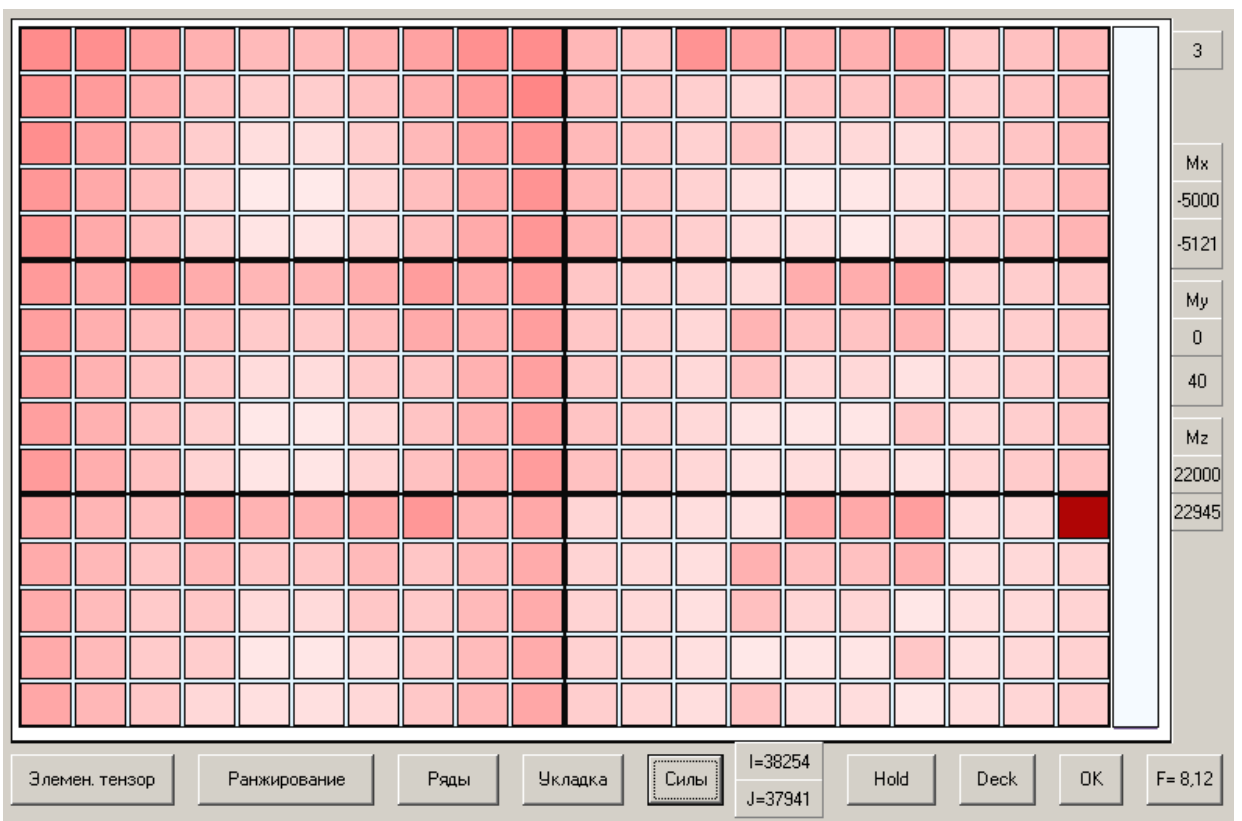

Рис. А2.3. Сили інерції при 3-му варіанті завантаження ( $\Delta Z = -3.46$ ,  $\tau_k = 17$ )

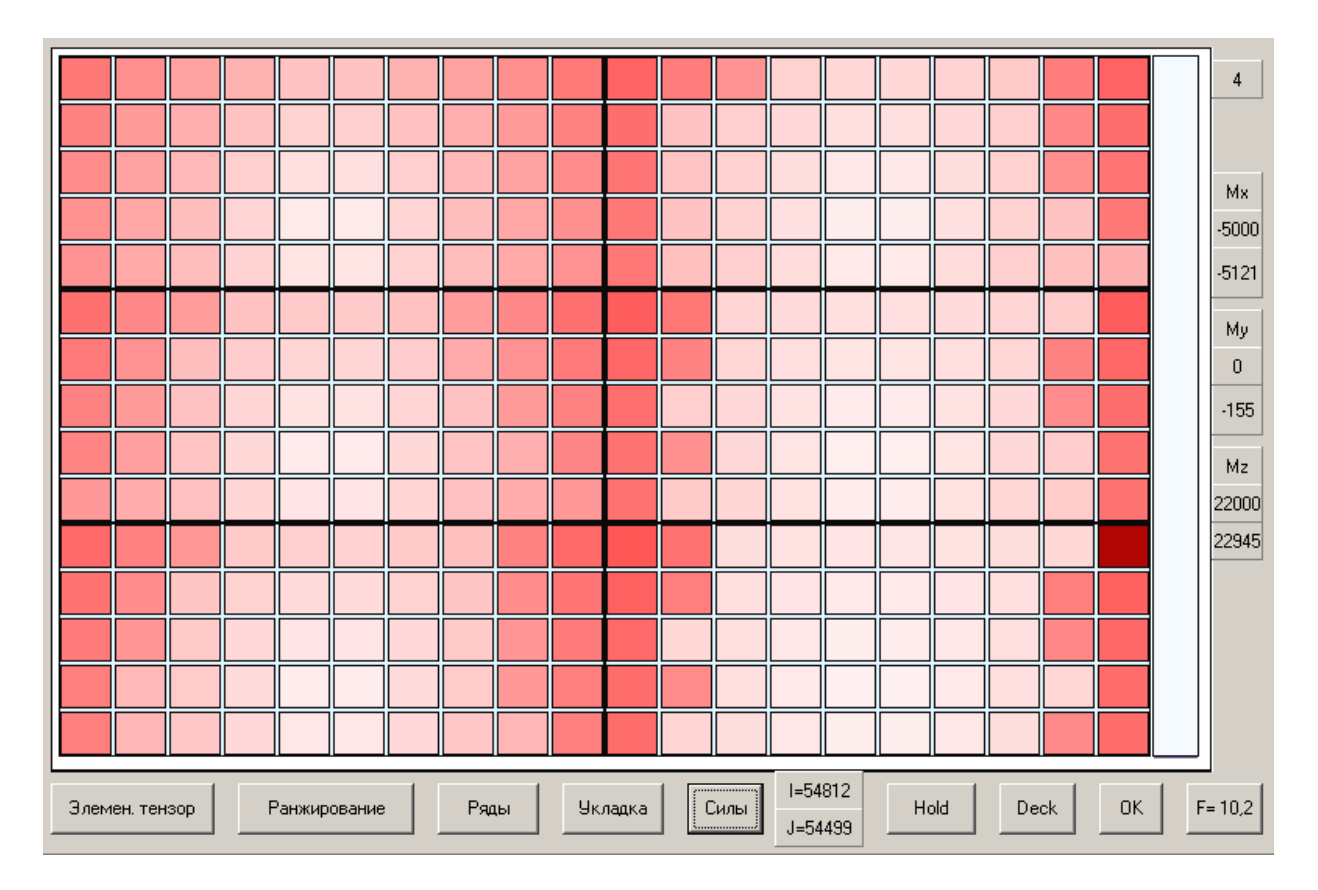

Рис. А2.4. Сили інерції при 4-му варіанті завантаження ( $\Delta Z = -3.46$ ,  $\tau_k = 17$ )

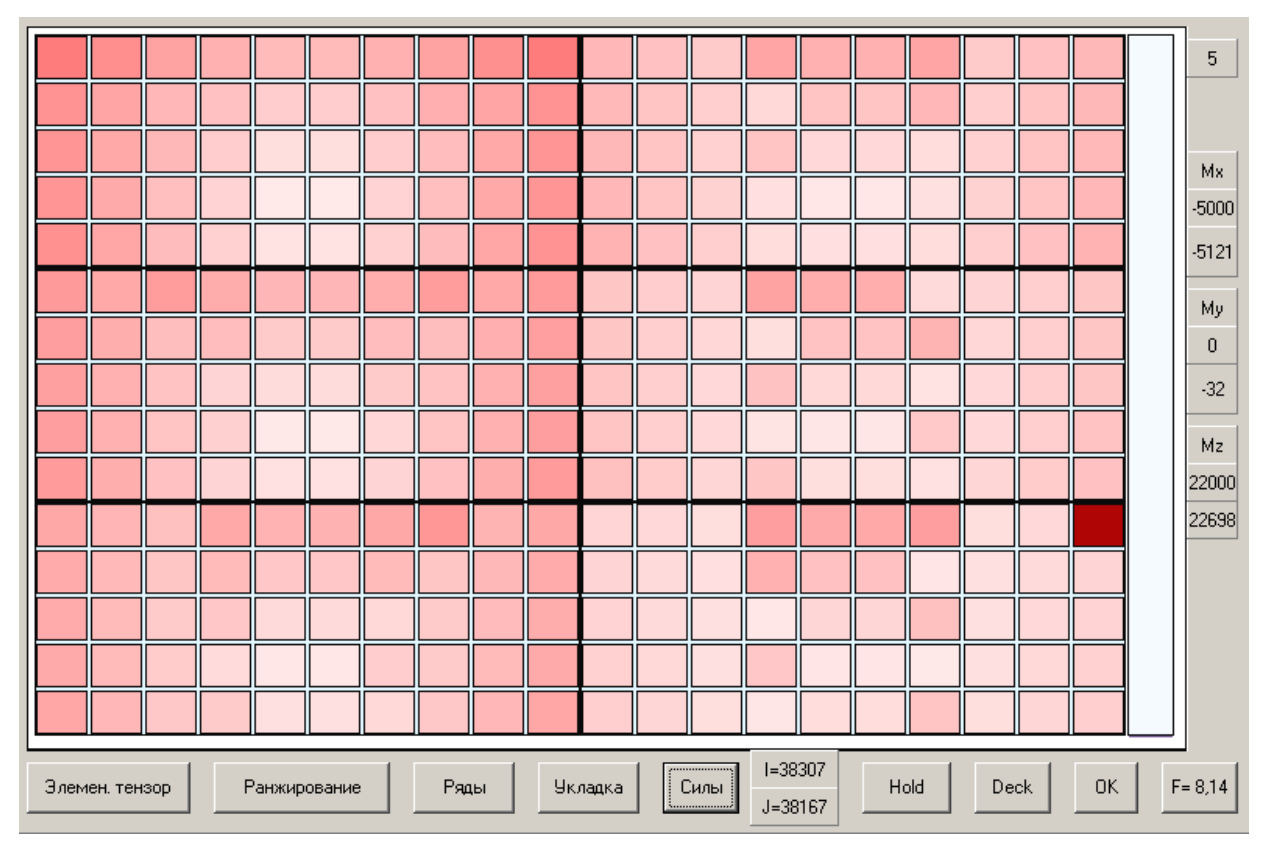

Рис. А2.5. Сили інерції при 5-му варіанті завантаження ( $\Delta Z = -3.46$ ,  $\tau_k = 17$ )

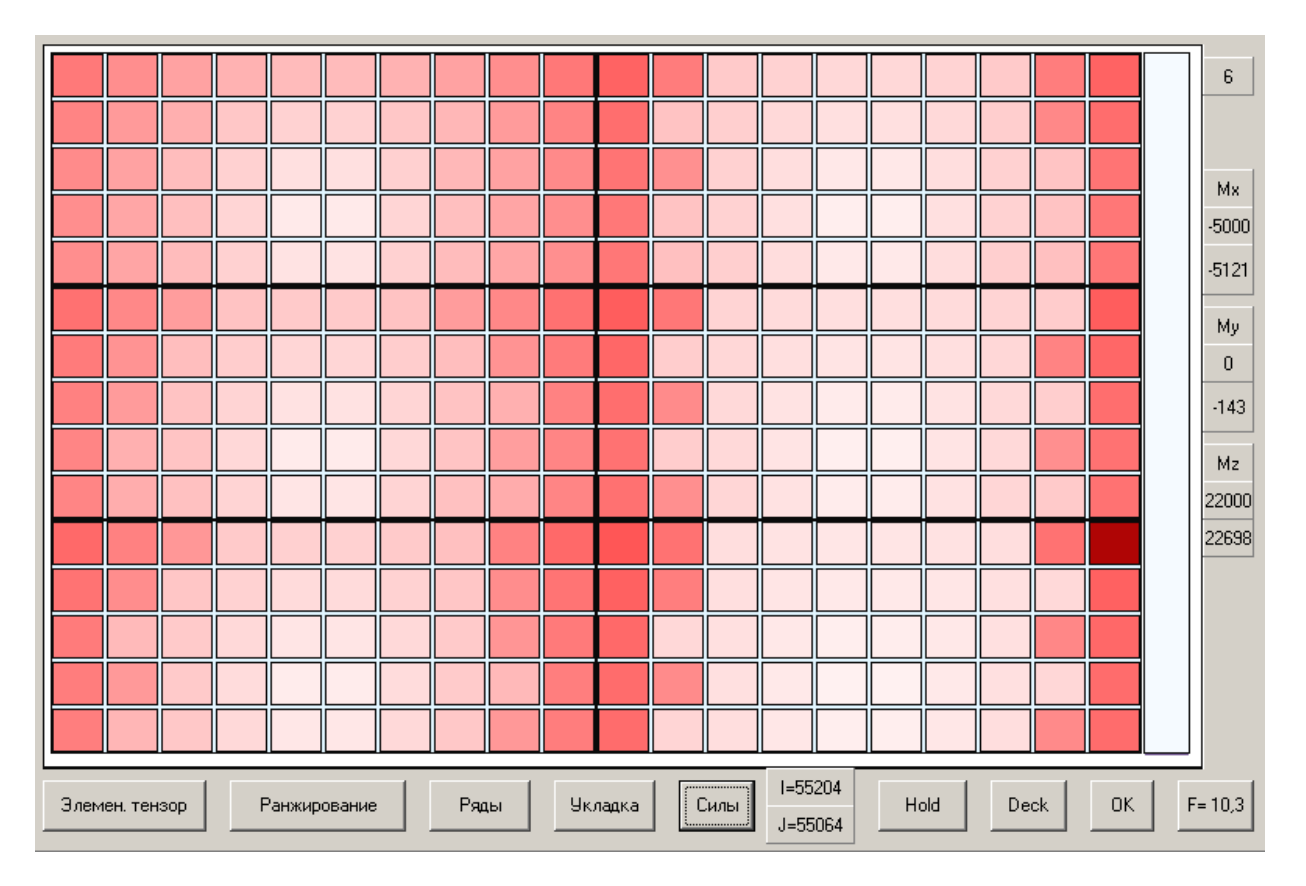

Рис. А2.6. Сили інерції при 6-му варіанті завантаження ( $\Delta Z = -3.46$ ,  $\tau_k = 17$ )

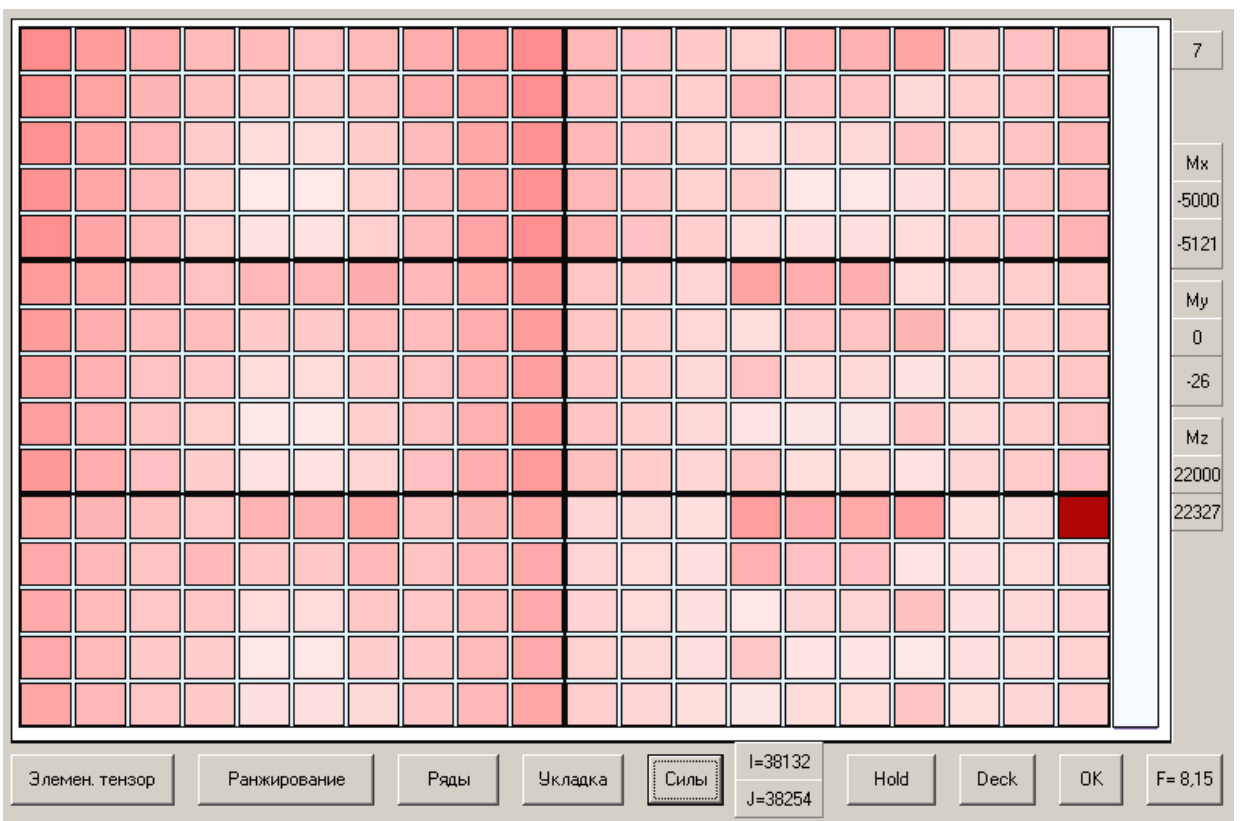

Рис. А2.7. Сили інерції при 7-му варіанті завантаження ( $\Delta Z = -3.46$ ,  $\tau_k = 17$ )

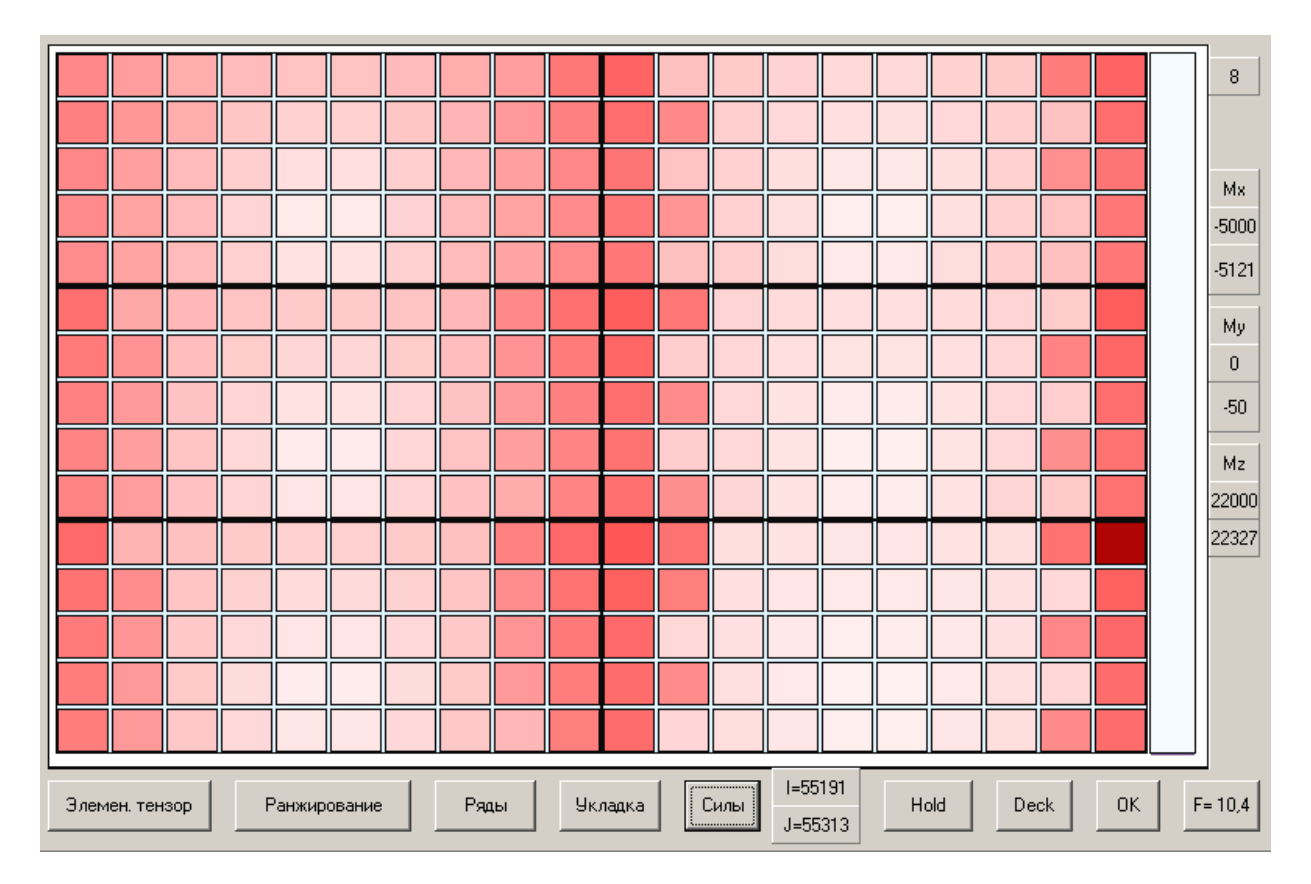

Рис. А2.8. Сили інерції при 8-му варіанті завантаження ( $\Delta Z = -3.46$ ,  $\tau_k = 17$ )

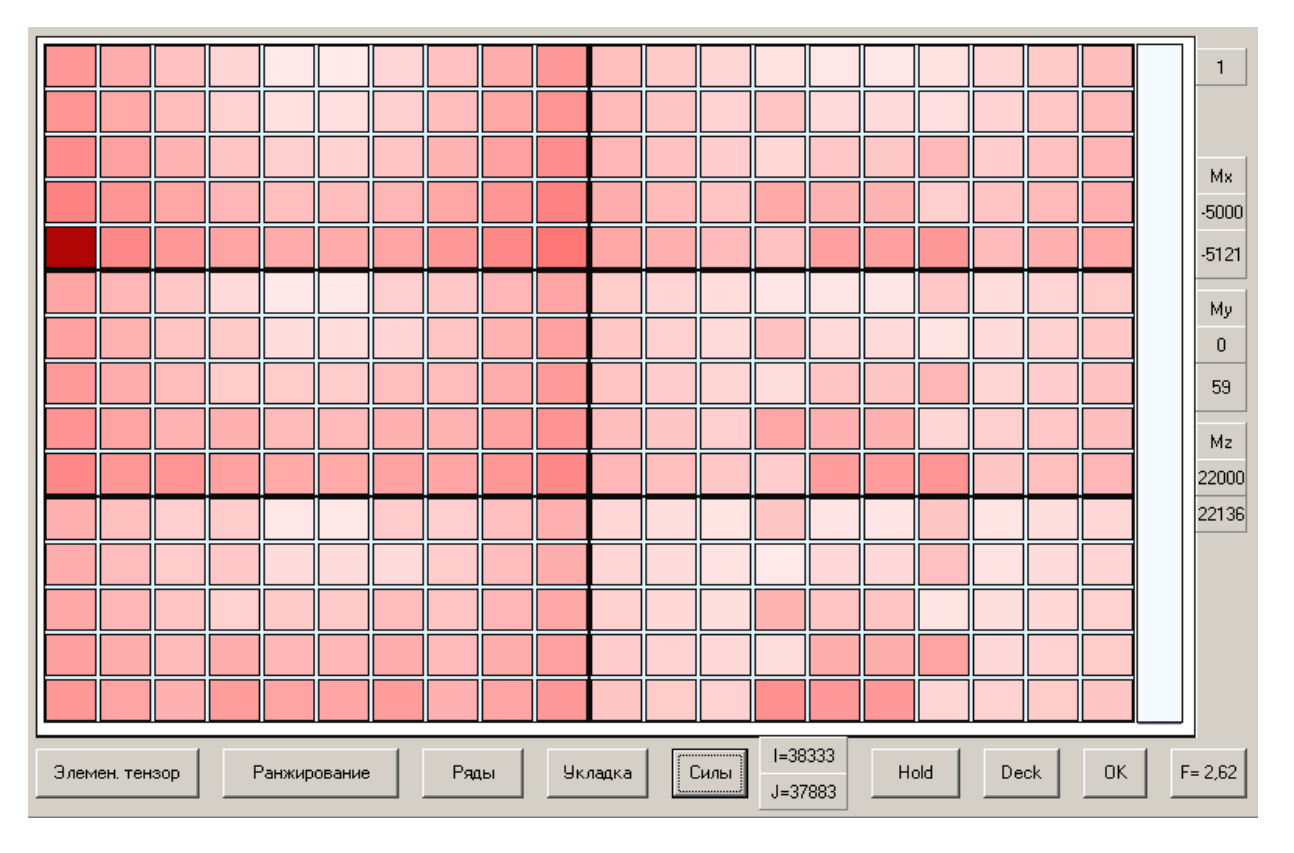

## ДОДАТОК АЗ. Сили інерції при  $\Delta Z = 6.07$  м и  $\tau_k = 10$  с.

Рис. А3.1 Сили інерції при 1-му варіанті завантаження ( $\Delta Z = 6.07$ ,  $\tau_k = 10$ )

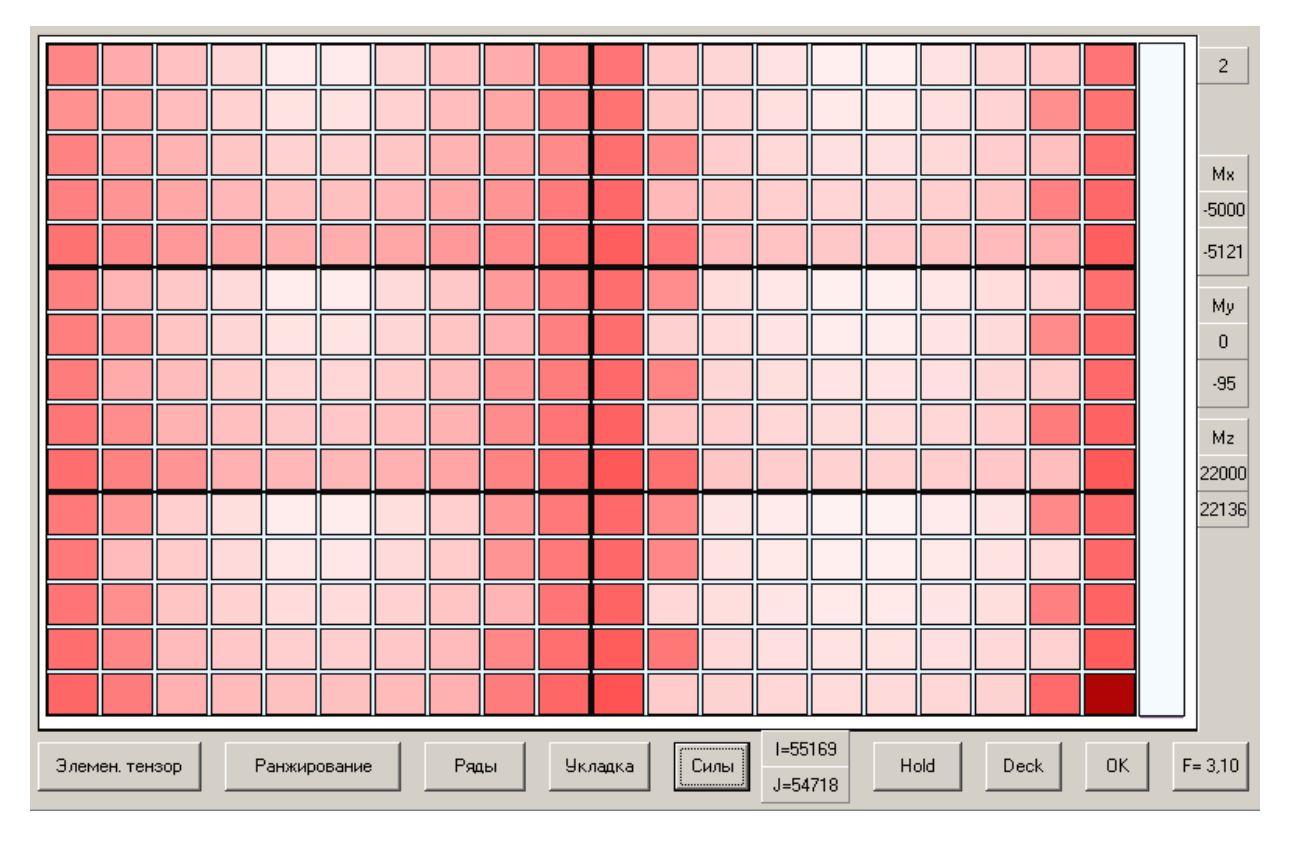

Рис. А3.2. Сили інерції при 2-му варіанті завантаження ( $\Delta Z = 6.07$ ,  $\tau_k = 10$ )

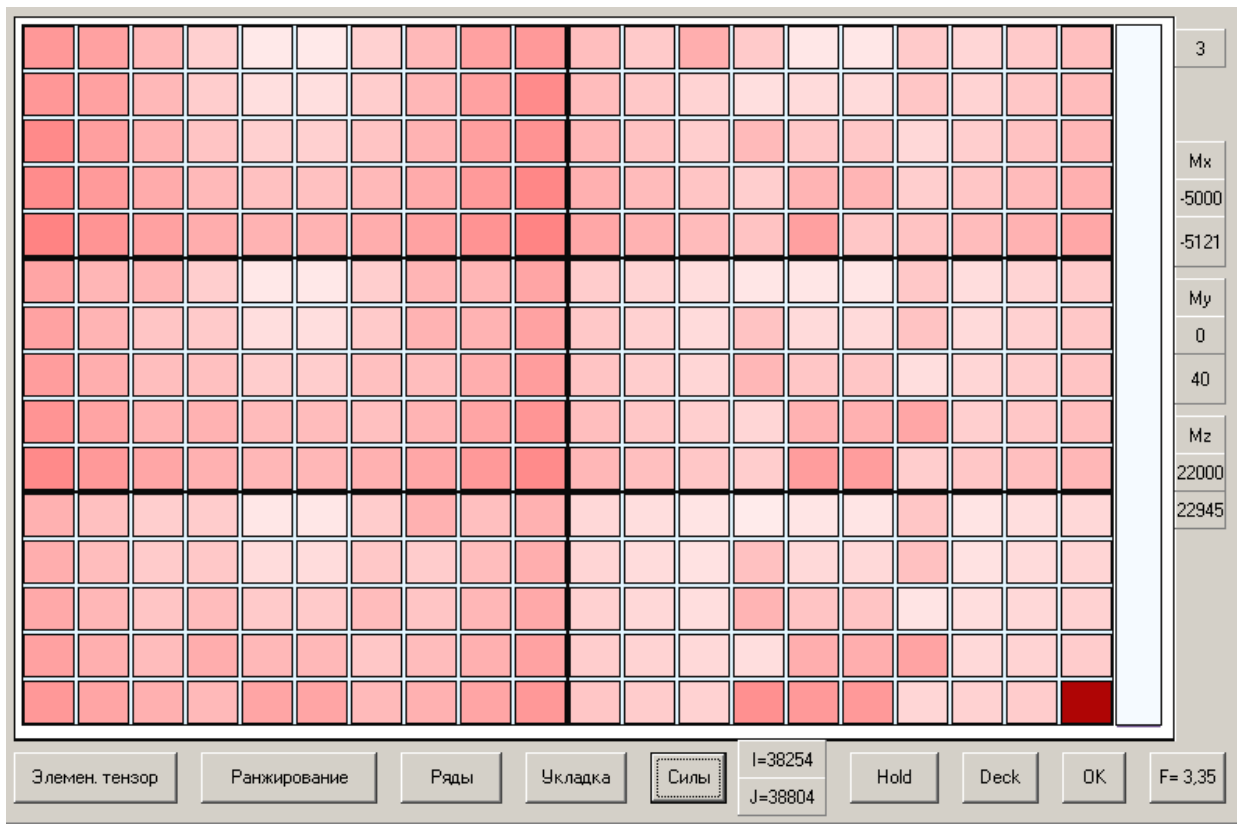

Рис. А3.3. Сили інерції при 3-му варіанті завантаження ( $\Delta Z = 6.07$ ,  $\tau_k = 10$ )

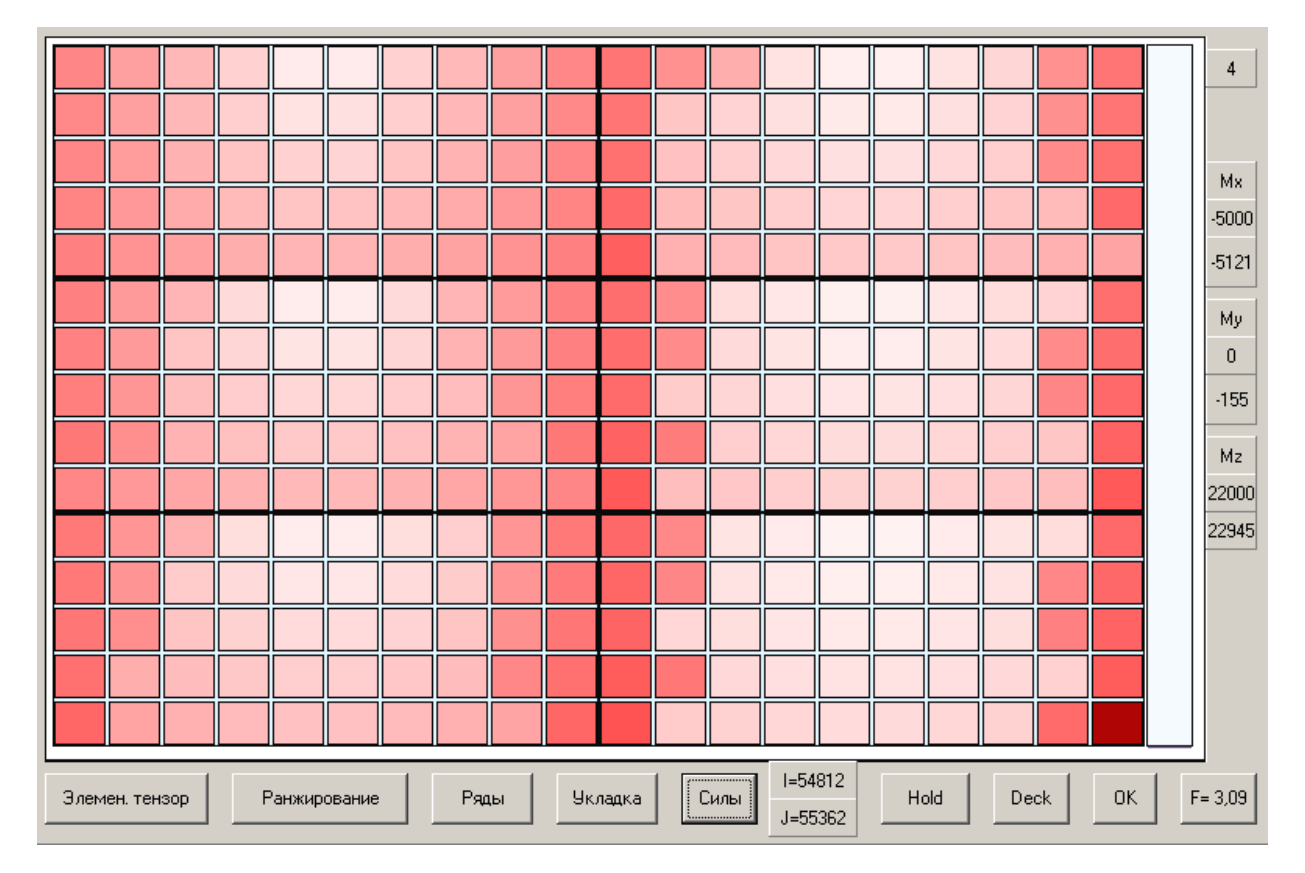

Рис. А3.4. Сили інерції при 4-му варіанті завантаження ( $\Delta Z = 6.07$ ,  $\tau_k = 10$ )

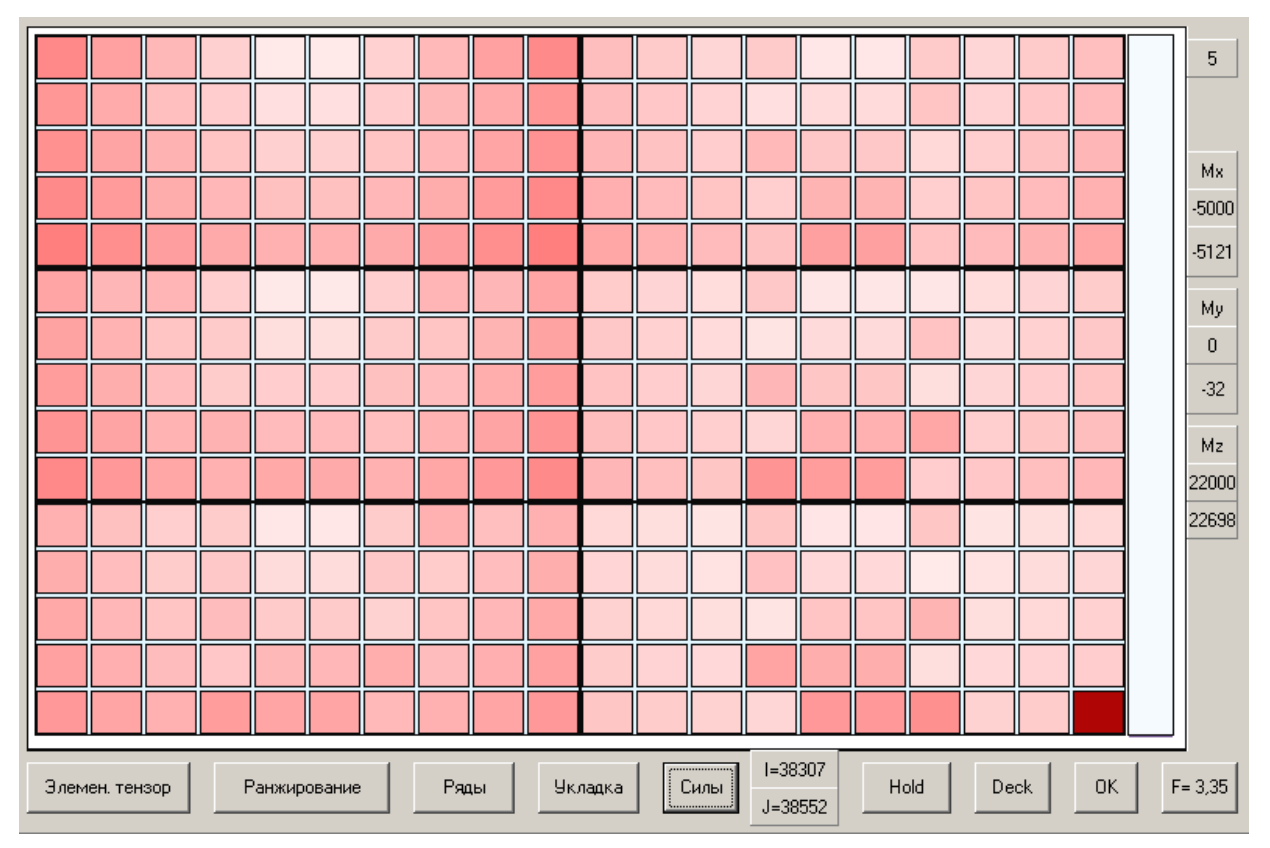

Рис. А3.5. Сили інерції при 5-му варіанті завантаження ( $\Delta Z = 6.07$ ,  $\tau_k = 10$ )

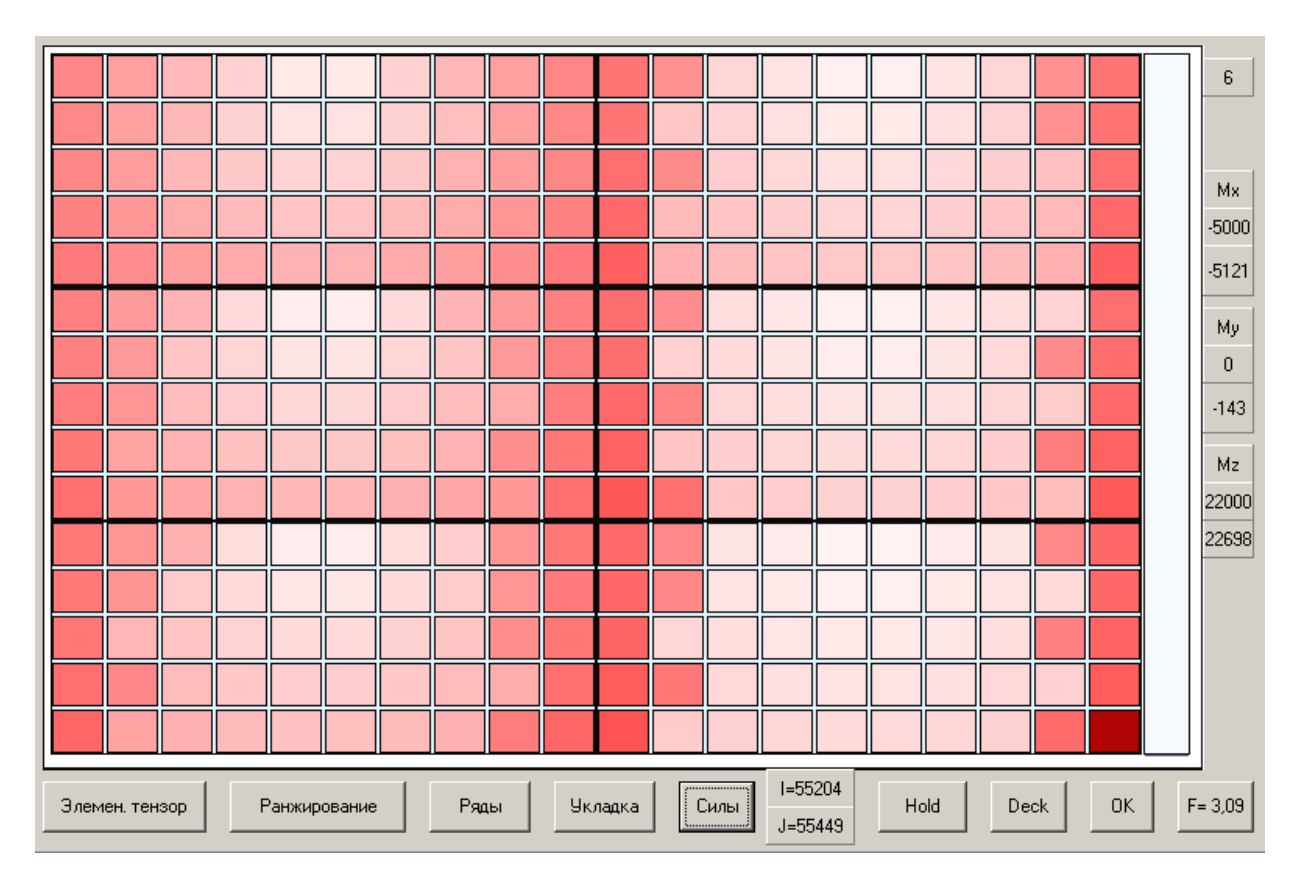

Рис. А3.6. Сили інерції при 6-му варіанті завантаження ( $\Delta Z = 6.07$ ,  $\tau_k = 10$ )

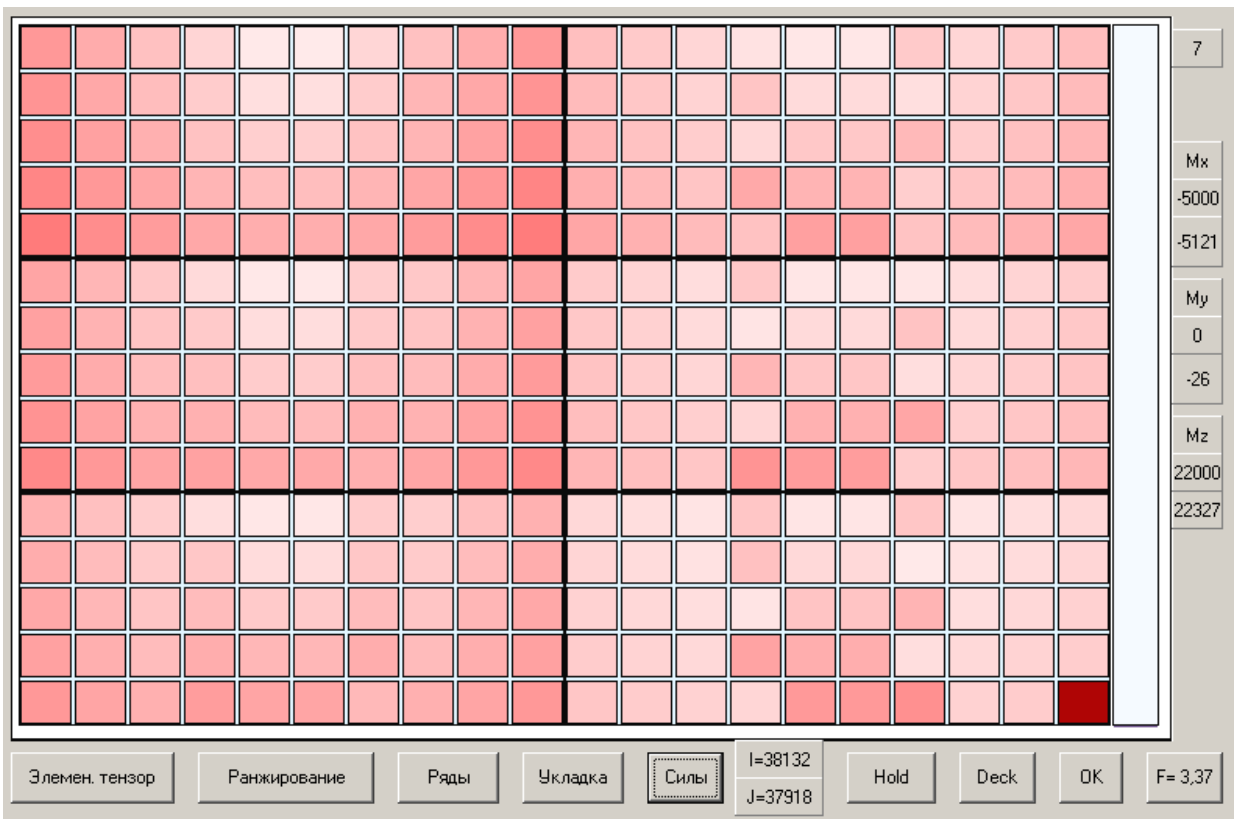

Рис. А3.7. Сили інерції при 7-му варіанті завантаження ( $\Delta Z = 6.07$ ,  $\tau_k = 10$ )

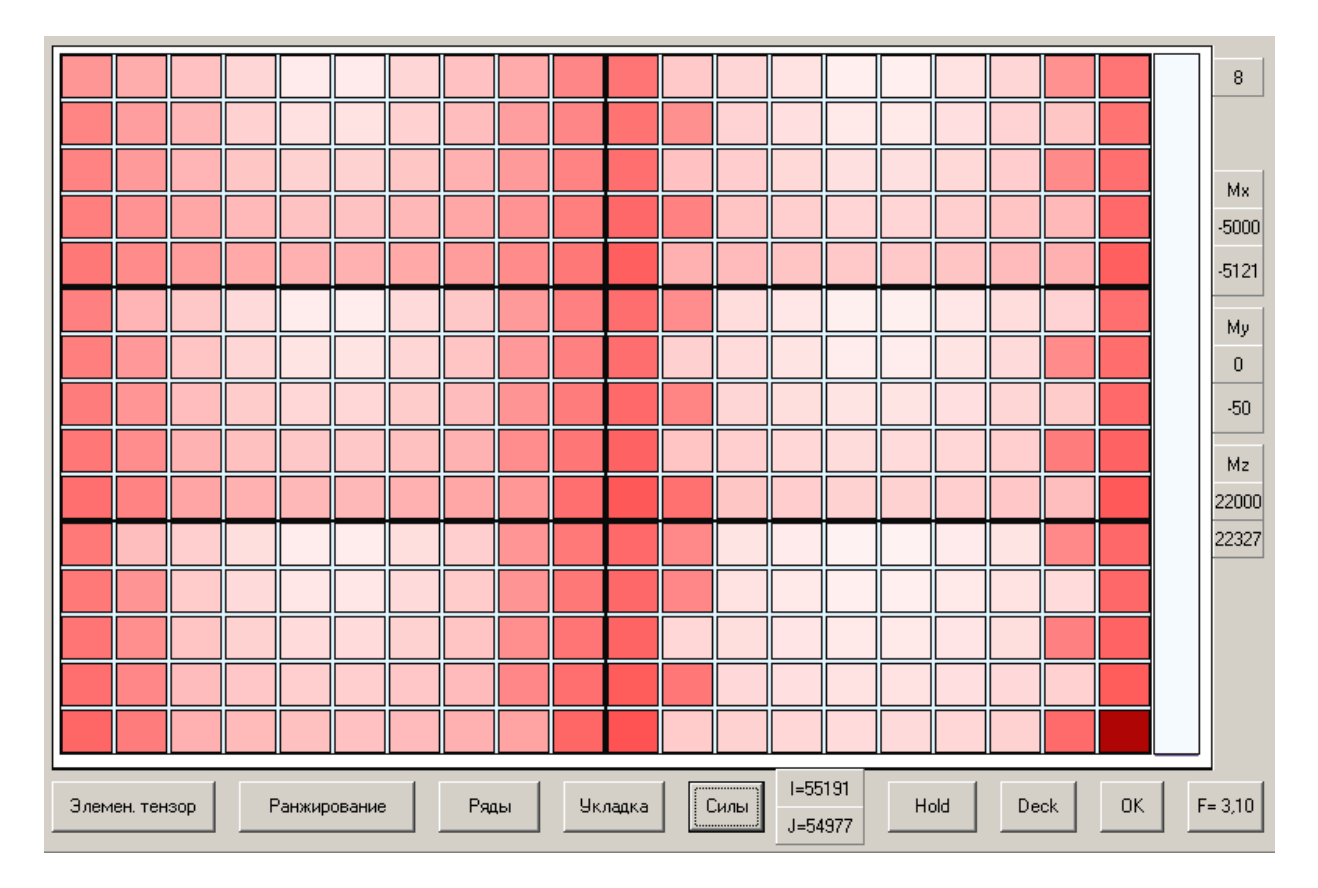

Рис. А3.8. Сили інерції при 8-му варіанті завантаження ( $\Delta Z = 6.07$ ,  $\tau_k = 10$ )

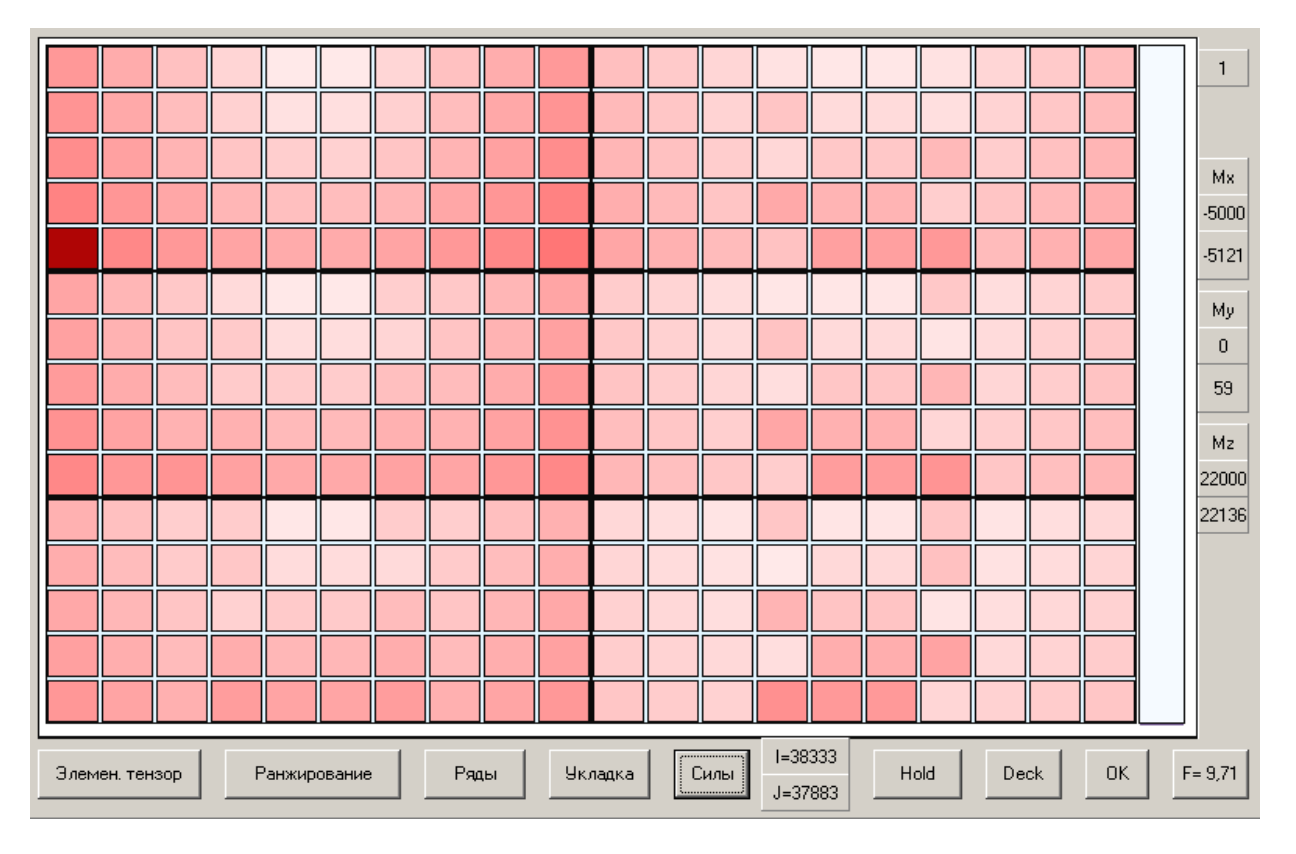

## ДОДАТОК А4. Сили інерції при  $\Delta Z = 6.07$  м и  $\tau_k = 25$  с.

Рис. А4.1. Сили інерції при 1-му варіанті завантаження ( $\Delta Z = 6.07$ ,  $\tau_k = 25$ )

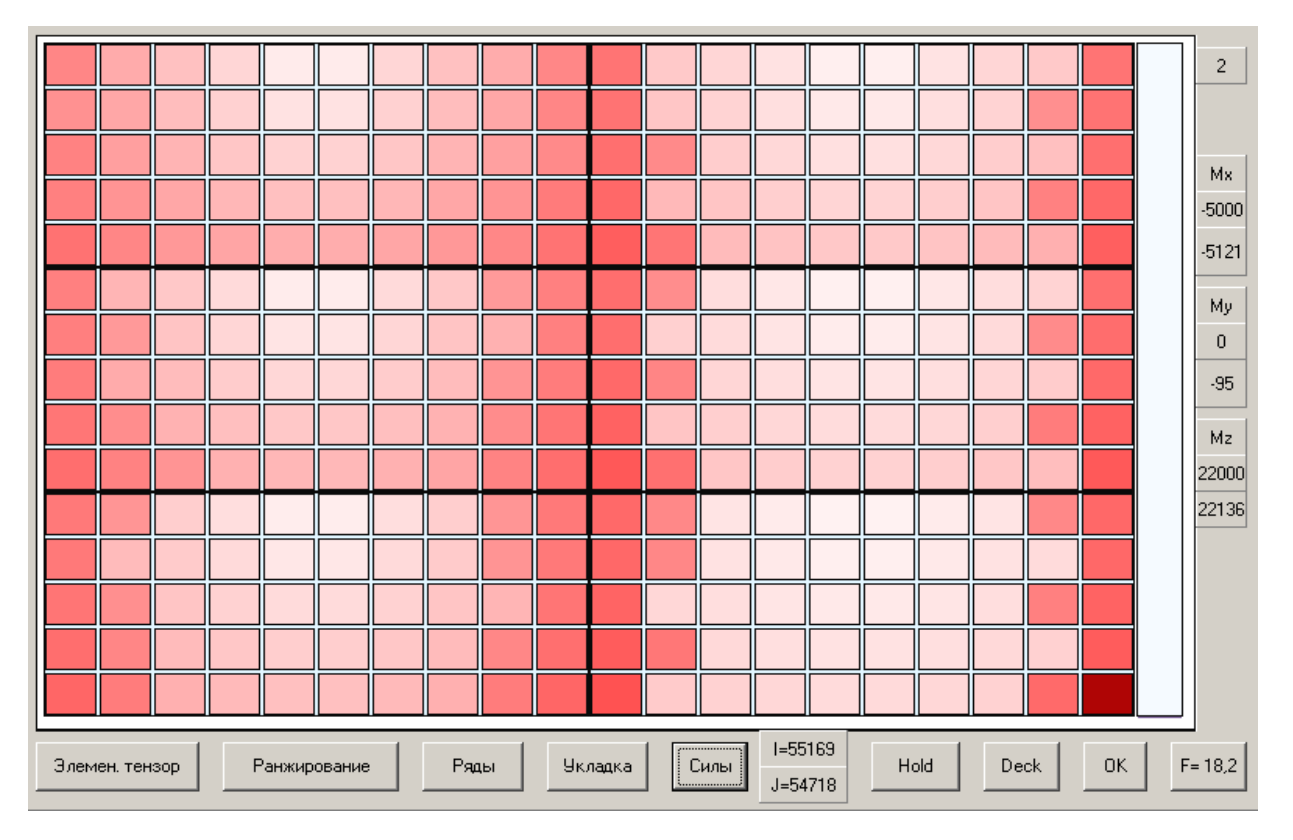

Рис. А4.2. Сили інерції при 2-му варіанті завантаження ( $\Delta Z = 6.07$ ,  $\tau_k = 25$ )

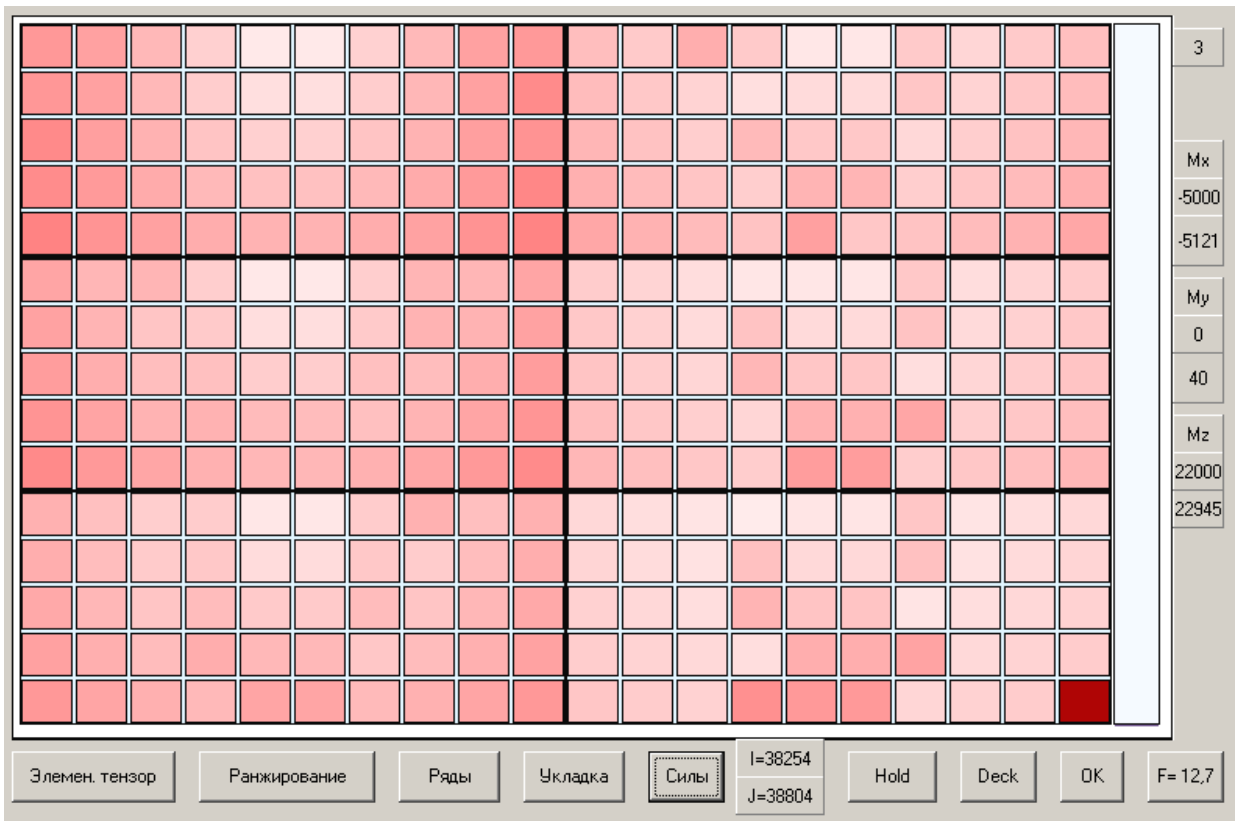

Рис. А4.3. Сили інерції при 3-му варіанті завантаження ( $\Delta Z = 6.07$ ,  $\tau_k = 25$ )

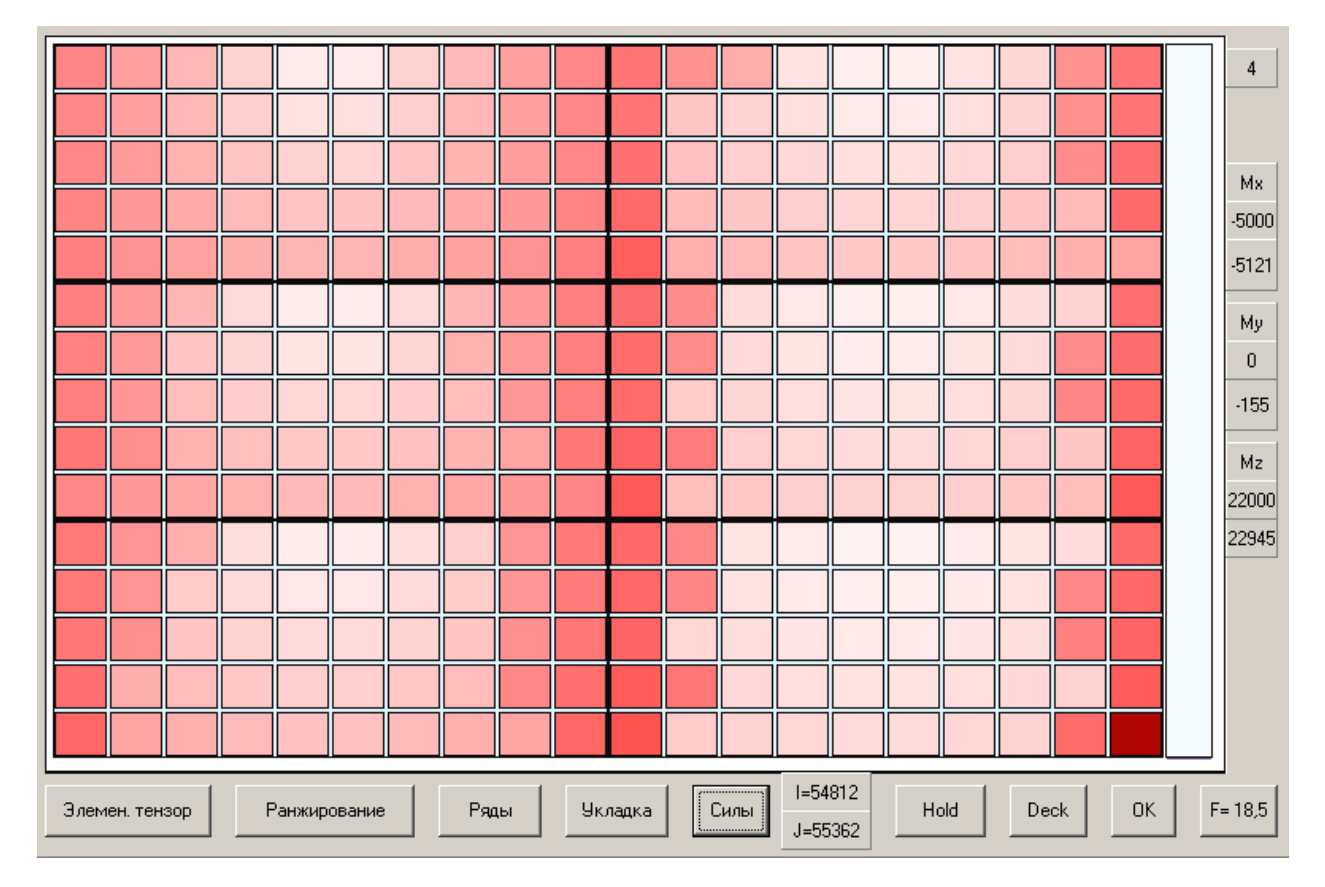

Рис. А4.4. Сили інерції при 4-му варіанті завантаження ( $\Delta Z = 6.07$ ,  $\tau_k = 25$ )

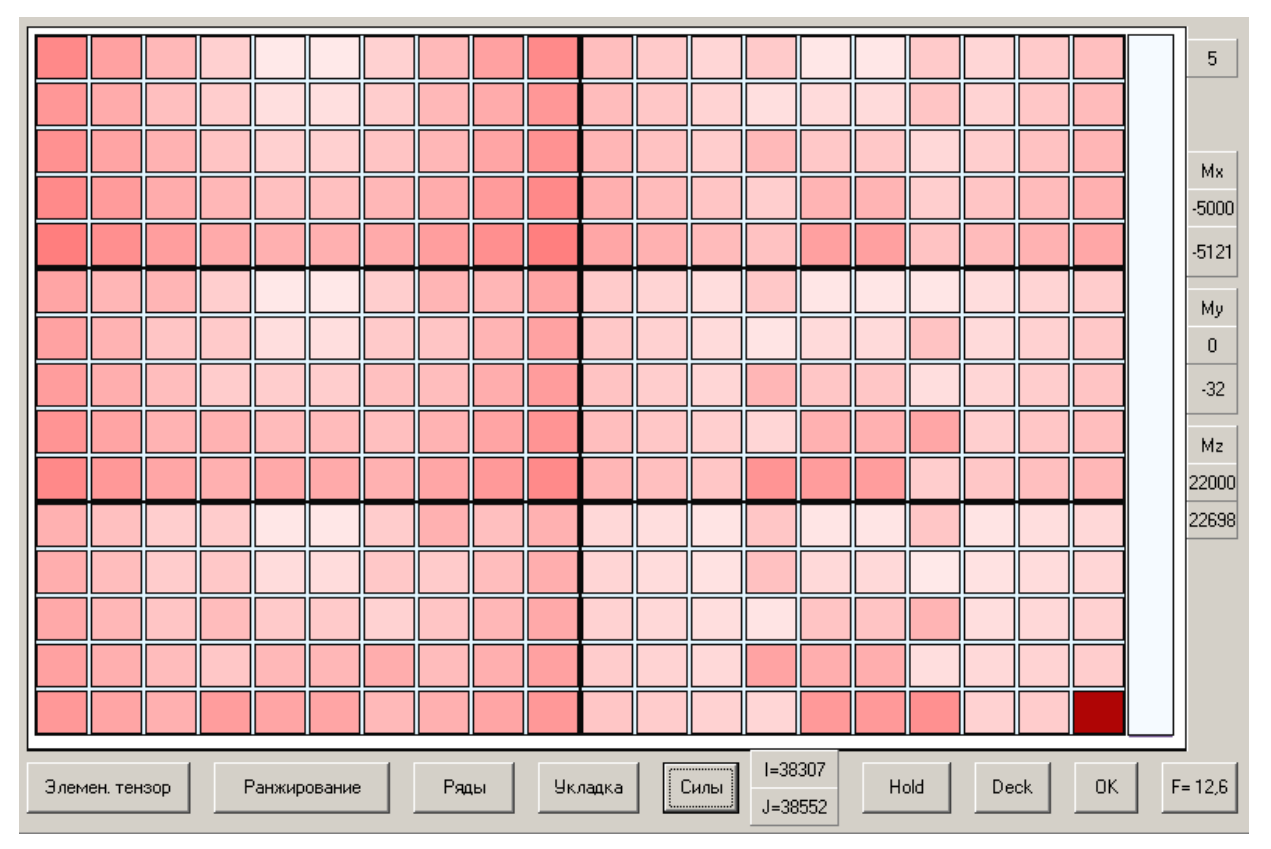

Рис. А4.5. Сили інерції при 5-му варіанті завантаження ( $\Delta Z = 6.07$ ,  $\tau_k = 25$ )

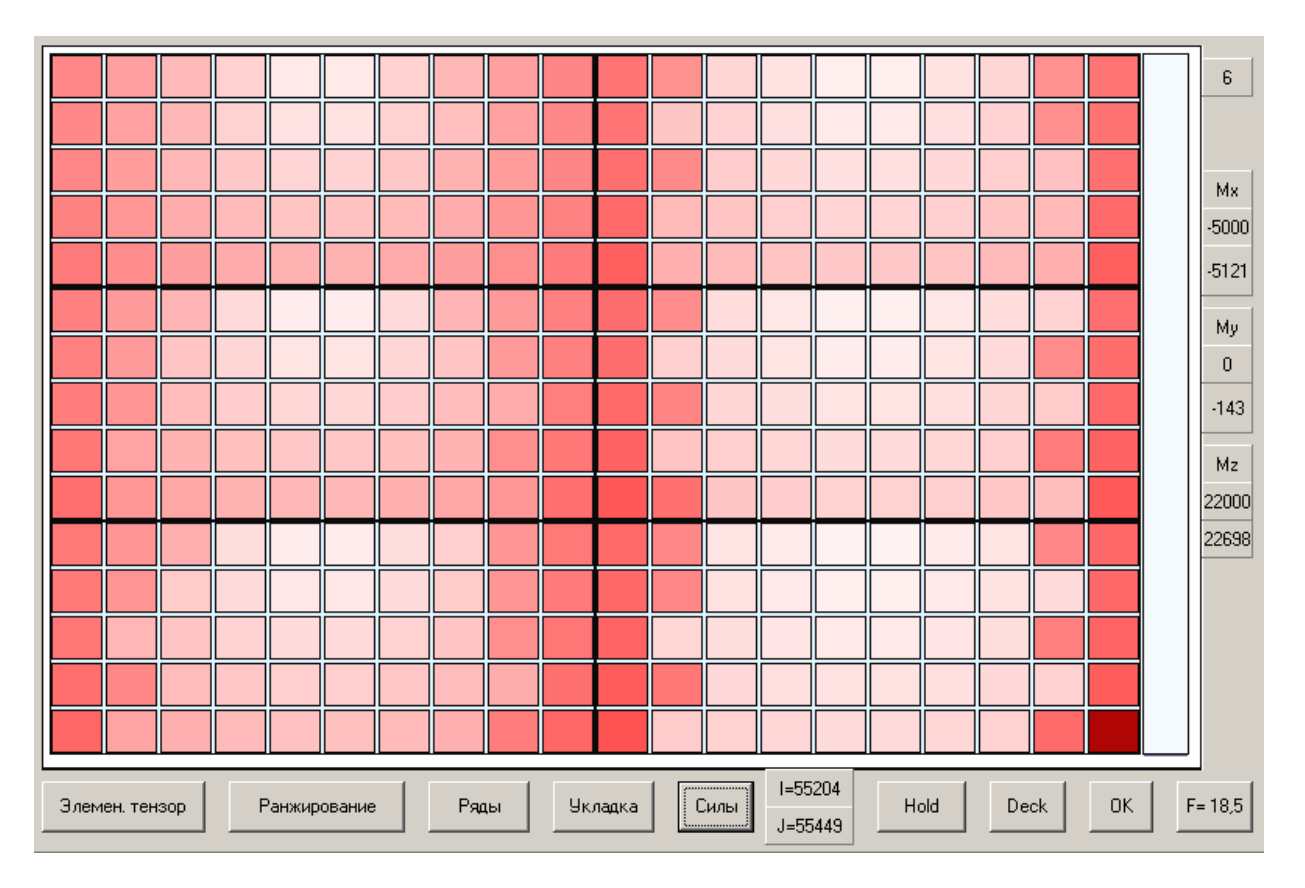

Рис. А4.6. Сили інерції при 6-му варіанті завантаження ( $\Delta Z = 6.07$ ,  $\tau_k = 25$ )

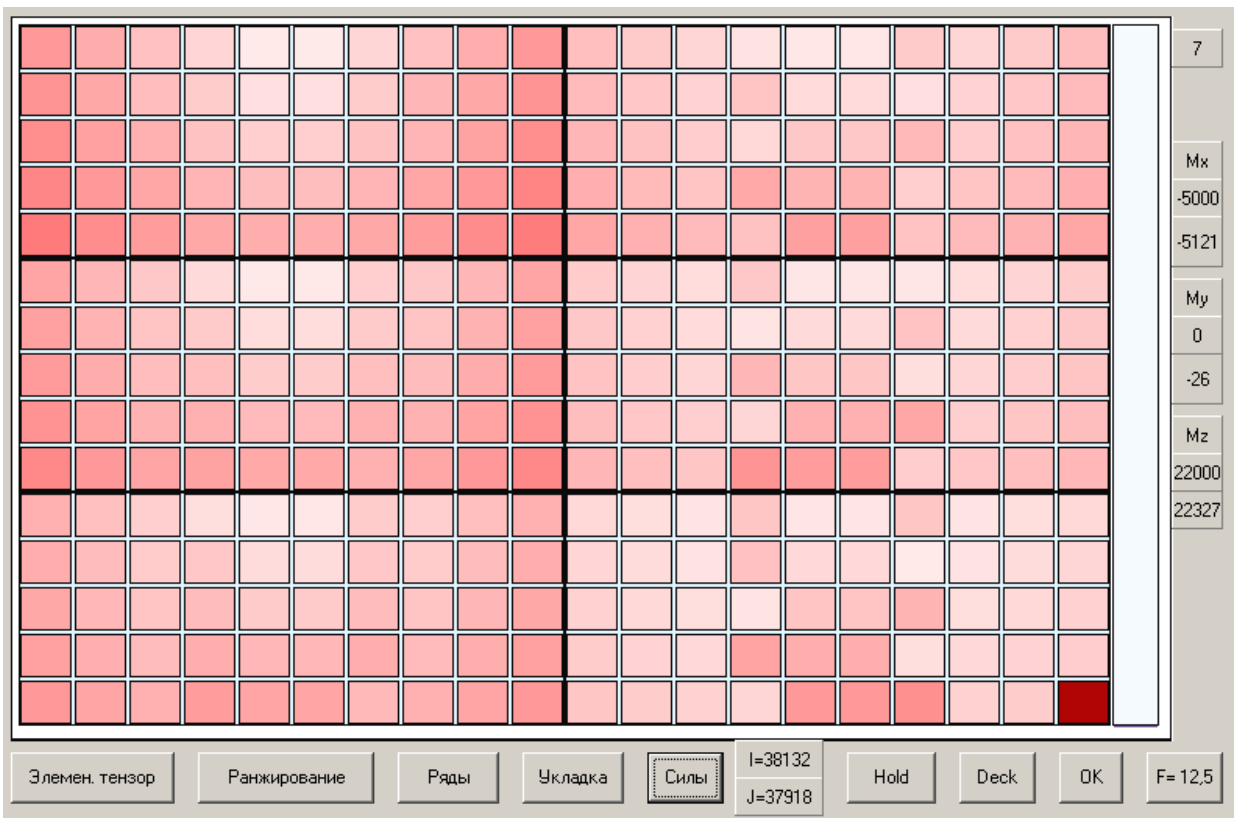

Рис. А4.7. Сили інерції при 7-му варіанті завантаження ( $\Delta Z = 6.07$ ,  $\tau_k = 25$ )

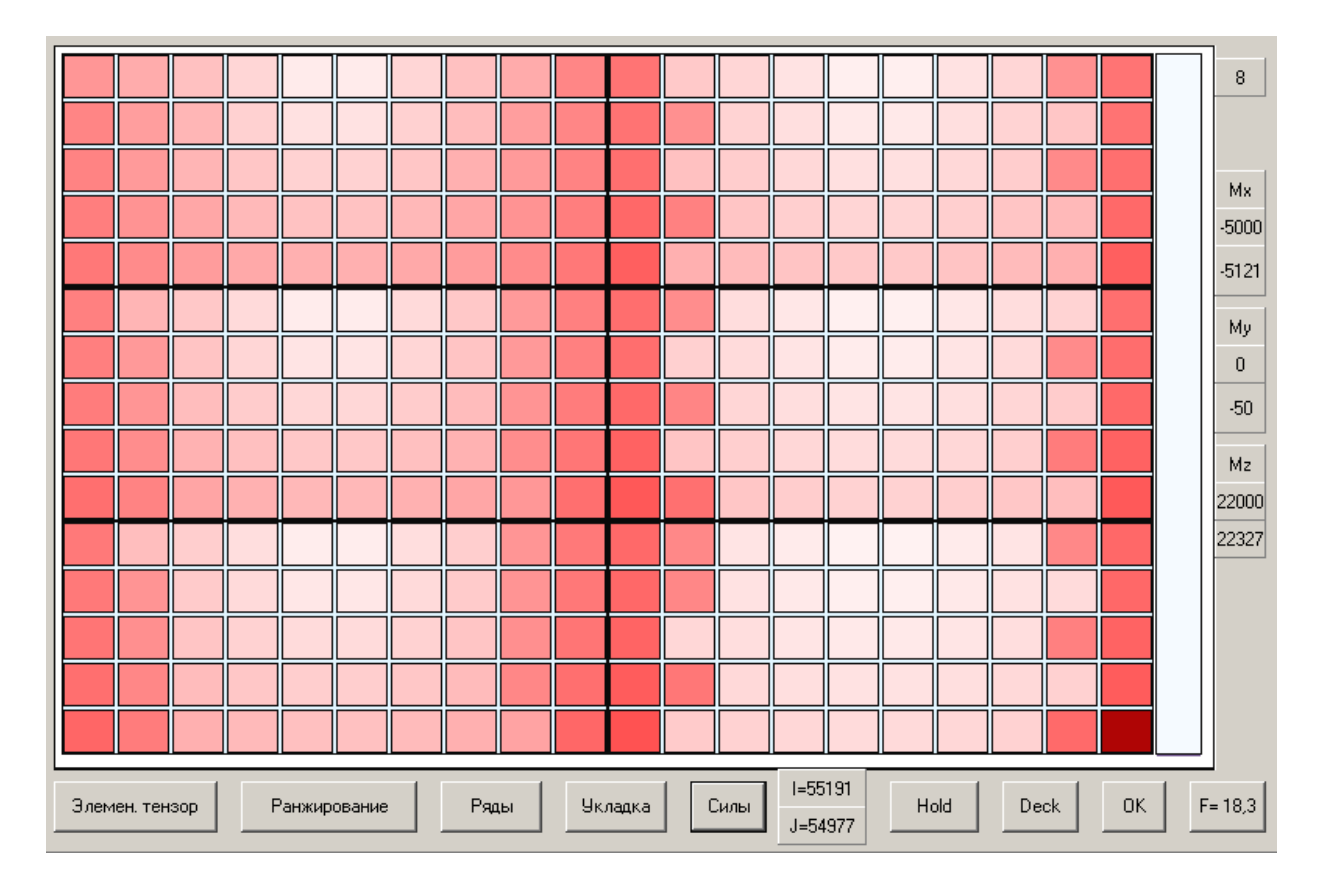

Рис. А4.8. Сили інерції при 8-му варіанті завантаження ( $\Delta Z = 6.07$ ,  $\tau_k = 25$ )

ДОДАТОК Б
# ІМІТАЦІЙНЕ МОДЕЛЮВАННЯ ЗАВАНТАЖЕННЯ СУДНА

На рис. Б.1 показаний початковий інтерфейс імітаційної комп'ютерної програми. Для вибору завантаження кожної із шести партій передбачені клавіші, розташовані в середній частині екрану. На кожній клавіші вказана вага парії вантажу. Для моделювання завантаження першої партії необхідно скористатися клавішею "Party", при цьому на рис. Б.2 в його верхній частині схемно показані приміщення, в які проводиться завантаження контейнерів першої партії. У правому нижньому кутку приводиться коротка інформація по першій партії контейнерів. Далі слід використовувати клавішу "Show", внаслідок чого виводиться докладне зображення розміщення контейнерів у вантажних приміщеннях (рис. Б.3).

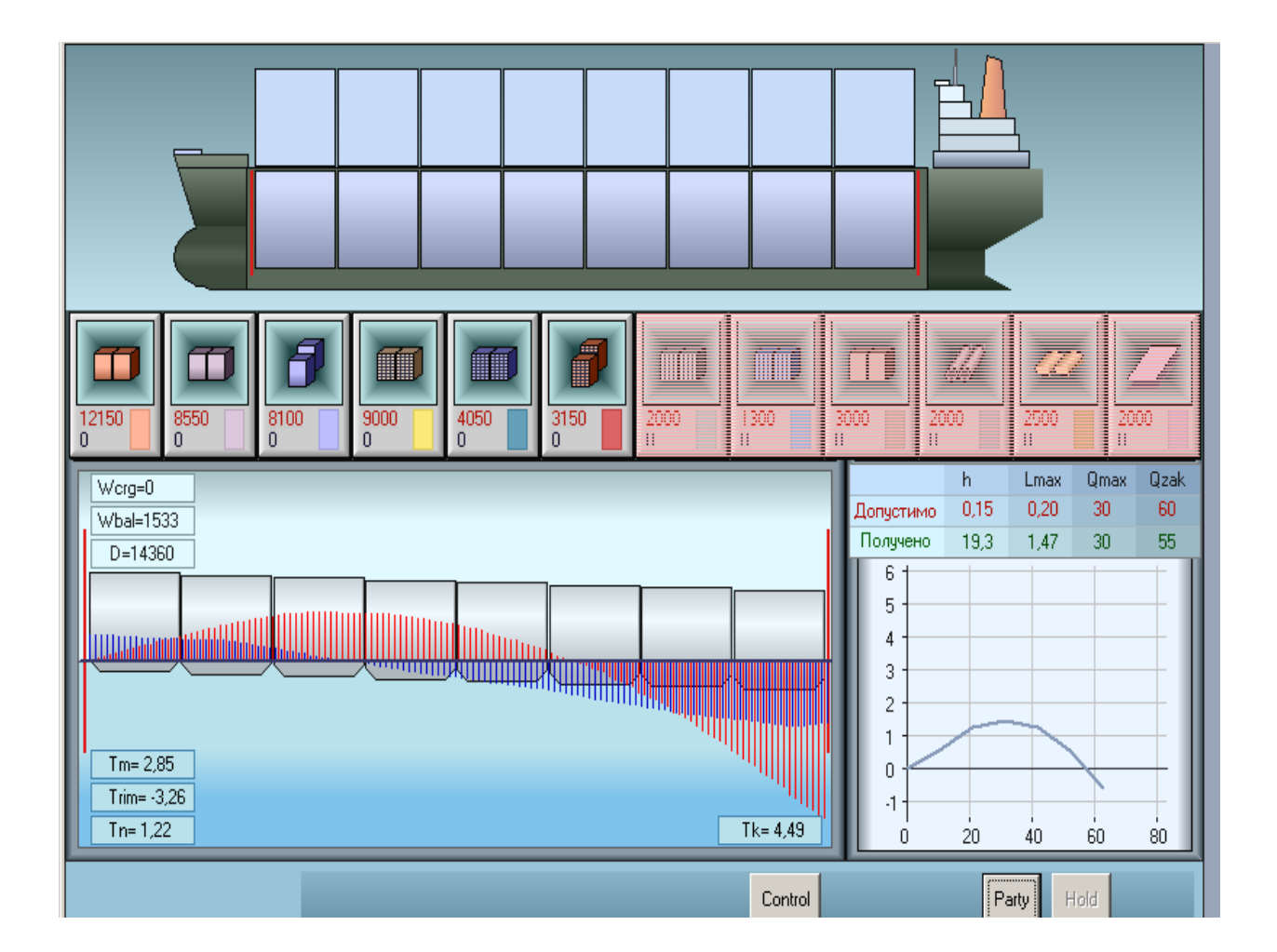

Рис. Б.1. Початковий інтерфейс імітаційної комп'ютерної програми

Після використання клавіш "Hide" та "OK" виводяться характеристики посадки, остійності і подовжньої міцності судна після прийому контейнерів першої партії, як показано на рис. Б.4.

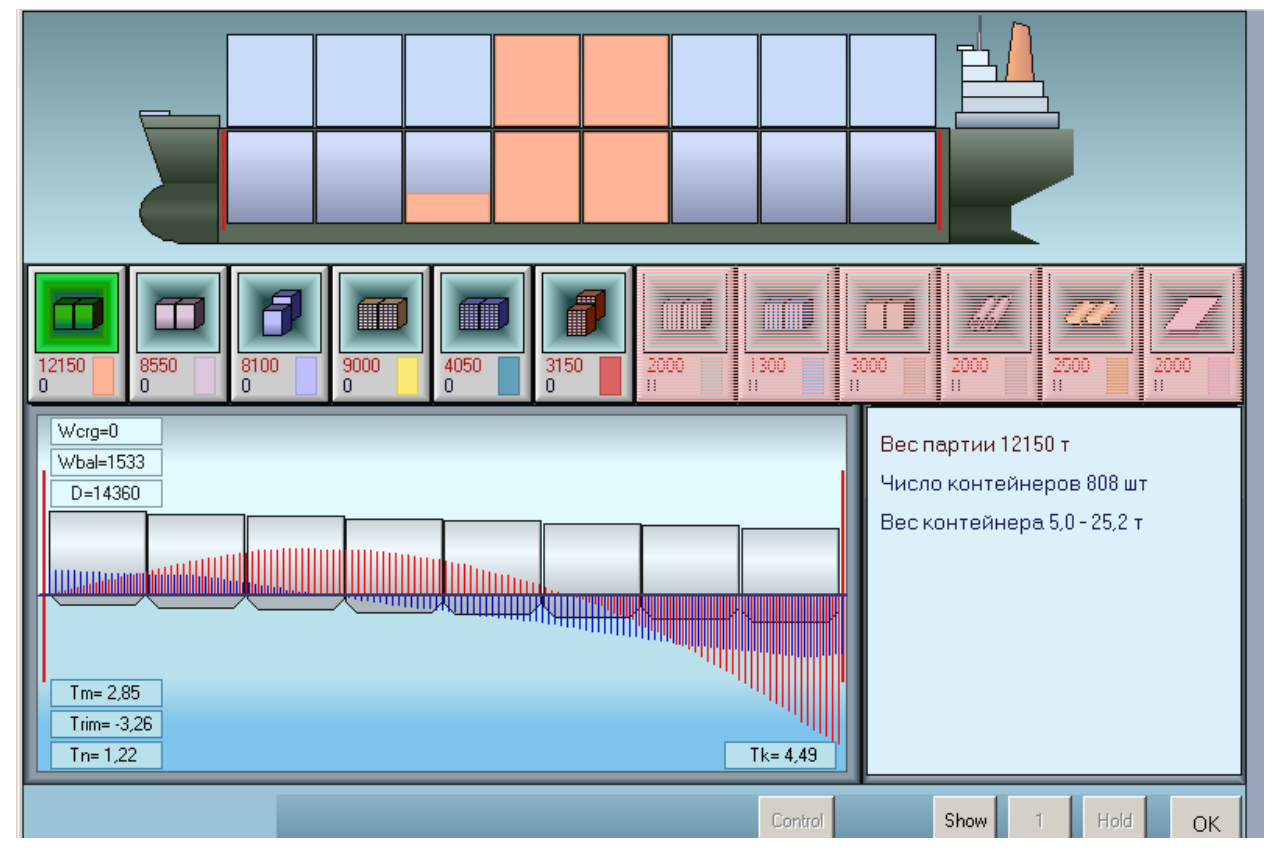

Рис. Б.2. Характеристика и схема розміщення першої партії

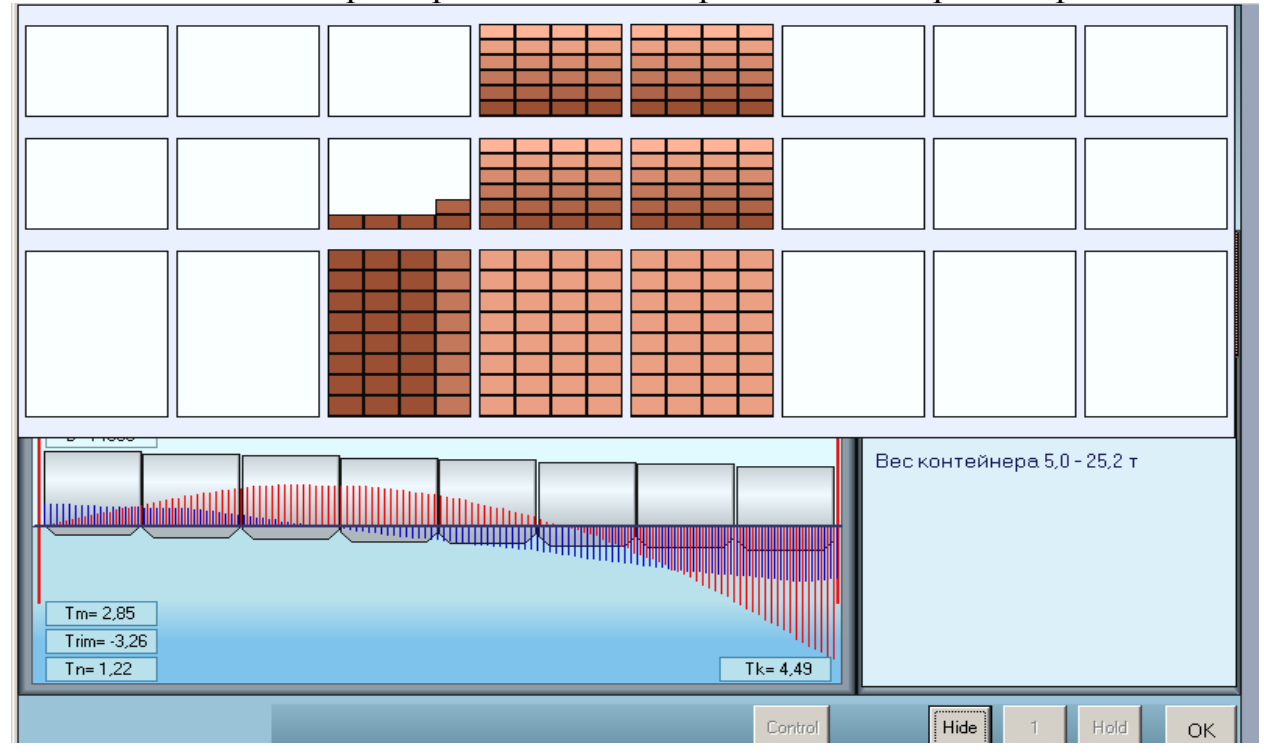

Рис. Б.3. Розміщення контейнерів першої партії у вантажних приміщеннях

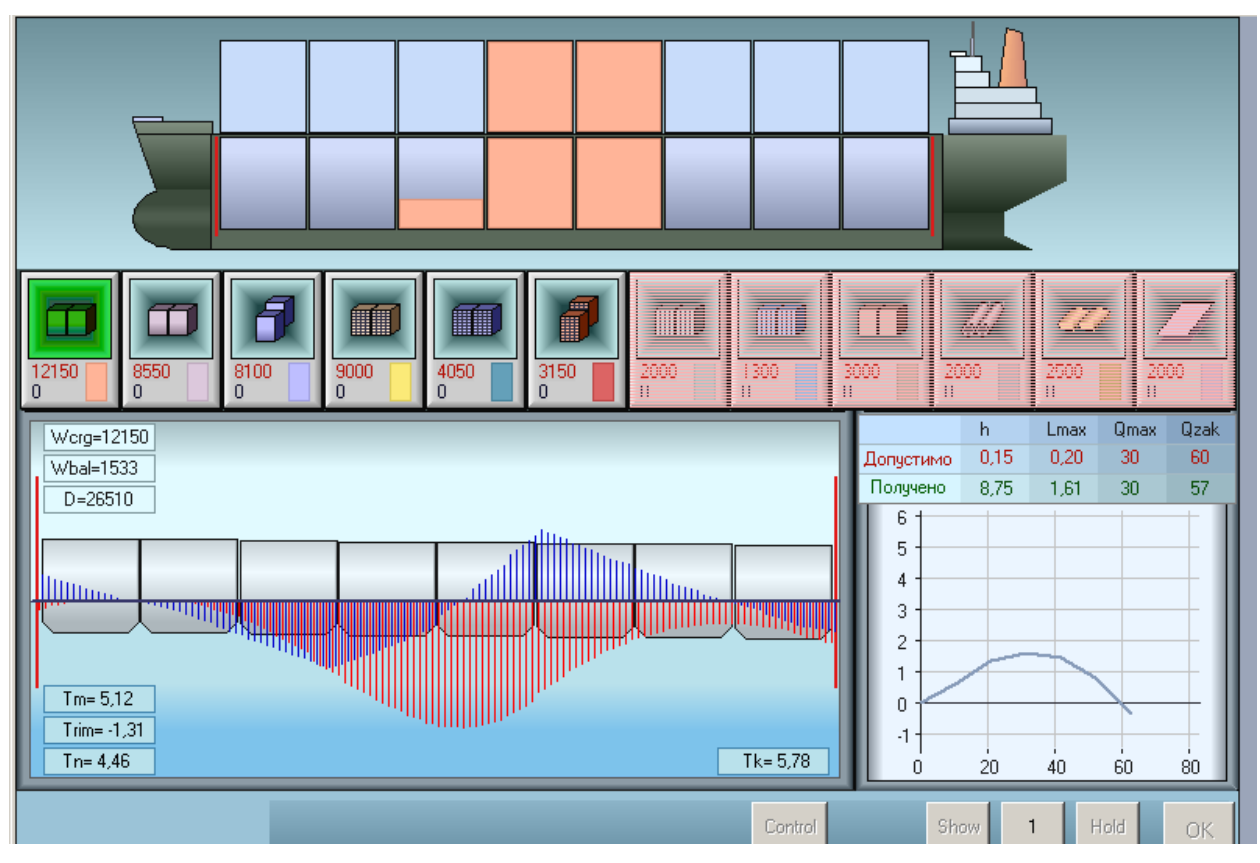

Рис. Б.4. Характеристики посадки, остійності і подовжньої міцності

Повторне "натиснення" клавіші "Party" веде, як показано на рис. Б.5, до показу схематичного зображення прийнятого вантажу з урахуванням другої партії і її характеристик. Після використання клавіші "Show" виводиться розміщення контейнерів в приміщеннях судна після завантаження контейнерів другої партії (рис. Б.6). На рис. Б.7 показані параметри посадки, остійності і загальної подовжньої міцності судна після завантаження другої партії контейнерів.

Схематичне розташування у вантажних приміщеннях контейнерів третьої партії і її характеристика приведені на рис. Б.8, а на рис. Б.9 показане розміщення завантажених контейнерів у вантажних приміщеннях судна з урахуванням третьої партії. З рисунку виходить, що контейнери третьої партії завантажені в другий і шостий трюми і на кришку сьомого трюму. Параметри посадки, остійності і подовжній міцності судна після завантаження третьої партії контейнерів приведені на рис. Б.10.

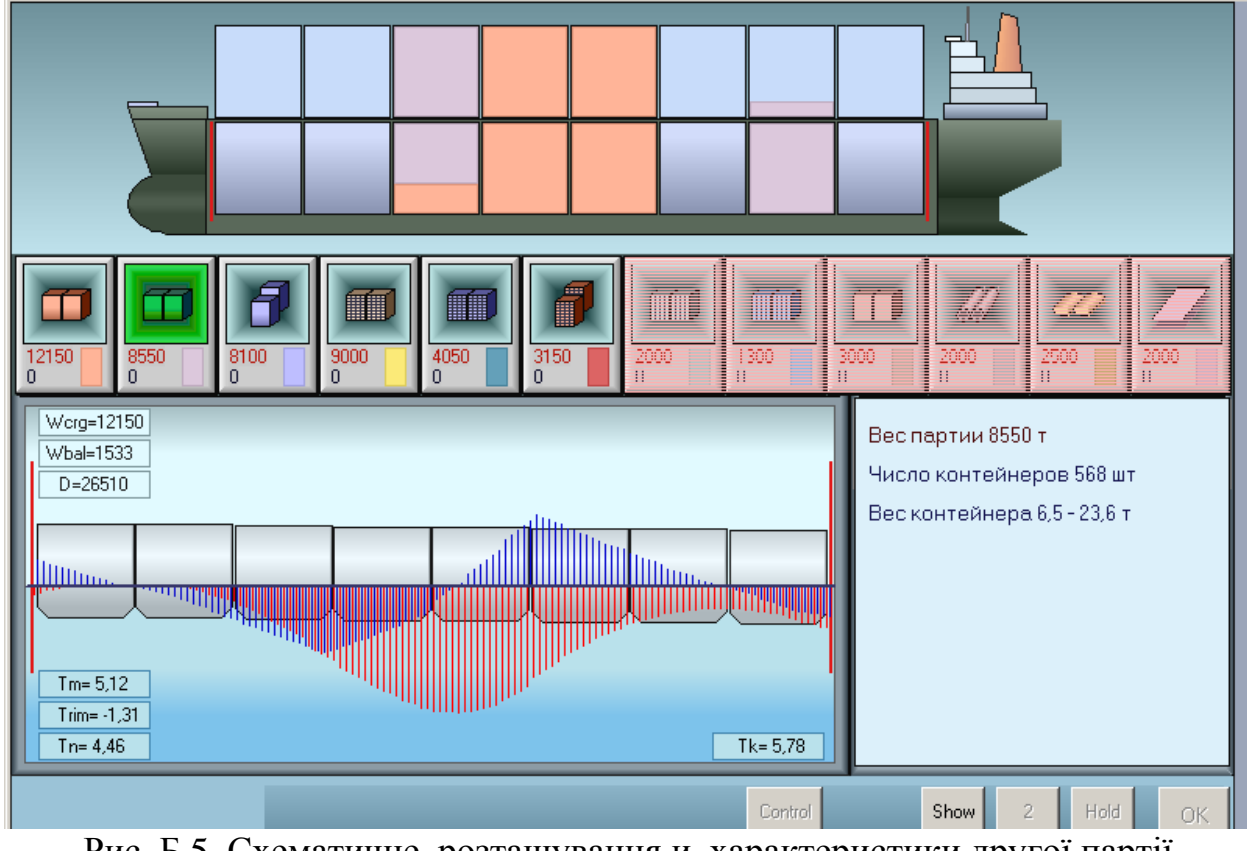

Рис. Б.5. Схематичне розташування и характеристики другої партії

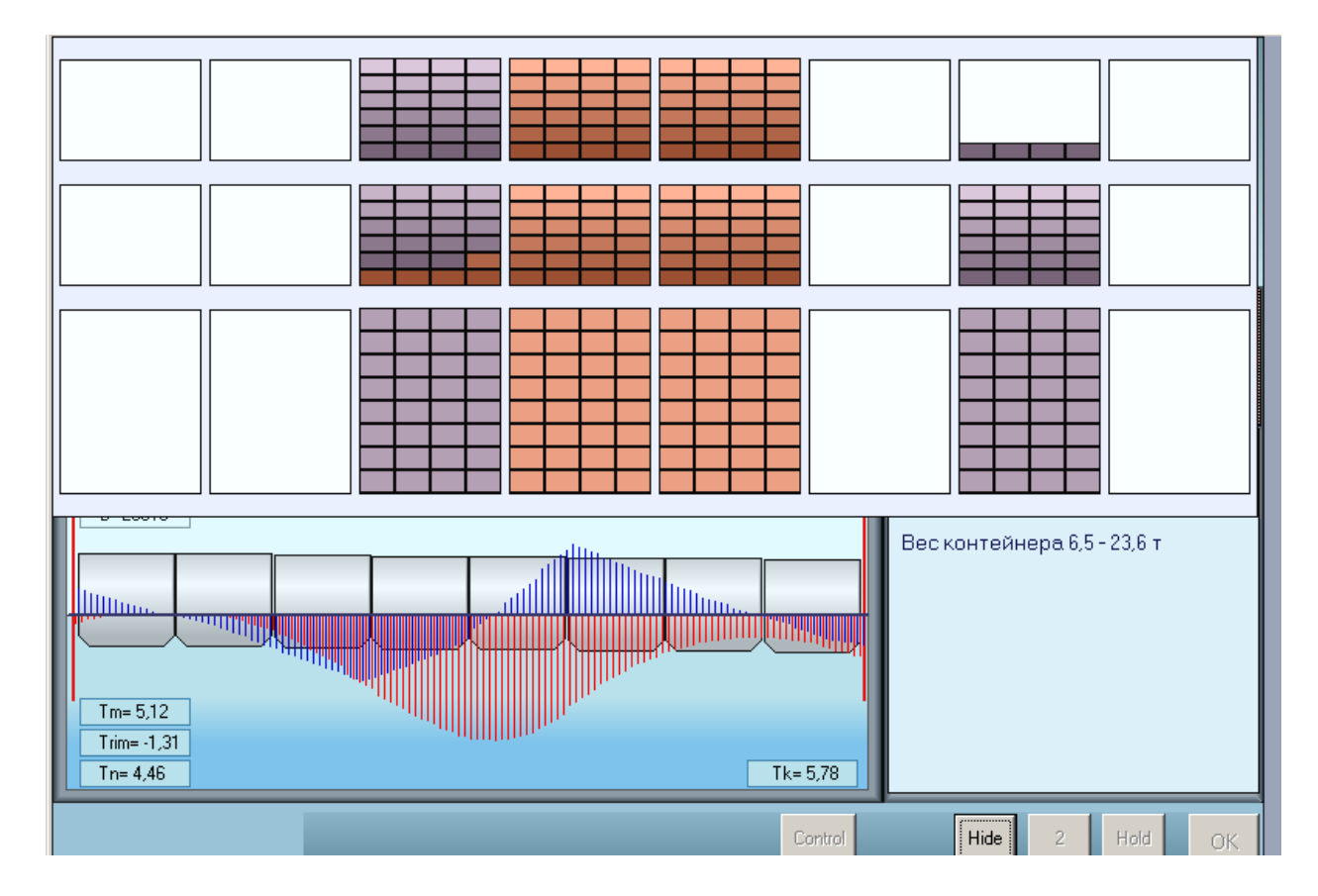

Рис. Б.6. Розташування завантажених контейнерів у вантажних приміщеннях

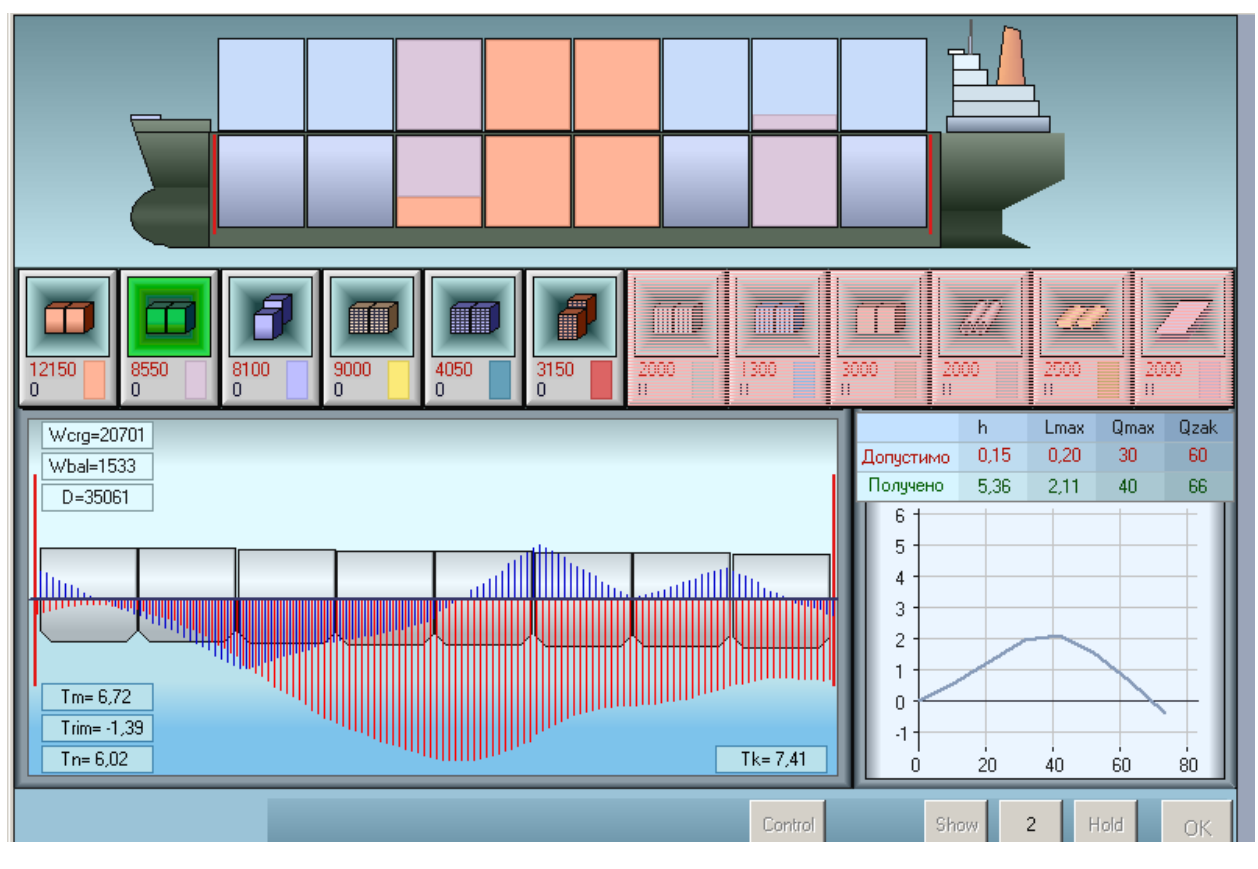

Рис. Б.7. Характеристики морехідності після прийому другої партії

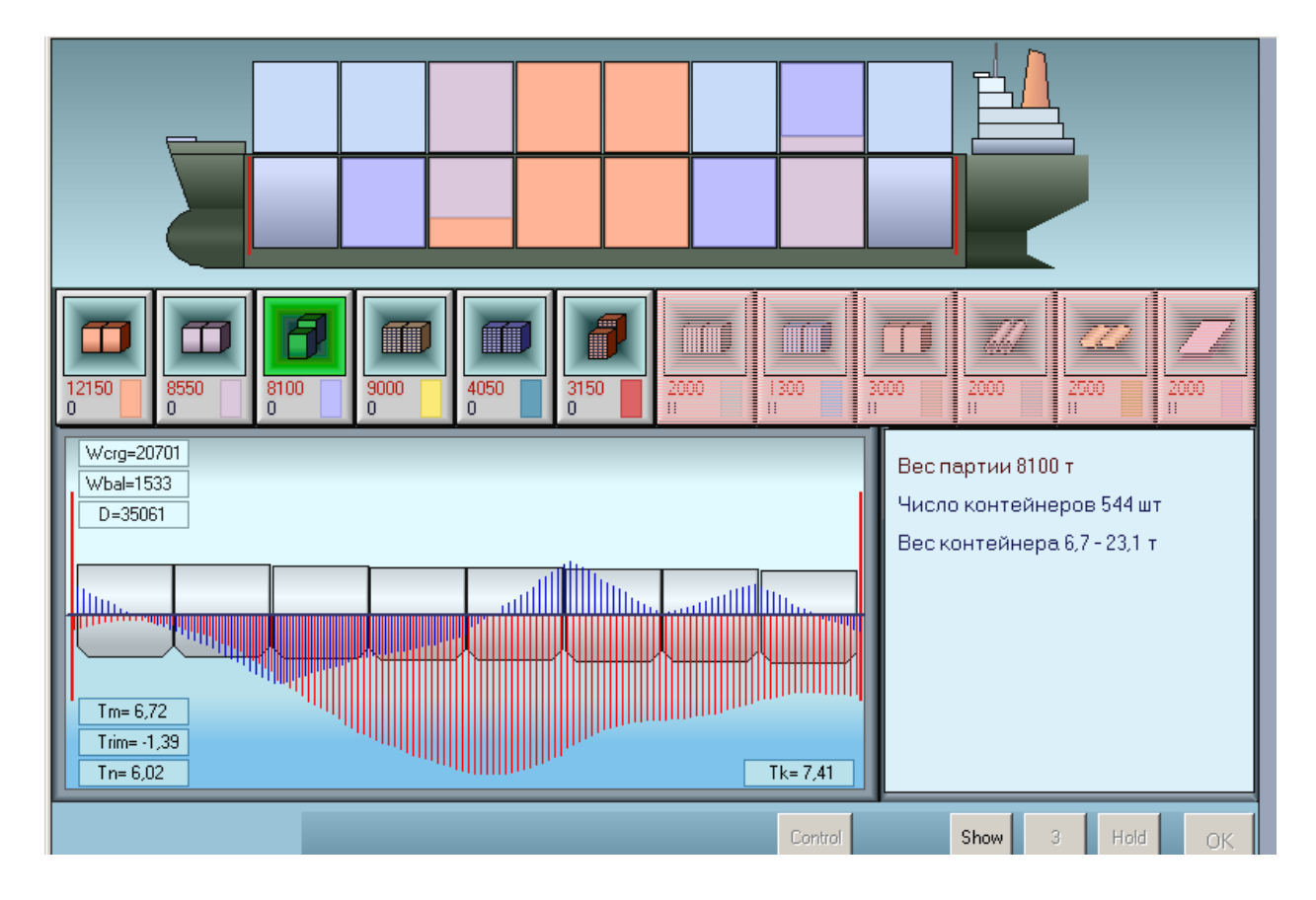

Рис. Б.8. Характеристика третьої партії і її схематичне розташування

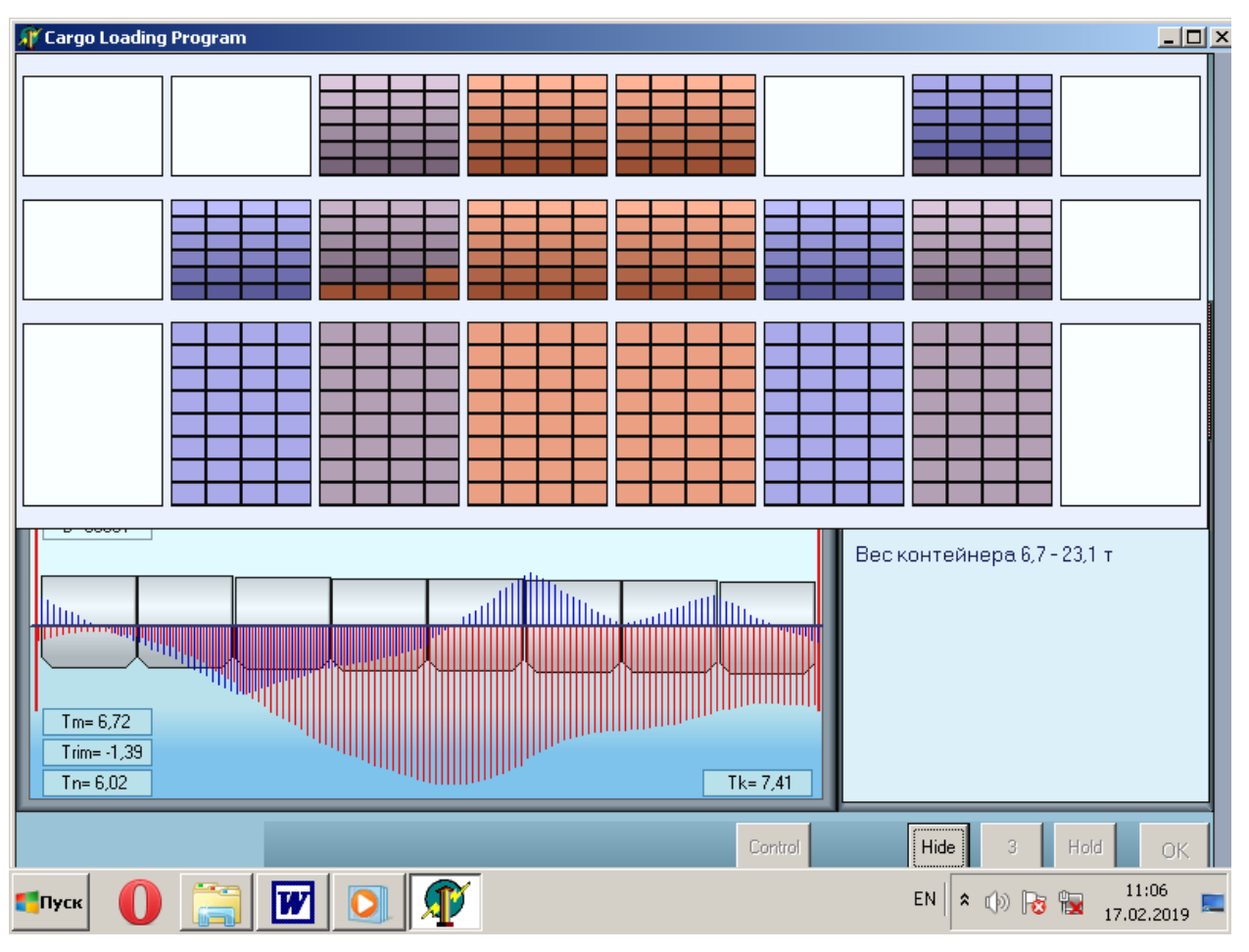

Рис. Б.9. Розташування контейнерів третьої партії у вантажних приміщеннях

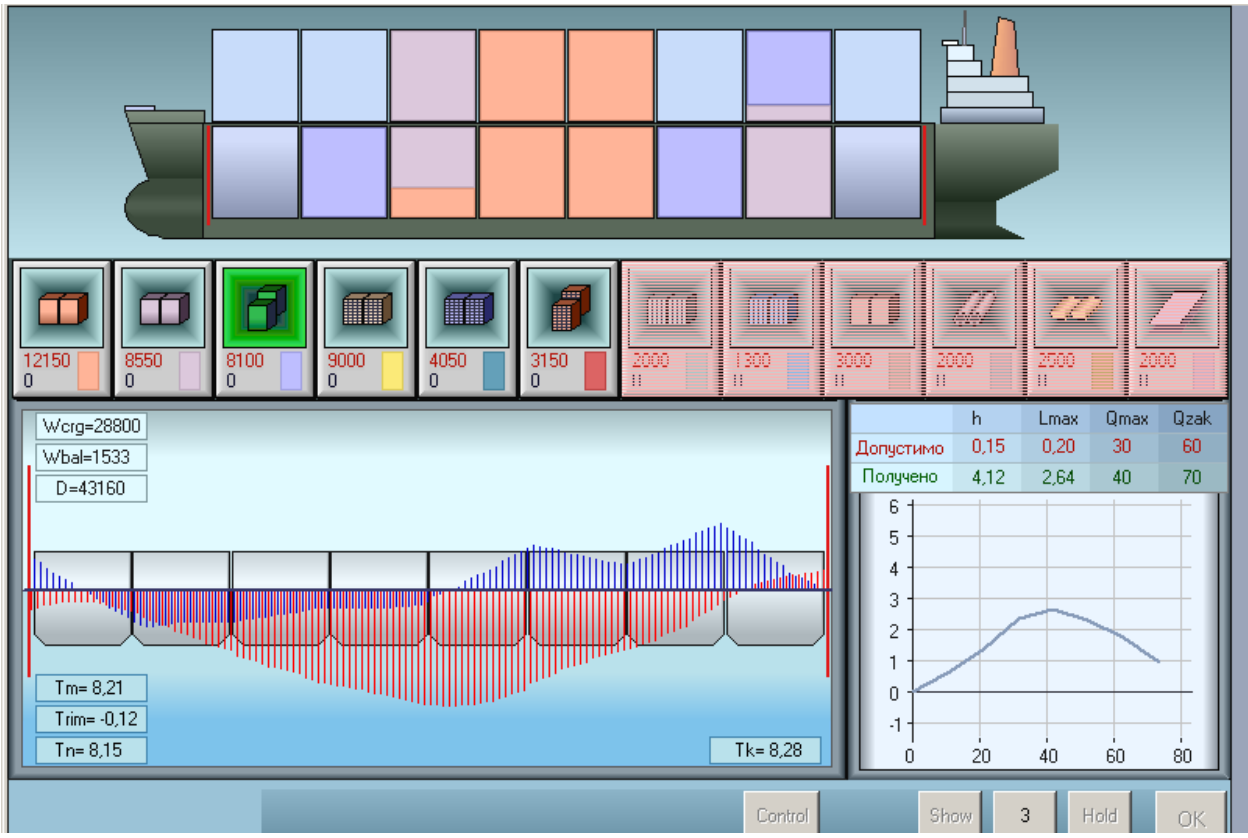

Рис. Б.10. Параметри посадки, остійності і подовжньої міцності

На рис. Б.11 показано схематичне зображення розміщення прийнятого вантажу з урахуванням четвертої партії контейнерів і приведені її короткі характеристики. Після використання клавіші "Show", як показано на рис. Б.12, виводиться розміщення контейнерів у вантажних приміщеннях з урахуванням контейнерів четвертої партії. На рис. Б.13 показані параметри посадки, остійності і загальної подовжньої міцності судна після завантаження четвертої партії контейнерів.

Схема розміщення прийнятого вантажу з урахуванням п'ятої партії контейнерів зображена на рис. Б.14 і приведені короткі характеристики партії. Розміщення контейнерів п'яти партій у вантажних приміщеннях судна показане на рис. Б.15, а на рис. Б.16 представлені параметри посадки, остійності і загальної подовжньої міцності судна після завантаження п'ятої партії контейнерів.

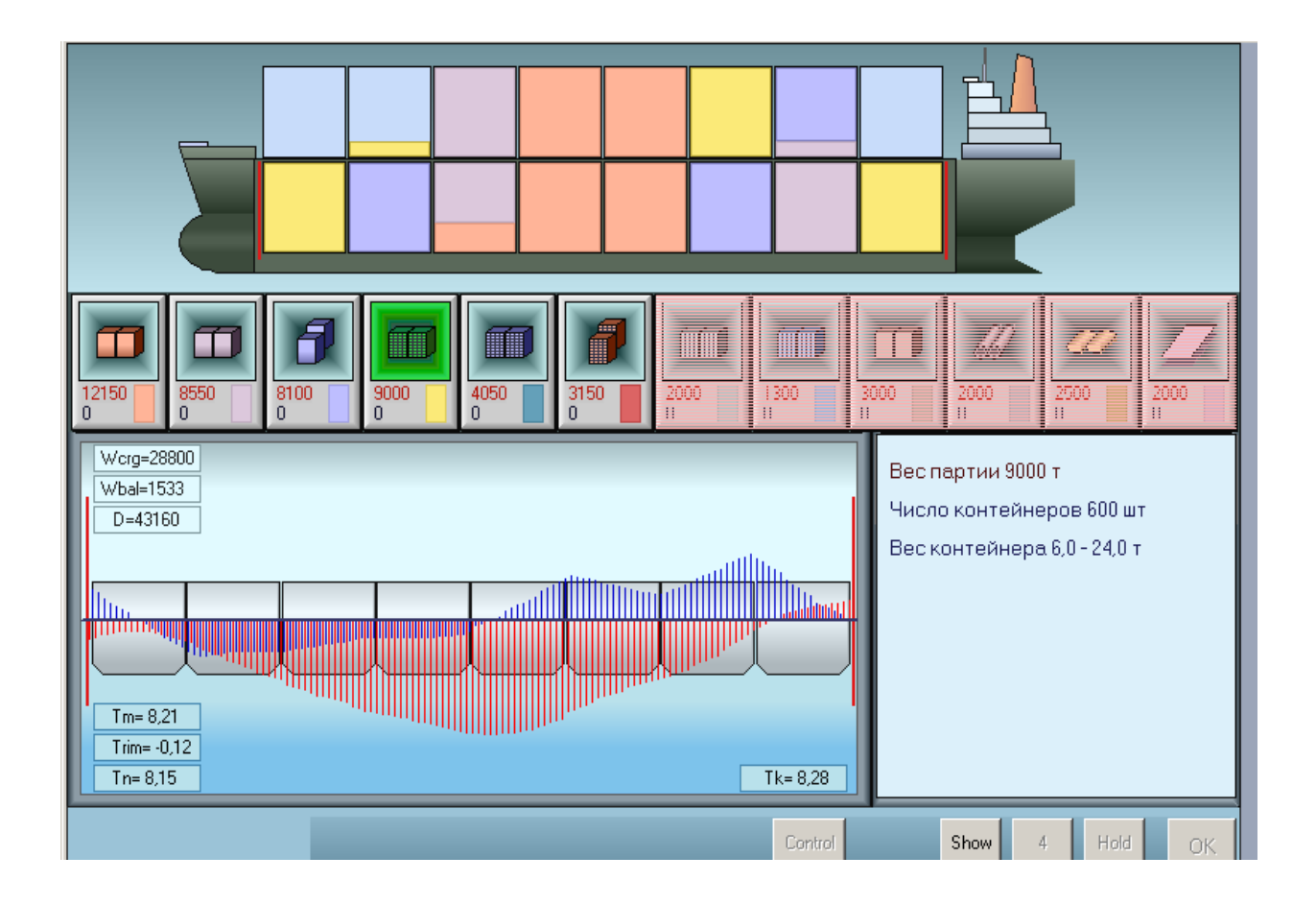

Рис. Б.11. Схематичне розташування и характеристики четвертої партії

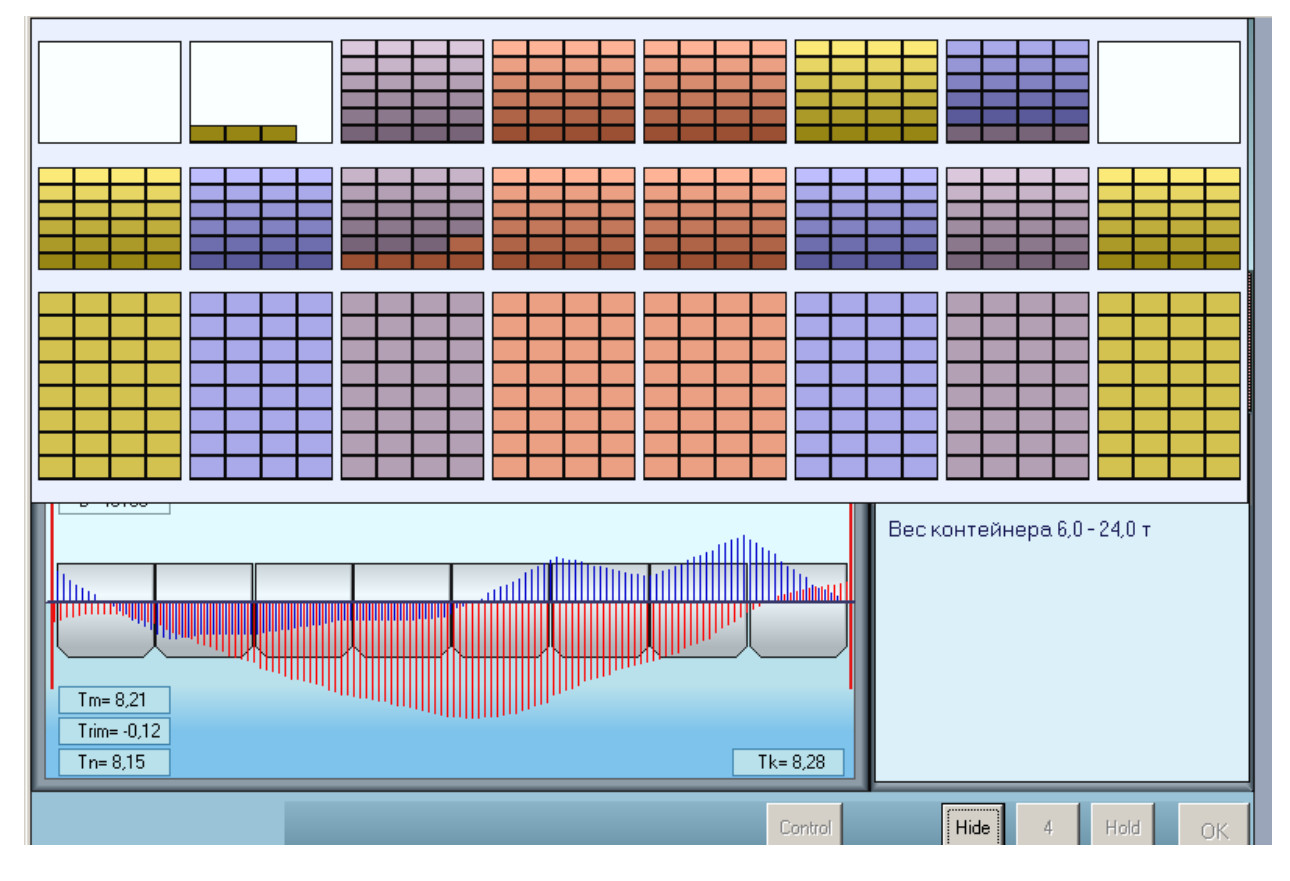

Рис. Б.12. Розташування контейнерів після завантаження четвертої партії

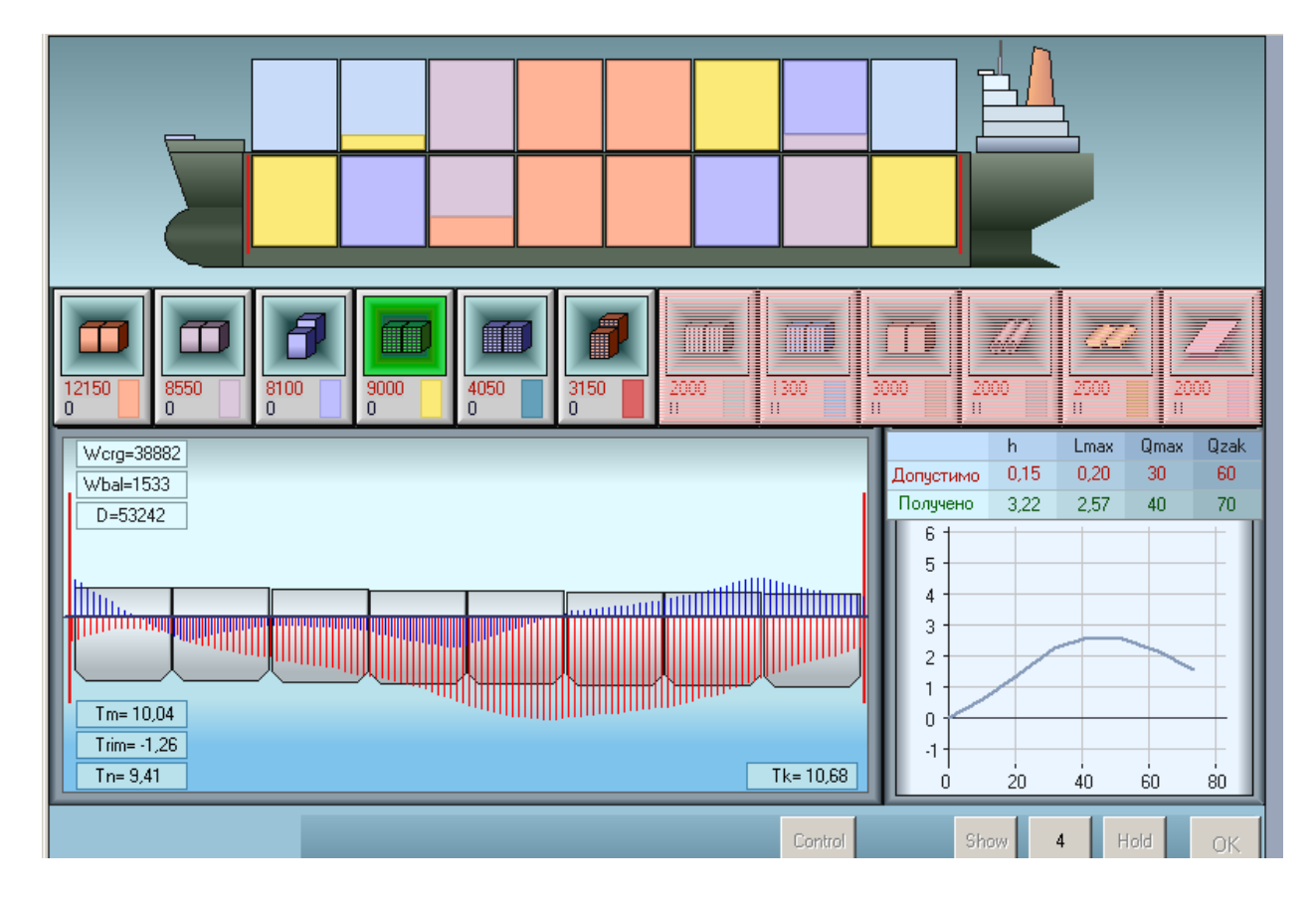

Рис. Б.13. Параметри морехідності після прийому четвертої партії

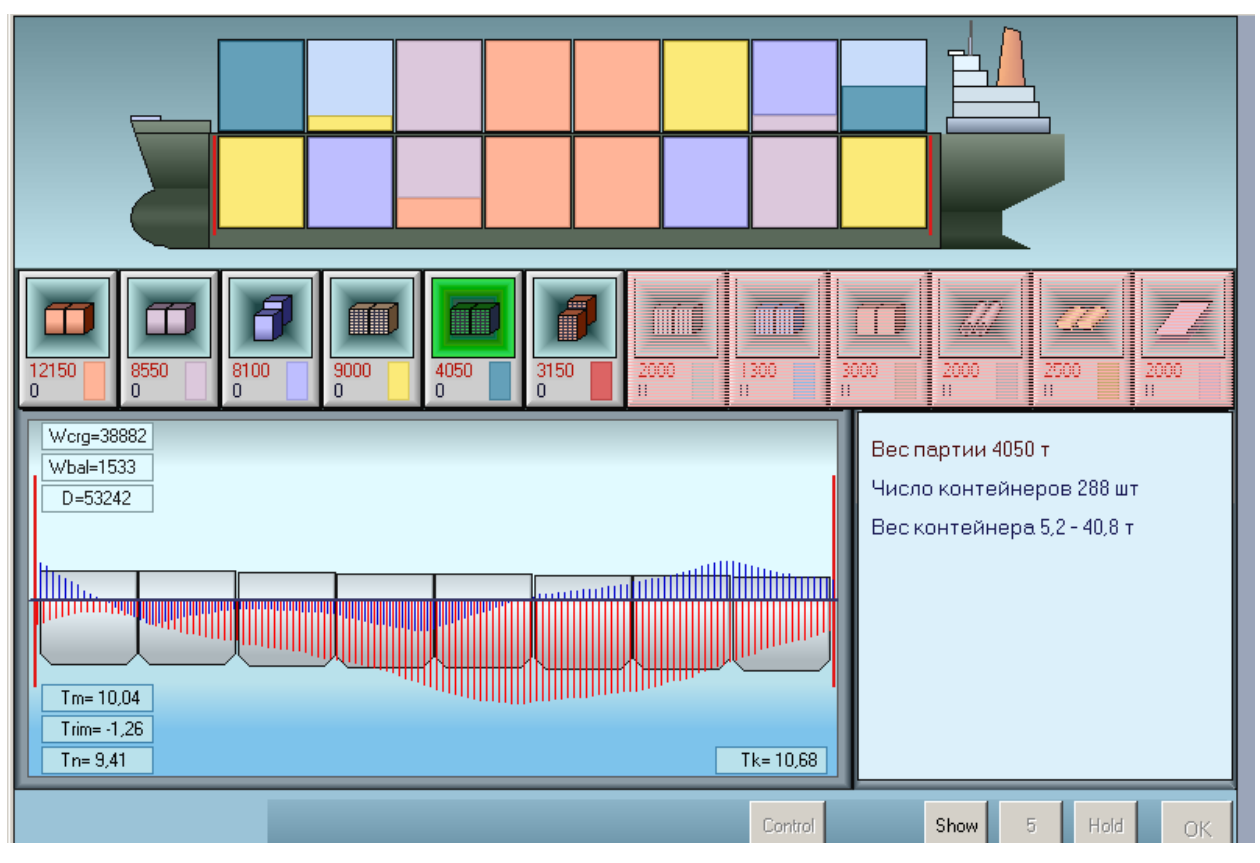

Рис. Б.14. Характеристика п'ятої партії і її схематичне розташування

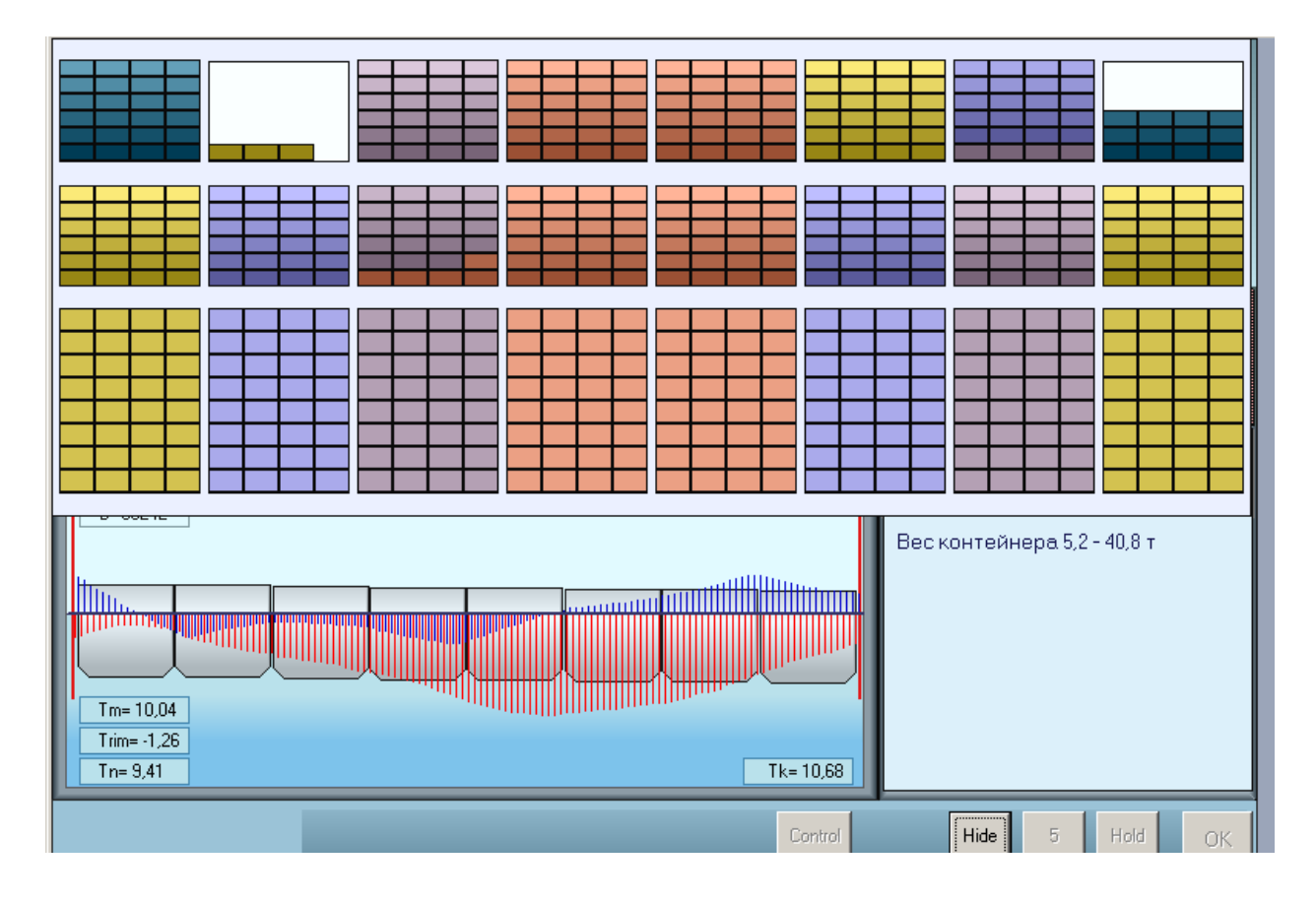

Рис. Б.15. Розташування контейнерів після завантаження п'ятої партії

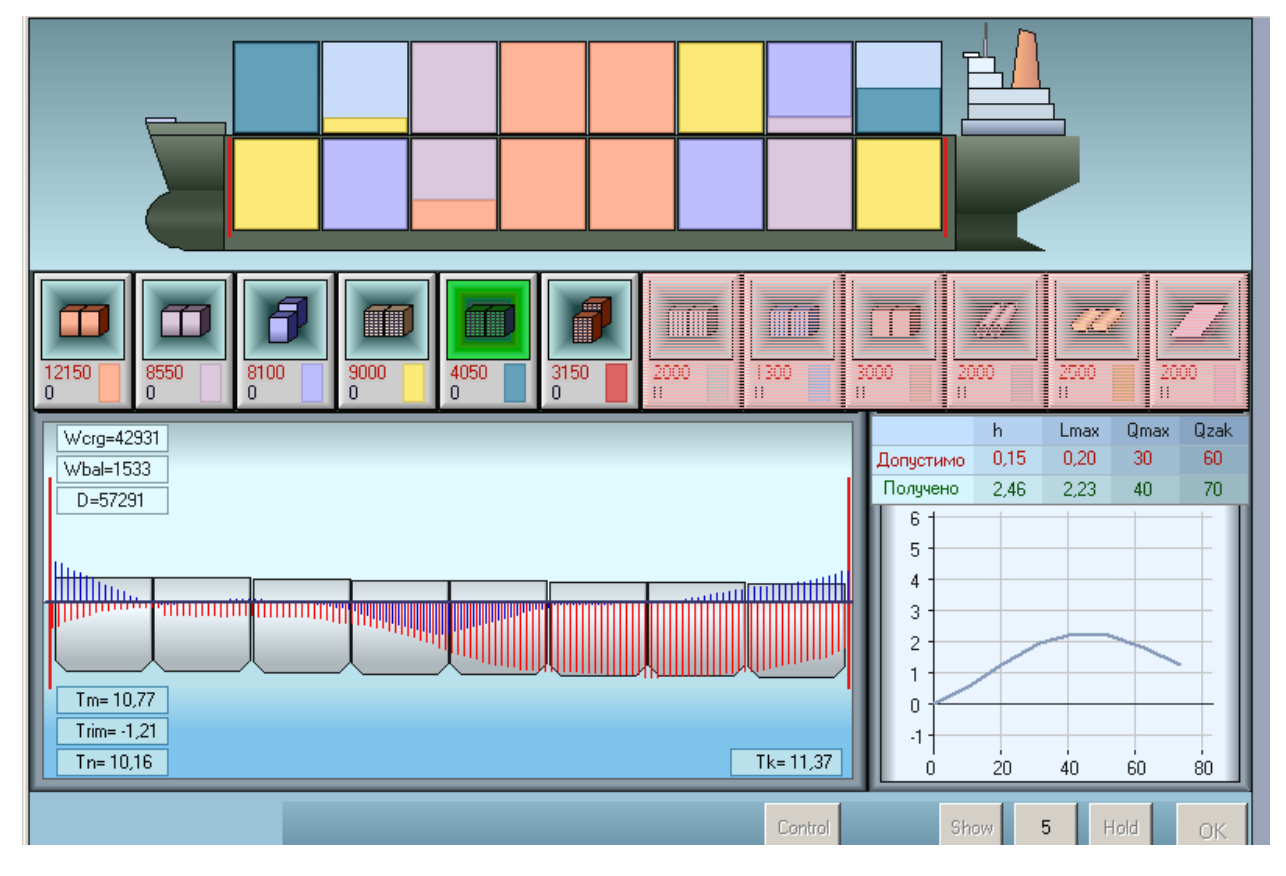

Рис. Б.16. Параметри морехідності після завантаження п'ятої партії

Схематичне розташування контейнерів шостої партії у вантажних приміщеннях судна і її коротка характеристика приведені на рис. Б.17, а розміщення прийнятих контейнерів у вантажних приміщеннях судна з урахуванням шостої партії показане на рис. Б.18. Як випливає з рисунку, контейнери шостої партії завантажені на кришки другого і шостого трюмів. На рис. Б.19 приведені параметри посадки, остійності і подовжньої міцності судна після завантаження шостої партії контейнерів.

Після завантаження останньої партії контейнерів активізується клавіша «Hold», за допомогою якої вибирається трюм для перегляду його вмісту. На рис. Б.20 показано вибір третього трюму, переглядання вмісту якого здійснюється за допомогою клавіші «Check». За допомогою двократного «натиснення» клавіші «Check» на рис. Б.21 показаний другий бейт третього

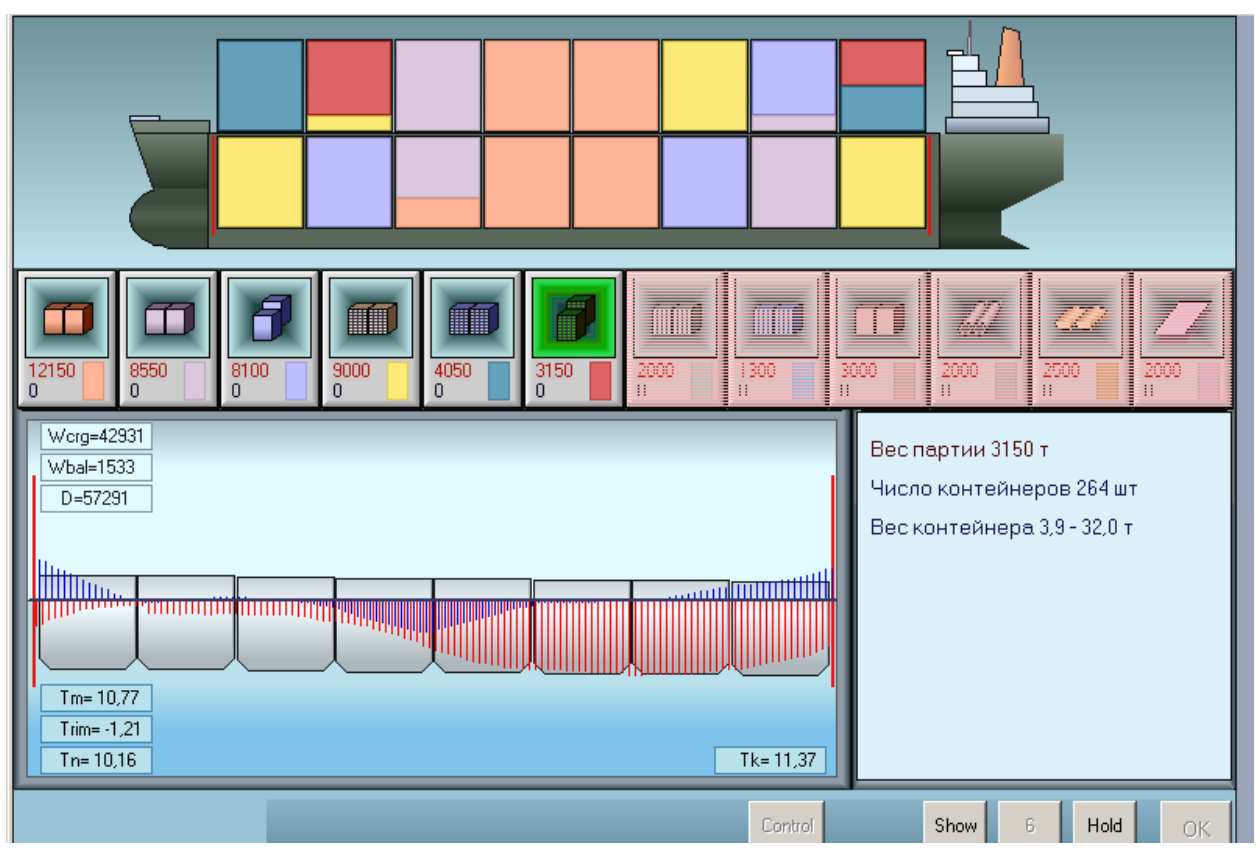

Рис. Б.17. Схематичне розташування и характеристики шостої партії

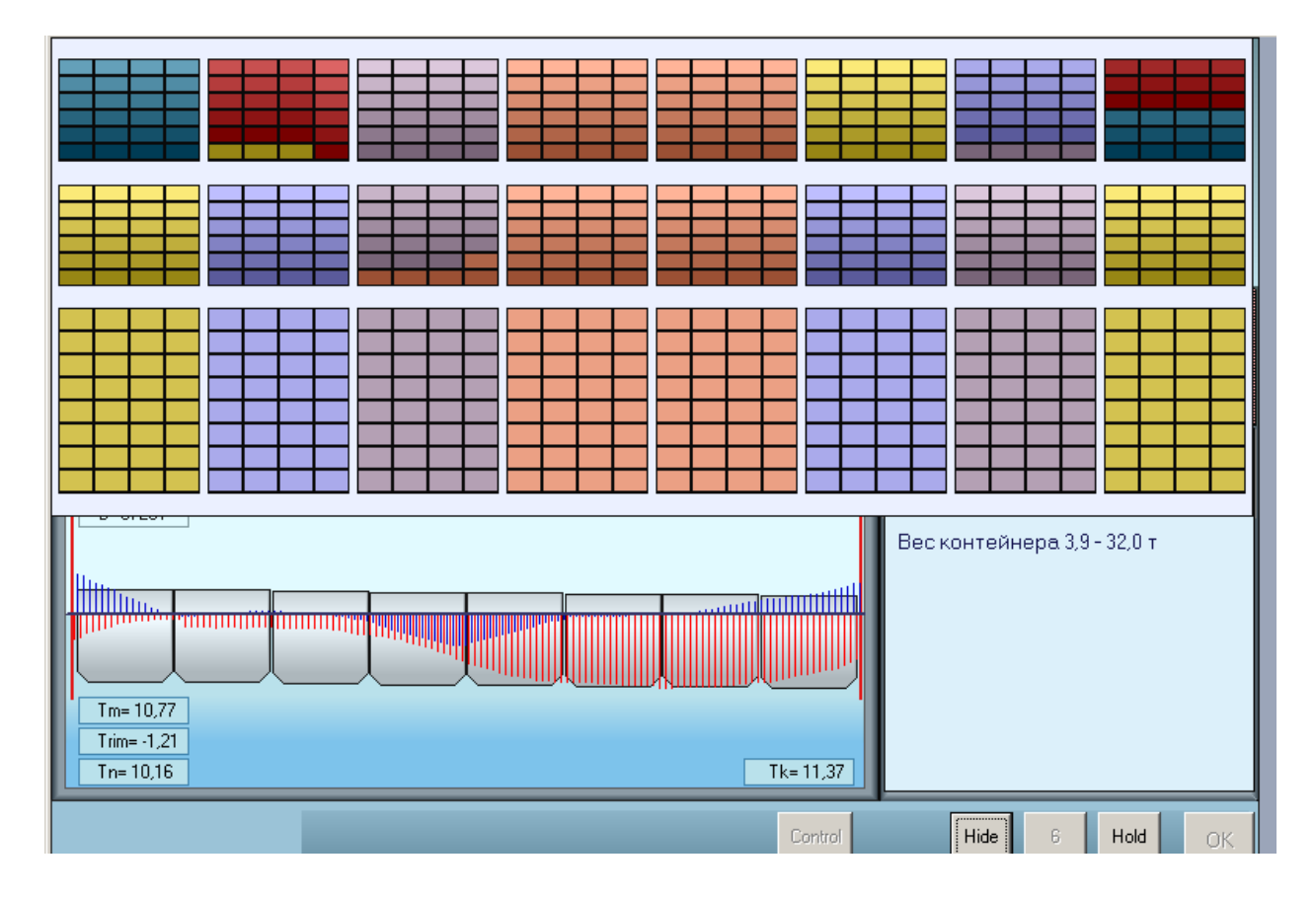

Рис. Б.18. Розташування контейнерів після завантаження шостої партії

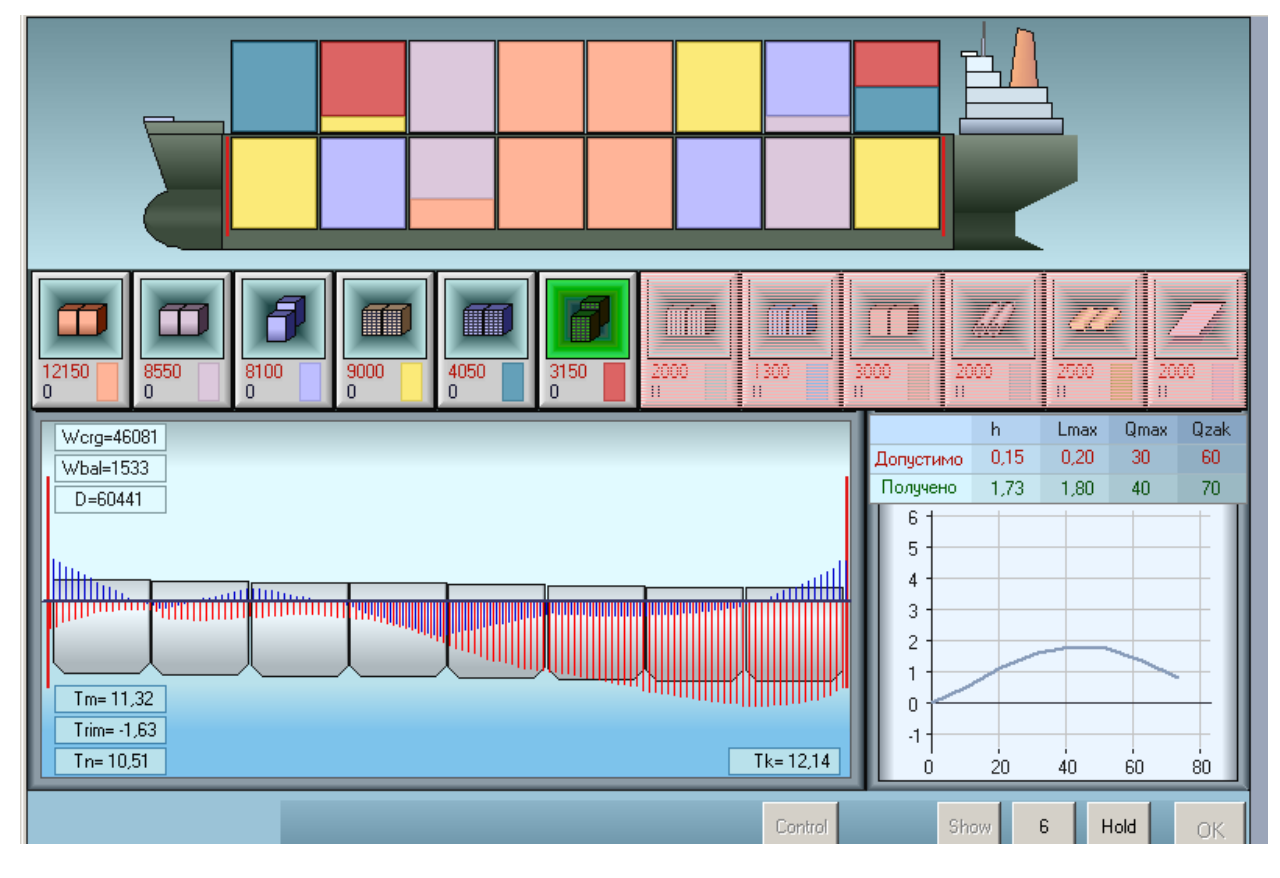

Рис. Б.19. Параметри завершального завантаження судна

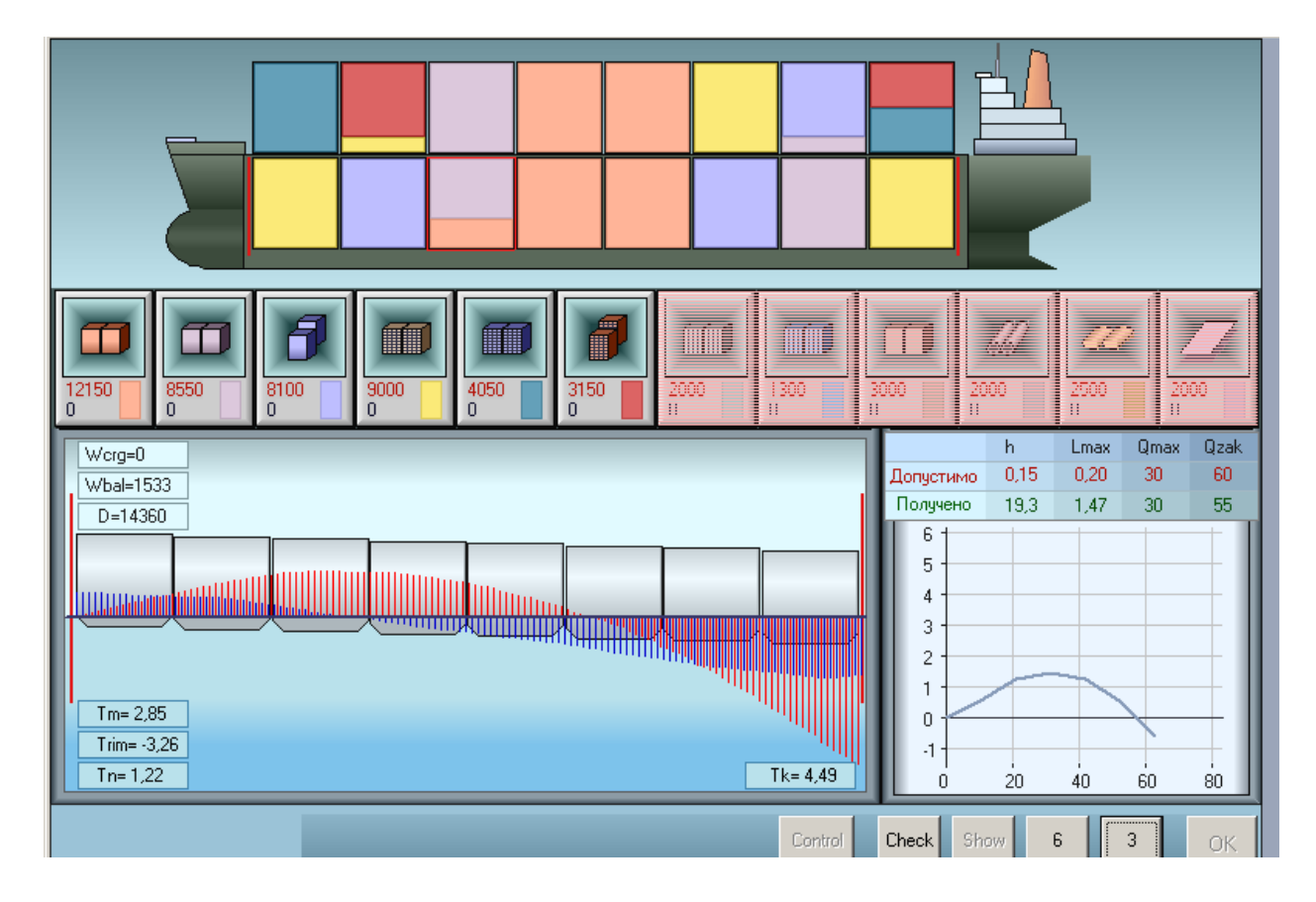

Рис. Б.20. Вибір трюму для огляду

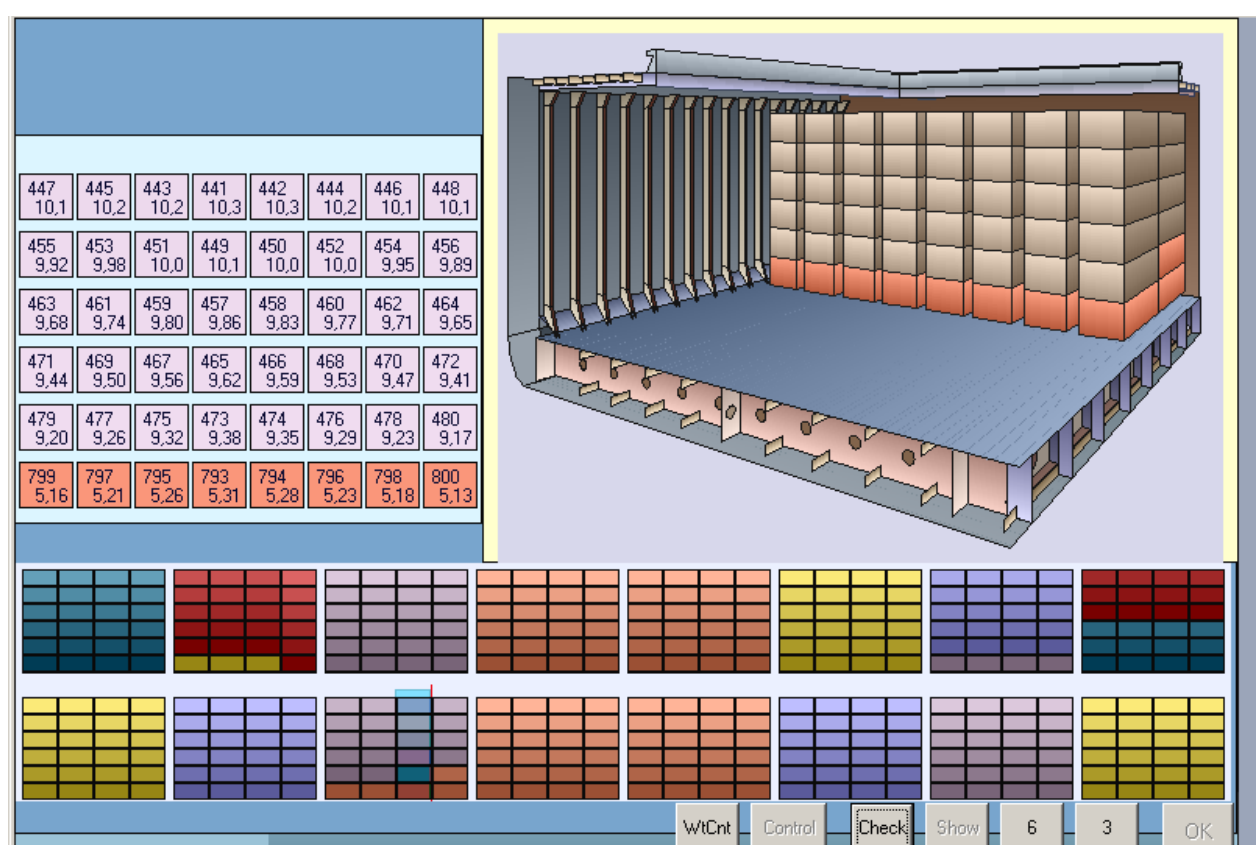

Рис. Б.21. Відображення другого бея третього трюма

трюму, а в лівій частині екрану представлена інформація по його контейнерах. За допомогою ще двох «натиснень» клавіші «Check» одержуємо графічне зображення і інформацію по четвертому бея третього трюму, як показано на рис. Б.22.

На рис. Б.23 представлена процедура вибору контейнерів для перегляду на кришці другого трюму. Відображення першого бея кришки другого трюму показане на рис. Б.24, а на рис. Б.25 – відображення третього бея.

Вибір для перегляду контейнерів на кришці четвертого трюму показаний на рис. Б.26, причому на рис. Б.27… рис. Б.30 відображені відповідно з першого по четвертий бей на кришці четвертого трюму.

Таким чином, як випливає з приведених результатів імітаційного моделювання, комп'ютерною програмою, сформовано складний тензор завантаження судна, особливістю якого є допустимість завантаження судна

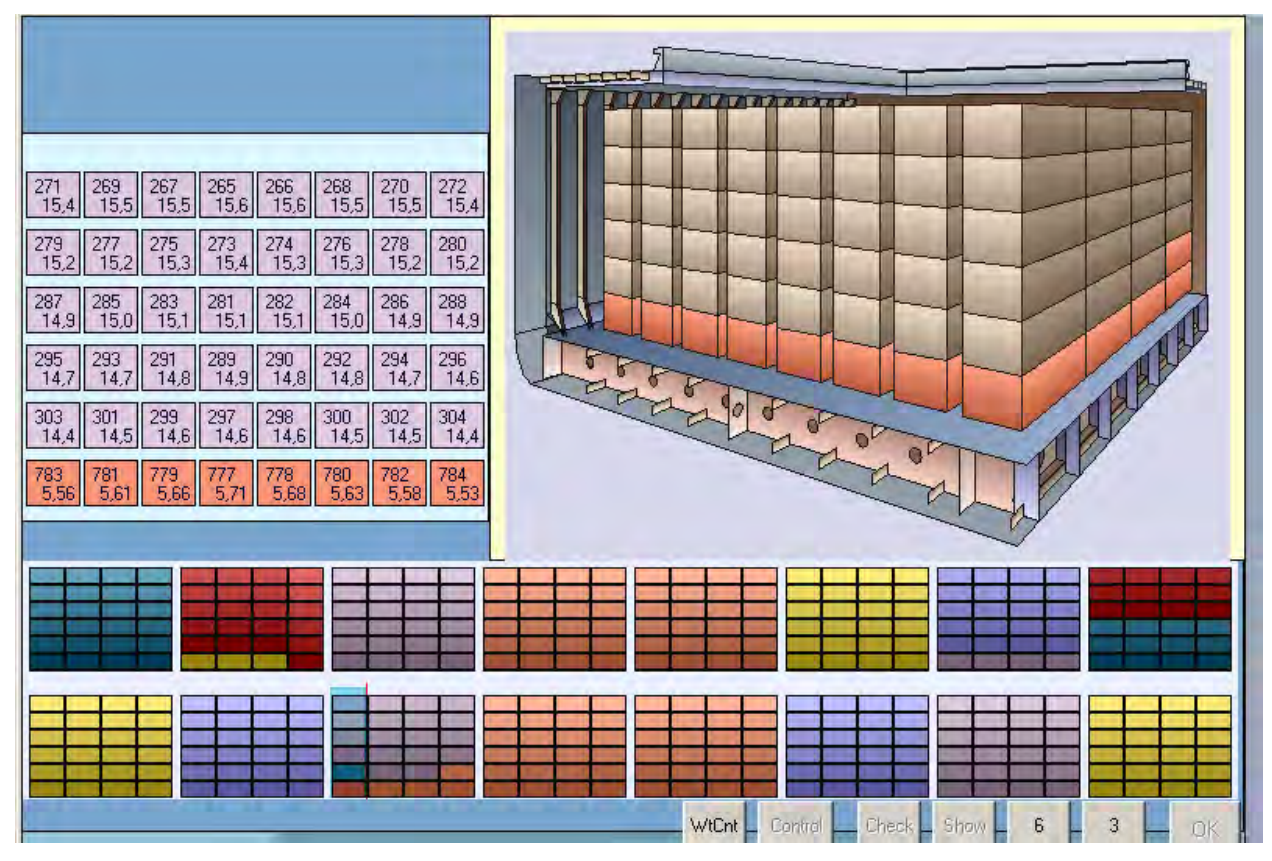

Рис. Б.22. Інформація по четвертому бею третього трюму

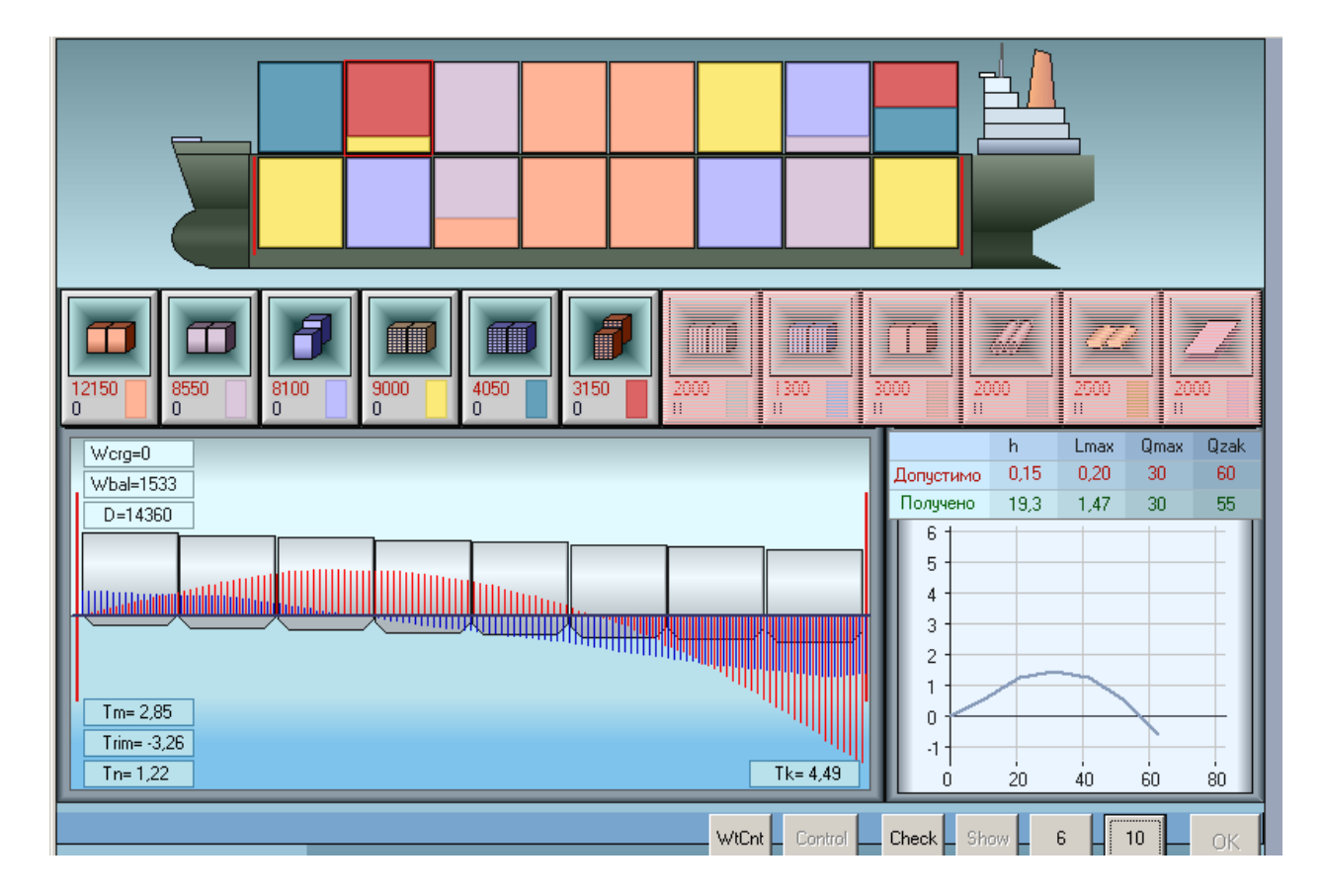

Рис. Б.23. Вибір контейнерів на кришці другого трюму

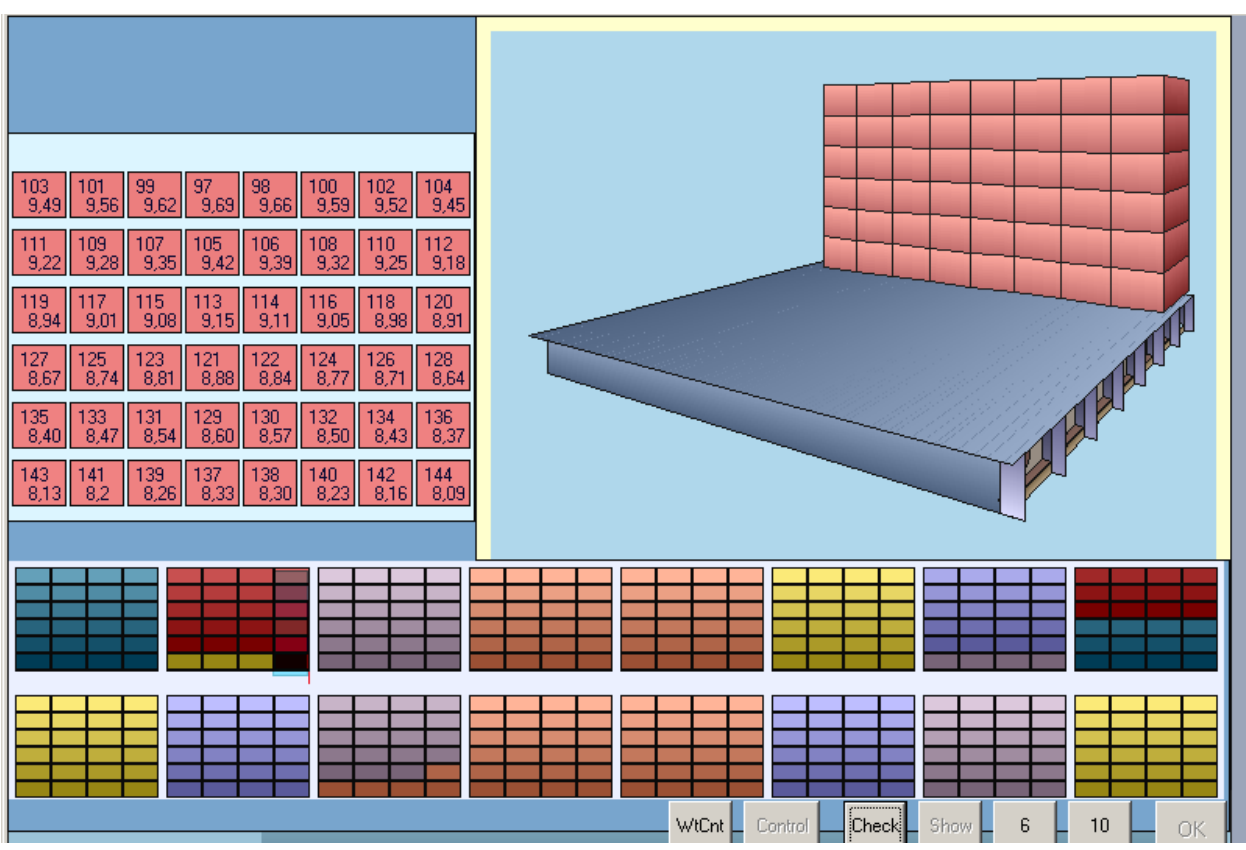

Рис. Б.24. Відображення першого бея на кришці другого трюму

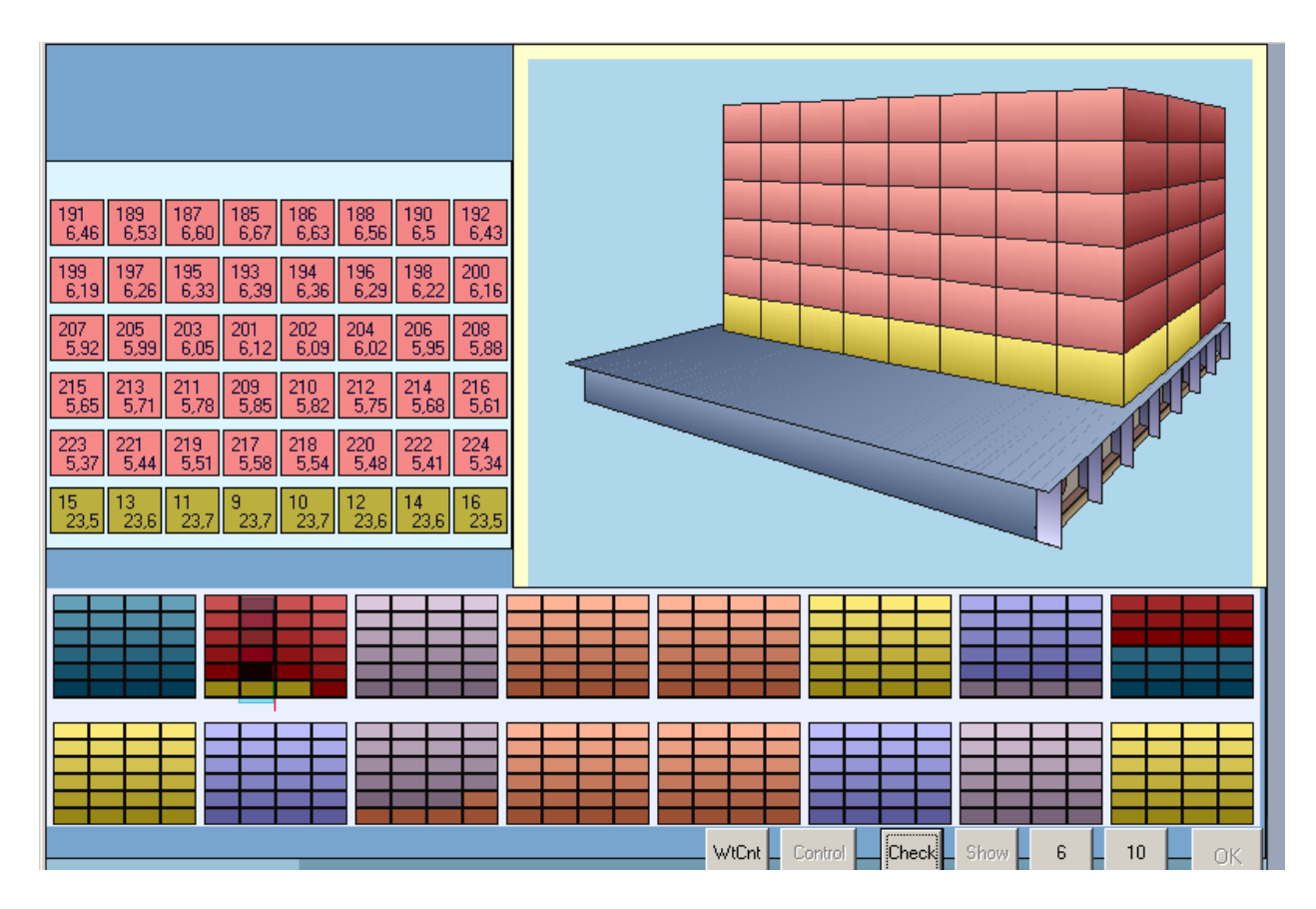

Рис. Б.25. Відображення третього бея на кришці другого трюму

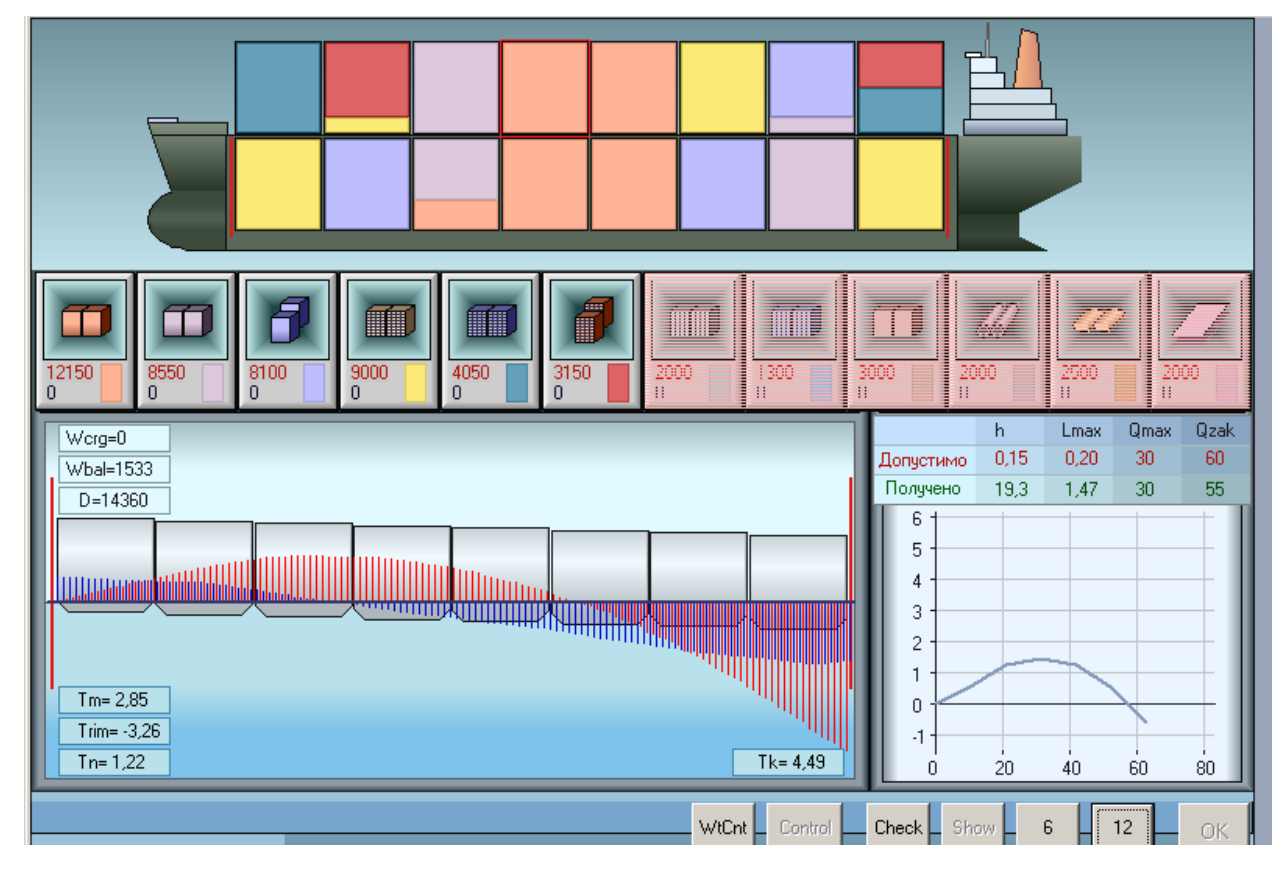

Рис. Б.26. Вибір контейнерів на кришці четвертого трюму

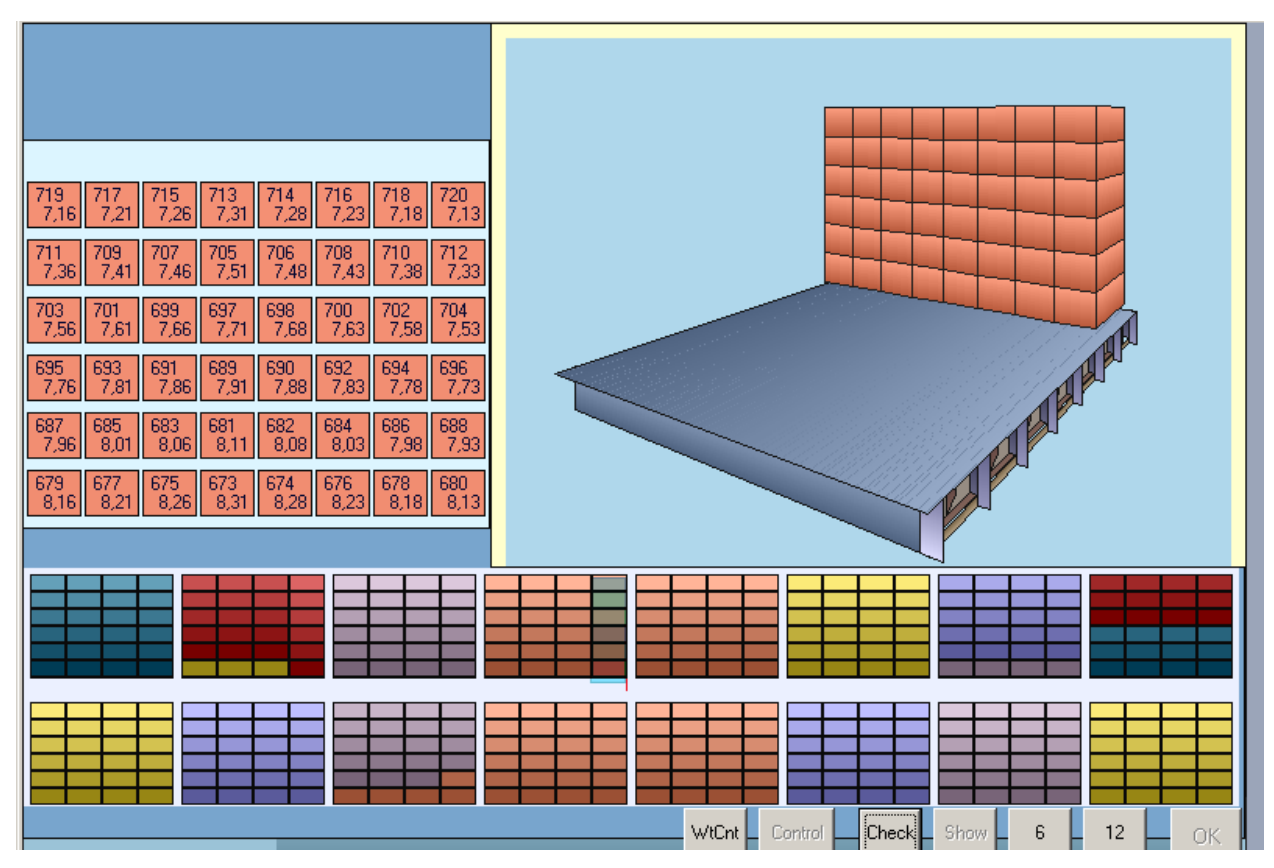

Рис. Б.27. Характеристики першого бея кришки четвертого трюму

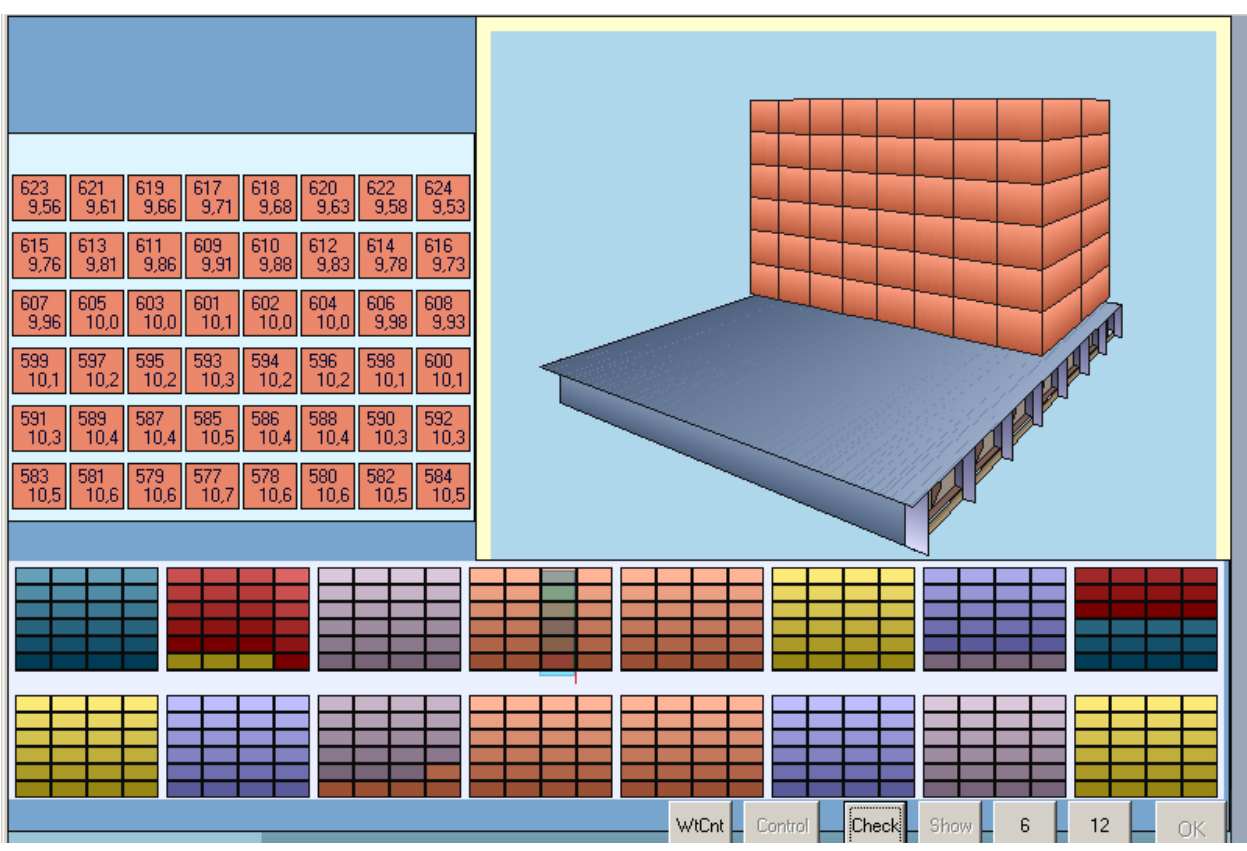

Рис. Б.28. Відображення другого бея на кришці четвертого трюму

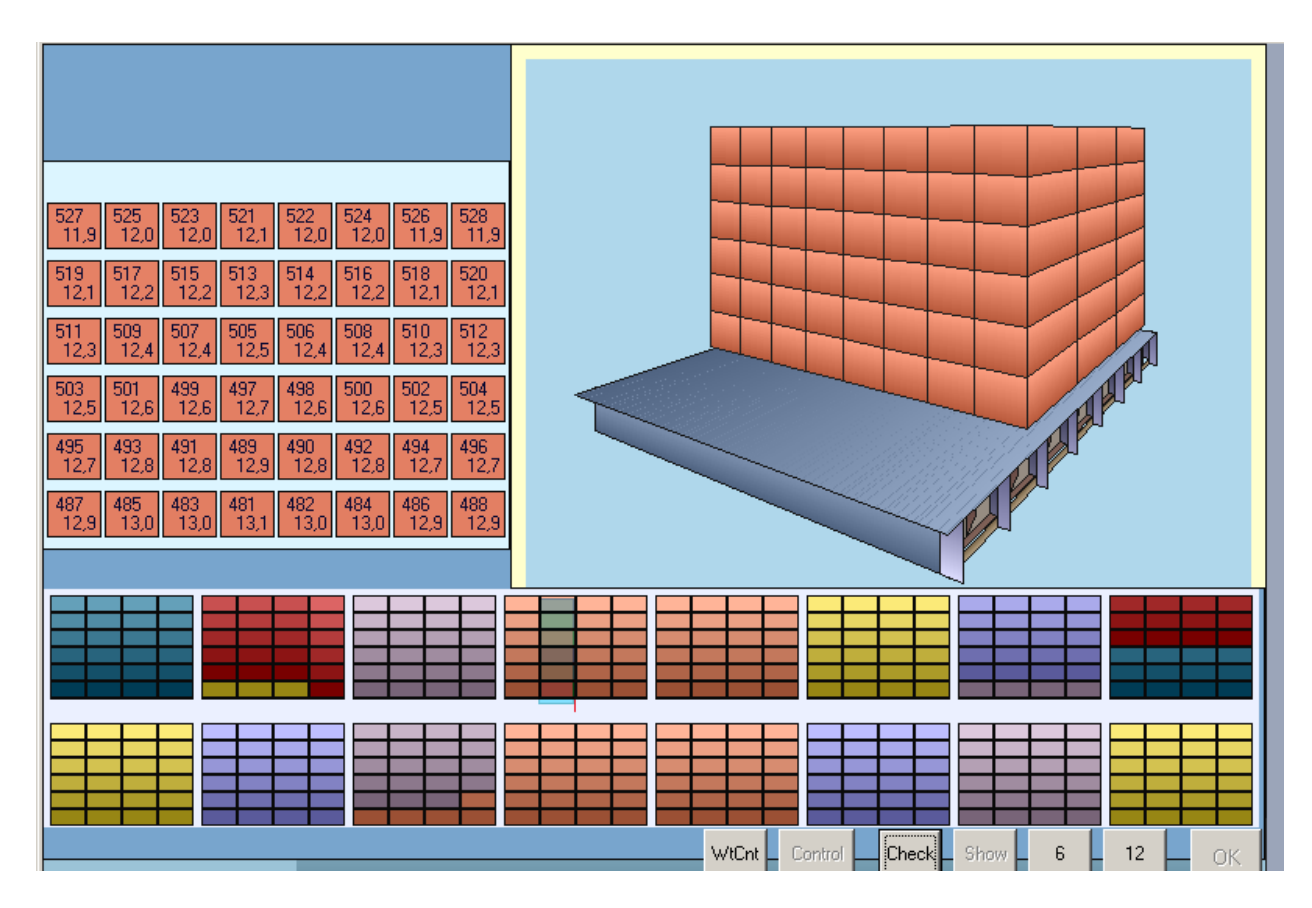

Рис. Б.29. Інформація по третьому бея на кришці четвертого трюму

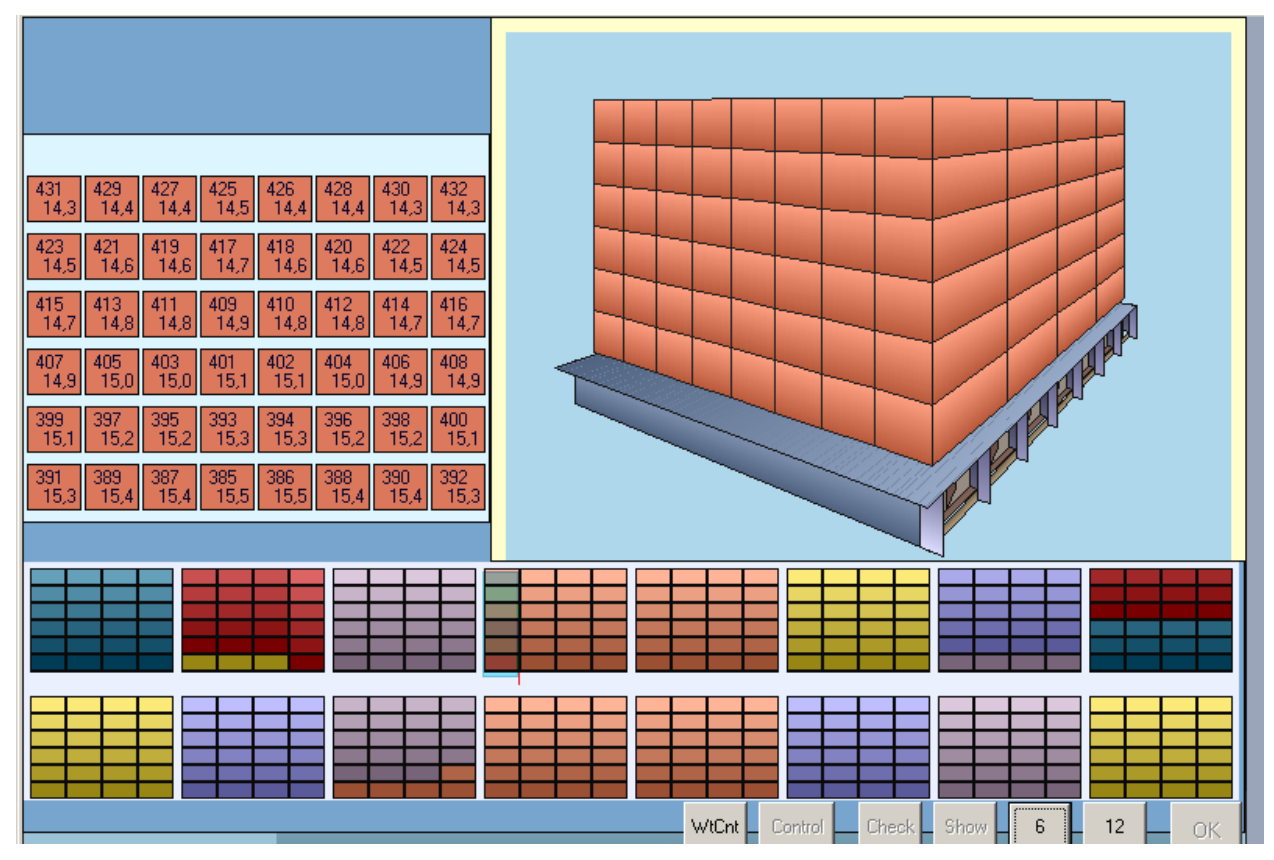

Рис. Б.30. Характеристики четвертого бея на кришці четвертого трюму

по вимогах до його посадки, остійності і загальної подовжньої міцності після прийому кожної з шести партій контейнерів.

### ДОДАТОК В.

# Список публікацій здобувача та відомості про апробацію результатів дисертації

1. Власенко Е.А. Определение ускорения, возникающего при бортовой качке судна. / Власенко Е.А. // XXХ Международная конференция «Развитие науки в XXI веке», 15 декабря 2017г. – Харьков – С. 41-46.

2. Власенко Е.А. Безопасная перевозка груза при качке судна. / Власенко Е.А. // Автоматизация судовых технических средств. – 2018. – № 24. – С. 19- 26.

3. Власенко Е.А. Некоторые особенности составления грузового плана контейнеровозов. / Власенко Е.А., Цымбал Н.Н. // Судовождение: Сб. научн. трудов ОНМА, - 2018. - Вып. 28. – С. 35-41.

4. Власенко Е.А. Определение максимального значения горизонтальной составляющей сил инерций, действующей на груз при качке судна. /Власенко Е.А., Бурмака И.А.// Science and Education a New Dimension. Natural and Technical Sciences, VI (18), Issue: 158, 2018. - С. 80- 84.

5. Власенко Е.А. Зависимость сил инерции бортовой качки от момента инерции судна относительно продольного оси. / Власенко Е.А. // Austria science, Issue: 23, 2019. - С. 54 – 60.

6. Власенко Е.А. Допустимая загрузка контейнеровоза. / Власенко Е.А. // Science and Education a New Dimension. Natural and Technical Sciences, VI(22), Issue: 186, 2018.- С. 87 - 94.

7. Власенко Е.А. Имитационное моделирование загрузки контейнеровоза. / Власенко Е.А., Калиниченко Е.В., Цымбал Н.Н. // Austria science, Issue: 26, 2019.- С. 43 - 49.

8. Власенко Е. А. Загрузка судна с учетом сил инерции, возникающих при переходе/ Власенко Е. А., Бурмака И.А. // Транспортні технології (морський та річковий флот): інфраструктура, судноплавство, перевезення,

автоматизація: Матеріали наук.-техн. конф., 16-17 листоп. 2017 – Одеса : НУ «ОМА», 2017. – C. 142 – 144.

9. Власенко Е.А. Угловые ускорения, возникающие при качке судна. /Власенко Е.А. // Сучасні інформаційні та інноваційні технології на транспорті (MINTT-2018): Матеріали Х Міжнародної наук.-практ. конф., 29 - 31 травня. 2018 – Херсон: ХДМА, 2018. – C. 96–98.

 10. Власенко Е.А. Влияние загрузки судна на величину сил инерции, возникающих при качке. / Власенко Е.А. // Транспортні технології (морський та річковий флот):інфраструктура, судноплавство, перевезення, автрматизація: Матеріали наук.-техн. конф., 15-16 листоп. 2018 – Одеса : НУ «ОМА», 2018. – C. 110 – 111.

## Відомості про апробацію результатів дисертації.

Основні результати і положення роботи доповідалися, обговорювалися і були схвалені на науково-практичних, науково-технічних і науковометодичних конференціях:

науково-технічна конференція «Транспортні технології (морський та річковий флот): інфраструктура, судноплавство, перевезення, автоматизація» (Одеса, 16-17 листопаду 2017 р), Х Міжнародна науково - практична конференція «Сучасні інформаційні та інноваційні технології на транспорті (MINTT-2018)» (Херсон, 29-31 травня 2018 р.), науково-технічна конференція «Транспортні технології (морський та річковий флот): інфраструктура, судноплавство, перевезення, автоматизація» (Одеса, 15-16 листопаду 2018 р.).

### ДОДАТОК Г.

# ФРАГМЕНТ ЛІСТИНГУ ІМІТАЦІЙНОЇ ПРОГРАМИ

procedure Vesl(CheckBmp: TBitMap; Image1: TImage; Bv,Lv,h,R,G,B,IndBmp: byte; Xc,Yc,K,bet,V: real); var i : byte;  $L,$ Alf : array $[1..6]$  of real; X6,Y6 : word; Alfv : real; Pnt : array[1..5] of TPoint; begin Alfv:=57.3\*Arctan((Bv)/(Lv)); L[1]:=Sqrt(Sqr(Bv/2)+Sqr(Lv/2)); Alf[1]:=Alfv-180;  $L[2]:=L[1];$  Alf $[2]:=A$ lfv;  $L[3]:=Lv/2+h;$  Alf[3]:=0;  $L[4]:=L[1];$  Alf $[4]:=A$ lfv;  $L[5]:=L[1];$  Alf $[5]:=180-A$ lfv;  $L[6]:=Lv/2$ ;  $Alf[6]:=180$ ; for  $i:=1$  to 5 do begin Pnt[i].x:=Round(Xc+L[i]\*sin((Alf[i]+K)/57.3)); Pnt[i].y:=Round(Yc-L[i]\*cos((Alf[i]+K)/57.3)); end;  $X6:=Round(Xc+L[6]*sin((Alf[6]+K)/57.3));$  $Y6:=Round(Yc-L[6]*cos((Alf[6]+K)/57.3));$ ColorLine(CheckBmp,Image1,X6,Y6,X6+Round(0\*sin((180+K-bet)/57.3)), Y6-Round(0\*cos((180+K-bet)/57.3)),RGB(R-50,G-50,B-50),2,IndBmp); if IndBmp=1 then begin with CheckBmp.Canvas do begin Pen.Width:=1; Font.Color:=TColor(RGB(10,10,10)); Brush.Color:=TColor(RGB(R,G,B{210,170,160})); Polygon(Pnt); Brush.Color:=TColor(RGB(10,10,20)); Ellipse(Round(Xc-2),Round(Yc-2),Round(Xc+2),Round(Yc+2)); end; end else begin with Image1.Canvas do begin Pen.Width:=1; Font.Color:=TColor(RGB(10,10,10)); Brush.Color:=TColor(RGB(R,G,B{210,170,160})); Polygon(Pnt); Brush.Color:=TColor(RGB(10,70,60)); Ellipse(Round(Xc-2),Round(Yc-2),Round(Xc+2),Round(Yc+2)); end; end;

```
X6:=Round(Xc+4*V*sin(K/57.3));Y6:=Round(Yc-4*V*cos(K/57.3)); 
ColorLine(CheckBmp,Image1,Round(Xc),Round(Yc),X6,Y6,RGB(210,20,10),1,IndBmp);
```
end;

```
procedure Point(Xn,Yn,Xa,Ya,Za,Ze,Xp,Yp,Zp,Ye,InvX,InvY : Integer; 
          Scale : real; var Xea,Yea : Integer); 
  var a : real; 
    b : Integer; 
  begin 
  a:=Xp/Xa; 
  Xea:=Xn+Yp-Ye+InvX*Round(Scale*(Ya-Ye)*a); 
  b:=Zp-Ze-InvY*Round(Scale*(Za-Ze)*a); 
  Yea:=Yn+b; 
  end; 
procedure Vrt(m : byte; Xd,Yd,Xs,Ys,Zs,Ze,Xp,Zp,Yp,Alf,Bet, 
  Ye,InvX,InvY : Integer; Scl : real; dXn,dYn,dZn : Int40; var Re : Pt );
  var 
  i : byte; 
  Xpt,Ypt,Zpt : Integer; 
  begin 
   for i:=1 to m do 
    begin 
Xpt:=Round(Xs+(dXn[i]*cos(Bet/57.3)-dZn[i]*sin(Bet/57.3))*cos(Alf/57.3)+dYn[i]*sin(Alf/57.3));Ypt:=Round(Ys-(dXn[i]*cos(Bet/57.3)-dZn[i]*sin(Bet/57.3))*sin(Alf/57.3)+dYn[i]*cos(Alf/57.3)); 
Zpt:=Round(Zs+dZn[i]*cos(Bet/57.3)+dXn[i]*sin(Bet/57.3)); 
    Point(Xd,Yd,Xpt,Ypt,Zpt,Ze,Xp,Yp,Zp,Ye,InvX,InvY,Scl,Re[i].x,Re[i].y); 
    end; 
   end; 
procedure PHold(Bmp : TBitMap; Image : TImage; a,b,Ind :byte); 
  var 
 SPnt6 : array[1..6] of TPoint:
  SPntA,SPntB,SPntC : array[1..4] of TPoint; 
   begin 
   SPnt6[1].x:=97+a; SPnt6[1].y:=17+b; 
   SPnt6[2].x:=97+a; SPnt6[2].y:=45+b; 
   SPnt6[3].x:=102+a; SPnt6[3].y:=50+b; 
   SPnt6[4].x:=155+a; SPnt6[4].y:=50+b; 
   SPnt6[5].x:=160+a; SPnt6[5].y:=45+b; 
   SPnt6[6].x:=160+a; SPnt6[6].y:=17+b; 
   SPntA[1].x:=102+a; SPntA[1].y:=50+b; 
   SPntA[2].x:=155+a; SPntA[2].y:=50+b; 
   SPntA[3].x:=120+a; SPntA[3].y:=73+b; 
  SPr(A[4], x:=47+a; SPr(A[4], y:=73+b; SPntB[2].x:=37+a; SPntB[2].y:=66+b; 
   SPntB[3].x:=97+a; SPntB[3].y:=45+b; 
   SPntB[4].x:=105+a; SPntB[4].y:=50+b; 
   SPntB[1].x:=47+a; SPntB[1].y:=73+b; 
   SPntC[1].x:=37+a; SPntC[1].y:=27+b;
```
 SPntC[2].x:=97+a; SPntC[2].y:=17+b; SPntC[3].x:=97+a; SPntC[3].y:=45+b; SPntC[4].x:=37+a; SPntC[4].y:=66+b;

 with Image.Canvas do begin if Ind=0 then Brush.Color:=TColor(RGB(150,150,160)) else Brush.Color:=TColor(RGB(135,145,175));

 if Ind=0 then Pen.Color:=TColor(RGB(120,120,120)) else Pen.Color:=TColor(RGB(100,100,120));

Polygon(SPnt6);

 if Ind=0 then Brush.Color:=TColor(RGB(170,170,180)) else Brush.Color:=TColor(RGB(140,150,180));

Polygon(SPntA);

 if Ind=0 then Brush.Color:=TColor(RGB(160,160,170)) else Brush.Color:=TColor(RGB(130,140,170));

Polygon(SPntB);

 if Ind=0 then Brush.Color:=TColor(RGB(150,150,160)) else Brush.Color:=TColor(RGB(150,160,190));

Polygon(SPntC);

 end; end;

procedure Polgn(Bmp : TBitMap; Pnt : Pt03; R,G,B : byte);

 begin with Bmp.Canvas do begin Pen.Color:=TColor(RGB(10,10,10)); Brush.Color:=TColor(RGB(R,G,B)); Polygon(Pnt); end; end;

procedure BColorLine(Bmp : TBitMap; Xn,Yn,Xk,Yk : word; Color : LongInt; Width : Byte);

 begin with Bmp.Canvas do begin Pen.Color:=TColor(Color); Pen.Width:=Width; MoveTo(Xn,Yn); LineTo(Xk,Yk);

```
 end; 
   end; 
procedure BCPolygon(Bmp : TBitMap; SPnt : Pt03; 
  Rn,Gn,Bn,Rk,Gk,Bk,Rp,Gp,Bp,Ind,IndB : byte); 
  label 1; 
   var 
   dX1,dY1,dX2,dY2 : Integer; 
   mo,k,ms : word; 
   delX1,delX2,delY1,delY2 : real; 
   dClR,dClG,dClB : real; 
    begin 
    with Bmp.Canvas do 
     begin 
     Brush.Color:=TColor(RGB(Round((Rn+Rk)/2),Round((Gn+Gk)/2),Round((Bn+Bk)/2))); 
     Polgn(Bmp,SPnt,Round((Rn+Rk)/2),Round((Gn+Gk)/2),Round((Bn+Bk)/2)); 
     if IndB=1 then 
       begin 
      dX1:=(SPnt[3].x-SPnt[0].x);
      dY1:=(SPnt[3].y-SPnt[0].y);
      dX2:=(SPnt[2].x-SPnt[1].x);
       dY2:=(SPnt[2].y-SPnt[1].y); 
      ms:=Abs(dX1);if Abs(dY1)>ms then ms:=Abs(dY1);
      if Abs(dX2)>ms then ms:=Abs(dX2);
      if Abs(dY2)>ms then ms:=Abs(dY2);
       mo:=Round(1.9*ms); 
       if mo=0 then goto 1; 
       delX1:=dX1/mo; delY1:=dY1/mo; 
       delX2:=dX2/mo; delY2:=dY2/mo; 
      dClR:=(Rk-Rn)/mo; dClG:=(Gk-Gn)/mo; dClB:=(Bk-Bn)/mo;
       for k:=1 to mo do 
        begin 
  BColorLine(Bmp,SPnt[0].x+Round(k*DelX1),SPnt[0].y+Round(k*DelY1), 
  SPnt[1].x+Round(k*DelX2),SPnt[1].y+Round(k*DelY2), 
  RGB(Rn+Round(dClR*k),Gn+Round(dClG*k),Bn+Round(dClB*k)),1); 
        end; 
       end; 
     if Ind=1 then 
       begin 
       for k:=0 to 3 do 
        begin 
        if k<3 then 
     BColorLine(Bmp,SPnt[k].x,SPnt[k].y,SPnt[k+1].x,SPnt[k+1].y, 
     RGB(Rp,Gp,Bp),1) 
        else 
     BColorLine(Bmp,SPnt[3].x,SPnt[3].y,SPnt[0].x,SPnt[0].y, 
     RGB(Rp,Gp,Bp),1); 
        end; 
       end; 
     end; 
1: end;
```
procedure AMenVesl(CBmp : TBitMap; ImageM : TImage; Nholdmax,R,G,B,R1,G1,B1 : byte; Xc,Bhold : word; Yc : Integer); label 1; var i,j,Ind1 : byte; Lv,Xn : word; SPnt : Pt03; {ThePen,NewPen : HPen; TheBrush,NewBrush : HBrush;}

 begin ColorRect(CBmp,ImageM,0,0,200,100,RGB(190,190,200),1);

 Lv:=Bhold\*Nholdmax;  $Xn:=Xc-Round(Lv/2); Ind1:=1;$ 

with CBmp.Canvas do

 $SPnt[0].x:=Xc-Round(Lv/2)-30; SPnt[0].y:=\{400+\}Yc;$  $SPnt[1].x:=Xc-Round(Lv/2)-2; SPnt[1].y:=\{400+\}Yc;$  $SPnt[3].x:=Xc-Round(Lv/2)-20; SPnt[3].y:=\{4\}20+Yc;$  $SPnt[2].x:=Xc-Round(Lv/2)-2; SPnt[2].y:=\{4\}20+Yc;$ 

#### BCPolygon(CBmp,SPnt,R+60,G+60,B+60,{60,60,90}R,G,B,100,100,120,1,1);

 begin Pen.Color:=TColor(RGB(R,G,B)); Arc(Xc-Round(Lv/2)-30,20+Yc,Xc-Round(Lv/2)-3,38+Yc, Xc-Round(Lv/2)-20,20+Yc,Xc-Round(Lv/2)-15,38+Yc); ColorLine(CBmp,ImageM,Xc-Round(Lv/2)-20,20+Yc,Xc-Round(Lv/2)-2,20+Yc, RGB(R,G,B),1,1); ColorLine(CBmp,ImageM,Xc-Round(Lv/2)-20,37+Yc,Xc-Round(Lv/2)-2,37+Yc, RGB(R,G,B),1,1); ColorLine(CBmp,ImageM,Xc-Round(Lv/2)-2,20+Yc,Xc-Round(Lv/2)-2,37+Yc, RGB(R,G,B),1,1); Brush.Color:=TColor(RGB(R,G,B)); FloodFill(Xc-Round(Lv/2)-10,30+Yc,RGB(R,G,B),fsBorder); Pen.Color:=TColor(RGB(100,100,120)); Arc(Xc-Round(Lv/2)-30,20+Yc,Xc-Round(Lv/2)-3,38+Yc, Xc-Round(Lv/2)-20,20+Yc,Xc-Round(Lv/2)-15,38+Yc);

 ColorLine(CBmp,ImageM,Xc-Round(Lv/2)-28,4+Yc,Xc-Round(Lv/2)-2,4+Yc, RGB(100,100,120),1,1);

 ColorRectBor(CBmp,ImageM,Xn-2,3+Yc,Xn+Bhold-1,38+Yc,RGB(R,G,B), RGB(R-30,G-30,B-30),1); for  $i=1$  to 15 do ColorLine(CBmp,ImageM,Xn-1,3+j+Yc, Xn-2+Bhold,3+j+Yc,RGB(R+45{105}-3\*j,G+45{105}-3\*j,B+45{135}-3\*j),1,1);

 1: ColorLine(CBmp,ImageM,Xc+Round(Lv/2)-2,2+Yc,Xc+Round(Lv/2)+40,2+Yc, RGB(R,G,B),1,1); ColorLine(CBmp,ImageM,Xc+Round(Lv/2)+40,02+Yc,Xc+Round(Lv/2)+40,17+Yc, RGB(R,G,B),1,1); ColorLine(CBmp,ImageM,Xc+Round(Lv/2)+40,17+Yc,Xc+Round(Lv/2)+20,27+Yc, RGB(R,G,B),1,1);  $ColorLine$ (CBmp,ImageM, $Xc+Round(Lv/2)+20.27+Yc$ , $Xc+Round(Lv/2)+20.32+Yc$ , RGB(R,G,B),1,1); ColorLine(CBmp,ImageM,Xc+Round(Lv/2)+20,32+Yc,Xc+Round(Lv/2)+30,32+Yc, RGB(R,G,B),1,1); ColorLine(CBmp,ImageM,Xc+Round(Lv/2)+30,32+Yc,Xc+Round(Lv/2)+30,37+Yc, RGB(R,G,B),1,1);

```
 ColorLine(CBmp,ImageM,Xc+Round(Lv/2)+30,37+Yc,Xc+Round(Lv/2)-2,37+Yc, 
    RGB(R,G,B),1,1); 
    ColorLine(CBmp,ImageM,Xc+Round(Lv/2)-2,2+Yc,Xc+Round(Lv/2)-2,37+Yc, 
    RGB(R,G,B),1,1); 
    if Ind1=1 then 
     begin 
     Brush.Color:=TColor(RGB(R,G,B)); 
     FloodFill(Xc+Round(Lv/2)+20,10+Yc,RGB(R,G,B),fsBorder); 
    for j:=1 to 15 do
     ColorLine(CBmp,ImageM,Xc+Round(Lv/2),1+j+Yc, 
     Xc+Round(Lv/2)+40,1+j+Yc,RGB(R+45-3*j,G+45-3*j,B+45-3*j),1,1); 
     R:=100; G:=100; B:=120; 
    Ind1:=0; goto 1; 
     end; 
    end; 
  ColorRectBor(CBmp,ImageM,Xc+Round(Lv/2),-5+Yc,Xc+Round(Lv/2)+35,3+Yc, 
  RGB(R1-20,G1-20,B1-20),RGB(R1-70,G1-70,B1-50),1); 
  ColorRectBor(CBmp,ImageM,Xc+Round(Lv/2),-10+Yc,Xc+Round(Lv/2)+30,-4+Yc, 
  RGB(R1{150},G1{160},B1{190}),RGB(R1-70,G1-70,B1-50),1); 
  ColorRectBor(CBmp,ImageM,Xc-Round(Lv/2)-30,-2+Yc,Xc-Round(Lv/2)-17,1+Yc, 
  RGB(170,170,180),RGB(R1-70,G1-70,B1-50),1); 
  end; 
procedure Cont(CBmp : TBitMap; ImageM : TImage; Xc, Yc, N : word; W : real);
var 
Str1 : string[3];
Str2 : string[4];
dWtc,dRd,dGr,dBl : real; 
Wtc: word;
Rd,Gr,Bl,Rdb,Grb,Blb : byte; 
begin 
if W<5 then 
  begin 
  dRd:=2.6; dGr:=3; dBl:=4.5; Wtc:=0; 
  Rdb:=255; Grb:=255; Blb:=235; 
  Rdt:=1; Grt:=1; Blt:=1; 
  end 
else 
  begin 
  if W<10 then 
   begin 
   dRd:=3.4; dGr:=3.2; dBl:=3.4; Wtc:=5; 
   Rdb:=220; Grb:=255; Blb:=220; 
   Rdt:=1; Grt:=1; Blt:=1; 
   end 
  else 
   begin 
   if W<15 then 
    begin 
   dRd:=4; dGr:=4; dBl:=0; Wtc:=10;
    Rdb:=205; Grb:=235; Blb:=255; 
    Rdt:=1{255}; Grt:=1{110}; Blt:=1{110}; 
    end 
   else 
    begin
```

```
 if W<20 then 
    begin 
    dRd:=0; dGr:=3.8; dBl:=3.6; Wtc:=15; 
    Rdb:=255; Grb:=215; Blb:=205; 
    Rdt:=1; Grt:=1; Blt:=1; 
    end 
   else 
    begin 
    dRd:=1; dGr:=1.1; dBl:=1; Wtc:=20; 
    Rdb:=225; Grb:=210; Blb:=255; 
    Rdt:=1; Grt:=1; Blt:=1; 
    end; 
   end; 
  end; 
 end;
```
dWtc:=W-Wtc;

Rd:=Rdb-Round(dRd\*(dWtc/0.1)); Gr:=Grb-Round(dGr\*(dWtc/0.1)); Bl:=Blb-Round(dBl\*(dWtc/0.1));

{Rd:=175; Gr:=155; Bl:=205;}

ColorRect(CBmp,ImageM,Xc+1,Yc+1,Xc-1+30,Yc-1+35,RGB(Rd,Gr,Bl),0);

with ImageM.Canvas do begin Font.Size:=8; Font.Style:=[]; Font.Color:=TColor(RGB(Rdt,Grt,Blt)); Pen.Width:=1;

 Str(N,Str1); TextOut(Xc+5,Yc+2,Str1);

Str2:=FloatToStr(W);

 $TextOut(Xc+4, Yc+17, Str2);$  end; end;

procedure ContA(CBmp : TBitMap; ImageM : TImage; Xc, Yc, N, Bt : word; W : real; IndA : byte);

var Str1 : string[3]; Str2 : string[4]; dWtc,dRd,dGr,dBl : real; Wtc: word; Rd,Gr,Bl,Rdb,Grb,Blb : byte; begin

```
if W<5 then 
  begin 
 dRd:=2.6; dGr:=3; dBl:=4.5; Wtc:=0;
  Rdb:=255; Grb:=255; Blb:=235; 
  Rdt:=1; Grt:=1; Blt:=1; 
  end 
else 
  begin
```

```
 if W<10 then 
  begin 
  dRd:=3.4; dGr:=3.2; dBl:=3.4; Wtc:=5; 
  Rdb:=220; Grb:=255; Blb:=220; 
  Rdt:=1; Grt:=1; Blt:=1; 
  end 
 else 
  begin 
  if W<15 then 
   begin 
   dRd:=4; dGr:=4; dBl:=0; Wtc:=10; 
   Rdb:=205; Grb:=235; Blb:=255; 
   Rdt:=1{255}; Grt:=1{110}; Blt:=1{110}; 
   end 
  else 
   begin 
   if W<20 then 
    begin 
   dRd:=0; dGr:=3.8; dBl:=3.6; Wtc:=15;
    Rdb:=255; Grb:=215; Blb:=205; 
    Rdt:=1; Grt:=1; Blt:=1; 
    end 
   else 
    begin 
    dRd:=1; dGr:=1.1; dBl:=1; Wtc:=20; 
    Rdb:=225; Grb:=210; Blb:=255; 
    Rdt:=1; Grt:=1; Blt:=1; 
    end; 
   end; 
  end; 
 end;
```

```
dWtc:=W-Wtc;
```

```
Rd:=Rdb-Round(dRd*(dWtc/0.1)); 
Gr:=Grb-Round(dGr*(dWtc/0.1)); 
Bl:=Blb-Round(dBl*(dWtc/0.1));
```
{Rd:=175; Gr:=155; Bl:=205;}

```
ColorRect(CBmp,ImageM,Xc+1,Yc+1,Xc-1+35,Yc-1+30, 
      RGB(Rd,Gr,Bl),0);
```
with ImageM.Canvas do begin Font.Size:=8; Font.Style:=[]; Font.Color:=TColor(RGB(10,10,20)); Pen.Width:=1;

 Str(N,Str1); Str(Bt,Str2);

```
 TextOut(Xc+4,Yc+2,Str1+'-'+Str2);
```

```
 if IndA=1 then 
 begin 
  Str2:=FloatToStr(W); 
  TextOut(Xc+4,Yc+15,Str2); 
 end
```

```
 else 
   begin 
   Str(3,Str2); 
   Str(3,Str1); 
   TextOut(Xc+6,Yc+15,Str2+'-'+Str1); 
   end; 
  end; 
end; 
procedure ContB(CBmp: TBitMap; ImageM: TImage; Xc, Yc, N, Bt: word;
         W : real; IndA : byte);
var 
Str1 : string[3];
Str2 : string[4];
dWtc,dRd,dGr,dBl : real; 
Wtc: word:
Rd,Gr,Bl,Rdb,Grb,Blb : byte; 
begin 
Rd:=255; 
Gr:=245-Round(200*W/425); 
Bl:=245-Round(200*W/425); 
ColorRect(CBmp,ImageM,Xc+1,Yc+1,Xc-1+35,Yc-1+30, 
       RGB(Rd,Gr,Bl),0); 
end; 
procedure ContC(CBmp : TBitMap; ImageM : TImage; Xc,Yc,N : word; Part : byte);
var 
Str1: string[3];
Str2 : string[4];
dWtc,dRd,dGr,dBl : real; 
Wtc: word;
Rd,Gr,Bl,Rdb,Grb,Blb : byte; 
begin 
case Part of 
1: begin 
  Rd:=120; Gr:=155; Bl:=255; 
  end; 
2: begin 
  Rd:=225; Gr:=130; Bl:=195; 
  end; 
3: begin 
  Rd:=200; Gr:=180; Bl:=105; 
  end; 
4: begin 
  Rd:=105; Gr:=180; Bl:=35; 
  end; 
    end; 
Rdt:=1; Grt:=1; Blt:=1; 
ColorRect(CBmp, ImageM, Xc+1, Yc+1, Xc-1+30, Yc-1+35, RGB(Rd,Gr,Bl),0);with ImageM.Canvas do 
  begin
```
 Font.Size:=8; Font.Style:=[]; 245

 Font.Color:=TColor(RGB(Rdt,Grt,Blt)); Pen.Width:=1;

 Str(N,Str1);  $TextOut(Xc+5, Yc+2, Str1);$ 

```
 Str2:=FloatToStr(Part);
```
 TextOut(Xc+4,Yc+17,Str2); end; end;

procedure TForm1.FormCreate(Sender: TObject);

var i,XBo,YBo : word; Stc: string[5]; km : byte; Sum : real; {Xn,Yn,Xk,Yk : Integer;}

begin CheckBmp := TBitMap.Create; CheckBmp.Width:=790; CheckBmp.Height:=540;

CopyBmp := TBitMap.Create; CopyBmp.Width:=800; CopyBmp.Height:=600;

CopyBmp1 := TBitMap.Create; CopyBmp1.Width:=800; CopyBmp1.Height:=600;

ColorRect(CheckBmp,CheckImage,0,0,744,465,RGB(225,235,255),0);

Xc:=455{365}; Yc:=330;

{R:=30; B:=30; Lb:=150; Lk:=100; R1:=-30; Bn:=15; Lnb:=20; Lnk:=55; Lbw:=25; Lst:=40;}

{R:=30; B:=32; Lb:=264; Lk:=120; R1:=-30; Bn:=24; Lnb:=-24; Lnk:=24; Lbw:=16; Lst:=32;}

Ro:=30; Bo:=32; Lbo:=264; Lko:=120; R1o:=-30; Bno:=24; Lnbo:=-24; Lnko:=14; Lbwo:=16; Lsto:=32; dLo:=48; Lco:=9; Bco:=6-1; Hco:=10; Ldo:=9;

Scl:=1.25; betn:=60; gamn:=70; k:=0; ks:=0; kp:=0; Nh:=0; Nd:=0;

IndBYR:=0; IndCh:=0; IndBeg:=1; Npr:=0; dMxv:=0; dMyv:=0; dMzv:=0; IndStor:=0; IndShow:=1; Nhld:=0; Npt:=0; IndBate:=0; IndHld1:=0; IndHld2:=0; IndHld3:=0; IndHld4:=0; IndHld5:=0; IndHld6:=0;

R:=Round(Scl\*Ro); B:=Round(Scl\*Bo); Lb:=Round(Scl\*Lbo); Lk:=Round(Scl\*Lko); R1:=Round(Scl\*R1o); Bn:=Round(Scl\*Bno); Lnb:=Round(Scl\*Lnbo); Lnk:=Round(Scl\*Lnko); Lbw:=Round(Scl\*Lbwo); Lst:=Round(Scl\*Lsto); dL:=Round(Scl\*dLo);

Lc:=Round(Scl\*Lco); Bc:=Round(Scl\*Bco); Hc:=Round(Scl\*Hco); Ld:=Round(Scl\*Ldo);

ColorLine(CheckBmp,CheckImage,Xc,Yc-100,Xc,Yc,RGB(10,10,10),1,0);

ColorLine(CheckBmp,CheckImage,Xc,Yc-R,Xc+Round(B\*sin(gamn/57.3)), Yc-R-Round(B\*cos(gamn/57.3)),RGB(190,10,10),1,0); ColorLine(CheckBmp,CheckImage,Xc,Yc-R,Xc-Round(B\*sin(gamn/57.3)), Yc-R+Round(B\*cos(gamn/57.3)),RGB(190,10,10),1,0);

ColorLine(CheckBmp,CheckImage,Xc,Yc-R,Xc+Round(Lk\*sin(betn/57.3)), Yc-R+Round(Lk\*cos(betn/57.3)),RGB(10,10,190),1,0); ColorLine(CheckBmp,CheckImage,Xc,Yc-R,Xc-Round(Lb\*sin(betn/57.3)), Yc-R-Round(Lb\*cos(betn/57.3)),RGB(10,10,190),1,0);

 $gamma:=0$ ; bet:=0;

if gam>0 then begin if bet>0 then  $Xo:=Xc+Round(R*sin(0.67*gam/57.3))+Round(R*sin(1.33*bet/57.3))$  else Xo:=Xc+Round(R\*sin(0.67\*gam/57.3))+Round(R\*sin(0.67\*bet/57.3)); end else begin if bet>0 then  $Xo:=Xc+Round(R*sin(1.33*gam/57.3))+Round(R*sin(1.33*bet/57.3))$  else Xo:=Xc+Round(R\*sin(1.33\*gam/57.3))+Round(R\*sin(0.67\*bet/57.3)); end; if gam>0 then begin if bet>0 then  $\text{Yo:=}$ Yc-Round(R\*cos(0.67\*gam/57.3)\*cos(1.33\*bet/57.3)) else Yo:=Yc-Round(R\*cos(0.67\*gam/57.3)\*cos(0.67\*bet/57.3)); end else begin if bet>0 then Yo:=Yc-Round(R\*cos(1.33\*gam/57.3)\*cos(1.33\*bet/57.3)) else Yo:=Yc-Round( $R*cos(1.33*gam/57.3)*cos(0.67*bet/57.3)$ ); end;

ColorLine(CheckBmp,CheckImage,Xc,Yc,Xo,Yo,RGB(10,70,10),1,0);

if gam>0 then gamo:=0.67\*gam else gamo:=1.33\*gam; if bet>0 then beto:=1.33\*bet else beto:=0.67\*bet;

ColorLine(CheckBmp,CheckImage,Xo,Yo,Xo+Round(B\*sin((gamn+gamo)/57.3)), Yo-Round(B\*cos((60+gamo)/57.3)),RGB(10,70,10),1,0); ColorLine(CheckBmp,CheckImage,Xo,Yo,Xo-Round(B\*sin((gamn+gamo)/57.3)), Yo+Round(B\*cos((60+gamo)/57.3)),RGB(10,70,10),1,0);

ColorLine(CheckBmp,CheckImage,Xo,Yo,Xo+Round(Lk\*sin((betn-beto)/57.3)), Yo+Round(Lk\*cos((betn-beto)/57.3)),RGB(190,10,190),1,0); ColorLine(CheckBmp,CheckImage,Xo,Yo,Xo-Round(Lb\*sin((betn-beto)/57.3)),

```
 Yo-Round(Lb*cos((betn-beto)/57.3)),RGB(190,10,190),1,0); 
Xo1:=Xo; Yo1:=Yo;
```
 $X1:=Xo+Round(B*sin((gamma+gamo)/57.3))$ -Round(Lb\*sin((betn-beto)/57.3));  $Y1:=Yo-Round(B*cos((gamma+gamma+gamma))/57.3))$ -Round(Lb\*cos((betn-beto)/57.3));  $X2:=Xo+Round(B*sin((gamma+gamo)/57.3))+Round(Lk*sin((beta-beto)/57.3));$  $Y2:=Yo-Round(B*cos((gamma+gamma))57.3))+Round(Lk*cos((beta-beto)/57.3))$ ;  $X3:=X0+Round(Lk*sin((betn-beto)/57.3))$ -Round(B\*sin((gamn+gamo)/57.3)); Y3:=Yo+Round(B\*cos((gamn+gamo)/57.3))+Round(Lk\*cos((betn-beto)/57.3)); X4:=Xo-Round(Lb\*sin((betn-beto)/57.3))-Round(B\*sin((gamn+gamo)/57.3)); Y4:=Yo+Round(B\*cos((gamn+gamo)/57.3))-Round(Lb\*cos((betn-beto)/57.3));

Xou1:=Xo; You1:=Yo;

 ${ks:=1}$ :

 $X52:=Xo+Round(B*sin((gamma+gamo)/57.3))-Round((Lb-48*ks-Ld)*sin((beth-beto)/57.3));$  $Y52:=Yo-Round(B*cos((gamma+gamo)/57.3))$ -Round((Lb-48\*ks-Ld)\*cos((betn-beto)/57.3));  $X53:=Xo-Round((Lb-48*ks-Ld)*sin((betn-beta)/57.3))-Round(B*sin((gamn+gamo)/57.3));$  $Y53:=Yo+Round(B*cos((gamma+gamo)/57.3))-Round((Lb-48*ks-Ld)*cos((betn-beto)/57.3)))$ ;

 $X47:=Xo+Round(B*sin((gamma+gamo)/57.3))-Round((Lb-48*(ks-1))*sin((beth-beto)/57.3)))$ ;  $Y47:=Yo-Round(B*cos((gamma+gamo)/57.3))-Round((Lb-48*(ks-1))*cos((betn-beto)/57.3));$  $X48:=Xo-Round((Lb-48*(ks-1))*sin((betn-beto)/57.3))-Round(B*sin((gamma+gamn+gamn)/57.3));$  $Y48:=Yo+Round(B*cos((gamma+gamo)/57.3))-Round((Lb-48*(ks-1))*cos((betn-beto)/57.3));$ 

 $X9:=X0+Round(B*sin((gamma+gamo)/57.3))+Round((Lk+Lst)*sin((beta-beto)/57.3))$ ;  $Y9:=Yo-Round(B*cos((gamma+gamma))57.3))+Round((Lk+Lst)*cos((beta-beto)/57.3));$  $X10:=Xc+Round(B*sin((gamma+gamo)/57.3))+Round((Lk+Lst)*sin((beth-beto)/57.3));$  $Y10:=Yc-Round((B-10)*cos((gamma+gamo)/57.3))+Round((Lk+Lst)*cos((beth-beto)/57.3));$  $X11:=Xc+Round((Lk+Lst)*sin((betn-beta)/57.3))-Round((B-10)*sin((gamn+gamo)/57.3));$  $Y11:=Yc+Round((B-10)*cos((gamma+gamo)/57.3))+Round((Lk+Lst)*cos((beta-beto)/57.3));$  $X12:=Xo+Round((Lk+Lst)*sin((beth-beto)/57.3))$ -Round(B\*sin((gamn+gamo)/57.3));  $Y12:=Yo+Round(B*cos((gamma+gamo)/57.3))+Round((Lk+Lst)*cos((beta-beto)/57.3));$  $X13:=Xc+Round(Lk*sin((beth-beto)/57.3))-Round((B-0)*sin((gamma+gamo)/57.3));$  $Y13:=Yc+Round((B-0)*cos((gamma+gamo)/57.3))+Round(Lk*cos((beta-beto)/57.3))$ ;  $X14:=Xo\{\text{+Round}(B^*sin((60+gamo)/57.3))\}\text{-Round}((Lb+Lbw)*sin((b+eth)(57.3)))$ ;  $Y14:=\text{Yo}-\text{Round}(B*cos((60+gamo)/57.3))\}-\text{Round}((Lb+Lbw)*cos((betn-beta)/57.3));$  $X15:=Xo+Round(Bn*sin((gamma-nm+gamma))/57.3))+Round(Lnb*sin((beta-beto)/57.3))$ ;  $Y15:=Yo-Round(Bn*cos((gamma+gamma))/57.3))+Round(Lnb*cos((beta-beto)/57.3));$ X16:=Xo+Round(Bn\*sin((gamn+gamo)/57.3))+Round(Lnk\*sin((betn-beto)/57.3)); Y16:=Yo-Round(Bn\*cos((gamn+gamo)/57.3))+Round(Lnk\*cos((betn-beto)/57.3));  $X17:=Xo+Round(Lnk*sin((beta-beto)/57.3))-Round(Bn*sin((gamma+gamma)));$ Y17:=Yo+Round(Bn\*cos((gamn+gamo)/57.3))+Round(Lnk\*cos((betn-beto)/57.3)); X18:=Xo+Round(Lnb\*sin((betn-beto)/57.3))-Round(Bn\*sin((gamn+gamo)/57.3)); Y18:=Yo+Round(Bn\*cos((gamn+gamo)/57.3))+Round(Lnb\*cos((betn-beto)/57.3));

Mn[1].x:=X1; Mn[1].y:=Y1; Mn[2].x:=X9; Mn[2].y:=Y9; Mn[3].x:=X12; Mn[3].y:=Y12; Mn[4].x:=X4; Mn[4].y:=Y4;

if gam>0 then begin if bet>0 then  $Xo:=Xc+Round(3.5{2.5}^*R*sin(0.67*gam/57.3))+Round(3.5{2.5}^*R*sin(1.33*bet/57.3))$  else  $Xo:=Xc+Round(3.5{2.5})*R*sin(0.67*gam/57.3))+Round(3.5{2.5})*R*sin(0.67*bet/57.3))$ ; end else begin if bet>0 then Xo:=Xc+Round(3.5{2.5}\*R\*sin(1.33\*gam/57.3))+Round(3.5{2.5}\*R\*sin(1.33\*bet/57.3)) else

 Xo:=Xc+Round(3.5{2.5}\*R\*sin(1.33\*gam/57.3))+Round(3.5{2.5}\*R\*sin(0.67\*bet/57.3)); end;

if gam>0 then begin if bet>0 then Yo:=Yc-Round(3.5{2.5}\*R\*cos(0.67\*gam/57.3)\*cos(1.33\*bet/57.3)) else Yo:=Yc-Round(3.5{2.5}\*R\*cos(0.67\*gam/57.3)\*cos(0.67\*bet/57.3)); end else begin if bet>0 then Yo:=Yc-Round(3.5{2.5}\*R\*cos(1.33\*gam/57.3)\*cos(1.33\*bet/57.3)) else Yo:=Yc-Round(3.5{2.5}\*R\*cos(1.33\*gam/57.3)\*cos(0.67\*bet/57.3)); end;

Xou:=Xo; You:=Yo;

{X51:=Xou+Round(B\*sin((gamn+gamo)/57.3))-Round((Lb-48\*ks-Ld)\*sin((betn-beto)/57.3));  $Y51:=You-Round(B*cos((gamma+gamo)/57.3))-Round((Lb-48*ks-Ld)*cos((beth-beto)/57.3));$  $X54:=Xou-Round((Lb-48*ks-Ld)*sin((bet-beto)/57.3))-Round(B*sin((gamma+gamb)/57.3));$ Y54:=You+Round(B\*cos((gamn+gamo)/57.3))-Round((Lb-48\*ks-Ld)\*cos((betn-beto)/57.3));

 $X50:=Xou+Round(B*sin((gamma+gamo)/57.3))-Round((Lb-48*(ks-1))*sin((beth-beto)/57.3));$  $Y50:=You-Round(B*cos((gamma+gamma))57.3))$ -Round((Lb-48\*(ks-1))\*cos((betn-beto)/57.3));  $X49:=Xou-Round((Lb-48*(ks-1))*sin((betn-beto)/57.3))-Round(B*sin((gamma-neno)/57.3))$ ;  $Y49:=You+Round(B*cos((gamma+gamma))-Round((Lb-48*(ks-1))*cos((betn-beto)/57.3)))$ ;

Dcx[1].x:=X53; Dcx[1].y:=Y53; Dcx[2].x:=X52; Dcx[2].y:=Y52; Dcx[3].x:=X51; Dcx[3].y:=Y51; Dcx[4].x:=X54; Dcx[4].y:=Y54; Dcy[1].x:=X48; Dcy[1].y:=Y48; Dcy[2].x:=X53; Dcy[2].y:=Y53; Dcy[3].x:=X54; Dcy[3].y:=Y54; Dcy[4].x:=X49; Dcy[4].y:=Y49; Dcz[1].x:=X49; Dcz[1].y:=Y49; Dcz[2].x:=X54; Dcz[2].y:=Y54; Dcz[3].x:=X51; Dcz[3].y:=Y51; Dcz[4].x:=X50; Dcz[4].y:=Y50; }

 $X19:=Xo+Round(Bn*sin((gamma+gamo)/57.3))+Round(Lnb*sin((betn-beto)/57.3));$  $Y19:=Yo-Round(Bn*cos((gamma+gano)/57.3))+Round(Lnb*cos((beta-beto)/57.3))$ ;  $X20:=Xo+Round(Bn*sin((gamma+gamo)/57.3))+Round(Lnk*sin((beta-beto)/57.3));$ Y20:=Yo-Round(Bn\*cos((gamn+gamo)/57.3))+Round(Lnk\*cos((betn-beto)/57.3));  $X21:=Xo+Round(Lnk*sin((betn-beto)/57.3))$ -Round $(Bn*sin((gamma+gamo)/57.3))$ ; Y21:=Yo+Round(Bn\*cos((gamn+gamo)/57.3))+Round(Lnk\*cos((betn-beto)/57.3));  $X22:=Xo+Round(Lnb*sin((betn-beto)/57.3))-Round(Bn*sin((gamn+gamo)/57.3));$ Y22:=Yo+Round(Bn\*cos((gamn+gamo)/57.3))+Round(Lnb\*cos((betn-beto)/57.3));

```
X23:=Xo+Round((Bn+15)*sin((gamma+gano)/57.3))+Round(Lnb*sin((beta-beto)/57.3));
Y23:=Yo-Round((Bn+15)*cos((gamn+gamo)/57.3))+Round(Lnb*cos((beth-beto)/57.3));X24:=Xo+Round((Bn+15)*sin((gamma+gamo)/57.3))+Round((Lnb+15)*sin((beta-beto)/57.3));Y24:=Yo-Round((Bn+15)*cos((gamma+gamo)/57.3))+Round((Lnb+15)*cos((beta-beto)/57.3));
X25:=Xo+Round((Lnb+15)*sin((betn-beto)/57.3))-Round((Bn+15)*sin((gamn+gamo)/57.3));Y25:=\text{Yo+Round((Bn+15)*cos((gamma+gamo)/57.3))+Round((Lnb+15)*cos((beta+bet)/57.3))};X26:=Xo+Round(Lnb*sin((betn-beto)/57.3))-Round((Bn+15)*sin((gamma-nmo)/57.3));Y26:=Yo+Round((Bn+15)*cos((gamma+gamo)/57.3))+Round(Lnb*cos((beta-beto)/57.3));
```
if gam>0 then begin if bet>0 then Xo:=Xc+Round(4{3}\*R\*sin(0.67\*gam/57.3))+Round(4{3}\*R\*sin(1.33\*bet/57.3)) else  $Xo:=Xc+Round(4{3} *R*sin(0.67*gam/57.3))+Round(4{3} *R*sin(0.67*bet/57.3));$ end

else begin if bet>0 then Xo:=Xc+Round(4{3}\*R\*sin(1.33\*gam/57.3))+Round(4{3}\*R\*sin(1.33\*bet/57.3)) else  $Xo:=Xc+Round(4{3}^*R*sin(1.33*gam/57.3))+Round(4{3}^*R*sin(0.67*bet/57.3));$  end; if gam>0 then begin if bet>0 then Yo:=Yc-Round(4{3}\*R\*cos(0.67\*gam/57.3)\*cos(1.33\*bet/57.3)) else Yo:=Yc-Round(4{3}\*R\*cos(0.67\*gam/57.3)\*cos(0.67\*bet/57.3)); end else begin if bet>0 then Yo:=Yc-Round(4{3}\*R\*cos(1.33\*gam/57.3)\*cos(1.33\*bet/57.3)) else Yo:=Yc-Round(4{3}\*R\*cos(1.33\*gam/57.3)\*cos(0.67\*bet/57.3)); end;  $X27:=Xo+Round((Bn+15)*sin((gamma+gamo)/57.3))+Round(Lnb*sin((beta-beto)/57.3));$  $Y27:=\text{Yo-Round}((Bn+15)*cos((gamn+gamo)/57.3))+Round(Lnb*cos((beth-beto)/57.3));$  $X28:=Xo+Round((Bn+15)*sin((gamma+gamo)/57.3))+Round((Lnb+15)*sin((beta-beto)/57.3))$ ;  $Y28:=\text{Yo-Round}((Bn+15)*cos((gamm+gamo)/57.3))+\text{Round}((Lnb+15)*cos((betn-beto)/57.3));$  $X29:=Xo+Round((Lnb+15)*sin((betn-beto)/57.3))-Round((Bn+15)*sin((gamma-nzo)/57.3))$ ;  $Y29:=Yo+Round((Bn+15)*cos((gamma+egmo)/57.3))+Round((Lnb+15)*cos((beta-beto)/57.3))$ ;  $X30:=Xo+Round(Lnb*sin((beth-beto)/57.3))-Round((Bn+15)*sin((gamm+gamo)/57.3));$  $Y30:=Yo+Round((Bn+15)*cos((gamn+gamo)/57.3))+Round(Lnb*cos((betn-beto)/57.3));$ Kst1[1].x:=X2; Kst1[1].y:=Y2; Kst1[2].x:=X9; Kst1[2].y:=Y9; Kst1[3].x:=X12; Kst1[3].y:=Y12; Kst1[4].x:=X3; Kst1[4].y:=Y3; Kst2[1].x:=X10; Kst2[1].y:=Y10; Kst2[2].x:=X11; Kst2[2].y:=Y11; Kst2[3].x:=X12; Kst2[3].y:=Y12; Kst2[4].x:=X9; Kst2[4].y:=Y9; Kst3[1].x:=X3; Kst3[1].y:=Y3; Kst3[2].x:=X12; Kst3[2].y:=Y12; Kst3[3].x:=X11; Kst3[3].y:=Y11; Kst3[4].x:=X13; Kst3[4].y:=Y13; Nbw[1].x:=X1; Nbw[1].y:=Y1; Nbw[2].x:=X4; Nbw[2].y:=Y4; Nbw[3].x:=X14; Nbw[3].y:=Y14; Nbw[4].x:=X14; Nbw[4].y:=Y14; An1[1].x:=X17; An1[1].y:=Y17; An1[2].x:=X18; An1[2].y:=Y18; An1[3].x:=X22; An1[3].y:=Y22; An1[4].x:=X21; An1[4].y:=Y21; An2[1].x:=X17; An2[1].y:=Y17; An2[2].x:=X16; An2[2].y:=Y16; An2[3].x:=X20; An2[3].y:=Y20; An2[4].x:=X21; An2[4].y:=Y21; An3[1].x:=X19; An3[1].y:=Y19; An3[2].x:=X20; An3[2].y:=Y20; An3[3].x:=X21; An3[3].y:=Y21; An3[4].x:=X22; An3[4].y:=Y22; Br1[1].x:=X25; Br1[1].y:=Y25; Br1[2].x:=X26; Br1[2].y:=Y26; Br1[3].x:=X30; Br1[3].y:=Y30; Br1[4].x:=X29; Br1[4].y:=Y29; Br2[1].x:=X24; Br2[1].y:=Y24; Br2[2].x:=X25; Br2[2].y:=Y25; Br2[3].x:=X29; Br2[3].y:=Y29; Br2[4].x:=X28; Br2[4].y:=Y28;

Br3[1].x:=X27; Br3[1].y:=Y27; Br3[2].x:=X28; Br3[2].y:=Y28; Br3[3].x:=X29; Br3[3].y:=Y29; Br3[4].x:=X30; Br3[4].y:=Y30;  ${R1:=-65;}$ 

ColorLine(CheckBmp,CheckImage,Xc,Yc+100,Xc,Yc,RGB(110,10,10),1,0);

```
ColorLine(CheckBmp,CheckImage,Xc,Yc-R1,Xc+Round(B*sin(gamn/57.3)), 
           Yc-R1-Round(B*cos(gamn/57.3)),RGB(190,10,10),1,0); 
ColorLine(CheckBmp,CheckImage,Xc,Yc-R1,Xc-Round(B*sin(gamn/57.3)), 
           Yc-R1+Round(B*cos(gamn/57.3)),RGB(190,10,10),1,0);
```

```
ColorLine(CheckBmp,CheckImage,Xc,Yc-R1,Xc+Round(Lk*sin(betn/57.3)), 
           Yc-R1+Round(Lk*cos(betn/57.3)),RGB(10,10,190),1,0); 
ColorLine(CheckBmp,CheckImage,Xc,Yc-R1,Xc-Round(Lb*sin(betn/57.3)), 
           Yc-R1-Round(Lb*cos(betn/57.3)),RGB(10,10,190),1,0);
```
if gam>0 then begin if bet>0 then Xo:=Xc+Round(R1\*sin(0.67\*gam/57.3))+Round(R1\*sin(1.33\*bet/57.3)) else Xo:=Xc+Round(R1\*sin(0.67\*gam/57.3))+Round(R1\*sin(0.67\*bet/57.3)); end else begin if bet>0 then  $Xo:=Xc+Round(R1*sin(1.33*gam/57.3))+Round(R1*sin(1.33*bet/57.3))$  else Xo:=Xc+Round(R1\*sin(1.33\*gam/57.3))+Round(R1\*sin(0.67\*bet/57.3)); end; if gam>0 then begin if bet>0 then Yo:=Yc-Round(R1\*cos(0.67\*gam/57.3)\*cos(1.33\*bet/57.3)) else Yo:=Yc-Round(R1\*cos(0.67\*gam/57.3)\*cos(0.67\*bet/57.3)); end else begin if bet>0 then  $\text{Yo:=}$ Yc-Round(R1\*cos(1.33\*gam/57.3)\*cos(1.33\*bet/57.3)) else Yo:=Yc-Round(R1\*cos(1.33\*gam/57.3)\*cos(0.67\*bet/57.3)); end;

```
ColorLine(CheckBmp,CheckImage,Xc,Yc,Xo,Yo,RGB(10,70,10),1,0);
```
if gam>0 then gamo:=0.67\*gam else gamo: $=1.33*$ gam; if bet>0 then beto:=1.33\*bet else beto:=0.67\*bet;

```
ColorLine(CheckBmp,CheckImage,Xo,Yo,Xo+Round(B*sin((gamn+gamo)/57.3)), 
           Yo-Round(B*cos((gamn+gamo)/57.3)),RGB(10,70,10),1,0); 
ColorLine(CheckBmp,CheckImage,Xo,Yo,Xo-Round(B*sin((gamn+gamo)/57.3)), 
          Yo+Round(B*cos((gamma+gamma+gamma))),RGB(10,70,10),1,0);
```

```
ColorLine(CheckBmp,CheckImage,Xo,Yo,Xo+Round(Lk*sin((betn-beto)/57.3)), 
            Yo+Round(Lk*cos((betn-beto)/57.3)),RGB(190,10,190),1,0); 
ColorLine(CheckBmp,CheckImage,Xo,Yo,Xo-Round(Lb*sin((betn-beto)/57.3)), 
            Yo-Round(Lb*cos((betn-beto)/57.3)),RGB(190,10,190),1,0); 
Xo2:=Xo; Yo2:=Yo;
```
 $X5:=Xo+Round(B*sin((gamma+gamma))/57.3)$ -Round(Lb\*sin((betn-beto)/57.3)); Y5:=Yo-Round(B\*cos((gamn+gamo)/57.3))-Round(Lb\*cos((betn-beto)/57.3));  $X6:=Xo+Round(B*sin((gamma+gamo)/57.3))+Round(Lk*sin((beta-beto)/57.3));$  $Y6:=Yo-Round(B*cos((gamma+gamma))57.3))+Round(Lk*cos((beta-beto)/57.3))$ ;  $X7:=Xo+Round(Lk*sin((betn-beto)/57.3))$ -Round(B\*sin((gamn+gamo)/57.3));  $Y7:=Yo+Round(B*cos((gamma+gamo)/57.3))+Round(Lk*cos((beta-beto)/57.3))$ ;  $X8:=X_0-Round(Lb*sin((betn-beto)/57.3))-Round(B*sin((gamm+gamo)/57.3));$ Y8:=Yo+Round(B\*cos((gamn+gamo)/57.3))-Round(Lb\*cos((betn-beto)/57.3));

 ${X32:=Xo+Round(B*sin((gamma-pamo)/57.3))-Round((Lb-48*k)*sin((beth-beto)/57.3))};$ Y32:=Yo-Round(B\*cos((gamn+gamo)/57.3))-Round((Lb-48\*k)\*cos((betn-beto)/57.3)); X33:=Xo-Round((Lb-48\*k)\*sin((betn-beto)/57.3))-Round(B\*sin((gamn+gamo)/57.3));  $Y33:=Yo+Round(B*cos((gamma+gamo)/57.3))-Round((Lb-48*k)*cos((betn-beto)/57.3));$ 

 $X36:=Xo+Round(B*sin((gamma+gamo)/57.3))-Round((Lb-48*(k-1))*sin((beth-beto)/57.3)))$ ;  $Y36:=Yo-Round(B*cos((gamma+gamo)/57.3))-Round((Lb-48*(k-1))*cos((beth-beto)/57.3)))$ ;  $X37:=Xo-Round((Lb-48*(k-1))*sin((betn-beta)/57.3))-Round(B*sin((gamma+gamn+gamn)/57.3));$  $Y37:=Yo+Round(B*cos((gamma+gamo)/57.3))$ -Round((Lb-48\*(k-1))\*cos((betn-beto)/57.3));}

 $Sm[1]_{X:=}X5$ ;  $Sm[1]_{Y:=}Y5$ ;  $Sm[2]_{X:=}X6$ ;  $Sm[2]_{Y:=}Y6$ ; Sm[3].x:=X7; Sm[3].y:=Y7; Sm[4].x:=X8; Sm[4].y:=Y8;

Bst[1].x:=X2; Bst[1].y:=Y2; Bst[2].x:=X6; Bst[2].y:=Y6; Bst[3].x:=X7; Bst[3].y:=Y7; Bst[4].x:=X3; Bst[4].y:=Y3;

Bpt[1].x:=X7; Bpt[1].y:=Y7; Bpt[2].x:=X8; Bpt[2].y:=Y8; Bpt[3].x:=X4; Bpt[3].y:=Y4; Bpt[4].x:=X3; Bpt[4].y:=Y3;

```
{HL1x[1].x:=X36; HL1x[1].y:=Y36; HL1x[2].x:=X37; HL1x[2].y:=Y37; 
HL1x[3].x:=X38; HL1x[3].y:=Y38; HL1x[4].x:=X35; HL1x[4].y:=Y35; 
HL1y[1].x:=X36; HL1y[1].y:=Y36; HL1y[2].x:=X32; HL1y[2].y:=Y32; 
HL1y[3].x:=X31; HL1y[3].y:=Y31; HL1y[4].x:=X35; HL1y[4].y:=Y35; 
HL1z[1].x:=X37; HL1z[1].y:=Y37; HL1z[2].x:=X33; HL1z[2].y:=Y33; 
HL1z[3].x:=X32; HL1z[3].y:=Y32; HL1z[4].x:=X36; HL1z[4].y:=Y36;}
```
with CheckImage.Canvas do begin {Brush.Color:=TColor(RGB(110,120,130)); Pen.Color:=TColor(RGB(10,10,10)); Ellipse(X31-5,Y31-5,X31+5,Y31+5); Ellipse(X34-5,Y34-5,X34+5,Y34+5); Ellipse(X3-5,Y3-5,X3+5,Y3+5); Ellipse(X4-5,Y4-5,X4+5,Y4+5); Ellipse(X5-5,Y5-5,X5+5,Y5+5); Ellipse(X6-5,Y6-5,X6+5,Y6+5); Ellipse(X7-5,Y7-5,X7+5,Y7+5); Ellipse(X8-5,Y8-5,X8+5,Y8+5); Ellipse(X9-5,Y9-5,X9+5,Y9+5); Ellipse(X10-5,Y10-5,X10+5,Y10+5); Ellipse(X11-5,Y11-5,X11+5,Y11+5); Ellipse(X12-5,Y12-5,X12+5,Y12+5); Ellipse(X13-5,Y13-5,X13+5,Y13+5); Ellipse(X14-5,Y14-5,X14+5,Y14+5);}

 {Ellipse(X15-2,Y15-2,X15+2,Y15+2); Ellipse(X16-2,Y16-2,X16+2,Y16+2); Ellipse(X17-2,Y17-2,X17+2,Y17+2); Ellipse(X18-2,Y18-2,X18+2,Y18+2);

 Ellipse(X19-2,Y19-2,X19+2,Y19+2); Ellipse(X20-2,Y20-2,X20+2,Y20+2);
Ellipse(X21-2,Y21-2,X21+2,Y21+2); Ellipse(X22-2,Y22-2,X22+2,Y22+2);

 Ellipse(X23-2,Y23-2,X23+2,Y23+2); Ellipse(X24-2,Y24-2,X24+2,Y24+2); Ellipse(X25-2,Y25-2,X25+2,Y25+2); Ellipse(X26-2,Y26-2,X26+2,Y26+2);}

Ellipse(Xc-3,Yc-3,Xc+3,Yc+3);

{Pen.Mode:=pmMask;}

 Pen.Color:=TColor(RGB(10,10,10)); {Brush.Color:=TColor(RGB(240,240,150)); Polygon(Sm);} Pen.Color:=TColor(RGB(10,10,10)); Brush.Color:=TColor(RGB({240,140,250}80,80,110)); Polygon(Bst);

```
 Pen.Color:=TColor(RGB(10,10,10)); 
 Rdn:=155; Grn:=155; Bln:=185; 
 Rdk:=80{50}; Grk:=80{50}; Blk:=110{80}; DelCol:=75{105}; 
 Brush.Color:=TColor(RGB({155,155,185}Rdn,Grn,Bln)); 
 Polygon(Bpt); 
DX2:=Bpt[3].x-Bpt[2].x ; DY2:=Bpt[3].y-Bpt[2].y ; L2:=Round(Sqrt(Sqr(DX2)+Sqr(DY2))); 
DX1:=Bpt[4].x-Bpt[1].x ; DY1:=Bpt[4].y-Bpt[1].y ; L1:=Round(Sqrt(Sqr(DX1)+Sqr(DY1))); 
if L1 > L2 then L:=L2 else L:=L1; 
mo:=Round(0.45*L);
 kx1:=DX1/L1; ky1:=DY1/L1; kx2:=DX2/L2; ky2:=DY2/L2;
```

```
 for i:=1 to 2*mo-1 do 
  begin 
  Rdt:=Rdk+Round(i*DelCol/(2*mo)); 
  Grt:=Grk+Round(i*DelCol/(2*mo)); 
  Blt:=Blk+Round(i*DelCol/(2*mo)); 
 Xt1:=Bpt[1].x+Round(kx1*1/2)-1;Yt1:=Bpt[1].y+Round(ky1*<i>i</i>/2)-1;Xt2:=Bpt[2].x+Round(kx2*<sub>i</sub>/2);Yt2:=Bpt[2].y+Round(ky2*<i>i</i>/2); ColorLine(CheckBmp,CheckImage,Xt1,Yt1,Xt2,Yt2,RGB(Rdt,Grt,Blt),1,0); 
  end;
```

```
 Pen.Color:=TColor(RGB(10,10,10)); 
 Rdn:=190; Grn:=210; Bln:=230; 
 Rdk:=130; Grk:=150; Blk:=170; DelCol:=60; 
 Brush.Color:=TColor(RGB({155,155,185}Rdn,Grn,Bln)); 
 Polygon(Mn);
```

```
 DX2:=Mn[3].x-Mn[2].x ; DY2:=Mn[3].y-Mn[2].y ; 
 L2:=Round(Sqrt(Sqr(DX2)+Sqr(DY2))); 
DX1:=Mn[4].x-Mn[1].x ; DY1:=Mn[4].y-Mn[1].y ; L1:=Round(Sqrt(Sqr(DX1)+Sqr(DY1))); 
 if L1>L2 then L:=L2 
 else L:=L1; 
mo:=Round(0.30*L): kx1:=DX1/L1; ky1:=DY1/L1; kx2:=DX2/L2; ky2:=DY2/L2;
```
for i:=3 to  $2*$ mo+1 do

 begin Rdt:=Rdk+Round(i\*DelCol/(2\*mo)); Grt:=Grk+Round(i\*DelCol/(2\*mo)); Blt:=Blk+Round(i\*DelCol/(2\*mo));  $Xt1:=Mn[1].x+Round(kx1**i*/2)-1;$  $Yt1:=Mn[1].y+Round(ky1**i*/2)-1;$  $Xt2:=Mn[2].x+Round(kx2*<sub>i</sub>/2);$  $Yt2:=Mn[2].y+Round(ky2**i*/2);$  ColorLine(CheckBmp,CheckImage,Xt1,Yt1,Xt2,Yt2,RGB(Rdt,Grt,Blt),1,0); end; Pen.Color:=TColor(RGB(10,10,10)); Rdn:=120; Grn:=120; Bln:=150; Rdk:=60; Grk:=60; Blk:=90; DelCol:=60; Brush.Color:=TColor(RGB(Rdn,Grn,Bln)); Polygon(Kst2); DX2:=Kst2[3].x-Kst2[2].x ; DY2:=Kst2[3].y-Kst2[2].y ; L2:=Round(Sqrt(Sqr(DX2)+Sqr(DY2)));  $DX1:=Kst2[4].x-Kst2[1].x ; DY1:=Kst2[4].y-Kst2[1].y ;$  L1:=Round(Sqrt(Sqr(DX1)+Sqr(DY1))); if L1>L2 then L:=L2 else L:=L1; mo:=Round(0.50\*L); kx1:=DX1/L1; ky1:=DY1/L1; kx2:=DX2/L2; ky2:=DY2/L2; for i:=2 to 2\*mo-1 do begin Rdt:=Rdk+Round(i\*DelCol/(2\*mo)); Grt:=Grk+Round(i\*DelCol/(2\*mo)); Blt:=Blk+Round(i\*DelCol/(2\*mo)); Xt1:=Kst2[1].x+Round(kx1\*i/2)-1; Yt1:=Kst2[1].y+Round(ky1\*i/2)-1;  $Xt2:=Kst2[2].x+Round(kx2*<sub>i</sub>/2);$  Yt2:=Kst2[2].y+Round(ky2\*i/2); ColorLine(CheckBmp,CheckImage,Xt1,Yt1,Xt2,Yt2,RGB(Rdt,Grt,Blt),1,0); end; {Pen.Mode:=pmCopy;} Pen.Color:=TColor(RGB(10,10,10)); Brush.Color:=TColor(RGB(155,155,185)); Polygon(Kst3); ColorLine(CheckBmp,CheckImage,X3,Y3,X13,Y13,RGB(155,155,185),1,0); Pen.Color:=TColor(RGB(10,10,10)); Brush.Color:=TColor(RGB(190+10,210+10,230+20)); Polygon(Nbw); for ks:=1 to 5 do begin case ks of 2: begin RdBt:=170; GrBt:=170; BlBt:=255; end; 1: begin RdBt:=255; GrBt:=160; BlBt:=130; end; 3: begin RdBt:=185; GrBt:=180; BlBt:=145; end; 4: begin RdBt:=233; GrBt:=141; BlBt:=223;

 end; 5: begin RdBt:=125; GrBt:=255; BlBt:=125; end; end;

 $X52:=Xou1+Round(B*sin((gamma+gamo)/57.3))$ -Round((Lb-dL\*ks+Ld)\*sin((betn-beto)/57.3));  $Y52:=You1-Round(B*cos((gamma+gamo)/57.3))-Round((Lb-dL*ks+Ld)*cos((betn-beto)/57.3));$  X53:=Xou1-Round((Lb-dL\*ks+Ld)\*sin((betn-beto)/57.3))-Round(B\*sin((gamn+gamo)/57.3)); Y53:=You1+Round(B\*cos((gamn+gamo)/57.3))-Round((Lb-dL\*ks+Ld)\*cos((betn-beto)/57.3));

 X47:=Xou1+Round(B\*sin((gamn+gamo)/57.3))-Round((Lb-dL\*(ks-1))\*sin((betn-beto)/57.3));  $Y47:=You1-Round(B*cos((gamma+gamo)/57.3))-Round((Lb-dL*(ks-1))*cos((betn-beto)/57.3)))$ ; X48:=Xou1-Round((Lb-dL\*(ks-1))\*sin((betn-beto)/57.3))-Round(B\*sin((gamn+gamo)/57.3)); Y48:=You1+Round(B\*cos((gamn+gamo)/57.3))-Round((Lb-dL\*(ks-1))\*cos((betn-beto)/57.3));

 X51:=Xou+Round(B\*sin((gamn+gamo)/57.3))-Round((Lb-dL\*ks+Ld)\*sin((betn-beto)/57.3));  $Y51:=You-Round(B*cos((gamma+gamma+gamma))/57.3))$ -Round((Lb-dL\*ks+Ld)\*cos((betn-beto)/57.3));  $X54:=Xou-Round((Lb-dL*ks+Ld)*sin((betn-beto)/57.3))-Round(B*sin((gamma+gamn+gamn)/57.3));$ Y54:=You+Round(B\*cos((gamn+gamo)/57.3))-Round((Lb-dL\*ks+Ld)\*cos((betn-beto)/57.3));

 $X50:=Xou+Round(B*sin((gamma+gamo)/57.3))-Round((Lb-dL*(ks-1))*sin((betn-beto)/57.3)))$ ;  $Y50:=You-Round(B*cos((gamma+gamo)/57.3))-Round((Lb-dL*(ks-1))*cos((betn-beto)/57.3)))$ ;  $X49:=Xou-Round((Lb-dL*(ks-1))*sin((betn-beto)/57.3))-Round(B*sin((gamma-neno)/57.3));$  $Y49:=You+Round(B*cos((gamma+gamo)/57.3))-Round((Lb-dL*(ks-1))*cos((beth-beto)/57.3)))$ ;

 Dcx[1].x:=X53; Dcx[1].y:=Y53; Dcx[2].x:=X52; Dcx[2].y:=Y52; Dcx[3].x:=X51; Dcx[3].y:=Y51; Dcx[4].x:=X54; Dcx[4].y:=Y54; Dcy[1].x:=X48; Dcy[1].y:=Y48; Dcy[2].x:=X53; Dcy[2].y:=Y53; Dcy[3].x:=X54; Dcy[3].y:=Y54; Dcy[4].x:=X49; Dcy[4].y:=Y49; Dcz[1].x:=X51; Dcz[1].y:=Y51; Dcz[2].x:=X50; Dcz[2].y:=Y50; Dcz[3].x:=X49; Dcz[3].y:=Y49; Dcz[4].x:=X54; Dcz[4].y:=Y54;

Dk7x[ks]:=Dcx; Dk7y[ks]:=Dcy; Dk7z[ks]:=Dcz;

 {Pen.Mode:=pmMask;} Pen.Color:=TColor(RGB(10,10,10)); Rdn:=RdBt-50; Grn:=GrBt-50; Bln:=BlBt-50;

 $Rdk:=Rdn-60$ : Grk:=Grn-60: Blk:=Bln-60: DelCol:=60: Brush.Color:=TColor(RGB(Rdn,Grn,Bln));

Polygon(DCx);

 $DX2:=DCx[3].x-DCx[2].x; DY2:=DCx[3].y-DCx[2].y;$  L2:=Round(Sqrt(Sqr(DX2)+Sqr(DY2))); DX1:=DCx[4].x-DCx[1].x; DY1:=DCx[4].y-DCx[1].y ; L1:=Round(Sqrt(Sqr(DX1)+Sqr(DY1))); if L1>L2 then L:=L2 else L:=L1;  $mo:=Round(0.80*L);$ kx1:=DX1/L1; ky1:=DY1/L1; kx2:=DX2/L2; ky2:=DY2/L2;

 for i:=2 to 2\*mo-1 do begin Rdt:=Rdk+Round(i\*DelCol/(2\*mo)); Grt:=Grk+Round(i\*DelCol/(2\*mo)); Blt:=Blk+Round(i\*DelCol/(2\*mo));  $Xt1:=DCx[1].x+Round(kx1**i*/2)+2;$  Yt1:=DCx[1].y+Round(ky1\*i/2)+2;  $Xt2:=DCx[2].x+Round(kx2*<sub>i</sub>/2);$  $Yt2:=DCx[2].y+Round(ky2*i/2);$ ColorLine(CheckBmp,CheckImage,Xt1,Yt1,Xt2,Yt2,RGB(Rdt,Grt,Blt),1,0);

end;

```
 Rdn:=RdBt-30; Grn:=GrBt-30; Bln:=BlBt-30; 
 Rdk:=Rdn-60; Grk:=Grn-60; Blk:=Bln-60; DelCol:=60; 
 Brush.Color:=TColor(RGB(Rdn,Grn,Bln)); 
 Pen.Color:=TColor(RGB(10,10,10)); 
 {Brush.Color:=TColor(RGB(RdBt-30,GrBt-30,BlBt-30));} 
 Polygon(DCy); 
 DX2:=DCy[3].x-DCy[2].x; DY2:=DCy[3].y-DCy[2].y ; 
 L2:=Round(Sqrt(Sqr(DX2)+Sqr(DY2))); 
 DX1:=DCy[4].x-DCy[1].x; DY1:=DCy[4].y-DCy[1].y ; 
 L1:=Round(Sqrt(Sqr(DX1)+Sqr(DY1))); 
 if L1>L2 then L:=L2 
 else L:=L1; 
 mo:=Round(0.60*L); 
 kx1:=DX1/L1; ky1:=DY1/L1; kx2:=DX2/L2; ky2:=DY2/L2; 
for i:=2 to 2*mo-1 do
  begin 
  Rdt:=Rdk+Round(i*DelCol/(2*mo)); 
  Grt:=Grk+Round(i*DelCol/(2*mo)); 
  Blt:=Blk+Round(i*DelCol/(2*mo)); 
 Xt1:=DCy[1].x+Round(kx1*<i>i</i>/2)+2;Yt1:=DCy[1].y+Round(ky1*<i>i</i>/2)+2;Xt2:=DCy[2].x+Round(kx2*<sub>i</sub>/2);Yt2:=DCy[2].y+Round(ky2*<i>i</i>/2); ColorLine(CheckBmp,CheckImage,Xt1,Yt1,Xt2,Yt2,RGB(Rdt,Grt,Blt),1,0); 
  end; 
 Rdn:=RdBt; Grn:=GrBt; Bln:=BlBt; 
 Rdk:=Rdn-60; Grk:=Grn-60; Blk:=Bln-60; DelCol:=60; 
 Brush.Color:=TColor(RGB(Rdn,Grn,Bln)); 
 Pen.Color:=TColor(RGB(10,10,10)); 
 {Brush.Color:=TColor(RGB(RdBt,GrBt,BlBt));} 
 Polygon(DCz); 
 DX2:=DCz[3].x-DCz[2].x; DY2:=DCz[3].y-DCz[2].y ; 
 L2:=Round(Sqrt(Sqr(DX2)+Sqr(DY2))); 
 DX1:=DCz[4].x-DCz[1].x; DY1:=DCz[4].y-DCz[1].y ; 
 L1:=Round(Sqrt(Sqr(DX1)+Sqr(DY1))); 
 if L1>L2 then L:=L2 
 else L:=L1; 
mo:=Round(0.60*L);
 kx1:=DX1/L1; ky1:=DY1/L1; kx2:=DX2/L2; ky2:=DY2/L2; 
 for i:=2 to 2*mo-1 do 
  begin 
  Rdt:=Rdk+Round(i*DelCol/(2*mo)); 
  Grt:=Grk+Round(i*DelCol/(2*mo)); 
  Blt:=Blk+Round(i*DelCol/(2*mo)); 
 Xt1:=DCz[1].x+Round(kx1*<i>i</i>/2)+2; Yt1:=DCz[1].y+Round(ky1*i/2)+2; 
 Xt2:=DCz[2].x+Round(kx2*<i>i</i>/2);Yt2:=DCz[2].y+Round(ky2*<i>i</i>/2); ColorLine(CheckBmp,CheckImage,Xt1,Yt1,Xt2,Yt2,RGB(Rdt,Grt,Blt),1,0); 
  end;
```

```
for km=1 to 7 do
  begin 
  if gam>0 then
```
 begin if bet>0 then XBo:=Xc+Round((R+km\*Hc)\*sin(0.67\*gam/57.3))+Round((R+km\*Hc)\*sin(1.33\*bet/57.3)) else  $XBo:=Xc+Round((R+km*He)*sin(0.67*gam/57.3))+Round((R+km*He)*sin(0.67*bet/57.3))$ ; end else begin if bet>0 then  $XBo:=Xc+Round((R+km*He)*sin(1.33*gam/57.3))+Round((R+km*He)*sin(1.33*bet/57.3))$  else XBo:=Xc+Round((R+km\*Hc)\*sin(1.33\*gam/57.3))+Round((R+km\*Hc)\*sin(0.67\*bet/57.3)); end; if gam>0 then begin if bet>0 then YBo:=Yc-Round((R+km\*Hc)\*cos(0.67\*gam/57.3)\*cos(1.33\*bet/57.3)) else

 YBo:=Yc-Round((R+km\*Hc)\*cos(0.67\*gam/57.3)\*cos(0.67\*bet/57.3)); end else

begin

if bet>0 then

 YBo:=Yc-Round((R+km\*Hc)\*cos(1.33\*gam/57.3)\*cos(1.33\*bet/57.3)) else YBo:=Yc-Round((R+km\*Hc)\*cos(1.33\*gam/57.3)\*cos(0.67\*bet/57.3));

end;

 $XB1:=XBo-Round((Lb-dL*(ks-1))*sin((betn-beto)/57.3))-Round(B*sin((gamma+gamn+gamn)/57.3));$  $YB1:=YBo+Round(B*cos((gamma+gamma))/57.3)$ -Round((Lb-dL\*(ks-1))\*cos((betn-beto)/57.3)); XB2:=XBo-Round((Lb-dL\*ks+Ld)\*sin((betn-beto)/57.3))-Round(B\*sin((gamn+gamo)/57.3)); YB2:=YBo+Round(B\*cos((gamn+gamo)/57.3))-Round((Lb-dL\*ks+Ld)\*cos((betn-beto)/57.3)); XB3:=XBo+Round(B\*sin((gamn+gamo)/57.3))-Round((Lb-dL\*ks+Ld)\*sin((betn-beto)/57.3)); YB3:=YBo-Round(B\*cos((gamn+gamo)/57.3))-Round((Lb-dL\*ks+Ld)\*cos((betn-beto)/57.3));

 ColorLine(CheckBmp,CheckImage,XB1,YB1,XB2,YB2,RGB(40,40,40),1,0); ColorLine(CheckBmp,CheckImage,XB3,YB3,XB2,YB2,RGB(40,40,40),1,0); end;

for km:=1 to 3 do

begin

 $XB4:=Xou1-Round((Lb-dL*(ks-1)-km*Lc)*sin((betn-beto)/57.3))-Round(B*sin((gamn+gamo)/57.3));$  $YB4:=You1+Round(B*cos((gamma+gamma))/57.3))$ -Round((Lb-dL\*(ks-1)-km\*Lc)\*cos((betn-beto)/57.3));  $XB5:=Xou-Round((Lb-dL*(ks-1)-km*Lc)*sin((betn-beto)/57.3))-Round(B*sin((gamn+gamo)/57.3)))$ ;  $YB5:=You+Round(B*cos((gamma+gamo)/57.3))-Round((Lb-dL*(ks-1)-km*Lc)*cos((beta-beto)/57.3));$  $XB6:=Xou+Round(B*sin((gamma+gamo)/57.3))-Round((Lb-dL*(ks-1)-km*Le)*sin((betn-beto)/57.3)))$ ; YB6:=You-Round(B\*cos((gamn+gamo)/57.3))-Round((Lb-dL\*(ks-1)-km\*Lc)\*cos((betn-beto)/57.3));

 ColorLine(CheckBmp,CheckImage,XB4,YB4,XB5,YB5,RGB(40,40,40),1,0); ColorLine(CheckBmp,CheckImage,XB5,YB5,XB6,YB6,RGB(40,40,40),1,0); end;

for km:=1 to 12{9} do

begin

 $XB7:=Xou-Round((Lb-dL*(ks-1))*sin((betn-beto)/57.3))-Round((B-km*Bc)*sin((gamma+gamo)/57.3))$ ;  $YB7:=You+Round((B-km*Be)*cos((gamma+gano)/57.3))-Round((Lb-dL*(ks-1))*cos((betn-beto)/57.3))).$  XB8:=Xou-Round((Lb-dL\*ks+Ld)\*sin((betn-beto)/57.3))-Round((B-km\*Bc)\*sin((gamn+gamo)/57.3)); YB8:=You+Round((B-km\*Bc)\*cos((gamn+gamo)/57.3))-Round((Lb-dL\*ks+Ld)\*cos((betn-beto)/57.3));  $XB9:=Xou1-Round((Lb-dL*ks+Ld)*sin((betn-beto)/57.3))-Round((B-km*Bc)*sin((gamn+gamo)/57.3))$ ; YB9:=You1+Round((B-km\*Bc)\*cos((gamn+gamo)/57.3))-Round((Lb-dL\*ks+Ld)\*cos((betn-beto)/57.3));

ColorLine(CheckBmp,CheckImage,XB7,YB7,XB8,YB8,RGB(40,40,40),1,0);

 ColorLine(CheckBmp,CheckImage,XB8,YB8,XB9,YB9,RGB(40,40,40),1,0); end;

end;

 Pen.Color:=TColor(RGB(10,10,10)); Rdn:=170; Grn:=210; Bln:=230; Rdk:=110; Grk:=150; Blk:=170; DelCol:=60; Brush.Color:=TColor(RGB(Rdn,Grn,Bln));

Polygon(An1);

```
 DX2:=An1[3].x-An1[2].x ; DY2:=An1[3].y-An1[2].y ; 
 L2:=Round(Sqrt(Sqr(DX2)+Sqr(DY2))); 
 DX1:=An1[4].x-An1[1].x ; DY1:=An1[4].y-An1[1].y ; 
 L1:=Round(Sqrt(Sqr(DX1)+Sqr(DY1))); 
if L1 > L2 then L:=L2else L:=L1:
mo:=Round(0.60*L); kx1:=DX1/L1; ky1:=DY1/L1; kx2:=DX2/L2; ky2:=DY2/L2; 
 for i:=2 to 2*mo-1 do 
  begin 
  Rdt:=Rdk+Round(i*DelCol/(2*mo)); 
  Grt:=Grk+Round(i*DelCol/(2*mo)); 
  Blt:=Blk+Round(i*DelCol/(2*mo)); 
 Xt1:=An1[1].x+Round(kx1*<i>i</i>/2)+2; Yt1:=An1[1].y+Round(ky1*i/2)+2; 
 Xt2:=An1[2].x+Round(kx2*<sub>i</sub>/2);Yt2:=An1[2].y+Round(ky2*i/2);
  ColorLine(CheckBmp,CheckImage,Xt1,Yt1,Xt2,Yt2,RGB(Rdt,Grt,Blt),1,0); 
  end; 
 Pen.Color:=TColor(RGB(10,10,10)); 
 Rdn:=135; Grn:=175; Bln:=195; 
 Rdk:=75; Grk:=115; Blk:=135; DelCol:=60; 
 Brush.Color:=TColor(RGB(Rdn,Grn,Bln)); 
 Polygon(An2); 
 DX2:=An2[3].x-An2[2].x ; DY2:=An2[3].y-An2[2].y ; 
 L2:=Round(Sqrt(Sqr(DX2)+Sqr(DY2))); 
 DX1:=An2[4].x-An2[1].x ; DY1:=An2[4].y-An2[1].y ; 
 L1:=Round(Sqrt(Sqr(DX1)+Sqr(DY1))); 
 if L1>L2 then L:=L2 
 else L:=L1; 
mo:=Round(0.60*L);
 kx1:=DX1/L1; ky1:=DY1/L1; kx2:=DX2/L2; ky2:=DY2/L2; 
 for i:=2 to 2*mo-1 do 
  begin 
  Rdt:=Rdk+Round(i*DelCol/(2*mo)); 
  Grt:=Grk+Round(i*DelCol/(2*mo)); 
  Blt:=Blk+Round(i*DelCol/(2*mo)); 
 Xt1:=An2[1].x+Round(kx1*<sub>i</sub>/2)+1;Yt1:=An2[1].v+Round(kv1*<i>i</i>/2)+1;Xt2:=An2[2].x+Round(kx2*<sub>i</sub>/2);Yt2:=An2[2], y+Round(ky2*<sub>i</sub>/2); ColorLine(CheckBmp,CheckImage,Xt1,Yt1,Xt2,Yt2,RGB(Rdt,Grt,Blt),1,0); 
  end;
```

```
 Pen.Color:=TColor(RGB(10,10,10)); 
 Rdn:=190; Grn:=230; Bln:=250; 
 Rdk:=130; Grk:=170; Blk:=190; DelCol:=60; 
 Brush.Color:=TColor(RGB(Rdn,Grn,Bln));
```
Polygon(An3);

```
 DX2:=An3[3].x-An3[2].x ; DY2:=An3[3].y-An3[2].y ; 
 L2:=Round(Sqrt(Sqr(DX2)+Sqr(DY2))); 
 DX1:=An3[4].x-An3[1].x ; DY1:=An3[4].y-An3[1].y ; 
 L1:=Round(Sqrt(Sqr(DX1)+Sqr(DY1))); 
 if L1>L2 then L:=L2 
 else L:=L1; 
mo:=Round(0.50*L); kx1:=DX1/L1; ky1:=DY1/L1; kx2:=DX2/L2; ky2:=DY2/L2;
```

```
 for i:=3 to 2*mo-1 do 
  begin 
  Rdt:=Rdk+Round(i*DelCol/(2*mo)); 
  Grt:=Grk+Round(i*DelCol/(2*mo)); 
  Blt:=Blk+Round(i*DelCol/(2*mo)); 
 Xt1:=An3[1].x+Round(kx1*<i>i</i>/2)+1;Yt1:=An3[1].y+Round(ky1*<i>i</i>/2)+1;Xt2:=An3[2].x+Round(kx2*<sub>i</sub>/2);Yt2:=An3[2].y+Round(ky2*i/2);
  ColorLine(CheckBmp,CheckImage,Xt1,Yt1,Xt2,Yt2,RGB(Rdt,Grt,Blt),1,0); 
  end;
```

```
 Pen.Color:=TColor(RGB(10,10,10)); 
 Rdn:=160; Grn:=185; Bln:=195; 
 Rdk:=100; Grk:=125; Blk:=135; DelCol:=60; 
 Brush.Color:=TColor(RGB(Rdn,Grn,Bln));
```
Polygon(Br2);

```
 DX2:=Br2[3].x-Br2[2].x ; DY2:=Br2[3].y-Br2[2].y ; 
 L2:=Round(Sqrt(Sqr(DX2)+Sqr(DY2))); 
DX1:=Br2[4].x-Br2[1].x ; DY1:=Br2[4].y-Br2[1].y ; L1:=Round(Sqrt(Sqr(DX1)+Sqr(DY1))); 
if L1 > L2 then L:=L2 else L:=L1; 
mo:=Round(0.50*L); kx1:=DX1/L1; ky1:=DY1/L1; kx2:=DX2/L2; ky2:=DY2/L2;
```

```
for i:=1 to 2*mo-1 do
 begin 
  Rdt:=Rdk+Round(i*DelCol/(2*mo)); 
  Grt:=Grk+Round(i*DelCol/(2*mo)); 
  Blt:=Blk+Round(i*DelCol/(2*mo)); 
  Xt1:=Br2[1].x+Round(kx1*i/2)-1; 
  Yt1:=Br2[1].y+Round(ky1*i/2)-1; 
  Xt2:=Br2[2].x+Round(kx2*i/2)-1; 
  Yt2:=Br2[2].y+Round(ky2*i/2)-1; 
  ColorLine(CheckBmp,CheckImage,Xt1,Yt1,Xt2,Yt2,RGB(Rdt,Grt,Blt),1,0); 
  end;
```

```
 Pen.Color:=TColor(RGB(10,10,10)); 
 Rdn:=180; Grn:=205; Bln:=215; 
 Rdk:=120; Grk:=145; Blk:=155; DelCol:=60; 
 Brush.Color:=TColor(RGB(Rdn,Grn,Bln));
```
Polygon(Br1);

```
 DX2:=Br1[3].x-Br1[2].x ; DY2:=Br1[3].y-Br1[2].y ; 
  L2:=Round(Sqrt(Sqr(DX2)+Sqr(DY2))); 
  DX1:=Br1[4].x-Br1[1].x ; DY1:=Br1[4].y-Br1[1].y ; 
  L1:=Round(Sqrt(Sqr(DX1)+Sqr(DY1))); 
  if L1>L2 then L:=L2 
  else L:=L1; 
 mo:=Round(0.50*L); kx1:=DX1/L1; ky1:=DY1/L1; kx2:=DX2/L2; ky2:=DY2/L2; 
 for i:=1 to 2*mo-1 do
   begin 
   Rdt:=Rdk+Round(i*DelCol/(2*mo)); 
   Grt:=Grk+Round(i*DelCol/(2*mo)); 
   Blt:=Blk+Round(i*DelCol/(2*mo)); 
   Xt1:=Br1[1].x+Round(kx1*i/2)-1; 
   Yt1:=Br1[1].y+Round(ky1*i/2)-1; 
  Xt2:=Br1[2].x+Round(kx2*<sub>i</sub>/2);Yt2:=Br1[2].y+Round(ky2*i/2);
   ColorLine(CheckBmp,CheckImage,Xt1,Yt1,Xt2,Yt2,RGB(Rdt,Grt,Blt),1,0); 
   end; 
  {Pen.Color:=TColor(RGB(10,10,10)); 
  Brush.Color:=TColor(RGB(220,250,255)); 
 Polygon(Br3); }
  Pen.Color:=TColor(RGB(10,10,10)); 
  Rdn:=220; Grn:=250; Bln:=255; 
  Rdk:=160; Grk:=190; Blk:=195; DelCol:=60; 
  Brush.Color:=TColor(RGB(Rdn,Grn,Bln)); 
  Polygon(Br3); 
  DX2:=Br3[3].x-Br3[2].x ; DY2:=Br3[3].y-Br3[2].y ; 
  L2:=Round(Sqrt(Sqr(DX2)+Sqr(DY2))); 
  DX1:=Br3[4].x-Br3[1].x ; DY1:=Br3[4].y-Br3[1].y ; 
  L1:=Round(Sqrt(Sqr(DX1)+Sqr(DY1))); 
  if L1>L2 then L:=L2 
  else L:=L1; 
 mo:=Round(0.30*L): kx1:=DX1/L1; ky1:=DY1/L1; kx2:=DX2/L2; ky2:=DY2/L2; 
  for i:=2 to 2*mo-1 do 
   begin 
   Rdt:=Rdk+Round(i*DelCol/(2*mo)); 
   Grt:=Grk+Round(i*DelCol/(2*mo)); 
   Blt:=Blk+Round(i*DelCol/(2*mo)); 
  Xt1:=Br3[1].x+Round(kx1*<i>i</i>/2)+1;Yt1:=Br3[1].y+Round(ky1*<i>i</i>/2)+1; Xt2:=Br3[2].x+Round(kx2*i/2); 
  Yt2:=Br3[2], y+Round(ky2*<i>i</i>/2); ColorLine(CheckBmp,CheckImage,Xt1,Yt1,Xt2,Yt2,RGB(Rdt,Grt,Blt),1,0); 
   end; 
  for ks:=7 to 8 do 
   begin 
   case ks of 
7: begin 
   RdBt:=251; GrBt:=234; BlBt:=120; 
   end; 
8: begin 
   RdBt:=125; GrBt:=169; BlBt:=255; 
   end;
```
end;

 $X52:=Xou1+Round(B*sin((gamma+gamo)/57.3))$ -Round((Lb-dL\*ks+Ld)\*sin((betn-beto)/57.3));  $Y52:=You1-Round(B*cos((gamma+gamo)/57.3))-Round((Lb-dL*ks+Ld)*cos((beth-beto)/57.3)))$ ;  $X53:=Xou1-Round((Lb-dL*ks+Ld)*sin((beth-beto)/57.3))-Round(B*sin((gamma+gamo)/57.3));$  $Y53:=You1+Round(B*cos((gamma+gamma))/57.3)$ -Round((Lb-dL\*ks+Ld)\*cos((betn-beto)/57.3));

 $X47:=Xou1+Round(B*sin((gamma+gamo)/57.3))$ -Round((Lb-dL\*(ks-1))\*sin((betn-beto)/57.3));  $Y47:=You1-Round(B*cos((gamma+gamo)/57.3))-Round((Lb-dL*(ks-1))*cos((betn-beto)/57.3)))$ ;  $X48:=Xou1-Round((Lb-dL*(ks-1))*sin((beth-beto)/57.3))-Round(B*sin((gamma-gamma))57.3));$ Y48:=You1+Round(B\*cos((gamn+gamo)/57.3))-Round((Lb-dL\*(ks-1))\*cos((betn-beto)/57.3));

 $X51:=Xou+Round(B*sin((gamma+gamo)/57.3))$ -Round((Lb-dL\*ks+Ld)\*sin((betn-beto)/57.3)); Y51:=You-Round(B\*cos((gamn+gamo)/57.3))-Round((Lb-dL\*ks+Ld)\*cos((betn-beto)/57.3));  $X54:=Xou-Round((Lb-dL*ks+Ld)*sin((betn-beto)/57.3))-Round(B*sin((gamma+gamn+gamn)/57.3));$ Y54:=You+Round(B\*cos((gamn+gamo)/57.3))-Round((Lb-dL\*ks+Ld)\*cos((betn-beto)/57.3));

 $X50:=Xou+Round(B*sin((gamma-gramo)/57.3))-Round((Lb-dL*(ks-1))*sin((beth-beto)/57.3));$  $Y50:=You-Round(B*cos((gamma+gamma+gamma))/57.3))$ -Round((Lb-dL\*(ks-1))\*cos((betn-beto)/57.3));  $X49:=Xou-Round((Lb-dL*(ks-1))*sin((betn-beto)/57.3))-Round(B*sin((gamma+gamn+gamn)/57.3));$ Y49:=You+Round(B\*cos((gamn+gamo)/57.3))-Round((Lb-dL\*(ks-1))\*cos((betn-beto)/57.3));

 Dcx[1].x:=X53; Dcx[1].y:=Y53; Dcx[2].x:=X52; Dcx[2].y:=Y52; Dcx[3].x:=X51; Dcx[3].y:=Y51; Dcx[4].x:=X54; Dcx[4].y:=Y54; Dcy[1].x:=X48; Dcy[1].y:=Y48; Dcy[2].x:=X53; Dcy[2].y:=Y53; Dcy[3].x:=X54; Dcy[3].y:=Y54; Dcy[4].x:=X49; Dcy[4].y:=Y49; Dcz[1].x:=X51; Dcz[1].y:=Y51; Dcz[2].x:=X50; Dcz[2].y:=Y50; Dcz[3].x:=X49; Dcz[3].y:=Y49; Dcz[4].x:=X54; Dcz[4].y:=Y54;

Dk7x[ks]:=Dcx; Dk7y[ks]:=Dcy; Dk7z[ks]:=Dcz;

 {Pen.Mode:=pmMask;} {Pen.Color:=TColor(RGB(40,40,50)); Brush.Color:=TColor(RGB(RdBt-50,GrBt-50,BlBt-50)); Polygon(DCx); Brush.Color:=TColor(RGB(RdBt-30,GrBt-30,BlBt-30)); Polygon(DCy); Brush.Color:=TColor(RGB(RdBt,GrBt,BlBt)); Polygon(DCz); }

 Pen.Color:=TColor(RGB(10,10,10)); Rdn:=RdBt-50; Grn:=GrBt-50; Bln:=BlBt-50;

 Rdk:=Rdn-60; Grk:=Grn-60; Blk:=Bln-60; DelCol:=60; Brush.Color:=TColor(RGB(Rdn,Grn,Bln));

Polygon(DCx);

 DX2:=DCx[3].x-DCx[2].x; DY2:=DCx[3].y-DCx[2].y ; L2:=Round(Sqrt(Sqr(DX2)+Sqr(DY2))); DX1:=DCx[4].x-DCx[1].x; DY1:=DCx[4].y-DCx[1].y ; L1:=Round(Sqrt(Sqr(DX1)+Sqr(DY1))); if L1>L2 then L:=L2 else L:=L1;  $mo:=Round(0.80*L);$ kx1:=DX1/L1; ky1:=DY1/L1; kx2:=DX2/L2; ky2:=DY2/L2;

for i:=2 to  $2*$ mo-1 do begin Rdt:=Rdk+Round(i\*DelCol/(2\*mo)); Grt:=Grk+Round(i\*DelCol/(2\*mo)); Blt:=Blk+Round(i\*DelCol/(2\*mo));  $Xt1:=DCx[1].x+Round(kx1**i*/2)+2;$ 

```
Yt1:=DCx[1].y+Round(ky1*<i>i</i>/2)+2;Xt2:=DCx[2].x+Round(kx2*<sub>i</sub>/2); Yt2:=DCx[2].y+Round(ky2*i/2); 
  ColorLine(CheckBmp,CheckImage,Xt1,Yt1,Xt2,Yt2,RGB(Rdt,Grt,Blt),1,0); 
  end; 
 Rdn:=RdBt-30; Grn:=GrBt-30; Bln:=BlBt-30; 
 Rdk:=Rdn-60; Grk:=Grn-60; Blk:=Bln-60; DelCol:=60; 
 Brush.Color:=TColor(RGB(Rdn,Grn,Bln)); 
 Pen.Color:=TColor(RGB(10,10,10)); 
 {Brush.Color:=TColor(RGB(RdBt-30,GrBt-30,BlBt-30));} 
 Polygon(DCy); 
 DX2:=DCy[3].x-DCy[2].x; DY2:=DCy[3].y-DCy[2].y ; 
 L2:=Round(Sqrt(Sqr(DX2)+Sqr(DY2))); 
DX1:=DCy[4].x-DCy[1].x; DY1:=DCy[4].y-DCy[1].y; L1:=Round(Sqrt(Sqr(DX1)+Sqr(DY1))); 
 if L1>L2 then L:=L2 
 else L:=L1; 
mo:=Round(0.60*L): kx1:=DX1/L1; ky1:=DY1/L1; kx2:=DX2/L2; ky2:=DY2/L2; 
for i:=2 \text{ to } 2 \text{*} mo-1 do
  begin 
  Rdt:=Rdk+Round(i*DelCol/(2*mo)); 
  Grt:=Grk+Round(i*DelCol/(2*mo)); 
  Blt:=Blk+Round(i*DelCol/(2*mo)); 
 Xt1:=DCV[1].x+Round(kx1*<sub>i</sub>/2)+2;Yt1:=DCy[1].y+Round(ky1*<i>i</i>/2)+2;Xt2:=DCy[2].x+Round(kx2*<sub>i</sub>/2);Yt2:=DCy[2].y+Round(ky2*<i>i</i>/2); ColorLine(CheckBmp,CheckImage,Xt1,Yt1,Xt2,Yt2,RGB(Rdt,Grt,Blt),1,0); 
  end; 
 Rdn:=RdBt; Grn:=GrBt; Bln:=BlBt; 
 Rdk:=Rdn-60; Grk:=Grn-60; Blk:=Bln-60; DelCol:=60; 
 Brush.Color:=TColor(RGB(Rdn,Grn,Bln)); 
 Pen.Color:=TColor(RGB(10,10,10)); 
 {Brush.Color:=TColor(RGB(RdBt,GrBt,BlBt));} 
 Polygon(DCz); 
 DX2:=DCz[3].x-DCz[2].x; DY2:=DCz[3].y-DCz[2].y ; 
 L2:=Round(Sqrt(Sqr(DX2)+Sqr(DY2))); 
DX1:=DCz[4].x-DCz[1].x; DY1:=DCz[4].y-DCz[1].y; L1:=Round(Sqrt(Sqr(DX1)+Sqr(DY1))); 
 if L1>L2 then L:=L2 
 else L:=L1; 
mo:=Round(0.60*L);
 kx1:=DX1/L1; ky1:=DY1/L1; kx2:=DX2/L2; ky2:=DY2/L2; 
 for i:=2 to 2*mo-1 do 
  begin 
  Rdt:=Rdk+Round(i*DelCol/(2*mo)); 
  Grt:=Grk+Round(i*DelCol/(2*mo)); 
  Blt:=Blk+Round(i*DelCol/(2*mo)); 
 Xt1:=DCz[1].x+Round(kx1*<i>i</i>/2)+2;Yt1:=DCz[1].v+Round(kv1*<i>i</i>/2)+2;
 Xt2:=DCz[2].x+Round(kx2*<sub>i</sub>/2);Yt2:=DCz[2].y+Round(ky2*<sub>i</sub>/2); ColorLine(CheckBmp,CheckImage,Xt1,Yt1,Xt2,Yt2,RGB(Rdt,Grt,Blt),1,0); 
 end;
```
 for km:=1 to 7 do  $XBo:=Xc+Round((R+km*He)*sin(0.67*gam/57.3))+Round((R+km*He)*sin(1.33*bet/57.3))$  XBo:=Xc+Round((R+km\*Hc)\*sin(0.67\*gam/57.3))+Round((R+km\*Hc)\*sin(0.67\*bet/57.3)); XBo:=Xc+Round((R+km\*Hc)\*sin(1.33\*gam/57.3))+Round((R+km\*Hc)\*sin(1.33\*bet/57.3))  $XBo:=Xc+Round((R+km*He)*sin(1.33*gam/57.3))+Round((R+km*He)*sin(0.67*bet/57.3));$  YBo:=Yc-Round((R+km\*Hc)\*cos(0.67\*gam/57.3)\*cos(1.33\*bet/57.3)) YBo:=Yc-Round((R+km\*Hc)\*cos(0.67\*gam/57.3)\*cos(0.67\*bet/57.3));

 if bet>0 then YBo:=Yc-Round((R+km\*Hc)\*cos(1.33\*gam/57.3)\*cos(1.33\*bet/57.3)) else YBo:=Yc-Round((R+km\*Hc)\*cos(1.33\*gam/57.3)\*cos(0.67\*bet/57.3)); end;

 $XB1:=XBo-Round((Lb-dL*(ks-1))*sin((beth-beto)/57.3))-Round(B*sin((gamma+gamn+gamn)/57.3));$  YB1:=YBo+Round(B\*cos((gamn+gamo)/57.3))-Round((Lb-dL\*(ks-1))\*cos((betn-beto)/57.3)); XB2:=XBo-Round((Lb-dL\*ks+Ld)\*sin((betn-beto)/57.3))-Round(B\*sin((gamn+gamo)/57.3)); YB2:=YBo+Round(B\*cos((gamn+gamo)/57.3))-Round((Lb-dL\*ks+Ld)\*cos((betn-beto)/57.3));  $XB3:=XBo+Round(B*sin((gamma+gamma))/57.3)$ -Round((Lb-dL\*ks+Ld)\*sin((betn-beto)/57.3)); YB3:=YBo-Round(B\*cos((gamn+gamo)/57.3))-Round((Lb-dL\*ks+Ld)\*cos((betn-beto)/57.3));

 ColorLine(CheckBmp,CheckImage,XB1,YB1,XB2,YB2,RGB(40,40,40),1,0); ColorLine(CheckBmp,CheckImage,XB3,YB3,XB2,YB2,RGB(40,40,40),1,0); end;

#### for km:=1 to 3 do

begin

begin

else

 end else begin if bet>0 then

else

end;

else

 end else begin

 if gam>0 then begin if bet>0 then

 if gam>0 then begin if bet>0 then

 $XB4:=Xou1-Round((Lb-dL*(ks-1)-km*Lc)*sin((betn-beto)/57.3))-Round(B*sin((gamma+gamn+gamo)/57.3)))$ ; YB4:=You1+Round(B\*cos((gamn+gamo)/57.3))-Round((Lb-dL\*(ks-1)-km\*Lc)\*cos((betn-beto)/57.3));  $XB5:=Xou-Round((Lb-dL*(ks-1)-km*Lc)*sin((betn-beto)/57.3))-Round(B*sin((gamma+gamn+gamn)/57.3));$  YB5:=You+Round(B\*cos((gamn+gamo)/57.3))-Round((Lb-dL\*(ks-1)-km\*Lc)\*cos((betn-beto)/57.3));  $XB6:=Xou+Round(B*sin((gamma+gamo)/57.3))-Round((Lb-dL*(ks-1)-km*Lc)*sin((betn-beto)/57.3));$ YB6:=You-Round(B\*cos((gamn+gamo)/57.3))-Round((Lb-dL\*(ks-1)-km\*Lc)\*cos((betn-beto)/57.3));

 ColorLine(CheckBmp,CheckImage,XB4,YB4,XB5,YB5,RGB(40,40,40),1,0); ColorLine(CheckBmp,CheckImage,XB5,YB5,XB6,YB6,RGB(40,40,40),1,0); end;

for km:=1 to 12{9} do

begin

 $XB7:=Xou-Round((Lb-dL*(ks-1))*sin((betn-beto)/57.3))-Round((B-km*Be)*sin((gamma+gamo)/57.3)))$ ; YB7:=You+Round((B-km\*Bc)\*cos((gamn+gamo)/57.3))-Round((Lb-dL\*(ks-1))\*cos((betn-beto)/57.3)); XB8:=Xou-Round((Lb-dL\*ks+Ld)\*sin((betn-beto)/57.3))-Round((B-km\*Bc)\*sin((gamn+gamo)/57.3)); YB8:=You+Round((B-km\*Bc)\*cos((gamn+gamo)/57.3))-Round((Lb-dL\*ks+Ld)\*cos((betn-beto)/57.3));

```
 XB9:=Xou1-Round((Lb-dL*ks+Ld)*sin((betn-beto)/57.3))-Round((B-km*Bc)*sin((gamn+gamo)/57.3)); 
 YB9:=You1+Round((B-km*Bc)*cos((gamn+gamo)/57.3))-Round((Lb-dL*ks+Ld)*cos((betn-beto)/57.3));
```
 ColorLine(CheckBmp,CheckImage,XB7,YB7,XB8,YB8,RGB(40,40,40),1,0); ColorLine(CheckBmp,CheckImage,XB8,YB8,XB9,YB9,RGB(40,40,40),1,0); end;

 {Brush.Color:=TColor(RGB(250,200,200)); Pen.Color:=TColor(RGB(10,10,10));

 Ellipse(XB7-2,YB7-2,XB7+2,YB7+2); Ellipse(XB8-2,YB8-2,XB8+2,YB8+2); Ellipse(XB9-2,YB9-2,XB9+2,YB9+2);}

end;

 {Brush.Color:=TColor(RGB(250,200,200)); Pen.Color:=TColor(RGB(10,10,10)); Ellipse(X52-2,Y52-2,X52+2,Y52+2);

 Ellipse(X47-2,Y47-2,X47+2,Y47+2);} {Ellipse(XB4-2,YB4-2,XB4+2,YB4+2); Ellipse(XB5-2,YB5-2,XB5+2,YB5+2); Ellipse(X51-2,Y51-2,X51+2,Y51+2); Ellipse(X54-2,Y54-2,X54+2,Y54+2); Ellipse(X50-2,Y50-2,X50+2,Y50+2); Ellipse(X49-2,Y49-2,X49+2,Y49+2);}

 {E llipse(X31-5,Y31-5,X31+5,Y31+5); Ellipse(X34-5,Y34-5,X34+5,Y34+5); Ellipse(X32-5,Y32-5,X32+5,Y32+5); Ellipse(X33-5,Y33-5,X33+5,Y33+5);}

{Pen.Mode:=pmMask;}

 Pen.Mode:=pmCopy; end; {with !!!!}

for i:=1 to 6 do Ncb[i]:=3; for i:=7 to 12 do Ncb[i]:=5; for i:=13 to 15 do Ncb[i]:=3; for i:=16 to 18 do Ncb[i]:=2;

Sum:=0; for i:=10 to 18 do Sum:=Sum+(10-i)\*Ncb[i];

 $\text{ks}:=0$ ; CopyBmp.Canvas.CopyRect(Rect(5,5,725,460), CheckImage.Canvas,Rect(5,5,725,460));

{Button2.Click;}

(\*PHold(CheckBmp,CheckImage,100,100,0);

AMenVesl(CheckBmp,CheckImage,1,135,135,145{R,G,B},170,170,180{R1,G1,B1}, 100,100,20);

CheckImage.Canvas.CopyRect(Rect(40,36+123,220,95+123), CheckBmp.Canvas,Rect(15,5,195,64));\*)

#### ColorRect(CheckBmp,CheckImage,50,350,150,450,RGB(115,180,85),0); ColorRect(CheckBmp,CheckImage,50,240,150,340,RGB(185,250,155),0);

{Vesl(CheckBmp,CheckImage,10,30,5,150,160,170,0,480,270,K1,0,0);}

{ColorRectBor(CheckBmp,CheckImage,262,107,696,432,RGB(235,245,250), RGB(235-30,245-30,250-30),0);

CheckBmp.Canvas.CopyRect(Rect(0,0,729,465), CheckImage.Canvas,Rect(0,0,729,465));}

end;

procedure TForm1.FormDestroy(Sender: TObject); begin CheckBmp.Free; CopyBmp.Free; CopyBmp1.Free; end;

procedure TForm1.CheckImageMouseMove(Sender: TObject; Shift: TShiftState; X, Y: Integer); var Str1 : string[5]; begin

with CheckImage.Canvas do begin Font.Size:=10; Font.Style:=[]; Font.Color:=TColor(RGB(10,10,10)); Pen.Width:=1;

 ColorRect(CheckBmp,CheckImage,5,7,34,25, RGB(230,240,250),0); ColorRect(CheckBmp,CheckImage,5,29,34,48, RGB(230,240,250),0);

 $Str(X, Str1);$ TextOut(7,8,Str1);

 Str(Y,Str1); TextOut(7,30,Str1); end; end;

procedure TForm1.Button1Click(Sender: TObject); var Stc: string[5]; Str1,Str2 : string[4]; i,j,Rd,Gr,Bl,i1,Indmn,st,sn,sk : byte; Xa,Ya,Nb,No,Nb2,Xan : word; Wt,Sm1,Sm2,Sum,DifM,DlMzmax,DlMzmin,dSumo,dSum : real; Qt,Qt1 : real;

begin Panel5.Visible:=True; Panel6.Visible:=True; Str(Round(dlMx),StC); Panel6.Caption:=StC;

Panel7.Visible:=True; Panel8.Visible:=True; Str(Round(dlMy),StC); Panel8.Caption:=StC;

Panel9.Visible:=True; Panel10.Visible:=True; Str(Round(dlMz),StC); Panel10.Caption:=StC;

ColorRect(CheckBmp,CheckImage,0,0,744,464,RGB(255,255,255),0);

```
ColorRect(CheckBmp,CheckImage,5,5,355,155,RGB(225,245,255),0); 
ColorRect(CheckBmp,CheckImage,5,155,355,305,RGB(225,245,255),0); 
ColorRect(CheckBmp,CheckImage,5,305,355,455,RGB(225,245,255),0);
```
ColorRect(CheckBmp,CheckImage,355,5,705,155,RGB(225,245,255),0); ColorRect(CheckBmp,CheckImage,355,155,705,305,RGB(225,245,255),0); ColorRect(CheckBmp,CheckImage,355,305,705,455,RGB(225,245,255),0);

```
if IndBYR<3 then IndBYR:=IndBYR+1 
else IndBYR:=1;
```

```
case IndBYR of 
1 : Button1.Caption:='Áåéòû'; 
2 : Button1.Caption:='ßðóñû'; 
3 : Button1.Caption:='Ðÿäû'; 
  end; 
if IndBYR=1 then 
  begin 
 for j:=1 to 5 do
   begin 
  Ya:=5+30*(i-1); for i:=1 to 10 do 
    begin 
   Xa:=5+35*(i-1); Nb:=i+(j-1)*10;if sb1[Nb] \leq Round(d/2) then No:=d+1-2*sb1[Nb] else No:=2*(sb1[Nb]-Round(d/2)); 
    ContA(CheckBmp,CheckImage,Xa,Ya,No,1,Pc[sb1[Nb]],1); 
    end; 
   end; 
 for j:=1 to 5 do
   begin 
  Ya:=155+30*(i-1); for i:=1 to 10 do 
    begin 
   Xa:=5+35*(i-1); Nb:=i+(i-1)*10;if sb2[Nb] \leq Round(d/2) then No:=d+1-2*sb2[Nb]
```

```
else No:=2*(sb2[Nb]-Round(d/2));
```
ContA(CheckBmp,CheckImage,Xa,Ya,No,2,Pc[sb2[Nb]],1);

```
 end; 
  end; 
for j:=1 to 5 do
  begin 
 Ya:=305+30*(j-1);
  for i:=1 to 10 do 
   begin 
   Xa:=5+35*(i-1); Nb:=i+(j-1)*10; 
  if sb3[Nb] \leq Round(d/2) then No:=d+1-2*sb3[Nb] else No:=2*(sb3[Nb]-Round(d/2)); 
   ContA(CheckBmp,CheckImage,Xa,Ya,No,3,Pc[sb3[Nb]],1); 
   end; 
  end; 
for i:=1 to 5 do
  begin 
 Ya:=5+30*(j-1); for i:=1 to 10 do 
   begin 
  Xa:=355+35*(i-1); Nb:=i+(j-1)*10; \{Wt:=7;\}if sb4[Nb] \leq Round(d/2) then No:=d+1-2*sb4[Nb]else No:=2*(sb4[Nb]-Round(d/2));
   ContA(CheckBmp,CheckImage,Xa,Ya,No,4,Pc[sb4[Nb]],1); 
   end; 
  end; 
for j:=1 to 5 do
  begin 
 Ya:=155+30*(j-1);
  for i:=1 to 10 do 
   begin 
  Xa:=355+35*(i-1); Nb:=i+(i-1)*10; \{Wt:=7;\}if sb5[Nb] \leq Round(d/2) then No:=d+1-2*sb5[Nb]else No:=2*(sb5[Nb]-Round(d/2)); ContA(CheckBmp,CheckImage,Xa,Ya,No,5,Pc[sb5[Nb]],1); 
   end; 
  end; 
for j:=1 to 5 do
  begin 
 Ya:=305+30*(j-1);
  for i:=1 to 10 do 
   begin 
   Xa:=355+35*(i-1); Nb:=i+(j-1)*10; 
  if sb6[Nb] \leq Round(d/2) then No:=d+1-2*sb6[Nb]else No:=2*(sb6[Nb]-Round(d/2)); ContA(CheckBmp,CheckImage,Xa,Ya,No,6,Pc[sb6[Nb]],1); 
   end; 
  end;
```

```
 end;
```
ColorRect(CheckBmp,CheckImage,706,5,736,95,RGB(255,255,255),0);

for i:=1 to 90 do begin Rd:=255-Round(0.778\*1.86\*i); Gr:=255-Round(0.778\*2.14\*i); Bl:=235-Round(0.778\*3.21\*i); ColorLine(CheckBmp,CheckImage,707,5+i,735,5+i,RGB(Rd,Gr,Bl),1,0); end;

ColorRect(CheckBmp,CheckImage,706,95,736,185,RGB(255,255,255),0);

for i:=1 to 90 do begin Rd:=220-Round(0.778\*2.43\*i); Gr:=255-Round(0.778\*2.29\*i); Bl:=220-Round(0.778\*2.43\*i); ColorLine(CheckBmp,CheckImage,707,95+i,735,95+i,RGB(Rd,Gr,Bl),1,0); end;

ColorRect(CheckBmp,CheckImage,706,185,736,275,RGB(255,255,255),0);

for  $i=1$  to 90 do begin Rd:=205-Round(0.778\*2.86\*i); Gr:=235-Round(0.778\*2.86\*i); Bl:=255; ColorLine(CheckBmp,CheckImage,707,185+i,735,185+i,RGB(Rd,Gr,Bl),1,0); end;

ColorRect(CheckBmp,CheckImage,706,275,736,365,RGB(255,255,255),0);

for i:=1 to 90 do begin Rd:=255; Gr:=215-Round(0.778\*2.71\*i); Bl:=205-Round(0.778\*2.57\*i); ColorLine(CheckBmp,CheckImage,707,275+i,735,275+i,RGB(Rd,Gr,Bl),1,0); end;

ColorRect(CheckBmp,CheckImage,706,365,736,455,RGB(255,255,255),0);

for i:=1 to 90 do begin  $Rd:=225-Round(0.778*1.43*i);$   $Gr:=210-Round(0.778*1.57*i);$  Bl:=255-Round(0.778\*1.43\*i); ColorLine(CheckBmp,CheckImage,707,365+i,735,365+i,RGB(Rd,Gr,Bl),1,0); end;

```
with CheckImage.Canvas do 
  begin 
  Font.Size:=8; 
  Font.Style:=[]; 
  Font.Color:=TColor(RGB(10,10,30)); 
  Pen.Width:=1;
```

```
 Brush.Style:=bsClear;
```

```
for i:=0 to 4 do
  begin 
 Str(0+5* i, Str1); if i=4 then Str(30,Str2) 
 else Str(5+5* i, Str2); TextOut(709+5,10+90*i,Str1); 
  TextOut(709+5,70+90*i,Str2); 
  end;
```
end;

```
if IndBYR=2 then 
  begin 
  for i:=1 to ai do 
   begin 
   Pmb[i]:=Pb[i]/ck; 
   dMzb[i]:=(Pb[i]*dlMz)/Pzd; 
   end; 
  Sum:=0; 
  for i:=1 to ai do Sum:=Sum+dMzb[i]; 
 for i:=1 to bj*ck do Pcbn[1,i]:=Pc[sb1[i]];
  for i:=1 to bj*ck do Pcbn[2,i]:=Pc[sb2[i]]; 
 for i:=1 to bj*ck do Pcbn[3,i]:=Pc[sb3[i]];
 for i:=1 to bj*ck do Pcbn[4,i]:=Pc[sb4[i]];
 for i:=1 to bj*ck do Pcbn[5,i]:=Pc[sb5[i]];for i:=1 to bj*ck do Pcbn[6,i]:=Pc[sb6[i]]; for i1:=1 to ai do 
   begin 
   for j:=1 to ck do 
    begin 
   Pyik[i1{1},j]:=0; for k:=1 to bj do 
     begin 
     Pyik[i1{1},j]:=Pyik[i1{1},j]+Pcbn[i1,10*(j-1)+k]; 
     end; 
    end; 
  dMzbmx[i1]:=0; for j:=1 to ck do 
    begin 
   dMzbmx[i1]:=dMzbmx[i1]+Pyik[i1,j]*((ck-j+0.5)*dlz);
    end; 
  dMzbmn[i]:=0; for j:=1 to ck do 
    begin 
    dMzbmn[i1]:=dMzbmn[i1]+Pyik[i1,j]*((j-0.5)*dlz); 
    end; 
  {DifM:=dMzbmx[1]-dMzbmn[1]; 
  DifM:=(4*(Pyik[1,1]-Pyik[1,5])+2*(Pyik[1,2]-Pyik[1,4]))*dlz;} 
   Sm1:=0; Sm2:=0; 
   for j:=1 to ck do 
    begin 
   Sm1:=Sm1+(i-0.5); Sm2:=Sm2+(3.5*j-Sqr(j)-1.5); 
    end; 
  dPz[i1]:=(dMzb[i1]-Pmb[i1]*dlz*Sm1)/(dlz*Sm2); for k:=1 to ck do 
    begin
```
 $Pcik[i1,k]:=Pmb[i1]+(3-k)*dPz[i1];$ end;

 $Sum:=0$ ; for j:=1 to ck do Sum:=Sum+Pcik[i1,j];

 $Sum:=0;$ for j:=1 to ck do Sum:=Sum+Pcik[i1,j]\*(i-0.5)\*dlz; {end;}

 {DlMzmax:=0; for i:=1 to ai do DlMzmax:=DlMzmax+dMzbmx[i];

 DlMzmin:=0; for i:=1 to ai do DlMzmin:=DlMzmin+dMzbmn[i]; }

 $d:=d;$ 

```
{!!!!!!!!!!!!!!!!!!!!!!!!!!!!!!!!!!!!!!!! ðàçìåùåíèå â áåéòå ïî ÿðóñàì}
```

```
 d:=bj*ck; 
 for k:=1 to d do 
  begin 
 Pcb2[k]:=Pcbn[i1,k];\{sc1[k]:=k;\} end; 
 Pbt1:=Pcb2; 
for k:=1 to bj*ck do sb[k]:=0;
  case i1 of 
  1: begin 
   sb:=sb1;
   for k:=1 to 50 do ic[sb1[k]]:=1;
   d:=d:
    end; 
  2: begin 
    sb:=sb2; 
   for k:=1 to 50 do ic[sb2[k]]:=2;
   d:=d; end; 
  3: begin 
   sb:=sb3;for k:=1 to 50 do ic[sb3[k]]:=3;
   d:=d;
    end; 
  4: begin 
    sb:=sb4; 
   for k:=1 to 50 do ic[sb4[k]]:=4;
   d:=d; end; 
  5: begin 
   sb:=sb5;
   for k:=1 to 50 do ic[sb5[k]]:=5;
   d:=d; end; 
  6: begin 
    sb:=sb6; 
   for k:=1 to 50 do ic[sb6[k]]:=6;
```

```
d:=d:
     end; 
      end; 
 dl:=d; for j1:=1 to ck-1 do 
   begin 
  Indmn:=1;
   for k:=1 to d do 
    begin 
    Pcb1[k]:=0; 
    end; 
   for k:=1 to d1 do 
    begin 
    Pcb1[k]:=Pcb2[k]; 
    end; 
   dSumo:=Pzd; 
   for st:=Round(bj/2)+1 to d1-Round(bj/2)+1 do 
    begin 
    sn:=st-Round(bj/2); sk:=st+Round(bj/2)-1;
     Sumx:=0; 
     for j:=sn to sk do 
      begin 
      Sumx:=Sumx+Pcb1[j]; 
      end; 
     dSum:=Abs(Sumx-Pcik[i1,j1]); 
    if (dSum<dSumo)and (Indmn>0) then
      begin 
     dSumo:=dSum; Prik[i1,j1]:=Sumx; sn1:=sn; sk1:=sk;
      end 
     else Indmn:=0; 
    end; 
  for k:=1 to 10 do
    begin 
    case j1 of 
 1 : begin 
  sby1[i1,k]:=sb[sn1+k-1];for i:=1 to 10 do jc[sby1[j1,k]]:=1;
  d:=d;
   end; 
 2 : begin 
  sby1[j1,k]:=sb[sn1+k-1];for i:=1 to 10 do jc[sby1[j1,k]]:=2;
  d:=d; end; 
 3 : begin 
  sby1[i1,k]:=sb[sn1+k-1];for i:=1 to 10 do jc[sby1[j1,k]]:=3;
  d:=d:
   end; 
 4 : begin 
   sby1[j1,k]:=sb[sn1+k-1]; 
  for i:=1 to 10 do jc[sby1[j1,k]]:=4;
```

```
d:=d:
    end; 
       end; 
      end; 
{Sumx:=0; Sumx1:=0; 
for k:=sn1 to sk1 do 
   begin 
   Qt:=Pcb1[k]; 
   Sumx:=Sumx+Qt; 
  j1:=k-sn1+1; Qt1:=Pc[sby1[i1,j1]]; 
   Sumx1:=Sumx1+Qt1; 
   end;} 
   d1:=d1-10;for k1:=1 to sn1-1 do
      begin 
      Pcb2[k1]:=Pcb1[k1]; 
      sb7[k1]:=sb[k1]; 
      end; 
     for k1:=sn1 to d1 do 
      begin 
     Pcb2[k1]:=Pcb1[k1+sk1+1-sn1]; sb7[k1]:=sb[k1+sk1+1-sn1]; 
      end; 
     for k:=1 to d do 
      begin 
     sb[k]:=0; end; 
     for k:=1 to d1 do 
      begin 
     sb[k]:=sb7[k]; end; 
    d:=d:
    end; 
   for k:=1 to 10 do 
    begin 
    sby1[5,k]:=sb[k];for i:=1 to 10 do jc[sby1[5,k]]:=5;
    d:=d; end; 
   for k:=1 to 10 do 
    begin 
    if i1=1 then 
      begin 
      SR11[k]:=sby1[1,k]; 
     SR12[k]:=sby1[2,k]; SR13[k]:=sby1[3,k]; 
     SR14[k] := sky1[4,k]; SR15[k]:=sby1[5,k]; 
      end; 
     if i1=2 then 
      begin 
      SR21[k]:=sby1[1,k]; 
      SR22[k]:=sby1[2,k];
```
 SR23[k]:=sby1[3,k]; SR24[k]:=sby1[4,k];  $SR25[k]:=sby1[5,k];$  end; if i1=3 then begin  $SR31[k]:=sby1[1,k];$  SR32[k]:=sby1[2,k]; SR33[k]:=sby1[3,k]; SR34[k]:=sby1[4,k]; SR35[k]:=sby1[5,k]; end; if i1=4 then begin SR41[k]:=sby1[1,k];  $SR42[k]:=sby1[2,k];$  $SR43[k]:=sby1[3,k];$  $SR44[k]:=sby1[4,k];$  $SR45[k]:=sby1[5,k];$  end; if i1=5 then begin SR51[k]:=sby1[1,k]; SR52[k]:=sby1[2,k];  $SR53[k]:=sby1[3,k];$  $SR54[k]:=sby1[4,k];$  SR55[k]:=sby1[5,k]; end; if i1=6 then begin SR61[k]:=sby1[1,k]; SR62[k]:=sby1[2,k]; SR63[k]:=sby1[3,k]; SR64[k]:=sby1[4,k]; SR65[k]:=sby1[5,k]; end; end; if  $i1=1$  then begin for  $i=1$  to 5 do begin Ya:= $125-30*(j-1);$  for i:=1 to 10 do begin  $Xa:=5+35*(i-1); Nb:=i+(j-1)*10;$ (\*if sby1[i,j{Nb}]<=Round(300{d}/2) then No:=300{d}+1-2\*sby1[i,j{Nb}] else No:=2\*(sby1[i,j{Nb}]-Round(300{d}/2));\*) ContA(CheckBmp,CheckImage,Xa,Ya,sby1[j,i]{No},1,Pc{Pbt1}[sby1[j,i]],1); Nb2:=sby1[j,i];  $Wt:=Pc[Nb2{sby1[i,i]};$  end;  $d:=d$ ; end; end; if i1=2 then begin for  $j:=1$  to 5 do

```
 begin 
Ya:=275-30*(i-1);
```

```
for i:=1 to 10 do
 begin 
  Xa:=5+35*(i-1); Nb:=i+(j-1)*10;
```
(\*if sby1[i,j{Nb}]<=Round(300{d}/2) then No:=300{d}+1-2\*sby1[i,j{Nb}] else No:=2\*(sby1[i,j{Nb}]-Round(300{d}/2));\*)

ContA(CheckBmp,CheckImage,Xa,Ya,sby1[j,i]{No},2,Pc{Pbt1}[sby1[j,i]],1);

```
Nb2:=sby1[j,i]; Wt:=Pc[Nb2{sby1[j,i]}]; 
    end; 
  d:=d; end; 
  end; 
if i1=3 then
  begin 
 for j:=1 to 5 do
   begin 
  Ya:=425-30*(j-1);
   for i:=1 to 10 do 
    begin 
   Xa:=5+35*(i-1); Nb:=i+(j-1)*10;(*if sby1[i,j{Nb}]<=Round(300{d}/2) then No:=300{d}+1-2*sby1[i,j{Nb}]
  else No:=2*(sby1[i,j{Nb}]-Round(300{d}/2));*) 
    ContA(CheckBmp,CheckImage,Xa,Ya,sby1[j,i]{No},3,Pc{Pbt1}[sby1[j,i]],1); 
   Nb2:=sby1[i,i];Wt:=Pc[Nb2{sby1[i,i]}; end; 
  d:=d:
   end; 
  end; 
 if i1=4 then 
  begin 
 for j:=1 to 5 do
   begin 
  Ya:=125-30*(j-1); for i:=1 to 10 do 
    begin 
    Xa:=355+35*(i-1); Nb:=i+(j-1)*10;
```
(\*if sby1[i,j{Nb}]<=Round(300{d}/2) then No:=300{d}+1-2\*sby1[i,j{Nb}] else No:=2\*(sby1[i,j{Nb}]-Round(300{d}/2));\*)

ContA(CheckBmp,CheckImage,Xa,Ya,sby1[j,i]{No},4,Pc{Pbt1}[sby1[j,i]],1);

```
Nb2:=sbv1[i,i];Wt:=Pc[Nb2{sby1[i,i]}];
   end; 
 d:=d:
  end; 
 end;
```

```
if i1=5 then
    begin 
   for j:=1 to 5 do
     begin 
    Ya:=275-30*(i-1);
     for i:=1 to 10 do 
      begin 
      Xa:=355+35*(i-1); Nb:=i+(j-1)*10; 
   (*if sby1[i,j{Nb}]<=Round(300{d}/2) then No:=300{d}+1-2*sby1[i,j{Nb}]
    else No:=2*(sby1[i,j{Nb}]-Round(300{d}/2));*) 
      ContA(CheckBmp,CheckImage,Xa,Ya,sby1[j,i]{No},5,Pc{Pbt1}[sby1[j,i]],1); 
     Nb2:=sby1[i,i];Wt:=Pc[Nb2\{sby1[i,i]\}];
      end; 
    d:=d:
     end; 
    end; 
   if i1=6 then 
    begin 
   for i:=1 to 5 do
     begin 
    Ya:=425-30*(j-1);
     for i:=1 to 10 do 
      begin 
     Xa:=355+35*(i-1); Nb:=i+(j-1)*10;(*if sby1[i,j{Nb}]<=Round(300{d}/2) then No:=300{d}+1-2*sby1[i,j{Nb}]
   else No:=2*(sby1[i,j{Nb}]-Round(300{d}/2));*)
      ContA(CheckBmp,CheckImage,Xa,Ya,sby1[j,i]{No},6,Pc{Pbt1}[sby1[j,i]],1); 
     Nb2:=sby1[i,i]; Wt:=Pc[Nb2{sby1[j,i]}]; 
      end; 
    d:=d;
     end; 
    end; 
   end; 
 end; 
if IndBYR=3 then 
 begin 
  {SR11A[5]:=SR11[1]; SR11A[6]:=SR11[2]; SR11A[7]:=SR11[3]; 
  SR11A[4]:=SR11[4]; SR11A[3]:=SR11[5]; SR11A[8]:=SR11[6]; 
  SR11A[9]:=SR11[7]; SR11A[2]:=SR11[8]; SR11A[1]:=SR11[9]; 
  SR11A[10]:=SR11[10]; 
 for k:=1 to 10 do
   begin 
   kc[SR11A[k]]:=k; 
   end;} 
  for Nby:=1 to 30 do
```

```
 begin 
  case Nby of 
 1: begin SRN:=SR11; Ya:=125; end; 
 2: begin SRN:=SR12; Ya:=95; end; 
 3: begin SRN:=SR13; Ya:=65; end; 
 4: begin SRN:=SR14; Ya:=35; end; 
 5: begin SRN:=SR15; Ya:=5; end; 
 6: begin SRN:=SR21; Ya:=275; end; 
 7: begin SRN:=SR22; Ya:=245; end; 
 8: begin SRN:=SR23; Ya:=215; end; 
 9: begin SRN:=SR24; Ya:=185; end; 
 10: begin SRN:=SR25; Ya:=155; end; 
 11: begin SRN:=SR31; Ya:=425; end; 
 12: begin SRN:=SR32; Ya:=395; end; 
 13: begin SRN:=SR33; Ya:=365; end; 
 14: begin SRN:=SR34; Ya:=335; end; 
 15: begin SRN:=SR35; Ya:=305; end; 
 16: begin SRN:=SR41; Ya:=125; end; 
 17: begin SRN:=SR42; Ya:=95; end; 
 18: begin SRN:=SR43; Ya:=65; end; 
 19: begin SRN:=SR44; Ya:=35; end; 
 20: begin SRN:=SR45; Ya:=5; end; 
 21: begin SRN:=SR51; Ya:=275; end; 
 22: begin SRN:=SR52; Ya:=245; end; 
 23: begin SRN:=SR53; Ya:=215; end; 
 24: begin SRN:=SR54; Ya:=185; end; 
 25: begin SRN:=SR55; Ya:=155; end; 
 26: begin SRN:=SR61; Ya:=425; end; 
 27: begin SRN:=SR62; Ya:=395; end; 
 28: begin SRN:=SR63; Ya:=365; end; 
 29: begin SRN:=SR64; Ya:=335; end; 
 30: begin SRN:=SR65; Ya:=305; end; 
  end; 
  if Nby<16 then Xan:=5 
  else Xan:=355; 
  if Nby=1 then 
   begin 
   SRA[5]:=SRN[1]; SRA[6]:=SRN[2]; SRA[7]:=SRN[3]; 
   SRA[4]:=SRN[4]; SRA[3]:=SRN[5]; SRA[8]:=SRN[6]; 
   SRA[9]:=SRN[7]; SRA[2]:=SRN[8]; SRA[1]:=SRN[9]; 
   SRA[10]:=SRN[10]; 
  Mv:=0;
  for k:=1 to 10 do My:=My+Pc[SRA[k]]*(k-5-0.5)*dly;
   end 
  else 
   begin 
   {SRAS[5]:=SRN[2]; SRAS[6]:=SRN[1]; SRAS[7]:=SRN[4]; 
   SRAS[4]:=SRN[3]; SRAS[3]:=SRN[6]; SRAS[8]:=SRN[5]; 
   SRAS[9]:=SRN[8]; SRAS[2]:=SRN[7]; SRAS[1]:=SRN[10]; 
   SRAS[10]:=SRN[9]; 
  MyS:=0;for k:=1 to 10 do MyS:=MyS+Pc[SRAS[k]]*(k-5-0.5)*dly;
   SRAP[5]:=SRN[1]; SRAP[6]:=SRN[2]; SRAP[7]:=SRN[3]; 
   SRAP[4]:=SRN[4]; SRAP[3]:=SRN[5]; SRAP[8]:=SRN[6]; 
   SRAP[9]:=SRN[7]; SRAP[2]:=SRN[8]; SRAP[1]:=SRN[9]; 
   SRAP[10]:=SRN[10];
```
 $MyP:=0;$ 

```
 {if My>0 then 
   begin 
   SRA[5]:=SRN[1]; SRA[6]:=SRN[2]; SRA[7]:=SRN[3]; 
   SRA[4]:=SRN[4]; SRA[3]:=SRN[5]; SRA[8]:=SRN[6]; 
   SRA[9]:=SRN[7]; SRA[2]:=SRN[8]; SRA[1]:=SRN[9]; 
   SRA[10]:=SRN[10]; 
   end 
  else 
   begin 
   SRA[5]:=SRN[2]; SRA[6]:=SRN[1]; SRA[7]:=SRN[4]; 
   SRA[4]:=SRN[3]; SRA[3]:=SRN[6]; SRA[8]:=SRN[5]; 
   SRA[9]:=SRN[8]; SRA[2]:=SRN[7]; SRA[1]:=SRN[10]; 
   SRA[10]:=SRN[9]; 
   end; 
 for k:=1 to 10 do My:=My+Pc[SRA[k]]*(k-5-0.5)*dly;}
  if My>0 then 
   begin 
   SRA[5]:=SRN[1]; SRA[6]:=SRN[2]; SRA[7]:=SRN[4]; 
   SRA[4]:=SRN[3]; SRA[3]:=SRN[5]; SRA[8]:=SRN[6]; 
   SRA[9]:=SRN[8]; SRA[2]:=SRN[7]; SRA[1]:=SRN[9]; 
   SRA[10]:=SRN[10]; 
   end 
  else 
   begin 
   SRA[5]:=SRN[2]; SRA[6]:=SRN[1]; SRA[7]:=SRN[3]; 
   SRA[4]:=SRN[4]; SRA[3]:=SRN[6]; SRA[8]:=SRN[5]; 
   SRA[9]:=SRN[7]; SRA[2]:=SRN[8]; SRA[1]:=SRN[10]; 
   SRA[10]:=SRN[9]; 
   end; 
 for k:=1 to 10 do My:=My+Pc[SRA[k]]*(k-5-0.5)*dly;
  {SRAS[5]:=SRN[2]; SRAS[6]:=SRN[1]; SRAS[7]:=SRN[4]; 
  SRAS[4]:=SRN[3]; SRAS[3]:=SRN[6]; SRAS[8]:=SRN[5]; 
  SRAS[9]:=SRN[8]; SRAS[2]:=SRN[7]; SRAS[1]:=SRN[10]; 
  SRAS[10]:=SRN[9]; 
 MyS:=0;for k:=1 to 10 do MyS:=MyS+Pc[SRAS[k]]*(k-5-0.5)*dly;}
  end; 
 {end;} 
 for k:=1 to 10 do 
  begin 
  kc[SRA[k]]:=k; 
  end; 
for i:=1 to 10 do
  begin 
 Xa:=Xan\{5\}+35*(i-1); {Nb:=i+(j-1)*10;}
(*if sby1[i,j{Nb}]<=Round(300{d}/2) then No:=300{d}+1-2*sby1[i,j{Nb}]
```
else No:=2\*(sby1[i,j{Nb}]-Round(300{d}/2));\*)

ContA(CheckBmp,CheckImage,Xa,Ya,SRA[i]{No},1,Pc{Pbt1}[SRA[i]],1);

```
 Nb2:=SRA[i]; 
   Wt:=Pc[Nb2]; 
   end; 
 d:=d;
  Button5.Enabled:=True; 
  Button9.Visible:=True; 
 end; 
d:=d;
```
end;

#### {!!!!!!!!!!!!!!!!!!!!!!!!!!!!!!!!!!!!!!!!}

 $d:=d;$ end;

procedure TForm1.Button2Click(Sender: TObject); var i : word; ts : real; Xpc,Ypc,Xns,Yns,Xks,Yks : word; PntC : array[1..20] of TPoint;

begin Button1.Visible:=False; Button5.Visible:=False; Button3.Visible:=False; Button4.Visible:=False;

Panel1.Visible:=False; Panel2.Visible:=False; Panel3.Visible:=False; Panel4.Visible:=False;

Timer1.Enabled:=True; Button2.Enabled:=False;

 $t:=0$ ; IndTime:=1; IndTrn:=1; IndTrn1:=1; end;

procedure TForm1.Timer1Timer(Sender: TObject); var Xpc,Ypc,Xns,Yns,Xks,Yks : word; Stc : string[5]; deljs : real; i,XBo,YBo : word; km : byte;

begin

{CheckImage.Canvas.CopyRect(Rect(0,0,729,465), CopyBmp.Canvas,Rect(0,0,729,465));

CheckImage.Canvas.CopyRect(Rect(232,78,725,461), CopyBmp.Canvas,Rect(232,78,725,461));}

if IndTime=1 then  $t:=t+2$ ;

Str(Round(t/60),Stc); Panel6.Caption:=Stc;

ColorRect(CheckBmp,CheckImage,0,0,729,465,RGB(225,235,255),0);

{Ro:=30; Bo:=32; Lbo:=264; Lko:=120; R1o:=-30; Bno:=24; Lnbo:=-24; Lnko:=14; Lbwo:=16; Lsto:=32; dLo:=48; Lco:=9; Bco:=6-1; Hco:=10; Ldo:=9;

Scl:=1.25; betn:=60; gamn:=70; k:=0; ks:=0; kp:=0; Nh:=0; Nd:=0;

```
R:=Round(Scl*Ro); B:=Round(Scl*Bo); Lb:=Round(Scl*Lbo); Lk:=Round(Scl*Lko); 
R1:=Round(Scl*R1o); 
Bn:=Round(Scl*Bno); Lnb:=Round(Scl*Lnbo); Lnk:=Round(Scl*Lnko); 
Lbw:=Round(Scl*Lbwo); Lst:=Round(Scl*Lsto);}
```
 $Bco:=5;$ 

 $Scl:=1.0$ :

R:=Round(Scl\*Ro); B:=Round(Scl\*Bo); Lb:=Round(Scl\*Lbo); Lk:=Round(Scl\*Lko); R1:=Round(Scl\*R1o); Bn:=Round(Scl\*Bno); Lnb:=Round(Scl\*Lnbo); Lnk:=Round(Scl\*Lnko); Lbw:=Round(Scl\*Lbwo); Lst:=Round(Scl\*Lsto); dL:=Round(Scl\*dLo); Lc:=Round(Scl\*Lco); Bc:=Round(Scl\*Bco); Hc:=Round(Scl\*Hco); Ld:=Round(Scl\*Ldo);

Xc:=415; Yc1:=290; omega:=2\*pi/20; gamn:=60; betn:=60;

```
gam:=20*sin(omega*t/57.3{+}0.5); bet:=10*sin(omega*t/57.3{-}0.2);
dY:=Round(15*sin(omega*t/57.3));
```

```
Yc:=Yc1+dY;
```

```
if gam>0 then 
 begin 
  if bet>0 then 
 Xo:=Xc+Round(R*sin(0.67*gam/57.3))+Round(R*sin(1.33*bet/57.3)) else 
  Xo:=Xc+Round(R*sin(0.67*gam/57.3))+Round(R*sin(0.67*bet/57.3)); 
  end 
else 
  begin 
  if bet>0 then 
  Xo:=Xc+Round(R*sin(1.33*gam/57.3))+Round(R*sin(1.33*bet/57.3)) 
  else 
  Xo:=Xc+Round(R*sin(1.33*gam/57.3))+Round(R*sin(0.67*bet/57.3)); 
  end; 
if gam>0 then 
  begin 
  if bet>0 then 
 Yo:=Yc-Round(R*cos(0.67*gam/57.3)*cos(1.33*bet/57.3)) else 
  Yo:=Yc-Round(R*cos(0.67*gam/57.3)*cos(0.67*bet/57.3)); 
  end
```
else begin if bet>0 then Yo:=Yc-Round(R\*cos(1.33\*gam/57.3)\*cos(1.33\*bet/57.3)) else Yo:=Yc-Round(R\*cos(1.33\*gam/57.3)\*cos(0.67\*bet/57.3)); end;

Xz:=Xo; Yz:=Yo;

ColorLine(CheckBmp,CheckImage,Xc,Yc,Xz,Yz,RGB(10,100,250),1,0);

if gam>0 then gamo:=0.67\*gam else gamo:=1.33\*gam; if bet>0 then beto:=1.33\*bet else beto:=0.67\*bet;

ColorLine(CheckBmp,CheckImage,Xc,Yc,Xc+Round(B\*sin((gamn+gamo)/57.3)), Yc-Round(B\*cos((gamn+gamo)/57.3)),RGB(10,100,250),1,0); ColorLine(CheckBmp,CheckImage,Xc,Yc,Xc-Round(B\*sin((gamn+gamo)/57.3)), Yc+Round(B\*cos((gamn+gamo)/57.3)),RGB(10,100,250),1,0); ColorLine(CheckBmp,CheckImage,Xc,Yc,Xc+Round(Lk\*sin((betn-beto)/57.3)), Yc+Round(Lk\*cos((betn-beto)/57.3)),RGB(10,100,250),1,0); ColorLine(CheckBmp,CheckImage,Xc,Yc,Xc-Round(Lb\*sin((betn-beto)/57.3)), Yc-Round(Lb\*cos((betn-beto)/57.3)),RGB(10,100,250),1,0);  $X1:=Xo+Round(B*sin((gamma+gamo)/57.3))$ -Round(Lb\*sin((betn-beto)/57.3));  $Y1:=Yo-Round(B*cos((gamma+gamma+gamma))/57.3))$ -Round(Lb\*cos((betn-beto)/57.3)); X2:=Xo+Round(B\*sin((gamn+gamo)/57.3))+Round(Lk\*sin((betn-beto)/57.3)); Y2:=Yo-Round(B\*cos((gamn+gamo)/57.3))+Round(Lk\*cos((betn-beto)/57.3));  $X3:=Xo+Round(Lk*sin((betn-beto)/57.3))$ -Round(B\*sin((gamn+gamo)/57.3)); Y3:=Yo+Round(B\*cos((gamn+gamo)/57.3))+Round(Lk\*cos((betn-beto)/57.3)); X4:=Xo-Round(Lb\*sin((betn-beto)/57.3))-Round(B\*sin((gamn+gamo)/57.3)); Y4:=Yo+Round(B\*cos((gamn+gamo)/57.3))-Round(Lb\*cos((betn-beto)/57.3));  $X9:=X0+Round(B*sin((gamma-n)/57.3))+Round((Lk+Lst)*sin((beta-beto)/57.3)))$ ;  $Y9:=Yo-Round(B*cos((gamma+gamma+gamma))/57.3))+Round((Lk+Lst)*cos((beta+beta))/57.3))$ ;  $X10:=Xc+Round(B*sin((gamma+gamo)/57.3))+Round((Lk+Lst)*sin((beth-beto)/57.3))$ ;  $Y10:=Yc-Round((B-10)*cos((gamma+gamo)/57.3))+Round((Lk+Lst)*cos((beth-beto)/57.3));$  $X11:=Xc+Round((Lk+Lst)*sin((beth-beto)/57.3))$ -Round( $(B-10)*sin((gamma-pano)/57.3))$ ;  $Y11:=Yc+Round((B-10)*cos((gamma+gamo)/57.3))+Round((Lk+Lst)*cos((betn-beto)/57.3));$  $X12:=Xo+Round((Lk+Lst)*sin((beth-beto)/57.3))$ -Round(B\*sin((gamn+gamo)/57.3)); Y12:=Yo+Round(B\*cos((gamn+gamo)/57.3))+Round((Lk+Lst)\*cos((betn-beto)/57.3));  $X13:=Xc+Round(Lk*sin((betn-beto)/57.3))-Round((B-0)*sin((gamma+gamn-gamma))/57.3));$ 

```
Y13:=Yc+Round((B-0)*cos((gamma+gamo)/57.3))+Round(Lk*cos((beta-beto)/57.3));X14:=Xo\{\text{+Round}(B^*sin((60+gamo)/57.3))\}\text{-Round}((Lb+Lbw)*sin((b+eto)/57.3));
Y14:=Yo\{-Round(B*cos((60+gamo)/57.3))\}-Round((Lb+Lbw)*cos((beth-beto)/57.3));
```

```
X15:=Xo+Round(Bn*sin((gamn+gamo)/57.3))+Round(Lnb*sin((betn-beto)/57.3)); 
Y15:=Yo-Round(Bn*cos((gamn+gamo)/57.3))+Round(Lnb*cos((betn-beto)/57.3)); 
X16:=Xo+Round(Bn*sin((gamn+gamo)/57.3))+Round(Lnk*sin((betn-beto)/57.3)); 
Y16:=Yo-Round(Bn*cos((gamn+gamo)/57.3))+Round(Lnk*cos((betn-beto)/57.3)); 
X17:=Xo+Round(Lnk*sin((betn-beto)/57.3))-Round(Bn*sin((gamn+gamo)/57.3));
Y17:=\text{Yo+Round(Bn*cos((gamma+gamo)/57.3))+Round(Lnk*cos((beta-beto)/57.3))};X18:=Xo+Round(Lnb*sin((betn-beto)/57.3))-Round(Bn*sin((gamn+gamo)/57.3));
Y18:=Yo+Round(Bn*cos((gamma+gamma+gamma)))+Round(Lnb*cos((beta-bet)-7.3));
```
 $Mn[1].x:=X1; Mn[1].y:=Y1; Mn[2].x:=X9; Mn[2].y:=Y9;$ Mn[3].x:=X12; Mn[3].y:=Y12; Mn[4].x:=X4; Mn[4].y:=Y4;

if gam>0 then

```
 begin 
  if bet>0 then 
  Xo:=Xc+Round(3.5{2.5}*R*sin(0.67*gam/57.3))+Round(3.5{2.5}*R*sin(1.33*bet/57.3)) 
  else 
 Xo:=Xc+Round(3.5{2.5})*R*sin(0.67*gam/57.3))+Round(3.5{2.5})*R*sin(0.67*bet/57.3)); end 
else 
  begin 
  if bet>0 then 
  Xo:=Xc+Round(3.5{2.5}*R*sin(1.33*gam/57.3))+Round(3.5{2.5}*R*sin(1.33*bet/57.3)) 
  else 
  Xo:=Xc+Round(3.5{2.5}*R*sin(1.33*gam/57.3))+Round(3.5{2.5}*R*sin(0.67*bet/57.3)); 
  end; 
if gam>0 then 
  begin 
  if bet>0 then 
 Yo:=Yc-Round(3.5{2.5}*R*cos(0.67*gam/57.3)*cos(1.33*bet/57.3))
  else 
 Yo:=Yc-Round(3.5{2.5}*R*cos(0.67*gam/57.3)*cos(0.67*bet/57.3));
  end 
else 
  begin 
  if bet>0 then 
  Yo:=Yc-Round(3.5{2.5}*R*cos(1.33*gam/57.3)*cos(1.33*bet/57.3)) 
  else 
 Yo:=Yc-Round(3.5{2.5}*R*cos(1.33*gam/57.3)*cos(0.67*bet/57.3));
  end; 
X19:=Xo+Round(Bn*sin((gamma-nm)/57.3))+Round(Lnb*sin((beta-beto)/57.3));Y19:=Yo-Round(Bn*cos((gamn+gamo)/57.3))+Round(Lnb*cos((betn-beto)/57.3)); 
X20:=Xo+Round(Bn*sin((gamn+gamo)/57.3))+Round(Lnk*sin((betn-beto)/57.3)); 
Y20:=Yo-Round(Bn*cos((gamn+gamo)/57.3))+Round(Lnk*cos((betn-beto)/57.3)); 
X21:=Xo+Round(Lnk*sin((betn-beto)/57.3))-Round(Bn*sin((gamn+gamo)/57.3)); 
Y21:=Yo+Round(Bn*cos((gamn+gamo)/57.3))+Round(Lnk*cos((betn-beto)/57.3)); 
X22:=Xo+Round(Lnb*sin((betn-beto)/57.3))-Round(Bn*sin((gamn+gamo)/57.3)); 
Y22:=Yo+Round(Bn*cos((gamma-n)/57.3))+Round(Lnb*cos((beta-bet)/57.3));
X23:=Xo+Round((Bn+15)*sin((gamma+gano)/57.3))+Round(Lnb*sin((beta-beto)/57.3));Y23:=Yo-Round((Bn+15)*cos((gamn+gamo)/57.3))+Round(Lnb*cos((betn-beto)/57.3)); 
X24:=Xo+Round((Bn+15)*sin((gamma+gamo)/57.3))+Round((Lnb+15)*sin((betn-beto)/57.3));
Y24:=Yo-Round((Bn+15)*cos((gamma+gamo)/57.3))+Round((Lnb+15)*cos((beta-beto)/57.3));
X25:=Xo+Round((Lnb+15)*sin((betn-beta)/57.3))-Round((Bn+15)*sin((gamma+16/57.3)));
Y25:=\text{Yo+Round((Bn+15)*cos((gamma+gamo)/57.3))+Round((Lnb+15)*cos((beta-beto)/57.3));
X26:=Xo+Round(Lnb*sin((beta-beto)/57.3))-Round((Bn+15)*sin((gamma+gano)/57.3));
Y26:=Yo+Round((Bn+15)*cos((gamma+gamo)/57.3))+Round(Lnb*cos((beta-beto)/57.3));Xou:=Xo; You:=Yo; 
if gam>0 then 
  begin 
  if bet>0 then 
  Xo:=Xc+Round(4{3}*R*sin(0.67*gam/57.3))+Round(4{3}*R*sin(1.33*bet/57.3)) 
  else 
 Xo:=Xc+Round(4{3} * R * sin(0.67 * gam/57.3))+Round(4{3} * R * sin(0.67 * bet/57.3)); end 
else 
  begin 
  if bet>0 then 
 Xo:=Xc+Round(4{3}^*R*sin(1.33*gam/57.3))+Round(4{3}^*R*sin(1.33*bet/57.3)) else 
  Xo:=Xc+Round(4{3}*R*sin(1.33*gam/57.3))+Round(4{3}*R*sin(0.67*bet/57.3)); 
  end;
```
if gam>0 then begin if bet>0 then Yo:=Yc-Round(4{3}\*R\*cos(0.67\*gam/57.3)\*cos(1.33\*bet/57.3)) else Yo:=Yc-Round(4{3}\*R\*cos(0.67\*gam/57.3)\*cos(0.67\*bet/57.3)); end else begin if bet>0 then Yo:=Yc-Round(4{3}\*R\*cos(1.33\*gam/57.3)\*cos(1.33\*bet/57.3)) else Yo:=Yc-Round(4{3}\*R\*cos(1.33\*gam/57.3)\*cos(0.67\*bet/57.3)); end;  $X27:=Xo+Round((Bn+15)*sin((gamma+gamo)/57.3))+Round(Lnb*sin((beta-beto)/57.3));$  $Y27:=\text{Yo-Round}((Bn+15)*cos((gamn+gamo)/57.3))+Round(Lnb*cos((betn-beto)/57.3))$ ;  $X28:=Xo+Round((Bn+15)*sin((gamn+gamo)/57.3))+Round((Lnb+15)*sin((betn-beto)/57.3))$ ;  $Y28:=Yo-Round((Bn+15)*cos((gamn+gamo)/57.3))+Round((Lnb+15)*cos((betn-beto)/57.3))$ ;  $X29:=Xo+Round((Lnb+15)*sin((beth-beto)/57.3))-Round((Bn+15)*sin((gamma-pano)/57.3));$  $Y29:=Yo+Round((Bn+15)*cos((gamma+gamo)/57.3))+Round((Lnb+15)*cos((beta-beto)/57.3));$  $X30:=Xo+Round(Lnb*sin((betn-beto)/57.3))-Round((Bn+15)*sin((gamm+gamo)/57.3));$  $Y30:=Yo+Round((Bn+15)*cos((gamma+gamo)/57.3))+Round(Lnb*cos((beta-beto)/57.3));$ Kst1[1].x:=X2; Kst1[1].y:=Y2; Kst1[2].x:=X9; Kst1[2].y:=Y9; Kst1[3].x:=X12; Kst1[3].y:=Y12; Kst1[4].x:=X3; Kst1[4].y:=Y3; Kst2[1].x:=X10; Kst2[1].y:=Y10; Kst2[2].x:=X11; Kst2[2].y:=Y11; Kst2[3].x:=X12; Kst2[3].y:=Y12; Kst2[4].x:=X9; Kst2[4].y:=Y9; Kst3[1].x:=X3; Kst3[1].y:=Y3; Kst3[2].x:=X12; Kst3[2].y:=Y12; Kst3[3].x:=X11; Kst3[3].y:=Y11; Kst3[4].x:=X13; Kst3[4].y:=Y13; Nbw[1].x:=X1; Nbw[1].y:=Y1; Nbw[2].x:=X4; Nbw[2].y:=Y4; Nbw[3].x:=X14; Nbw[3].y:=Y14; Nbw[4].x:=X14; Nbw[4].y:=Y14; An1[1].x:=X17; An1[1].y:=Y17; An1[2].x:=X18; An1[2].y:=Y18; An1[3].x:=X22; An1[3].y:=Y22; An1[4].x:=X21; An1[4].y:=Y21; An2[1].x:=X17; An2[1].y:=Y17; An2[2].x:=X16; An2[2].y:=Y16; An2[3].x:=X20; An2[3].y:=Y20; An2[4].x:=X21; An2[4].y:=Y21; An3[1].x:=X19; An3[1].y:=Y19; An3[2].x:=X20; An3[2].y:=Y20; An3[3].x:=X21; An3[3].y:=Y21; An3[4].x:=X22; An3[4].y:=Y22; Br1[1].x:=X25; Br1[1].y:=Y25; Br1[2].x:=X26; Br1[2].y:=Y26; Br1[3].x:=X30; Br1[3].y:=Y30; Br1[4].x:=X29; Br1[4].y:=Y29; Br2[1].x:=X24; Br2[1].y:=Y24; Br2[2].x:=X25; Br2[2].y:=Y25; Br2[3].x:=X29; Br2[3].y:=Y29; Br2[4].x:=X28; Br2[4].y:=Y28; Br3[1].x:=X27; Br3[1].y:=Y27; Br3[2].x:=X28; Br3[2].y:=Y28; Br3[3].x:=X29; Br3[3].y:=Y29; Br3[4].x:=X30; Br3[4].y:=Y30;  ${R1:=-65;}$ ColorLine(CheckBmp,CheckImage,Xc,Yc1+100,Xc,Yc1,RGB(10,10,10),1,0);

{ColorLine(CheckBmp,CheckImage,Xc,Yc-R1,Xc+Round(B\*sin(60/57.3)), Yc-R1-Round(B\*cos(60/57.3)),RGB(190,10,10),1,0); ColorLine(CheckBmp,CheckImage,365,Yc-R1,365-Round(B\*sin(60/57.3)),

```
ColorLine(CheckBmp,CheckImage,365,Yc-R1,365+Round(Lk*sin(60/57.3)), 
            Yc-R1+Round(Lk*cos(60/57.3)),RGB(10,10,190),1,0); 
ColorLine(CheckBmp,CheckImage,365,Yc-R1,365-Round(Lb*sin(60/57.3)), 
            Yc-R1-Round(Lb*cos(60/57.3)),RGB(10,10,190),1,0);} 
if gam>0 then 
  begin 
  if bet>0 then 
  Xo:=Xc+Round(R1*sin(0.67*gam/57.3))+Round(R1*sin(1.33*bet/57.3)) 
  else 
  Xo:=Xc+Round(R1*sin(0.67*gam/57.3))+Round(R1*sin(0.67*bet/57.3)); 
  end 
else 
  begin 
  if bet>0 then 
  Xo:=Xc+Round(R1*sin(1.33*gam/57.3))+Round(R1*sin(1.33*bet/57.3)) 
  else 
  Xo:=Xc+Round(R1*sin(1.33*gam/57.3))+Round(R1*sin(0.67*bet/57.3)); 
  end; 
if gam>0 then 
  begin 
  if bet>0 then 
  Yo:=Yc-Round(R1*cos(0.67*gam/57.3)*cos(1.33*bet/57.3)) 
  else 
 Yo:=Yc-Round(R1*cos(0.67*gam/57.3)*cos(0.67*bet/57.3));
  end 
else 
  begin 
  if bet>0 then 
  Yo:=Yc-Round(R1*cos(1.33*gam/57.3)*cos(1.33*bet/57.3)) 
  else 
 Yo:=Yc-Round(R1*cos(1.33*gam/57.3)*cos(0.67*bet/57.3));
  end; 
Xz1:=Xo; Yz1:=Yo;ColorLine(CheckBmp,CheckImage,Xc,Yc,Xz1,Yz1,RGB(10,100,250),1,0); 
if gam>0 then gamo:=0.67*gam
else gamo:=1.33*gam; 
if bet>0 then beto:=1.33*bet 
else beto:=0.67*bet; 
{ColorLine(CheckBmp,CheckImage,Xo,Yo,Xo+Round(B*sin((60+gamo)/57.3)), 
            Yo-Round(B*cos((60+gamo)/57.3)),RGB(10,70,10),1,0); 
ColorLine(CheckBmp,CheckImage,Xo,Yo,Xo-Round(B*sin((60+gamo)/57.3)), 
            Yo+Round(B*cos((60+gamo)/57.3)),RGB(10,70,10),1,0); 
ColorLine(CheckBmp,CheckImage,Xo,Yo,Xo+Round(Lk*sin((60-beto)/57.3)), 
            Yo+Round(Lk*cos((60-beto)/57.3)),RGB(190,10,190),1,0); 
ColorLine(CheckBmp,CheckImage,Xo,Yo,Xo-Round(Lb*sin((60-beto)/57.3)), 
            Yo-Round(Lb*cos((60-beto)/57.3)),RGB(190,10,190),1,0);} 
X5:=Xo+Round(B*sin((gamma+gamo)/57.3))-Round(Lb*sin((betn-beto)/57.3));
Y5:=Yo-Round(B*cos((gamma+gamma))57.3))-Round(Lb*cos((beta-beto)/57.3));X6:=Xo+Round(B*sin((gamma+gamma))57.3))+Round(Lk*sin((beta-beto)/57.3));
Y6:=Yo-Round(B*cos((gamma+gamma))/57.3))+Round(Lk*cos((beta-beto)/57.3));X7:=Xo+Round(Lk*sin((betn-beto)/57.3))-Round(B*sin((gamm+gamo)/57.3));Y7:=\text{Yo+Round(B*cos((gamma+egmo)/57.3))+Round(Lk*cos((beta-beto)/57.3))};X8:=Xo-Round(Lb*sin((betn-beto)/57.3))-Round(B*sin((gamm+gamo)/57.3));Y8:=Yo+Round(B*cos((gamn+gamo)/57.3))-Round(Lb*cos((betn-beto)/57.3));
```
Sm[1].x:=X5; Sm[1].y:=Y5; Sm[2].x:=X6; Sm[2].y:=Y6; Sm[3].x:=X7; Sm[3].y:=Y7; Sm[4].x:=X8; Sm[4].y:=Y8;

Bst[1].x:=X2; Bst[1].y:=Y2; Bst[2].x:=X6; Bst[2].y:=Y6; Bst[3].x:=X7; Bst[3].y:=Y7; Bst[4].x:=X3; Bst[4].y:=Y3;

Bpt[1].x:=X7; Bpt[1].y:=Y7; Bpt[2].x:=X8; Bpt[2].y:=Y8; Bpt[3].x:=X4; Bpt[3].y:=Y4; Bpt[4].x:=X3; Bpt[4].y:=Y3;

{X31:=Xo1+Round(B\*sin((gamn+gamo)/57.3))-Round((Lb-dL\*k)\*sin((betn-beto)/57.3));  $Y31:=Yo1-Round(B*cos((gamma+gamn+gamo)/57.3))$ -Round((Lb-dL\*k)\*cos((betn-beto)/57.3));  $X34:=Xo1-Round((Lb-dL*k)*sin((betn-beto)/57.3))-Round(B*sin((gamma+gamn)/57.3));$ Y34:=Yo1+Round(B\*cos((gamn+gamo)/57.3))-Round((Lb-dL\*k)\*cos((betn-beto)/57.3));

 $X35:=Xo1+Round(B*sin((gamma+gamo)/57.3))-Round((Lb-dL*(k-1))*sin((betn-beto)/57.3)))$ ;  $Y35:=Y01-Round(B*cos((gamma+gamma+gamma))/57.3))-Round((Lb-dL*(k-1))*cos((betn-bet)/57.3)))$ ;  $X38:=Xo1-Round((Lb-dL*(k-1))*sin((beth-beto)/57.3))-Round(B*sin((gamm+gamo)/57.3));$  $Y38:=\gamma 01+\text{Round}(B*\cos((\text{gamma}+\text{gamma}))/57.3))$ -Round((Lb-dL\*(k-1))\*cos((betn-beto)/57.3));

X32:=Xo2+Round(B\*sin((gamn+gamo)/57.3))-Round((Lb-dL\*k)\*sin((betn-beto)/57.3));  $Y32:=Yo2-Round(B*cos((gamma+gamma+gamma))/57.3))$ -Round((Lb-dL\*k)\*cos((betn-beto)/57.3));  $X33:=Xo2-Round((Lb-dL*k)*sin((betn-beto)/57.3))-Round(B*sin((gamma+gamo)/57.3));$  $Y33:=Yo2+Round(B*cos((gamma-gamo)/57.3))-Round((Lb-dL*k)*cos((betn-beto)/57.3));$ 

 $X36:=Xo2+Round(B*sin((gamma+gamn+gamo)/57.3))-Round((Lb-dL*(k-1))*sin((beth-beto)/57.3)))$ ;  $Y36:=Yo2-Round(B*cos((gamma+gamma+gamma))/57.3))$ -Round((Lb-dL\*(k-1))\*cos((betn-beto)/57.3));  $X37:=Xo2-Round((Lb-dL*(k-1))*sin((betn-beto)/57.3))-Round(B*sin((gamma+gamn+gamn)/57.3));$  $Y37:=Yo2+Round(B*cos((gamma+gamo)/57.3))-Round((Lb-dL*(k-1))*cos((beth-beto)/57.3)))$ ;

HL1x[1].x:=X36; HL1x[1].y:=Y36; HL1x[2].x:=X37; HL1x[2].y:=Y37; HL1x[3].x:=X38; HL1x[3].y:=Y38; HL1x[4].x:=X35; HL1x[4].y:=Y35; HL1y[1].x:=X36; HL1y[1].y:=Y36; HL1y[2].x:=X32; HL1y[2].y:=Y32; HL1y[3].x:=X31; HL1y[3].y:=Y31; HL1y[4].x:=X35; HL1y[4].y:=Y35; HL1z[1].x:=X37; HL1z[1].y:=Y37; HL1z[2].x:=X33; HL1z[2].y:=Y33; HL1z[3].x:=X32; HL1z[3].y:=Y32; HL1z[4].x:=X36; HL1z[4].y:=Y36;}

with CheckImage.Canvas do begin {Brush.Color:=TColor(RGB(110,120,130)); Pen.Color:=TColor(RGB(10,10,10)); Ellipse(X1-5,Y1-5,X1+5,Y1+5); Ellipse(X2-5,Y2-5,X2+5,Y2+5); Ellipse(X3-5,Y3-5,X3+5,Y3+5); Ellipse(X4-5,Y4-5,X4+5,Y4+5); Ellipse(X5-5,Y5-5,X5+5,Y5+5); Ellipse(X6-5,Y6-5,X6+5,Y6+5); Ellipse(X7-5,Y7-5,X7+5,Y7+5); Ellipse(X8-5,Y8-5,X8+5,Y8+5); Ellipse(X9-5,Y9-5,X9+5,Y9+5); Ellipse(X10-5,Y10-5,X10+5,Y10+5); Ellipse(X11-5,Y11-5,X11+5,Y11+5); Ellipse(X12-5,Y12-5,X12+5,Y12+5); Ellipse(X13-5,Y13-5,X13+5,Y13+5); Ellipse(X14-5,Y14-5,X14+5,Y14+5);} {Ellipse(X15-2,Y15-2,X15+2,Y15+2); Ellipse(X16-2,Y16-2,X16+2,Y16+2); Ellipse(X17-2,Y17-2,X17+2,Y17+2);

Ellipse(X18-2,Y18-2,X18+2,Y18+2);

 Ellipse(X20-2,Y20-2,X20+2,Y20+2); Ellipse(X21-2,Y21-2,X21+2,Y21+2); Ellipse(X22-2,Y22-2,X22+2,Y22+2);} (\*{Pen.Mode:=pmMask;} {Pen.Mode:=pmCopy;} Pen.Color:=TColor(RGB(10,10,10)); Brush.Color:=TColor(RGB(140,240,250)); Polygon(Mn); Pen.Color:=TColor(RGB(10,10,10)); Brush.Color:=TColor(RGB(240,240,150)); {Polygon(Sm)}; Pen.Color:=TColor(RGB(10,10,10)); Brush.Color:=TColor(RGB(240,140,250)); Polygon(Bst); Pen.Color:=TColor(RGB(10,10,10)); Brush.Color:=TColor(RGB(250,250,230)); Polygon(Bpt); Pen.Color:=TColor(RGB(10,10,10)); Brush.Color:=TColor(RGB(150,210,230)); Polygon(Kst1); Pen.Color:=TColor(RGB(10,10,10)); Brush.Color:=TColor(RGB(250,180,130)); Polygon(Kst2); {Pen.Mode:=pmCopy;} Pen.Color:=TColor(RGB(10,10,10)); Brush.Color:=TColor(RGB(230,230,230)); Polygon(Kst3); Polygon(Nbw); Pen.Color:=TColor(RGB(10,10,10)); Brush.Color:=TColor(RGB(190,230,250)); Polygon(An1); Polygon(An2); Polygon(An3); Brush.Color:=TColor(RGB(180,205,215)); Polygon(Br1); Polygon(Br2); Brush.Color:=TColor(RGB(220,250,255)); Polygon(Br3);\*) Pen.Color:=TColor(RGB(10,10,10)); Brush.Color:=TColor(RGB({240,140,250}80,80,110)); Polygon(Bst); Pen.Color:=TColor(RGB(10,10,10)); Rdn:=155; Grn:=155; Bln:=185; Rdk:=80; Grk:=80; Blk:=110; DelCol:=75; Brush.Color:=TColor(RGB(Rdn,Grn,Bln)); Polygon(Bpt); DX2:=Bpt[3].x-Bpt[2].x ; DY2:=Bpt[3].y-Bpt[2].y ; L2:=Round(Sqrt(Sqr(DX2)+Sqr(DY2))); DX1:=Bpt[4].x-Bpt[1].x ; DY1:=Bpt[4].y-Bpt[1].y ; L1:=Round(Sqrt(Sqr(DX1)+Sqr(DY1))); if L1>L2 then L:=L2 else L:=L1;  $mo:=Round(0.45*L)$ ; kx1:=DX1/L1; ky1:=DY1/L1; kx2:=DX2/L2; ky2:=DY2/L2; for i:=1 to  $2*$ mo-1 do

Ellipse(X19-2,Y19-2,X19+2,Y19+2);

 begin Rdt:=Rdk+Round(i\*DelCol/(2\*mo));

 Grt:=Grk+Round(i\*DelCol/(2\*mo)); Blt:=Blk+Round(i\*DelCol/(2\*mo));  $Xt1:=Bpt[1].x+Round(kx1*<sub>i</sub>/2)-1;$  $Yt1:=Bpt[1].y+Round(ky1**i*/2)-1;$  $Xt2:=Bpt[2].x+Round(kx2*<sub>i</sub>/2);$  $Yt2:=Bpt[2].y+Round(ky2*i/2);$  ColorLine(CheckBmp,CheckImage,Xt1,Yt1,Xt2,Yt2,RGB(Rdt,Grt,Blt),1,0); end; Pen.Color:=TColor(RGB(10,10,10)); Rdn:=190; Grn:=210; Bln:=230; Rdk:=130; Grk:=150; Blk:=170; DelCol:=60; Brush.Color:=TColor(RGB({155,155,185}Rdn,Grn,Bln)); Polygon(Mn); DX2:=Mn[3].x-Mn[2].x ; DY2:=Mn[3].y-Mn[2].y ; L2:=Round(Sqrt(Sqr(DX2)+Sqr(DY2)));  $DX1:=Mn[4].x-Mn[1].x ; DY1:=Mn[4].y-Mn[1].y ;$  L1:=Round(Sqrt(Sqr(DX1)+Sqr(DY1))); if L1>L2 then L:=L2 else L:=L1;  $mo:=Round(0.30*L):$  kx1:=DX1/L1; ky1:=DY1/L1; kx2:=DX2/L2; ky2:=DY2/L2; for i:=3 to  $2*$ mo+1 do begin Rdt:=Rdk+Round(i\*DelCol/(2\*mo)); Grt:=Grk+Round(i\*DelCol/(2\*mo)); Blt:=Blk+Round(i\*DelCol/(2\*mo));  $Xt1:=Mn[1].x+Round(kx1**i*/2)-1;$  $Yt1:=Mn[1].y+Round(ky1**i*/2)-1;$  $Xt2:=Mn[2].x+Round(kx2**i*/2);$  $Yt2:=Mn[2].y+Round(ky2**i*/2);$  ColorLine(CheckBmp,CheckImage,Xt1,Yt1,Xt2,Yt2,RGB(Rdt,Grt,Blt),1,0); end; Pen.Color:=TColor(RGB(10,10,10)); Rdn:=120; Grn:=120; Bln:=150; Rdk:=60; Grk:=60; Blk:=90; DelCol:=60; Brush.Color:=TColor(RGB(Rdn,Grn,Bln)); Polygon(Kst2); DX2:=Kst2[3].x-Kst2[2].x ; DY2:=Kst2[3].y-Kst2[2].y ; L2:=Round(Sqrt(Sqr(DX2)+Sqr(DY2))); DX1:=Kst2[4].x-Kst2[1].x ; DY1:=Kst2[4].y-Kst2[1].y ; L1:=Round(Sqrt(Sqr(DX1)+Sqr(DY1))); if L1>L2 then L:=L2 else L:=L1; mo: $=$ Round $(0.50*L)$ ; kx1:=DX1/L1; ky1:=DY1/L1; kx2:=DX2/L2; ky2:=DY2/L2; for i:=2 to 2\*mo-1 do begin Rdt:=Rdk+Round(i\*DelCol/(2\*mo)); Grt:=Grk+Round(i\*DelCol/(2\*mo)); Blt:=Blk+Round(i\*DelCol/(2\*mo));  $Xt1:=Kst2[1].x+Round(kx1*1/2)-1;$  $Yt1:=Kst2[1].v+Round(kv1**i*/2)-1$ ;  $Xt2:=Kst2[2].x+Round(kx2*<sub>i</sub>/2);$  $Yt2:=Kst2[2].y+Round(ky2**i*/2);$  ColorLine(CheckBmp,CheckImage,Xt1,Yt1,Xt2,Yt2,RGB(Rdt,Grt,Blt),1,0); end;

```
 {Pen.Mode:=pmCopy;} 
  Pen.Color:=TColor(RGB(10,10,10)); 
  Brush.Color:=TColor(RGB(155,155,185)); 
 Polygon(Kst3);
  ColorLine(CheckBmp,CheckImage,X3,Y3,X13,Y13,RGB(155,155,185),1,0); 
  Pen.Color:=TColor(RGB(10,10,10)); 
  Brush.Color:=TColor(RGB(190+10,210+10,230+20)); 
  Polygon(Nbw); 
for ks:=1 to 5 do
  begin 
  case ks of 
2: begin 
  RdBt:=170; GrBt:=170; BlBt:=255; 
  end; 
1: begin 
  RdBt:=255; GrBt:=160; BlBt:=130; 
  end; 
3: begin 
  RdBt:=185; GrBt:=180; BlBt:=145; 
  end; 
4: begin 
  RdBt:=233; GrBt:=141; BlBt:=223; 
  end; 
5: begin 
  RdBt:=125; GrBt:=255; BlBt:=125; 
  end; 
   end;
```
Xou1:=Xz; You1:=Yz;

 $X52:=Xou1+Round(B*sin((gamma+gamo)/57.3))-Round((Lb-dL*ks+Ld)*sin((betn-beto)/57.3))$ ; Y52:=You1-Round(B\*cos((gamn+gamo)/57.3))-Round((Lb-dL\*ks+Ld)\*cos((betn-beto)/57.3));  $X53:=Xou1-Round((Lb-dL*ks+Ld)*sin((betn-beto)/57.3))-Round(B*sin((gamn+gamo)/57.3));$ Y53:=You1+Round(B\*cos((gamn+gamo)/57.3))-Round((Lb-dL\*ks+Ld)\*cos((betn-beto)/57.3));

 $X47:=Xou1+Round(B*sin((gamma+gamo)/57.3))$ -Round((Lb-dL\*(ks-1))\*sin((betn-beto)/57.3));  $Y47:=You1-Round(B*cos((gamma+gamma+gamma)))$ -Round((Lb-dL\*(ks-1))\*cos((betn-beto)/57.3));  $X48:=Xou1-Round((Lb-dL*(ks-1))*sin((betn-beto)/57.3))-Round(B*sin((gamn+gamo)/57.3));$  $Y48:=You1+Round(B*cos((gamma+gamma))-Round((Lb-dL*(ks-1))*cos((beth-beto)/57.3)))$ ;

 X51:=Xou+Round(B\*sin((gamn+gamo)/57.3))-Round((Lb-dL\*ks+Ld)\*sin((betn-beto)/57.3)); Y51:=You-Round(B\*cos((gamn+gamo)/57.3))-Round((Lb-dL\*ks+Ld)\*cos((betn-beto)/57.3));  $X54:=Xou-Round((Lb-dL*ks+Ld)*sin((betn-beta)/57.3))$ -Round(B\*sin((gamn+gamo)/57.3)); Y54:=You+Round(B\*cos((gamn+gamo)/57.3))-Round((Lb-dL\*ks+Ld)\*cos((betn-beto)/57.3));

 $X50:=Xou+Round(B*sin((gamma+gamo)/57.3))-Round((Lb-dL*(ks-1))*sin((betn-beto)/57.3));$  $Y50:=You-Round(B*cos((gamma+gamo)/57.3))-Round((Lb-dL*(ks-1))*cos((betn-beto)/57.3)))$ ; X49:=Xou-Round((Lb-dL\*(ks-1))\*sin((betn-beto)/57.3))-Round(B\*sin((gamn+gamo)/57.3)); Y49:=You+Round(B\*cos((gamn+gamo)/57.3))-Round((Lb-dL\*(ks-1))\*cos((betn-beto)/57.3));

 Dcx[1].x:=X53; Dcx[1].y:=Y53; Dcx[2].x:=X52; Dcx[2].y:=Y52; Dcx[3].x:=X51; Dcx[3].y:=Y51; Dcx[4].x:=X54; Dcx[4].y:=Y54; Dcy[1].x:=X48; Dcy[1].y:=Y48; Dcy[2].x:=X53; Dcy[2].y:=Y53; Dcy[3].x:=X54; Dcy[3].y:=Y54; Dcy[4].x:=X49; Dcy[4].y:=Y49; Dcz[1].x:=X51; Dcz[1].y:=Y51; Dcz[2].x:=X50; Dcz[2].y:=Y50; Dcz[3].x:=X49; Dcz[3].y:=Y49; Dcz[4].x:=X54; Dcz[4].y:=Y54;

Dk7x[ks]:=Dcx; Dk7y[ks]:=Dcy; Dk7z[ks]:=Dcz;

 {Pen.Mode:=pmMask;} Pen.Color:=TColor(RGB(10,10,10)); Rdn:=RdBt-50; Grn:=GrBt-50; Bln:=BlBt-50;

 Rdk:=Rdn-60; Grk:=Grn-60; Blk:=Bln-60; DelCol:=60; Brush.Color:=TColor(RGB(Rdn,Grn,Bln));

Polygon(DCx);

 DX2:=DCx[3].x-DCx[2].x; DY2:=DCx[3].y-DCx[2].y ; L2:=Round(Sqrt(Sqr(DX2)+Sqr(DY2)));  $DX1:=DCx[4].x-DCx[1].x; DY1:=DCx[4].y-DCx[1].y;$  L1:=Round(Sqrt(Sqr(DX1)+Sqr(DY1))); if L1>L2 then L:=L2 else L:=L1; mo:=Round(0.80\*L); kx1:=DX1/L1; ky1:=DY1/L1; kx2:=DX2/L2; ky2:=DY2/L2;

```
 for i:=2 to 2*mo-1 do 
  begin 
  Rdt:=Rdk+Round(i*DelCol/(2*mo)); 
  Grt:=Grk+Round(i*DelCol/(2*mo)); 
  Blt:=Blk+Round(i*DelCol/(2*mo)); 
 Xt1:=DCx[1].x+Round(kx1*1/2)+2;Yt1:=DCx[1].y+Round(ky1*<i>i</i>/2)+2;Xt2:=DCx[2].x+Round(kx2*<sub>i</sub>/2);Yt2:=DCx[2].y+Round(ky2*<i>i</i>/2); ColorLine(CheckBmp,CheckImage,Xt1,Yt1,Xt2,Yt2,RGB(Rdt,Grt,Blt),1,0); 
  end;
```

```
 Rdn:=RdBt-30; Grn:=GrBt-30; Bln:=BlBt-30; 
 Rdk:=Rdn-60; Grk:=Grn-60; Blk:=Bln-60; DelCol:=60; 
 Brush.Color:=TColor(RGB(Rdn,Grn,Bln)); 
 Pen.Color:=TColor(RGB(10,10,10)); 
 {Brush.Color:=TColor(RGB(RdBt-30,GrBt-30,BlBt-30));} 
 Polygon(DCy);
```

```
 DX2:=DCy[3].x-DCy[2].x; DY2:=DCy[3].y-DCy[2].y ; 
 L2:=Round(Sqrt(Sqr(DX2)+Sqr(DY2))); 
DX1:=DCy[4].x-DCy[1].x; DY1:=DCy[4].y-DCy[1].y; L1:=Round(Sqrt(Sqr(DX1)+Sqr(DY1))); 
if L1 > L2 then L:=L2 else L:=L1; 
mo:=Round(0.60*L):
 kx1:=DX1/L1; ky1:=DY1/L1; kx2:=DX2/L2; ky2:=DY2/L2;
```
 for i:=2 to 2\*mo-1 do begin Rdt:=Rdk+Round(i\*DelCol/(2\*mo)); Grt:=Grk+Round(i\*DelCol/(2\*mo)); Blt:=Blk+Round(i\*DelCol/(2\*mo));  $Xt1:=DCy[1].x+Round(kx1*1/2)+2;$  $Yt1:=DCy[1].y+Round(ky1**i*/2)+2;$  Xt2:=DCy[2].x+Round(kx2\*i/2); Yt2:=DCy[2].y+Round(ky2\*i/2); ColorLine(CheckBmp,CheckImage,Xt1,Yt1,Xt2,Yt2,RGB(Rdt,Grt,Blt),1,0); end;

 Rdn:=RdBt; Grn:=GrBt; Bln:=BlBt; Rdk:=Rdn-60; Grk:=Grn-60; Blk:=Bln-60; DelCol:=60; Brush.Color:=TColor(RGB(Rdn,Grn,Bln));

 Pen.Color:=TColor(RGB(10,10,10)); {Brush.Color:=TColor(RGB(RdBt,GrBt,BlBt));} Polygon(DCz);
```
 DX2:=DCz[3].x-DCz[2].x; DY2:=DCz[3].y-DCz[2].y ; 
 L2:=Round(Sqrt(Sqr(DX2)+Sqr(DY2))); 
DX1:=DCz[4].x-DCz[1].x; DY1:=DCz[4].y-DCz[1].y; L1:=Round(Sqrt(Sqr(DX1)+Sqr(DY1))); 
 if L1>L2 then L:=L2 
 else L:=L1; 
mo:=Round(0.60*L); kx1:=DX1/L1; ky1:=DY1/L1; kx2:=DX2/L2; ky2:=DY2/L2; 
for i:=2 to 2*mo-1 do
  begin 
  Rdt:=Rdk+Round(i*DelCol/(2*mo)); 
  Grt:=Grk+Round(i*DelCol/(2*mo)); 
  Blt:=Blk+Round(i*DelCol/(2*mo)); 
 Xt1:=DCz[1].x+Round(kx1*<i>i</i>/2)+2;Yt1:=DCz[1].y+Round(ky1*<i>i</i>/2)+2;Xt2:=DCz[2].x+Round(kx2*<i>i</i>/2);Yt2:=DCz[2].y+Round(ky2*<sub>i</sub>/2); ColorLine(CheckBmp,CheckImage,Xt1,Yt1,Xt2,Yt2,RGB(Rdt,Grt,Blt),1,0); 
  end; 
 for km:=1 to 7 do 
  begin 
  if gam>0 then 
   begin 
   if bet>0 then 
  XBo:=Xc+Round((R+km*He)*sin(0.67*gam/57.3))+Round((R+km*He)*sin(1.33*bet/57.3)) else 
  XBo:=Xc+Round((R+km*He)*sin(0.67*gam/57.3))+Round((R+km*He)*sin(0.67*bet/57.3)); end 
  else 
   begin 
   if bet>0 then 
  XBo:=Xc+Round((R+km*He)*sin(1.33*gam/57.3))+Round((R+km*He)*sin(1.33*bet/57.3)) else 
  XBo:=Xc+Round((R+km*He)*sin(1.33*gam/57.3))+Round((R+km*He)*sin(0.67*bet/57.3));
   end; 
  if gam>0 then 
   begin 
   if bet>0 then 
   YBo:=Yc-Round((R+km*Hc)*cos(0.67*gam/57.3)*cos(1.33*bet/57.3)) 
   else 
   YBo:=Yc-Round((R+km*Hc)*cos(0.67*gam/57.3)*cos(0.67*bet/57.3)); 
   end 
  else 
   begin 
   if bet>0 then 
   YBo:=Yc-Round((R+km*Hc)*cos(1.33*gam/57.3)*cos(1.33*bet/57.3)) 
   else 
   YBo:=Yc-Round((R+km*Hc)*cos(1.33*gam/57.3)*cos(0.67*bet/57.3)); 
   end; 
 XB1:=XBo-Round((Lb-dL*(ks-1))*sin((betn-beto)/57.3))-Round(B*sin((gamma+gamn+gamn)/57.3));YB1:=YBo+Round(B*cos((gamma+gamma))/57.3)-Round((Lb-dL*(ks-1))*cos((betn-beto)/57.3));
 XB2:=XBo-Round((Lb-dL*ks+Ld)*sin((betn-beto)/57.3))-Round(B*sin((gamma+gano)/57.3));
 YB2:=YBo+Round(B*cos((gamma+qamo)/57.3))-Round((Lb-dL*ks+Ld)*cos((betn-beto)/57.3));XB3:=XBo+Round(B*sin((gamma+gamo)/57.3))-Round((Lb-dL*ks+Ld)*sin((betn-beto)/57.3));
  YB3:=YBo-Round(B*cos((gamn+gamo)/57.3))-Round((Lb-dL*ks+Ld)*cos((betn-beto)/57.3));
```
 ColorLine(CheckBmp,CheckImage,XB1,YB1,XB2,YB2,RGB(40,40,40),1,0); ColorLine(CheckBmp,CheckImage,XB3,YB3,XB2,YB2,RGB(40,40,40),1,0);

end;

```
 for km:=1 to 3 do 
  begin 
 XB4:=Xou1-Round((Lb-dL*(ks-1)-km*Lc)*sin((betn-beto)/57.3))-Round(B*sin((gamma+gam+gamo)/57.3)); YB4:=You1+Round(B*cos((gamn+gamo)/57.3))-Round((Lb-dL*(ks-1)-km*Lc)*cos((betn-beto)/57.3)); 
 XB5:=Xou-Round((Lb-dL*(ks-1)-km*Lc)*sin((betn-beto)/57.3))-Round(B*sin((gamma+gamn+gamo)/57.3));
  YB5:=You+Round(B*cos((gamn+gamo)/57.3))-Round((Lb-dL*(ks-1)-km*Lc)*cos((betn-beto)/57.3)); 
  XB6:=Xou+Round(B*sin((gamn+gamo)/57.3))-Round((Lb-dL*(ks-1)-km*Lc)*sin((betn-beto)/57.3)); 
  YB6:=You-Round(B*cos((gamn+gamo)/57.3))-Round((Lb-dL*(ks-1)-km*Lc)*cos((betn-beto)/57.3));
```
 ColorLine(CheckBmp,CheckImage,XB4,YB4,XB5,YB5,RGB(40,40,40),1,0); ColorLine(CheckBmp,CheckImage,XB5,YB5,XB6,YB6,RGB(40,40,40),1,0); end;

for km:=1 to 12{9} do

begin

 XB7:=Xou-Round((Lb-dL\*(ks-1))\*sin((betn-beto)/57.3))-Round((B-km\*Bc)\*sin((gamn+gamo)/57.3)); YB7:=You+Round((B-km\*Bc)\*cos((gamn+gamo)/57.3))-Round((Lb-dL\*(ks-1))\*cos((betn-beto)/57.3)); XB8:=Xou-Round((Lb-dL\*ks+Ld)\*sin((betn-beto)/57.3))-Round((B-km\*Bc)\*sin((gamn+gamo)/57.3)); YB8:=You+Round((B-km\*Bc)\*cos((gamn+gamo)/57.3))-Round((Lb-dL\*ks+Ld)\*cos((betn-beto)/57.3)); XB9:=Xou1-Round((Lb-dL\*ks+Ld)\*sin((betn-beto)/57.3))-Round((B-km\*Bc)\*sin((gamn+gamo)/57.3)); YB9:=You1+Round((B-km\*Bc)\*cos((gamn+gamo)/57.3))-Round((Lb-dL\*ks+Ld)\*cos((betn-beto)/57.3));

 ColorLine(CheckBmp,CheckImage,XB7,YB7,XB8,YB8,RGB(40,40,40),1,0); ColorLine(CheckBmp,CheckImage,XB8,YB8,XB9,YB9,RGB(40,40,40),1,0); end;

end;

 Pen.Color:=TColor(RGB(10,10,10)); Rdn:=170; Grn:=210; Bln:=230; Rdk:=110; Grk:=150; Blk:=170; DelCol:=60; Brush.Color:=TColor(RGB(Rdn,Grn,Bln));

Polygon(An1);

```
 DX2:=An1[3].x-An1[2].x ; DY2:=An1[3].y-An1[2].y ; 
 L2:=Round(Sqrt(Sqr(DX2)+Sqr(DY2))); 
DX1:=An1[4].x-An1[1].x ; DY1:=An1[4].y-An1[1].y ; L1:=Round(Sqrt(Sqr(DX1)+Sqr(DY1))); 
 if L1>L2 then L:=L2 
 else L:=L1; 
mo:=Round(0.60*L);
 kx1:=DX1/L1; ky1:=DY1/L1; kx2:=DX2/L2; ky2:=DY2/L2;
```

```
 for i:=2 to 2*mo-1 do 
  begin 
  Rdt:=Rdk+Round(i*DelCol/(2*mo)); 
  Grt:=Grk+Round(i*DelCol/(2*mo)); 
  Blt:=Blk+Round(i*DelCol/(2*mo)); 
  Xt1:=An1[1].x+Round(kx1*i/2)+2; 
  Yt1:=An1[1].y+Round(ky1*i/2)+2; 
 Xt2:=An1[2].x+Round(kx2*<i>i</i>/2);Yt2:=An1[2], y+Round(ky2*i/2); ColorLine(CheckBmp,CheckImage,Xt1,Yt1,Xt2,Yt2,RGB(Rdt,Grt,Blt),1,0); 
  end;
```

```
 Pen.Color:=TColor(RGB(10,10,10)); 
 Rdn:=135; Grn:=175; Bln:=195; 
 Rdk:=75; Grk:=115; Blk:=135; DelCol:=60; 
 Brush.Color:=TColor(RGB(Rdn,Grn,Bln));
```
Polygon(An2);

```
 DX2:=An2[3].x-An2[2].x ; DY2:=An2[3].y-An2[2].y ; 
 L2:=Round(Sqrt(Sqr(DX2)+Sqr(DY2))); 
 DX1:=An2[4].x-An2[1].x ; DY1:=An2[4].y-An2[1].y ; 
 L1:=Round(Sqrt(Sqr(DX1)+Sqr(DY1))); 
 if L1>L2 then L:=L2 
 else L:=L1; 
mo:=Round(0.60*L); kx1:=DX1/L1; ky1:=DY1/L1; kx2:=DX2/L2; ky2:=DY2/L2; 
 for i:=2 to 2*mo-1 do 
  begin 
  Rdt:=Rdk+Round(i*DelCol/(2*mo)); 
  Grt:=Grk+Round(i*DelCol/(2*mo)); 
  Blt:=Blk+Round(i*DelCol/(2*mo)); 
 Xt1:=An2[1].x+Round(kx1*<sub>i</sub>/2)+1; Yt1:=An2[1].y+Round(ky1*i/2)+1; 
 Xt2:=An2[2].x+Round(kx2*<sub>i</sub>/2); Yt2:=An2[2].y+Round(ky2*i/2); 
  ColorLine(CheckBmp,CheckImage,Xt1,Yt1,Xt2,Yt2,RGB(Rdt,Grt,Blt),1,0); 
  end; 
 Pen.Color:=TColor(RGB(10,10,10)); 
 Rdn:=190; Grn:=230; Bln:=250; 
 Rdk:=130; Grk:=170; Blk:=190; DelCol:=60; 
 Brush.Color:=TColor(RGB(Rdn,Grn,Bln)); 
 Polygon(An3); 
 DX2:=An3[3].x-An3[2].x ; DY2:=An3[3].y-An3[2].y ; 
 L2:=Round(Sqrt(Sqr(DX2)+Sqr(DY2))); 
 DX1:=An3[4].x-An3[1].x ; DY1:=An3[4].y-An3[1].y ; 
 L1:=Round(Sqrt(Sqr(DX1)+Sqr(DY1))); 
 if L1>L2 then L:=L2 
 else L:=L1; 
mo:=Round(0.50*L):
 kx1:=DX1/L1; ky1:=DY1/L1; kx2:=DX2/L2; ky2:=DY2/L2; 
for i:=3 to 2*mo-1 do
  begin 
  Rdt:=Rdk+Round(i*DelCol/(2*mo)); 
  Grt:=Grk+Round(i*DelCol/(2*mo)); 
  Blt:=Blk+Round(i*DelCol/(2*mo)); 
 Xt1:=An3[1].x+Round(kx1*1/2)+1;Yt1:=An3[1].y+Round(ky1*<i>i</i>/2)+1;Xt2:=An3[2].x+Round(kx2*<sub>i</sub>/2);Yt2:=An3[2].y+Round(ky2*<i>i</i>/2); ColorLine(CheckBmp,CheckImage,Xt1,Yt1,Xt2,Yt2,RGB(Rdt,Grt,Blt),1,0); 
  end; 
 Pen.Color:=TColor(RGB(10,10,10)); 
 Rdn:=160; Grn:=185; Bln:=195; 
 Rdk:=100; Grk:=125; Blk:=135; DelCol:=60; 
 Brush.Color:=TColor(RGB(Rdn,Grn,Bln));
```
Polygon(Br2);

 DX2:=Br2[3].x-Br2[2].x ; DY2:=Br2[3].y-Br2[2].y ; L2:=Round(Sqrt(Sqr(DX2)+Sqr(DY2)));  $DX1:=Br2[4].x-Br2[1].x ; DY1:=Br2[4].y-Br2[1].y ;$ L1:=Round(Sqrt(Sqr(DX1)+Sqr(DY1)));

if  $L1 > L2$  then  $L:=L2$  else L:=L1;  $mo:=Round(0.50*L);$ kx1:=DX1/L1; ky1:=DY1/L1; kx2:=DX2/L2; ky2:=DY2/L2;

for i:=1 to  $2*$ mo-1 do begin Rdt:=Rdk+Round(i\*DelCol/(2\*mo)); Grt:=Grk+Round(i\*DelCol/(2\*mo)); Blt:=Blk+Round(i\*DelCol/(2\*mo)); Xt1:=Br2[1].x+Round(kx1\*i/2)-1; Yt1:=Br2[1].y+Round(ky1\*i/2)-1; Xt2:=Br2[2].x+Round(kx2\*i/2)-1; Yt2:=Br2[2].y+Round(ky2\*i/2)-1; ColorLine(CheckBmp,CheckImage,Xt1,Yt1,Xt2,Yt2,RGB(Rdt,Grt,Blt),1,0); end;

 Pen.Color:=TColor(RGB(10,10,10)); Rdn:=180; Grn:=205; Bln:=215; Rdk:=120; Grk:=145; Blk:=155; DelCol:=60; Brush.Color:=TColor(RGB(Rdn,Grn,Bln));

Polygon(Br1);

 DX2:=Br1[3].x-Br1[2].x ; DY2:=Br1[3].y-Br1[2].y ; L2:=Round(Sqrt(Sqr(DX2)+Sqr(DY2)));  $DX1:=Br1[4].x-Br1[1].x ; DY1:=Br1[4].y-Br1[1].y ;$  L1:=Round(Sqrt(Sqr(DX1)+Sqr(DY1))); if L1>L2 then L:=L2 else L:=L1;  $mo:=Round(0.50*L);$ kx1:=DX1/L1; ky1:=DY1/L1; kx2:=DX2/L2; ky2:=DY2/L2;

 for i:=1 to 2\*mo-1 do begin Rdt:=Rdk+Round(i\*DelCol/(2\*mo)); Grt:=Grk+Round(i\*DelCol/(2\*mo)); Blt:=Blk+Round(i\*DelCol/(2\*mo));  $Xt1:=Br1[1].x+Round(kx1**i*/2)-1;$  Yt1:=Br1[1].y+Round(ky1\*i/2)-1;  $Xt2:=Br1[2].x+Round(kx2*<sub>i</sub>/2);$  $Yt2:=Br1[2], y+Round(ky2**i*/2);$  ColorLine(CheckBmp,CheckImage,Xt1,Yt1,Xt2,Yt2,RGB(Rdt,Grt,Blt),1,0); end;

 Pen.Color:=TColor(RGB(10,10,10)); Brush.Color:=TColor(RGB(220,250,255)); Polygon(Br3);

 Pen.Color:=TColor(RGB(10,10,10)); Rdn:=220; Grn:=250; Bln:=255; Rdk:=160; Grk:=190; Blk:=195; DelCol:=60; Brush.Color:=TColor(RGB(Rdn,Grn,Bln));

Polygon(Br3);

```
 DX2:=Br3[3].x-Br3[2].x ; DY2:=Br3[3].y-Br3[2].y ; 
 L2:=Round(Sqrt(Sqr(DX2)+Sqr(DY2))); 
 DX1:=Br3[4].x-Br3[1].x ; DY1:=Br3[4].y-Br3[1].y ; 
 L1:=Round(Sqrt(Sqr(DX1)+Sqr(DY1))); 
 if L1>L2 then L:=L2 
 else L:=L1; 
 mo:=Round(0.30*L);
```
#### kx1:=DX1/L1; ky1:=DY1/L1; kx2:=DX2/L2; ky2:=DY2/L2;

```
for i:=2 to 2*mo-1 do
  begin 
   Rdt:=Rdk+Round(i*DelCol/(2*mo)); 
   Grt:=Grk+Round(i*DelCol/(2*mo)); 
   Blt:=Blk+Round(i*DelCol/(2*mo)); 
  Xt1:=Br3[1].x+Round(kx1*<i>i</i>/2)+1; Yt1:=Br3[1].y+Round(ky1*i/2)+1; 
  Xt2:=Br3[2].x+Round(kx2*i/2);
   Yt2:=Br3[2].y+Round(ky2*i/2); 
   ColorLine(CheckBmp,CheckImage,Xt1,Yt1,Xt2,Yt2,RGB(Rdt,Grt,Blt),1,0); 
   end; 
  {Pen.Color:=TColor(RGB(190,10,10)); 
 Brush.Color:=TColor(RGB(80,240,80)); 
 Ellipse(Xc-5,Yc-5,Xc+5,Yc+5);} 
for ks:=7 to 8 do
 begin
```

```
 case ks of 
7: begin 
   RdBt:=251; GrBt:=234; BlBt:=120; 
   end; 
8: begin 
   RdBt:=125; GrBt:=169; BlBt:=255; 
   end; 
    end;
```

```
 Xou1:=Xz; You1:=Yz;
```
 $X52:=Xou1+Round(B*sin((gamma+gamo)/57.3))-Round((Lb-dL*ks+Ld)*sin((betn-beto)/57.3));$  $Y52:=You1-Round(B*cos((gamma+gamo)/57.3))-Round((Lb-dL*ks+Ld)*cos((betn-beto)/57.3)))$ ;  $X53:=Xou1-Round((Lb-dL*ks+Ld)*sin((betn-beto)/57.3))-Round(B*sin((gamma-neno)/57.3));$ Y53:=You1+Round(B\*cos((gamn+gamo)/57.3))-Round((Lb-dL\*ks+Ld)\*cos((betn-beto)/57.3));

 $X47:=Xou1+Round(B*sin((gamma+gano)/57.3))$ -Round((Lb-dL\*(ks-1))\*sin((betn-beto)/57.3));  $Y47:=You1-Round(B*cos((gamma+gamo)/57.3))-Round((Lb-dL*(ks-1))*cos((betn-beto)/57.3))$ ;  $X48:=Xou1-Round((Lb-dL*(ks-1))*sin((betn-beto)/57.3))-Round(B*sin((gamma-neno)/57.3))$ ;  $Y48:=You1+Round(B*cos((gamma+gamo)/57.3))-Round((Lb-dL*(ks-1))*cos((betn-beto)/57.3));$ 

 X51:=Xou+Round(B\*sin((gamn+gamo)/57.3))-Round((Lb-dL\*ks+Ld)\*sin((betn-beto)/57.3));  $Y51:=You-Round(B*cos((gamma-gamo)/57.3))-Round((Lb-dL*ks+Ld)*cos((betn-beto)/57.3));$  $X54:=Xou-Round((Lb-dL*ks+Ld)*sin((betn-beto)/57.3))-Round(B*sin((gamma-neno)/57.3));$  $Y54:=You+Round(B*cos((gamma+gamo)/57.3))-Round((Lb-dL*ks+Ld)*cos((beth-beto)/57.3));$ 

 $X50:=Xou+Round(B*sin((gamma-gramo)/57.3))-Round((Lb-dL*(ks-1))*sin((beth-beto)/57.3)))$ ;  $Y50:=You-Round(B*cos((gamma+gamo)/57.3))$ -Round((Lb-dL\*(ks-1))\*cos((betn-beto)/57.3));  $X49:=Xou-Round((Lb-dL*(ks-1))*sin((betn-beto)/57.3))-Round(B*sin((gamma-gamo)/57.3));$ Y49:=You+Round(B\*cos((gamn+gamo)/57.3))-Round((Lb-dL\*(ks-1))\*cos((betn-beto)/57.3));

 Dcx[1].x:=X53; Dcx[1].y:=Y53; Dcx[2].x:=X52; Dcx[2].y:=Y52; Dcx[3].x:=X51; Dcx[3].y:=Y51; Dcx[4].x:=X54; Dcx[4].y:=Y54; Dcy[1].x:=X48; Dcy[1].y:=Y48; Dcy[2].x:=X53; Dcy[2].y:=Y53; Dcy[3].x:=X54; Dcy[3].y:=Y54; Dcy[4].x:=X49; Dcy[4].y:=Y49; Dcz[1].x:=X51; Dcz[1].y:=Y51; Dcz[2].x:=X50; Dcz[2].y:=Y50; Dcz[3].x:=X49; Dcz[3].y:=Y49; Dcz[4].x:=X54; Dcz[4].y:=Y54;

Dk7x[ks]:=Dcx; Dk7y[ks]:=Dcy; Dk7z[ks]:=Dcz;

 {Pen.Mode:=pmMask;} {Pen.Color:=TColor(RGB(40,40,50));

 Brush.Color:=TColor(RGB(RdBt-50,GrBt-50,BlBt-50)); Polygon(DCx); Brush.Color:=TColor(RGB(RdBt-30,GrBt-30,BlBt-30)); Polygon(DCy); Brush.Color:=TColor(RGB(RdBt,GrBt,BlBt)); Polygon(DCz);}

 Pen.Color:=TColor(RGB(10,10,10)); Rdn:=RdBt-50; Grn:=GrBt-50; Bln:=BlBt-50;

 Rdk:=Rdn-60; Grk:=Grn-60; Blk:=Bln-60; DelCol:=60; Brush.Color:=TColor(RGB(Rdn,Grn,Bln));

Polygon(DCx);

```
 DX2:=DCx[3].x-DCx[2].x; DY2:=DCx[3].y-DCx[2].y ; 
 L2:=Round(Sqrt(Sqr(DX2)+Sqr(DY2))); 
DX1:=DCx[4].x-DCx[1].x; DY1:=DCx[4].y-DCx[1].y; L1:=Round(Sqrt(Sqr(DX1)+Sqr(DY1))); 
 if L1>L2 then L:=L2 
 else L:=L1; 
mo:=Round(0.80*L); kx1:=DX1/L1; ky1:=DY1/L1; kx2:=DX2/L2; ky2:=DY2/L2;
```

```
 for i:=2 to 2*mo-1 do 
  begin 
  Rdt:=Rdk+Round(i*DelCol/(2*mo)); 
  Grt:=Grk+Round(i*DelCol/(2*mo)); 
  Blt:=Blk+Round(i*DelCol/(2*mo)); 
 Xt1:=DCx[1].x+Round(kx1*<i>i</i>/2)+2; Yt1:=DCx[1].y+Round(ky1*i/2)+2; 
 Xt2:=DCx[2].x+Round(kx2*<i>i</i>/2);Yt2:=DCx[2].y+Round(ky2*<i>i</i>/2); ColorLine(CheckBmp,CheckImage,Xt1,Yt1,Xt2,Yt2,RGB(Rdt,Grt,Blt),1,0); 
  end;
```

```
 Rdn:=RdBt-30; Grn:=GrBt-30; Bln:=BlBt-30; 
 Rdk:=Rdn-60; Grk:=Grn-60; Blk:=Bln-60; DelCol:=60; 
 Brush.Color:=TColor(RGB(Rdn,Grn,Bln)); 
 Pen.Color:=TColor(RGB(10,10,10)); 
 {Brush.Color:=TColor(RGB(RdBt-30,GrBt-30,BlBt-30));} 
 Polygon(DCy);
```

```
 DX2:=DCy[3].x-DCy[2].x; DY2:=DCy[3].y-DCy[2].y ; 
 L2:=Round(Sqrt(Sqr(DX2)+Sqr(DY2))); 
DX1:=DCy[4].x-DCy[1].x; DY1:=DCy[4].y-DCy[1].y; L1:=Round(Sqrt(Sqr(DX1)+Sqr(DY1))); 
 if L1>L2 then L:=L2 
 else L:=L1; 
mo:=Round(0.60*L); kx1:=DX1/L1; ky1:=DY1/L1; kx2:=DX2/L2; ky2:=DY2/L2;
```

```
 for i:=2 to 2*mo-1 do 
  begin 
  Rdt:=Rdk+Round(i*DelCol/(2*mo)); 
  Grt:=Grk+Round(i*DelCol/(2*mo)); 
  Blt:=Blk+Round(i*DelCol/(2*mo)); 
 Xt1:=DCV[1].x+Round(kx1*<i>i</i>/2)+2;
 Yt1:=DCy[1].y+Round(ky1*<i>i</i>/2)+2;Xt2:=DCy[2].x+Round(kx2*<sub>i</sub>/2); Yt2:=DCy[2].y+Round(ky2*i/2); 
  ColorLine(CheckBmp,CheckImage,Xt1,Yt1,Xt2,Yt2,RGB(Rdt,Grt,Blt),1,0); 
  end;
```

```
 Rdn:=RdBt; Grn:=GrBt; Bln:=BlBt; 
 Rdk:=Rdn-60; Grk:=Grn-60; Blk:=Bln-60; DelCol:=60; 
 Brush.Color:=TColor(RGB(Rdn,Grn,Bln)); 
 Pen.Color:=TColor(RGB(10,10,10)); 
 {Brush.Color:=TColor(RGB(RdBt,GrBt,BlBt));} 
 Polygon(DCz); 
 DX2:=DCz[3].x-DCz[2].x; DY2:=DCz[3].y-DCz[2].y ; 
 L2:=Round(Sqrt(Sqr(DX2)+Sqr(DY2))); 
 DX1:=DCz[4].x-DCz[1].x; DY1:=DCz[4].y-DCz[1].y ; 
 L1:=Round(Sqrt(Sqr(DX1)+Sqr(DY1))); 
 if L1>L2 then L:=L2 
 else L:=L1; 
 mo:=Round(0.60*L); 
 kx1:=DX1/L1; ky1:=DY1/L1; kx2:=DX2/L2; ky2:=DY2/L2; 
for i:=2 to 2*mo-1 do
  begin 
  Rdt:=Rdk+Round(i*DelCol/(2*mo)); 
  Grt:=Grk+Round(i*DelCol/(2*mo)); 
  Blt:=Blk+Round(i*DelCol/(2*mo)); 
 Xt1:=DCz[1].x+Round(kx1*<i>i</i>/2)+2;Yt1:=DCz[1].y+Round(ky1*<i>i</i>/2)+2;Xt2:=DCz[2].x+Round(kx2*<sub>i</sub>/2);Yt2:=DCz[2], y+Round(ky2*i/2); ColorLine(CheckBmp,CheckImage,Xt1,Yt1,Xt2,Yt2,RGB(Rdt,Grt,Blt),1,0); 
  end; 
  for km:=1 to 7 do 
   begin 
   if gam>0 then 
    begin 
    if bet>0 then 
   XBo:=Xc+Round((R+km*He)*sin(0.67*gam/57.3))+Round((R+km*He)*sin(1.33*bet/57.3)) else 
   XBo:=Xc+Round((R+km*He)*sin(0.67*gam/57.3))+Round((R+km*He)*sin(0.67*bet/57.3));
    end 
   else 
    begin 
    if bet>0 then 
   XBo:=Xc+Round((R+km*He)*sin(1.33*gam/57.3))+Round((R+km*He)*sin(1.33*bet/57.3)) else 
    XBo:=Xc+Round((R+km*Hc)*sin(1.33*gam/57.3))+Round((R+km*Hc)*sin(0.67*bet/57.3)); 
    end; 
   if gam>0 then 
    begin 
    if bet>0 then 
    YBo:=Yc-Round((R+km*Hc)*cos(0.67*gam/57.3)*cos(1.33*bet/57.3)) 
    else 
    YBo:=Yc-Round((R+km*Hc)*cos(0.67*gam/57.3)*cos(0.67*bet/57.3)); 
    end 
   else 
    begin 
    if bet>0 then 
    YBo:=Yc-Round((R+km*Hc)*cos(1.33*gam/57.3)*cos(1.33*bet/57.3)) 
    else 
    YBo:=Yc-Round((R+km*Hc)*cos(1.33*gam/57.3)*cos(0.67*bet/57.3)); 
    end;
```
 $XB1:=XBo-Round((Lb-dL*(ks-1))*sin((beth-beto)/57.3))-Round(B*sin((gamma+gamn+gamo)/57.3))$ ; YB1:=YBo+Round(B\*cos((gamn+gamo)/57.3))-Round((Lb-dL\*(ks-1))\*cos((betn-beto)/57.3));  $XB2:=XBo-Round((Lb-dL*ks+Ld)*sin((betn-beto)/57.3))-Round(B*sin((gamma+gano)/57.3));$  $YB2:=YBo+Round(B*cos((gamma+gamma+gamma)))/57.3)$ -Round((Lb-dL\*ks+Ld)\*cos((betn-beto)/57.3));  $XB3:=XBo+Round(B*sin((gamma+gamo)/57.3))-Round((Lb-dL*ks+Ld)*sin((betn-beto)/57.3));$  $YB3:=YBo-Round(B*cos((gamma+gamma-eta)))$ -Round((Lb-dL\*ks+Ld)\*cos((betn-beto)/57.3));

 ColorLine(CheckBmp,CheckImage,XB1,YB1,XB2,YB2,RGB(40,40,40),1,0); ColorLine(CheckBmp,CheckImage,XB3,YB3,XB2,YB2,RGB(40,40,40),1,0); end;

for km:=1 to 3 do

begin

 $XB4:=Xou1-Round((Lb-dL*(ks-1)-km*Lc)*sin((betn-beto)/57.3))-Round(B*sin((gamn+gamo)/57.3));$  YB4:=You1+Round(B\*cos((gamn+gamo)/57.3))-Round((Lb-dL\*(ks-1)-km\*Lc)\*cos((betn-beto)/57.3));  $XB5:=Xou-Round((Lb-dL*(ks-1)-km*Lc)*sin((betn-beto)/57.3))-Round(B*sin((gamn+gamo)/57.3));$  $YB5:=You+Round(B*cos((gamma+gamo)/57.3))-Round((Lb-dL*(ks-1)-km*Lc)*cos((betn-beto)/57.3));$  $XB6:=Xou+Round(B*sin((gamma+gamo)/57.3))-Round((Lb-dL*(ks-1)-km*Lc)*sin((betn-beto)/57.3));$  $YB6:=You-Round(B*cos((gamma+qam))/57.3))$ -Round((Lb-dL\*(ks-1)-km\*Lc)\*cos((betn-beto)/57.3));

 ColorLine(CheckBmp,CheckImage,XB4,YB4,XB5,YB5,RGB(40,40,40),1,0); ColorLine(CheckBmp,CheckImage,XB5,YB5,XB6,YB6,RGB(40,40,40),1,0); end;

for km:=1 to 12{9} do

begin

 $XB7:=Xou-Round((Lb-dL*(ks-1))*sin((betn-beto)/57.3))-Round((B-km*Bc)*sin((gamma+gamo)/57.3));$  $YB7:=You+Round((B-km*Be)*cos((gamma+gano)/57.3))-Round((Lb-dL*(ks-1))*cos((betn-beto)/57.3))).$  $XB8:=Xou-Round((Lb-dL*ks+Ld)*sin((betn-beto)/57.3))-Round((B-km*Be)*sin((gamn+gamo)/57.3));$  YB8:=You+Round((B-km\*Bc)\*cos((gamn+gamo)/57.3))-Round((Lb-dL\*ks+Ld)\*cos((betn-beto)/57.3)); XB9:=Xou1-Round((Lb-dL\*ks+Ld)\*sin((betn-beto)/57.3))-Round((B-km\*Bc)\*sin((gamn+gamo)/57.3)); YB9:=You1+Round((B-km\*Bc)\*cos((gamn+gamo)/57.3))-Round((Lb-dL\*ks+Ld)\*cos((betn-beto)/57.3));

 ColorLine(CheckBmp,CheckImage,XB7,YB7,XB8,YB8,RGB(40,40,40),1,0); ColorLine(CheckBmp,CheckImage,XB8,YB8,XB9,YB9,RGB(40,40,40),1,0); end;

 Pen.Color:=TColor(RGB(190,10,10)); Brush.Color:=TColor(RGB(80,240,80)); Ellipse(Xc-5,Yc-5,Xc+5,Yc+5); end; end;

ColorLine(CheckBmp,CheckImage,Xc,Yc1-100,Xc,Yc1+100,RGB(10,10,10),1,0);

ColorLine(CheckBmp,CheckImage,Xc,Yc1,Xc+Round((B+30)\*sin(gamn/57.3)), Yc1-Round((B+30)\*cos(gamn/57.3)),RGB(10,10,10),1,0); ColorLine(CheckBmp,CheckImage,Xc,Yc1,Xc-Round((B+30)\*sin(gamn/57.3)), Yc1+Round((B+30)\*cos(gamn/57.3)),RGB(10,10,10),1,0);

ColorLine(CheckBmp,CheckImage,Xc,Yc1,Xc-Round((Lb+30)\*sin(betn/57.3)), Yc1-Round((Lb+30)\*cos(betn/57.3)),RGB(10,10,10),1,0);

ColorLine(CheckBmp,CheckImage,Xc,Yc1,Xc+Round((Lk+30)\*sin(betn/57.3)), Yc1+Round((Lk+30)\*cos(betn/57.3)),RGB(10,10,10),1,0);

ColorLine(CheckBmp,CheckImage,Xc,Yc,Xc+Round((B+20)\*sin((gamn+gamo)/57.3)), Yc-Round( $(B+20)$ <sup>\*</sup>cos((gamn+gamo)/57.3)),RGB(190,10,10),1,0); ColorLine(CheckBmp,CheckImage,Xc,Yc,Xc-Round((B+20)\*sin((gamn+gamo)/57.3)), Yc+Round((B+20)\*cos((gamn+gamo)/57.3)),RGB(190,10,10),1,0);

ColorLine(CheckBmp,CheckImage,Xc,Yc,Xc+Round((Lk+20)\*sin((betn-beto)/57.3)),  $Yc+Round((Lk+20)*cos((betn-beto)/57.3)),RGB(190,10,10),1,0);$ ColorLine(CheckBmp,CheckImage,Xc,Yc,Xc-Round((Lb+20)\*sin((betn-beto)/57.3)),

ColorLine(CheckBmp,CheckImage,Xc,Yc,Xz,Yz,RGB(190,10,10),1,0); ColorLine(CheckBmp,CheckImage,Xc,Yc,Xz1,Yz1,RGB(190,10,10),1,0);

 $(*Xc:=365; Yc1:=250{340}; R:=30{65}; B:=30; Lb:=150{140}; Lk:=100; R1:=30{65};$ omega:=2\*pi/60;

```
ColorLine(CheckBmp,CheckImage,Xc,Yc1-100,Xc,Yc1,RGB(10,10,10),1,0);
```

```
ColorLine(CheckBmp,CheckImage,Xc,Yc1,Xc+Round((B+30)*sin(60/57.3)), 
           Yc1-Round((B+30)*cos(60/57.3)),RGB(10,10,10),1,0); 
ColorLine(CheckBmp,CheckImage,365,Yc1,365-Round((B+30)*sin(60/57.3)), 
           Yc1+Round((B+30)*cos(60/57.3)),RGB(10,10,10),1,0);
```

```
ColorLine(CheckBmp,CheckImage,365,Yc1,365+Round((Lb+30)*sin(60/57.3)), 
            Yc1+Round((Lb+30)*cos(60/57.3)),RGB(10,10,10),1,0); 
ColorLine(CheckBmp,CheckImage,365,Yc1,365-Round((Lk+30)*sin(60/57.3)), 
            Yc1-Round((Lk+30)*cos(60/57.3)),RGB(10,10,10),1,0);
```

```
gam:=20*sin(omega*t/57.3+0.5); bet:=10*sin(omega*t/57.3-0.2);
dY:=Round(15*sin(omega*t/57.3));
```

```
Yc:=250+dY;
```
if gam>0 then begin if bet>0 then  $Xo:=Xc+Round(R*sin(0.67*gam/57.3))+Round(R*sin(1.33*bet/57.3))$  else  $Xo:=Xc+Round(R*sin(0.67*gam/57.3))+Round(R*sin(0.67*bet/57.3));$  end else begin if bet>0 then  $Xo:=Xc+Round(R*sin(1.33*gam/57.3))+Round(R*sin(1.33*bet/57.3))$  else Xo:=Xc+Round(R\*sin(1.33\*gam/57.3))+Round(R\*sin(0.67\*bet/57.3)); end; if gam>0 then begin if bet>0 then

```
 Yo:=Yc-Round(R*cos(0.67*gam/57.3)*cos(1.33*bet/57.3)) 
  else 
 Yo:=Yc-Round(R*cos(0.67*gam/57.3)*cos(0.67*bet/57.3));
  end 
else 
  begin 
  if bet>0 then
```

```
 Yo:=Yc-Round(R*cos(1.33*gam/57.3)*cos(1.33*bet/57.3)) 
 else 
Yo:=Yc-Round(R*cos(1.33*gam/57.3)*cos(0.67*bet/57.3));
 end;
```
ColorLine(CheckBmp,CheckImage,Xc,Yc,Xo,Yo,RGB(10,100,250),1,0);

if gam>0 then gamo:=0.67\*gam else gamo:=1.33\*gam; if bet>0 then beto:=1.33\*bet else beto:=0.67\*bet;

{ColorLine(CheckBmp,CheckImage,Xo,Yo,Xo+Round(B\*sin((60+gamo)/57.3)),  $Yo-Round(B*cos((60+gamo)/57.3)),RGB(10,70,10),1,0);$ ColorLine(CheckBmp,CheckImage,Xo,Yo,Xo-Round(B\*sin((60+gamo)/57.3)), Yo+Round(B\*cos((60+gamo)/57.3)),RGB(10,70,10),1,0);

ColorLine(CheckBmp,CheckImage,Xo,Yo,Xo+Round(L\*sin((60-beto)/57.3)), Yo+Round(L\*cos((60-beto)/57.3)),RGB(190,10,190),1,0);

ColorLine(CheckBmp,CheckImage,Xo,Yo,Xo-Round(L\*sin((60-beto)/57.3)), Yo-Round(L\*cos((60-beto)/57.3)),RGB(190,10,190),1,0);}

ColorLine(CheckBmp,CheckImage,Xc,Yc,Xc+Round(B\*sin((60+gamo)/57.3)), Yc-Round(B\*cos((60+gamo)/57.3)),RGB(10,100,250),1,0); ColorLine(CheckBmp,CheckImage,Xc,Yc,Xc-Round(B\*sin((60+gamo)/57.3)), Yc+Round(B\*cos((60+gamo)/57.3)),RGB(10,100,250),1,0);

ColorLine(CheckBmp,CheckImage,Xc,Yc,Xc+Round(Lk\*sin((60-beto)/57.3)), Yc+Round(Lk\*cos((60-beto)/57.3)),RGB(10,100,250),1,0); ColorLine(CheckBmp,CheckImage,Xc,Yc,Xc-Round(Lb\*sin((60-beto)/57.3)), Yc-Round(Lb\*cos((60-beto)/57.3)),RGB(10,100,250),1,0);

 ${X1:=Xo+Round(B*sin((60+gamo)/57.3))}$ -Round(L\*sin((60-beto)/57.3));  $Y1:=Yo-Round(B*cos((60+gamo)/57.3)) - Round(L*cos((60-beto)/57.3));$ X2:=Xo+Round(B\*sin((60+gamo)/57.3))+Round(L\*sin((60-beto)/57.3));  $Y2:=Yo-Round(B*cos((60+gamo)/57.3))+Round(L*cos((60-beto)/57.3));$  $X3:=Xo+Round(L*sin((60-beto)/57.3))$ -Round(B\*sin((60+gamo)/57.3)); Y3:=Yo+Round(B\*cos((60+gamo)/57.3))+Round(L\*cos((60-beto)/57.3));  $X4:=X_0-Round(L*sin((60-beta)/57.3))-Round(B*sin((60+gamo)/57.3));$  $Y4:=Yo+Round(B*cos((60+gamo)/57.3))$ -Round(L $*cos((60-beta)/57.3))$ ;}

 $X1:=Xo+Round(B*sin((60+gamo)/57.3))$ -Round(Lb\*sin((60-beto)/57.3)); Y1:=Yo-Round(B\*cos((60+gamo)/57.3))-Round(Lb\*cos((60-beto)/57.3));  $X2:=Xo+Round(B*sin((60+gamo)/57.3))+Round(Lk*sin((60-beto)/57.3));$ Y2:=Yo-Round(B\*cos((60+gamo)/57.3))+Round(Lk\*cos((60-beto)/57.3)); X3:=Xo+Round(Lk\*sin((60-beto)/57.3))-Round(B\*sin((60+gamo)/57.3)); Y3:=Yo+Round(B\*cos((60+gamo)/57.3))+Round(Lk\*cos((60-beto)/57.3));  $X4:=X_0-Round(Lb*sin((60-beto)/57.3))-Round(B*sin((60+gamo)/57.3))$ ;  $Y4:=Yo+Round(B*cos((60+gamo)/57.3))$ -Round(Lb\*cos((60-beto)/57.3));

Mn[1].x:=X1; Mn[1].y:=Y1; Mn[2].x:=X2; Mn[2].y:=Y2; Mn[3].x:=X3; Mn[3].y:=Y3; Mn[4].x:=X4; Mn[4].y:=Y4;

 ${R1:=-65;}$ 

ColorLine(CheckBmp,CheckImage,Xc,Yc1+100,Xc,Yc1,RGB(10,10,10),1,0);

{ColorLine(CheckBmp,CheckImage,Xc,Yc-R1,Xc+Round(B\*sin(60/57.3)), Yc-R1-Round(B\*cos(60/57.3)),RGB(190,10,10),1,0); ColorLine(CheckBmp,CheckImage,365,Yc-R1,365-Round(B\*sin(60/57.3)), Yc-R1+Round(B\*cos(60/57.3)),RGB(190,10,10),1,0);

ColorLine(CheckBmp,CheckImage,365,Yc-R1,365+Round(L\*sin(60/57.3)), Yc-R1+Round(L\*cos(60/57.3)),RGB(10,10,190),1,0); ColorLine(CheckBmp,CheckImage,365,Yc-R1,365-Round(L\*sin(60/57.3)), Yc-R1-Round(L\*cos(60/57.3)),RGB(10,10,190),1,0);}

if gam>0 then begin if bet>0 then Xo:=Xc+Round(R1\*sin(0.67\*gam/57.3))+Round(R1\*sin(1.33\*bet/57.3))

 else Xo:=Xc+Round(R1\*sin(0.67\*gam/57.3))+Round(R1\*sin(0.67\*bet/57.3)); end else begin if bet>0 then Xo:=Xc+Round(R1\*sin(1.33\*gam/57.3))+Round(R1\*sin(1.33\*bet/57.3)) else Xo:=Xc+Round(R1\*sin(1.33\*gam/57.3))+Round(R1\*sin(0.67\*bet/57.3)); end; if gam>0 then begin if bet>0 then Yo:=Yc-Round(R1\*cos(0.67\*gam/57.3)\*cos(1.33\*bet/57.3)) else Yo:=Yc-Round(R1\*cos(0.67\*gam/57.3)\*cos(0.67\*bet/57.3)); end else begin if bet>0 then Yo:=Yc-Round(R1\*cos(1.33\*gam/57.3)\*cos(1.33\*bet/57.3)) else Yo:=Yc-Round(R1\*cos(1.33\*gam/57.3)\*cos(0.67\*bet/57.3)); end;

ColorLine(CheckBmp,CheckImage,Xc,Yc,Xo,Yo,RGB(10,100,250),1,0);

if gam $>0$  then gamo:= $0.67*$ gam else gamo:=1.33\*gam; if bet>0 then beto:=1.33\*bet else beto:=0.67\*bet;

{ColorLine(CheckBmp,CheckImage,Xo,Yo,Xo+Round(B\*sin((60+gamo)/57.3)), Yo-Round(B\*cos((60+gamo)/57.3)),RGB(10,70,10),1,0); ColorLine(CheckBmp,CheckImage,Xo,Yo,Xo-Round(B\*sin((60+gamo)/57.3)), Yo+Round(B\*cos((60+gamo)/57.3)),RGB(10,70,10),1,0);

ColorLine(CheckBmp,CheckImage,Xo,Yo,Xo+Round(L\*sin((60-beto)/57.3)), Yo+Round(L\*cos((60-beto)/57.3)),RGB(190,10,190),1,0); ColorLine(CheckBmp,CheckImage,Xo,Yo,Xo-Round(L\*sin((60-beto)/57.3)), Yo-Round(L\*cos((60-beto)/57.3)),RGB(190,10,190),1,0);}

 ${X5:=Xo+Round(B*sin((60+gamo)/57.3))}$ -Round(L\*sin((60-beto)/57.3));  $Y5:=Yo-Round(B*cos((60+gamo)/57.3))-Round(L*cos((60-beto)/57.3));$  $X6:=Xo+Round(B*sin((60+gamo)/57.3))+Round(L*sin((60-beto)/57.3));$  $Y6:=Yo-Round(B*cos((60+gamo)/57.3))+Round(L*cos((60-beto)/57.3));$  $X7:=Xo+Round(L*sin((60-beto)/57.3))$ -Round(B\*sin((60+gamo)/57.3));  $Y7:=\text{Yo+Round(B*cos((60+gamo)/57.3))+Round(L*cos((60-beto)/57.3));}$ X8:=Xo-Round(L\*sin((60-beto)/57.3))-Round(B\*sin((60+gamo)/57.3)); Y8:=Yo+Round(B\*cos((60+gamo)/57.3))-Round(L\*cos((60-beto)/57.3));}

X5:=Xo+Round(B\*sin((60+gamo)/57.3))-Round(Lb\*sin((60-beto)/57.3)); Y5:=Yo-Round(B\*cos((60+gamo)/57.3))-Round(Lb\*cos((60-beto)/57.3));  $X6:=Xo+Round(B*sin((60+gamo)/57.3))+Round(Lk*sin((60-beto)/57.3));$  $Y6:=Yo-Round(B*cos((60+gamo)/57.3))+Round(Lk*cos((60-beto)/57.3));$  $X7:=Xo+Round(Lk*sin((60-beto)/57.3))$ -Round(B\*sin((60+gamo)/57.3));  $Y7:=\text{Yo+Round(B*cos((60+gamo)/57.3))+Round(Lk*cos((60-beto)/57.3))};$  $X8:=Xo-Round(Lb*sin((60-beto)/57.3))$ -Round(B\*sin((60+gamo)/57.3)); Y8:=Yo+Round(B\*cos((60+gamo)/57.3))-Round(Lb\*cos((60-beto)/57.3));

Sm[1].x:=X5; Sm[1].y:=Y5; Sm[2].x:=X6; Sm[2].y:=Y6; Sm[3].x:=X7; Sm[3].y:=Y7; Sm[4].x:=X8; Sm[4].y:=Y8;

Bst[1].x:=X2; Bst[1].y:=Y2; Bst[2].x:=X6; Bst[2].y:=Y6; Bst[3].x:=X7; Bst[3].y:=Y7; Bst[4].x:=X3; Bst[4].y:=Y3; Bpt[1].x:=X3; Bpt[1].y:=Y3; Bpt[2].x:=X7; Bpt[2].y:=Y7; Bpt[3].x:=X8; Bpt[3].y:=Y8; Bpt[4].x:=X4; Bpt[4].y:=Y4; with CheckImage.Canvas do begin {Brush.Color:=TColor(RGB(110,120,130)); Pen.Color:=TColor(RGB(10,10,10)); Ellipse(X1-5,Y1-5,X1+5,Y1+5); Ellipse(X2-5,Y2-5,X2+5,Y2+5); Ellipse(X3-5,Y3-5,X3+5,Y3+5); Ellipse(X4-5,Y4-5,X4+5,Y4+5); Ellipse(X5-5,Y5-5,X5+5,Y5+5); Ellipse(X6-5,Y6-5,X6+5,Y6+5); Ellipse(X7-5,Y7-5,X7+5,Y7+5); Ellipse(X8-5,Y8-5,X8+5,Y8+5);} Ellipse(Xc-5,Yc-5,Xc+5,Yc+5); Pen.Mode:=pmMask; Pen.Color:=TColor(RGB(10,10,10)); Brush.Color:=TColor(RGB(140,240,250)); Polygon(Mn); Pen.Color:=TColor(RGB(10,10,10)); Brush.Color:=TColor(RGB(240,240,150)); Polygon(Sm); Pen.Color:=TColor(RGB(10,10,10)); Brush.Color:=TColor(RGB(240,140,250)); Polygon(Bst); Pen.Color:=TColor(RGB(10,10,10)); Brush.Color:=TColor(RGB(250,250,230)); Polygon(Bpt); Pen.Mode:=pmCopy; end; \*)

end;

## ДОДАТОК Д.

## АКТИ УПРОВАДЖЕННЯ РЕЗУЛЬТАТІВ ДИСЕРТАЦІЇ

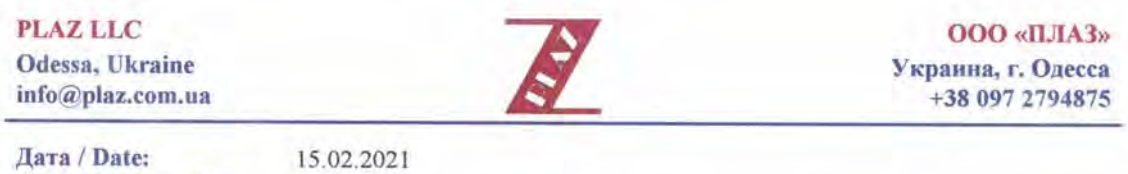

Дата / Date: Ham No / Our ref.: Касательно / Subject:

210215-01 Впровадження методів розроблених в дисертаційній роботі Власенко Євгена Анатолійовича

#### **АКТ ВПРОВАДЖЕННЯ**

Цим актом підтверджується впровадження в компанії ТОВ «ПЛАЗ» методу визначення оптимального вантажного плану контейнеровозу, який розроблено в дисертаційній роботі Власенко Свгена Анатолійовича на тему «Розробка методу оптимального завантаження контейнеровозу з урахуванням сил інерції хитавиці».

Метод використовуються при розробці суднової технічної документації.

С уважением, Директор ООО «ПЛАЗ»

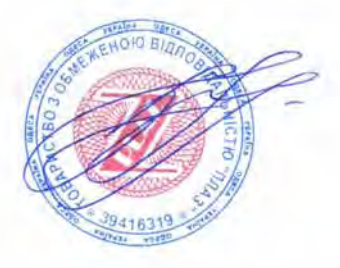

Прохоров В.Е.

Авангард МОРСКИЕ ТЕХНОЛОГИИ и К 65028, Украина, г.Одесса, ул. Б.Хмельницкого, 17/1

ph/fax: +38 (048) 723-41-47 e-mail: avangard.list@gmail.com

## **АКТ ВПРОВАДЖЕННЯ**

Цим актом підтверджується впровадження в діяльності приватного підприємства «Авангард Морські Технології і К» методу визначення оптимального вантажного плану контейнеровозу, який розроблено в дисертаційній роботі Власенко Євгена Анатолійовича на тему «Розробка методу оптимального завантаження контейнеровозу з урахуванням сил інерції хитавиці».

Метод використовується при розробки інформацій об остійності контейнеровозів для створення оптимальних варіантів завантаження.

Директор приватного підприємства «Авангард Морські Технології і К» 11.01.2021

ftill **Невченко І. М. AGAHTAPH** MORCLEY **FEXILONGFIL** 

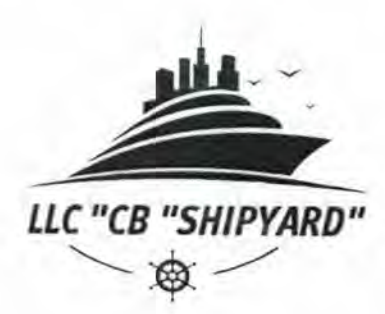

# ООО "КБ "ШИПЯРД"

68600, Украина, Одесская обл., г. Измаил, ул. Нахимова, 232 код ОКПО 40253782, моб. тел. +38(050)911-33-66 E-mail: cbshipyard58@gmail.com

### **АКТ ВПРОВАДЖЕННЯ**

Цим актом підтверджується впровадження в діяльності товариства з обмеженою відповідальністю «КБ «ШИПЯРД» методу визначення оптимального вантажного плану контейнеровозу, який розроблено в дисертаційній роботі Власенко Євгена Анатолійовича на тему «Розробка методу оптимального завантаження контейнеровозу з урахуванням сил інерції хитавиці».

Метод використовується при розробки інформацій об остійності контейнеровозів та суден з варіантами завантаження контейнерами для створення оптимальних варіантів завантаження.

Директор товариства з обмеженою відповідальністю «КБ «ШИПЯРД» 15.10.2020

Бузань Н. М.

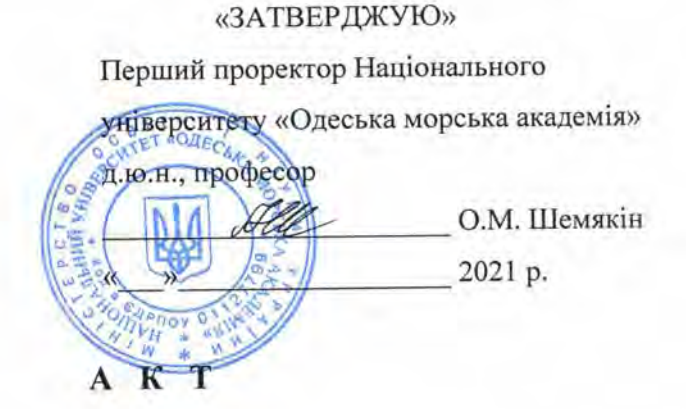

про використання результатів дисертаційної роботи здобувача Власенко Євгена Анатолійовича на тему «Розробка методу оптимального завантаження контейнеровозу з урахуванням сил інерції хитавиці» в освітньому процесі університету

підписалися, начальник навчального відділу Ми. що нижче Пархоменко М.М. та завідувач кафедрою «Теорія та устрій судна» к.т.н., доцент Давидов І.П., склали цей акт в тому, що результати дисертації здобувача Власенко Євгена Анатолійовича на тему «Розробка методу оптимального завантаження контейнеровозу з урахуванням сил інерції хитавиці» впроваджені у освітній процес на кафедрі «Теорія та устрій судна» в дисципліні «Сучасні засоби управління морехідними якостями судна».

Начальник навчального відділу

Пархоменко М. М.

Завідувач кафедрою «Теорія та устрій судна», к.т.н., доцент

Давидов I. П.